# **RsCmwWcdmaMeas**

*Release 3.8.10.5*

**Rohde & Schwarz**

**May 27, 2021**

# **CONTENTS:**

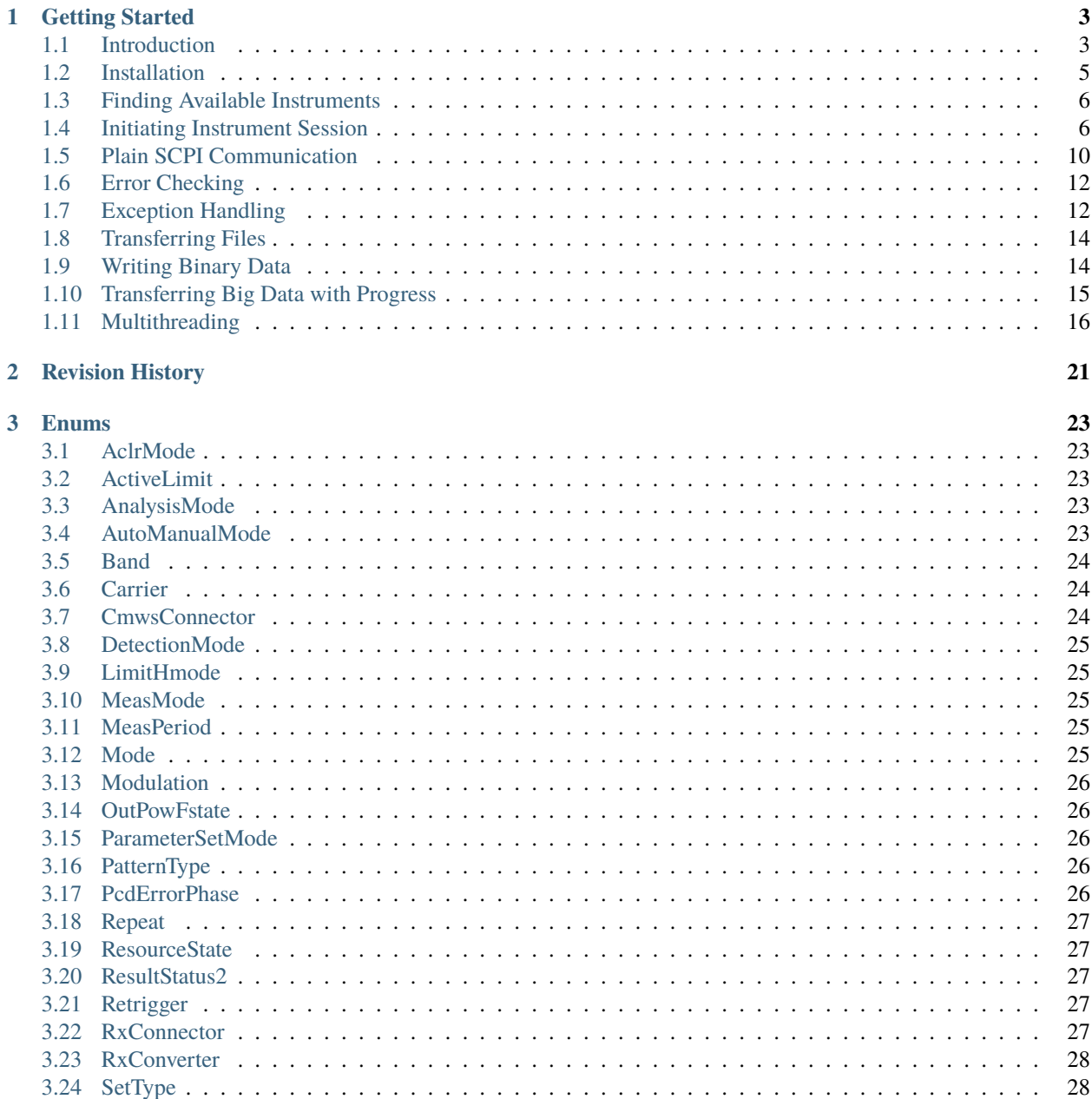

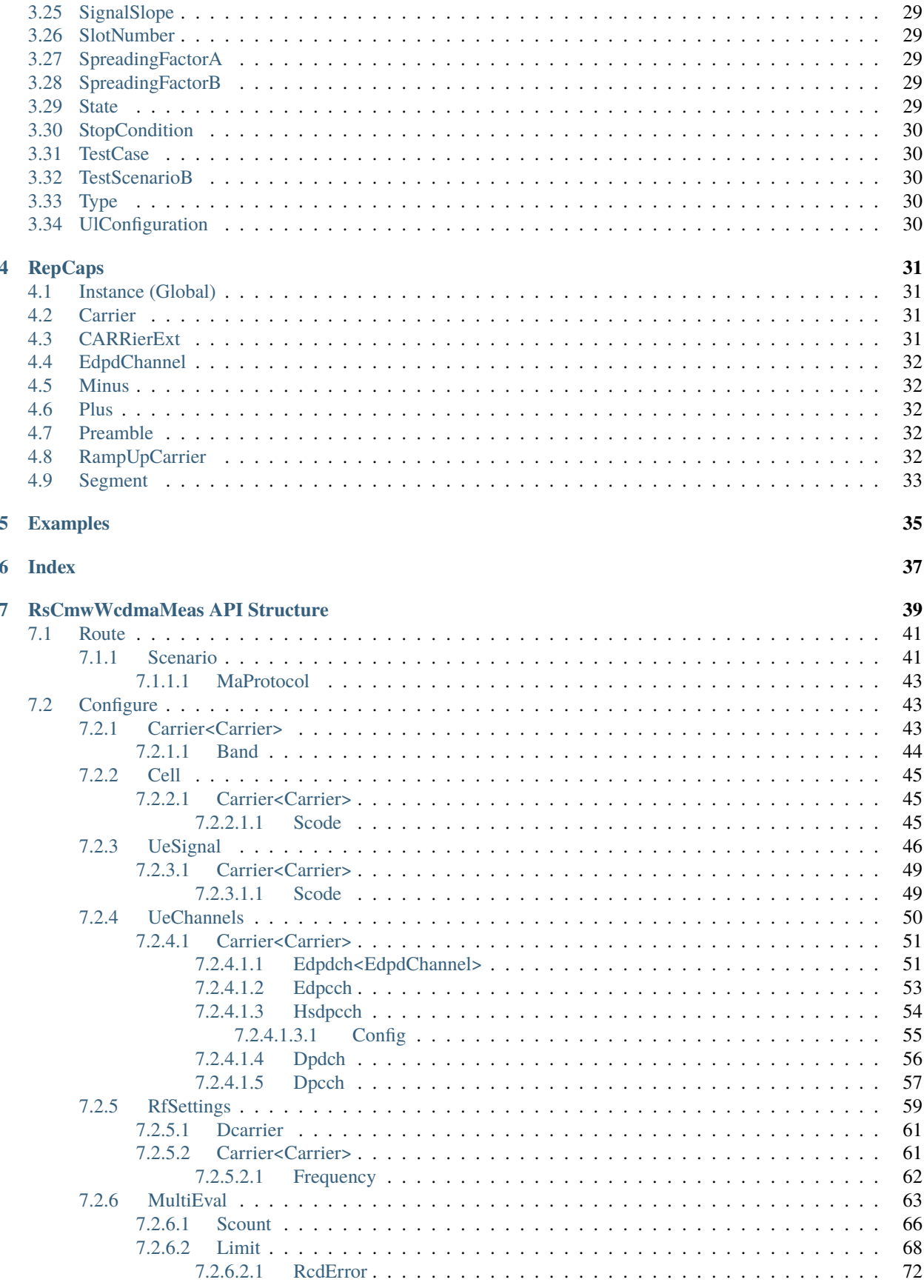

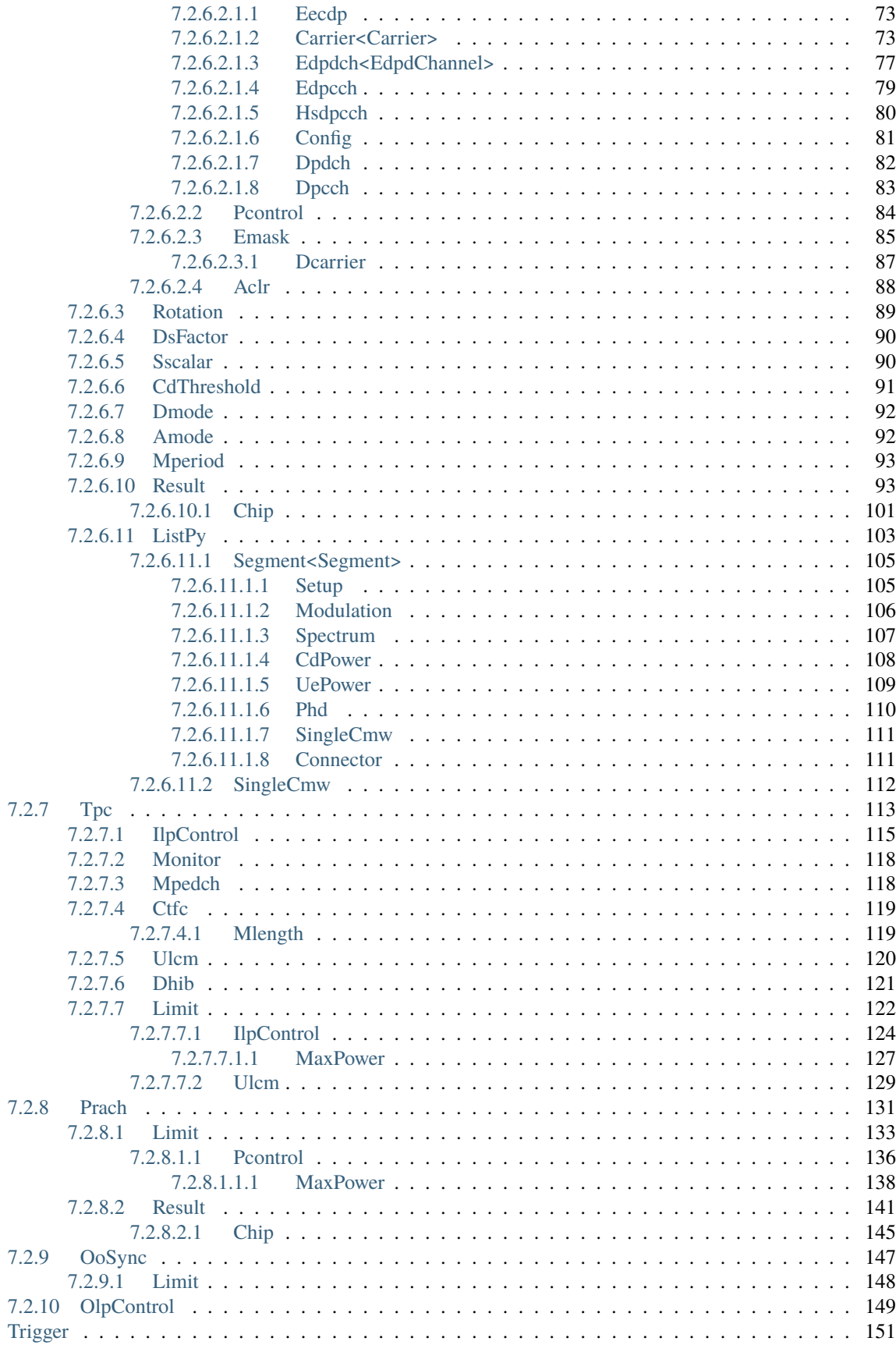

 $7.3$ 

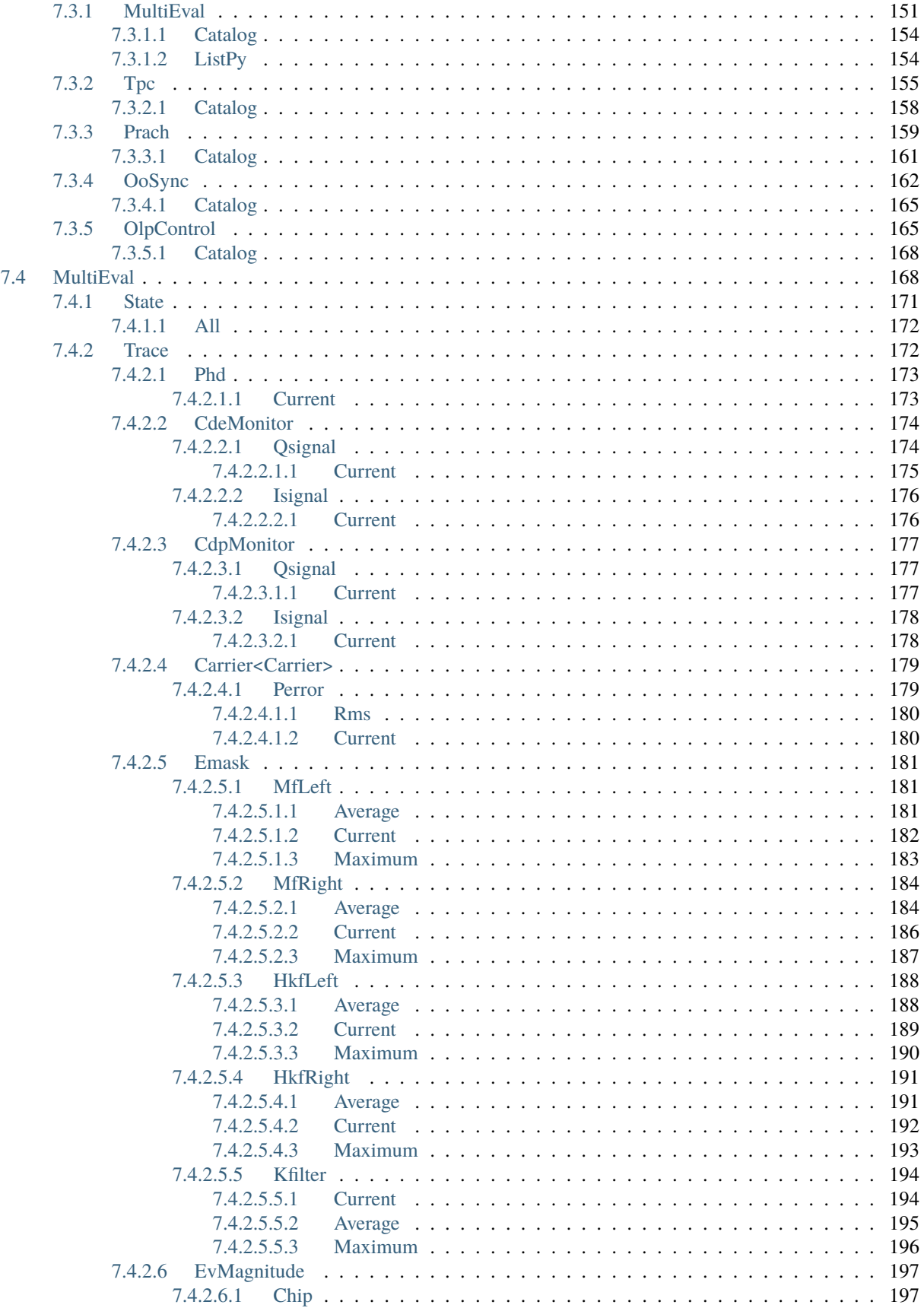

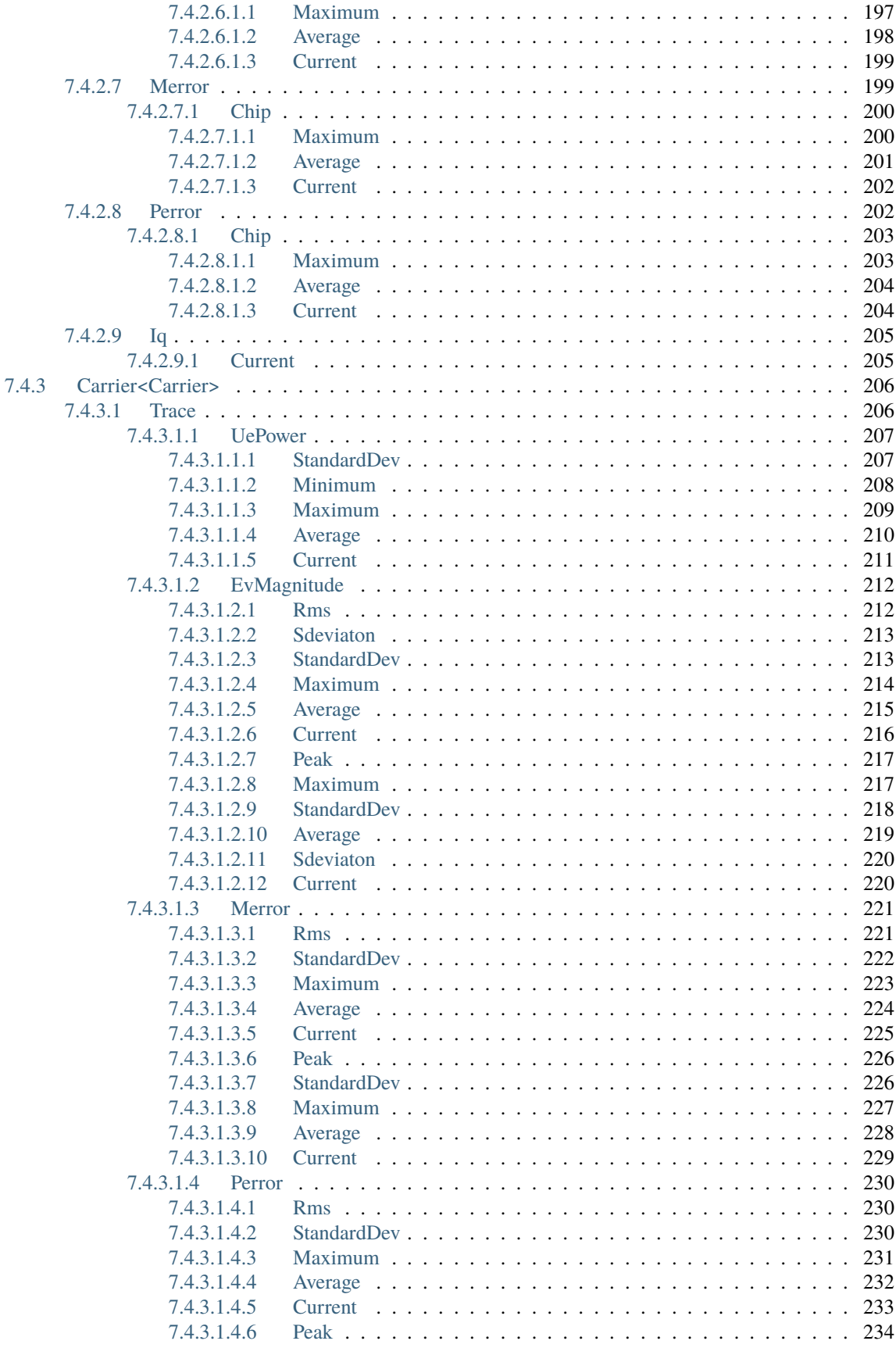

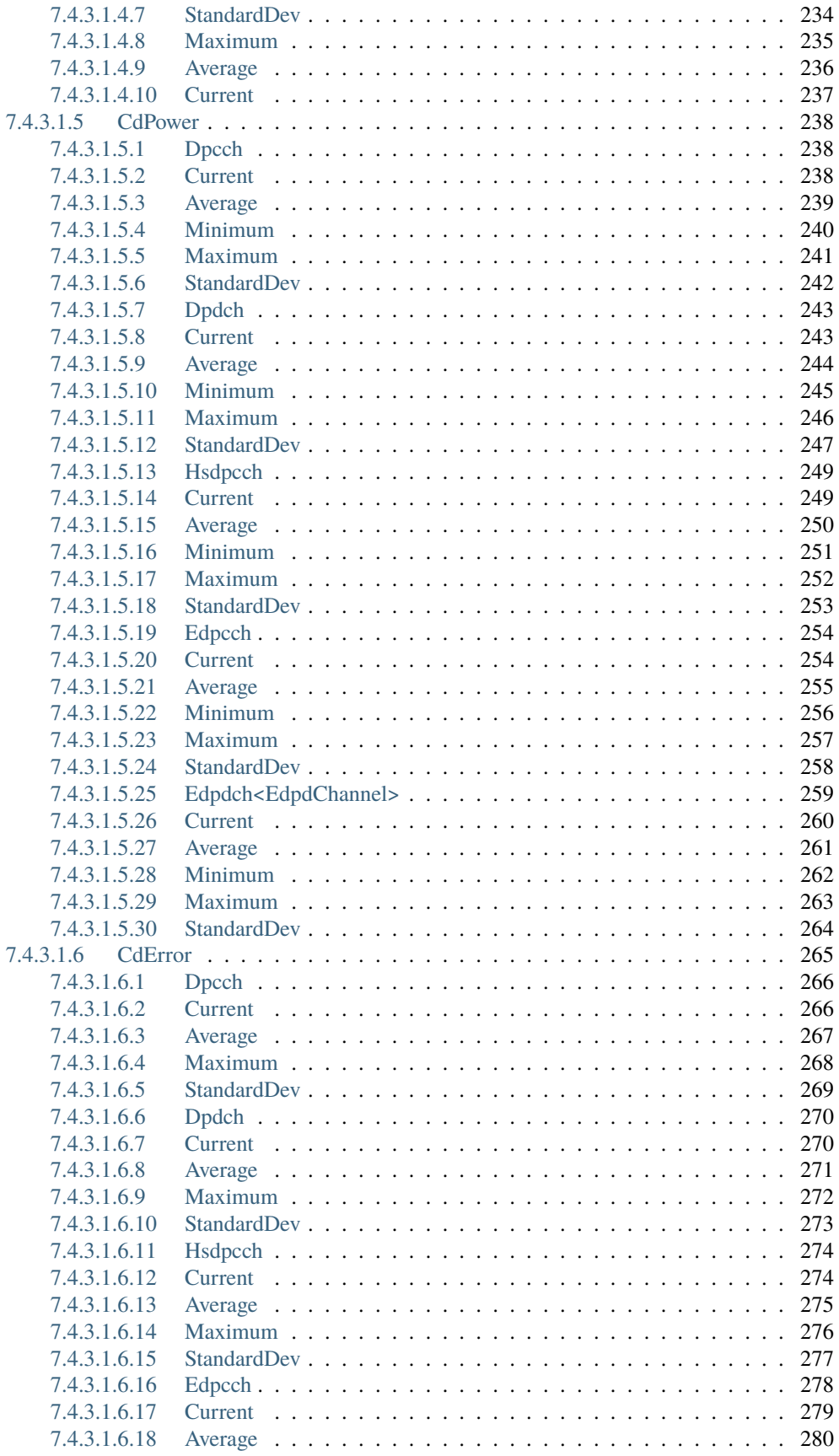

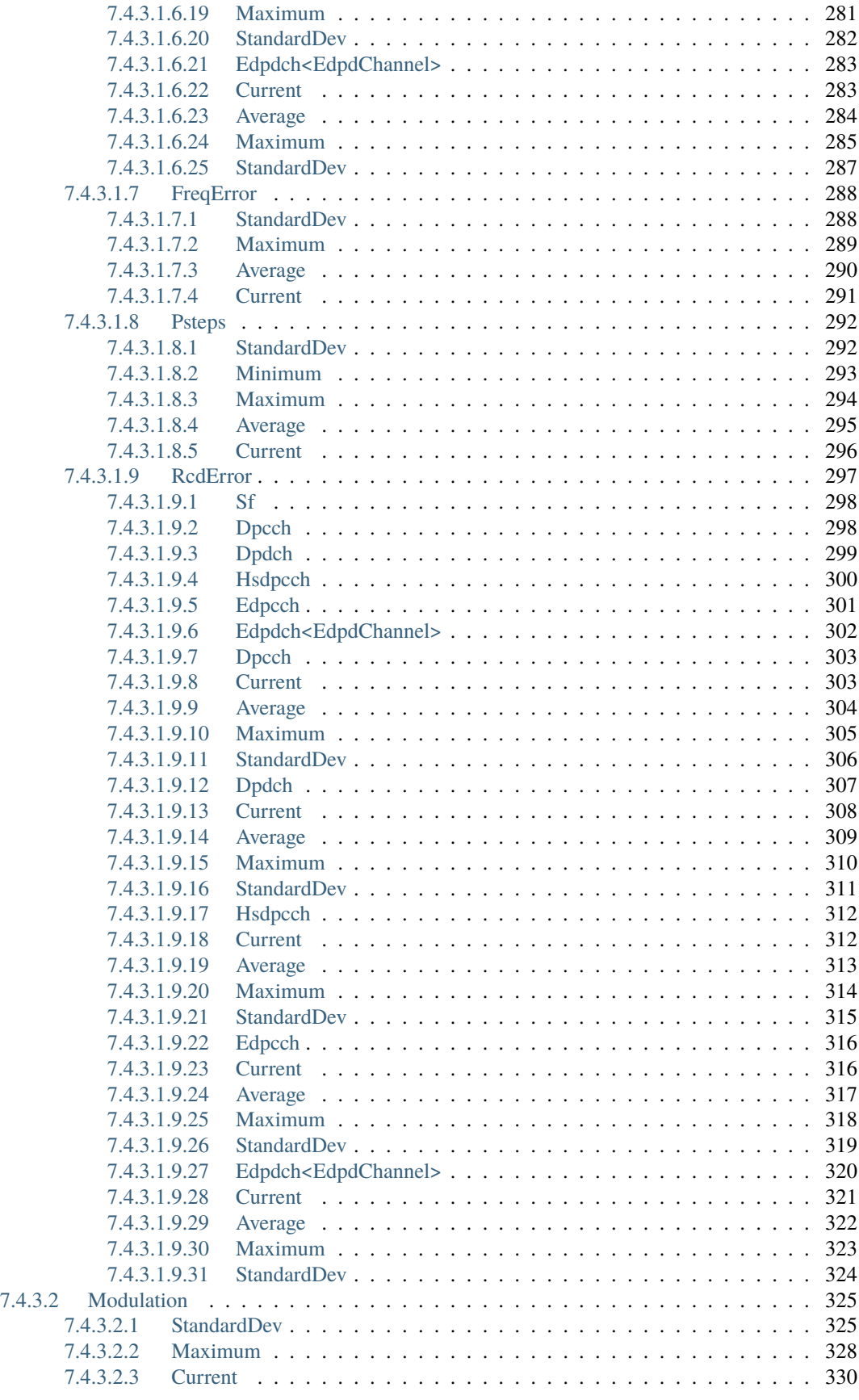

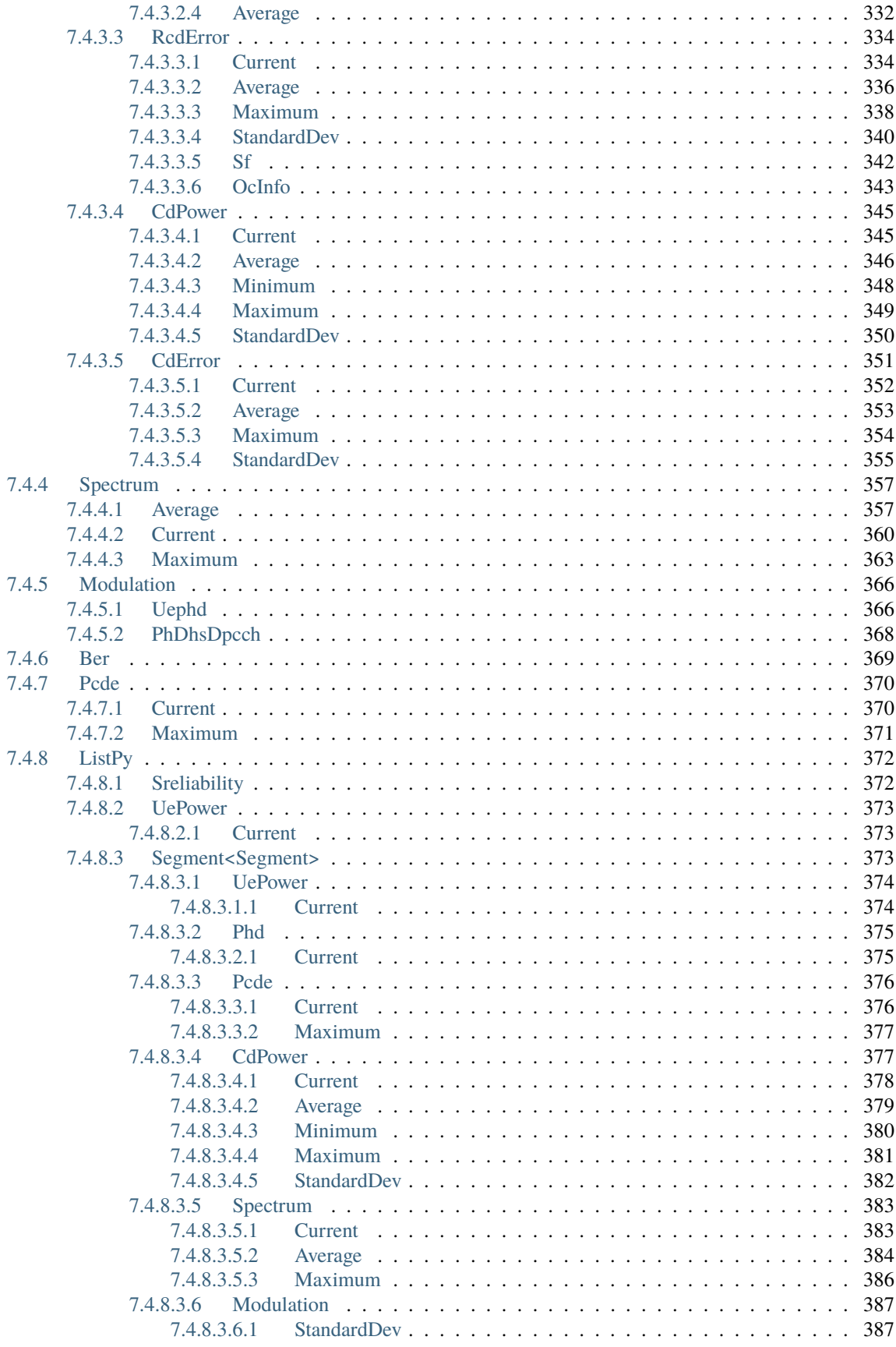

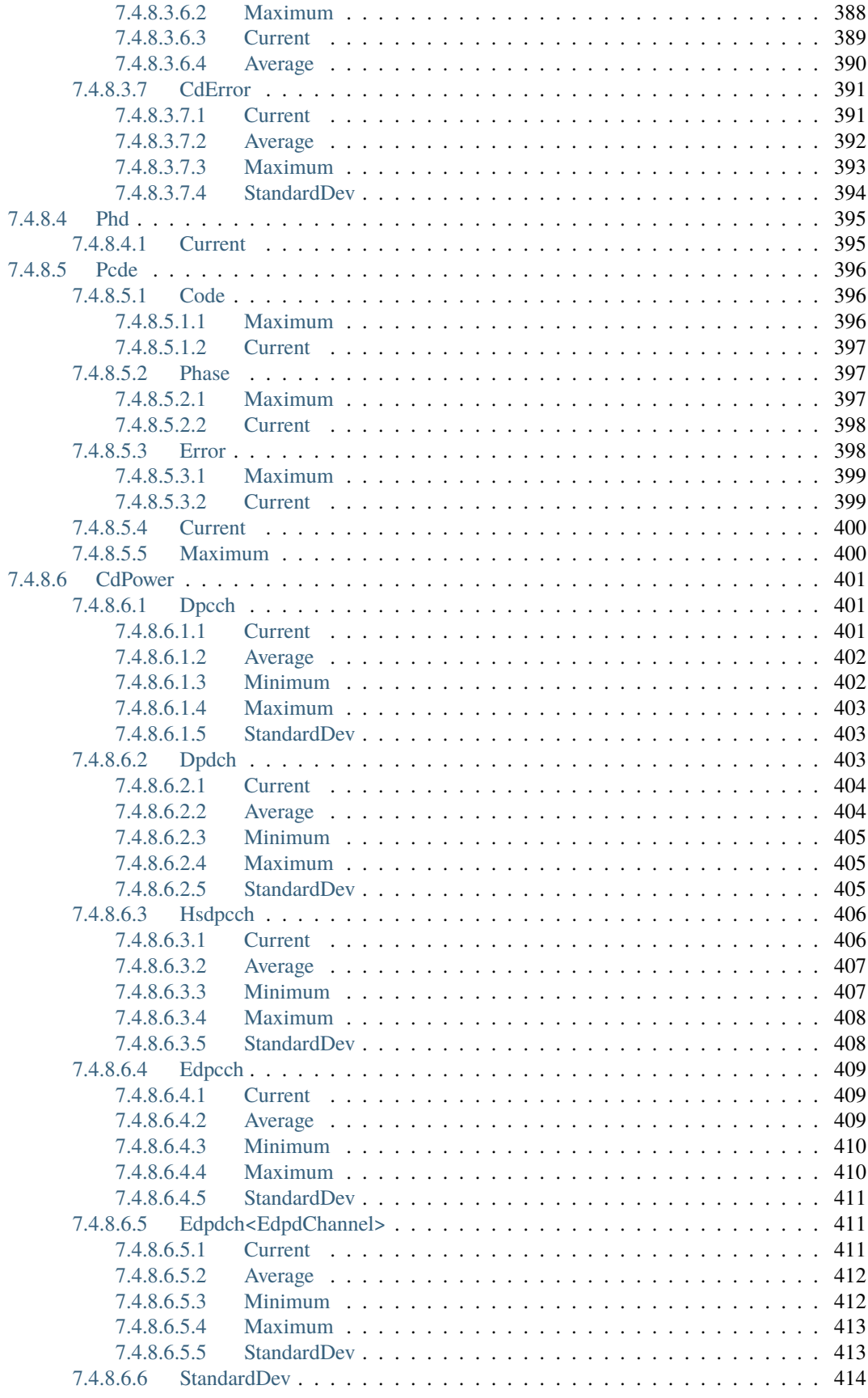

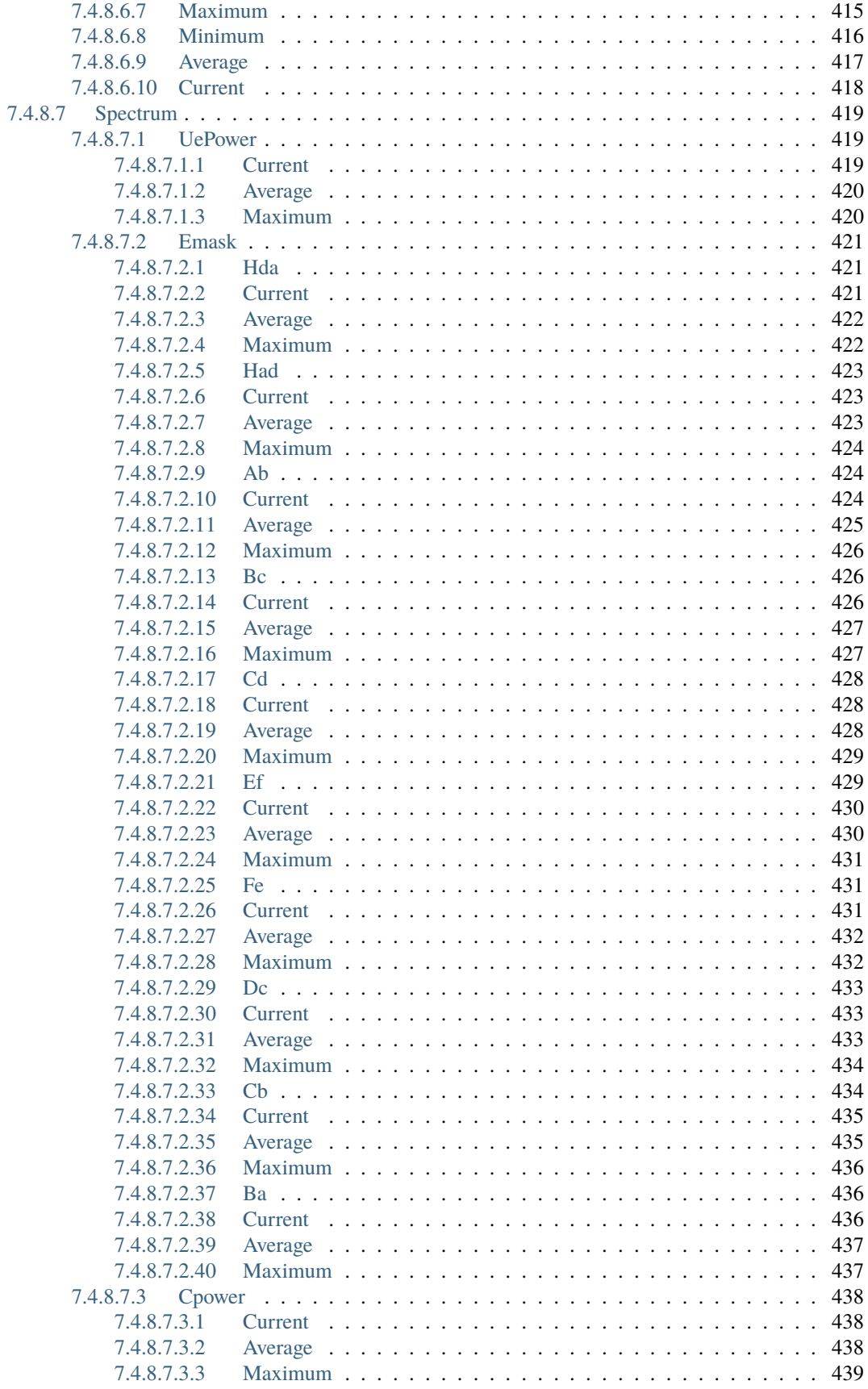

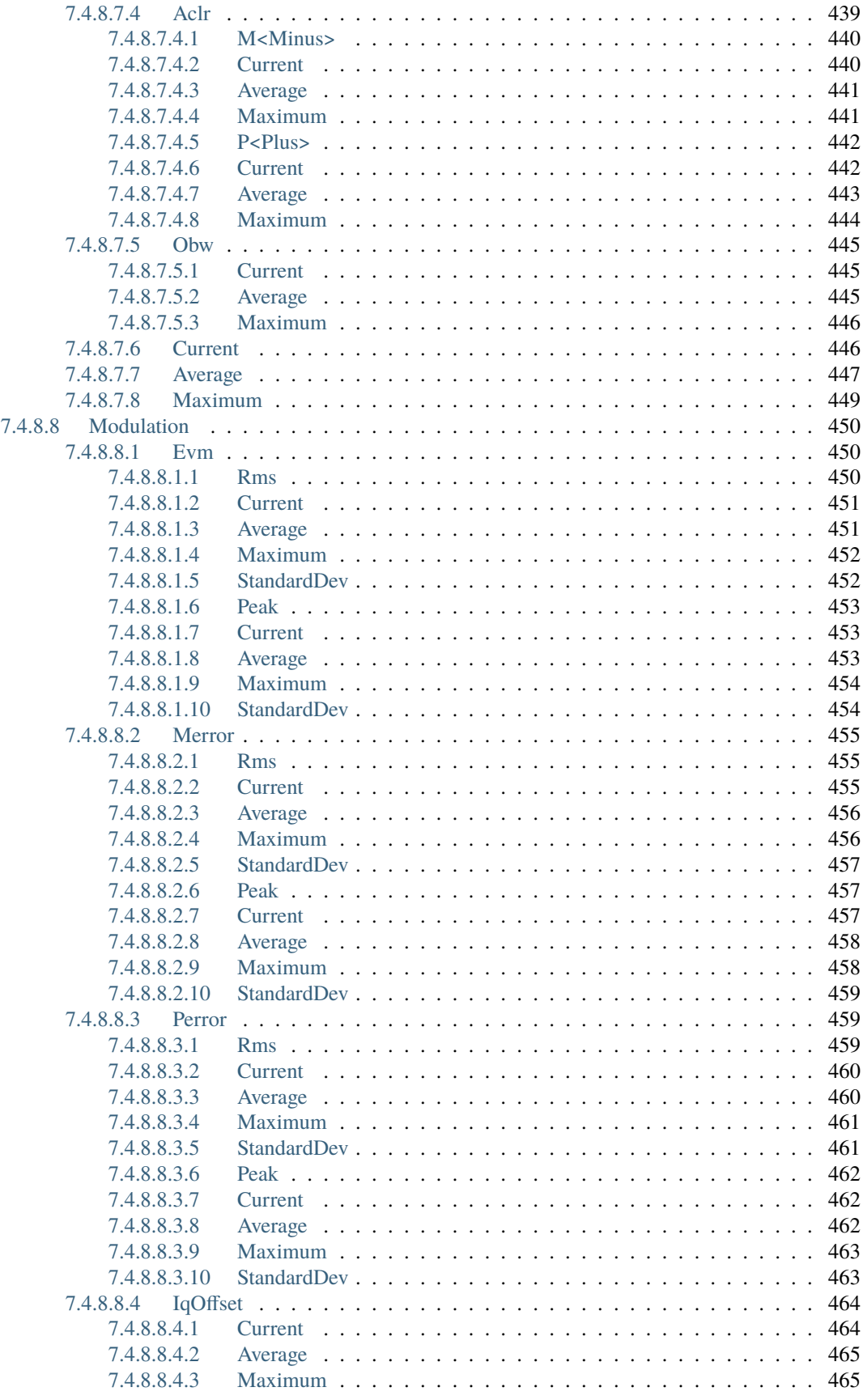

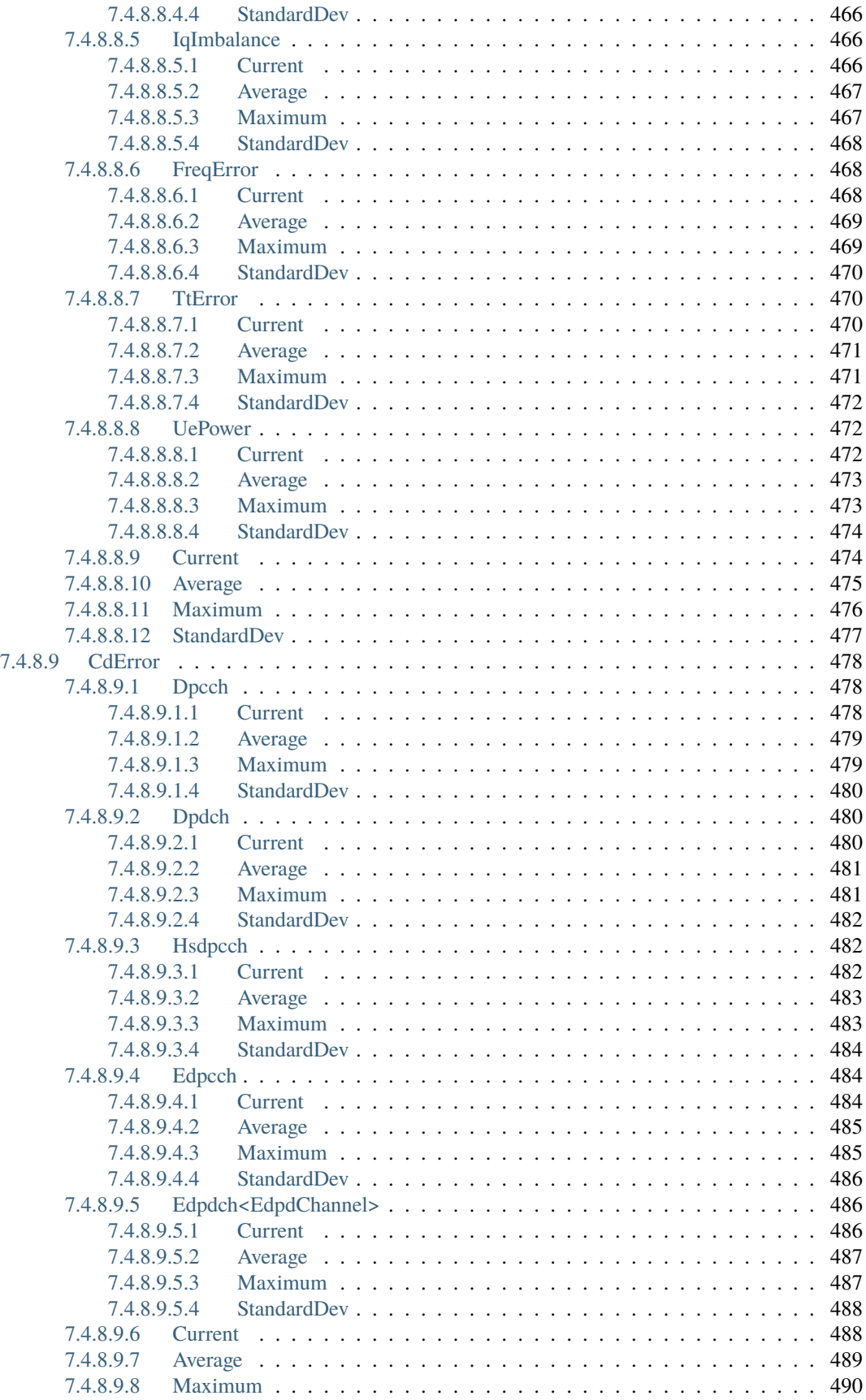

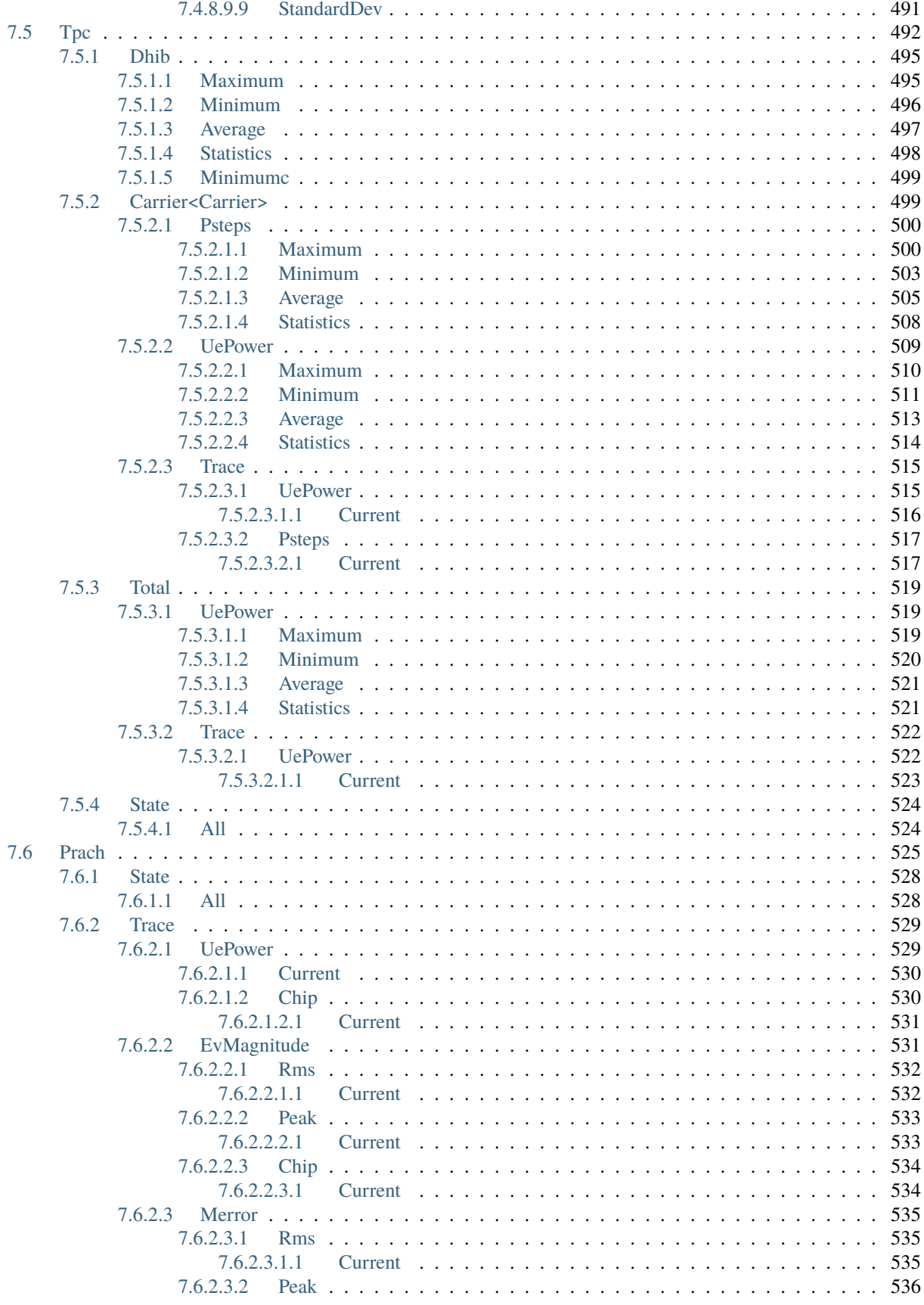

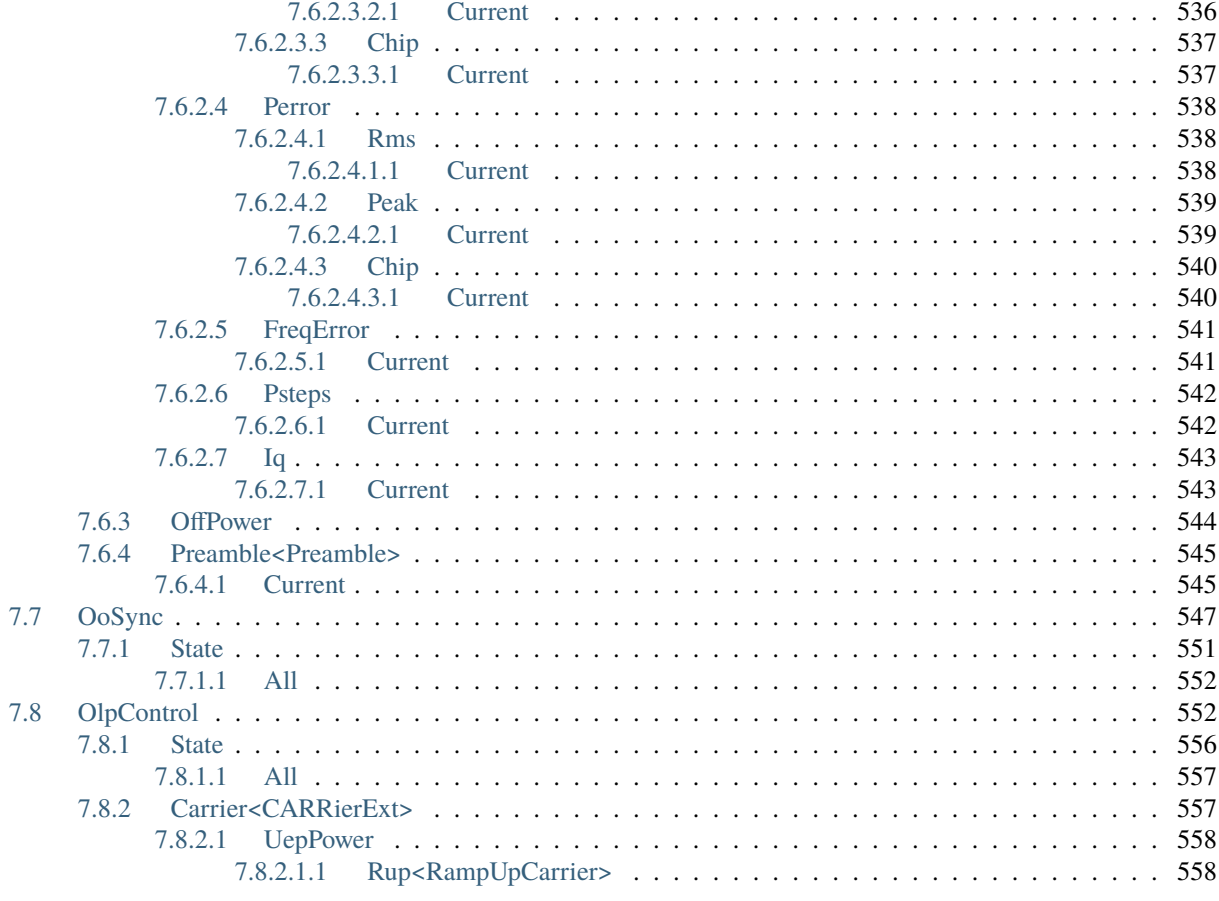

**Index** 

561

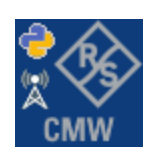

### **CHAPTER**

### **ONE**

# **GETTING STARTED**

# <span id="page-18-1"></span><span id="page-18-0"></span>**1.1 Introduction**

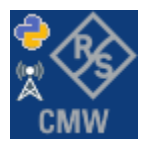

**RsCmwWcdmaMeas** is a Python remote-control communication module for Rohde & Schwarz SCPI-based Test and Measurement Instruments. It represents SCPI commands as fixed APIs and hence provides SCPI autocompletion and helps you to avoid common string typing mistakes.

Basic example of the idea: SCPI command: SYSTem:REFerence:FREQuency:SOURce Python module representation: writing: driver.system.reference.frequency.source.set() reading: driver.system.reference.frequency.source.get()

Check out this RsCmwBase example:

```
""" Example on how to use the python RsCmw auto-generated instrument driver showing:
- usage of basic properties of the cmw_base object
- basic concept of setting commands and repcaps: DISPlay:WINDow<n>:SELect
- cmw_xxx drivers reliability interface usage
"''"from RsCmwBase import * # install from pypi.org
RsCmwBase.assert_minimum_version('3.7.90.32')
cmw_base = RsCmwBase('TCPIP::10.112.1.116::INSTR', True, False)
print(f'CMW Base IND: {cmw_base.utilities.idn_string}')
print(f'CMW Instrument options:\n{",".join(cmw_base.utilities.instrument_options)}')
cmw_base.utilities.visa_timeout = 5000
# Sends OPC after each command
cmw_base.utilities.opc_query_after_write = False
```

```
# Checks for syst:err? after each command / query
cmw_base.utilities.instrument_status_checking = True
# DISPlay:WINDow<n>:SELect
cmw_base.display.window.select.set(repcap.Window.Win1)
cmw_base.display.window.repcap_window_set(repcap.Window.Win2)
cmw_base.display.window.select.set()
# Self-test
self_test = cmw_base.utilities.setf_test()print(f'CMW self-test result: {self_test} - {"Passed" if self_test[0] == 0 else "Failed"}
\leftrightarrow"')
# Driver's Interface reliability offers a convenient way of reacting on the return value␣
˓→Reliability Indicator
cmw_base.reliability. ExceptionOnError = True# Callback to use for the reliability indicator update event
def my_reliability_handler(event_args: ReliabilityEventArgs):
        print(f'Base Reliability updated.\nContext: {event_args.context}\nMessage:
˓→{event_args.message}')
# We register a callback for each change in the reliability indicator
cmw_base.reliability.on_update_handler = my_reliability_handler
# You can obtain the last value of the returned reliability
print(f"\nReliability last value: {cmw_base.reliability.last_value}, context '{cmw_base.
˓→reliability.last_context}', message: {cmw_base.reliability.last_message}")
# Reference Frequency Source
cmw_base.system.reference.frequency.source_set(enums.SourceIntExt.INTernal)
# Close the session
cmw_base.close()
```
Couple of reasons why to choose this module over plain SCPI approach:

- Type-safe API using typing module
- You can still use the plain SCPI communication
- You can select which VISA to use or even not use any VISA at all
- Initialization of a new session is straight-forward, no need to set any other properties
- Many useful features are already implemented reset, self-test, opc-synchronization, error checking, option checking
- Binary data blocks transfer in both directions
- Transfer of arrays of numbers in binary or ASCII format
- File transfers in both directions
- Events generation in case of error, sent data, received data, chunk data (in case of big data transfer)

• Multithreading session locking - you can use multiple threads talking to one instrument at the same time

# <span id="page-20-0"></span>**1.2 Installation**

RsCmwWcdmaMeas is hosted on [pypi.org.](https://pypi.org/project/RsCmwWcdmaMeas/) You can install it with pip (for example, pip.exe for Windows), or if you are using Pycharm (and you should be :-) direct in the Pycharm Packet Management GUI.

### **Preconditions**

• Installed VISA. You can skip this if you plan to use only socket LAN connection. Download the Rohde & Schwarz VISA for Windows, Linux, Mac OS from [here](https://www.rohde-schwarz.com/appnote/1dc02/)

### **Option 1 - Installing with pip.exe under Windows**

- Start the command console: WinKey + R, type cmd and hit ENTER
- Change the working directory to the Python installation of your choice (adjust the user name and python version in the path):

cd c:\Users\John\AppData\Local\Programs\Python\Python37\Scripts

• Install with the command: pip install RsCmwWcdmaMeas

### **Option 2 - Installing in Pycharm**

- In Pycharm Menu File->Settings->Project->Project Interpreter click on the **'+'** button on the bottom left
- Type RsCmwWcdmaMeas in the search box
- If you are behind a Proxy server, configure it in the Menu: File->Settings->Appearance->System Settings->HTTP Proxy

For more information about Rohde & Schwarz instrument remote control, check out our [Instru](https://www.rohde-schwarz.com/driver-pages/remote-control/drivers-remote-control_110753.html)[ment\\_Remote\\_Control\\_Web\\_Series](https://www.rohde-schwarz.com/driver-pages/remote-control/drivers-remote-control_110753.html) .

### **Option 3 - Offline Installation**

If you are still reading the installation chapter, it is probably because the options above did not work for you - proxy problems, your boss saw the internet bill. . . Here are 5 easy step for installing the RsCmwWcdmaMeas offline:

- Download this python script (**Save target as**): [rsinstrument\\_offline\\_install.py](https://cdn.rohde-schwarz.com/pws/service_support/driver_pagedq/files_1/helloworld/rsinstrument_offline_install.py) This installs all the preconditions that the RsCmwWcdmaMeas needs.
- Execute the script in your offline computer (supported is python 3.6 or newer)
- Download the RsCmwWcdmaMeas package to your computer from the pypi.org: [https://pypi.org/project/](https://pypi.org/project/RsCmwWcdmaMeas/#files) [RsCmwWcdmaMeas/#files](https://pypi.org/project/RsCmwWcdmaMeas/#files) to for example c:\temp\
- Start the command line WinKey + R, type cmd and hit ENTER
- Change the working directory to the Python installation of your choice (adjust the user name and python version in the path):

```
cd c:\Users\John\AppData\Local\Programs\Python\Python37\Scripts
```
• Install with the command: pip install c:\temp\RsCmwWcdmaMeas-3.8.10.5.tar

## <span id="page-21-0"></span>**1.3 Finding Available Instruments**

Like the pyvisa's ResourceManager, the RsCmwWcdmaMeas can search for available instruments:

```
"''"''"''"Find the instruments in your environment
"" ""
from RsCmwWcdmaMeas import *
# Use the instr_list string items as resource names in the RsCmwWcdmaMeas constructor
instr_list = RsCmwWcdmaMeas.list_resources("?*")
print(instr_list)
```
If you have more VISAs installed, the one actually used by default is defined by a secret widget called Visa Conflict Manager. You can force your program to use a VISA of your choice:

```
"''"Find the instruments in your environment with the defined VISA implementation
"''"from RsCmwWcdmaMeas import *
# In the optional parameter visa_select you can use for example 'rs' or 'ni'
# Rs Visa also finds any NRP-Zxx USB sensors
instr_list = RsCmwWcdmaMeas.list_resources('?*', 'rs')
print(instr_list)
```
**Tip:** We believe our R&S VISA is the best choice for our customers. Here are the reasons why:

- Small footprint
- Superior VXI-11 and HiSLIP performance
- Integrated legacy sensors NRP-Zxx support
- Additional VXI-11 and LXI devices search
- Availability for Windows, Linux, Mac OS

## <span id="page-21-1"></span>**1.4 Initiating Instrument Session**

RsCmwWcdmaMeas offers four different types of starting your remote-control session. We begin with the most typical case, and progress with more special ones.

### **Standard Session Initialization**

Initiating new instrument session happens, when you instantiate the RsCmwWcdmaMeas object. Below, is a simple Hello World example. Different resource names are examples for different physical interfaces.

```
......
Simple example on how to use the RsCmwWcdmaMeas module for remote-controlling your.
˓→instrument
Preconditions:
- Installed RsCmwWcdmaMeas Python module Version 3.8.10 or newer from pypi.org
- Installed VISA, for example R&S Visa 5.12 or newer
"''"from RsCmwWcdmaMeas import *
# A good practice is to assure that you have a certain minimum version installed
RsCmwWcdmaMeas.assert_minimum_version('3.8.10')
resource_string_1 = TCPIP::192.168.2.101::INSTR' # Standard LAN connection (also
\rightarrowcalled VXI-11)
resource_string_2 = 'TCPIP::192.168.2.101::\text{his}lip0' # Hi-Speed LAN connection - see
\rightarrow1MA208
resource_string_3 = 'GPIB::20::INSTR' # GPIB Connection
resource_string_4 = 'USB::0x0AAD::0x0119::022019943::INSTR' # USB-TMC (Test and
˓→Measurement Class)
# Initializing the session
driver = RsCmwWcdmaMeas(resource_string_1)
idn = driver.utilities.query_str('*IDN?')
print(f"\nHello, I am: '{idn}'")
print(f'RsCmwWcdmaMeas package version: {driver.utilities.driver_version}')
print(f'Visa manufacturer: {driver.utilities.visa_manufacturer}')
print(f'Instrument full name: {driver.utilities.full_instrument_model_name}')
print(f'Instrument installed options: {",".join(driver.utilities.instrument_options)}')
# Close the session
driver.close()
```
**Note:** If you are wondering about the missing ASRL1::INSTR, yes, it works too, but come on... it's 2021.

Do not care about specialty of each session kind; RsCmwWcdmaMeas handles all the necessary session settings for you. You immediately have access to many identification properties in the interface driver.utilities . Here are same of them:

- idn\_string
- driver\_version
- visa\_manufacturer
- full\_instrument\_model\_name
- instrument\_serial\_number
- instrument\_firmware\_version

• instrument\_options

The constructor also contains optional boolean arguments id\_query and reset:

```
driver = RsCmwWcdmaMeas('TCPIP::192.168.56.101::HISLIP', id_query=True, reset=True)
```
- Setting id\_query to True (default is True) checks, whether your instrument can be used with the RsCmwWcdmaMeas module.
- Setting reset to True (default is False) resets your instrument. It is equivalent to calling the reset() method.

### **Selecting a Specific VISA**

Just like in the function list\_resources(), the RsCmwWcdmaMeas allows you to choose which VISA to use:

```
"''"Choosing VISA implementation
""""
from RsCmwWcdmaMeas import *
# Force use of the Rs Visa. For NI Visa, use the "SelectVisa='ni'"
driver = RsCmwWcdmaMeas('TCPIP::192.168.56.101::INSTR', True, True, "SelectVisa='rs'")
idn = driver.utilities.query_str('*IDN?')
print(f"\nHello, I am: '{idn}'")
print(f"\nI am using the VISA from: {driver.utilities.visa_manufacturer}")
# Close the session
driver.close()
```
#### **No VISA Session**

We recommend using VISA when possible preferrably with HiSlip session because of its low latency. However, if you are a strict VISA denier, RsCmwWcdmaMeas has something for you too - **no Visa installation raw LAN socket**:

```
"''"Using RsCmwWcdmaMeas without VISA for LAN Raw socket communication
"''"from RsCmwWcdmaMeas import *
driver = RsCmwWcdmaMeas('TCPIP::192.168.56.101::5025::SOCKET', True, True, "SelectVisa=
˓→'socket'")
print(f'Visa manufacturer: {driver.utilities.visa_manufacturer}')
print(f"\nHello, I am: '{driver.utilities.idn_string}'")
# Close the session
driver.close()
```
**Warning:** Not using VISA can cause problems by debugging when you want to use the communication Trace Tool. The good news is, you can easily switch to use VISA and back just by changing the constructor arguments. The rest of your code stays unchanged.

### **Simulating Session**

If a colleague is currently occupying your instrument, leave him in peace, and open a simulating session:

```
driver = RsCmwWcdmaMeas('TCPIP::192.168.56.101::HISLIP', True, True, "Simulate=True")
```
More option\_string tokens are separated by comma:

```
driver = RsCmwWcdmaMeas('TCPIP::192.168.56.101::HISLIP', True, True, "SelectVisa='rs',␣
˓→Simulate=True")
```
#### **Shared Session**

In some scenarios, you want to have two independent objects talking to the same instrument. Rather than opening a second VISA connection, share the same one between two or more RsCmwWcdmaMeas objects:

```
"''"Sharing the same physical VISA session by two different RsCmwWcdmaMeas objects
"''"from RsCmwWcdmaMeas import *
driver1 = RsCmwWcdmaMeas('TCPIP::192.168.56.101::INSTR', True, True)
driver2 = RsCmwWcdmaMeas.from_existing_session(driver1)
print(f'driver1: {driver1.utilities.idn_string}')
print(f'driver2: {driver2.utilities.idn_string}')
# Closing the driver2 session does not close the driver1 session - driver1 is the
˓→'session master'
driver2.close()
print(f'driver2: I am closed now')
print(f'driver1: I am still opened and working: {driver1.utilities.idn_string}')
driver1.close()
print(f'driver1: Only now I am closed.')
```
**Note:** The driver1 is the object holding the 'master' session. If you call the driver1.close(), the driver2 loses its instrument session as well, and becomes pretty much useless.

# <span id="page-25-0"></span>**1.5 Plain SCPI Communication**

After you have opened the session, you can use the instrument-specific part described in the RsCmwWcdmaMeas API Structure. If for any reason you want to use the plain SCPI, use the utilities interface's two basic methods:

- write\_str() writing a command without an answer, for example **\*RST**
- query\_str() querying your instrument, for example the **\*IDN?** query

You may ask a question. Actually, two questions:

- **Q1**: Why there are not called write() and query()?
- **Q2**: Where is the **read**()?

**Answer 1**: Actually, there are - the write\_str() / write() and query\_str() / query() are aliases, and you can use any of them. We promote the \_str names, to clearly show you want to work with strings. Strings in Python3 are Unicode, the *bytes* and *string* objects are not interchangeable, since one character might be represented by more than 1 byte. To avoid mixing string and binary communication, all the method names for binary transfer contain \_bin in the name.

**Answer 2**: Short answer - you do not need it. Long answer - your instrument never sends unsolicited responses. If you send a set command, you use write\_str(). For a query command, you use query\_str(). So, you really do not need it. . .

**Bottom line** - if you are used to write() and query() methods, from pyvisa, the write\_str() and query\_str() are their equivalents.

Enough with the theory, let us look at an example. Simple write, and query:

```
\ldotsBasic string write_str / query_str
"''"''"from RsCmwWcdmaMeas import *
\text{driver} = \text{RsCmWVcdmaMeas('TCP:}:192.168.56.101::INSERT')driver.utilities.write_str('*RST')
response = driver.utilities.query_str('*IDN?')
print(response)
# Close the session
driver.close()
```
This example is so-called "*University-Professor-Example*" - good to show a principle, but never used in praxis. The abovementioned commands are already a part of the driver's API. Here is another example, achieving the same goal:

```
"''"Basic string write_str / query_str
"''"from RsCmwWcdmaMeas import *
driver = RsCmwWcdmaMeas('TCPIP::192.168.56.101::INSTR')
driver.utilities.reset()
print(driver.utilities.idn_string)
```
# Close the session driver.close()

One additional feature we need to mention here: **VISA timeout**. To simplify, VISA timeout plays a role in each query\_xxx(), where the controller (your PC) has to prevent waiting forever for an answer from your instrument. VISA timeout defines that maximum waiting time. You can set/read it with the visa\_timeout property:

```
# Timeout in milliseconds
driver.utilities.visa_timeout = 3000
```
After this time, the RsCmwWcdmaMeas raises an exception. Speaking of exceptions, an important feature of the RsCmwWcdmaMeas is **Instrument Status Checking**. Check out the next chapter that describes the error checking in details.

For completion, we mention other string-based  $write\_xxx()$  and  $query\_xxx()$  methods - all in one example. They are convenient extensions providing type-safe float/boolean/integer setting/querying features:

```
"''"Basic string write_xxx / query_xxx
"''"from RsCmwWcdmaMeas import *
driver = RsCmwWcdmaMeas('TCPIP::192.168.56.101::INSTR')
driver.utilities.visa_timeout = 5000
driver.utilities.instrument\_status\_checking = Truedriver.utilities.write_int('SWEEP:COUNT ', 10) # sending 'SWEEP:COUNT 10'
driver.utilities.write_bool('SOURCE:RF:OUTPUT:STATE ', True) # sending
˓→'SOURCE:RF:OUTPUT:STATE ON'
driver.utilities.write_float('SOURCE:RF:FREQUENCY ', 1E9) # sending 'SOURCE:RF:FREQUENCY␣
\rightarrow1000000000'
sc = driver.utilities.query_int('SWEEP:COUNT?') # returning integer number sc=10
out = driver.utilities.query_bool('SOURCE:RF:OUTPUT:STATE?') # returning boolean.
ightharpoonupout=True
freq = driver.utilities.query_float('SOURCE:RF:FREQUENCY?') # returning float number␣
\rightarrowfreq=1E9
# Close the session
driver.close()
```
Lastly, a method providing basic synchronization: query\_opc(). It sends query **\*OPC?** to your instrument. The instrument waits with the answer until all the tasks it currently has in a queue are finished. This way your program waits too, and this way it is synchronized with the actions in the instrument. Remember to have the VISA timeout set to an appropriate value to prevent the timeout exception. Here's the snippet:

```
driver.utilities.visa_timeout = 3000
driver.utilities.write_str("INIT")
driver.utilities.query_opc()
# The results are ready now to fetch
results = driver.utilities.query_str("FETCH:MEASUREMENT?")
```
**Tip:** Wait, there's more: you can send the **\*OPC?** after each write\_xxx() automatically:

```
# Default value after init is False
driver.utilities.opc_query_after_write = True
```
# <span id="page-27-0"></span>**1.6 Error Checking**

RsCmwWcdmaMeas pushes limits even further (internal R&S joke): It has a built-in mechanism that after each command/query checks the instrument's status subsystem, and raises an exception if it detects an error. For those who are already screaming: **Speed Performance Penalty!!!**, don't worry, you can disable it.

Instrument status checking is very useful since in case your command/query caused an error, you are immediately informed about it. Status checking has in most cases no practical effect on the speed performance of your program. However, if for example, you do many repetitions of short write/query sequences, it might make a difference to switch it off:

# Default value after init is True  $driver.utilities.instrument\_status\_checking = False$ 

To clear the instrument status subsystem of all errors, call this method:

```
driver.utilities.clear_status()
```
Instrument's status system error queue is clear-on-read. It means, if you query its content, you clear it at the same time. To query and clear list of all the current errors, use this snippet:

errors\_list = driver.utilities.query\_all\_errors()

See the next chapter on how to react on errors.

## <span id="page-27-1"></span>**1.7 Exception Handling**

The base class for all the exceptions raised by the RsCmwWcdmaMeas is RsInstrException. Inherited exception classes:

- ResourceError raised in the constructor by problems with initiating the instrument, for example wrong or non-existing resource name
- StatusException raised if a command or a query generated error in the instrument's error queue
- TimeoutException raised if a visa timeout or an opc timeout is reached

In this example we show usage of all of them. Because it is difficult to generate an error using the instrument-specific SCPI API, we use plain SCPI commands:

```
"''"Showing how to deal with exceptions
"" "" ""
from RsCmwWcdmaMeas import *
```

```
(continued from previous page)
```

```
\text{driver} = \text{None}# Try-catch for initialization. If an error occures, the ResourceError is raised
try:
    driver = RsCmwWcdmaMeas('TCPIP::10.112.1.179::HISLIP')
except ResourceError as e:
    print(e.args[0])
    print('Your instrument is probably OFF...')
    # Exit now, no point of continuing
    exit(1)# Dealing with commands that potentially generate errors OPTION 1:
# Switching the status checking OFF termporarily
driver.utilities.instrument_status_checking = False
driver.utilities.write_str('MY:MISSpelled:COMMand')
# Clear the error queue
driver.utilities.clear_status()
# Status checking ON again
driver.utilities.instrument_status_checking = True
# Dealing with queries that potentially generate errors OPTION 2:
try:
    # You migh want to reduce the VISA timeout to avoid long waiting
    driver.utilities. <i>visa_time</i> out = <math>1000</math>driver.utilities.query_str('MY:WRONg:QUERy?')
except StatusException as e:
    # Instrument status error
    print(e.args[0])
    print('Nothing to see here, moving on...')
except TimeoutException as e:
    # Timeout error
    print(e.args[0])
    print('That took a long time...')
except RsInstrException as e:
    # RsInstrException is a base class for all the RsCmwWcdmaMeas exceptions
    print(e.args[0])
    print('Some other RsCmwWcdmaMeas error...')
finally:
    driver.utilities.visa_timeout = 5000
    # Close the session in any case
    driver.close()
```
**Tip:** General rules for exception handling:

- If you are sending commands that might generate errors in the instrument, for example deleting a file which does not exist, use the **OPTION 1** - temporarily disable status checking, send the command, clear the error queue and enable the status checking again.
- If you are sending queries that might generate errors or timeouts, for example querying measurement that can not be performed at the moment, use the **OPTION 2** - try/except with optionally adjusting the timeouts.

# <span id="page-29-0"></span>**1.8 Transferring Files**

### **Instrument -> PC**

You definitely experienced it: you just did a perfect measurement, saved the results as a screenshot to an instrument's storage drive. Now you want to transfer it to your PC. With RsCmwWcdmaMeas, no problem, just figure out where the screenshot was stored on the instrument. In our case, it is *var/user/instr\_screenshot.png*:

```
driver.utilities.read_file_from_instrument_to_pc(
   r'var/user/instr_screenshot.png',
   r'c:\temp\pc_screenshot.png')
```
### **PC -> Instrument**

Another common scenario: Your cool test program contains a setup file you want to transfer to your instrument: Here is the RsCmwWcdmaMeas one-liner split into 3 lines:

```
driver.utilities.send_file_from_pc_to_instrument(
   r'c:\MyCoolTestProgram\instr_setup.sav',
   r'var/appdata/instr_setup.sav')
```
# <span id="page-29-1"></span>**1.9 Writing Binary Data**

### **Writing from bytes**

An example where you need to send binary data is a waveform file of a vector signal generator. First, you compose your wform\_data as bytes, and then you send it with write\_bin\_block():

```
# MyWaveform.wv is an instrument file name under which this data is stored
driver.utilities.write_bin_block(
    "SOUR:BB:ARB:WAV:DATA 'MyWaveform.wv',",
   wform_data)
```
**Note:** Notice the write\_bin\_block() has two parameters:

- string parameter cmd for the SCPI command
- bytes parameter payload for the actual binary data to send

### **Writing from PC files**

 $"''"$ 

Similar to querying binary data to a file, you can write binary data from a file. The second parameter is then the PC file path the content of which you want to send:

```
driver.utilities.write_bin_block_from_file(
   "SOUR:BB:ARB:WAV:DATA 'MyWaveform.wv',",
   r"c:\temp\wform_data.wv")
```
# <span id="page-30-0"></span>**1.10 Transferring Big Data with Progress**

We can agree that it can be annoying using an application that shows no progress for long-lasting operations. The same is true for remote-control programs. Luckily, the RsCmwWcdmaMeas has this covered. And, this feature is quite universal - not just for big files transfer, but for any data in both directions.

RsCmwWcdmaMeas allows you to register a function (programmers fancy name is callback), which is then periodicaly invoked after transfer of one data chunk. You can define that chunk size, which gives you control over the callback invoke frequency. You can even slow down the transfer speed, if you want to process the data as they arrive (direction instrument -> PC).

To show this in praxis, we are going to use another *University-Professor-Example*: querying the **\*IDN?** with chunk size of 2 bytes and delay of 200ms between each chunk read:

```
Event handlers by reading
"''"from RsCmwWcdmaMeas import *
import time
def my_transfer_handler(args):
    """Function called each time a chunk of data is transferred"""
    # Total size is not always known at the beginning of the transfer
   total_size = args.total_size if args.total_size is not None else "unknown"
   print(f"Context: '{args.context}{'with opc' if args.opc_sync else ''}', "
        f"chunk \{args.chunk_ix\}, "
        f"transferred {args.transferred_size} bytes, "
        f"total size {total_size}, "
        f"direction {'reading' if args.reading else 'writing'}, "
        f"data '{args.data}'")
   if args.end_of_transfer:
        print('End of Transfer')
   time.sleep(0.2)
driver = RsCmwWcdmaMeas('TCPIP::192.168.56.101::INSTR')
driver.events.on_read_handler = my_transfer_handler
# Switch on the data to be included in the event arguments
```

```
# The event arguments args.data will be updated
driver.events.io_events_include_data = True
# Set data chunk size to 2 bytes
driver.utilities.data_chunk_size = 2
driver.utilities.query_str('*IDN?')
# Unregister the event handler
driver.utilities.on read handler = None
# Close the session
driver.close()
```
If you start it, you might wonder (or maybe not): why is the args.total\_size = None? The reason is, in this particular case the RsCmwWcdmaMeas does not know the size of the complete response up-front. However, if you use the same mechanism for transfer of a known data size (for example, file transfer), you get the information about the total size too, and hence you can calculate the progress as:

*progress [pct] = 100 \* args.transferred\_size / args.total\_size*

Snippet of transferring file from PC to instrument, the rest of the code is the same as in the previous example:

```
driver.events.on_write_handler = my_transfer_handler
driver.events.io_events_include_data = True
driver.data_chunk_size = 1000
driver.utilities.send_file_from_pc_to_instrument(
    r'c:\MyCoolTestProgram\my_big_file.bin',
    r'var/user/my_big_file.bin')
# Unregister the event handler
driver. events. on_write\_handler = None
```
# <span id="page-31-0"></span>**1.11 Multithreading**

You are at the party, many people talking over each other. Not every person can deal with such crosstalk, neither can measurement instruments. For this reason, RsCmwWcdmaMeas has a feature of scheduling the access to your instrument by using so-called **Locks**. Locks make sure that there can be just one client at a time *talking* to your instrument. Talking in this context means completing one communication step - one command write or write/read or write/read/error check.

To describe how it works, and where it matters, we take three typical mulithread scenarios:

#### **One instrument session, accessed from multiple threads**

You are all set - the lock is a part of your instrument session. Check out the following example - it will execute properly, although the instrument gets 10 queries at the same time:

```
"''"Multiple threads are accessing one RsCmwWcdmaMeas object
"""
import threading
from RsCmwWcdmaMeas import *
```

```
def execute(session):
    """Executed in a separate thread."""
    session.utilities.query_str('*IDN?')
\text{driver} = \text{RsCmwWcdmaMeas('TCPIP::192.168.56.101::INSTR'})threads = \lceil]
for i in range(10):
    t = threading. Thread(target = execute, args = (driver, ))t.start()
    threads.append(t)
print('All threads started')
# Wait for all threads to join this main thread
for t in threads:
    t.join()
print('All threads ended')
driver.close()
```
#### **Shared instrument session, accessed from multiple threads**

Same as the previous case, you are all set. The session carries the lock with it. You have two objects, talking to the same instrument from multiple threads. Since the instrument session is shared, the same lock applies to both objects causing the exclusive access to the instrument.

Try the following example:

 $"''"$ 

```
Multiple threads are accessing two RsCmwWcdmaMeas objects with shared session
"''"import threading
from RsCmwWcdmaMeas import *
def execute(session: RsCmwWcdmaMeas, session_ix, index) -> None:
    """Executed in a separate thread."""
   print(f'{index} session {session_ix} query start...')
   session.utilities.query_str('*IDN?')
   print(f'{index} session {session_ix} query end')
driver1 = RsCmwWcdmaMeas('TCPIP::192.168.56.101::INSTR')
driver2 = RsCmwWcdmaMeas.from_existing_session(driver1)
driver1.utilities.visa_timeout = 200
driver2.utilities.visa_timeout = 200
# To see the effect of crosstalk, uncomment this line
# driver2.utilities.clear_lock()
```

```
threads = \lceil]
for i in range(10):
    t = threading. Thread(target=execute, args=(driver1, 1, i,))
    t.start()
    threads.append(t)
    t = threading. Thread(target=execute, args=(driver2, 2, i,))t.start()
    threads.append(t)
print('All threads started')
# Wait for all threads to join this main thread
for t in threads:
    t.join()
print('All threads ended')
driver2.close()
driver1.close()
```
As you see, everything works fine. If you want to simulate some party crosstalk, uncomment the line driver2. utilities.clear\_lock(). Thich causes the driver2 session lock to break away from the driver1 session lock. Although the driver1 still tries to schedule its instrument access, the driver2 tries to do the same at the same time, which leads to all the fun stuff happening.

#### **Multiple instrument sessions accessed from multiple threads**

Here, there are two possible scenarios depending on the instrument's VISA interface:

- Your are lucky, because you instrument handles each remote session completely separately. An example of such instrument is SMW200A. In this case, you have no need for session locking.
- Your instrument handles all sessions with one set of in/out buffers. You need to lock the session for the duration of a talk. And you are lucky again, because the RsCmwWcdmaMeas takes care of it for you. The text below describes this scenario.

Run the following example:

 $"''"$ 

```
Multiple threads are accessing two RsCmwWcdmaMeas objects with two separate sessions
"''"import threading
from RsCmwWcdmaMeas import *
def execute(session: RsCmwWcdmaMeas, session_ix, index) -> None:
    """Executed in a separate thread."""
   print(f'{index} session {session_ix} query start...')
   session.utilities.query_str('*IDN?')
   print(f'{index} session {session_ix} query end')
driver1 = RsCmwWcdmaMeas('TCPIP::192.168.56.101::INSTR')
driver2 = RsCmwWcdmaMeas('TCPIP::192.168.56.101::INSTR')
```

```
driver1.utilities.visa_timeout = 200
driver2.utilities.visa_timeout = 200
# Synchronise the sessions by sharing the same lock
driver2.utilities.assign_lock(driver1.utilities.get_lock()) # To see the effect of<sub>1</sub>
˓→crosstalk, comment this line
threads = []for i in range(10):
    t = threading. Thread(target=execute, args=(driver1, 1, i,))t.start()
    threads.append(t)
    t = threading. Thread(target=execute, args=(driver2, 2, i,))t.start()
    threads.append(t)
print('All threads started')
# Wait for all threads to join this main thread
for t in threads:
    t.join()
print('All threads ended')
driver2.close()
driver1.close()
```
You have two completely independent sessions that want to talk to the same instrument at the same time. This will not go well, unless they share the same session lock. The key command to achieve this is driver2.utilities. assign\_lock(driver1.utilities.get\_lock()) Try to comment it and see how it goes. If despite commenting the line the example runs without issues, you are lucky to have an instrument similar to the SMW200A.
## **CHAPTER**

## **TWO**

## **REVISION HISTORY**

Rohde & Schwarz CMW Base System RsCmwBase instrument driver. Supported instruments: CMW500, CMW100, CMW270, CMW280 The package is hosted here: <https://pypi.org/project/RsCmwBase/> Documentation: <https://RsCmwBase.readthedocs.io/> Examples: <https://github.com/Rohde-Schwarz/Examples/>

Currently supported CMW subsystems:

- Base: RsCmwBase
- Global Purpose RF: RsCmwGprfGen, RsCmwGprfMeas
- Bluetooth: RsCmwBluetoothSig, RsCmwBluetoothMeas
- LTE: RsCmwLteSig, RsCmwLteMeas
- CDMA2000: RsCdma2kSig, RsCdma2kMeas
- 1xEVDO: RsCmwEvdoSig, RsCmwEvdoMeas
- WCDMA: RsCmwWcdmaSig, RsCmwWcdmaMeas
- GSM: RsCmwGsmSig, RsCmwGsmMeas
- WLAN: RsCmwWlanSig, RscmwWlanMeas
- DAU: RsCMwDau

In case you require support for more subsystems, please contact our customer support on [customersupport@rohde](mailto:customersupport@rohde-schwarz.com)[schwarz.com](mailto:customersupport@rohde-schwarz.com) with the topic "Auto-generated Python drivers" in the email subject. This will speed up the response process

Examples: Download the file 'CMW Python instrument drivers' from [https://www.rohde-schwarz.com/driver/](https://www.rohde-schwarz.com/driver/cmw500_overview/) [cmw500\\_overview/](https://www.rohde-schwarz.com/driver/cmw500_overview/) The zip file contains the examples on how to use these drivers. Remember to adjust the resource-Name string to fit your instrument.

Release Notes for the whole RsCmwXXX group:

Latest release notes summary: <INVALID>

Version 3.7.90.39

• <INVALID>

#### Version 3.8.xx2

• Fixed several misspelled arguments and command headers

## Version 3.8.xx1

• Bluetooth and WLAN update for FW versions 3.8.xxx

#### Version 3.7.xx8

• Added documentation on ReadTheDocs

#### Version 3.7.xx7

- Added 3G measurement subsystems RsCmwGsmMeas, RsCmwCdma2kMeas, RsCmwEvdoMeas, RsCmwWcdmaMeas
- Added new data types for commands accepting numbers or ON/OFF:
- int or bool
- float or bool

#### Version 3.7.xx6

• Added new UDF integer number recognition

Version 3.7.xx5

• Added RsCmwDau

### Version 3.7.xx4

- Fixed several interface names
- New release for CMW Base 3.7.90
- New release for CMW Bluetooth 3.7.90

### Version 3.7.xx3

- Second release of the CMW python drivers packet
- New core component RsInstrument
- Previously, the groups starting with CATalog: e.g. 'CATalog:SIGNaling:TOPology:PLMN' were reordered to 'SIGNaling:TOPology:PLMN:CATALOG' give more contextual meaning to the method/property name. This is now reverted back, since it was hard to find the desired functionality.
- Reorganized Utilities interface to sub-groups

### Version 3.7.xx2

- Fixed some misspeling errors
- Changed enum and repCap types names
- All the assemblies are signed with Rohde & Schwarz signature

#### Version 1.0.0.0

• First released version

## **CHAPTER**

## **THREE**

## **ENUMS**

## **3.1 AclrMode**

```
# Example value:
value = enums.AclrMode.ABSolute
# All values (2x):
ABSolute | RELative
```
# **3.2 ActiveLimit**

```
# Example value:
value = enums.ActiveLimit.PC1
# All values (6x):
PC1 | PC2 | PC3 | PC3B | PC4 | USER
```
## **3.3 AnalysisMode**

```
# Example value:
value = enums.AnalysisMode.NOOFfset
# All values (2x):
NOOFfset | WOOFfset
```
# **3.4 AutoManualMode**

```
# Example value:
value = enums.AutoManualMode.AUTO
# All values (2x):
AUTO | MANual
```
## **3.5 Band**

# First value: value = enums.Band.OB1 # Last value: value = enums.Band.OBS3 # All values (28x): OB1 | OB10 | OB11 | OB12 | OB13 | OB14 | OB15 | OB16 OB17 | OB18 | OB19 | OB2 | OB20 | OB21 | OB22 | OB25 OB26 | OB3 | OB4 | OB5 | OB6 | OB7 | OB8 | OB9 OBL1 | OBS1 | OBS2 | OBS3

# **3.6 Carrier**

```
# Example value:
value = enums.Carrier.C1
# All values (2x):
C1 | C2
```
## **3.7 CmwsConnector**

```
# First value:
value = enums.CmwsConnector.R11
# Last value:
value = enums.CmwsConnector.RH8
# All values (96x):
R11 | R12 | R13 | R14 | R15 | R16 | R17 | R18
R21 | R22 | R23 | R24 | R25 | R26 | R27 | R28
R31 | R32 | R33 | R34 | R35 | R36 | R37 | R38
R41 | R42 | R43 | R44 | R45 | R46 | R47 | R48
RA1 | RA2 | RA3 | RA4 | RA5 | RA6 | RA7 | RA8
RB1 | RB2 | RB3 | RB4 | RB5 | RB6 | RB7 | RB8
RC1 | RC2 | RC3 | RC4 | RC5 | RC6 | RC7 | RC8
RD1 | RD2 | RD3 | RD4 | RD5 | RD6 | RD7 | RD8
RE1 | RE2 | RE3 | RE4 | RE5 | RE6 | RE7 | RE8
RF1 | RF2 | RF3 | RF4 | RF5 | RF6 | RF7 | RF8
RG1 | RG2 | RG3 | RG4 | RG5 | RG6 | RG7 | RG8
RH1 | RH2 | RH3 | RH4 | RH5 | RH6 | RH7 | RH8
```
# **3.8 DetectionMode**

```
# Example value:
value = enums.DetectionMode.A3G
# All values (1x):
A3G
```
# **3.9 LimitHmode**

```
# Example value:
value = enums.LimitHmode.A
# All values (3x):
A | B | C
```
## **3.10 MeasMode**

```
# Example value:
value = enums.MeasMode.CTFC
# All values (6x):
CTFC | DHIB | ILPControl | MONitor | MPEDch | ULCM
```
## **3.11 MeasPeriod**

```
# Example value:
value = enums.MeasPeriod.FULLslot
# All values (2x):
FULLslot | HALFslot
```
## **3.12 Mode**

```
# Example value:
value = enums.Mode.ONCE
# All values (2x):
ONCE | SEGMent
```
# **3.13 Modulation**

```
# Example value:
value = enums.Modulation._4PAM
# All values (5x):
_4PAM | _4PVar | BPSK | BVAR | OFF
```
# **3.14 OutPowFstate**

```
# Example value:
value = enums.OutPowFstate.NOFF
# All values (4x):
NOFF | NON | OFF | ON
```
## **3.15 ParameterSetMode**

```
# Example value:
value = enums.ParameterSetMode.GLOBal
# All values (2x):
GLOBal | LIST
```
# **3.16 PatternType**

```
# Example value:
value = enums.PatternType.AF
# All values (3x):
AF | AR | B
```
# **3.17 PcdErrorPhase**

```
# Example value:
value = enums.PcdErrorPhase.IPHase
# All values (2x):
IPHase | QPHase
```
## **3.18 Repeat**

```
# Example value:
value = enums.Repeat.CONTinuous
# All values (2x):
CONTinuous | SINGleshot
```
## **3.19 ResourceState**

```
# Example value:
value = enums.ResourceState.ACTive
# All values (8x):
ACTive | ADJusted | INValid | OFF | PENDing | QUEued | RDY | RUN
```
## **3.20 ResultStatus2**

```
# First value:
value = enums.ResultStatus2.DC
# Last value:
value = enums.ResultStatus2.ULEU
# All values (10x):
DC | INV | NAV | NCAP | OFF | OFL | OK | UFL
ULEL | ULEU
```
# **3.21 Retrigger**

```
# Example value:
value = enums.Retrigger.IFPower
# All values (4x):
IFPower | IFPSync | OFF | ON
```
# **3.22 RxConnector**

```
# First value:
value = enums.RxConnector.I11I
# Last value:
value = enums.RxConnector.RH8
# All values (154x):
I11I | I13I | I15I | I17I | I21I | I23I | I25I | I27I
I31I | I33I | I35I | I37I | I41I | I43I | I45I | I47I
IF1 | IF2 | IF3 | IQ1I | IQ3I | IQ5I | IQ7I | R11
R11C | R12 | R12C | R12I | R13 | R13C | R14 | R14C
R14I | R15 | R16 | R17 | R18 | R21 | R21C | R22
```
(continues on next page)

(continued from previous page)

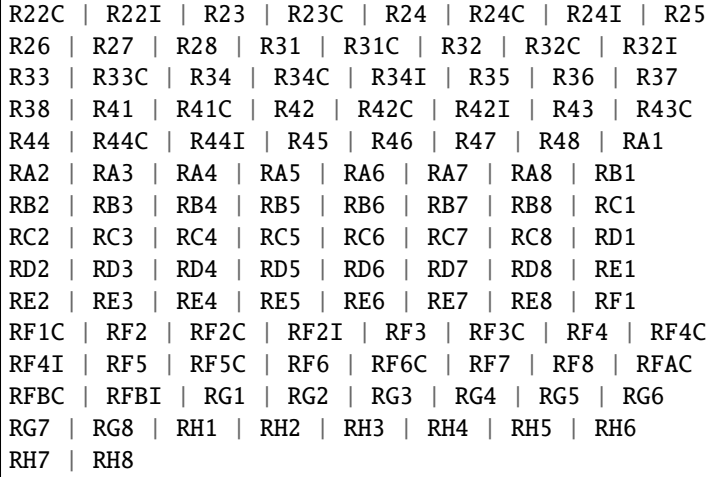

## **3.23 RxConverter**

```
# First value:
value = enums.RxConverter.IRX1
# Last value:
value = enums.RxConverter.RX44
# All values (40x):
IRX1 | IRX11 | IRX12 | IRX13 | IRX14 | IRX2 | IRX21 | IRX22
IRX23 | IRX24 | IRX3 | IRX31 | IRX32 | IRX33 | IRX34 | IRX4
IRX41 | IRX42 | IRX43 | IRX44 | RX1 | RX11 | RX12 | RX13
RX14 | RX2 | RX21 | RX22 | RX23 | RX24 | RX3 | RX31
RX32 | RX33 | RX34 | RX4 | RX41 | RX42 | RX43 | RX44
```
# **3.24 SetType**

```
# First value:
value = enums.SetType.ALL0
# Last value:
value = enums. SetType. ULCM
# All values (19x):
ALL0 | ALL1 | ALTernating | CLOop | CONTinuous | CTFC | DHIB | MPEDch
PHDown | PHUP | SAL0 | SAL1 | SALT | TSABc | TSE | TSEF
TSF | TSGH | ULCM
```
# **3.25 SignalSlope**

```
# Example value:
value = enums.SignalSlope.FEDGe
# All values (2x):
FEDGe | REDGe
```
## **3.26 SlotNumber**

```
# First value:
value = enums.SlotNumber.ANY
# Last value:
value = enums.SlotNumber.SL9
# All values (16x):
ANY | SL0 | SL1 | SL10 | SL11 | SL12 | SL13 | SL14
SL2 | SL3 | SL4 | SL5 | SL6 | SL7 | SL8 | SL9
```
# **3.27 SpreadingFactorA**

```
# Example value:
value = enums.SpreadingFactorA.SF128
# All values (7x):
SF128 | SF16 | SF256 | SF32 | SF4 | SF64 | SF8
```
# **3.28 SpreadingFactorB**

```
# First value:
value = enums.SpreadingFactorB._128
# Last value:
value = enums.SpreadingFactorB.V8
# All values (16x):
\_128 | \_16 | \_2 | \_256 | \_32 | \_4 | \_64 | \_8V128 | V16 | V2 | V256 | V32 | V4 | V64 | V8
```
## **3.29 State**

```
# Example value:
value = enums.State.OFF
# All values (3x):
OFF | ON | VAR
```
## **3.30 StopCondition**

```
# Example value:
value = enums.StopCondition.NONE# All values (2x):
NONE | SLFail
```
## **3.31 TestCase**

```
# Example value:
value = enums.TestCase.T0DB
# All values (2x):
T0DB | T1DB
```
## **3.32 TestScenarioB**

```
# Example value:
value = enums.TestScenarioB.CSPath
# All values (4x):
CSPath | MAPRotocol | SALone | UNDefined
```
# **3.33 Type**

```
# Example value:
value = enums.Type.ACK
# All values (3x):
ACK | CQI | NACK
```
# **3.34 UlConfiguration**

```
# First value:
value = enums.UlConfiguration._3CHS
# Last value:
value = enums.UlConfiguration.WCDMa
# All values (16x):
_3CHS | _3DUPlus | _3HDU | _4CHS | _4DUPlus | _4HDU | DCHS | DDUPlus
DHDU | HDUPlus | HSDPa | HSPA | HSPLus | HSUPa | QPSK | WCDMa
```
## **CHAPTER**

## **FOUR**

## **REPCAPS**

## **4.1 Instance (Global)**

```
# Setting:
driver.repcap_instance_set(repcap.Instance.Inst1)
# Range:
Inst1 .. Inst32
# All values (32x):
Inst1 | Inst2 | Inst3 | Inst4 | Inst5 | Inst6 | Inst7 | Inst8
Inst9 | Inst10 | Inst11 | Inst12 | Inst13 | Inst14 | Inst15 | Inst16
Inst17 | Inst18 | Inst19 | Inst20 | Inst21 | Inst22 | Inst23 | Inst24
Inst25 | Inst26 | Inst27 | Inst28 | Inst29 | Inst30 | Inst31 | Inst32
```
## **4.2 Carrier**

```
# First value:
value = repcap.Carrier.Nr1
# Values (2x):
Nr1 | Nr2
```
## **4.3 CARRierExt**

```
# First value:
value = repcap.CARRierExt.Nr1
# Range:
Nr1 .. Nr32
# All values (32x):
Nr1 | Nr2 | Nr3 | Nr4 | Nr5 | Nr6 | Nr7 | Nr8
Nr9 | Nr10 | Nr11 | Nr12 | Nr13 | Nr14 | Nr15 | Nr16
Nr17 | Nr18 | Nr19 | Nr20 | Nr21 | Nr22 | Nr23 | Nr24
Nr25 | Nr26 | Nr27 | Nr28 | Nr29 | Nr30 | Nr31 | Nr32
```
# **4.4 EdpdChannel**

# First value: value = repcap.EdpdChannel.Nr1 # Values (4x): Nr1 | Nr2 | Nr3 | Nr4

## **4.5 Minus**

```
# First value:
value = repcap.Minus.Ch1
# Values (2x):
Ch1 | Ch2
```
# **4.6 Plus**

```
# First value:
value = repcap.Plus.Ch1
# Values (2x):
Ch1 | Ch2
```
# **4.7 Preamble**

```
# First value:
value = repcap.Preamble.Nr1
# Range:
Nr1 .. Nr5
# All values (5x):
Nr1 | Nr2 | Nr3 | Nr4 | Nr5
```
# **4.8 RampUpCarrier**

```
# First value:
value = repcap.RampUpCarrier.Nr1
# Range:
Nr1 .. Nr32
# All values (32x):
Nr1 | Nr2 | Nr3 | Nr4 | Nr5 | Nr6 | Nr7 | Nr8
Nr9 | Nr10 | Nr11 | Nr12 | Nr13 | Nr14 | Nr15 | Nr16
Nr17 | Nr18 | Nr19 | Nr20 | Nr21 | Nr22 | Nr23 | Nr24
Nr25 | Nr26 | Nr27 | Nr28 | Nr29 | Nr30 | Nr31 | Nr32
```
# **4.9 Segment**

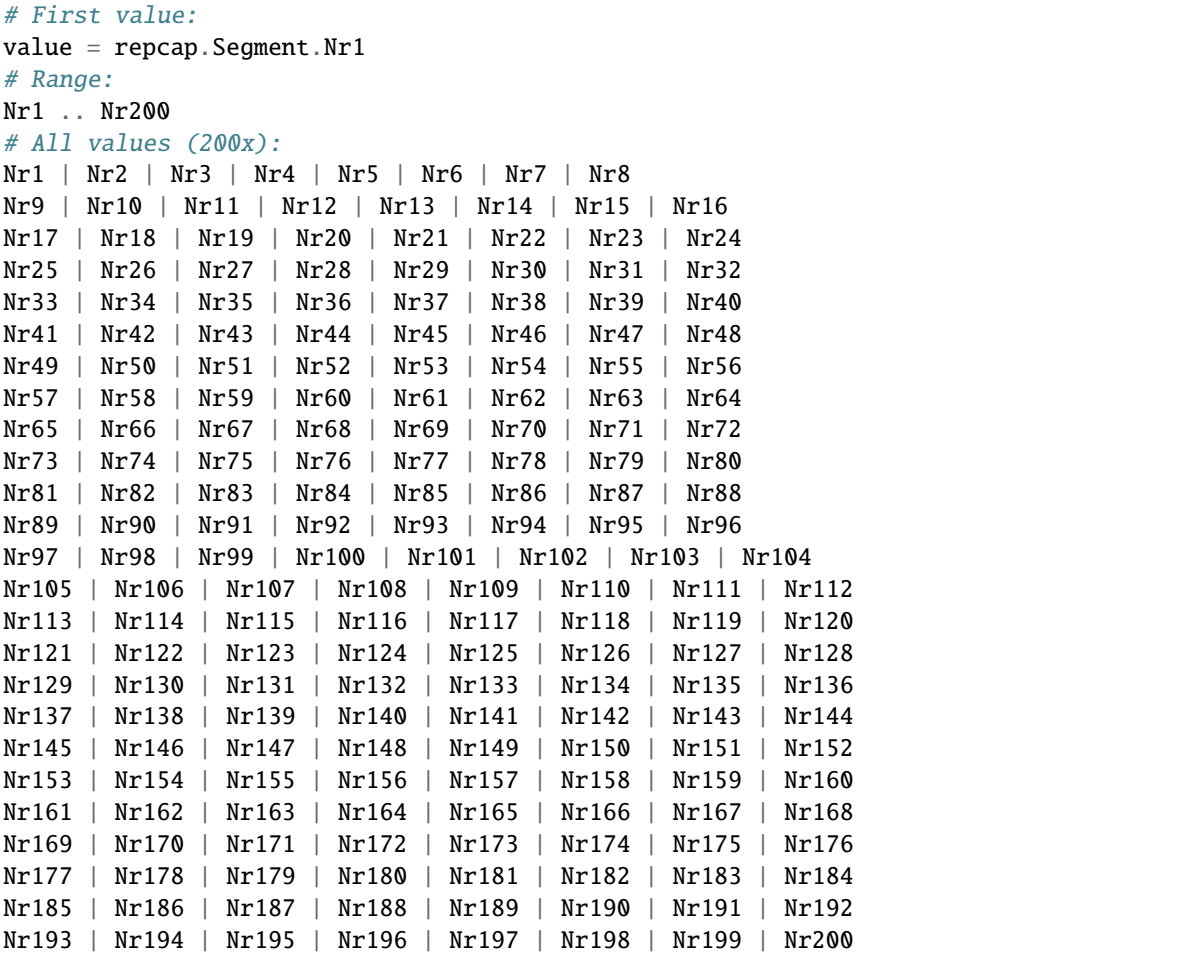

## **CHAPTER**

## **EXAMPLES**

For more examples, visit our [Rohde & Schwarz Github repository.](https://github.com/Rohde-Schwarz/Examples/)

```
""" Example on how to use the python RsCmw auto-generated instrument driver showing:
- usage of basic properties of the cmw_base object
- basic concept of setting commands and repcaps: DISPlay:WINDow<n>:SELect
- cmw_xxx drivers reliability interface usage
"''"from RsCmwBase import * # install from pypi.org
RsCmwBase.assert_minimum_version('3.7.90.32')
cmw_base = RsCmwBase('TCPIP::10.112.1.116::INSTR', True, False)
print(f'CMW Base IND: {cmw_base.utilities.idn_string}')
print(f'CMW Instrument options:\n{",".join(cmw_base.utilities.instrument_options)}')
cmw base.utilities.visa timeout = 5000# Sends OPC after each command
cmw_base.utilities.opc_query_after_write = False
# Checks for syst:err? after each command / query
cmw_base.utilities.instrument_status_checking = True
# DISPlay:WINDow<n>:SELect
cmw_base.display.window.select.set(repcap.Window.Win1)
cmw_base.display.window.repcap_window_set(repcap.Window.Win2)
cmw_base.display.window.select.set()
# Self-test
self_test = cmw_base.utilities.self_test()print(f'CMW self-test result: {self_test} - {"Passed" if self_test[0] == 0 else "Failed"}
˓→"')
# Driver's Interface reliability offers a convenient way of reacting on the return value␣
˓→Reliability Indicator
cmw_b ase reliability. Exception On Error = True
# Callback to use for the reliability indicator update event
def my_reliability_handler(event_args: ReliabilityEventArgs):
        print(f'Base Reliability updated.\nContext: {event_args.context}\nMessage:
 ˓→{event_args.message}')
                                                                           (continues on next page)
```
(continued from previous page)

```
# We register a callback for each change in the reliability indicator
cmw_base.reliability.on_update_handler = my_reliability_handler
# You can obtain the last value of the returned reliability
print(f"\nReliability last value: {cmw_base.reliability.last_value}, context '{cmw_base.
˓→reliability.last_context}', message: {cmw_base.reliability.last_message}")
# Reference Frequency Source
cmw_base.system.reference.frequency.source_set(enums.SourceIntExt.INTernal)
# Close the session
cmw_base.close()
```
## **CHAPTER**

# **SIX**

# **INDEX**

**CHAPTER**

## **SEVEN**

## **RSCMWWCDMAMEAS API STRUCTURE**

## **Global RepCaps**

```
\text{driver} = \text{RsCm}W\text{Cdm}A\text{Meas}('TCPIP::192.168.2.101::HISLIP')# Instance range: Inst1 .. Inst32
rc = driver.repcap_instance_get()
driver.repcap_instance_set(repcap.Instance.Inst1)
```
class RsCmwWcdmaMeas(*resource\_name: str*, *id\_query: bool = True*, *reset: bool = False*, *options: Optional[str] = None*, *direct\_session: Optional[object] = None*)

842 total commands, 8 Sub-groups, 0 group commands

Initializes new RsCmwWcdmaMeas session.

#### **Parameter options tokens examples:**

- 'Simulate=True' starts the session in simulation mode. Default: False
- 'SelectVisa=socket' uses no VISA implementation for socket connections you do not need any VISA-C installation
- 'SelectVisa=rs' forces usage of RohdeSchwarz Visa
- 'SelectVisa=ni' forces usage of National Instruments Visa
- 'QueryInstrumentStatus = False' same as driver.utilities.instrument\_status\_checking = False
- 'DriverSetup=(WriteDelay = 20, ReadDelay = 5)' Introduces delay of 20ms before each write and 5ms before each read
- 'DriverSetup=(OpcWaitMode = OpcOuery)' mode for all the opc-synchronised write/reads. Other modes: StbPolling, StbPollingSlow, StbPollingSuperSlow
- 'DriverSetup=(AddTermCharToWriteBinBLock = True)' Adds one additional LF to the end of the binary data (some instruments require that)
- 'DriverSetup=(AssureWriteWithTermChar = True)' Makes sure each command/query is terminated with termination character. Default: Interface dependent
- 'DriverSetup=(TerminationCharacter = 'x')' Sets the termination character for reading. Default: '<LF>' (LineFeed)
- 'DriverSetup=(IoSegmentSize = 10E3)' Maximum size of one write/read segment. If transferred data is bigger, it is split to more segments
- 'DriverSetup=(OpcTimeout =  $10000$ )' same as driver.utilities.opc\_timeout =  $10000$
- 'DriverSetup=(VisaTimeout =  $5000$ )' same as driver.utilities.visa\_timeout =  $5000$
- 'DriverSetup=(ViClearExeMode = 255)' Binary combination where 1 means performing viClear() on a certain interface as the very first command in init
- 'DriverSetup=(OpcQueryAfterWrite = True)' same as driver.utilities.opc\_query\_after\_write = True

### **Parameters**

- resource\_name VISA resource name, e.g. 'TCPIP::192.168.2.1::INSTR'
- **id\_query** if True: the instrument's model name is verified against the models supported by the driver and eventually throws an exception.
- reset Resets the instrument (sends **\***RST command) and clears its status sybsystem
- **options** string tokens alternating the driver settings.
- direct\_session Another driver object or pyVisa object to reuse the session instead of opening a new session.

#### static assert\_minimum\_version(*min\_version: str*) → None

Asserts that the driver version fulfills the minimum required version you have entered. This way you make sure your installed driver is of the entered version or newer.

#### $close() \rightarrow None$

Closes the active RsCmwWcdmaMeas session.

```
classmethod from_existing_session(session: object, options: Optional[str] = None) →
```
#### RsCmwWcdmaMeas

Creates a new RsCmwWcdmaMeas object with the entered 'session' reused.

#### **Parameters**

- session can be an another driver or a direct pyvisa session.
- **options** string tokens alternating the driver settings.
- $get\_session\_handle() \rightarrow object$

Returns the underlying session handle.

static list\_resources(*expression: str = '?\*::INSTR'*, *visa\_select: Optional[str] = None*) → List[str]

### **Finds all the resources defined by the expression**

- '?\*' matches all the available instruments
- 'USB::?\*' matches all the USB instruments
- "TCPIP::192?\*' matches all the LAN instruments with the IP address starting with 192

#### **Parameters**

- expression see the examples in the function
- visa\_select optional parameter selecting a specific VISA. Examples: ['@ni'](mailto:), ['@rs'](mailto:)

### $\verb|restore_all_repcaps_to_default() \rightarrow None$

Sets all the Group and Global repcaps to their initial values

### **Subgroups**

## **7.1 Route**

## **SCPI Commands**

ROUTe:WCDMa:MEASurement<Instance>

### class Route

Route commands group definition. 5 total commands, 1 Sub-groups, 1 group commands

#### class ValueStruct

Structure for reading output parameters. Fields:

- Scenario: enums.TestScenarioB: SALone | CSPath | MAPRotocol SALone: 'Standalone (Non Signaling) ' CSPath: 'Combined Signal Path' MAPRotocol: ['Measure@Protocol](mailto:) Test'
- Controller: str: string Controlling application for scenario CSPath or MAPRotocol
- Rx\_Connector: enums.RxConnector: RF connector for the input path
- Rx\_Converter: enums.RxConverter: RX module for the input path

### $get_value() \rightarrow ValueStruct$

```
# SCPI: ROUTe:WCDMa:MEASurement<instance>
value: ValueStruct = driver.route.get_value()
```
Returns the configured routing settings. For possible connector and converter values, see 'Values for RF Path Selection'.

**return** structure: for return value, see the help for ValueStruct structure arguments.

### **Cloning the Group**

```
# Create a clone of the original group, that exists independently
group2 = driver.route.clone()
```
## **Subgroups**

## **7.1.1 Scenario**

## **SCPI Commands**

```
ROUTe:WCDMa:MEASurement<Instance>:SCENario:SALone
ROUTe:WCDMa:MEASurement<Instance>:SCENario:CSPath
ROUTe:WCDMa:MEASurement<Instance>:SCENario
```
#### class Scenario

Scenario commands group definition. 4 total commands, 1 Sub-groups, 3 group commands

#### class SaloneStruct

Structure for reading output parameters. Fields:

- Rx Connector: enums.RxConnector: RF connector for the input path
- Rf\_Converter: enums.RxConverter: RX module for the input path

 $get\_cspath() \rightarrow str$ 

```
# SCPI: ROUTe:WCDMa:MEASurement<instance>:SCENario:CSPath
value: str = driver.route.scenario.get_cspath()
```
Activates the combined signal path scenario and selects a master. The master controls the signal routing settings, analyzer settings and UE signal info settings while the combined signal path scenario is active.

**return** master: string String parameter selecting the master application For example, 'WCDMA Sig1' or 'WCDMA Sig2'

 $get\_salone() \rightarrow SaloneStruct$ 

# SCPI: ROUTe:WCDMa:MEASurement<instance>:SCENario:SALone value: SaloneStruct = driver.route.scenario.get\_salone()

Activates the standalone scenario and selects the RF input path for the measured RF signal. For possible connector and converter values, see 'Values for RF Path Selection'.

**return** structure: for return value, see the help for SaloneStruct structure arguments.

 $get_value() \rightarrow RsCmwWcdmaMeas.enums.TestScenarioB$ 

```
# SCPI: ROUTe:WCDMa:MEASurement<instance>:SCENario
value: enums.TestScenarioB = driver.route.scenario.get_value()
```
Returns the active scenario.

**return** scenario: SALone | CSPath | MAPRotocol SALone: 'Standalone (Non Signaling) ' CSPath: 'Combined Signal Path' MAPRotocol: ['Measure@Protocol](mailto:) Test'

 $set_cspath(master: str) \rightarrow None$ 

```
# SCPI: ROUTe:WCDMa:MEASurement<instance>:SCENario:CSPath
driver.route.scenario.set_cspath(master = '1')
```
Activates the combined signal path scenario and selects a master. The master controls the signal routing settings, analyzer settings and UE signal info settings while the combined signal path scenario is active.

**param master** string String parameter selecting the master application For example, 'WCDMA Sig1' or 'WCDMA Sig2'

set\_salone(*value: RsCmwWcdmaMeas.Implementations.Route\_.Scenario.Scenario.SaloneStruct*) → None

```
# SCPI: ROUTe:WCDMa:MEASurement<instance>:SCENario:SALone
driver.route.scenario.set_salone(value = SaloneStruct())
```
Activates the standalone scenario and selects the RF input path for the measured RF signal. For possible connector and converter values, see 'Values for RF Path Selection'.

**param value** see the help for SaloneStruct structure arguments.

### **Cloning the Group**

```
# Create a clone of the original group, that exists independently
group2 = driver.route.scenario.clone()
```
#### **Subgroups**

## **7.1.1.1 MaProtocol**

## **SCPI Commands**

ROUTe:WCDMa:MEASurement<Instance>:SCENario:MAPRotocol

#### class MaProtocol

MaProtocol commands group definition. 1 total commands, 0 Sub-groups, 1 group commands

 $set(*controller*: *Optional[str] = None*) \rightarrow None$ 

# SCPI: ROUTe:WCDMa:MEASurement<instance>:SCENario:MAPRotocol driver.route.scenario.maProtocol.set(controler =  $'1'$ )

Activates the [Measure@ProtocolTest](mailto:Measure@ProtocolTest) scenario and optionally selects the controlling protocol test application. The signal routing and analyzer settings of the measurement application are ignored. Configure the corresponding settings within the protocol test application used in parallel.

**param controler** string String parameter selecting the protocol test application For example, 'Protocol Test1'

## **7.2 Configure**

#### class Configure

Configure commands group definition. 161 total commands, 10 Sub-groups, 0 group commands

## **Cloning the Group**

```
# Create a clone of the original group, that exists independently
group2 = driver.configure.close()
```
### **Subgroups**

## **7.2.1 Carrier<Carrier>**

## **RepCap Settings**

```
# Range: Nr1 .. Nr2
rc = driver.configure.carrier.repcap_carrier_get()
driver.configure.carrier.repcap_carrier_set(repcap.Carrier.Nr1)
```
### class Carrier

Carrier commands group definition. 1 total commands, 1 Sub-groups, 0 group commands Repeated Capability: Carrier, default value after init: Carrier.Nr1

### **Cloning the Group**

```
# Create a clone of the original group, that exists independently
group2 = driver.configure.carrier.clone()
```
#### **Subgroups**

**7.2.1.1 Band**

### **SCPI Commands**

CONFigure:WCDMa:MEASurement<Instance>:CARRier<Carrier>:BAND

#### class Band

Band commands group definition. 1 total commands, 0 Sub-groups, 1 group commands

get(*carrier=<Carrier.Default: -1>*) → RsCmwWcdmaMeas.enums.Band

```
# SCPI: CONFigure:WCDMa:MEASurement<instance>:CARRier<carrier>:BAND
value: enums.Band = driver.configure.carrier.band.get(carrier = repcap.Carrier.
˓→Default)
```
**Selects the operating band (OB).** INTRO\_CMD\_HELP: For the combined signal path scenario, use:

- CONFigure:WCDMa:SIGN<i>:CARRier<c>:BAND
- CONFigure:WCDMa:SIGN<i>:RFSettings:DBDC

**param carrier** optional repeated capability selector. Default value: Nr1 (settable in the interface 'Carrier')

**return** band: OB1 | ... | OB14 | OB19 | ... | OB22 | OB25 | OB26 | OBS1 | ... | OBS3 | OBL1 OB1, ..., OB14: operating band I to XIV OB19, ..., OB22: operating band XIX to XXII OB25, OB26: operating band XXV and XXVI OBS1: operating band S OBS2: operating band S 170 MHz OBS3: operating band S 190 MHz OBL1: operating band L Unit: OB1

set(*band: RsCmwWcdmaMeas.enums.Band*, *carrier=<Carrier.Default: -1>*) → None

# SCPI: CONFigure:WCDMa:MEASurement<instance>:CARRier<carrier>:BAND driver.configure.carrier.band.set(band = enums.Band.OB1, carrier = repcap. ˓<sup>→</sup>Carrier.Default)

**Selects the operating band (OB) .** INTRO\_CMD\_HELP: For the combined signal path scenario, use:

- CONFigure:WCDMa:SIGN<i>:CARRier<c>:BAND
- CONFigure:WCDMa:SIGN<i>:RFSettings:DBDC
- **param band** OB1 | ... | OB14 | OB19 | ... | OB22 | OB25 | OB26 | OBS1 | ... | OBS3 | OBL1 OB1, ..., OB14: operating band I to XIV OB19, ..., OB22: operating band XIX to XXII OB25, OB26: operating band XXV and XXVI OBS1: operating band S OBS2: operating band S 170 MHz OBS3: operating band S 190 MHz OBL1: operating band L Unit: OB1
- **param carrier** optional repeated capability selector. Default value: Nr1 (settable in the interface 'Carrier')

## **7.2.2 Cell**

### class Cell

Cell commands group definition. 1 total commands, 1 Sub-groups, 0 group commands

## **Cloning the Group**

```
# Create a clone of the original group, that exists independently
group2 = driver.configure.cell.clone()
```
#### **Subgroups**

## **7.2.2.1 Carrier<Carrier>**

### **RepCap Settings**

```
# Range: Nr1 .. Nr2
rc = driver.configure.cell.carrier.repcap_carrier_get()
driver.configure.cell.carrier.repcap_carrier_set(repcap.Carrier.Nr1)
```
### class Carrier

Carrier commands group definition. 1 total commands, 1 Sub-groups, 0 group commands Repeated Capability: Carrier, default value after init: Carrier.Nr1

## **Cloning the Group**

```
# Create a clone of the original group, that exists independently
group2 = driver.configure.cell.carrier.clone()
```
#### **Subgroups**

**7.2.2.1.1 Scode**

### **SCPI Commands**

CONFigure:WCDMa:MEASurement<Instance>:CELL:CARRier<Carrier>:SCODe

### class Scode

Scode commands group definition. 1 total commands, 0 Sub-groups, 1 group commands

get(*carrier=<Carrier.Default: -1>*) → float

```
# SCPI: CONFigure:WCDMa:MEASurement<instance>:CELL:CARRier<carrier>:SCODe
value: float = driver.configure.cell.carrier.scode.get(carrier = repcap.Carrier.
˓→Default)
```
Specifies index i for calculation of the primary downlink scrambling code number by multiplication with 16. For the combined signal path scenario, useCONFigure:WCDMa:SIGN<i>:CELL:CARRier<c>:SCODe.

**param carrier** optional repeated capability selector. Default value: Nr1 (settable in the interface 'Carrier')

**return** code: numeric Range: #H0 to #H1FF

set(*code: float*, *carrier=<Carrier.Default: -1>*) → None

```
# SCPI: CONFigure:WCDMa:MEASurement<instance>:CELL:CARRier<carrier>:SCODe
driver.configure.cell.carrier.scode.set(code = 1.0, carrier = repcap.Carrier.
˓→Default)
```
Specifies index i for calculation of the primary downlink scrambling code number by multiplication with 16. For the combined signal path scenario, useCONFigure:WCDMa:SIGN<i>:CELL:CARRier<c>:SCODe.

**param code** numeric Range: #H0 to #H1FF

**param carrier** optional repeated capability selector. Default value: Nr1 (settable in the interface 'Carrier')

## **7.2.3 UeSignal**

#### **SCPI Commands**

```
CONFigure:WCDMa:MEASurement<Instance>:UESignal:DPDCh
CONFigure:WCDMa:MEASurement<Instance>:UESignal:ULConfig
CONFigure:WCDMa:MEASurement<Instance>:UESignal:SFORmat
CONFigure:WCDMa:MEASurement<Instance>:UESignal:CMPattern
```
#### class UeSignal

UeSignal commands group definition. 5 total commands, 1 Sub-groups, 4 group commands

 $get\_cm\_pattern() \rightarrow RsCmwWcdmaMeas.enums.PatternType$ 

```
# SCPI: CONFigure:WCDMa:MEASurement<instance>:UESignal:CMPattern
value: enums.PatternType = driver.configure.ueSignal.get_cm_pattern()
```
**Selects the expected TPC pattern for UL compressed mode.** INTRO\_CMD\_HELP: For the combined signal path scenario, use:

- CONFigure:WCDMa:SIGN<i>:CMODe:ULCM:TYPE
- CONFigure:WCDMa:SIGN<i>:CMODe:ULCM:ACTivation

**return** pattern\_type: AR | AF | B AR: pattern A (rising TPC) defined in 3GPP TS 34.121, table 5.7.6 AF: pattern A (falling TPC) defined in 3GPP TS 34.121, table 5.7.7 B: pattern B defined in 3GPP TS 34.121, table 5.7.8

 $get\_dpdch() \rightarrow bool$ 

# SCPI: CONFigure:WCDMa:MEASurement<instance>:UESignal:DPDCh value: bool = driver.configure.ueSignal.get\_dpdch()

Defines whether the UL DPCH contains a DPDCH. For the combined signal path scenario, use CONFigure:WCDMa:SIGN<i>:DL:LEVel:DPCH.

**return** dpdch: OFF | ON OFF: DPCCH only ON: DPCCH plus DPDCH

```
get\_sformat() \rightarrow int
```
# SCPI: CONFigure:WCDMa:MEASurement<instance>:UESignal:SFORmat value: int = driver.configure.ueSignal.get\_sformat()

Selects the slot format for the UL DPCCH.

**return** slot format: decimal Range: 0 to 5

get\_ul\_config() → RsCmwWcdmaMeas.enums.UlConfiguration

```
# SCPI: CONFigure:WCDMa:MEASurement<instance>:UESignal:ULConfig
value: enums.UlConfiguration = driver.configure.ueSignal.get_ul_config()
```
Selects the uplink signal configuration.

**return** ul\_configuration: QPSK | WCDMa | HSDPa | HSUPa | HSPA | HSPLus | DCHS | HDUPlus | DDUPlus | DHDU | 3CHS | 3DUPlus | 3HDU | 4CHS | 4DUPlus | 4HDU QPSK: QPSK signal WCDMa: WCDMA R99 signal HSDPa: signal with HSDPArelated channels HSUPa: signal with HSUPA channels HSPA: HSDPA related and HSUPA channels HSPLus: HSDPA+ related channels HDUPlus: HSDPA+ related and HSUPA channels DHDU: dual carrier HSDPA+ and dual carrier HSUPA active The following values cannot be set, but can be returned while the combined signal path scenario is active: DCHS: dual carrier HSDPA+ active DDUPlus: dual carrier HSDPA+ and HSUPA active 3CHS: three carrier HSDPA+ active 3DUPlus: three carrier HSDPA+ and HSUPA active 3HDU: three carrier HSDPA+ and dual carrier HSUPA active 4CHS: four carrier HSDPA+ active 4DUPlus: four carrier HSDPA+ and HSUPA active 4HDU: four carrier HSDPA+ and dual carrier HSUPA active

set\_cm\_pattern(*pattern\_type: RsCmwWcdmaMeas.enums.PatternType*) → None

# SCPI: CONFigure:WCDMa:MEASurement<instance>:UESignal:CMPattern driver.configure.ueSignal.set\_cm\_pattern(pattern\_type = enums.PatternType.AF)

**Selects the expected TPC pattern for UL compressed mode.** INTRO\_CMD\_HELP: For the combined signal path scenario, use:

- CONFigure:WCDMa:SIGN<i>:CMODe:ULCM:TYPE
- CONFigure:WCDMa:SIGN<i>:CMODe:ULCM:ACTivation

**param pattern\_type** AR | AF | B AR: pattern A (rising TPC) defined in 3GPP TS 34.121, table 5.7.6 AF: pattern A (falling TPC) defined in 3GPP TS 34.121, table 5.7.7 B: pattern B defined in 3GPP TS 34.121, table 5.7.8

 $set\_dpdch(dpdch:bool) \rightarrow None$ 

# SCPI: CONFigure:WCDMa:MEASurement<instance>:UESignal:DPDCh  $driver.configure.wesignal.set_dpdch(dpdch = False)$ 

Defines whether the UL DPCH contains a DPDCH. For the combined signal path scenario, use CONFigure:WCDMa:SIGN<i>:DL:LEVel:DPCH.

**param dpdch** OFF | ON OFF: DPCCH only ON: DPCCH plus DPDCH

 $set\_sformat(slot\ format: int) \rightarrow None$ 

# SCPI: CONFigure:WCDMa:MEASurement<instance>:UESignal:SFORmat driver.configure.ueSignal.set\_sformat(slot\_format =  $1$ )

Selects the slot format for the UL DPCCH.

**param slot** format decimal Range: 0 to 5

set\_ul\_config(*ul\_configuration: RsCmwWcdmaMeas.enums.UlConfiguration*) → None

```
# SCPI: CONFigure:WCDMa:MEASurement<instance>:UESignal:ULConfig
driver.configure.ueSignal.set_ul_config(ul_configuration = enums.
˓→UlConfiguration._3CHS)
```
Selects the uplink signal configuration.

```
param ul_configuration QPSK | WCDMa | HSDPa | HSUPa | HSPA | HSPLus | DCHS
 | HDUPlus | DDUPlus | DHDU | 3CHS | 3DUPlus | 3HDU | 4CHS | 4DUPlus | 4HDU
  QPSK: QPSK signal WCDMa: WCDMA R99 signal HSDPa: signal with HSDPA-
 related channels HSUPa: signal with HSUPA channels HSPA: HSDPA related and
 HSUPA channels HSPLus: HSDPA+ related channels HDUPlus: HSDPA+ related
  and HSUPA channels DHDU: dual carrier HSDPA+ and dual carrier HSUPA active
 The following values cannot be set, but can be returned while the combined signal
 path scenario is active: DCHS: dual carrier HSDPA+ active DDUPlus: dual carrier
 HSDPA+ and HSUPA active 3CHS: three carrier HSDPA+ active 3DUPlus: three
 carrier HSDPA+ and HSUPA active 3HDU: three carrier HSDPA+ and dual carrier
 HSUPA active 4CHS: four carrier HSDPA+ active 4DUPlus: four carrier HSDPA+
  and HSUPA active 4HDU: four carrier HSDPA+ and dual carrier HSUPA active
```
## **Cloning the Group**

```
# Create a clone of the original group, that exists independently
group2 = driver.configure.ueSignal.clone()
```
### **Subgroups**

### **7.2.3.1 Carrier<Carrier>**

### **RepCap Settings**

```
# Range: Nr1 .. Nr2
rc = driver.configure.ueSignal.carrier.repcap_carrier_get()
driver.configure.ueSignal.carrier.repcap_carrier_set(repcap.Carrier.Nr1)
```
### class Carrier

Carrier commands group definition. 1 total commands, 1 Sub-groups, 0 group commands Repeated Capability: Carrier, default value after init: Carrier.Nr1

### **Cloning the Group**

```
# Create a clone of the original group, that exists independently
group2 = driver.configure.ueSignal.carrier.clone()
```
### **Subgroups**

### **7.2.3.1.1 Scode**

### **SCPI Commands**

CONFigure:WCDMa:MEASurement<Instance>:UESignal:CARRier<Carrier>:SCODe

#### class Scode

Scode commands group definition. 1 total commands, 0 Sub-groups, 1 group commands

get(*carrier=<Carrier.Default: -1>*) → float

# SCPI: CONFigure:WCDMa:MEASurement<instance>:UESignal:CARRier<carrier>:SCODe value: float = driver.configure.ueSignal.carrier.scode.get(carrier = repcap. ˓<sup>→</sup>Carrier.Default)

Selects the number of the long code that is used to scramble the received uplink WCDMA signal. For the combined signal path scenario, useCONFigure:WCDMa:SIGN<i>:UL:CARRier<c>:SCODe.

**param carrier** optional repeated capability selector. Default value: Nr1 (settable in the interface 'Carrier')

**return** code: numeric Range: #H0 to #HFFFFFF

set(*code: float*, *carrier=<Carrier.Default: -1>*) → None

# SCPI: CONFigure:WCDMa:MEASurement<instance>:UESignal:CARRier<carrier>:SCODe driver.configure.ueSignal.carrier.scode.set(code =  $1.0$ , carrier = repcap. ˓<sup>→</sup>Carrier.Default)

Selects the number of the long code that is used to scramble the received uplink WCDMA signal. For the combined signal path scenario, useCONFigure:WCDMa:SIGN<i>:UL:CARRier<c>:SCODe.

**param code** numeric Range: #H0 to #HFFFFFF

**param carrier** optional repeated capability selector. Default value: Nr1 (settable in the interface 'Carrier')

## **7.2.4 UeChannels**

### **SCPI Commands**

CONFigure:WCDMa:MEASurement<Instance>:UECHannels:BSFSelection

### class UeChannels

UeChannels commands group definition. 7 total commands, 1 Sub-groups, 1 group commands

 $get\_bsf\_selection() \rightarrow RsCmwWcdmaMeas.$ enums.AutoManualMode

# SCPI: CONFigure:WCDMa:MEASurement<instance>:UECHannels:BSFSelection value: enums.AutoManualMode = driver.configure.ueChannels.get\_bsf\_selection()

Specifies the application controlling beta factor and spreading factor configuration in combined signal path.

**return** selection: AUTO | MANual AUTO: settings controlled by WCDMA signaling MAN: settings controlled by WCDMA UE TX measurement

set\_bsf\_selection(*selection: RsCmwWcdmaMeas.enums.AutoManualMode*) → None

```
# SCPI: CONFigure:WCDMa:MEASurement<instance>:UECHannels:BSFSelection
driver.configure.ueChannels.set_bsf_selection(selection = enums.AutoManualMode.
\rightarrowAUTO)
```
Specifies the application controlling beta factor and spreading factor configuration in combined signal path.

**param selection** AUTO | MANual AUTO: settings controlled by WCDMA signaling MAN: settings controlled by WCDMA UE TX measurement

## **Cloning the Group**

```
# Create a clone of the original group, that exists independently
group2 = driver.configure.ueChannels.clone()
```
### **Subgroups**

### **7.2.4.1 Carrier<Carrier>**

### **RepCap Settings**

```
# Range: Nr1 .. Nr2
rc = driver.configure.ueChannels.carrier.repcap_carrier_get()
driver.configure.ueChannels.carrier.repcap_carrier_set(repcap.Carrier.Nr1)
```
### class Carrier

Carrier commands group definition. 6 total commands, 5 Sub-groups, 0 group commands Repeated Capability: Carrier, default value after init: Carrier.Nr1

### **Cloning the Group**

```
# Create a clone of the original group, that exists independently
group2 = driver.configure.ueChannels.carrier.clone()
```
### **Subgroups**

### **7.2.4.1.1 Edpdch<EdpdChannel>**

### **RepCap Settings**

```
# Range: Nr1 .. Nr4
rc = driver.configure.ueChannels.carrier.edpdch.repcap_edpdChannel_get()
driver.configure.ueChannels.carrier.edpdch.repcap_edpdChannel_set(repcap.EdpdChannel.Nr1)
```
## **SCPI Commands**

CONFigure:WCDMa:MEASurement<Instance>:UECHannels:CARRier<Carrier>:EDPDch<EdpdChannel>

#### class Edpdch

Edpdch commands group definition. 1 total commands, 0 Sub-groups, 1 group commands Repeated Capability: EdpdChannel, default value after init: EdpdChannel.Nr1

#### class EdpdchStruct

Structure for setting input parameters. Fields:

- Enable: bool: OFF | ON Channel disabled | enabled
- Beta\_Factor: int: numeric Range: 5 to 5655
- Spreading\_Factor: int: numeric Range: 2 | 4 | 8 | 16 | 32 | 64 | 128 | 256

get(*carrier=<Carrier.Default: -1>*, *edpdChannel=<EdpdChannel.Default: -1>*) → EdpdchStruct

# SCPI: CONFigure:WCDMa:MEASurement<instance>:UECHannels:CARRier<carrier>:EDPDch  $\rightarrow$ 

```
value: EdpdchStruct = driver.configure.ueChannels.carrier.edpdch.get(carrier =\Box˓→repcap.Carrier.Default, edpdChannel = repcap.EdpdChannel.Default)
```
Specifies the presence of a selected E-DPDCH (1 to 4) in the uplink signal and the beta factor and spreading factor of the channel.

INTRO\_CMD\_HELP: For the combined signal path scenario, use:

- Beta factor setting: CONFigure:WCDMa:SIGN<i>:UL:GFACtor:HSUPa:EDPCch
- Setting of spreading factor via automatic configuration depending on connection configuration

**param carrier** optional repeated capability selector. Default value: Nr1 (settable in the interface 'Carrier')

**param edpdChannel** optional repeated capability selector. Default value: Nr1 (settable in the interface 'Edpdch')

**return** structure: for return value, see the help for EdpdchStruct structure arguments.

### set(*structure:*

*RsCmwWcdmaMeas.Implementations.Configure\_.UeChannels\_.Carrier\_.Edpdch.Edpdch.EdpdchStruct*, *carrier=<Carrier.Default: -1>*, *edpdChannel=<EdpdChannel.Default: -1>*) → None

# SCPI: CONFigure:WCDMa:MEASurement<instance>:UECHannels:CARRier<carrier>:EDPDch  $\leftarrow$ driver.configure.ueChannels.carrier.edpdch.set(value = [PROPERTY\_STRUCT\_NAME](), ˓<sup>→</sup> carrier = repcap.Carrier.Default, edpdChannel = repcap.EdpdChannel.Default)

Specifies the presence of a selected E-DPDCH (1 to 4) in the uplink signal and the beta factor and spreading factor of the channel.

INTRO\_CMD\_HELP: For the combined signal path scenario, use:

- Beta factor setting: CONFigure:WCDMa:SIGN<i>:UL:GFACtor:HSUPa:EDPCch
- Setting of spreading factor via automatic configuration depending on connection configuration

**param structure** for set value, see the help for EdpdchStruct structure arguments.

- **param carrier** optional repeated capability selector. Default value: Nr1 (settable in the interface 'Carrier')
- **param edpdChannel** optional repeated capability selector. Default value: Nr1 (settable in the interface 'Edpdch')

### **Cloning the Group**

```
# Create a clone of the original group, that exists independently
group2 = driver.configure.ueChannels.carrier.edpdch.clone()
```
## **7.2.4.1.2 Edpcch**

### **SCPI Commands**

CONFigure:WCDMa:MEASurement<Instance>:UECHannels:CARRier<Carrier>:EDPCch

#### class Edpcch

Edpcch commands group definition. 1 total commands, 0 Sub-groups, 1 group commands

#### class EdpcchStruct

Structure for setting input parameters. Fields:

- Enable: bool: OFF | ON Channel disabled | enabled
- Beta\_Factor: int: numeric Range: 5 to 3585
- Spreading Factor: int: numeric Range: 2 | 4 | 8 | 16 | 32 | 64 | 128 | 256

get(*carrier=<Carrier.Default: -1>*) → EdpcchStruct

# SCPI: CONFigure:WCDMa:MEASurement<instance>:UECHannels:CARRier<carrier>:EDPCch value: EdpcchStruct = driver.configure.ueChannels.carrier.edpcch.get(carrier =\_ ˓<sup>→</sup>repcap.Carrier.Default)

**Specifies the presence of an E-DPCCH in the uplink signal and the beta factor and spreading factor of the channel.** INTRO\_CMD\_HELP: For the combined signal path scenario, use:

- Beta factor setting: CONFigure:WCDMa:SIGN<i>:UL:GFACtor:HSUPa:EDPCch
- Setting of spreading factor via automatic configuration depending on connection configuration

**param carrier** optional repeated capability selector. Default value: Nr1 (settable in the interface 'Carrier')

**return** structure: for return value, see the help for EdpcchStruct structure arguments.

#### set(*structure:*

*RsCmwWcdmaMeas.Implementations.Configure\_.UeChannels\_.Carrier\_.Edpcch.Edpcch.EdpcchStruct*, *carrier=<Carrier.Default: -1>*) → None

# SCPI: CONFigure:WCDMa:MEASurement<instance>:UECHannels:CARRier<carrier>:EDPCch driver.configure.ueChannels.carrier.edpcch.set(value = [PROPERTY\_STRUCT\_NAME](),  $\rightarrow$  carrier = repcap.Carrier.Default)

**Specifies the presence of an E-DPCCH in the uplink signal and the beta factor and spreading factor of the channel.** INTRO\_CMD\_HELP: For the combined signal path scenario, use:

- Beta factor setting: CONFigure:WCDMa:SIGN<i>:UL:GFACtor:HSUPa:EDPCch
- Setting of spreading factor via automatic configuration depending on connection configuration

**param structure** for set value, see the help for EdpcchStruct structure arguments.

**param carrier** optional repeated capability selector. Default value: Nr1 (settable in the interface 'Carrier')

#### **7.2.4.1.3 Hsdpcch**

#### **SCPI Commands**

CONFigure:WCDMa:MEASurement<Instance>:UECHannels:CARRier<Carrier>:HSDPcch

## class Hsdpcch

Hsdpcch commands group definition. 2 total commands, 1 Sub-groups, 1 group commands

#### class HsdpcchStruct

Structure for setting input parameters. Fields:

- Enable: bool: OFF | ON Channel disabled | enabled
- Beta Factor: int: numeric Range: 5 to 570
- Spreading Factor: int: numeric Range: 2 | 4 | 8 | 16 | 32 | 64 | 128 | 256

get(*carrier=<Carrier.Default: -1>*) → HsdpcchStruct

# SCPI: CONFigure:WCDMa:MEASurement<instance>:UECHannels:CARRier<carrier> ˓<sup>→</sup>:HSDPcch

value: HsdpcchStruct = driver.configure.ueChannels.carrier.hsdpcch.get(carrier. ˓<sup>→</sup>= repcap.Carrier.Default)

Specifies the presence of an HS-DPCCH in the uplink signal and the beta factor and spreading factor of the channel. For the HS-DPCCH three sets of beta factor and spreading factor can be configured, depending on whether it transports an ACK, NACK or CQI. This command configures/returns the values related to the currently active set. For selection of the active set, see method RsCmwWcdmaMeas.Configure.UeChannels.Carrier.Hsdpcch.Config.set.

INTRO\_CMD\_HELP: For the combined signal path scenario, use:

- Beta factor setting: CONFigure:WCDMa:SIGN<i>:UL:GFACtor:HSDPa
- Setting of spreading factor via automatic configuration depending on connection configuration

**param carrier** optional repeated capability selector. Default value: Nr1 (settable in the interface 'Carrier')

**return** structure: for return value, see the help for HsdpcchStruct structure arguments.

set(*structure: RsCmwWcd-*

*maMeas.Implementations.Configure\_.UeChannels\_.Carrier\_.Hsdpcch.Hsdpcch.HsdpcchStruct*, *carrier=<Carrier.Default: -1>*) → None

```
# SCPI: CONFigure:WCDMa:MEASurement<instance>:UECHannels:CARRier<carrier>
˓→:HSDPcch
```

```
driver.configure.ueChannels.carrier.hsdpcch.set(value = [PROPERTY_STRUCT_
\rightarrowNAME](), carrier = repcap.Carrier.Default)
```
Specifies the presence of an HS-DPCCH in the uplink signal and the beta factor and spreading factor of the channel. For the HS-DPCCH three sets of beta factor and spreading factor can be configured, depending on whether it transports an ACK, NACK or CQI. This command configures/returns the values related to the currently active set. For selection of the active set, see method RsCmwWcdmaMeas.Configure.UeChannels.Carrier.Hsdpcch.Config.set.

INTRO\_CMD\_HELP: For the combined signal path scenario, use:

- Beta factor setting: CONFigure: WCDMa:SIGN<i>: UL:GFACtor: HSDPa
- Setting of spreading factor via automatic configuration depending on connection configuration

**param structure** for set value, see the help for HsdpcchStruct structure arguments.

**param carrier** optional repeated capability selector. Default value: Nr1 (settable in the interface 'Carrier')

#### **Cloning the Group**

```
# Create a clone of the original group, that exists independently
group2 = driver.configure.ueChannels.carrier.hsdpcch.clone()
```
#### **Subgroups**

**7.2.4.1.3.1 Config**

## **SCPI Commands**

CONFigure:WCDMa:MEASurement<Instance>:UECHannels:CARRier<Carrier>:HSDPcch:CONFig

#### class Config

Config commands group definition. 1 total commands, 0 Sub-groups, 1 group commands

get(*carrier=<Carrier.Default: -1>*) → RsCmwWcdmaMeas.enums.Type

```
# SCPI: CONFigure:WCDMa:MEASurement<instance>:UECHannels:CARRier<carrier>
˓→:HSDPcch:CONFig
value: enums.Type = driver.configure.ueChannels.carrier.hsdpcch.config.
\rightarrowget(carrier = repcap.Carrier.Default)
```
Selects whether the HS-DPCCH transports an ACK, NACK or CQI and thus which set of beta factor and spreading factor values is used.

INTRO\_CMD\_HELP: For the combined signal path scenario, use:

- Beta factor setting: CONFigure:WCDMa:SIGN<i>:UL:GFACtor:HSDPa
- Setting of spreading factor via automatic configuration depending on connection configuration

**param carrier** optional repeated capability selector. Default value: Nr1 (settable in the interface 'Carrier')

**return** type\_py: ACK | NACK | CQI

set(*type\_py: RsCmwWcdmaMeas.enums.Type*, *carrier=<Carrier.Default: -1>*) → None

```
# SCPI: CONFigure:WCDMa:MEASurement<instance>:UECHannels:CARRier<carrier>
˓→:HSDPcch:CONFig
driver.configure.ueChannels.carrier.hsdpcch.config.set(type_py = enums.Type.ACK,
\rightarrow carrier = repcap.Carrier.Default)
```
Selects whether the HS-DPCCH transports an ACK, NACK or CQI and thus which set of beta factor and spreading factor values is used.

INTRO\_CMD\_HELP: For the combined signal path scenario, use:

- Beta factor setting: CONFigure:WCDMa:SIGN<i>:UL:GFACtor:HSDPa
- Setting of spreading factor via automatic configuration depending on connection configuration

**param type\_py** ACK | NACK | CQI

**param carrier** optional repeated capability selector. Default value: Nr1 (settable in the interface 'Carrier')

## **7.2.4.1.4 Dpdch**

## **SCPI Commands**

CONFigure:WCDMa:MEASurement<Instance>:UECHannels:CARRier<Carrier>:DPDCh

#### class Dpdch

Dpdch commands group definition. 1 total commands, 0 Sub-groups, 1 group commands

#### class DpdchStruct

Structure for setting input parameters. Fields:

- Enable: bool: OFF | ON Channel disabled | enabled
- Beta Factor: int: numeric Range: 0 to 15
- Spreading\_Factor: int: numeric Range: 2 | 4 | 8 | 16 | 32 | 64 | 128 | 256

get(*carrier=<Carrier.Default: -1>*) → DpdchStruct

# SCPI: CONFigure:WCDMa:MEASurement<instance>:UECHannels:CARRier<carrier>:DPDCh value: DpdchStruct = driver.configure.ueChannels.carrier.dpdch.get(carrier = $\Box$  $\rightarrow$ repcap.Carrier.Default)

**Specifies the presence of a DPDCH in the uplink signal and the beta factor and spreading factor of the channel.** INTRO\_CMD\_HELP: For the combined signal path scenario, use:

• Beta factor setting:

Table Header:

- CONFigure:WCDMa:SIGN<i>:UL:GFACtor:PDATa<no>
- CONFigure:WCDMa:SIGN<i>:UL:GFACtor:RMC<no>
- CONFigure:WCDMa:SIGN<i>:UL:GFACtor:VIDeo
- CONFigure:WCDMa:SIGN<i>:UL:GFACtor:VOICe
- Setting of spreading factor via automatic configuration depending on connection

configuration

**param carrier** optional repeated capability selector. Default value: Nr1 (settable in the interface 'Carrier')

**return** structure: for return value, see the help for DpdchStruct structure arguments.

### set(*structure:*

*RsCmwWcdmaMeas.Implementations.Configure\_.UeChannels\_.Carrier\_.Dpdch.Dpdch.DpdchStruct*, *carrier=<Carrier.Default: -1>*) → None

```
# SCPI: CONFigure:WCDMa:MEASurement<instance>:UECHannels:CARRier<carrier>:DPDCh
driver.configure.ueChannels.carrier.dpdch.set(value = [PROPERTY_STRUCT_NAME](), _
\rightarrowcarrier = repcap.Carrier.Default)
```
**Specifies the presence of a DPDCH in the uplink signal and the beta factor and spreading factor of the channel.**

INTRO\_CMD\_HELP: For the combined signal path scenario, use:

• Beta factor setting:

Table Header:

- CONFigure:WCDMa:SIGN<i>:UL:GFACtor:PDATa<no>
- CONFigure:WCDMa:SIGN<i>:UL:GFACtor:RMC<no>
- CONFigure:WCDMa:SIGN<i>:UL:GFACtor:VIDeo
- CONFigure:WCDMa:SIGN<i>:UL:GFACtor:VOICe
- Setting of spreading factor via automatic configuration depending on connection

#### configuration

**param structure** for set value, see the help for DpdchStruct structure arguments.

**param carrier** optional repeated capability selector. Default value: Nr1 (settable in the interface 'Carrier')

#### **7.2.4.1.5 Dpcch**

#### **SCPI Commands**

CONFigure:WCDMa:MEASurement<Instance>:UECHannels:CARRier<Carrier>:DPCCh

#### class Dpcch

Dpcch commands group definition. 1 total commands, 0 Sub-groups, 1 group commands

## class DpcchStruct

Structure for setting input parameters. Fields:

- Enable: bool: OFF | ON Channel disabled | enabled
- Beta\_Factor: int: numeric Range: 1 to 15

• Spreading Factor: int: numeric Range: 2 | 4 | 8 | 16 | 32 | 64 | 128 | 256

get(*carrier=<Carrier.Default: -1>*) → DpcchStruct

```
# SCPI: CONFigure:WCDMa:MEASurement<instance>:UECHannels:CARRier<carrier>:DPCCh
value: DpcchStruct = driver.configure.ueChannels.carrier.dpcch.get(carrier =\Box˓→repcap.Carrier.Default)
```
**Specifies the presence of a DPCCH in the uplink signal and the beta factor and spreading factor of the channel.** INTRO\_CMD\_HELP: For the combined signal path scenario, use:

• Beta factor setting:

Table Header:

- CONFigure:WCDMa:SIGN<i>:UL:GFACtor:PDATa<no>
- CONFigure:WCDMa:SIGN<i>:UL:GFACtor:RMC<no>
- CONFigure:WCDMa:SIGN<i>:UL:GFACtor:VIDeo
- CONFigure:WCDMa:SIGN<i>:UL:GFACtor:VOICe
- Setting of spreading factor via automatic configuration depending on connection

#### configuration

**param carrier** optional repeated capability selector. Default value: Nr1 (settable in the interface 'Carrier')

**return** structure: for return value, see the help for DpcchStruct structure arguments.

### set(*structure:*

*RsCmwWcdmaMeas.Implementations.Configure\_.UeChannels\_.Carrier\_.Dpcch.Dpcch.DpcchStruct*, *carrier=<Carrier.Default: -1>*) → None

# SCPI: CONFigure:WCDMa:MEASurement<instance>:UECHannels:CARRier<carrier>:DPCCh driver.configure.ueChannels.carrier.dpcch.set(value = [PROPERTY\_STRUCT\_NAME](),␣  $\rightarrow$ carrier = repcap.Carrier.Default)

**Specifies the presence of a DPCCH in the uplink signal and the beta factor and spreading factor of the channel.** INTRO\_CMD\_HELP: For the combined signal path scenario, use:

• Beta factor setting:

Table Header:

- CONFigure:WCDMa:SIGN<i>:UL:GFACtor:PDATa<no>
- CONFigure:WCDMa:SIGN<i>:UL:GFACtor:RMC<no>
- CONFigure:WCDMa:SIGN<i>:UL:GFACtor:VIDeo
- CONFigure:WCDMa:SIGN<i>:UL:GFACtor:VOICe
- Setting of spreading factor via automatic configuration depending on connection

configuration

**param structure** for set value, see the help for DpcchStruct structure arguments.

# **7.2.5 RfSettings**

## **SCPI Commands**

```
CONFigure:WCDMa:MEASurement<Instance>:RFSettings:EATTenuation
CONFigure:WCDMa:MEASurement<Instance>:RFSettings:UMARgin
CONFigure:WCDMa:MEASurement<Instance>:RFSettings:ENPower
```
#### class RfSettings

RfSettings commands group definition. 5 total commands, 2 Sub-groups, 3 group commands

 $get\_extremuation() \rightarrow float$ 

# SCPI: CONFigure:WCDMa:MEASurement<instance>:RFSettings:EATTenuation value: float = driver.configure.rfSettings.get\_eattenuation()

Defines an external attenuation (or gain, if the value is negative) , to be applied to the input connector. For the combined signal path scenario, useCONFigure:WCDMa:SIGN<i>:RFSettings:CARRier<c>:EATTenuation:INPut.

**return** rf\_input\_ext\_att: numeric Range: -50 dB to 90 dB, Unit: dB

 $get\_envelope\_power() \rightarrow float$ 

# SCPI: CONFigure:WCDMa:MEASurement<instance>:RFSettings:ENPower value: float = driver.configure.rfSettings.get\_envelope\_power()

**Sets the expected nominal power of the measured RF signal.** INTRO\_CMD\_HELP: For the combined signal path scenario, use:

- CONFigure:WCDMa:SIGN<i>:RFSettings:ENPMode
- CONFigure:WCDMa:SIGN<i>:RFSettings:ENPower

**return** exp\_nom\_power: numeric The range of the expected nominal power can be calculated as follows: Range (Expected Nominal Power) = Range (Input Power) + External Attenuation - User Margin The input power range is stated in the data sheet. Unit: dBm

 $get\_umargin() \rightarrow float$ 

# SCPI: CONFigure:WCDMa:MEASurement<instance>:RFSettings:UMARgin value: float = driver.configure.rfSettings.get\_umargin()

Sets the margin that the measurement adds to the expected nominal power to determine the reference power. The reference power minus the external input attenuation must be within the power range of the selected input connector. Refer to the data sheet. For the combined signal path scenario, useCONFigure:WCDMa:SIGN<i>:RFSettings:MARGin.

**return** user\_margin: numeric Range: 0 dB to (55 dB + external attenuation - expected nominal power) , Unit: dB

set\_eattenuation(*rf\_input\_ext\_att: float*)  $\rightarrow$  None

# SCPI: CONFigure:WCDMa:MEASurement<instance>:RFSettings:EATTenuation driver.configure.rfSettings.set\_eattenuation(rf\_input\_ext\_att = 1.0)

Defines an external attenuation (or gain, if the value is negative) , to be applied to the input connector. For the combined signal path scenario, useCONFigure:WCDMa:SIGN<i>:RFSettings:CARRier<c>:EATTenuation:INPut.

**param rf** input ext att numeric Range: -50 dB to 90 dB, Unit: dB

set\_envelope\_power(*exp\_nom\_power: float*) → None

# SCPI: CONFigure:WCDMa:MEASurement<instance>:RFSettings:ENPower driver.configure.rfSettings.set\_envelope\_power(exp\_nom\_power = 1.0)

**Sets the expected nominal power of the measured RF signal.** INTRO\_CMD\_HELP: For the combined signal path scenario, use:

- CONFigure:WCDMa:SIGN<i>:RFSettings:ENPMode
- CONFigure:WCDMa:SIGN<i>:RFSettings:ENPower

**param exp\_nom\_power** numeric The range of the expected nominal power can be calculated as follows: Range (Expected Nominal Power) = Range (Input Power) + External Attenuation - User Margin The input power range is stated in the data sheet. Unit: dBm

 $set\_umargin(*user margin: float*) \rightarrow None$ 

```
# SCPI: CONFigure:WCDMa:MEASurement<instance>:RFSettings:UMARgin
driver.configure.rfSettings.set_umargin(user_margin = 1.0)
```
Sets the margin that the measurement adds to the expected nominal power to determine the reference power. The reference power minus the external input attenuation must be within the power range of the selected input connector. Refer to the data sheet. For the combined signal path scenario, useCONFigure:WCDMa:SIGN<i>:RFSettings:MARGin.

**param user margin** numeric Range: 0 dB to (55 dB + external attenuation - expected nominal power) , Unit: dB

# **Cloning the Group**

```
# Create a clone of the original group, that exists independently
group2 = driver.configure.rfSettings.clone()
```
# **Subgroups**

**7.2.5.1 Dcarrier**

# **SCPI Commands**

CONFigure:WCDMa:MEASurement<Instance>:RFSettings:DCARrier:SEParation

# class Dcarrier

Dcarrier commands group definition. 1 total commands, 0 Sub-groups, 1 group commands

## $get\_separation() \rightarrow float$

# SCPI: CONFigure:WCDMa:MEASurement<instance>:RFSettings:DCARrier:SEParation value: float = driver.configure.rfSettings.dcarrier.get\_separation()

Sets the carrier 1 and carrier 2 frequency separation for measurements with dual uplink carrier. For the combined signal path scenario, useCONFigure:WCDMa:SIGN<i>:RFSettings:DCARrier:SEParation.

**return** dc\_freq\_sep: numeric Range: 0 MHz to 10 MHz , Unit: Hz

# $set\_separation$ (*dc\_freq\_sep: float*)  $\rightarrow$  None

# SCPI: CONFigure:WCDMa:MEASurement<instance>:RFSettings:DCARrier:SEParation driver.configure.rfSettings.dcarrier.set\_separation(dc\_freq\_sep = 1.0)

Sets the carrier 1 and carrier 2 frequency separation for measurements with dual uplink carrier. For the combined signal path scenario, useCONFigure:WCDMa:SIGN<i>:RFSettings:DCARrier:SEParation.

**param dc\_freq\_sep** numeric Range: 0 MHz to 10 MHz , Unit: Hz

# **7.2.5.2 Carrier<Carrier>**

# **RepCap Settings**

```
# Range: Nr1 .. Nr2
rc = driver.configure.rfSettings.carrier.repcap_carrier_get()
driver.configure.rfSettings.carrier.repcap_carrier_set(repcap.Carrier.Nr1)
```
# class Carrier

Carrier commands group definition. 1 total commands, 1 Sub-groups, 0 group commands Repeated Capability: Carrier, default value after init: Carrier.Nr1

# **Cloning the Group**

```
# Create a clone of the original group, that exists independently
group2 = driver.configure.rfSettings.carrier.clone()
```
## **Subgroups**

#### **7.2.5.2.1 Frequency**

## **SCPI Commands**

CONFigure:WCDMa:MEASurement<Instance>:RFSettings:CARRier<Carrier>:FREQuency

#### class Frequency

Frequency commands group definition. 1 total commands, 0 Sub-groups, 1 group commands

get(*carrier=<Carrier.Default: -1>*) → float

```
# SCPI: CONFigure:WCDMa:MEASurement<instance>:RFSettings:CARRier<carrier>
˓→:FREQuency
value: float = driver.configure.rfSettings.carrier.frequency.get(carrier =\Box˓→repcap.Carrier.Default)
```
**Selects the center frequency of the RF analyzer.** INTRO\_CMD\_HELP: For the combined signal path scenario, use:

- CONFigure:WCDMa:SIGN<i>:RFSettings:CARRier<c>:FREQuency:UL
- CONFigure:WCDMa:SIGN<i>:RFSettings:CARRier<c>:FOFFset:UL
- CONFigure:WCDMa:SIGN<i>:RFSettings:CARRier<c>:CHANnel:UL

The supported frequency range depends on the instrument model and the available options. The supported range can be smaller than stated here. Refer to the preface of your model-specific base unit manual.

- **param carrier** optional repeated capability selector. Default value: Nr1 (settable in the interface 'Carrier')
- **return** frequency: numeric Range: 70 MHz to 6 GHz, Unit: Hz Using the unit CH the frequency can be set via the channel number. The allowed channel number range depends on the operating band, see 'Operating Bands'.

set(*frequency: float*, *carrier=<Carrier.Default: -1>*) → None

```
# SCPI: CONFigure:WCDMa:MEASurement<instance>:RFSettings:CARRier<carrier>
˓→:FREQuency
driver.configure.rfSettings.carrier.frequency.set(frequency = 1.0, carrier =\Box˓→repcap.Carrier.Default)
```
**Selects the center frequency of the RF analyzer.** INTRO\_CMD\_HELP: For the combined signal path scenario, use:

• CONFigure:WCDMa:SIGN<i>:RFSettings:CARRier<c>:FREQuency:UL

- CONFigure:WCDMa:SIGN<i>:RFSettings:CARRier<c>:FOFFset:UL
- CONFigure:WCDMa:SIGN<i>:RFSettings:CARRier<c>:CHANnel:UL

The supported frequency range depends on the instrument model and the available options. The supported range can be smaller than stated here. Refer to the preface of your model-specific base unit manual.

- **param frequency** numeric Range: 70 MHz to 6 GHz, Unit: Hz Using the unit CH the frequency can be set via the channel number. The allowed channel number range depends on the operating band, see 'Operating Bands'.
- **param carrier** optional repeated capability selector. Default value: Nr1 (settable in the interface 'Carrier')

# **7.2.6 MultiEval**

# **SCPI Commands**

```
CONFigure:WCDMa:MEASurement<Instance>:MEValuation:TOUT
CONFigure:WCDMa:MEASurement<Instance>:MEValuation:MSCount
CONFigure:WCDMa:MEASurement<Instance>:MEValuation:PSLot
CONFigure:WCDMa:MEASurement<Instance>:MEValuation:SYNCh
CONFigure:WCDMa:MEASurement<Instance>:MEValuation:MOEXception
CONFigure:WCDMa:MEASurement<Instance>:MEValuation:SCONdition
CONFigure:WCDMa:MEASurement<Instance>:MEValuation:REPetition
```
## class MultiEval

MultiEval commands group definition. 72 total commands, 11 Sub-groups, 7 group commands

```
get_mo\_exception() \rightarrow bool
```
# SCPI: CONFigure:WCDMa:MEASurement<instance>:MEValuation:MOEXception value: bool = driver.configure.multiEval.get\_mo\_exception()

Specifies whether measurement results that the R&S CMW identifies as faulty or inaccurate are rejected.

**return** meas\_on\_exception: OFF | ON OFF: Faulty results are rejected. ON: Results are never rejected.

```
get_m s_count() \rightarrow int
```
# SCPI: CONFigure:WCDMa:MEASurement<instance>:MEValuation:MSCount value: int = driver.configure.multiEval.get\_ms\_count()

Selects the total number of measured slots.

**return** slot\_count: decimal Range: 1 slot to 120 slots

 $get\_pslot() \rightarrow int$ 

```
# SCPI: CONFigure:WCDMa:MEASurement<instance>:MEValuation:PSLot
value: int = driver.configure.multiEval.get_pslot()
```
Selects the slot where the R&S CMW calculates the results of single slot measurements: ACLR, emission mask, EVM vs. chip, CD monitor. The number of the preselected slot must be smaller than the number of measured slots (method RsCmwWcdmaMeas. Configure.MultiEval.msCount) .

**return** slot\_number: integer Range: 0 to 119

 $get\_repetition() \rightarrow RsCmwWcdmaMeas.enums. Repeat$ 

# SCPI: CONFigure:WCDMa:MEASurement<instance>:MEValuation:REPetition value: enums.Repeat = driver.configure.multiEval.get\_repetition()

Specifies the repetition mode of the measurement. The repetition mode specifies whether the measurement is stopped after a single shot or repeated continuously. Use CONFigure:..:MEAS<i>....:SCOunt to determine the number of measurement intervals per single shot.

**return** repetition: SINGleshot | CONTinuous SINGleshot: Single-shot measurement CONTinuous: Continuous measurement

 $get\_scondition() \rightarrow RsCmwWcdmaMeas.enums.StopCondition$ 

```
# SCPI: CONFigure:WCDMa:MEASurement<instance>:MEValuation:SCONdition
value: enums.StopCondition = driver.configure.multiEval.get_scondition()
```
Qualifies whether the measurement is stopped after a failed limit check or continued. SLFail means that the measurement is stopped and reaches the RDY state when one of the results exceeds the limits.

**return** stop\_condition: NONE | SLFail NONE: Continue measurement irrespective of the limit check SLFail: Stop measurement on limit failure

 $get\_synch() \rightarrow RsCmwWcdmaMeas.enums.SlotNumber$ 

# SCPI: CONFigure:WCDMa:MEASurement<instance>:MEValuation:SYNCh value: enums.SlotNumber = driver.configure.multiEval.get\_synch()

Selects a slot number within the UL WCDMA frames (0 to 14) that the R&S CMW displays as the first slot in the measurement interval.

**return** slot number: ANY | SL1 | SL2 | SL3 | SL4 | SL5 | SL6 | SL7 | SL8 | SL9 | SL10 | SL11 | SL12 | SL13 | SL14 | SL0 ANY: No frame synchronization SL0 . . . SL14: First slot = slot  $0 \dots$  slot 14

 $get_timeout() \rightarrow float$ 

# SCPI: CONFigure:WCDMa:MEASurement<instance>:MEValuation:TOUT value: float = driver.configure.multiEval.get\_timeout()

Defines a timeout for the measurement. The timer is started when the measurement is initiated via a READ or INIT command. It is not started if the measurement is initiated manually ([ON | OFF] key or [RESTART | STOP] key) . When the measurement has completed the first measurement cycle (first single shot) , the statistical depth is reached and the timer is reset. If the first measurement cycle has not been completed when the timer expires, the measurement is stopped. The measurement state changes to RDY. The reliability indicator is set to 1, indicating that a measurement timeout occurred. Still running READ, FETCh or CALCulate commands are completed, returning the available results. At least for some results, there are no values at all or the statistical depth has not been reached. A timeout of 0 s corresponds to an infinite measurement timeout.

**return** timeout: numeric Unit: s

 $set_mo\_exception(meas\text{ on }exception: \text{bool}) \rightarrow \text{None}$ 

# SCPI: CONFigure:WCDMa:MEASurement<instance>:MEValuation:MOEXception driver.configure.multiEval.set\_mo\_exception(meas\_on\_exception = False)

Specifies whether measurement results that the R&S CMW identifies as faulty or inaccurate are rejected.

**param meas on exception** OFF | ON OFF: Faulty results are rejected. ON: Results are never rejected.

set\_ms\_count(*slot\_count: int*) → None

# SCPI: CONFigure:WCDMa:MEASurement<instance>:MEValuation:MSCount driver.configure.multiEval.set\_ms\_count(slot\_count = 1)

Selects the total number of measured slots.

**param slot\_count** decimal Range: 1 slot to 120 slots

 $set\_pslot(slot\ number: int) \rightarrow None$ 

# SCPI: CONFigure:WCDMa:MEASurement<instance>:MEValuation:PSLot driver.configure.multiEval.set\_pslot(slot\_number =  $1$ )

Selects the slot where the R&S CMW calculates the results of single slot measurements: ACLR, emission mask, EVM vs. chip, CD monitor. The number of the preselected slot must be smaller than the number of measured slots (method RsCmwWcdmaMeas. Configure.MultiEval.msCount) .

**param slot\_number** integer Range: 0 to 119

set\_repetition(*repetition: RsCmwWcdmaMeas.enums.Repeat*) → None

# SCPI: CONFigure:WCDMa:MEASurement<instance>:MEValuation:REPetition driver.configure.multiEval.set\_repetition(repetition = enums.Repeat.CONTinuous)

Specifies the repetition mode of the measurement. The repetition mode specifies whether the measurement is stopped after a single shot or repeated continuously. Use CONFigure:..:MEAS $\lt i$ :...:SCOunt to determine the number of measurement intervals per single shot.

**param repetition** SINGleshot | CONTinuous SINGleshot: Single-shot measurement CONTinuous: Continuous measurement

set\_scondition(*stop\_condition: RsCmwWcdmaMeas.enums.StopCondition*) → None

# SCPI: CONFigure:WCDMa:MEASurement<instance>:MEValuation:SCONdition driver.configure.multiEval.set\_scondition(stop\_condition = enums.StopCondition.  $\rightarrow$ NONE)

Qualifies whether the measurement is stopped after a failed limit check or continued. SLFail means that the measurement is stopped and reaches the RDY state when one of the results exceeds the limits.

**param stop\_condition** NONE | SLFail NONE: Continue measurement irrespective of the limit check SLFail: Stop measurement on limit failure

set\_synch(*slot\_number: RsCmwWcdmaMeas.enums.SlotNumber*) → None

# SCPI: CONFigure:WCDMa:MEASurement<instance>:MEValuation:SYNCh driver.configure.multiEval.set\_synch(slot\_number = enums.SlotNumber.ANY)

Selects a slot number within the UL WCDMA frames (0 to 14) that the R&S CMW displays as the first slot in the measurement interval.

**param slot\_number** ANY | SL1 | SL2 | SL3 | SL4 | SL5 | SL6 | SL7 | SL8 | SL9 | SL10 |  $SL11$  |  $SL12$  |  $SL13$  |  $SL14$  |  $SL0$  ANY: No frame synchronization  $SL0...$   $SL14$ : First slot = slot  $0 \dots$  slot 14

set\_timeout(*timeout: float*) → None

```
# SCPI: CONFigure:WCDMa:MEASurement<instance>:MEValuation:TOUT
driver.configure.multiEval.set_timeout(timeout = 1.0)
```
Defines a timeout for the measurement. The timer is started when the measurement is initiated via a READ or INIT command. It is not started if the measurement is initiated manually ([ON | OFF] key or [RESTART | STOP] key) . When the measurement has completed the first measurement cycle (first single shot) , the statistical depth is reached and the timer is reset. If the first measurement cycle has not been completed when the timer expires, the measurement is stopped. The measurement state changes to RDY. The reliability indicator is set to 1, indicating that a measurement timeout occurred. Still running READ, FETCh or CALCulate commands are completed, returning the available results. At least for some results, there are no values at all or the statistical depth has not been reached. A timeout of 0 s corresponds to an infinite measurement timeout.

**param timeout** numeric Unit: s

# **Cloning the Group**

# Create a clone of the original group, that exists independently group2 = driver.configure.multiEval.clone()

### **Subgroups**

**7.2.6.1 Scount**

### **SCPI Commands**

```
CONFigure:WCDMa:MEASurement<Instance>:MEValuation:SCOunt:BER
CONFigure:WCDMa:MEASurement<Instance>:MEValuation:SCOunt:MODulation
CONFigure:WCDMa:MEASurement<Instance>:MEValuation:SCOunt:SPECtrum
```
#### class Scount

Scount commands group definition. 3 total commands, 0 Sub-groups, 3 group commands

 $get\_ber() \rightarrow int$ 

# SCPI: CONFigure:WCDMa:MEASurement<instance>:MEValuation:SCOunt:BER value: int = driver.configure.multiEval.scount.get\_ber()

Specifies the statistic count of the measurement. The statistic count is equal to the number of measurement intervals per single shot.

**return** statistic count: decimal Number of transport blocks Range: 1 to 1000

```
get\_modulation() \rightarrow int
```
# SCPI: CONFigure:WCDMa:MEASurement<instance>:MEValuation:SCOunt:MODulation value: int = driver.configure.multiEval.scount.get\_modulation()

Specifies the statistic count of the measurement. The statistic count is equal to the number of measurement intervals per single shot.

**return** statistic\_count: decimal Number of measurement intervals Range: 1 to 1000

```
get\_spectrum() \rightarrow int
```
# SCPI: CONFigure:WCDMa:MEASurement<instance>:MEValuation:SCOunt:SPECtrum value: int = driver.configure.multiEval.scount.get\_spectrum()

Specifies the statistic count of the measurement. The statistic count is equal to the number of measurement intervals per single shot.

**return** statistic count: decimal Number of measurement intervals Range: 1 to 1000

 $set\_ber(\text{statistic count: int}) \rightarrow \text{None}$ 

# SCPI: CONFigure:WCDMa:MEASurement<instance>:MEValuation:SCOunt:BER driver.configure.multiEval.scount.set\_ber(statistic\_count = 1)

Specifies the statistic count of the measurement. The statistic count is equal to the number of measurement intervals per single shot.

**param statistic\_count** decimal Number of transport blocks Range: 1 to 1000

set\_modulation(*statistic\_count: int*) → None

# SCPI: CONFigure:WCDMa:MEASurement<instance>:MEValuation:SCOunt:MODulation driver.configure.multiEval.scount.set\_modulation(statistic\_count = 1)

Specifies the statistic count of the measurement. The statistic count is equal to the number of measurement intervals per single shot.

**param statistic\_count** decimal Number of measurement intervals Range: 1 to 1000

set\_spectrum(*statistic\_count: int*) → None

# SCPI: CONFigure:WCDMa:MEASurement<instance>:MEValuation:SCOunt:SPECtrum driver.configure.multiEval.scount.set\_spectrum(statistic\_count = 1)

Specifies the statistic count of the measurement. The statistic count is equal to the number of measurement intervals per single shot.

**param statistic\_count** decimal Number of measurement intervals Range: 1 to 1000

# **7.2.6.2 Limit**

### **SCPI Commands**

```
CONFigure:WCDMa:MEASurement<Instance>:MEValuation:LIMit:PHSDpcch
CONFigure:WCDMa:MEASurement<Instance>:MEValuation:LIMit:PHD
CONFigure:WCDMa:MEASurement<Instance>:MEValuation:LIMit:EVMagnitude
CONFigure:WCDMa:MEASurement<Instance>:MEValuation:LIMit:MERRor
CONFigure:WCDMa:MEASurement<Instance>:MEValuation:LIMit:PERRor
CONFigure:WCDMa:MEASurement<Instance>:MEValuation:LIMit:IQOFfset
CONFigure:WCDMa:MEASurement<Instance>:MEValuation:LIMit:IQIMbalance
CONFigure:WCDMa:MEASurement<Instance>:MEValuation:LIMit:CFERror
```
## class Limit

Limit commands group definition. 23 total commands, 4 Sub-groups, 8 group commands

### class EvMagnitudeStruct

Structure for reading output parameters. Fields:

- Rms: float or bool: numeric | ON | OFF Range: 0 % to 100 %, Unit: % Additional OFF | ON disables/enables the limit check using the previous/default limit values
- Peak: float or bool: numeric | ON | OFF Range: 0 % to 99 %, Unit: % Additional OFF | ON disables/enables the limit check using the previous/default limit values

#### class MerrorStruct

Structure for reading output parameters. Fields:

- Rms: float or bool: numeric | ON | OFF Range: 0 % to 100 %, Unit: % Additional OFF | ON disables/enables the limit check using the previous/default limit values
- Peak: float or bool: numeric | ON | OFF Range: 0 % to 99 %, Unit: % Additional OFF | ON disables/enables the limit check using the previous/default limit values

### class PerrorStruct

Structure for reading output parameters. Fields:

- Rms: float or bool: numeric | ON | OFF Range: 0 deg to 45 deg, Unit: deg Additional OFF | ON disables/enables the limit check using the previous/default limit values
- Peak: float or bool: numeric  $|ON|$  OFF Range: 0 deg to 45 deg, Unit: deg Additional OFF  $|ON|$ disables/enables the limit check using the previous/default limit values

### class PhdStruct

Structure for reading output parameters. Fields:

- Enable: bool: OFF | ON Disables | enables the limit check
- Upper: float: numeric Range: 0 deg to 90 deg, Unit: deg
- Dynamic: float: numeric Range: 0 deg to 90 deg, Unit: deg

## class PhsDpcchStruct

Structure for reading output parameters. Fields:

- Enable: bool: OFF | ON Disables | enables the limit check
- Measure\_Point\_A: float: numeric Range: 0.5 slots to 119.5 slots, Unit: slot
- Measure\_Point\_B: float: numeric Range: 0.5 slots to 119.5 slots, Unit: slot
- Dynamic: float: numeric Range: 0 deg to 90 deg, Unit: deg

 $get_cf_error() \rightarrow float$ 

```
# SCPI: CONFigure:WCDMa:MEASurement<instance>:MEValuation:LIMit:CFERror
value: float or bool = driver.configure.multiEval.limit.get_cf_error()
```
Defines an upper limit for the carrier frequency error.

**return** frequency error: numeric | ON | OFF Range: 0 Hz to 4000 Hz, Unit: Hz Additional OFF | ON disables/enables the limit check using the previous/default limit values

 $get\_ev\_magnitude() \rightarrow EvMagnitudeStruct$ 

# SCPI: CONFigure:WCDMa:MEASurement<instance>:MEValuation:LIMit:EVMagnitude value: EvMagnitudeStruct = driver.configure.multiEval.limit.get\_ev\_magnitude()

Defines upper limits for the RMS and peak values of the error vector magnitude (EVM) .

**return** structure: for return value, see the help for EvMagnitudeStruct structure arguments.

 $get\_iq\_imbalance() \rightarrow float$ 

# SCPI: CONFigure:WCDMa:MEASurement<instance>:MEValuation:LIMit:IQIMbalance value: float or bool = driver.configure.multiEval.limit.get\_iq\_imbalance()

Defines an upper limit for the I/Q imbalance.

**return** iq\_imbalance: numeric | ON | OFF Range: -99 dB to 0 dB, Unit: dB Additional OFF | ON disables/enables the limit check using the previous/default limit values

 $get\_iq\_offset() \rightarrow float$ 

# SCPI: CONFigure:WCDMa:MEASurement<instance>:MEValuation:LIMit:IQOFfset value: float or bool = driver.configure.multiEval.limit.get\_iq\_offset()

Defines an upper limit for the I/Q origin offset.

**return** iq offset: numeric | ON | OFF Range: -80 dB to 0 dB, Unit: dB Additional OFF | ON disables/enables the limit check using the previous/default limit values

 $get\_merror() \rightarrow \text{MerrorStruct}$ 

# SCPI: CONFigure:WCDMa:MEASurement<instance>:MEValuation:LIMit:MERRor value: MerrorStruct = driver.configure.multiEval.limit.get\_merror()

Defines upper limits for the RMS and peak values of the magnitude error.

**return** structure: for return value, see the help for MerrorStruct structure arguments.

 $get\_perror() \rightarrow PerrorStruct$ 

# SCPI: CONFigure:WCDMa:MEASurement<instance>:MEValuation:LIMit:PERRor value: PerrorStruct = driver.configure.multiEval.limit.get\_perror()

Defines symmetric limits for the RMS and peak values of the phase error. The limit check fails if the absolute value of the measured phase error exceeds the specified values.

**return** structure: for return value, see the help for PerrorStruct structure arguments.

```
get\_phd() \rightarrow PhdStruct
```
# SCPI: CONFigure:WCDMa:MEASurement<instance>:MEValuation:LIMit:PHD value: PhdStruct = driver.configure.multiEval.limit.get\_phd()

Defines upper and dynamic limits for the phase discontinuity determined by full-slot measurements (signals without HSPA channels) .

**return** structure: for return value, see the help for PhdStruct structure arguments.

```
get\_phs\_dpcch() \rightarrow PhsDpchStruct
```
# SCPI: CONFigure:WCDMa:MEASurement<instance>:MEValuation:LIMit:PHSDpcch value: PhsDpcchStruct = driver.configure.multiEval.limit.get\_phs\_dpcch()

Defines a dynamic limit for the phase discontinuity determined by half-slot measurements (signals with HS-DPCCH) . The limit is checked at point A and point B. As the phase discontinuity is measured at half-slot boundaries (x.5, not x. 0) points A and B have to be set to half-slot positions.

**return** structure: for return value, see the help for PhsDpcchStruct structure arguments.

set\_cf\_error(*frequency\_error: float*) → None

# SCPI: CONFigure:WCDMa:MEASurement<instance>:MEValuation:LIMit:CFERror driver.configure.multiEval.limit.set\_cf\_error(frequency\_error = 1.0)

Defines an upper limit for the carrier frequency error.

**param frequency\_error** numeric | ON | OFF Range: 0 Hz to 4000 Hz, Unit: Hz Additional OFF | ON disables/enables the limit check using the previous/default limit values

set\_ev\_magnitude(*value: RsCmwWcd-*

*maMeas.Implementations.Configure\_.MultiEval\_.Limit.Limit.EvMagnitudeStruct*) → None

# SCPI: CONFigure:WCDMa:MEASurement<instance>:MEValuation:LIMit:EVMagnitude driver.configure.multiEval.limit.set\_ev\_magnitude(value = EvMagnitudeStruct())

Defines upper limits for the RMS and peak values of the error vector magnitude (EVM) .

**param value** see the help for EvMagnitudeStruct structure arguments.

set\_iq\_imbalance(*iq\_imbalance: float*) → None

```
# SCPI: CONFigure:WCDMa:MEASurement<instance>:MEValuation:LIMit:IQIMbalance
driver.configure.multiEval.limit.set_iq_imbalance(iq_imbalance = 1.0)
```
Defines an upper limit for the I/Q imbalance.

**param iq\_imbalance** numeric  $| ON | OFF Range: -99 dB to 0 dB$ , Unit: dB Additional OFF | ON disables/enables the limit check using the previous/default limit values

set\_iq\_offset(*iq\_offset: float*) → None

# SCPI: CONFigure:WCDMa:MEASurement<instance>:MEValuation:LIMit:IQOFfset driver.configure.multiEval.limit.set\_iq\_offset(iq\_offset = 1.0)

Defines an upper limit for the I/Q origin offset.

**param iq\_offset** numeric | ON | OFF Range: -80 dB to 0 dB, Unit: dB Additional OFF | ON disables/enables the limit check using the previous/default limit values

set\_merror(*value: RsCmwWcdmaMeas.Implementations.Configure\_.MultiEval\_.Limit.Limit.MerrorStruct*)  $\rightarrow$  None

# SCPI: CONFigure:WCDMa:MEASurement<instance>:MEValuation:LIMit:MERRor driver.configure.multiEval.limit.set\_merror(value = MerrorStruct())

Defines upper limits for the RMS and peak values of the magnitude error.

**param value** see the help for MerrorStruct structure arguments.

set\_perror(*value: RsCmwWcdmaMeas.Implementations.Configure\_.MultiEval\_.Limit.Limit.PerrorStruct*)  $\rightarrow$  None

# SCPI: CONFigure:WCDMa:MEASurement<instance>:MEValuation:LIMit:PERRor driver.configure.multiEval.limit.set\_perror(value = PerrorStruct())

Defines symmetric limits for the RMS and peak values of the phase error. The limit check fails if the absolute value of the measured phase error exceeds the specified values.

**param value** see the help for PerrorStruct structure arguments.

set\_phd(*value: RsCmwWcdmaMeas.Implementations.Configure\_.MultiEval\_.Limit.Limit.PhdStruct*) → None

# SCPI: CONFigure:WCDMa:MEASurement<instance>:MEValuation:LIMit:PHD driver.configure.multiEval.limit.set\_phd(value = PhdStruct())

Defines upper and dynamic limits for the phase discontinuity determined by full-slot measurements (signals without HSPA channels) .

**param value** see the help for PhdStruct structure arguments.

set\_phs\_dpcch(*value:*

*RsCmwWcdmaMeas.Implementations.Configure\_.MultiEval\_.Limit.Limit.PhsDpcchStruct*)  $\rightarrow$  None

# SCPI: CONFigure:WCDMa:MEASurement<instance>:MEValuation:LIMit:PHSDpcch driver.configure.multiEval.limit.set\_phs\_dpcch(value = PhsDpcchStruct())

Defines a dynamic limit for the phase discontinuity determined by half-slot measurements (signals with HS-DPCCH) . The limit is checked at point A and point B. As the phase discontinuity is measured at half-slot boundaries (x.5, not x. 0) points A and B have to be set to half-slot positions.

**param value** see the help for PhsDpcchStruct structure arguments.

# **Cloning the Group**

# Create a clone of the original group, that exists independently group2 = driver.configure.multiEval.limit.clone()

## **Subgroups**

# **7.2.6.2.1 RcdError**

#### **SCPI Commands**

CONFigure:WCDMa:MEASurement<Instance>:MEValuation:LIMit:RCDerror:ECDP

#### class RcdError

RcdError commands group definition. 8 total commands, 1 Sub-groups, 1 group commands

#### class EcdpStruct

Structure for reading output parameters. Fields:

- Threshold\_Bpsk\_1: float: numeric Lower ECDP threshold for BPSK requirement 1 Range: -50 dB to 0 dB, Unit: dB
- Threshold Bpsk 2: float: numeric Lower ECDP threshold for BPSK requirement 2 Range: -50 dB to 0 dB, Unit: dB
- Limit\_Bpsk\_1: float: numeric RCDE limit for BPSK requirement 1 Range: -50 dB to 0 dB, Unit: dB
- Limit Bpks 2: float: numeric RCDE limit for BPSK requirement 2 (limit = this value minus ECDP) Range: -50 dB to 0 dB, Unit: dB
- Threshold\_4\_Pam\_1: float: numeric Lower ECDP threshold for 4PAM requirement 1 Range: -50 dB to 0 dB, Unit: dB
- Threshold\_4\_Pam\_2: float: numeric Lower ECDP threshold for 4PAM requirement 2 Range: -50 dB to 0 dB, Unit: dB
- Limit\_4\_Pam\_1: float: numeric RCDE limit for 4PAM requirement 1 Range: -50 dB to 0 dB, Unit: dB
- Limit\_4\_Pam\_2: float: numeric RCDE limit for 4PAM requirement 2 (limit = this value minus ECDP) Range: -50 dB to 0 dB, Unit: dB

 $get\_ecdp() \rightarrow EcdpStruct$ 

```
# SCPI: CONFigure:WCDMa:MEASurement<instance>:MEValuation:LIMit:RCDerror:ECDP
value: EcdpStruct = driver.configure.multiEval.limit.rcdError.get_ecdp()
```
Defines upper limits for the relative CDE (RCDE) of BPSK and 4PAM modulated channels. For each modulation type, two requirements are defined.

**return** structure: for return value, see the help for EcdpStruct structure arguments.

set\_ecdp(*value: RsCmwWcd-*

*maMeas.Implementations.Configure\_.MultiEval\_.Limit\_.RcdError.RcdError.EcdpStruct*) → None

# SCPI: CONFigure:WCDMa:MEASurement<instance>:MEValuation:LIMit:RCDerror:ECDP driver.configure.multiEval.limit.rcdError.set\_ecdp(value = EcdpStruct())

Defines upper limits for the relative CDE (RCDE) of BPSK and 4PAM modulated channels. For each modulation type, two requirements are defined.

**param value** see the help for EcdpStruct structure arguments.

# **Cloning the Group**

```
# Create a clone of the original group, that exists independently
group2 = driver.configure.multiEval.limit.rcdError.clone()
```
### **Subgroups**

# **7.2.6.2.1.1 Eecdp**

### class Eecdp

Eecdp commands group definition. 7 total commands, 1 Sub-groups, 0 group commands

## **Cloning the Group**

```
# Create a clone of the original group, that exists independently
group2 = driver.configure.multiEval.limit.rcdError.eecdp.clone()
```
# **Subgroups**

# **7.2.6.2.1.2 Carrier<Carrier>**

### **RepCap Settings**

```
# Range: Nr1 .. Nr2
rc = driver.configure.multiEval.limit.rcdError.eecdp.carrier.repcap_carrier_get()
driver.configure.multiEval.limit.rcdError.eecdp.carrier.repcap_carrier_set(repcap.
˓→Carrier.Nr1)
```
# **SCPI Commands**

CONFigure:WCDMa:MEASurement<Instance>:MEValuation:LIMit:RCDerror:EECDp:CARRier<Carrier>

#### class Carrier

Carrier commands group definition. 7 total commands, 5 Sub-groups, 1 group commands Repeated Capability: Carrier, default value after init: Carrier.Nr1

#### class GetStruct

Response structure. Fields:

- Enable\_Dpcch: bool: No parameter help available
- Beta\_Dpcch: int: No parameter help available
- Sf\_Dpcch: int: No parameter help available
- Nom\_Cdp\_Dpcch: float: No parameter help available
- Eff\_Cdp\_Dpcch: float: No parameter help available
- Enable\_Dpdch: bool: No parameter help available
- Beta\_Dpdch: int: No parameter help available
- Sf\_Dpdch: int: No parameter help available
- Nom\_Cdp\_Dpdch: float: No parameter help available
- Eff\_Cdp\_Dpdch: float: No parameter help available
- Enable\_Hs\_Dpcch: bool: No parameter help available
- Beta\_Hsdpcch: int: No parameter help available
- Sf\_Hs\_Dpcch: int: No parameter help available
- Nom Hs Dpcch: float: No parameter help available
- Eff. Hs. Dpcch: float: No parameter help available
- Enable\_Edpcch: bool: No parameter help available
- Beta\_Edpcch: int: No parameter help available
- Sfe\_Dpcch: int: No parameter help available
- Nom\_Edpcch: float: No parameter help available
- Effe\_Dpcch: float: No parameter help available
- Enable\_Edpdch\_1: bool: No parameter help available
- Beta\_Edpdch\_1: int: No parameter help available
- Sfe\_Dpd\_Ch\_1: int: No parameter help available
- Nom\_Edpdch\_1: float: No parameter help available
- Eff\_Edpdch\_1: float: No parameter help available
- Enable Edpdch 2: bool: No parameter help available
- Beta\_Edpdch\_2: int: No parameter help available
- Sfe\_Dpd\_Ch\_2: int: No parameter help available
- Nom\_Edpdch\_2: float: No parameter help available
- Eff Edpdch 2: float: No parameter help available
- Enable\_Edpdch\_3: bool: No parameter help available
- Beta\_Edpdch\_3: int: No parameter help available
- Sfe\_Dpd\_Ch\_3: int: No parameter help available
- Nom Edpdch 3: float: No parameter help available
- Eff\_Edpdch\_3: float: No parameter help available
- Enable\_Edpdch\_4: bool: No parameter help available
- Beta\_Edpdch\_4: int: No parameter help available
- Sfe\_Dpd\_Ch\_4: int: No parameter help available
- Nom\_Edpdch\_4: float: No parameter help available
- Eff\_Edpdch\_4: float: No parameter help available

## class SetStruct

Structure for setting input parameters. Contains optional setting parameters. Fields:

- Enable\_Dpcch: bool: No parameter help available
- Beta\_Dpcch: int: No parameter help available
- Sf\_Dpcch: int: No parameter help available
- Enable Dpdch: bool: No parameter help available
- Beta Dpdch: int: No parameter help available
- Sf\_Dpdch: int: No parameter help available
- Enable\_Hs\_Dpcch: bool: No parameter help available
- Beta\_Hsdpcch: int: No parameter help available
- Sf\_Hs\_Dpcch: int: No parameter help available
- Enable\_Edpcch: bool: No parameter help available
- Beta Edpcch: int: No parameter help available
- Sfe\_Dpcch: int: No parameter help available
- Enable\_Edpdch\_1: bool: No parameter help available
- Beta\_Edpdch\_1: int: No parameter help available
- Sfe Dpd Ch 1: int: No parameter help available
- Enable Edpdch 2: bool: No parameter help available
- Beta\_Edpdch\_2: int: No parameter help available
- Sfe\_Dpd\_Ch\_2: int: No parameter help available
- Enable\_Edpdch\_3: bool: No parameter help available
- Beta\_Edpdch\_3: int: No parameter help available
- Sfe\_Dpd\_Ch\_3: int: No parameter help available
- Enable\_Edpdch\_4: bool: No parameter help available
- Beta\_Edpdch\_4: int: No parameter help available

• Sfe Dpd Ch 4: int: No parameter help available

get(*carrier=<Carrier.Default: -1>*) → GetStruct

```
# SCPI: CONFigure:WCDMa:MEASurement<instance>
˓→:MEValuation:LIMit:RCDerror:EECDp:CARRier<carrier>
value: GetStruct = driver.configure.multiEval.limit.rcdError.eecdp.carrier.
\rightarrowget(carrier = repcap.Carrier.Default)
    INTRO_CMD_HELP: Specifies the channel configuration in the uplink signal.␣
˓→This command has the same effect as the sum of the following commands:
    - method RsCmwWcdmaMeas.Configure.MultiEval.Limit.RcdError.Eecdp.Carrier.
˓→Dpcch.set
    - method RsCmwWcdmaMeas.Configure.MultiEval.Limit.RcdError.Eecdp.Carrier.
˓→Dpdch.set
    - method RsCmwWcdmaMeas.Configure.MultiEval.Limit.RcdError.Eecdp.Carrier.
˓→Hsdpcch.set
    - method RsCmwWcdmaMeas.Configure.MultiEval.Limit.RcdError.Eecdp.Carrier.
˓→Edpcch.set
    - CONFigure:WCDMa:MEAS<i>:MEValuation:LIMit:RCDerror:EECDp:CARRier<c>:EDPDch
\rightarrow
```
Please refer to these commands for additional information (ranges and **\***RST values) . The parameter array described below is repeated for each channel (eight times) in the following order: DPCCH, DPDCH, HS-DPCCH, E-DPCCH, E-DPDCH 1,  $\dots$ , E-DPDCH 4. Thus a setting requires  $3*8$  values and a query returns 5\*8 values.

**param carrier** optional repeated capability selector. Default value: Nr1 (settable in the interface 'Carrier')

**return** structure: for return value, see the help for GetStruct structure arguments.

```
set(structure: RsCmwWcd-
```
*maMeas.Implementations.Configure\_.MultiEval\_.Limit\_.RcdError\_.Eecdp\_.Carrier.Carrier.SetStruct*, *carrier=<Carrier.Default: -1>*) → None

```
# SCPI: CONFigure: WCDMa: MEASurement<instance>
˓→:MEValuation:LIMit:RCDerror:EECDp:CARRier<carrier>
driver.configure.multiEval.limit.rcdError.eecdp.carrier.set(value = [PROPERTY_
˓→STRUCT_NAME](), carrier = repcap.Carrier.Default)
   INTRO_CMD_HELP: Specifies the channel configuration in the uplink signal.␣
˓→This command has the same effect as the sum of the following commands:
   - method RsCmwWcdmaMeas.Configure.MultiEval.Limit.RcdError.Eecdp.Carrier.
˓→Dpcch.set
   - method RsCmwWcdmaMeas.Configure.MultiEval.Limit.RcdError.Eecdp.Carrier.
˓→Dpdch.set
   - method RsCmwWcdmaMeas.Configure.MultiEval.Limit.RcdError.Eecdp.Carrier.
˓→Hsdpcch.set
   - method RsCmwWcdmaMeas.Configure.MultiEval.Limit.RcdError.Eecdp.Carrier.
→Edpcch.set (continues on next page)
```
(continued from previous page)

```
- CONFigure:WCDMa:MEAS<i>:MEValuation:LIMit:RCDerror:EECDp:CARRier<c>:EDPDch
˓→<no>
```
Please refer to these commands for additional information (ranges and **\***RST values) . The parameter array described below is repeated for each channel (eight times) in the following order: DPCCH, DPDCH, HS-DPCCH, E-DPCCH, E-DPDCH 1,  $\dots$ , E-DPDCH 4. Thus a setting requires  $3*8$  values and a query returns 5\*8 values.

**param structure** for set value, see the help for SetStruct structure arguments.

**param carrier** optional repeated capability selector. Default value: Nr1 (settable in the interface 'Carrier')

#### **Cloning the Group**

```
# Create a clone of the original group, that exists independently
group2 = driver.configure.multiEval.limit.rcdError.eecdp.carrier.clone()
```
#### **Subgroups**

## **7.2.6.2.1.3 Edpdch<EdpdChannel>**

# **RepCap Settings**

```
# Range: Nr1 .. Nr4
rc = driver.configure.multiEval.limit.rcdError.eecdp.carrier.edpdch.repcap_edpdChannel_
\rightarrowget()
driver.configure.multiEval.limit.rcdError.eecdp.carrier.edpdch.repcap_edpdChannel_
˓→set(repcap.EdpdChannel.Nr1)
```
## **SCPI Commands**

CONFigure:WCDMa:MEASurement<Instance>:MEValuation:LIMit:RCDerror:EECDp:CARRier<Carrier> ˓<sup>→</sup>:EDPDch<EdpdChannel>

#### class Edpdch

Edpdch commands group definition. 1 total commands, 0 Sub-groups, 1 group commands Repeated Capability: EdpdChannel, default value after init: EdpdChannel.Nr1

# class GetStruct

Response structure. Fields:

- Enable: bool: OFF | ON Channel disabled | enabled
- Beta\_Factor: int: numeric Range: 5 to 5655
- Spreading\_Factor: int: numeric Range: 2 | 4 | 8 | 16 | 32 | 64 | 128 | 256
- Nominal Cdp: float: float Range: -70 dB to 0 dB, Unit: dB
- Effective\_Cdp: float: float Range: -90 dB to 0 dB, Unit: dB

get(*carrier=<Carrier.Default: -1>*, *edpdChannel=<EdpdChannel.Default: -1>*) → GetStruct

```
# SCPI: CONFigure:WCDMa:MEASurement<instance>
˓→:MEValuation:LIMit:RCDerror:EECDp:CARRier<carrier>:EDPDch<nr>
value: GetStruct = driver.configure.multiEval.limit.rcdError.eecdp.carrier.
˓→edpdch.get(carrier = repcap.Carrier.Default, edpdChannel = repcap.EdpdChannel.
\rightarrowDefault)
```
Specifies the presence of a selected E-DPDCH (1 to 4) in the uplink signal and the beta factor and spreading factor of the channel. A query returns also the nominal CDP and effective CDP resulting from these settings.

- **param carrier** optional repeated capability selector. Default value: Nr1 (settable in the interface 'Carrier')
- **param edpdChannel** optional repeated capability selector. Default value: Nr1 (settable in the interface 'Edpdch')

**return** structure: for return value, see the help for GetStruct structure arguments.

```
set(enable: bool, beta_factor: int, spreading_factor: int, carrier=<Carrier.Default: -1>,
    edpdChannel=<EdpdChannel.Default: -1>) → None
```

```
# SCPI: CONFigure:WCDMa:MEASurement<instance>
˓→:MEValuation:LIMit:RCDerror:EECDp:CARRier<carrier>:EDPDch<nr>
driver.configure.multiEval.limit.rcdError.eecdp.carrier.edpdch.set(enable =␣
\rightarrowFalse, beta_factor = 1, spreading_factor = 1, carrier = repcap.Carrier.
˓→Default, edpdChannel = repcap.EdpdChannel.Default)
```
Specifies the presence of a selected E-DPDCH (1 to 4) in the uplink signal and the beta factor and spreading factor of the channel. A query returns also the nominal CDP and effective CDP resulting from these settings.

**param enable** OFF | ON Channel disabled | enabled

**param beta\_factor** numeric Range: 5 to 5655

**param spreading factor** numeric Range:  $2 | 4 | 8 | 16 | 32 | 64 | 128 | 256$ 

**param carrier** optional repeated capability selector. Default value: Nr1 (settable in the interface 'Carrier')

**param edpdChannel** optional repeated capability selector. Default value: Nr1 (settable in the interface 'Edpdch')

# **Cloning the Group**

# Create a clone of the original group, that exists independently group2 = driver.configure.multiEval.limit.rcdError.eecdp.carrier.edpdch.clone()

# **7.2.6.2.1.4 Edpcch**

## **SCPI Commands**

```
CONFigure:WCDMa:MEASurement<Instance>:MEValuation:LIMit:RCDerror:EECDp:CARRier<Carrier>
˓→:EDPCch
```
## class Edpcch

Edpcch commands group definition. 1 total commands, 0 Sub-groups, 1 group commands

#### class GetStruct

Response structure. Fields:

- Enable: bool: OFF | ON Channel disabled | enabled
- Beta\_Factor: int: numeric Range: 5 to 3585
- Spreading Factor: int: numeric Range: 2 | 4 | 8 | 16 | 32 | 64 | 128 | 256
- Nominal\_Cdp: float: float Range: -70 dB to 0 dB, Unit: dB
- Effective\_Cdp: float: float Range: -90 dB to 0 dB, Unit: dB

get(*carrier=<Carrier.Default: -1>*) → GetStruct

```
# SCPI: CONFigure: WCDMa: MEASurement<instance>
˓→:MEValuation:LIMit:RCDerror:EECDp:CARRier<carrier>:EDPCch
value: GetStruct = driver.configure.multiEval.limit.rcdError.eecdp.carrier.
˓→edpcch.get(carrier = repcap.Carrier.Default)
```
Specifies the presence of an E-DPCCH in the uplink signal and the beta factor and spreading factor of the channel. A query returns also the nominal CDP and effective CDP resulting from these settings.

**param carrier** optional repeated capability selector. Default value: Nr1 (settable in the interface 'Carrier')

**return** structure: for return value, see the help for GetStruct structure arguments.

set(*enable: bool*, *beta\_factor: int*, *spreading\_factor: int*, *carrier=<Carrier.Default: -1>*) → None

```
# SCPI: CONFigure:WCDMa:MEASurement<instance>
˓→:MEValuation:LIMit:RCDerror:EECDp:CARRier<carrier>:EDPCch
driver.configure.multiEval.limit.rcdError.eecdp.carrier.edpcch.set(enable =␣
\rightarrowFalse, beta_factor = 1, spreading_factor = 1, carrier = repcap.Carrier.
˓→Default)
```
Specifies the presence of an E-DPCCH in the uplink signal and the beta factor and spreading factor of the channel. A query returns also the nominal CDP and effective CDP resulting from these settings.

**param enable** OFF | ON Channel disabled | enabled

**param beta\_factor** numeric Range: 5 to 3585

**param spreading\_factor** numeric Range: 2 | 4 | 8 | 16 | 32 | 64 | 128 | 256

**param carrier** optional repeated capability selector. Default value: Nr1 (settable in the interface 'Carrier')

# **7.2.6.2.1.5 Hsdpcch**

## **SCPI Commands**

```
CONFigure:WCDMa:MEASurement<Instance>:MEValuation:LIMit:RCDerror:EECDp:CARRier<Carrier>
˓→:HSDPcch
```
## class Hsdpcch

Hsdpcch commands group definition. 2 total commands, 1 Sub-groups, 1 group commands

### class GetStruct

Response structure. Fields:

- Enable: bool: OFF | ON Channel disabled | enabled
- Beta\_Factor: int: numeric Range: 5 to 570
- Spreading Factor: int: numeric Range: 2 | 4 | 8 | 16 | 32 | 64 | 128 | 256
- Nominal\_Cdp: float: float Range: -70 dB to 0 dB, Unit: dB
- Effective\_Cdp: float: float Range: -90 dB to 0 dB, Unit: dB

get(*carrier=<Carrier.Default: -1>*) → GetStruct

```
# SCPI: CONFigure:WCDMa:MEASurement<instance>
˓→:MEValuation:LIMit:RCDerror:EECDp:CARRier<carrier>:HSDPcch
value: GetStruct = driver.configure.multiEval.limit.rcdError.eecdp.carrier.
˓→hsdpcch.get(carrier = repcap.Carrier.Default)
```
Specifies the presence of an HS-DPCCH in the uplink signal and the beta factor and spreading factor of the channel. A query returns also the nominal CDP and effective CDP resulting from these settings. For the HS-DPCCH three sets of beta factor and spreading factor can be configured, depending on whether it transports an ACK, NACK or CQI. This command configures/returns the values related to the currently active set. For selection of the active set, see method RsCmwWcdmaMeas.Configure.MultiEval.Limit.RcdError.Eecdp.Carrier.Hsdpcch.Config.set.

**param carrier** optional repeated capability selector. Default value: Nr1 (settable in the interface 'Carrier')

**return** structure: for return value, see the help for GetStruct structure arguments.

set(*enable: bool*, *beta\_factor: int*, *spreading\_factor: int*, *carrier=<Carrier.Default: -1>*) → None

```
# SCPI: CONFigure: WCDMa: MEASurement<instance>
˓→:MEValuation:LIMit:RCDerror:EECDp:CARRier<carrier>:HSDPcch
driver.configure.multiEval.limit.rcdError.eecdp.carrier.hsdpcch.set(enable =␣
\rightarrowFalse, beta_factor = 1, spreading_factor = 1, carrier = repcap.Carrier.
˓→Default)
```
Specifies the presence of an HS-DPCCH in the uplink signal and the beta factor and spreading factor of the channel. A query returns also the nominal CDP and effective CDP resulting from these settings. For the HS-DPCCH three sets of beta factor and spreading factor can be configured, depending on whether it transports an ACK, NACK or CQI. This command configures/returns the values related to the currently active set. For selection of the active set, see method RsCmwWcdmaMeas.Configure.MultiEval.Limit.RcdError.Eecdp.Carrier.Hsdpcch.Config.set.

**param enable** OFF | ON Channel disabled | enabled

**param beta\_factor** numeric Range: 5 to 570

**param spreading\_factor** numeric Range: 2 | 4 | 8 | 16 | 32 | 64 | 128 | 256

**param carrier** optional repeated capability selector. Default value: Nr1 (settable in the interface 'Carrier')

# **Cloning the Group**

# Create a clone of the original group, that exists independently group2 = driver.configure.multiEval.limit.rcdError.eecdp.carrier.hsdpcch.clone()

#### **Subgroups**

**7.2.6.2.1.6 Config**

## **SCPI Commands**

CONFigure:WCDMa:MEASurement<Instance>:MEValuation:LIMit:RCDerror:EECDp:CARRier<Carrier> ˓<sup>→</sup>:HSDPcch:CONFig

# class Config

Config commands group definition. 1 total commands, 0 Sub-groups, 1 group commands

get(*carrier=<Carrier.Default: -1>*) → RsCmwWcdmaMeas.enums.Type

```
# SCPI: CONFigure: WCDMa: MEASurement<instance>
˓→:MEValuation:LIMit:RCDerror:EECDp:CARRier<carrier>:HSDPcch:CONFig
value: enums.Type = driver.configure.multiEval.limit.rcdError.eecdp.carrier.
\rightarrowhsdpcch.config.get(carrier = repcap.Carrier.Default)
```
Selects whether the HS-DPCCH transports an ACK, NACK or CQI and thus which set of beta factor and spreading factor values is used.

**param carrier** optional repeated capability selector. Default value: Nr1 (settable in the interface 'Carrier')

**return** type\_py: ACK | NACK | CQI

set(*type\_py: RsCmwWcdmaMeas.enums.Type*, *carrier=<Carrier.Default: -1>*) → None

```
# SCPI: CONFigure:WCDMa:MEASurement<instance>
˓→:MEValuation:LIMit:RCDerror:EECDp:CARRier<carrier>:HSDPcch:CONFig
driver.configure.multiEval.limit.rcdError.eecdp.carrier.hsdpcch.config.set(type_
\rightarrowpy = enums.Type.ACK, carrier = repcap.Carrier.Default)
```
Selects whether the HS-DPCCH transports an ACK, NACK or CQI and thus which set of beta factor and spreading factor values is used.

**param type\_py** ACK | NACK | CQI

# **7.2.6.2.1.7 Dpdch**

## **SCPI Commands**

CONFigure:WCDMa:MEASurement<Instance>:MEValuation:LIMit:RCDerror:EECDp:CARRier<Carrier> ˓<sup>→</sup>:DPDCh

# class Dpdch

Dpdch commands group definition. 1 total commands, 0 Sub-groups, 1 group commands

#### class GetStruct

Response structure. Fields:

- Enable: bool: OFF | ON Channel disabled | enabled
- Beta\_Factor: int: numeric Range: 0 to 15
- Spreading\_Factor: int: numeric Range: 2 | 4 | 8 | 16 | 32 | 64 | 128 | 256
- Nominal\_Cdp: float: float Range: -60 dB to 0 dB, Unit: dB
- Effective\_Cdp: float: float Range: -80 dB to 0 dB, Unit: dB

get(*carrier=<Carrier.Default: -1>*) → GetStruct

```
# SCPI: CONFigure:WCDMa:MEASurement<instance>
˓→:MEValuation:LIMit:RCDerror:EECDp:CARRier<carrier>:DPDCh
value: GetStruct = driver.configure.multiEval.limit.rcdError.eecdp.carrier.
\rightarrowdpdch.get(carrier = repcap.Carrier.Default)
```
Specifies the presence of a DPDCH in the uplink signal and the beta factor and spreading factor of the channel. A query returns also the nominal CDP and effective CDP resulting from these settings.

**param carrier** optional repeated capability selector. Default value: Nr1 (settable in the interface 'Carrier')

**return** structure: for return value, see the help for GetStruct structure arguments.

set(*enable: bool*, *beta\_factor: int*, *spreading\_factor: int*, *carrier=<Carrier.Default: -1>*) → None

```
# SCPI: CONFigure:WCDMa:MEASurement<instance>
˓→:MEValuation:LIMit:RCDerror:EECDp:CARRier<carrier>:DPDCh
driver.configure.multiEval.limit.rcdError.eecdp.carrier.dpdch.set(enable =␣
\rightarrowFalse, beta_factor = 1, spreading_factor = 1, carrier = repcap.Carrier.
˓→Default)
```
Specifies the presence of a DPDCH in the uplink signal and the beta factor and spreading factor of the channel. A query returns also the nominal CDP and effective CDP resulting from these settings.

**param enable** OFF | ON Channel disabled | enabled

**param beta factor** numeric Range: 0 to 15

**param spreading factor** numeric Range: 2 | 4 | 8 | 16 | 32 | 64 | 128 | 256

# **7.2.6.2.1.8 Dpcch**

## **SCPI Commands**

CONFigure:WCDMa:MEASurement<Instance>:MEValuation:LIMit:RCDerror:EECDp:CARRier<Carrier> ˓<sup>→</sup>:DPCCh

## class Dpcch

Dpcch commands group definition. 1 total commands, 0 Sub-groups, 1 group commands

#### class GetStruct

Response structure. Fields:

- Enable: bool: OFF | ON Channel disabled | enabled
- Beta\_Factor: int: numeric Range: 1 to 15
- Spreading\_Factor: int: numeric Range: 2 | 4 | 8 | 16 | 32 | 64 | 128 | 256
- Nominal\_Cdp: float: float Range: -60 dB to 0 dB, Unit: dB
- Effective\_Cdp: float: float Range: -80 dB to 0 dB, Unit: dB

get(*carrier=<Carrier.Default: -1>*) → GetStruct

```
# SCPI: CONFigure:WCDMa:MEASurement<instance>
˓→:MEValuation:LIMit:RCDerror:EECDp:CARRier<carrier>:DPCCh
value: GetStruct = driver.configure.multiEval.limit.rcdError.eecdp.carrier.
\rightarrowdpcch.get(carrier = repcap.Carrier.Default)
```
Specifies the presence of a DPCCH in the uplink signal and the beta factor and spreading factor of the channel. A query returns also the nominal CDP and effective CDP resulting from these settings.

**param carrier** optional repeated capability selector. Default value: Nr1 (settable in the interface 'Carrier')

**return** structure: for return value, see the help for GetStruct structure arguments.

set(*enable: bool*, *beta\_factor: int*, *spreading\_factor: int*, *carrier=<Carrier.Default: -1>*) → None

```
# SCPI: CONFigure:WCDMa:MEASurement<instance>
˓→:MEValuation:LIMit:RCDerror:EECDp:CARRier<carrier>:DPCCh
driver.configure.multiEval.limit.rcdError.eecdp.carrier.dpcch.set(enable =␣
\rightarrowFalse, beta_factor = 1, spreading_factor = 1, carrier = repcap.Carrier.
˓→Default)
```
Specifies the presence of a DPCCH in the uplink signal and the beta factor and spreading factor of the channel. A query returns also the nominal CDP and effective CDP resulting from these settings.

**param enable** OFF | ON Channel disabled | enabled

**param beta factor** numeric Range: 1 to 15

**param spreading factor** numeric Range: 2 | 4 | 8 | 16 | 32 | 64 | 128 | 256

# **7.2.6.2.2 Pcontrol**

## **SCPI Commands**

CONFigure:WCDMa:MEASurement<Instance>:MEValuation:LIMit:PCONtrol:HSDPcch CONFigure:WCDMa:MEASurement<Instance>:MEValuation:LIMit:PCONtrol:EPSTep

## class Pcontrol

Pcontrol commands group definition. 2 total commands, 0 Sub-groups, 2 group commands

#### class EpStepStruct

Structure for reading output parameters. Fields:

- Expected\_0\_Db: float: numeric Tolerance value for power step size 0 dB Range: 0 dB to 5 dB, Unit: dB
- Expected 1 Db: float: numeric Tolerance value for power step size 1 dB Range: 0 dB to 5 dB, Unit: dB
- Expected\_2\_Db: float: numeric Tolerance value for power step size 2 dB Range: 0 dB to 5 dB, Unit: dB
- Expected\_3\_Db: float: numeric Tolerance value for power step size 3 dB Range: 0 dB to 5 dB, Unit: dB
- Expected 4 To 7 Db: float: numeric Tolerance value for power step size 4 dB to 7 dB Range: 0 dB to 5 dB, Unit: dB

### class HsdpcchStruct

Structure for reading output parameters. Fields:

- Enable: bool: OFF | ON Disables | enables the limit check
- Dtx\_To\_Nack: float: numeric Range: -10 dB to 10 dB, Unit: dB
- Nack\_To\_Cqi: float: numeric Range: -10 dB to 10 dB, Unit: dB
- Cqi To Dtx: float: numeric Range: -10 dB to 10 dB, Unit: dB
- Test\_Case: enums.TestCase: T0DB | T1DB T0DB: measurement below maximum UE power with TPC command = 0 dB T1DB: measurement at maximum UE power with TPC command = 1 dB

## $get\_ep\_step() \rightarrow EpStepStruct$

# SCPI: CONFigure:WCDMa:MEASurement<instance>:MEValuation:LIMit:PCONtrol:EPSTep value: EpStepStruct = driver.configure.multiEval.limit.pcontrol.get\_ep\_step()

Defines tolerance values ('Expected Power Step Limits') depending on the nominal power step size.

**return** structure: for return value, see the help for EpStepStruct structure arguments.

 $get\_hsdpcch() \rightarrow HsdpcchStruct$ 

# SCPI: CONFigure:WCDMa:MEASurement<instance>:MEValuation:LIMit:PCONtrol:HSDPcch value: HsdpcchStruct = driver.configure.multiEval.limit.pcontrol.get\_hsdpcch()

Defines nominal power steps for the HS-DPCCH limit set. Measurements at maximum UE power and below maximum UE power are supported. Separate values can be defined for the boundaries  $DTX > (N)$ ACK, (N) ACK > CQI and CQI > DTX. Also the limit check can be enabled or disabled. See also 'Power Control Limits'

**return** structure: for return value, see the help for HsdpcchStruct structure arguments.

set\_ep\_step(*value: RsCmwWcd-*

*maMeas.Implementations.Configure\_.MultiEval\_.Limit\_.Pcontrol.Pcontrol.EpStepStruct*) → None

# SCPI: CONFigure:WCDMa:MEASurement<instance>:MEValuation:LIMit:PCONtrol:EPSTep driver.configure.multiEval.limit.pcontrol.set\_ep\_step(value = EpStepStruct())

Defines tolerance values ('Expected Power Step Limits') depending on the nominal power step size.

**param value** see the help for EpStepStruct structure arguments.

set\_hsdpcch(*value: RsCmwWcd-*

*maMeas.Implementations.Configure\_.MultiEval\_.Limit\_.Pcontrol.Pcontrol.HsdpcchStruct*) → None

# SCPI: CONFigure:WCDMa:MEASurement<instance>:MEValuation:LIMit:PCONtrol:HSDPcch driver.configure.multiEval.limit.pcontrol.set\_hsdpcch(value = HsdpcchStruct())

Defines nominal power steps for the HS-DPCCH limit set. Measurements at maximum UE power and below maximum UE power are supported. Separate values can be defined for the boundaries  $DTX > (N)$ ACK, (N) ACK > CQI and CQI > DTX. Also the limit check can be enabled or disabled. See also 'Power Control Limits'

**param value** see the help for HsdpcchStruct structure arguments.

# **7.2.6.2.3 Emask**

# **SCPI Commands**

CONFigure:WCDMa:MEASurement<Instance>:MEValuation:LIMit:EMASk:ABSolute CONFigure:WCDMa:MEASurement<Instance>:MEValuation:LIMit:EMASk:RELative

### class Emask

Emask commands group definition. 3 total commands, 1 Sub-groups, 2 group commands

### class AbsoluteStruct

Structure for reading output parameters. Fields:

- Limit\_G\_3\_M\_84: float or bool: numeric  $|ON|$  OFF Absolute limit line G referenced to a 3.84 MHz filter Range: -80 dBm to 33 dBm, Unit: dBm Additional OFF | ON disables/enables the limit check using the previous/default limit values
- Limit H 1 Mhz: float or bool: numeric  $| ON |$  OFF Absolute limit line H referenced to a 1 MHz or 100 kHz filter, depending on the line H mode Range: -80 dBm to 33 dBm, Unit: dBm Additional OFF | ON disables/enables the limit check using the previous/default limit values
- Limit\_H\_30\_Khz: float or bool: numeric | ON | OFF Absolute limit line H referenced to a 30 kHz filter Range: -80 dBm to 33 dBm Additional OFF | ON disables/enables the limit check using the previous/default limit values

• Limit Hmode: enums.LimitHmode: A | B | C Line H mode

#### class RelativeStruct

Structure for reading output parameters. Fields:

- Point\_A: float or bool: numeric  $|ON|$  OFF Range: -90 dB to 0 dB, Unit: dB Additional OFF  $|ON|$ disables/enables the limit check using the previous/default limit values
- Point\_B: float or bool: numeric  $|ON|$  OFF Range: -90 dB to 0 dB, Unit: dB Additional OFF  $|ON|$ disables/enables the limit check using the previous/default limit values
- Point\_C: float or bool: numeric | ON | OFF Range: -90 dB to 0 dB, Unit: dB Additional OFF | ON disables/enables the limit check using the previous/default limit values
- Point\_D: float or bool: numeric | ON | OFF Range: -90 dB to 0 dB, Unit: dB Additional OFF | ON disables/enables the limit check using the previous/default limit values
- Point E: float or bool: numeric | ON | OFF Range: -90 dB to 0 dB, Unit: dB Additional OFF | ON disables/enables the limit check using the previous/default limit values
- Point\_F: float or bool: numeric | ON | OFF Range: -90 dB to 0 dB, Unit: dB Additional OFF | ON disables/enables the limit check using the previous/default limit values

#### $get\_absolute() \rightarrow AbsoluteStruct$

# SCPI: CONFigure:WCDMa:MEASurement<instance>:MEValuation:LIMit:EMASk:ABSolute value: AbsoluteStruct = driver.configure.multiEval.limit.emask.get\_absolute()

Defines absolute limits for the spectrum emission curves.

**return** structure: for return value, see the help for AbsoluteStruct structure arguments.

## $get\_relative() \rightarrow RelativeStruct$

```
# SCPI: CONFigure:WCDMa:MEASurement<instance>:MEValuation:LIMit:EMASk:RELative
value: RelativeStruct = driver.configure.multiEval.limit.emask.get_relative()
```
Defines relative limits for the spectrum emission curves.

**return** structure: for return value, see the help for RelativeStruct structure arguments.

### set\_absolute(*value: RsCmwWcd-*

*maMeas.Implementations.Configure\_.MultiEval\_.Limit\_.Emask.Emask.AbsoluteStruct*) → None

# SCPI: CONFigure:WCDMa:MEASurement<instance>:MEValuation:LIMit:EMASk:ABSolute driver.configure.multiEval.limit.emask.set\_absolute(value = AbsoluteStruct())

Defines absolute limits for the spectrum emission curves.

**param value** see the help for AbsoluteStruct structure arguments.

### set\_relative(*value: RsCmwWcd-*

*maMeas.Implementations.Configure\_.MultiEval\_.Limit\_.Emask.Emask.RelativeStruct*) → None

# SCPI: CONFigure:WCDMa:MEASurement<instance>:MEValuation:LIMit:EMASk:RELative driver.configure.multiEval.limit.emask.set\_relative(value = RelativeStruct())

Defines relative limits for the spectrum emission curves.

**param value** see the help for RelativeStruct structure arguments.

# **Cloning the Group**

# Create a clone of the original group, that exists independently group2 = driver.configure.multiEval.limit.emask.clone()

### **Subgroups**

### **7.2.6.2.3.1 Dcarrier**

#### **SCPI Commands**

CONFigure:WCDMa:MEASurement<Instance>:MEValuation:LIMit:EMASk:DCARrier:ABSolute

#### class Dcarrier

Dcarrier commands group definition. 1 total commands, 0 Sub-groups, 1 group commands

#### class AbsoluteStruct

Structure for reading output parameters. Fields:

- Point\_Ij: float or bool: numeric | ON | OFF Absolute limit line I-J referenced to a 1 MHz filter. Range: -80 dBm to 33 dBm, Unit: dBm Additional OFF | ON disables/enables the limit check using the previous/default limit values
- Point\_Jk: float or bool: numeric | ON | OFF Absolute limit line J-K referenced to a 1 MHz filter. Range: -80 dBm to 33 dBm, Unit: dBm Additional OFF | ON disables/enables the limit check using the previous/default limit values
- Point Kl: float or bool: numeric  $| ON | OFF$  Absolute limit line K-L referenced to a 1 MHz filter. Range: -80 dBm to 33 dBm, Unit: dBm Additional OFF | ON disables/enables the limit check using the previous/default limit values
- Point\_Mn: float or bool: numeric | ON | OFF Absolute limit line M-N referenced to a 30 kHz filter. Range: -80 dBm to 33 dBm, Unit: dBm Additional OFF | ON disables/enables the limit check using the previous/default limit values

## $get\_absolute() \rightarrow AbsoluteStruct$

```
# SCPI: CONFigure: WCDMa: MEASurement<instance>
˓→:MEValuation:LIMit:EMASk:DCARrier:ABSolute
value: AbsoluteStruct = driver.configure.multiEval.limit.emask.dcarrier.get_
˓→absolute()
```
Defines absolute limits for the spectrum emission curves of DC HSPA connections.

**return** structure: for return value, see the help for AbsoluteStruct structure arguments.

set\_absolute(*value: RsCmwWcd-*

*maMeas.Implementations.Configure\_.MultiEval\_.Limit\_.Emask\_.Dcarrier.Dcarrier.AbsoluteStruct*)  $\rightarrow$  None

```
# SCPI: CONFigure: WCDMa: MEASurement<instance>
˓→:MEValuation:LIMit:EMASk:DCARrier:ABSolute
driver.configure.multiEval.limit.emask.dcarrier.set_absolute(value =␣
˓→AbsoluteStruct())
```
Defines absolute limits for the spectrum emission curves of DC HSPA connections.

**param value** see the help for AbsoluteStruct structure arguments.

### **7.2.6.2.4 Aclr**

## **SCPI Commands**

CONFigure:WCDMa:MEASurement<Instance>:MEValuation:LIMit:ACLR:RELative CONFigure:WCDMa:MEASurement<Instance>:MEValuation:LIMit:ACLR:ABSolute

#### class Aclr

Aclr commands group definition. 2 total commands, 0 Sub-groups, 2 group commands

#### class RelativeStruct

Structure for reading output parameters. Fields:

- Channel First: float or bool: numeric  $| ON | OFF$  For single uplink carrier:  $\pm 5$  MHz from the center frequency For dual uplink carrier:  $\pm$  7.5 MHz from the center frequency of both carriers Range: -80 dB to 0 dB, Unit: dB Additional OFF | ON disables/enables the limit check using the previous/default limit values
- Channel\_Second: float or bool: numeric | ON | OFF For single uplink carrier:  $\pm 10$  MHz from the center frequency For dual uplink carrier:  $\pm 12.5$  MHz from the center frequency of both carriers Range: -80 dB to 0 dB, Unit: dB Additional OFF | ON disables/enables the limit check using the previous/default limit values

 $get\_absolute() \rightarrow float$ 

```
# SCPI: CONFigure:WCDMa:MEASurement<instance>:MEValuation:LIMit:ACLR:ABSolute
value: float or bool = driver.configure.multiEval.limit.aclr.get_absolute()
```
Defines an absolute upper limit for the ACLR. If the absolute upper limit is exceeded, relative limits are evaluated (method RsCmwWcdmaMeas.Configure.MultiEval.Limit.Aclr.relative) .

**return** limit 3 m 84: numeric | ON | OFF Range: -80 dBm to 33 dBm, Unit: dBm Additional OFF | ON disables/enables the limit check using the previous/default limit values

 $get\_relative() \rightarrow RelativeStruct$ 

```
# SCPI: CONFigure:WCDMa:MEASurement<instance>:MEValuation:LIMit:ACLR:RELative
value: RelativeStruct = driver.configure.multiEval.limit.aclr.get_relative()
```
Defines upper limits for the ACLR in channels one and two relative to the carrier power. Relative limits are only evaluated when the absolute limit is exceeded (method RsCmwWcdmaMeas.Configure.MultiEval.Limit.Aclr.absolute) .

**return** structure: for return value, see the help for RelativeStruct structure arguments.

set\_absolute(*limit\_3\_m\_84: float*) → None

# SCPI: CONFigure:WCDMa:MEASurement<instance>:MEValuation:LIMit:ACLR:ABSolute driver.configure.multiEval.limit.aclr.set\_absolute(limit\_3\_m\_84 = 1.0)

Defines an absolute upper limit for the ACLR. If the absolute upper limit is exceeded, relative limits are evaluated (method RsCmwWcdmaMeas.Configure.MultiEval.Limit.Aclr.relative) .

**param limit\_3\_m\_84** numeric | ON | OFF Range: -80 dBm to 33 dBm, Unit: dBm Additional OFF | ON disables/enables the limit check using the previous/default limit values

set relative(*value:* 

*RsCmwWcdmaMeas.Implementations.Configure\_.MultiEval\_.Limit\_.Aclr.Aclr.RelativeStruct*)  $\rightarrow$  None

# SCPI: CONFigure:WCDMa:MEASurement<instance>:MEValuation:LIMit:ACLR:RELative driver.configure.multiEval.limit.aclr.set\_relative(value = RelativeStruct())

Defines upper limits for the ACLR in channels one and two relative to the carrier power. Relative limits are only evaluated when the absolute limit is exceeded (method RsCmwWcdmaMeas.Configure.MultiEval.Limit.Aclr.absolute) .

**param value** see the help for RelativeStruct structure arguments.

# **7.2.6.3 Rotation**

# **SCPI Commands**

CONFigure:WCDMa:MEASurement<Instance>:MEValuation:ROTation:MODulation

### class Rotation

Rotation commands group definition. 1 total commands, 0 Sub-groups, 1 group commands

```
get\_modulation() \rightarrow int
```
# SCPI: CONFigure:WCDMa:MEASurement<instance>:MEValuation:ROTation:MODulation value: int = driver.configure.multiEval.rotation.get\_modulation()

Defines the initial phase reference  $(=0)$  for I/Q constellation diagrams of QPSK signals.

**return** rotation: numeric The entered value is rounded to 0 deg or 45 deg. 0 deg: constellation points on I- and Q-axes 45 deg: constellation points on angle bisectors between I- and Q-axes Range: 0 deg to 45 deg, Unit: deg

set\_modulation(*rotation: int*) → None

# SCPI: CONFigure:WCDMa:MEASurement<instance>:MEValuation:ROTation:MODulation driver.configure.multiEval.rotation.set\_modulation(rotation = 1)

Defines the initial phase reference (=0) for I/Q constellation diagrams of QPSK signals.

**param rotation** numeric The entered value is rounded to 0 deg or 45 deg. 0 deg: constellation points on I- and Q-axes 45 deg: constellation points on angle bisectors between I- and Q-axes Range: 0 deg to 45 deg, Unit: deg

# **7.2.6.4 DsFactor**

# **SCPI Commands**

CONFigure:WCDMa:MEASurement<Instance>:MEValuation:DSFactor:MODulation

#### class DsFactor

DsFactor commands group definition. 1 total commands, 0 Sub-groups, 1 group commands

 $get\_modulation() \rightarrow RsCmwWcdmaMeas.$ enums.SpreadingFactorA

# SCPI: CONFigure:WCDMa:MEASurement<instance>:MEValuation:DSFactor:MODulation value: enums.SpreadingFactorA = driver.configure.multiEval.dsFactor.get\_ ˓<sup>→</sup>modulation()

Selects the spreading factor for the displayed code domain monitor results.

**return** spreading\_factor: SF4 | SF8 | SF16 | SF32 | SF64 | SF128 | SF256 Spreading factor 4 to 256

set\_modulation(*spreading\_factor: RsCmwWcdmaMeas.enums.SpreadingFactorA*) → None

```
# SCPI: CONFigure:WCDMa:MEASurement<instance>:MEValuation:DSFactor:MODulation
driver.configure.multiEval.dsFactor.set_modulation(spreading_factor = enums.
˓→SpreadingFactorA.SF128)
```
Selects the spreading factor for the displayed code domain monitor results.

**param spreading factor** SF4 | SF8 | SF16 | SF32 | SF64 | SF128 | SF256 Spreading factor 4 to 256

# **7.2.6.5 Sscalar**

## **SCPI Commands**

CONFigure:WCDMa:MEASurement<Instance>:MEValuation:SSCalar:MODulation

#### class Sscalar

Sscalar commands group definition. 1 total commands, 0 Sub-groups, 1 group commands

 $get\_modulation() \rightarrow float$ 

# SCPI: CONFigure:WCDMa:MEASurement<instance>:MEValuation:SSCalar:MODulation value: float = driver.configure.multiEval.sscalar.get\_modulation()

Selects a particular slot or half-slot within the measurement length where the R&S CMW evaluates the statistical measurement results for multislot measurements. The slot number must be smaller than the number of measured slots (see method RsCmwWcdmaMeas.Configure.MultiEval.msCount) .

**return** slot number: numeric Range: 0 to 119.5

set\_modulation(*slot\_number: float*) → None

# SCPI: CONFigure:WCDMa:MEASurement<instance>:MEValuation:SSCalar:MODulation driver.configure.multiEval.sscalar.set\_modulation(slot\_number = 1.0)

Selects a particular slot or half-slot within the measurement length where the R&S CMW evaluates the statistical measurement results for multislot measurements. The slot number must be smaller than the number of measured slots (see method RsCmwWcdmaMeas.Configure.MultiEval.msCount) .

**param slot\_number** numeric Range: 0 to 119.5

# **7.2.6.6 CdThreshold**

# **SCPI Commands**

CONFigure:WCDMa:MEASurement<Instance>:MEValuation:CDTHreshold:MODulation

#### class CdThreshold

CdThreshold commands group definition. 1 total commands, 0 Sub-groups, 1 group commands

#### $get\_modulation() \rightarrow float$

# SCPI: CONFigure:WCDMa:MEASurement<instance>:MEValuation:CDTHreshold:MODulation value: float = driver.configure.multiEval.cdThreshold.get\_modulation()

Defines the minimum relative signal strength of the (E-) DPDCH in the WCDMA signal (if present) to be detected and evaluated.

**return** threshold: numeric Range:  $-25$  dB to 10 dB, Unit: dB

set\_modulation(*threshold: float*) → None

# SCPI: CONFigure:WCDMa:MEASurement<instance>:MEValuation:CDTHreshold:MODulation driver.configure.multiEval.cdThreshold.set\_modulation(threshold = 1.0)

Defines the minimum relative signal strength of the (E-) DPDCH in the WCDMA signal (if present) to be detected and evaluated.

**param threshold** numeric Range: -25 dB to 10 dB, Unit: dB

# **7.2.6.7 Dmode**

#### **SCPI Commands**

CONFigure:WCDMa:MEASurement<Instance>:MEValuation:DMODe:MODulation

## class Dmode

Dmode commands group definition. 1 total commands, 0 Sub-groups, 1 group commands

 $get\_modulation() \rightarrow RsCmWVcdmaMeas.$ enums.DetectionMode

# SCPI: CONFigure:WCDMa:MEASurement<instance>:MEValuation:DMODe:MODulation value: enums.DetectionMode = driver.configure.multiEval.dmode.get\_modulation()

Selects the detection mode for uplink WCDMA signals.

**return** detection mode: A3G A3G: '3GPP Signal Auto'

set\_modulation(*detection\_mode: RsCmwWcdmaMeas.enums.DetectionMode*) → None

# SCPI: CONFigure:WCDMa:MEASurement<instance>:MEValuation:DMODe:MODulation driver.configure.multiEval.dmode.set\_modulation(detection\_mode = enums. ˓<sup>→</sup>DetectionMode.A3G)

Selects the detection mode for uplink WCDMA signals.

**param detection\_mode** A3G A3G: '3GPP Signal Auto'

## **7.2.6.8 Amode**

#### **SCPI Commands**

CONFigure:WCDMa:MEASurement<Instance>:MEValuation:AMODe:MODulation

## class Amode

Amode commands group definition. 1 total commands, 0 Sub-groups, 1 group commands

 $get\_modulation() \rightarrow RsCmwWcdmaMeas.enums. AnalysisMode$ 

# SCPI: CONFigure:WCDMa:MEASurement<instance>:MEValuation:AMODe:MODulation value: enums.AnalysisMode = driver.configure.multiEval.amode.get\_modulation()

Defines whether a possible origin offset is included in the measurement results (WOOFfset) or subtracted out (NOOFfset) .

**return** analysis\_mode: WOOFfset | NOOFfset WOOFfset: With origin offset NOOFfset: No origin offset

set\_modulation(*analysis\_mode: RsCmwWcdmaMeas.enums.AnalysisMode*) → None

# SCPI: CONFigure:WCDMa:MEASurement<instance>:MEValuation:AMODe:MODulation driver.configure.multiEval.amode.set\_modulation(analysis\_mode = enums. ˓<sup>→</sup>AnalysisMode.NOOFfset)
Defines whether a possible origin offset is included in the measurement results (WOOFfset) or subtracted out (NOOFfset) .

**param analysis\_mode** WOOFfset | NOOFfset WOOFfset: With origin offset NOOFfset: No origin offset

## **7.2.6.9 Mperiod**

## **SCPI Commands**

CONFigure:WCDMa:MEASurement<Instance>:MEValuation:MPERiod:MODulation

#### class Mperiod

Mperiod commands group definition. 1 total commands, 0 Sub-groups, 1 group commands

 $get\_modulation() \rightarrow RsCmwWcdmaMeas.enums.MeasPeriod$ 

# SCPI: CONFigure:WCDMa:MEASurement<instance>:MEValuation:MPERiod:MODulation value: enums.MeasPeriod = driver.configure.multiEval.mperiod.get\_modulation()

Selects the width of the basic measurement period within each measured slot. To define the number of measured slots, see method RsCmwWcdmaMeas.Configure.MultiEval.msCount.

**return** meas\_period: FULLslot | HALFslot FULLslot: Full-slot measurement HALFslot: Half-slot measurement

set\_modulation(*meas\_period: RsCmwWcdmaMeas.enums.MeasPeriod*) → None

# SCPI: CONFigure:WCDMa:MEASurement<instance>:MEValuation:MPERiod:MODulation driver.configure.multiEval.mperiod.set\_modulation(meas\_period = enums. ˓<sup>→</sup>MeasPeriod.FULLslot)

Selects the width of the basic measurement period within each measured slot. To define the number of measured slots, see method RsCmwWcdmaMeas.Configure.MultiEval.msCount.

**param meas\_period** FULLslot | HALFslot FULLslot: Full-slot measurement HALFslot: Half-slot measurement

## **7.2.6.10 Result**

#### **SCPI Commands**

```
CONFigure:WCDMa:MEASurement<Instance>:MEValuation:RESult:TXM
CONFigure:WCDMa:MEASurement<Instance>:MEValuation:RESult:RCDerror
CONFigure:WCDMa:MEASurement<Instance>:MEValuation:RESult:IQ
CONFigure:WCDMa:MEASurement<Instance>:MEValuation:RESult:BER
CONFigure:WCDMa:MEASurement<Instance>:MEValuation:RESult:PSTeps
CONFigure:WCDMa:MEASurement<Instance>:MEValuation:RESult:PHD
CONFigure:WCDMa:MEASurement<Instance>:MEValuation:RESult:FERRor
CONFigure:WCDMa:MEASurement<Instance>:MEValuation:RESult:UEPower
CONFigure:WCDMa:MEASurement<Instance>:MEValuation:RESult:ALL
CONFigure:WCDMa:MEASurement<Instance>:MEValuation:RESult:CDERror
```
(continues on next page)

(continued from previous page)

```
CONFigure:WCDMa:MEASurement<Instance>:MEValuation:RESult:CDPower
CONFigure:WCDMa:MEASurement<Instance>:MEValuation:RESult:CDPMonitor
CONFigure:WCDMa:MEASurement<Instance>:MEValuation:RESult:EMASk
CONFigure:WCDMa:MEASurement<Instance>:MEValuation:RESult:ACLR
CONFigure:WCDMa:MEASurement<Instance>:MEValuation:RESult:PERRor
CONFigure:WCDMa:MEASurement<Instance>:MEValuation:RESult:EVMagnitude
CONFigure:WCDMa:MEASurement<Instance>:MEValuation:RESult:MERRor
```
### class Result

Result commands group definition. 20 total commands, 1 Sub-groups, 17 group commands

## class AllStruct

Structure for reading output parameters. Fields:

- Enable Evm: bool: OFF | ON Error vector magnitude OFF: Do not evaluate results, hide the view ON: Evaluate results and show the view
- Enable\_Mag\_Error: bool: OFF | ON Magnitude error
- Enable\_Phase\_Err: bool: OFF | ON Phase error
- Enable Aclr: bool: OFF | ON Adjacent channel leakage power ratio
- Enable\_Emask: bool: OFF | ON Spectrum emission mask
- Enable Cd Monitor: bool: OFF | ON Code domain monitor
- Enable\_Cdp: bool: OFF | ON Code domain power
- Enable\_Cde: bool: OFF | ON Code domain error
- Enable\_Evm\_Chip: bool: OFF | ON EVM vs. chip
- Enable\_Merr\_Chip: bool: OFF | ON Magnitude error vs. chip
- Enable\_Ph\_Err\_Chip: bool: OFF | ON Phase error vs. chip
- Enable Ue Power: bool: OFF | ON UE power
- Enable\_Freq\_Error: bool: OFF | ON Frequency error
- Enable\_Phase\_Disc: bool: OFF | ON Phase discontinuity
- Enable\_Pow\_Steps: bool: OFF | ON Power steps
- Enable Ber: bool: OFF | ON Bit error rate
- Enable\_Iq: bool: OFF | ON I/Q constellation diagram
- Enable\_Rcde: bool: OFF | ON Relative CDE
- Enable\_Txm: bool: No parameter help available

### $get\_aclr() \rightarrow bool$

# SCPI: CONFigure:WCDMa:MEASurement<instance>:MEValuation:RESult:ACLR value: bool = driver.configure.multiEval.result.get\_aclr()

Enables or disables the evaluation of results and shows or hides the adjacent channel leakage power ratio view in the multi-evaluation measurement.

**return** enable aclr: OFF | ON OFF: Do not evaluate results, hide the view ON: Evaluate results and show the view

 $get\_all() \rightarrow AllStruct$ 

```
# SCPI: CONFigure:WCDMa:MEASurement<instance>:MEValuation:RESult[:ALL]
value: AllStruct = driver.configure.multiEval.result.get_all()
```
Enables or disables the evaluation of results and shows or hides the views in the multi-evaluation measurement. This command combines all other CONFigure: WCDMa:MEAS<i>:MEValuation:RESult... commands.

**return** structure: for return value, see the help for AllStruct structure arguments.

#### $get\_ber() \rightarrow bool$

```
# SCPI: CONFigure:WCDMa:MEASurement<instance>:MEValuation:RESult:BER
value: bool = driver.configure.multiEval.result.get_ber()
```
Enables or disables the evaluation of results and shows or hides the bit error rate view in the multi-evaluation measurement.

**return** enable\_ber: OFF | ON OFF: Do not evaluate results, hide the view ON: Evaluate results and show the view

#### $get\_cd\_error() \rightarrow bool$

```
# SCPI: CONFigure:WCDMa:MEASurement<instance>:MEValuation:RESult:CDERror
value: bool = driver.configure.multiEval.result.get_cd_error()
```
Enables or disables the evaluation of results and shows or hides the code domain error view in the multievaluation measurement.

**return** enable\_cde: OFF | ON OFF: Do not evaluate results, hide the view ON: Evaluate results and show the view

#### $get\_cd\_power() \rightarrow bool$

# SCPI: CONFigure:WCDMa:MEASurement<instance>:MEValuation:RESult:CDPower value: bool = driver.configure.multiEval.result.get\_cd\_power()

Enables or disables the evaluation of results and shows or hides the code domain power view in the multievaluation measurement.

**return** enable\_cdp: OFF | ON OFF: Do not evaluate results, hide the view ON: Evaluate results and show the view

 $get\_cdp\_monitor() \rightarrow bool$ 

# SCPI: CONFigure:WCDMa:MEASurement<instance>:MEValuation:RESult:CDPMonitor value: bool = driver.configure.multiEval.result.get\_cdp\_monitor()

Enables or disables the evaluation of results and shows or hides the code domain monitor view in the multievaluation measurement.

**return** enable\_cd\_monitor: OFF | ON OFF: Do not evaluate results, hide the view ON: Evaluate results and show the view

 $get\_emask() \rightarrow bool$ 

```
# SCPI: CONFigure:WCDMa:MEASurement<instance>:MEValuation:RESult:EMASk
value: bool = driver.configure.multiEval.result.get_emask()
```
Enables or disables the evaluation of results and shows or hides the spectrum emission mask view in the multi-evaluation measurement.

**return** enable emask: OFF | ON OFF: Do not evaluate results, hide the view ON: Evaluate results and show the view

#### $get\_ev\_magnitude() \rightarrow bool$

# SCPI: CONFigure:WCDMa:MEASurement<instance>:MEValuation:RESult:EVMagnitude value: bool = driver.configure.multiEval.result.get\_ev\_magnitude()

Enables or disables the evaluation of results and shows or hides the error vector magnitude view in the multi-evaluation measurement.

**return** enable evm: OFF | ON OFF: Do not evaluate results, hide the view ON: Evaluate results and show the view

#### $get\_freq\_error() \rightarrow bool$

```
# SCPI: CONFigure:WCDMa:MEASurement<instance>:MEValuation:RESult:FERRor
value: bool = driver.configure.multiEval.result.get_freq_error()
```
Enables or disables the evaluation of results and shows or hides the frequency error view in the multievaluation measurement.

**return** enable\_freq\_error: OFF | ON OFF: Do not evaluate results, hide the view ON: Evaluate results and show the view

## $get\_iq() \rightarrow bool$

```
# SCPI: CONFigure:WCDMa:MEASurement<instance>:MEValuation:RESult:IQ
value: bool = driver.configure.multiEval.result.get_iq()
```
Enables or disables the evaluation of results and shows or hides the I/Q constellation diagram view in the multi-evaluation measurement.

**return** enable\_iq: OFF | ON OFF: Do not evaluate results, hide the view ON: Evaluate results and show the view

```
get\_merror() \rightarrow bool
```
# SCPI: CONFigure:WCDMa:MEASurement<instance>:MEValuation:RESult:MERRor value: bool = driver.configure.multiEval.result.get\_merror()

Enables or disables the evaluation of results and shows or hides the magnitude error view in the multievaluation measurement.

**return** enable\_mag\_error: OFF | ON OFF: Do not evaluate results, hide the view ON: Evaluate results and show the view

 $get\_perror() \rightarrow bool$ 

```
# SCPI: CONFigure:WCDMa:MEASurement<instance>:MEValuation:RESult:PERRor
value: bool = driver.configure.multiEval.result.get_perror()
```
Enables or disables the evaluation of results and shows or hides the phase error view in the multi-evaluation measurement.

**return** enable phase err: OFF | ON OFF: Do not evaluate results, hide the view ON: Evaluate results and show the view

#### $get\_phd() \rightarrow bool$

```
# SCPI: CONFigure:WCDMa:MEASurement<instance>:MEValuation:RESult:PHD
value: bool = driver.configure.multiEval.result.get_phd()
```
Enables or disables the evaluation of results and shows or hides the phase discontinuity view in the multievaluation measurement.

**return** enable\_phase\_disc: OFF | ON OFF: Do not evaluate results, hide the view ON: Evaluate results and show the view

#### $get\_psteps() \rightarrow bool$

```
# SCPI: CONFigure:WCDMa:MEASurement<instance>:MEValuation:RESult:PSTeps
value: bool = driver.configure.multiEval.result.get_psteps()
```
Enables or disables the evaluation of results and shows or hides the power steps view in the multi-evaluation measurement.

**return** enable\_pow\_steps: OFF | ON OFF: Do not evaluate results, hide the view ON: Evaluate results and show the view

#### $get\_rcd\_error() \rightarrow bool$

```
# SCPI: CONFigure:WCDMa:MEASurement<instance>:MEValuation:RESult:RCDerror
value: bool = driver.configure.multiEval.result.get_rcd_error()
```
Enables or disables the evaluation of results and shows or hides the relative CDE view in the multievaluation measurement.

**return** enable\_rcde: OFF | ON OFF: Do not evaluate results, hide the view ON: Evaluate results and show the view

 $get\_txm() \rightarrow bool$ 

# SCPI: CONFigure:WCDMa:MEASurement<instance>:MEValuation:RESult:TXM value: bool = driver.configure.multiEval.result.get\_txm()

No command help available

**return** enable\_txm: No help available

 $get\_ue\_power() \rightarrow bool$ 

# SCPI: CONFigure:WCDMa:MEASurement<instance>:MEValuation:RESult:UEPower value: bool = driver.configure.multiEval.result.get\_ue\_power()

Enables or disables the evaluation of results and shows or hides the UE power view in the multi-evaluation measurement.

**return** enable ue power: OFF | ON OFF: Do not evaluate results, hide the view ON: Evaluate results and show the view

set\_aclr(*enable\_aclr: bool*) → None

# SCPI: CONFigure:WCDMa:MEASurement<instance>:MEValuation:RESult:ACLR driver.configure.multiEval.result.set\_aclr(enable\_aclr = False)

Enables or disables the evaluation of results and shows or hides the adjacent channel leakage power ratio view in the multi-evaluation measurement.

**param enable\_aclr** OFF | ON OFF: Do not evaluate results, hide the view ON: Evaluate results and show the view

set\_all(*value: RsCmwWcdmaMeas.Implementations.Configure\_.MultiEval\_.Result.Result.AllStruct*) → None

# SCPI: CONFigure:WCDMa:MEASurement<instance>:MEValuation:RESult[:ALL] driver.configure.multiEval.result.set\_all(value = AllStruct())

Enables or disables the evaluation of results and shows or hides the views in the multi-evaluation measurement. This command combines all other CONFigure: WCDMa:MEAS<i>: MEValuation: RESult... commands.

**param value** see the help for AllStruct structure arguments.

set\_ber(*enable\_ber: bool*) → None

# SCPI: CONFigure:WCDMa:MEASurement<instance>:MEValuation:RESult:BER driver.configure.multiEval.result.set\_ber(enable\_ber = False)

Enables or disables the evaluation of results and shows or hides the bit error rate view in the multi-evaluation measurement.

**param enable ber** OFF | ON OFF: Do not evaluate results, hide the view ON: Evaluate results and show the view

set\_cd\_error(*enable\_cde: bool*) → None

# SCPI: CONFigure:WCDMa:MEASurement<instance>:MEValuation:RESult:CDERror driver.configure.multiEval.result.set\_cd\_error(enable\_cde = False)

Enables or disables the evaluation of results and shows or hides the code domain error view in the multievaluation measurement.

**param enable\_cde** OFF | ON OFF: Do not evaluate results, hide the view ON: Evaluate results and show the view

 $set_c d\_power(*enable* cdp: *bool*) \rightarrow None$ 

# SCPI: CONFigure:WCDMa:MEASurement<instance>:MEValuation:RESult:CDPower driver.configure.multiEval.result.set\_cd\_power(enable\_cdp =  $False$ )

Enables or disables the evaluation of results and shows or hides the code domain power view in the multievaluation measurement.

**param enable cdp** OFF | ON OFF: Do not evaluate results, hide the view ON: Evaluate results and show the view

set\_cdp\_monitor(*enable\_cd\_monitor: bool*) → None

# SCPI: CONFigure:WCDMa:MEASurement<instance>:MEValuation:RESult:CDPMonitor driver.configure.multiEval.result.set\_cdp\_monitor(enable\_cd\_monitor = False)

Enables or disables the evaluation of results and shows or hides the code domain monitor view in the multievaluation measurement.

**param enable\_cd\_monitor** OFF | ON OFF: Do not evaluate results, hide the view ON: Evaluate results and show the view

set\_emask(*enable\_emask: bool*) → None

# SCPI: CONFigure:WCDMa:MEASurement<instance>:MEValuation:RESult:EMASk driver.configure.multiEval.result.set\_emask(enable\_emask = False)

Enables or disables the evaluation of results and shows or hides the spectrum emission mask view in the multi-evaluation measurement.

**param enable\_emask** OFF | ON OFF: Do not evaluate results, hide the view ON: Evaluate results and show the view

set\_ev\_magnitude(*enable\_evm: bool*) → None

# SCPI: CONFigure:WCDMa:MEASurement<instance>:MEValuation:RESult:EVMagnitude driver.configure.multiEval.result.set\_ev\_magnitude(enable\_evm = False)

Enables or disables the evaluation of results and shows or hides the error vector magnitude view in the multi-evaluation measurement.

**param enable\_evm** OFF | ON OFF: Do not evaluate results, hide the view ON: Evaluate results and show the view

 $set\_freq\_error(enable freq error: bool) \rightarrow None$ 

# SCPI: CONFigure:WCDMa:MEASurement<instance>:MEValuation:RESult:FERRor driver.configure.multiEval.result.set\_freq\_error(enable\_freq\_error = False)

Enables or disables the evaluation of results and shows or hides the frequency error view in the multievaluation measurement.

**param enable\_freq\_error** OFF | ON OFF: Do not evaluate results, hide the view ON: Evaluate results and show the view

 $set\_iq(\text{enable} \text{ is } \text{bool}) \rightarrow \text{None}$ 

# SCPI: CONFigure:WCDMa:MEASurement<instance>:MEValuation:RESult:IQ driver.configure.multiEval.result.set\_iq(enable\_iq =  $False$ )

Enables or disables the evaluation of results and shows or hides the I/Q constellation diagram view in the multi-evaluation measurement.

**param enable iq** OFF | ON OFF: Do not evaluate results, hide the view ON: Evaluate results and show the view

set\_merror(*enable\_mag\_error: bool*) → None

# SCPI: CONFigure:WCDMa:MEASurement<instance>:MEValuation:RESult:MERRor driver.configure.multiEval.result.set\_merror(enable\_mag\_error = False)

Enables or disables the evaluation of results and shows or hides the magnitude error view in the multievaluation measurement.

**param enable\_mag\_error** OFF | ON OFF: Do not evaluate results, hide the view ON: Evaluate results and show the view

 $set\_perror$ (*enable phase err: bool*)  $\rightarrow$  None

# SCPI: CONFigure:WCDMa:MEASurement<instance>:MEValuation:RESult:PERRor driver.configure.multiEval.result.set\_perror(enable\_phase\_err = False)

Enables or disables the evaluation of results and shows or hides the phase error view in the multi-evaluation measurement.

**param enable\_phase\_err** OFF | ON OFF: Do not evaluate results, hide the view ON: Evaluate results and show the view

set\_phd(*enable\_phase\_disc: bool*) → None

# SCPI: CONFigure:WCDMa:MEASurement<instance>:MEValuation:RESult:PHD driver.configure.multiEval.result.set\_phd(enable\_phase\_disc = False)

Enables or disables the evaluation of results and shows or hides the phase discontinuity view in the multievaluation measurement.

**param enable\_phase\_disc** OFF | ON OFF: Do not evaluate results, hide the view ON: Evaluate results and show the view

set\_psteps(*enable\_pow\_steps: bool*) → None

# SCPI: CONFigure:WCDMa:MEASurement<instance>:MEValuation:RESult:PSTeps driver.configure.multiEval.result.set\_psteps(enable\_pow\_steps = False)

Enables or disables the evaluation of results and shows or hides the power steps view in the multi-evaluation measurement.

**param enable\_pow\_steps** OFF | ON OFF: Do not evaluate results, hide the view ON: Evaluate results and show the view

set\_rcd\_error(*enable\_rcde: bool*) → None

# SCPI: CONFigure:WCDMa:MEASurement<instance>:MEValuation:RESult:RCDerror driver.configure.multiEval.result.set\_rcd\_error(enable\_rcde = False)

Enables or disables the evaluation of results and shows or hides the relative CDE view in the multievaluation measurement.

**param enable rcde** OFF | ON OFF: Do not evaluate results, hide the view ON: Evaluate results and show the view

set\_txm(*enable\_txm: bool*) → None

# SCPI: CONFigure:WCDMa:MEASurement<instance>:MEValuation:RESult:TXM driver.configure.multiEval.result.set\_txm(enable\_txm = False)

No command help available

**param enable txm** No help available

set\_ue\_power(*enable\_ue\_power: bool*) → None

# SCPI: CONFigure:WCDMa:MEASurement<instance>:MEValuation:RESult:UEPower driver.configure.multiEval.result.set\_ue\_power(enable\_ue\_power = False)

Enables or disables the evaluation of results and shows or hides the UE power view in the multi-evaluation measurement.

**param enable\_ue\_power** OFF | ON OFF: Do not evaluate results, hide the view ON: Evaluate results and show the view

## **Cloning the Group**

```
# Create a clone of the original group, that exists independently
group2 = driver.configure.multiEval.result.clone()
```
## **Subgroups**

#### **7.2.6.10.1 Chip**

### **SCPI Commands**

CONFigure:WCDMa:MEASurement<Instance>:MEValuation:RESult:CHIP:PERRor CONFigure:WCDMa:MEASurement<Instance>:MEValuation:RESult:CHIP:MERRor CONFigure:WCDMa:MEASurement<Instance>:MEValuation:RESult:CHIP:EVM

### class Chip

Chip commands group definition. 3 total commands, 0 Sub-groups, 3 group commands

 $get\_evm() \rightarrow bool$ 

```
# SCPI: CONFigure:WCDMa:MEASurement<instance>:MEValuation:RESult:CHIP:EVM
value: bool = driver.configure.multiEval.result.chip.get_evm()
```
Enables or disables the evaluation of results and shows or hides the EVM vs. chip view in the multievaluation measurement.

**return** enable\_evm\_chip: OFF | ON OFF: Do not evaluate results, hide the view ON: Evaluate results and show the view

 $get\_merror() \rightarrow bool$ 

# SCPI: CONFigure:WCDMa:MEASurement<instance>:MEValuation:RESult:CHIP:MERRor value: bool = driver.configure.multiEval.result.chip.get\_merror()

Enables or disables the evaluation of results and shows or hides the magnitude error vs. chip view in the multi-evaluation measurement.

**return** enable\_merr\_chip: OFF | ON OFF: Do not evaluate results, hide the view ON: Evaluate results and show the view

 $get\_perror() \rightarrow bool$ 

# SCPI: CONFigure:WCDMa:MEASurement<instance>:MEValuation:RESult:CHIP:PERRor value: bool = driver.configure.multiEval.result.chip.get\_perror()

Enables or disables the evaluation of results and shows or hides the phase error vs. chip view in the multievaluation measurement.

**return** enable ph err chip: OFF | ON OFF: Do not evaluate results, hide the view ON: Evaluate results and show the view

set\_evm(*enable\_evm\_chip: bool*) → None

# SCPI: CONFigure:WCDMa:MEASurement<instance>:MEValuation:RESult:CHIP:EVM driver.configure.multiEval.result.chip.set\_evm(enable\_evm\_chip = False)

Enables or disables the evaluation of results and shows or hides the EVM vs. chip view in the multievaluation measurement.

**param enable evm chip** OFF | ON OFF: Do not evaluate results, hide the view ON: Evaluate results and show the view

set\_merror(*enable\_merr\_chip: bool*) → None

# SCPI: CONFigure:WCDMa:MEASurement<instance>:MEValuation:RESult:CHIP:MERRor driver.configure.multiEval.result.chip.set\_merror(enable\_merr\_chip = False)

Enables or disables the evaluation of results and shows or hides the magnitude error vs. chip view in the multi-evaluation measurement.

**param enable\_merr\_chip** OFF | ON OFF: Do not evaluate results, hide the view ON: Evaluate results and show the view

set\_perror(*enable\_ph\_err\_chip: bool*) → None

# SCPI: CONFigure:WCDMa:MEASurement<instance>:MEValuation:RESult:CHIP:PERRor driver.configure.multiEval.result.chip.set\_perror(enable\_ph\_err\_chip = False)

Enables or disables the evaluation of results and shows or hides the phase error vs. chip view in the multievaluation measurement.

**param enable\_ph\_err\_chip** OFF | ON OFF: Do not evaluate results, hide the view ON: Evaluate results and show the view

## **7.2.6.11 ListPy**

## **SCPI Commands**

```
CONFigure:WCDMa:MEASurement<Instance>:MEValuation:LIST:EOFFset
CONFigure:WCDMa:MEASurement<Instance>:MEValuation:LIST:COUNt
CONFigure:WCDMa:MEASurement<Instance>:MEValuation:LIST:OSINdex
CONFigure:WCDMa:MEASurement<Instance>:MEValuation:LIST
```
## class ListPy

ListPy commands group definition. 12 total commands, 2 Sub-groups, 4 group commands

 $get\_count() \rightarrow int$ 

# SCPI: CONFigure:WCDMa:MEASurement<instance>:MEValuation:LIST:COUNt value: int = driver.configure.multiEval.listPy.get\_count()

Defines the number of segments in the entire measurement interval, including active and inactive segments.

**return** segments: numeric Range: 1 to 1000

```
get\_eoffset() \rightarrow int
```
# SCPI: CONFigure:WCDMa:MEASurement<instance>:MEValuation:LIST:EOFFset value: int = driver.configure.multiEval.listPy.get\_eoffset()

Defines the evaluation offset. The specified number of slots at the beginning of each segment is excluded from the evaluation. Set the trigger delay to 0 when using an evaluation offset (see method RsCmwWcdmaMeas.Trigger.MultiEval. delay) .

**return** offset: numeric Range: 0 slots to 1024 slots

 $get\_os\_index() \rightarrow int$ 

# SCPI: CONFigure:WCDMa:MEASurement<instance>:MEValuation:LIST:OSINdex value: int = driver.configure.multiEval.listPy.get\_os\_index()

No command help available

**return** index: No help available

 $get_value() \rightarrow bool$ 

# SCPI: CONFigure:WCDMa:MEASurement<instance>:MEValuation:LIST value: bool = driver.configure.multiEval.listPy.get\_value()

Enables or disables the list mode.

**return** enable: OFF | ON OFF: Disable list mode ON: Enable list mode

 $set_count(*segments: int*) \rightarrow None$ 

# SCPI: CONFigure:WCDMa:MEASurement<instance>:MEValuation:LIST:COUNt driver.configure.multiEval.listPy.set\_count(segments = 1)

Defines the number of segments in the entire measurement interval, including active and inactive segments.

**param segments** numeric Range: 1 to 1000

set\_eoffset(*offset: int*) → None

# SCPI: CONFigure:WCDMa:MEASurement<instance>:MEValuation:LIST:EOFFset driver.configure.multiEval.listPy.set\_eoffset(offset = 1)

Defines the evaluation offset. The specified number of slots at the beginning of each segment is excluded from the evaluation. Set the trigger delay to 0 when using an evaluation offset (see method RsCmwWcdmaMeas.Trigger.MultiEval. delay) .

**param offset** numeric Range: 0 slots to 1024 slots

 $set\_os\_index(index: int) \rightarrow None$ 

# SCPI: CONFigure:WCDMa:MEASurement<instance>:MEValuation:LIST:OSINdex driver.configure.multiEval.listPy.set\_os\_index(index =  $1$ )

No command help available

**param index** No help available

set\_value(*enable: bool*) → None

# SCPI: CONFigure:WCDMa:MEASurement<instance>:MEValuation:LIST driver.configure.multiEval.listPy.set\_value(enable = False)

Enables or disables the list mode.

**param enable** OFF | ON OFF: Disable list mode ON: Enable list mode

## **Cloning the Group**

```
# Create a clone of the original group, that exists independently
group2 = driver.configure.multiEval.listPy.clone()
```
## **Subgroups**

### **7.2.6.11.1 Segment<Segment>**

## **RepCap Settings**

```
# Range: Nr1 .. Nr200
rc = driver.configure.multiEval.listPy.segment.repcap_segment_get()
driver.configure.multiEval.listPy.segment.repcap_segment_set(repcap.Segment.Nr1)
```
#### class Segment

Segment commands group definition. 7 total commands, 7 Sub-groups, 0 group commands Repeated Capability: Segment, default value after init: Segment.Nr1

## **Cloning the Group**

```
# Create a clone of the original group, that exists independently
group2 = driver.configure.multiEval.listPy.segment.clone()
```
### **Subgroups**

### **7.2.6.11.1.1 Setup**

## **SCPI Commands**

CONFigure:WCDMa:MEASurement<Instance>:MEValuation:LIST:SEGMent<Segment>:SETup

#### class Setup

Setup commands group definition. 1 total commands, 0 Sub-groups, 1 group commands

#### class SetupStruct

Structure for setting input parameters. Contains optional setting parameters. Fields:

- Segment\_Length: int: integer Number of measured timeslots in the segment. The sum of the length of all active segments must not exceed 6000. Ignoring this limit results in NCAPs for the remaining slots. The statistical length for result calculation covers at most the first 1000 slots of a segment. The sum of the length of all segments (active plus inactive) must not exceed 12000. 'Inactive' means that no measurement at all is enabled for the segment. Range: 1 to 12000, Unit: slot
- Level: float: numeric Expected nominal power in the segment. The range of the expected nominal power can be calculated as follows: Range (Expected Nominal Power) = Range (Input Power) + External Attenuation - User Margin The input power range is stated in the data sheet. Unit: dBm
- Frequency: float: numeric Range: 100 MHz to 6 GHz, Unit: Hz

• Retrigger: enums. Retrigger: Optional setting parameter. OFF | ON | IFPower | IFPSync Specifies whether a trigger event is required for the segment or not. The setting is ignored for the first segment of a measurement and for trigger mode ONCE (see [CMDLINK: TRIGger:WCDMa:MEASi:MEValuation:LIST:MODE CMDLINK]) . OFF: measure the segment without retrigger ON: trigger event required, trigger source configured via [CMDLINK: TRIGger:WCDMa:MEASi:MEValuation:SOURce CMDLINK] IFPower: trigger event required, 'IF Power' trigger IFPSync: trigger event required, 'IF Power (Sync) ' trigger

get(*segment=<Segment.Default: -1>*) → SetupStruct

# SCPI: CONFigure:WCDMa:MEASurement<instance>:MEValuation:LIST:SEGMent<nr>:SETup value: SetupStruct = driver.configure.multiEval.listPy.segment.setup.  $\rightarrow$ get(segment = repcap.Segment.Default)

Defines the length and analyzer settings of a selected segment. In general, this command must be sent for all segments measured.

**param segment** optional repeated capability selector. Default value: Nr1 (settable in the interface 'Segment')

**return** structure: for return value, see the help for SetupStruct structure arguments.

### set(*structure:*

*RsCmwWcdmaMeas.Implementations.Configure\_.MultiEval\_.ListPy\_.Segment\_.Setup.Setup.SetupStruct*, *segment=<Segment.Default: -1>*) → None

# SCPI: CONFigure:WCDMa:MEASurement<instance>:MEValuation:LIST:SEGMent<nr>:SETup driver.configure.multiEval.listPy.segment.setup.set(value = [PROPERTY\_STRUCT\_ ˓<sup>→</sup>NAME](), segment = repcap.Segment.Default)

Defines the length and analyzer settings of a selected segment. In general, this command must be sent for all segments measured.

**param structure** for set value, see the help for SetupStruct structure arguments.

**param segment** optional repeated capability selector. Default value: Nr1 (settable in the interface 'Segment')

## **7.2.6.11.1.2 Modulation**

## **SCPI Commands**

CONFigure:WCDMa:MEASurement<Instance>:MEValuation:LIST:SEGMent<Segment>:MODulation

### class Modulation

Modulation commands group definition. 1 total commands, 0 Sub-groups, 1 group commands

## class ModulationStruct

Structure for setting input parameters. Fields:

- Mod Statistics: int: integer The statistical length is limited by the length of the segment (see [CMDLINK: CONFigure:WCDMa:MEASi:MEValuation:LIST:SEGMentno:SETup CMDLINK]) . Range: 1 to 1000
- Enable\_Ue\_Power: bool: OFF | ON OFF: Disable measurement ON: Enable measurement of UE power
- Enable Evm: bool: OFF | ON Disable or enable measurement of EVM
- Enable Mag Error: bool: OFF | ON Disable or enable measurement of magnitude error
- Enable\_Phase\_Err: bool: OFF | ON Disable or enable measurement of phase error
- Enable\_Freq\_Error: bool: OFF | ON Disable or enable measurement of frequency error
- Enable Iq: bool: OFF | ON Disable or enable measurement of I/Q origin offset and imbalance

get(*segment=<Segment.Default: -1>*) → ModulationStruct

```
# SCPI: CONFigure:WCDMa:MEASurement<instance>:MEValuation:LIST:SEGMent<nr>
˓→:MODulation
value: ModulationStruct = driver.configure.multiEval.listPy.segment.modulation.
```

```
˓→get(segment = repcap.Segment.Default)
```
Defines the statistical length for the AVERage, MAXimum, and SDEViation calculation and enables the calculation of the different modulation results in segment no. <no>; see 'Multi-Evaluation List Mode'. The statistical length for CDP, CDE and modulation results is identical (see also method RsCmwWcdmaMeas.Configure.MultiEval.ListPy.Segment.CdPower.set) .

**param segment** optional repeated capability selector. Default value: Nr1 (settable in the interface 'Segment')

**return** structure: for return value, see the help for ModulationStruct structure arguments.

#### set(*structure: RsCmwWcd-*

*maMeas.Implementations.Configure\_.MultiEval\_.ListPy\_.Segment\_.Modulation.Modulation.ModulationStruct*, *segment=<Segment.Default: -1>*) → None

```
# SCPI: CONFigure:WCDMa:MEASurement<instance>:MEValuation:LIST:SEGMent<nr>
˓→:MODulation
driver.configure.multiEval.listPy.segment.modulation.set(value = [PROPERTY_
˓→STRUCT_NAME](), segment = repcap.Segment.Default)
```
Defines the statistical length for the AVERage, MAXimum, and SDEViation calculation and enables the calculation of the different modulation results in segment no. <no>; see 'Multi-Evaluation List Mode'. The statistical length for CDP, CDE and modulation results is identical (see also method RsCmwWcdmaMeas.Configure.MultiEval.ListPy.Segment.CdPower.set) .

**param structure** for set value, see the help for ModulationStruct structure arguments.

**param segment** optional repeated capability selector. Default value: Nr1 (settable in the interface 'Segment')

## **7.2.6.11.1.3 Spectrum**

## **SCPI Commands**

CONFigure:WCDMa:MEASurement<Instance>:MEValuation:LIST:SEGMent<Segment>:SPECtrum

#### class Spectrum

Spectrum commands group definition. 1 total commands, 0 Sub-groups, 1 group commands

#### class SpectrumStruct

Structure for setting input parameters. Fields:

- Spec Statistics: int: integer The statistical length is limited by the length of the segment (see [CMDLINK: CONFigure:WCDMa:MEASi:MEValuation:LIST:SEGMentno:SETup CMDLINK]) . Range: 1 to 1000
- Enable\_Aclr: bool: OFF | ON OFF: Disable measurement ON: Enable measurement of ACLR
- Enable Emask: bool: OFF | ON Disable or enable measurement of spectrum emission mask
- Enable Obw: bool: OFF | ON Disable or enable measurement of occupied bandwidth

get(*segment=<Segment.Default: -1>*) → SpectrumStruct

# SCPI: CONFigure:WCDMa:MEASurement<instance>:MEValuation:LIST:SEGMent<nr> ˓<sup>→</sup>:SPECtrum

```
value: SpectrumStruct = driver.configure.multiEval.listPy.segment.spectrum.
˓→get(segment = repcap.Segment.Default)
```
Defines the statistical length for the AVERage and MAXimum calculation and enables the calculation of the different spectrum results in segment no. <no>; see 'Multi-Evaluation List Mode'.

**param segment** optional repeated capability selector. Default value: Nr1 (settable in the interface 'Segment')

**return** structure: for return value, see the help for SpectrumStruct structure arguments.

### set(*structure: RsCmwWcd-*

*maMeas.Implementations.Configure\_.MultiEval\_.ListPy\_.Segment\_.Spectrum.Spectrum.SpectrumStruct*, *segment=<Segment.Default: -1>*) → None

```
# SCPI: CONFigure:WCDMa:MEASurement<instance>:MEValuation:LIST:SEGMent<nr>
˓→:SPECtrum
driver.configure.multiEval.listPy.segment.spectrum.set(value = [PROPERTY_STRUCT_
˓→NAME](), segment = repcap.Segment.Default)
```
Defines the statistical length for the AVERage and MAXimum calculation and enables the calculation of the different spectrum results in segment no. <no>; see 'Multi-Evaluation List Mode'.

**param structure** for set value, see the help for SpectrumStruct structure arguments.

**param segment** optional repeated capability selector. Default value: Nr1 (settable in the interface 'Segment')

## **7.2.6.11.1.4 CdPower**

### **SCPI Commands**

CONFigure:WCDMa:MEASurement<Instance>:MEValuation:LIST:SEGMent<Segment>:CDPower

#### class CdPower

CdPower commands group definition. 1 total commands, 0 Sub-groups, 1 group commands

#### class CdPowerStruct

Structure for setting input parameters. Contains optional setting parameters. Fields:

• Mod\_Statistics: int: integer The statistical length is limited by the length of the segment (see [CMDLINK: CONFigure:WCDMa:MEASi:MEValuation:LIST:SEGMentno:SETup CMDLINK]) . Range: 1 to 1000

- Enable Cdp: bool: OFF | ON OFF: Disable measurement ON: Enable measurement of code domain power
- Enable Cde: bool: OFF | ON Disable or enable measurement of code domain error
- Enable\_Pcde: bool: Optional setting parameter. OFF | ON Disable or enable measurement of peak code domain error

get(*segment=<Segment.Default: -1>*) → CdPowerStruct

```
# SCPI: CONFigure:WCDMa:MEASurement<instance>:MEValuation:LIST:SEGMent<nr>
˓→:CDPower
value: CdPowerStruct = driver.configure.multiEval.listPy.segment.cdPower.
˓→get(segment = repcap.Segment.Default)
```
Defines the statistical length for the AVERage, MINimum, MAXimum and SDEViation calculation and enables the calculation of the different code domain results in segment no. <no>; see 'Multi-Evaluation List Mode'. The statistical length for CDP, CDE, PCDE and modulation results is identical (see also method RsCmwWcdmaMeas.Configure.MultiEval.ListPy.Segment. Modulation.set) .

**param segment** optional repeated capability selector. Default value: Nr1 (settable in the interface 'Segment')

**return** structure: for return value, see the help for CdPowerStruct structure arguments.

### set(*structure: RsCmwWcd-*

*maMeas.Implementations.Configure\_.MultiEval\_.ListPy\_.Segment\_.CdPower.CdPower.CdPowerStruct*, *segment=<Segment.Default: -1>*) → None

```
# SCPI: CONFigure:WCDMa:MEASurement<instance>:MEValuation:LIST:SEGMent<nr>
˓→:CDPower
driver.configure.multiEval.listPy.segment.cdPower.set(value = [PROPERTY_STRUCT_
˓→NAME](), segment = repcap.Segment.Default)
```
Defines the statistical length for the AVERage, MINimum, MAXimum and SDEViation calculation and enables the calculation of the different code domain results in segment no. <no>; see 'Multi-Evaluation List Mode'. The statistical length for CDP, CDE, PCDE and modulation results is identical (see also method RsCmwWcdmaMeas.Configure.MultiEval.ListPy.Segment. Modulation.set) .

**param structure** for set value, see the help for CdPowerStruct structure arguments.

**param segment** optional repeated capability selector. Default value: Nr1 (settable in the interface 'Segment')

## **7.2.6.11.1.5 UePower**

## **SCPI Commands**

CONFigure:WCDMa:MEASurement<Instance>:MEValuation:LIST:SEGMent<Segment>:UEPower

#### class UePower

UePower commands group definition. 1 total commands, 0 Sub-groups, 1 group commands

get(*segment=<Segment.Default: -1>*) → bool

# SCPI: CONFigure:WCDMa:MEASurement<instance>:MEValuation:LIST:SEGMent<nr> ˓<sup>→</sup>:UEPower value: bool = driver.configure.multiEval.listPy.segment.uePower.get(segment =\_ ˓<sup>→</sup>repcap.Segment.Default)

Enables the calculation of the current UE power vs. slot results in segment no. <no>; see 'Multi-Evaluation List Mode'.

**param segment** optional repeated capability selector. Default value: Nr1 (settable in the interface 'Segment')

**return** enable\_ue\_power: OFF | ON OFF: Disable measurement ON: Enable measurement of UE power

set(*enable\_ue\_power: bool*, *segment=<Segment.Default: -1>*) → None

```
# SCPI: CONFigure:WCDMa:MEASurement<instance>:MEValuation:LIST:SEGMent<nr>
˓→:UEPower
driver.configure.multiEval.listPy.segment.uePower.set(enable_ue_power = False,.
\rightarrowsegment = repcap.Segment.Default)
```
Enables the calculation of the current UE power vs. slot results in segment no. <no>; see 'Multi-Evaluation List Mode'.

**param enable ue power** OFF | ON OFF: Disable measurement ON: Enable measurement of UE power

**param segment** optional repeated capability selector. Default value: Nr1 (settable in the interface 'Segment')

## **7.2.6.11.1.6 Phd**

## **SCPI Commands**

CONFigure:WCDMa:MEASurement<Instance>:MEValuation:LIST:SEGMent<Segment>:PHD

## class Phd

Phd commands group definition. 1 total commands, 0 Sub-groups, 1 group commands

get(*segment=<Segment.Default: -1>*) → bool

# SCPI: CONFigure:WCDMa:MEASurement<instance>:MEValuation:LIST:SEGMent<nr>:PHD value:  $bool = driver.configquare.multiEval.listPy.seqment.plot qet(seqment =<sub>~</sub>$ ˓<sup>→</sup>repcap.Segment.Default)

Enables the calculation of the phase discontinuity vs. slot results in segment no. <no>; see 'Multi-Evaluation List Mode'.

**param segment** optional repeated capability selector. Default value: Nr1 (settable in the interface 'Segment')

**return** enable phd: OFF | ON OFF: Disable measurement ON: Enable measurement of phase discontinuity

set(*enable\_phd: bool*, *segment=<Segment.Default: -1>*) → None

# SCPI: CONFigure:WCDMa:MEASurement<instance>:MEValuation:LIST:SEGMent<nr>:PHD driver.configure.multiEval.listPy.segment.phd.set(enable\_phd = False, segment = $\Box$ ˓<sup>→</sup>repcap.Segment.Default)

Enables the calculation of the phase discontinuity vs. slot results in segment no. <no>; see 'Multi-Evaluation List Mode'.

**param enable\_phd\_OFF** | ON OFF: Disable measurement ON: Enable measurement of phase discontinuity

**param segment** optional repeated capability selector. Default value: Nr1 (settable in the interface 'Segment')

#### **7.2.6.11.1.7 SingleCmw**

#### class SingleCmw

SingleCmw commands group definition. 1 total commands, 1 Sub-groups, 0 group commands

## **Cloning the Group**

# Create a clone of the original group, that exists independently group2 = driver.configure.multiEval.listPy.segment.singleCmw.clone()

#### **Subgroups**

#### **7.2.6.11.1.8 Connector**

#### **SCPI Commands**

CONFigure:WCDMa:MEASurement<Instance>:MEValuation:LIST:SEGMent<Segment>:CMWS:CONNector

#### class Connector

Connector commands group definition. 1 total commands, 0 Sub-groups, 1 group commands

get(*segment=<Segment.Default: -1>*) → RsCmwWcdmaMeas.enums.CmwsConnector

```
# SCPI: CONFigure:WCDMa:MEASurement<instance>:MEValuation:LIST:SEGMent<nr>
˓→:CMWS:CONNector
value: enums.CmwsConnector = driver.configure.multiEval.listPy.segment.
˓→singleCmw.connector.get(segment = repcap.Segment.Default)
```
Selects the RF input connector for segment <no> for WCDMA list mode measurements with the R&S CMWS. This setting is only relevant for connector mode LIST, see method RsCmwWcdmaMeas.Configure.MultiEval.ListPy.SingleCmw.cmode. All segments of a list mode measurement must use connectors of the same bench. For possible connector values, see 'Values for RF Path Selection'.

**param segment** optional repeated capability selector. Default value: Nr1 (settable in the interface 'Segment')

**return** cmws connector: Selects the input connector of the R&S CMWS

set(*cmws\_connector: RsCmwWcdmaMeas.enums.CmwsConnector*, *segment=<Segment.Default: -1>*) → None

# SCPI: CONFigure:WCDMa:MEASurement<instance>:MEValuation:LIST:SEGMent<nr> ˓<sup>→</sup>:CMWS:CONNector driver.configure.multiEval.listPy.segment.singleCmw.connector.set(cmws\_ ˓<sup>→</sup>connector = enums.CmwsConnector.R11, segment = repcap.Segment.Default)

Selects the RF input connector for segment <no> for WCDMA list mode measurements with the R&S CMWS. This setting is only relevant for connector mode LIST, see method RsCmwWcdmaMeas.Configure.MultiEval.ListPy.SingleCmw.cmode. All segments of a list mode measurement must use connectors of the same bench. For possible connector values, see 'Values for RF Path Selection'.

**param cmws** connector Selects the input connector of the R&S CMWS

**param segment** optional repeated capability selector. Default value: Nr1 (settable in the interface 'Segment')

### **7.2.6.11.2 SingleCmw**

### **SCPI Commands**

CONFigure:WCDMa:MEASurement<Instance>:MEValuation:LIST:CMWS:CMODe

#### class SingleCmw

SingleCmw commands group definition. 1 total commands, 0 Sub-groups, 1 group commands

 $get\_cmode() \rightarrow RsCmwWcdmaMeas.enums.ParameterSetMode$ 

```
# SCPI: CONFigure:WCDMa:MEASurement<instance>:MEValuation:LIST:CMWS:CMODe
value: enums.ParameterSetMode = driver.configure.multiEval.listPy.singleCmw.get_
˓→cmode()
```
Specifies how the input connector is selected for WCDMA list mode measurements with the R&S CMWS.

**return** connector\_mode: GLOBal | LIST GLOBal: The same input connector is used for all segments. It is selected in the same way as without list mode, for example via ROUTe:WCDMa:MEASi:SCENario:SALone. LIST: The input connector is configured individually for each segment. See method RsCmwWcdmaMeas.Configure.MultiEval.ListPy.Segment.SingleCmw.Connector.set.

set\_cmode(*connector\_mode: RsCmwWcdmaMeas.enums.ParameterSetMode*) → None

# SCPI: CONFigure:WCDMa:MEASurement<instance>:MEValuation:LIST:CMWS:CMODe driver.configure.multiEval.listPy.singleCmw.set\_cmode(connector\_mode = enums. ˓<sup>→</sup>ParameterSetMode.GLOBal)

Specifies how the input connector is selected for WCDMA list mode measurements with the R&S CMWS.

**param connector\_mode** GLOBal | LIST GLOBal: The same input connector is used for all segments. It is selected in the same way as without list mode, for example via ROUTe:WCDMa:MEASi:SCENario:SALone. LIST: The input connector is configured individually for each segment. See method RsCmwWcdmaMeas.Configure.MultiEval.ListPy.Segment.SingleCmw.Connector.set.

# **7.2.7 Tpc**

## **SCPI Commands**

```
CONFigure:WCDMa:MEASurement<Instance>:TPC:CSELection
CONFigure:WCDMa:MEASurement<Instance>:TPC:SETup
CONFigure:WCDMa:MEASurement<Instance>:TPC:MODE
CONFigure:WCDMa:MEASurement<Instance>:TPC:MOEXception
CONFigure:WCDMa:MEASurement<Instance>:TPC:TOUT
```
### class Tpc

Tpc commands group definition. 32 total commands, 7 Sub-groups, 5 group commands

 $get\_cselection() \rightarrow RsCmwWcdmaMeas.$ enums.Carrier

# SCPI: CONFigure:WCDMa:MEASurement<instance>:TPC:CSELection value: enums.Carrier = driver.configure.tpc.get\_cselection()

Selects the uplink carrier to be measured. This parameter is relevant only for the dual uplink carrier configuration.

**return** carrier: C1 | C2 C1: primary uplink carrier C2: secondary uplink carrier

### $get_mo\_exception() \rightarrow bool$

# SCPI: CONFigure:WCDMa:MEASurement<instance>:TPC:MOEXception value: bool = driver.configure.tpc.get\_mo\_exception()

Specifies whether measurement results that the R&S CMW identifies as faulty or inaccurate are rejected.

**return** meas\_on\_exception: OFF | ON OFF: Faulty results are rejected. ON: Results are never rejected.

 $get\_mode() \rightarrow RsCmwWcdmaMeas.$ enums.MeasMode

# SCPI: CONFigure:WCDMa:MEASurement<instance>:TPC:MODE value: enums.MeasMode = driver.configure.tpc.get\_mode()

Queries the active measurement mode resulting from the currently selected TPC setup.

**return** meas\_mode: MONitor | ILPControl | MPEDch | CTFC | ULCM | DHIB MONitor: 'Monitor' ILPControl: 'Inner Loop Power Contro'l MPEDch: 'Max. Power E-DCH' CTFC: 'Change of TFC' ULCM: 'UL Commpressed Mode' DHIB: 'DC HSPA In-Band Emission'

 $get\_setup() \rightarrow RsCmwWcdmaMeas.enums. SetType$ 

# SCPI: CONFigure:WCDMa:MEASurement<instance>:TPC:SETup value: enums.SetType = driver.configure.tpc.get\_setup()

Selects the TPC setup (expected) to be executed during the measurement. For the combined signal path scenario, useCONFigure:WCDMa:SIGN<i>:UL:TPC:SET.

**return** set type: CLOop | ALTernating | ALL1 | ALL0 | SALT | SAL1 | SAL0 | CON-Tinuous | TSE | TSF | PHUP | PHDown | TSABc | TSEF | TSGH | MPEDch | ULCM | CTFC | DHIB CLOop: 'Closed Loop' ALTernating: 'Alternating' ALL1: 'All 1' ALL0: 'All 0' SALT: 'Single Pattern + Alternating' SAL1: 'Single Pattern + All 1' SAL0: 'Single Pattern + All 0' CONTinuous: 'Continuous Pattern' TSE: 'TPC Test Step E' TSF: 'TPC Test Step F' PHUP: 'Phase Discontinuity Up' PHDown: 'Phase Discontinuity Down' TSABc: 'TPC Test Step ABC' TSEF: 'TPC Test Step EF' TSGH: 'TPC Test Step GH' MPEDch:'Max. Power E-DCH' ULCM: 'TPC Test Step UL CM' CTFC: 'Change of TFC' DHIB: 'DC HSPA In-Band Emission'

 $get_timeout() \rightarrow float$ 

```
# SCPI: CONFigure:WCDMa:MEASurement<instance>:TPC:TOUT
value: float = driver.configure.tpc.get_timeout()
```
Defines a timeout for the measurement. The timer is started when the measurement is initiated via a READ or INIT command. It is not started if the measurement is initiated manually ([ON | OFF] key or [RESTART | STOP] key) . When the measurement has completed the first measurement cycle (first single shot) , the statistical depth is reached and the timer is reset. If the first measurement cycle has not been completed when the timer expires, the measurement is stopped. The measurement state changes to RDY. The reliability indicator is set to 1, indicating that a measurement timeout occurred. Still running READ, FETCh or CALCulate commands are completed, returning the available results. At least for some results, there are no values at all or the statistical depth has not been reached. A timeout of 0 s corresponds to an infinite measurement timeout.

**return** timeout: numeric Unit: s

set\_cselection(*carrier: RsCmwWcdmaMeas.enums.Carrier*) → None

# SCPI: CONFigure:WCDMa:MEASurement<instance>:TPC:CSELection driver.configure.tpc.set\_cselection(carrier = enums.Carrier.C1)

Selects the uplink carrier to be measured. This parameter is relevant only for the dual uplink carrier configuration.

**param carrier** C1 | C2 C1: primary uplink carrier C2: secondary uplink carrier

 $set_mo\_exception(meas\text{ on}\text{ exception: }bool) \rightarrow None$ 

# SCPI: CONFigure:WCDMa:MEASurement<instance>:TPC:MOEXception driver.configure.tpc.set\_mo\_exception(meas\_on\_exception = False)

Specifies whether measurement results that the R&S CMW identifies as faulty or inaccurate are rejected.

**param meas\_on\_exception** OFF | ON OFF: Faulty results are rejected. ON: Results are never rejected.

set\_setup(*set\_type: RsCmwWcdmaMeas.enums.SetType*) → None

# SCPI: CONFigure:WCDMa:MEASurement<instance>:TPC:SETup driver.configure.tpc.set\_setup(set\_type = enums.SetType.ALL0) Selects the TPC setup (expected) to be executed during the measurement. For the combined signal path scenario, useCONFigure:WCDMa:SIGN<i>:UL:TPC:SET.

**param set type** CLOop | ALTernating | ALL1 | ALL0 | SALT | SAL1 | SAL0 | CON-Tinuous | TSE | TSF | PHUP | PHDown | TSABc | TSEF | TSGH | MPEDch | ULCM | CTFC | DHIB CLOop: 'Closed Loop' ALTernating: 'Alternating' ALL1: 'All 1' ALL0: 'All 0' SALT: 'Single Pattern + Alternating' SAL1: 'Single Pattern + All 1' SAL0: 'Single Pattern + All 0' CONTinuous: 'Continuous Pattern' TSE: 'TPC Test Step E' TSF: 'TPC Test Step F' PHUP: 'Phase Discontinuity Up' PHDown: 'Phase Discontinuity Down' TSABc: 'TPC Test Step ABC' TSEF: 'TPC Test Step EF' TSGH: 'TPC Test Step GH' MPEDch:'Max. Power E-DCH' ULCM: 'TPC Test Step UL CM' CTFC: 'Change of TFC' DHIB: 'DC HSPA In-Band Emission'

set\_timeout(*timeout: float*) → None

```
# SCPI: CONFigure:WCDMa:MEASurement<instance>:TPC:TOUT
driver.configure.tpc.set_timeout(timeout = 1.0)
```
Defines a timeout for the measurement. The timer is started when the measurement is initiated via a READ or INIT command. It is not started if the measurement is initiated manually ([ON | OFF] key or [RESTART | STOP] key) . When the measurement has completed the first measurement cycle (first single shot) , the statistical depth is reached and the timer is reset. If the first measurement cycle has not been completed when the timer expires, the measurement is stopped. The measurement state changes to RDY. The reliability indicator is set to 1, indicating that a measurement timeout occurred. Still running READ, FETCh or CALCulate commands are completed, returning the available results. At least for some results, there are no values at all or the statistical depth has not been reached. A timeout of 0 s corresponds to an infinite measurement timeout.

**param timeout** numeric Unit: s

## **Cloning the Group**

```
# Create a clone of the original group, that exists independently
group2 = driver.configure.tpc.clone()
```
## **Subgroups**

## **7.2.7.1 IlpControl**

### **SCPI Commands**

```
CONFigure:WCDMa:MEASurement<Instance>:TPC:ILPControl:MLENgth
CONFigure:WCDMa:MEASurement<Instance>:TPC:ILPControl:TSEF
CONFigure:WCDMa:MEASurement<Instance>:TPC:ILPControl:TSGH
CONFigure:WCDMa:MEASurement<Instance>:TPC:ILPControl:TSSegment
CONFigure:WCDMa:MEASurement<Instance>:TPC:ILPControl:AEXecution
```
### class IlpControl

IlpControl commands group definition. 5 total commands, 0 Sub-groups, 5 group commands

### class TsefStruct

Structure for reading output parameters. Fields:

- Length: int: numeric Number of TPC bits per test step Range: 100 to 170
- Statistics: int: numeric Number of slots at the end of test step E (F) , where the minimum (maximum) output power results are measured. Range: 1 slot to 20 slots, Unit: slots

#### class TsghStruct

Structure for reading output parameters. Fields:

- Length: int: numeric Number of TPC bits per test step Range: 60 to 170
- Statistics: int: numeric Number of slots at the end of test step G (H) , where the minimum (maximum) output power results are measured. Range: 1 slot to 20 slots, Unit: slots

#### $get\_aexecution() \rightarrow bool$

# SCPI: CONFigure:WCDMa:MEASurement<instance>:TPC:ILPControl:AEXecution value: bool = driver.configure.tpc.ilpControl.get\_aexecution()

Enables or disables automatic execution of the TPC setup for combined signal path measurements in 'Inner Loop Power Control' mode.

**return** enable: OFF | ON

## $get\_mlength() \rightarrow int$

```
# SCPI: CONFigure:WCDMa:MEASurement<instance>:TPC:ILPControl:MLENgth
value: int = driver.configure.tpc.tpol.
```
Query the number of slots measured in 'Inner Loop Power Control' mode. The value depends on the selected TPC setup and the test step settings. It can only be determined while the 'Inner Loop Power Control' mode is active. In other modes INV is returned.

**return** meas\_length: decimal Range: 101 slots to 341 slots, Unit: slots

### $get_ts\_segment() \rightarrow bool$

```
# SCPI: CONFigure:WCDMa:MEASurement<instance>:TPC:ILPControl:TSSegment
value: bool = driver.configure.tpc.ilpControl.get_ts_segment()
```
Enables or disables segmentation for test steps E, F, G and H. For the combined signal path scenario, use CONFigure:WCDMa:SIGN<i>:UL:TPCSet:PCONfig:TSSegment.

**return** enable: OFF | ON

 $get\_tsef() \rightarrow TsefStruct$ 

# SCPI: CONFigure:WCDMa:MEASurement<instance>:TPC:ILPControl:TSEF value: TsefStruct = driver.configure.tpc.ilpControl.get\_tsef()

Configures the inner loop power control test steps E and F. For the combined signal path scenario, useC-ONFigure:WCDMa:SIGN<i>:UL:TPCSet:PCONfig:TSEF.

**return** structure: for return value, see the help for TsefStruct structure arguments.

 $get\_tsgh() \rightarrow TsghStruct$ 

# SCPI: CONFigure:WCDMa:MEASurement<instance>:TPC:ILPControl:TSGH value: TsghStruct = driver.configure.tpc.ilpControl.get\_tsgh()

Configures the inner loop power control test steps G and H. For the combined signal path scenario, usemethod RsCmwWcdmaMeas.Configure.Tpc.IlpControl.tsgh.

**return** structure: for return value, see the help for TsghStruct structure arguments.

set\_aexecution(*enable: bool*) → None

# SCPI: CONFigure:WCDMa:MEASurement<instance>:TPC:ILPControl:AEXecution  $driver. confidence, tpc.ilpControl. set_a execution(enable = False)$ 

Enables or disables automatic execution of the TPC setup for combined signal path measurements in 'Inner Loop Power Control' mode.

**param enable** OFF | ON

set\_ts\_segment(*enable: bool*) → None

# SCPI: CONFigure:WCDMa:MEASurement<instance>:TPC:ILPControl:TSSegment driver.configure.tpc.ilpControl.set\_ts\_segment(enable = False)

Enables or disables segmentation for test steps E, F, G and H. For the combined signal path scenario, use CONFigure:WCDMa:SIGN<i>:UL:TPCSet:PCONfig:TSSegment.

**param enable** OFF | ON

set\_tsef(*value: RsCmwWcdmaMeas.Implementations.Configure\_.Tpc\_.IlpControl.IlpControl.TsefStruct*)  $\rightarrow$  None

# SCPI: CONFigure:WCDMa:MEASurement<instance>:TPC:ILPControl:TSEF driver.configure.tpc.ilpControl.set\_tsef(value = TsefStruct())

Configures the inner loop power control test steps E and F. For the combined signal path scenario, useC-ONFigure:WCDMa:SIGN<i>:UL:TPCSet:PCONfig:TSEF.

**param value** see the help for TsefStruct structure arguments.

set\_tsgh(*value: RsCmwWcdmaMeas.Implementations.Configure\_.Tpc\_.IlpControl.IlpControl.TsghStruct*)  $\rightarrow$  None

# SCPI: CONFigure:WCDMa:MEASurement<instance>:TPC:ILPControl:TSGH driver.configure.tpc.ilpControl.set\_tsgh(value = TsghStruct())

Configures the inner loop power control test steps G and H. For the combined signal path scenario, usemethod RsCmwWcdmaMeas.Configure.Tpc.IlpControl.tsgh.

**param value** see the help for TsghStruct structure arguments.

## **7.2.7.2 Monitor**

#### **SCPI Commands**

CONFigure:WCDMa:MEASurement<Instance>:TPC:MONitor:MLENgth

#### class Monitor

Monitor commands group definition. 1 total commands, 0 Sub-groups, 1 group commands

 $get\_mlength() \rightarrow int$ 

# SCPI: CONFigure:WCDMa:MEASurement<instance>:TPC:MONitor:MLENgth value: int = driver.configure.tpc.monitor.get\_mlength()

Defines the number of slots to be measured in 'Monitor' mode.

**return** meas\_length: numeric Range: 1 slot to 341 slots, Unit: slots

set\_mlength(*meas\_length: int*) → None

# SCPI: CONFigure:WCDMa:MEASurement<instance>:TPC:MONitor:MLENgth driver.configure.tpc.monitor.set\_mlength(meas\_length = 1)

Defines the number of slots to be measured in 'Monitor' mode.

**param meas length** numeric Range: 1 slot to 341 slots, Unit: slots

## **7.2.7.3 Mpedch**

### **SCPI Commands**

CONFigure:WCDMa:MEASurement<Instance>:TPC:MPEDch:MLENgth CONFigure:WCDMa:MEASurement<Instance>:TPC:MPEDch:AEXecution

#### class Mpedch

Mpedch commands group definition. 2 total commands, 0 Sub-groups, 2 group commands

```
get\_aexecution() \rightarrow bool
```
# SCPI: CONFigure:WCDMa:MEASurement<instance>:TPC:MPEDch:AEXecution value: bool = driver.configure.tpc.mpedch.get\_aexecution()

Enables or disables automatic execution of the TPC setup for combined signal path measurements in 'Max. Power E-DCH' mode.

**return** enable: OFF | ON

```
get\_mlength() \rightarrow int
```
# SCPI: CONFigure:WCDMa:MEASurement<instance>:TPC:MPEDch:MLENgth value: int = driver.configure.tpc.mpedch.get\_mlength()

Defines the number of slots to be measured in 'Max. Power E-DCH' mode.

**return** meas length: numeric Range: 1 slot to 341 slots, Unit: slots

set\_aexecution(*enable: bool*) → None

# SCPI: CONFigure:WCDMa:MEASurement<instance>:TPC:MPEDch:AEXecution driver.configure.tpc.mpedch.set\_aexecution(enable =  $False$ )

Enables or disables automatic execution of the TPC setup for combined signal path measurements in 'Max. Power E-DCH' mode.

**param enable** OFF | ON

set\_mlength(*meas\_length: int*) → None

# SCPI: CONFigure:WCDMa:MEASurement<instance>:TPC:MPEDch:MLENgth driver.configure.tpc.mpedch.set\_mlength(meas\_length = 1)

Defines the number of slots to be measured in 'Max. Power E-DCH' mode.

**param meas\_length** numeric Range: 1 slot to 341 slots, Unit: slots

## **7.2.7.4 Ctfc**

## class Ctfc

Ctfc commands group definition. 1 total commands, 1 Sub-groups, 0 group commands

## **Cloning the Group**

```
# Create a clone of the original group, that exists independently
group2 = driver.configure.tpc.ctfc.clone()
```
#### **Subgroups**

#### **7.2.7.4.1 Mlength**

### **SCPI Commands**

CONFigure:WCDMa:MEASurement<Instance>:TPC:CTFC:MLENgth

### class Mlength

Mlength commands group definition. 1 total commands, 0 Sub-groups, 1 group commands

#### class GetStruct

Response structure. Fields:

- Nr\_Steps: int: numeric Number of steps to be measured per direction Range: 1 to 5
- Meas\_Length: int: decimal Number of slots to be measured Range: 1 slot to 301 slot , Unit: slot

 $get() \rightarrow GetStruct$ 

# SCPI: CONFigure:WCDMa:MEASurement<instance>:TPC:CTFC:MLENgth value: GetStruct = driver.configure.tpc.ctfc.mlength.get()

Specifies the number of power steps to be measured per step direction (n up steps + n down steps) . A query returns the configured number of steps and the resulting measurement length.

**return** structure: for return value, see the help for GetStruct structure arguments.

 $\textbf{set}(nr\text{ steps: }int) \rightarrow \text{None}$ 

# SCPI: CONFigure:WCDMa:MEASurement<instance>:TPC:CTFC:MLENgth driver.configure.tpc.ctfc.mlength.set( $nr\_steps = 1$ )

Specifies the number of power steps to be measured per step direction (n up steps + n down steps) . A query returns the configured number of steps and the resulting measurement length.

**param nr\_steps** numeric Number of steps to be measured per direction Range: 1 to 5

## **7.2.7.5 Ulcm**

## **SCPI Commands**

CONFigure:WCDMa:MEASurement<Instance>:TPC:ULCM:MLENgth CONFigure:WCDMa:MEASurement<Instance>:TPC:ULCM:AEXecution

### class Ulcm

Ulcm commands group definition. 2 total commands, 0 Sub-groups, 2 group commands

 $get\_aexecution() \rightarrow bool$ 

# SCPI: CONFigure:WCDMa:MEASurement<instance>:TPC:ULCM:AEXecution value: bool = driver.configure.tpc.ulcm.get\_aexecution()

Enables or disables automatic execution of the TPC setup for combined signal path measurements in 'UL Compressed Mode' mode.

**return** enable: OFF | ON

get mlength()  $\rightarrow$  int

# SCPI: CONFigure:WCDMa:MEASurement<instance>:TPC:ULCM:MLENgth value: int = driver.configure.tpc.ulcm.get\_mlength()

Query the number of slots measured in 'UL Compressed Mode' mode. The value is fixed. It can only be determined while the 'UL Compressed Mode' mode is active.

**return** meas\_length: numeric Range: 60 slots, Unit: slots

```
set_aexecution(enable: bool) → None
```
# SCPI: CONFigure:WCDMa:MEASurement<instance>:TPC:ULCM:AEXecution driver.configure.tpc.ulcm.set\_aexecution(enable = False)

Enables or disables automatic execution of the TPC setup for combined signal path measurements in 'UL Compressed Mode' mode.

#### **param enable** OFF | ON

set\_mlength(*meas\_length: int*) → None

```
# SCPI: CONFigure:WCDMa:MEASurement<instance>:TPC:ULCM:MLENgth
driver.configure.tpc.ulcm.set_mlength(meas_length = 1)
```
Query the number of slots measured in 'UL Compressed Mode' mode. The value is fixed. It can only be determined while the 'UL Compressed Mode' mode is active.

**param meas\_length** numeric Range: 60 slots , Unit: slots

### **7.2.7.6 Dhib**

## **SCPI Commands**

CONFigure:WCDMa:MEASurement<Instance>:TPC:DHIB:MLENgth CONFigure:WCDMa:MEASurement<Instance>:TPC:DHIB:PATTern CONFigure:WCDMa:MEASurement<Instance>:TPC:DHIB:AEXecution

#### class Dhib

Dhib commands group definition. 3 total commands, 0 Sub-groups, 3 group commands

```
get\_aexecution() \rightarrow bool
```
# SCPI: CONFigure:WCDMa:MEASurement<instance>:TPC:DHIB:AEXecution value: bool = driver.configure.tpc.dhib.get\_aexecution()

Enables or disables automatic execution of the TPC setup for combined signal path measurements in 'Inband Emission' mode.

**return** enable: OFF | ON

 $get\_mlength() \rightarrow int$ 

# SCPI: CONFigure:WCDMa:MEASurement<instance>:TPC:DHIB:MLENgth value: int = driver.configure.tpc.dhib.get\_mlength()

Defines the number of slots to be measured in 'DC HSDPA In-Band Emission' mode.

**return** meas\_length: numeric Range: 1 to 20, Unit: slots

 $get\_pattern() \rightarrow float$ 

# SCPI: CONFigure:WCDMa:MEASurement<instance>:TPC:DHIB:PATTern value: float = driver.configure.tpc.dhib.get\_pattern()

Specifies the pattern and in the same time also the carrier to be tested. Select the pattern 00. . . for the tested carrier and 11... for the other carrier.

**return** pattern: numeric | UD | DU UD: C1: 11... C2: 00... DU: C1: 00... C2: 11...

set\_aexecution(*enable: bool*) → None

# SCPI: CONFigure:WCDMa:MEASurement<instance>:TPC:DHIB:AEXecution driver.configure.tpc.dhib.set\_aexecution(enable =  $False$ )

Enables or disables automatic execution of the TPC setup for combined signal path measurements in 'Inband Emission' mode.

**param enable** OFF | ON

set\_mlength(*meas\_length: int*) → None

# SCPI: CONFigure:WCDMa:MEASurement<instance>:TPC:DHIB:MLENgth driver.configure.tpc.dhib.set\_mlength(meas\_length =  $1$ )

Defines the number of slots to be measured in 'DC HSDPA In-Band Emission' mode.

**param meas\_length** numeric Range: 1 to 20, Unit: slots

set\_pattern(*pattern: float*) → None

# SCPI: CONFigure:WCDMa:MEASurement<instance>:TPC:DHIB:PATTern driver.configure.tpc.dhib.set\_pattern(pattern =  $1.0$ )

Specifies the pattern and in the same time also the carrier to be tested. Select the pattern 00. . . for the tested carrier and  $11...$  for the other carrier.

**param pattern** numeric | UD | DU UD: C1: 11... C2: 00... DU: C1: 00... C2: 11...

## **7.2.7.7 Limit**

## **SCPI Commands**

CONFigure:WCDMa:MEASurement<Instance>:TPC:LIMit:MPEDch CONFigure:WCDMa:MEASurement<Instance>:TPC:LIMit:CTFC CONFigure:WCDMa:MEASurement<Instance>:TPC:LIMit:DHIB

## class Limit

Limit commands group definition. 13 total commands, 2 Sub-groups, 3 group commands

#### class CtfcStruct

Structure for reading output parameters. Fields:

- Power\_Step\_Limit: float: numeric Symmetrical tolerance value for the power step size Range: 0 dB to 10 dB, Unit: dB
- Calc\_Beta\_Factors: bool: OFF | ON Enables or disables the automatic calculation of the expected power step size from the configured beta factors
- Power\_Step\_Size: float: numeric Expected power step size applicable if the automatic calculation from beta factors is disabled Range: 0 dB to 24 dB, Unit: dB

## class MpedchStruct

Structure for reading output parameters. Fields:

• Enable: bool: OFF | ON Disables | enables the limit check

- Nom Max Power: float: numeric Nominal maximum UE power Range: -47 dBm to 34 dBm, Unit: dBm
- Upper\_Limit: float: numeric Upper limit = nominal power + this value Range: 0 dB to 10 dB, Unit: dB
- Lower Limit: float: numeric Lower limit = nominal power + this value Range: -10 dB to 0 dB, Unit: dB

 $get\_ctfc() \rightarrow CtfcStruct$ 

```
# SCPI: CONFigure:WCDMa:MEASurement<instance>:TPC:LIMit:CTFC
value: CtfcStruct = driver.configure.tpc.limit.get_ctfc()
```
Configures a power step limit for the measurement mode 'Change of TFC'.

**return** structure: for return value, see the help for CtfcStruct structure arguments.

```
get\_dhib() \rightarrow float
```

```
# SCPI: CONFigure:WCDMa:MEASurement<instance>:TPC:LIMit:DHIB
value: float = driver.configure.tpc.limit.get_dhib()
```
Defines a 'DC HSPA In-Band Emission' limit: upper limit for the ratio of the UE output power in one carrier to the UE output power in the other carrier.

**return** min\_power: numeric Range: -80 dB to 0 dB, Unit: dB

 $get\_mpedch() \rightarrow MpedchStruct$ 

# SCPI: CONFigure:WCDMa:MEASurement<instance>:TPC:LIMit:MPEDch value: MpedchStruct = driver.configure.tpc.limit.get\_mpedch()

Configures UE power limits for the measurement mode 'Max. Power E-DCH'.

**return** structure: for return value, see the help for MpedchStruct structure arguments.

set\_ctfc(*value: RsCmwWcdmaMeas.Implementations.Configure\_.Tpc\_.Limit.Limit.CtfcStruct*) → None

```
# SCPI: CONFigure:WCDMa:MEASurement<instance>:TPC:LIMit:CTFC
driver.configure.tpc.limit.set_ctfc(value = CtfcStruct())
```
Configures a power step limit for the measurement mode 'Change of TFC'.

**param value** see the help for CtfcStruct structure arguments.

 $set\_dhib(min\ power: float) \rightarrow None$ 

# SCPI: CONFigure:WCDMa:MEASurement<instance>:TPC:LIMit:DHIB driver.configure.tpc.limit.set\_dhib(min\_power =  $1.0$ )

Defines a 'DC HSPA In-Band Emission' limit: upper limit for the ratio of the UE output power in one carrier to the UE output power in the other carrier.

**param min\_power** numeric Range: -80 dB to 0 dB, Unit: dB

set\_mpedch(*value: RsCmwWcdmaMeas.Implementations.Configure.Tpc.Limit.Limit.MpedchStruct*) → None

# SCPI: CONFigure:WCDMa:MEASurement<instance>:TPC:LIMit:MPEDch driver.configure.tpc.limit.set\_mpedch(value = MpedchStruct())

Configures UE power limits for the measurement mode 'Max. Power E-DCH'.

**param value** see the help for MpedchStruct structure arguments.

## **Cloning the Group**

```
# Create a clone of the original group, that exists independently
group2 = driver.configure.tpc.limit.close()
```
### **Subgroups**

## **7.2.7.7.1 IlpControl**

## **SCPI Commands**

```
CONFigure:WCDMa:MEASurement<Instance>:TPC:LIMit:ILPControl:MINPower
CONFigure:WCDMa:MEASurement<Instance>:TPC:LIMit:ILPControl:PSTep
CONFigure:WCDMa:MEASurement<Instance>:TPC:LIMit:ILPControl:EPSTep
CONFigure:WCDMa:MEASurement<Instance>:TPC:LIMit:ILPControl:PSGRoup
```
## class IlpControl

IlpControl commands group definition. 8 total commands, 1 Sub-groups, 4 group commands

### class EpStepStruct

Structure for reading output parameters. Fields:

- Enable: bool: OFF | ON
- Max\_Count: int: numeric Maximum allowed exceptions for sections BC, EF and GH Range: 1 to 10
- Step\_1\_Db: float: numeric Exceptional limit for step size 1 dB Range: 0 dB to 5 dB
- Step\_2\_Db: float: numeric Exceptional limit for step size 2 dB Range: 0 dB to 5 dB

## class MinPowerStruct

Structure for reading output parameters. Fields:

- Enable: bool: OFF | ON Disables | enables the limit check
- Upper Limit: float: numeric Range: -70 dBm to 34 dBm, Unit: dBm

#### class PsGroupStruct

Structure for reading output parameters. Fields:

- Enable: bool: OFF | ON Disables | enables the limit check
- Group 10 X 0 Db: float: numeric Limit for groups with expected step size 10 x 0 dB (algorithm 2) Range: 0 dB to 9 dB, Unit: dB
- Group\_10\_X\_1\_Dba\_Lg\_2: float: numeric Limit for groups with expected step size  $10 \times \pm 1$  dB + 40 x 0 dB (algorithm 2) Range: 0 dB to 9 dB, Unit: dB
- Group 10 X 1 Db: float: numeric Limit for groups with expected step size 10 x  $\pm$ 1 dB (algorithm 1) Range: 0 dB to 9 dB, Unit: dB
- Group 10 X 2 Db: float: numeric Limit for groups with expected step size 10 x  $\pm$ 2 dB (algorithm 1) Range: 0 dB to 9 dB, Unit: dB

## class PstepStruct

Structure for reading output parameters. Fields:

- Enable: bool: OFF | ON Disables | enables the limit check
- Step\_0\_Db: float: numeric Limit for steps with expected step size 0 dB Range: 0 dB to 5 dB, Unit: dB
- Step\_1\_Db: float: numeric Limit for steps with expected step size  $\pm 1$  dB Range: 0 dB to 5 dB, Unit: dB
- Step 2 Db: float: numeric Limit for steps with expected step size  $\pm 2$  dB Range: 0 dB to 5 dB, Unit: dB

 $get\_ep\_step() \rightarrow EpStepStruct$ 

# SCPI: CONFigure:WCDMa:MEASurement<instance>:TPC:LIMit:ILPControl:EPSTep value: EpStepStruct = driver.configure.tpc.limit.ilpControl.get\_ep\_step()

Defines 'Inner Loop Power Control' limits for exceptions and enables or disables the limit check.

**return** structure: for return value, see the help for EpStepStruct structure arguments.

```
get\_min\_power() \rightarrow MinPowerStruct
```

```
# SCPI: CONFigure:WCDMa:MEASurement<instance>:TPC:LIMit:ILPControl:MINPower
value: MinPowerStruct = driver.configure.tpc.limit.ilpControl.get_min_power()
```
Defines an 'Inner Loop Power Control' limit: upper limit for the minimum UE output power. Also enables or disables the limit check.

**return** structure: for return value, see the help for MinPowerStruct structure arguments.

 $get_ps\_group() \rightarrow PsGroupStruct$ 

# SCPI: CONFigure:WCDMa:MEASurement<instance>:TPC:LIMit:ILPControl:PSGRoup value: PsGroupStruct = driver.configure.tpc.limit.ilpControl.get\_ps\_group()

Defines 'Inner Loop Power Control' limits: upper limits for the absolute value of the power step group error, depending on the expected step size. Also enables or disables the limit check.

**return** structure: for return value, see the help for PsGroupStruct structure arguments.

 $get\_pstep() \rightarrow PstepStruct$ 

```
# SCPI: CONFigure:WCDMa:MEASurement<instance>:TPC:LIMit:ILPControl:PSTep
value: PstepStruct = driver.configure.tpc.limit.ilpControl.get_pstep()
```
Defines 'Inner Loop Power Control' limits: upper limits for the absolute value of the power step error, depending on the expected step size. Also enables or disables the limit check.

**return** structure: for return value, see the help for PstepStruct structure arguments.

set\_ep\_step(*value: RsCmwWcd-*

*maMeas.Implementations.Configure\_.Tpc\_.Limit\_.IlpControl.IlpControl.EpStepStruct*) → None

# SCPI: CONFigure:WCDMa:MEASurement<instance>:TPC:LIMit:ILPControl:EPSTep driver.configure.tpc.limit.ilpControl.set\_ep\_step(value = EpStepStruct())

Defines 'Inner Loop Power Control' limits for exceptions and enables or disables the limit check.

**param value** see the help for EpStepStruct structure arguments.

#### set\_min\_power(*value: RsCmwWcd-*

*maMeas.Implementations.Configure\_.Tpc\_.Limit\_.IlpControl.IlpControl.MinPowerStruct*)  $\rightarrow$  None

# SCPI: CONFigure:WCDMa:MEASurement<instance>:TPC:LIMit:ILPControl:MINPower driver.configure.tpc.limit.ilpControl.set\_min\_power(value = MinPowerStruct())

Defines an 'Inner Loop Power Control' limit: upper limit for the minimum UE output power. Also enables or disables the limit check.

**param value** see the help for MinPowerStruct structure arguments.

## set\_ps\_group(*value: RsCmwWcd-*

*maMeas.Implementations.Configure\_.Tpc\_.Limit\_.IlpControl.IlpControl.PsGroupStruct*) → None

# SCPI: CONFigure:WCDMa:MEASurement<instance>:TPC:LIMit:ILPControl:PSGRoup driver.configure.tpc.limit.ilpControl.set\_ps\_group(value = PsGroupStruct())

Defines 'Inner Loop Power Control' limits: upper limits for the absolute value of the power step group error, depending on the expected step size. Also enables or disables the limit check.

**param value** see the help for PsGroupStruct structure arguments.

#### set\_pstep(*value: RsCmwWcd-*

*maMeas.Implementations.Configure\_.Tpc\_.Limit\_.IlpControl.IlpControl.PstepStruct*) → None

# SCPI: CONFigure:WCDMa:MEASurement<instance>:TPC:LIMit:ILPControl:PSTep driver.configure.tpc.limit.ilpControl.set\_pstep(value = PstepStruct())

Defines 'Inner Loop Power Control' limits: upper limits for the absolute value of the power step error, depending on the expected step size. Also enables or disables the limit check.

**param value** see the help for PstepStruct structure arguments.

## **Cloning the Group**

```
# Create a clone of the original group, that exists independently
group2 = driver.configure.tpc.limit.ilpControl.clone()
```
## **Subgroups**

### **7.2.7.7.1.1 MaxPower**

### **SCPI Commands**

```
CONFigure:WCDMa:MEASurement<Instance>:TPC:LIMit:ILPControl:MAXPower:URPClass
CONFigure:WCDMa:MEASurement<Instance>:TPC:LIMit:ILPControl:MAXPower:ACTive
CONFigure:WCDMa:MEASurement<Instance>:TPC:LIMit:ILPControl:MAXPower:UDEFined
CONFigure:WCDMa:MEASurement<Instance>:TPC:LIMit:ILPControl:MAXPower
```
### class MaxPower

MaxPower commands group definition. 4 total commands, 0 Sub-groups, 4 group commands

#### class ActiveStruct

Structure for reading output parameters. Fields:

- Nominal\_Max\_Power: float: float Nominal maximum output power of the UE Range: -50 dBm to 34 dBm, Unit: dBm
- Upper\_Limit: float: float Tolerance value for too high maximum UE power Range: 0 dB to 5 dB, Unit: dB
- Lower\_Limit: float: float Tolerance value for too low maximum UE power Range: -5 dB to 0 dB, Unit: dB

#### class UserDefinedStruct

Structure for reading output parameters. Fields:

- Nominal\_Max\_Power: float: numeric Nominal maximum output power of the UE Range: -50 dBm to 34 dBm, Unit: dBm
- Upper\_Limit: float: numeric Tolerance value for too high maximum UE power Range: 0 dB to 5 dB, Unit: dB
- Lower Limit: float: numeric Tolerance value for too low maximum UE power Range: -5 dB to 0 dB, Unit: dB

## class ValueStruct

Structure for reading output parameters. Fields:

- Enable: bool: OFF | ON Disables | enables the limit check
- Active\_Limit: enums.ActiveLimit: USER | PC1 | PC2 | PC3 | PC3B | PC4 To use the limits defined by 3GPP, select the power class of the UE (PC1 to PC4 = power class 1, 2, 3, 3bis, 4) . To use the UE power class value reported by the UE in the capability report, see also [CMDLINK: CONFigure:WCDMa:MEASi:TPC:LIMit:ILPControl:MAXPower:URPClass CMDLINK]. For user-defined limit values, select USER and define the limits via [CMDLINK: CON-Figure:WCDMa:MEASi:TPC:LIMit:ILPControl:MAXPower:UDEFined CMDLINK].

 $get\_active() \rightarrow ActiveStruct$ 

```
# SCPI: CONFigure:WCDMa:MEASurement<instance>
˓→:TPC:LIMit:ILPControl:MAXPower:ACTive
value: ActiveStruct = driver.configure.tpc.limit.ilpControl.maxPower.get_
˓→active()
```
Queries the active limit values for the 'Inner Loop Power Control' mode. These limit values result either from the configured UE power class or from the reported UE power class or have been defined manually.

**return** structure: for return value, see the help for ActiveStruct structure arguments.

```
get\_urp\_class() \rightarrow bool
```

```
# SCPI: CONFigure:WCDMa:MEASurement<instance>
˓→:TPC:LIMit:ILPControl:MAXPower:URPClass
value: bool = driver.configure.tpc.limit.ilpControl.maxPower.get_urp_class()
```
Enables or disables the use of the UE power class value reported by the UE in the capability report. This command is only relevant for combined signal path 'Inner Loop Power Control' measurements and only if the predefined limit sets are used.

**return** enable: OFF | ON

 $get_user\_defined() \rightarrow UserDefinedStruct$ 

```
# SCPI: CONFigure: WCDMa: MEASurement<instance>
˓→:TPC:LIMit:ILPControl:MAXPower:UDEFined
value: UserDefinedStruct = driver.configure.tpc.limit.ilpControl.maxPower.get_
˓→user_defined()
```
Sets the user-defined maximum output power limits for the 'Inner Loop Power Control' mode. To activate the usage of this limit set, see method RsCmwWcdmaMeas.Configure.Tpc.Limit.IlpControl.MaxPower.value.

**return** structure: for return value, see the help for UserDefinedStruct structure arguments.

 $get_value() \rightarrow ValueStruct$ 

```
# SCPI: CONFigure:WCDMa:MEASurement<instance>:TPC:LIMit:ILPControl:MAXPower
value: ValueStruct = driver.configure.tpc.limit.ilpControl.maxPower.get_value()
```
Enables or disables the check of the maximum UE output power limits for the 'Inner Loop Power Control' mode and selects the set of limit settings to be used.

**return** structure: for return value, see the help for ValueStruct structure arguments.

set\_urp\_class(*enable: bool*) → None

```
# SCPI: CONFigure:WCDMa:MEASurement<instance>
˓→:TPC:LIMit:ILPControl:MAXPower:URPClass
driver.configure.tpc.limit.ilpControl.maxPower.set_urp_class(enable = False)
```
Enables or disables the use of the UE power class value reported by the UE in the capability report. This command is only relevant for combined signal path 'Inner Loop Power Control' measurements and only if
the predefined limit sets are used.

#### **param enable** OFF | ON

set\_user\_defined(*value: RsCmwWcd-*

*maMeas.Implementations.Configure\_.Tpc\_.Limit\_.IlpControl\_.MaxPower.MaxPower.UserDefinedStruct*)  $\rightarrow$  None

```
# SCPI: CONFigure:WCDMa:MEASurement<instance>
˓→:TPC:LIMit:ILPControl:MAXPower:UDEFined
driver.configure.tpc.limit.ilpControl.maxPower.set_user_defined(value =␣
˓→UserDefinedStruct())
```
Sets the user-defined maximum output power limits for the 'Inner Loop Power Control' mode. To activate the usage of this limit set, see method RsCmwWcdmaMeas.Configure.Tpc.Limit.IlpControl.MaxPower.value.

**param value** see the help for UserDefinedStruct structure arguments.

#### set\_value(*value: RsCmwWcd-*

*maMeas.Implementations.Configure\_.Tpc\_.Limit\_.IlpControl\_.MaxPower.MaxPower.ValueStruct*)  $\rightarrow$  None

# SCPI: CONFigure:WCDMa:MEASurement<instance>:TPC:LIMit:ILPControl:MAXPower driver.configure.tpc.limit.ilpControl.maxPower.set\_value(value = ValueStruct())

Enables or disables the check of the maximum UE output power limits for the 'Inner Loop Power Control' mode and selects the set of limit settings to be used.

**param value** see the help for ValueStruct structure arguments.

## **7.2.7.7.2 Ulcm**

## **SCPI Commands**

CONFigure:WCDMa:MEASurement<Instance>:TPC:LIMit:ULCM:PA CONFigure:WCDMa:MEASurement<Instance>:TPC:LIMit:ULCM:PB

#### class Ulcm

Ulcm commands group definition. 2 total commands, 0 Sub-groups, 2 group commands

#### class PaStruct

Structure for reading output parameters. Fields:

- Initial\_Pwr\_Step: float or bool: numeric | ON | OFF Symmetrical tolerance value for UE TX power in the first slot after the gap Range: 0 dB to 10 dB, Unit: dB Additional parameters: OFF | ON (disables | enables the limit)
- Power\_Step: float or bool: numeric | ON | OFF Symmetrical tolerance value for UE TX power in a recovery period Range: 0 dB to 10 dB, Unit: dB Additional parameters: OFF | ON (disables | enables the limit)
- Power\_Step\_Group: float or bool: numeric | ON | OFF Symmetrical tolerance value for the aggregate UE TX power in the recovery period comprising the 7 rising or falling power steps after each gap Range: 0 dB to 10 dB, Unit: dB Additional parameters: OFF | ON (disables | enables the limit)

## class PbStruct

Structure for reading output parameters. Fields:

- Initial\_Pwr\_Step: float or bool: numeric | ON | OFF Symmetrical tolerance value for the UE TX power in the first slot after the gap Range: 0 dB to 10 dB, Unit: dB Additional parameters: OFF | ON (disables | enables the limit)
- Power Step: float or bool: numeric  $| ON | OFF$  Symmetrical tolerance value for the UE TX power in the nonCM - CM and CM - nonCM power step Range: 0 dB to 10 dB, Unit: dB Additional parameters: OFF | ON (disables | enables the limit)

 $get\_pa() \rightarrow PaStruct$ 

# SCPI: CONFigure:WCDMa:MEASurement<instance>:TPC:LIMit:ULCM:PA value: PaStruct = driver.configure.tpc.limit.ulcm.get\_pa()

Configures a power step limit for the measurement mode 'UL Compressed Mode', CM pattern A.

**return** structure: for return value, see the help for PaStruct structure arguments.

 $get\_pb() \rightarrow PbStruct$ 

# SCPI: CONFigure:WCDMa:MEASurement<instance>:TPC:LIMit:ULCM:PB value: PbStruct = driver.configure.tpc.limit.ulcm.get\_pb()

Configures a power step limit for the measurement mode 'UL Compressed Mode', CM pattern B.

**return** structure: for return value, see the help for PbStruct structure arguments.

set\_pa(*value: RsCmwWcdmaMeas.Implementations.Configure\_.Tpc\_.Limit\_.Ulcm.Ulcm.PaStruct*) → None

# SCPI: CONFigure:WCDMa:MEASurement<instance>:TPC:LIMit:ULCM:PA driver.configure.tpc.limit.ulcm.set\_pa(value = PaStruct())

Configures a power step limit for the measurement mode 'UL Compressed Mode', CM pattern A.

**param value** see the help for PaStruct structure arguments.

set\_pb(*value: RsCmwWcdmaMeas.Implementations.Configure\_.Tpc\_.Limit\_.Ulcm.Ulcm.PbStruct*) → None

# SCPI: CONFigure:WCDMa:MEASurement<instance>:TPC:LIMit:ULCM:PB driver.configure.tpc.limit.ulcm.set\_pb(value = PbStruct())

Configures a power step limit for the measurement mode 'UL Compressed Mode', CM pattern B.

**param value** see the help for PbStruct structure arguments.

# **7.2.8 Prach**

## **SCPI Commands**

```
CONFigure:WCDMa:MEASurement<Instance>:PRACh:TOUT
CONFigure:WCDMa:MEASurement<Instance>:PRACh:MPReamble
CONFigure:WCDMa:MEASurement<Instance>:PRACh:PPReamble
CONFigure:WCDMa:MEASurement<Instance>:PRACh:OFFPower
CONFigure:WCDMa:MEASurement<Instance>:PRACh:MOEXception
```
## class Prach

Prach commands group definition. 30 total commands, 2 Sub-groups, 5 group commands

```
get_mo\_exception() \rightarrow bool
```
# SCPI: CONFigure:WCDMa:MEASurement<instance>:PRACh:MOEXception value: bool = driver.configure.prach.get\_mo\_exception()

Specifies whether measurement results that the R&S CMW identifies as faulty or inaccurate are rejected.

**return** meas\_on\_exception: OFF | ON OFF: Faulty results are rejected. ON: Results are never rejected.

## $get\_mpreamble() \rightarrow int$

```
# SCPI: CONFigure:WCDMa:MEASurement<instance>:PRACh:MPReamble
value: int = driver.configure.prach.get_mpreamble()
```
Specifies the number of preambles to be measured.

**return** preambles: decimal Range: 1 to 5

```
get\_off\_power() \rightarrow bool
```
# SCPI: CONFigure:WCDMa:MEASurement<instance>:PRACh:OFFPower value:  $bool = driver.configquare.prach.get_of.power()$ 

Enables or disables the measurement of the off power before and after the last preamble.

**return** enable: OFF | ON

```
get\_ppreamble() \rightarrow int
```
# SCPI: CONFigure:WCDMa:MEASurement<instance>:PRACh:PPReamble value:  $int = driver.configure.prach.get\_ppreamble()$ 

Selects the preamble used to determine the single preamble results, i.e. the '... vs Chip' results and the I/Q diagram. The number of the preselected preamble must be smaller than the number of measured preambles (method RsCmwWcdmaMeas. Configure.Prach.mpreamble) .

**return** preamble: integer Range: 0 to 4

 $get_timeout() \rightarrow float$ 

# SCPI: CONFigure:WCDMa:MEASurement<instance>:PRACh:TOUT value: float = driver.configure.prach.get\_timeout()

Defines a timeout for the measurement. The timer is started when the measurement is initiated via a READ or INIT command. It is not started if the measurement is initiated manually ([ON | OFF] key or [RESTART | STOP] key) . When the measurement has completed the first measurement cycle (first single shot) , the statistical depth is reached and the timer is reset. If the first measurement cycle has not been completed when the timer expires, the measurement is stopped. The measurement state changes to RDY. The reliability indicator is set to 1, indicating that a measurement timeout occurred. Still running READ, FETCh or CALCulate commands are completed, returning the available results. At least for some results, there are no values at all or the statistical depth has not been reached. A timeout of 0 s corresponds to an infinite measurement timeout.

**return** timeout: numeric Unit: s

set\_mo\_exception(*meas\_on\_exception: bool*) → None

# SCPI: CONFigure:WCDMa:MEASurement<instance>:PRACh:MOEXception driver.configure.prach.set\_mo\_exception(meas\_on\_exception = False)

Specifies whether measurement results that the R&S CMW identifies as faulty or inaccurate are rejected.

**param meas\_on\_exception** OFF | ON OFF: Faulty results are rejected. ON: Results are never rejected.

set\_mpreamble(*preambles: int*) → None

# SCPI: CONFigure:WCDMa:MEASurement<instance>:PRACh:MPReamble driver.configure.prach.set\_mpreamble(preambles =  $1$ )

Specifies the number of preambles to be measured.

**param preambles** decimal Range: 1 to 5

set\_off\_power(*enable: bool*) → None

# SCPI: CONFigure:WCDMa:MEASurement<instance>:PRACh:OFFPower driver.configure.prach.set\_off\_power(enable =  $False$ )

Enables or disables the measurement of the off power before and after the last preamble.

**param enable** OFF | ON

set\_ppreamble(*preamble: int*) → None

# SCPI: CONFigure:WCDMa:MEASurement<instance>:PRACh:PPReamble driver.configure.prach.set\_ppreamble(preamble =  $1$ )

Selects the preamble used to determine the single preamble results, i.e. the '. . . vs Chip' results and the I/Q diagram. The number of the preselected preamble must be smaller than the number of measured preambles (method RsCmwWcdmaMeas. Configure.Prach.mpreamble) .

**param preamble** integer Range: 0 to 4

set\_timeout(*timeout: float*) → None

```
# SCPI: CONFigure:WCDMa:MEASurement<instance>:PRACh:TOUT
driver.configure.prach.set_timeout(timeout = 1.0)
```
Defines a timeout for the measurement. The timer is started when the measurement is initiated via a READ or INIT command. It is not started if the measurement is initiated manually ([ON | OFF] key or [RESTART | STOP] key) . When the measurement has completed the first measurement cycle (first single shot) , the statistical depth is reached and the timer is reset. If the first measurement cycle has not been completed when the timer expires, the measurement is stopped. The measurement state changes to RDY. The reliability indicator is set to 1, indicating that a measurement timeout occurred. Still running READ, FETCh or CALCulate commands are completed, returning the available results. At least for some results, there are no values at all or the statistical depth has not been reached. A timeout of 0 s corresponds to an infinite measurement timeout.

**param timeout** numeric Unit: s

## **Cloning the Group**

```
# Create a clone of the original group, that exists independently
group2 = driver.configure.prach.close()
```
## **Subgroups**

**7.2.8.1 Limit**

#### **SCPI Commands**

```
CONFigure:WCDMa:MEASurement<Instance>:PRACh:LIMit:EVMagnitude
CONFigure:WCDMa:MEASurement<Instance>:PRACh:LIMit:MERRor
CONFigure:WCDMa:MEASurement<Instance>:PRACh:LIMit:PERRor
CONFigure:WCDMa:MEASurement<Instance>:PRACh:LIMit:IQOFfset
CONFigure:WCDMa:MEASurement<Instance>:PRACh:LIMit:IQIMbalance
CONFigure:WCDMa:MEASurement<Instance>:PRACh:LIMit:CFERror
```
## class Limit

Limit commands group definition. 13 total commands, 1 Sub-groups, 6 group commands

#### class EvMagnitudeStruct

Structure for reading output parameters. Fields:

- Rms: float or bool: numeric | ON | OFF Range: 0 % to 99 %, Unit: % Additional parameters: OFF | ON (disables the limit check | enables the limit check using the previous/default limit values)
- Peak: float or bool: numeric | ON | OFF Range: 0 % to 99 %, Unit: % Additional parameters: OFF | ON (disables the limit check | enables the limit check using the previous/default limit values)

#### class MerrorStruct

Structure for reading output parameters. Fields:

• Rms: float or bool: numeric | ON | OFF Range: 0 % to 99 %, Unit: % Additional parameters: OFF | ON (disables the limit check | enables the limit check using the previous/default limit values)

• Peak: float or bool: numeric  $|ON|$  OFF Range: 0 % to 99 %. Unit: % Additional parameters: OFF | ON (disables the limit check | enables the limit check using the previous/default limit values)

#### class PerrorStruct

Structure for reading output parameters. Fields:

- Rms: float or bool: numeric  $|ON|$  OFF Range: 0 deg to 45 deg, Unit: deg Additional parameters: OFF | ON (disables the limit check | enables the limit check using the previous/default limit values)
- Peak: float or bool: numeric | ON | OFF Range: 0 deg to 45 deg, Unit: deg Additional parameters: OFF | ON (disables the limit check | enables the limit check using the previous/default limit values)

## $get_cf_error() \rightarrow float$

# SCPI: CONFigure:WCDMa:MEASurement<instance>:PRACh:LIMit:CFERror value: float or bool = driver.configure.prach.limit.get\_cf\_error()

Defines an upper limit for the carrier frequency error.

**return** frequency\_error: numeric | ON | OFF Range: 0 Hz to 4000 Hz, Unit: Hz Additional parameters: OFF | ON (disables the limit check | enables the limit check using the previous/default limit values)

## $get\_ev\_magnitude() \rightarrow EvMagnitudeStruct$

# SCPI: CONFigure:WCDMa:MEASurement<instance>:PRACh:LIMit:EVMagnitude value: EvMagnitudeStruct = driver.configure.prach.limit.get\_ev\_magnitude()

Defines upper limits for the RMS and peak values of the error vector magnitude (EVM) .

**return** structure: for return value, see the help for EvMagnitudeStruct structure arguments.

#### $get\_iq\_imbalance() \rightarrow float$

# SCPI: CONFigure:WCDMa:MEASurement<instance>:PRACh:LIMit:IQIMbalance value: float or bool = driver.configure.prach.limit.get\_iq\_imbalance()

Defines an upper limit for the I/Q imbalance.

**return** iq\_imbalance: numeric | ON | OFF Range: -99 dB to 0 dB, Unit: dB Additional parameters: OFF | ON (disables the limit check | enables the limit check using the previous/default limit values)

## $get\_iq\_offset() \rightarrow float$

# SCPI: CONFigure:WCDMa:MEASurement<instance>:PRACh:LIMit:IQOFfset value: float or bool = driver.configure.prach.limit.get\_iq\_offset()

Defines an upper limit for the I/Q origin offset.

**return** iq\_offset: numeric | ON | OFF Range: -80 dB to 0 dB, Unit: dB Additional parameters: OFF | ON (disables the limit check | enables the limit check using the previous/default limit values)

 $get\_merror() \rightarrow MerrorStruct$ 

# SCPI: CONFigure:WCDMa:MEASurement<instance>:PRACh:LIMit:MERRor value: MerrorStruct = driver.configure.prach.limit.get\_merror()

Defines upper limits for the RMS and peak values of the magnitude error.

**return** structure: for return value, see the help for MerrorStruct structure arguments.

 $get\_perror() \rightarrow PerrorStruct$ 

# SCPI: CONFigure:WCDMa:MEASurement<instance>:PRACh:LIMit:PERRor value: PerrorStruct = driver.configure.prach.limit.get\_perror()

Defines symmetric limits for the RMS and peak values of the phase error. The limit check fails the UE if the absolute value of the measured phase error exceeds the specified values.

**return** structure: for return value, see the help for PerrorStruct structure arguments.

set\_cf\_error(*frequency\_error: float*) → None

# SCPI: CONFigure:WCDMa:MEASurement<instance>:PRACh:LIMit:CFERror driver.configure.prach.limit.set\_cf\_error(frequency\_error = 1.0)

Defines an upper limit for the carrier frequency error.

**param frequency\_error** numeric | ON | OFF Range: 0 Hz to 4000 Hz, Unit: Hz Additional parameters: OFF | ON (disables the limit check | enables the limit check using the previous/default limit values)

set\_ev\_magnitude(*value: RsCmwWcd-*

*maMeas.Implementations.Configure\_.Prach\_.Limit.Limit.EvMagnitudeStruct*) → None

# SCPI: CONFigure:WCDMa:MEASurement<instance>:PRACh:LIMit:EVMagnitude driver.configure.prach.limit.set\_ev\_magnitude(value = EvMagnitudeStruct())

Defines upper limits for the RMS and peak values of the error vector magnitude (EVM) .

**param value** see the help for EvMagnitudeStruct structure arguments.

set\_iq\_imbalance(*iq\_imbalance: float*) → None

# SCPI: CONFigure:WCDMa:MEASurement<instance>:PRACh:LIMit:IQIMbalance driver.configure.prach.limit.set\_iq\_imbalance(iq\_imbalance = 1.0)

Defines an upper limit for the I/Q imbalance.

**param iq\_imbalance** numeric | ON | OFF Range: -99 dB to 0 dB, Unit: dB Additional parameters: OFF | ON (disables the limit check | enables the limit check using the previous/default limit values)

set\_iq\_offset(*iq\_offset: float*) → None

# SCPI: CONFigure:WCDMa:MEASurement<instance>:PRACh:LIMit:IQOFfset driver.configure.prach.limit.set\_iq\_offset(iq\_offset =  $1.0$ )

Defines an upper limit for the I/Q origin offset.

- **param iq\_offset** numeric  $| ON | OFF Range: -80 dB$  to 0 dB, Unit: dB Additional parameters: OFF | ON (disables the limit check | enables the limit check using the previous/default limit values)
- set\_merror(*value: RsCmwWcdmaMeas.Implementations.Configure\_.Prach\_.Limit.Limit.MerrorStruct*) → None

# SCPI: CONFigure:WCDMa:MEASurement<instance>:PRACh:LIMit:MERRor driver.configure.prach.limit.set\_merror(value = MerrorStruct())

Defines upper limits for the RMS and peak values of the magnitude error.

**param value** see the help for MerrorStruct structure arguments.

set\_perror(*value: RsCmwWcdmaMeas.Implementations.Configure\_.Prach\_.Limit.Limit.PerrorStruct*) → None

# SCPI: CONFigure:WCDMa:MEASurement<instance>:PRACh:LIMit:PERRor driver.configure.prach.limit.set\_perror(value = PerrorStruct())

Defines symmetric limits for the RMS and peak values of the phase error. The limit check fails the UE if the absolute value of the measured phase error exceeds the specified values.

**param value** see the help for PerrorStruct structure arguments.

## **Cloning the Group**

```
# Create a clone of the original group, that exists independently
group2 = driver.configure.prach.limit.clone()
```
#### **Subgroups**

**7.2.8.1.1 Pcontrol**

## **SCPI Commands**

```
CONFigure:WCDMa:MEASurement<Instance>:PRACh:LIMit:PCONtrol:PSTep
CONFigure:WCDMa:MEASurement<Instance>:PRACh:LIMit:PCONtrol:OLPower
CONFigure:WCDMa:MEASurement<Instance>:PRACh:LIMit:PCONtrol:OFFPower
```
#### class Pcontrol

Pcontrol commands group definition. 7 total commands, 1 Sub-groups, 3 group commands

#### class OlPowerStruct

Structure for reading output parameters. Fields:

- Enable: bool: OFF | ON Disables | enables the limit check
- Init Preamble Pwr: float: numeric Initial preamble power Range: -50 dBm to 34 dBm, Unit: dBm
- Olp\_Limit: float: numeric Open loop power tolerance value Range: 0 dB to 15 dB, Unit: dB

#### class PstepStruct

Structure for reading output parameters. Fields:

- Enable: bool: OFF | ON Disables | enables the limit check
- Preamble\_Pwr\_Step: float: numeric Expected preamble power step size Range: 0 dB to 15 dB, Unit: dB
- Pwr\_Step\_Limit: float: numeric Preamble power step tolerance value Range: 0 dB to 15 dB, Unit: dB

 $get\_off\_power() \rightarrow float$ 

# SCPI: CONFigure:WCDMa:MEASurement<instance>:PRACh:LIMit:PCONtrol:OFFPower value: float or bool = driver.configure.prach.limit.pcontrol.get\_off\_power()

Defines an upper OFF power limit. Also enables or disables the limit check.

**return** limit: numeric  $|ON|$  OFF Range: -90 dBm to 53 dBm, Unit: dBm Additional parameters: OFF | ON (disables the limit check | enables the limit check using the previous/default limit values)

 $get\_ol\_power() \rightarrow OlPowerStruct$ 

# SCPI: CONFigure:WCDMa:MEASurement<instance>:PRACh:LIMit:PCONtrol:OLPower value: OlPowerStruct = driver.configure.prach.limit.pcontrol.get\_ol\_power()

Enables or disables the check of the open loop power limits and specifies these limits.

**return** structure: for return value, see the help for OlPowerStruct structure arguments.

 $get\_pstep() \rightarrow PstepStruct$ 

# SCPI: CONFigure:WCDMa:MEASurement<instance>:PRACh:LIMit:PCONtrol:PSTep value: PstepStruct = driver.configure.prach.limit.pcontrol.get\_pstep()

Enables or disables the check of the preamble power step limits and specifies these limits.

**return** structure: for return value, see the help for PstepStruct structure arguments.

set\_off\_power(*limit: float*) → None

# SCPI: CONFigure:WCDMa:MEASurement<instance>:PRACh:LIMit:PCONtrol:OFFPower driver.configure.prach.limit.pcontrol.set\_off\_power(limit = 1.0)

Defines an upper OFF power limit. Also enables or disables the limit check.

**param limit** numeric | ON | OFF Range: -90 dBm to 53 dBm, Unit: dBm Additional parameters: OFF | ON (disables the limit check | enables the limit check using the previous/default limit values)

set\_ol\_power(*value: RsCmwWcd-*

*maMeas.Implementations.Configure\_.Prach\_.Limit\_.Pcontrol.Pcontrol.OlPowerStruct*) → None

# SCPI: CONFigure:WCDMa:MEASurement<instance>:PRACh:LIMit:PCONtrol:OLPower driver.configure.prach.limit.pcontrol.set\_ol\_power(value = OlPowerStruct()) Enables or disables the check of the open loop power limits and specifies these limits.

**param value** see the help for OlPowerStruct structure arguments.

#### set\_pstep(*value:*

*RsCmwWcdmaMeas.Implementations.Configure\_.Prach\_.Limit\_.Pcontrol.Pcontrol.PstepStruct*)  $\rightarrow$  None

# SCPI: CONFigure:WCDMa:MEASurement<instance>:PRACh:LIMit:PCONtrol:PSTep driver.configure.prach.limit.pcontrol.set\_pstep(value = PstepStruct())

Enables or disables the check of the preamble power step limits and specifies these limits.

**param value** see the help for PstepStruct structure arguments.

## **Cloning the Group**

```
# Create a clone of the original group, that exists independently
group2 = driver.configure.prach.limit.pcontrol.clone()
```
## **Subgroups**

## **7.2.8.1.1.1 MaxPower**

#### **SCPI Commands**

```
CONFigure:WCDMa:MEASurement<Instance>:PRACh:LIMit:PCONtrol:MAXPower:URPClass
CONFigure:WCDMa:MEASurement<Instance>:PRACh:LIMit:PCONtrol:MAXPower:ACTive
CONFigure:WCDMa:MEASurement<Instance>:PRACh:LIMit:PCONtrol:MAXPower:UDEFined
CONFigure:WCDMa:MEASurement<Instance>:PRACh:LIMit:PCONtrol:MAXPower
```
#### class MaxPower

MaxPower commands group definition. 4 total commands, 0 Sub-groups, 4 group commands

#### class ActiveStruct

Structure for reading output parameters. Fields:

- Nominal\_Max\_Power: float: float Nominal maximum output power of the UE Range: -50 dBm to 34 dBm, Unit: dBm
- Upper\_Limit: float: float Tolerance value for too high maximum UE power Range: 0 dB to 5 dB, Unit: dB
- Lower Limit: float: float Tolerance value for too low maximum UE power Range: -5 dB to 0 dB, Unit:  $\overline{d}$ **R**

#### class UserDefinedStruct

Structure for reading output parameters. Fields:

- Nominal\_Max\_Power: float: numeric Nominal maximum output power of the UE Range: -50 dBm to 34 dBm, Unit: dBm
- Upper\_Limit: float: numeric Tolerance value for too high maximum UE power Range: 0 dB to 5 dB, Unit: dB

• Lower Limit: float: numeric Tolerance value for too low maximum UE power Range: -5 dB to 0 dB, Unit: dB

## class ValueStruct

Structure for reading output parameters. Fields:

- Enable: bool: OFF | ON Disables | enables the limit check
- Active\_Limit: enums.ActiveLimit: USER | PC1 | PC2 | PC3 | PC3B | PC4 To use the limits defined by 3GPP, select the power class of the UE (PC1 to  $PC4 =$  power class 1, 2, 3, 3bis, 4) . To use the UE power class value reported by the UE in the capability report, see also [CMDLINK: CONFigure:WCDMa:MEASi:PRACh:LIMit:PCONtrol:MAXPower:URPClass CMDLINK]. For user-defined limit values, select USER and define the limits via [CMDLINK: CON-Figure:WCDMa:MEASi:PRACh:LIMit:PCONtrol:MAXPower:UDEFined CMDLINK].

 $get\_active() \rightarrow ActiveStruct$ 

```
# SCPI: CONFigure: WCDMa: MEASurement<instance>
˓→:PRACh:LIMit:PCONtrol:MAXPower:ACTive
value: ActiveStruct = driver.configure.prach.limit.pcontrol.maxPower.get_
˓→active()
```
Queries the active maximum output power limit values. These limit values result either from the configured or reported UE power class or have been specified manually.

**return** structure: for return value, see the help for ActiveStruct structure arguments.

```
get\_urp\_class() \rightarrow bool
```

```
# SCPI: CONFigure:WCDMa:MEASurement<instance>
˓→:PRACh:LIMit:PCONtrol:MAXPower:URPClass
value: bool = driver.configure.prach.limit.pcontrol.maxPower.get_urp_class()
```
Enables or disables the usage of the UE power class value reported by the UE in the capability report. This setting is only relevant if the combined signal path scenario is active and not relevant if user-defined limits are used instead of the predefined limit sets.

**return** enable: OFF | ON

 $get_user\_defined() \rightarrow UserDefinedStruct$ 

```
# SCPI: CONFigure:WCDMa:MEASurement<instance>
˓→:PRACh:LIMit:PCONtrol:MAXPower:UDEFined
value: UserDefinedStruct = driver.configure.prach.limit.pcontrol.maxPower.get_
\rightarrowuser_defined()
```
Sets the user-defined maximum output power limits. To activate the usage of this limit set, see method RsCmwWcdmaMeas. Configure.Prach.Limit.Pcontrol.MaxPower.value.

**return** structure: for return value, see the help for UserDefinedStruct structure arguments.

 $get_value() \rightarrow ValueStruct$ 

# SCPI: CONFigure:WCDMa:MEASurement<instance>:PRACh:LIMit:PCONtrol:MAXPower value: ValueStruct = driver.configure.prach.limit.pcontrol.maxPower.get\_value()

Enables or disables the check of the maximum output power limits and selects the set of limit settings to be used.

**return** structure: for return value, see the help for ValueStruct structure arguments.

set\_urp\_class(*enable: bool*) → None

```
# SCPI: CONFigure:WCDMa:MEASurement<instance>
˓→:PRACh:LIMit:PCONtrol:MAXPower:URPClass
driver.configure.prach.limit.pcontrol.maxPower.set_urp_class(enable = False)
```
Enables or disables the usage of the UE power class value reported by the UE in the capability report. This setting is only relevant if the combined signal path scenario is active and not relevant if user-defined limits are used instead of the predefined limit sets.

## **param enable** OFF | ON

set\_user\_defined(*value: RsCmwWcd-*

*maMeas.Implementations.Configure\_.Prach\_.Limit\_.Pcontrol\_.MaxPower.MaxPower.UserDefinedStruct*)  $\rightarrow$  None

```
# SCPI: CONFigure: WCDMa: MEASurement<instance>
˓→:PRACh:LIMit:PCONtrol:MAXPower:UDEFined
driver.configure.prach.limit.pcontrol.maxPower.set_user_defined(value =␣
˓→UserDefinedStruct())
```
Sets the user-defined maximum output power limits. To activate the usage of this limit set, see method RsCmwWcdmaMeas. Configure.Prach.Limit.Pcontrol.MaxPower.value.

**param value** see the help for UserDefinedStruct structure arguments.

#### set\_value(*value: RsCmwWcd-*

*maMeas.Implementations.Configure\_.Prach\_.Limit\_.Pcontrol\_.MaxPower.MaxPower.ValueStruct*)  $\rightarrow$  None

```
# SCPI: CONFigure:WCDMa:MEASurement<instance>:PRACh:LIMit:PCONtrol:MAXPower
driver.configure.prach.limit.pcontrol.maxPower.set_value(value = ValueStruct())
```
Enables or disables the check of the maximum output power limits and selects the set of limit settings to be used.

**param value** see the help for ValueStruct structure arguments.

## **7.2.8.2 Result**

## **SCPI Commands**

```
CONFigure:WCDMa:MEASurement<Instance>:PRACh:RESult:UEPower
CONFigure:WCDMa:MEASurement<Instance>:PRACh:RESult:PSTeps
CONFigure:WCDMa:MEASurement<Instance>:PRACh:RESult:FERRor
CONFigure:WCDMa:MEASurement<Instance>:PRACh:RESult:ALL
CONFigure:WCDMa:MEASurement<Instance>:PRACh:RESult:PERRor
CONFigure:WCDMa:MEASurement<Instance>:PRACh:RESult:EVMagnitude
CONFigure:WCDMa:MEASurement<Instance>:PRACh:RESult:MERRor
CONFigure:WCDMa:MEASurement<Instance>:PRACh:RESult:IQ
```
## class Result

Result commands group definition. 12 total commands, 1 Sub-groups, 8 group commands

#### class AllStruct

Structure for reading output parameters. Fields:

- Enable Ue Power: bool: OFF | ON UE power OFF: Do not evaluate results, hide the view ON: Evaluate results and show the view
- Enable\_Pow\_Steps: bool: OFF | ON Power steps
- Enable\_Freq\_Error: bool: OFF | ON Frequency error
- Enable Evm: bool: OFF | ON Error vector magnitude
- Enable Mag Error: bool: OFF | ON Magnitude error
- Enable\_Phase\_Err: bool: OFF | ON Phase error
- Enable\_Ue\_Pchip: bool: OFF | ON UE power vs. chip
- Enable Evm Chip: bool: OFF | ON EVM vs. chip
- Enable\_Merr\_Chip: bool: OFF | ON Magnitude error vs. chip
- Enable\_Ph\_Err\_Chip: bool: OFF | ON Phase error vs. chip
- Enable\_Iq: bool: OFF | ON I/Q constellation diagram

 $get\_all() \rightarrow AllStruct$ 

```
# SCPI: CONFigure:WCDMa:MEASurement<instance>:PRACh:RESult[:ALL]
value: AllStruct = driver.configure.prach.result.get_all()
```
Enables or disables the evaluation of results and shows or hides the views in the PRACH measurement. This command combines all other CONFigure:WCDMa:MEAS<i>:PRACh:RESult. . . commands.

**return** structure: for return value, see the help for AllStruct structure arguments.

#### $get\_ev\_magnitude() \rightarrow bool$

```
# SCPI: CONFigure:WCDMa:MEASurement<instance>:PRACh:RESult:EVMagnitude
value: bool = driver.configure.prach.result.get_ev_magnitude()
```
Enables or disables the evaluation of results and shows or hides the error vector magnitude view in the PRACH measurement.

**return** enable evm: OFF | ON OFF: Do not evaluate results, hide the view ON: Evaluate results and show the view

```
get\_freq\_error() \rightarrow bool
```
# SCPI: CONFigure:WCDMa:MEASurement<instance>:PRACh:RESult:FERRor value: bool = driver.configure.prach.result.get\_freq\_error()

Enables or disables the evaluation of results and shows or hides the frequency error view in the PRACH measurement.

**return** enable\_freq\_error: OFF | ON OFF: Do not evaluate results, hide the view ON: Evaluate results and show the view

```
get\_iq() \rightarrow bool
```

```
# SCPI: CONFigure:WCDMa:MEASurement<instance>:PRACh:RESult:IQ
value: bool = driver.configure.prach.result.get_iq()
```
Enables or disables the evaluation of results and shows or hides the I/Q constellation diagram view in the PRACH measurement.

**return** enable iq: OFF | ON OFF: Do not evaluate results, hide the view ON: Evaluate results and show the view

```
get\_merror() \rightarrow bool
```

```
# SCPI: CONFigure:WCDMa:MEASurement<instance>:PRACh:RESult:MERRor
value: bool = driver.configure.prach.result.get_merror()
```
Enables or disables the evaluation of results and shows or hides the magnitude error view in the PRACH measurement.

**return** enable\_mag\_error: OFF | ON OFF: Do not evaluate results, hide the view ON: Evaluate results and show the view

```
get\_perror() \rightarrow bool
```

```
# SCPI: CONFigure:WCDMa:MEASurement<instance>:PRACh:RESult:PERRor
value: bool = driver.configure.prach.result.get_perror()
```
Enables or disables the evaluation of results and shows or hides the phase error view in the PRACH measurement.

**return** enable phase err: OFF | ON OFF: Do not evaluate results, hide the view ON: Evaluate results and show the view

 $get\_psteps() \rightarrow bool$ 

```
# SCPI: CONFigure:WCDMa:MEASurement<instance>:PRACh:RESult:PSTeps
value: bool = driver.configure.prach.result.get_psteps()
```
Enables or disables the evaluation of results and shows or hides the power steps view in the PRACH measurement.

**return** enable pow steps: OFF | ON OFF: Do not evaluate results, hide the view ON: Evaluate results and show the view

 $get\_ue\_power() \rightarrow bool$ 

# SCPI: CONFigure:WCDMa:MEASurement<instance>:PRACh:RESult:UEPower value: bool = driver.configure.prach.result.get\_ue\_power()

Enables or disables the evaluation of results and shows or hides the UE power view in the PRACH measurement.

**return** enable\_ue\_power: OFF | ON OFF: Do not evaluate results, hide the view ON: Evaluate results and show the view

set\_all(*value: RsCmwWcdmaMeas.Implementations.Configure\_.Prach\_.Result.Result.AllStruct*) → None

```
# SCPI: CONFigure:WCDMa:MEASurement<instance>:PRACh:RESult[:ALL]
driver.configure.prach.result.set all(value = AllStruct())
```
Enables or disables the evaluation of results and shows or hides the views in the PRACH measurement. This command combines all other CONFigure:WCDMa:MEAS<i>:PRACh:RESult. . . commands.

**param value** see the help for AllStruct structure arguments.

set\_ev\_magnitude(*enable\_evm: bool*) → None

# SCPI: CONFigure:WCDMa:MEASurement<instance>:PRACh:RESult:EVMagnitude driver.configure.prach.result.set\_ev\_magnitude(enable\_evm = False)

Enables or disables the evaluation of results and shows or hides the error vector magnitude view in the PRACH measurement.

**param enable\_evm** OFF | ON OFF: Do not evaluate results, hide the view ON: Evaluate results and show the view

set\_freq\_error(*enable\_freq\_error: bool*) → None

# SCPI: CONFigure:WCDMa:MEASurement<instance>:PRACh:RESult:FERRor driver.configure.prach.result.set\_freq\_error(enable\_freq\_error = False)

Enables or disables the evaluation of results and shows or hides the frequency error view in the PRACH measurement.

**param enable freq error** OFF | ON OFF: Do not evaluate results, hide the view ON: Evaluate results and show the view

 $set\_iq(\text{enable}\_{iq}:\text{bool}) \rightarrow \text{None}$ 

```
# SCPI: CONFigure:WCDMa:MEASurement<instance>:PRACh:RESult:IQ
driver.configure.prach.result.set_iq(enable_iq = False)
```
Enables or disables the evaluation of results and shows or hides the I/Q constellation diagram view in the PRACH measurement.

**param enable iq** OFF | ON OFF: Do not evaluate results, hide the view ON: Evaluate results and show the view

set\_merror(*enable\_mag\_error: bool*) → None

# SCPI: CONFigure:WCDMa:MEASurement<instance>:PRACh:RESult:MERRor driver.configure.prach.result.set\_merror(enable\_mag\_error = False)

Enables or disables the evaluation of results and shows or hides the magnitude error view in the PRACH measurement.

**param enable\_mag\_error** OFF | ON OFF: Do not evaluate results, hide the view ON: Evaluate results and show the view

set\_perror(*enable\_phase\_err: bool*) → None

# SCPI: CONFigure:WCDMa:MEASurement<instance>:PRACh:RESult:PERRor driver.configure.prach.result.set\_perror(enable\_phase\_err = False)

Enables or disables the evaluation of results and shows or hides the phase error view in the PRACH measurement.

**param enable phase err** OFF | ON OFF: Do not evaluate results, hide the view ON: Evaluate results and show the view

set\_psteps(*enable\_pow\_steps: bool*) → None

# SCPI: CONFigure:WCDMa:MEASurement<instance>:PRACh:RESult:PSTeps driver.configure.prach.result.set\_psteps(enable\_pow\_steps = False)

Enables or disables the evaluation of results and shows or hides the power steps view in the PRACH measurement.

**param enable\_pow\_steps** OFF | ON OFF: Do not evaluate results, hide the view ON: Evaluate results and show the view

 $set_ue_power(*enable*ue<sub>power</sub>: *bool*) \rightarrow None$ 

# SCPI: CONFigure:WCDMa:MEASurement<instance>:PRACh:RESult:UEPower driver.configure.prach.result.set\_ue\_power(enable\_ue\_power = False)

Enables or disables the evaluation of results and shows or hides the UE power view in the PRACH measurement.

**param enable ue power** OFF | ON OFF: Do not evaluate results, hide the view ON: Evaluate results and show the view

## **Cloning the Group**

```
# Create a clone of the original group, that exists independently
group2 = driver.configure.prach.result.clone()
```
## **Subgroups**

**7.2.8.2.1 Chip**

## **SCPI Commands**

```
CONFigure:WCDMa:MEASurement<Instance>:PRACh:RESult:CHIP:UEPower
CONFigure:WCDMa:MEASurement<Instance>:PRACh:RESult:CHIP:PERRor
CONFigure:WCDMa:MEASurement<Instance>:PRACh:RESult:CHIP:MERRor
CONFigure:WCDMa:MEASurement<Instance>:PRACh:RESult:CHIP:EVM
```
#### class Chip

Chip commands group definition. 4 total commands, 0 Sub-groups, 4 group commands

```
get\_evm() \rightarrow bool
```
# SCPI: CONFigure:WCDMa:MEASurement<instance>:PRACh:RESult:CHIP:EVM value: bool = driver.configure.prach.result.chip.get\_evm()

Enables or disables the evaluation of results and shows or hides the EVM vs. chip view in the PRACH measurement.

**return** enable\_evm\_chip: OFF | ON OFF: Do not evaluate results, hide the view ON: Evaluate results and show the view

```
get\_merror() \rightarrow bool
```

```
# SCPI: CONFigure:WCDMa:MEASurement<instance>:PRACh:RESult:CHIP:MERRor
value: bool = driver.configure.prach.result.chip.get_merror()
```
Enables or disables the evaluation of results and shows or hides the magnitude error vs. chip view in the PRACH measurement.

**return** enable\_merr\_chip: OFF | ON OFF: Do not evaluate results, hide the view ON: Evaluate results and show the view

 $get\_perror() \rightarrow bool$ 

```
# SCPI: CONFigure:WCDMa:MEASurement<instance>:PRACh:RESult:CHIP:PERRor
value: bool = driver.configure.prach.result.chip.get_perror()
```
Enables or disables the evaluation of results and shows or hides the phase error vs. chip view in the PRACH measurement.

**return** enable\_ph\_err\_chip: OFF | ON OFF: Do not evaluate results, hide the view ON: Evaluate results and show the view

 $get\_ue\_power() \rightarrow bool$ 

```
# SCPI: CONFigure:WCDMa:MEASurement<instance>:PRACh:RESult:CHIP:UEPower
value: bool = driver.configure.prach.result.chip.get_ue_power()
```
Enables or disables the evaluation of results and shows or hides the UE power vs. chip view in the PRACH measurement.

**return** enable ue pchip: OFF | ON OFF: Do not evaluate results, hide the view ON: Evaluate results and show the view

set\_evm(*enable\_evm\_chip: bool*) → None

# SCPI: CONFigure:WCDMa:MEASurement<instance>:PRACh:RESult:CHIP:EVM driver.configure.prach.result.chip.set\_evm(enable\_evm\_chip = False)

Enables or disables the evaluation of results and shows or hides the EVM vs. chip view in the PRACH measurement.

**param enable\_evm\_chip** OFF | ON OFF: Do not evaluate results, hide the view ON: Evaluate results and show the view

 $set\_merror(*enable*~merr~chip: *bool*) \rightarrow None$ 

# SCPI: CONFigure:WCDMa:MEASurement<instance>:PRACh:RESult:CHIP:MERRor driver.configure.prach.result.chip.set\_merror(enable\_merr\_chip = False)

Enables or disables the evaluation of results and shows or hides the magnitude error vs. chip view in the PRACH measurement.

**param enable\_merr\_chip** OFF | ON OFF: Do not evaluate results, hide the view ON: Evaluate results and show the view

set\_perror(*enable\_ph\_err\_chip: bool*) → None

# SCPI: CONFigure:WCDMa:MEASurement<instance>:PRACh:RESult:CHIP:PERRor driver.configure.prach.result.chip.set\_perror(enable\_ph\_err\_chip = False)

Enables or disables the evaluation of results and shows or hides the phase error vs. chip view in the PRACH measurement.

**param enable\_ph\_err\_chip** OFF | ON OFF: Do not evaluate results, hide the view ON: Evaluate results and show the view

 $set\_ue\_power(enable\ we\ pchip: bool) \rightarrow None$ 

# SCPI: CONFigure:WCDMa:MEASurement<instance>:PRACh:RESult:CHIP:UEPower driver.configure.prach.result.chip.set\_ue\_power(enable\_ue\_pchip = False)

Enables or disables the evaluation of results and shows or hides the UE power vs. chip view in the PRACH measurement.

**param enable\_ue\_pchip** OFF | ON OFF: Do not evaluate results, hide the view ON: Evaluate results and show the view

# **7.2.9 OoSync**

## **SCPI Commands**

```
CONFigure:WCDMa:MEASurement<Instance>:OOSYnc:AADPchlevel
CONFigure:WCDMa:MEASurement<Instance>:OOSYnc:TOUT
```
#### class OoSync

OoSync commands group definition. 5 total commands, 1 Sub-groups, 2 group commands

 $get\_aa\_dpch\_level() \rightarrow bool$ 

# SCPI: CONFigure:WCDMa:MEASurement<instance>:OOSYnc:AADPchlevel value: bool = driver.configure.ooSync.get\_aa\_dpch\_level()

Enables or disables automatic activation of DPCH level sequence, provided by WCDMA signaling application. With auto execution, the sequence is activated by starting the measurement.

**return** enable: OFF | ON

 $get_timeout() \rightarrow float$ 

```
# SCPI: CONFigure:WCDMa:MEASurement<instance>:00SYnc:TOUT
value: float = driver.configure.ooSync.get_timeout()
```
Defines a timeout for the measurement. The timer is started when the measurement is initiated via a READ or INIT command. It is not started if the measurement is initiated manually ([ON | OFF] key or [RESTART | STOP] key) . When the measurement has completed the first measurement cycle (first single shot) , the statistical depth is reached and the timer is reset. If the first measurement cycle has not been completed when the timer expires, the measurement is stopped. The measurement state changes to RDY. The reliability indicator is set to 1, indicating that a measurement timeout occurred. Still running READ, FETCh or CALCulate commands are completed, returning the available results. At least for some results, there are no values at all or the statistical depth has not been reached. A timeout of 0 s corresponds to an infinite measurement timeout.

**return** timeout: numeric Unit: s

set\_aa\_dpch\_level(*enable: bool*) → None

```
# SCPI: CONFigure:WCDMa:MEASurement<instance>:OOSYnc:AADPchlevel
driver.configure.ooSync.set_aa_dpch_level(enable = False)
```
Enables or disables automatic activation of DPCH level sequence, provided by WCDMA signaling application. With auto execution, the sequence is activated by starting the measurement.

**param enable** OFF | ON

set\_timeout(*timeout: float*) → None

```
# SCPI: CONFigure:WCDMa:MEASurement<instance>:OOSYnc:TOUT
driver.configure.ooSync.set_timeout(timeout = 1.0)
```
Defines a timeout for the measurement. The timer is started when the measurement is initiated via a READ or INIT command. It is not started if the measurement is initiated manually ([ON | OFF] key or [RESTART | STOP] key) . When the measurement has completed the first measurement cycle (first single shot) , the statistical depth is reached and the timer is reset. If the first measurement cycle has not been completed when the timer expires, the measurement is stopped. The measurement state changes to RDY. The reliability indicator is set to 1, indicating that a measurement timeout occurred. Still running READ, FETCh or CALCulate commands are completed, returning the available results. At least for some results, there are no values at all or the statistical depth has not been reached. A timeout of 0 s corresponds to an infinite measurement timeout.

**param timeout** numeric Unit: s

## **Cloning the Group**

```
# Create a clone of the original group, that exists independently
group2 = driver.configure.ooSync.clone()
```
#### **Subgroups**

## **7.2.9.1 Limit**

## **SCPI Commands**

CONFigure:WCDMa:MEASurement<Instance>:OOSYnc:LIMit:PONupper CONFigure:WCDMa:MEASurement<Instance>:OOSYnc:LIMit:POFFupper CONFigure:WCDMa:MEASurement<Instance>:OOSYnc:LIMit:THReshold

#### class Limit

Limit commands group definition. 3 total commands, 0 Sub-groups, 3 group commands

```
get\_poff\_upper() \rightarrow float
```
# SCPI: CONFigure:WCDMa:MEASurement<instance>:OOSYnc:LIMit:POFFupper value: float = driver.configure.ooSync.limit.get\_poff\_upper()

Specifies the transmitted power of the UE below which the UE's transmitter is considered to be off.

**return** po\_ulimit: numeric Range: -90 dBm to 53 dBm

 $get\_pon\_upper() \rightarrow float$ 

# SCPI: CONFigure:WCDMa:MEASurement<instance>:OOSYnc:LIMit:PONupper value: float = driver.configure.ooSync.limit.get\_pon\_upper()

Specifies the transmitted power of the UE above which the UE's transmitter is considered to be on.

**return** pon\_lower: numeric Range: -70 dBm to 34 dBm

 $get\_threshold() \rightarrow float$ 

# SCPI: CONFigure:WCDMa:MEASurement<instance>:00SYnc:LIMit:THReshold value: float = driver.configure.ooSync.limit.get\_threshold()

Specifies the reliability of results for 'RX Level Strategy''Max A off F Max'. If the UE transmitter is expected to be on and the UE power is below the limit, results are not reliable.

**return** threshold level: numeric Range: -65 dB to 0 dB

set\_poff\_upper(*po\_ulimit: float*) → None

# SCPI: CONFigure:WCDMa:MEASurement<instance>:OOSYnc:LIMit:POFFupper  $driver.configure.ooSync.limit.set\_poff\_upper(po\_ulinit = 1.0)$ 

Specifies the transmitted power of the UE below which the UE's transmitter is considered to be off.

**param po\_ulimit** numeric Range: -90 dBm to 53 dBm

set\_pon\_upper(*pon\_lower: float*) → None

# SCPI: CONFigure:WCDMa:MEASurement<instance>:OOSYnc:LIMit:PONupper driver.configure.ooSync.limit.set\_pon\_upper(pon\_lower =  $1.0$ )

Specifies the transmitted power of the UE above which the UE's transmitter is considered to be on.

**param pon\_lower** numeric Range: -70 dBm to 34 dBm

set\_threshold(*threshold\_level: float*) → None

# SCPI: CONFigure:WCDMa:MEASurement<instance>:OOSYnc:LIMit:THReshold driver.configure.ooSync.limit.set\_threshold(threshold\_level = 1.0)

Specifies the reliability of results for 'RX Level Strategy''Max A off F Max'. If the UE transmitter is expected to be on and the UE power is below the limit, results are not reliable.

**param threshold\_level** numeric Range: -65 dB to 0 dB

# **7.2.10 OlpControl**

## **SCPI Commands**

```
CONFigure:WCDMa:MEASurement<Instance>:OLPControl:TOUT
CONFigure:WCDMa:MEASurement<Instance>:OLPControl:MOEXception
CONFigure:WCDMa:MEASurement<Instance>:OLPControl:LIMit
```
#### class OlpControl

OlpControl commands group definition. 3 total commands, 0 Sub-groups, 3 group commands

```
get\_limit() \rightarrow float
```
# SCPI: CONFigure:WCDMa:MEASurement<instance>:OLPControl:LIMit value:  $float = driver.configure.olpControl.get\_limit()$ 

Sets the maximum deviation at any carrier regarding the expected nominal UE TX power.

**return** olp\_limit: numeric Upper limit for DPCCH preamble power Range: 0 dB to 15 dB, Unit: dB

 $get_mo\_exception() \rightarrow bool$ 

```
# SCPI: CONFigure:WCDMa:MEASurement<instance>:OLPControl:MOEXception
value: bool = driver.configure.olpControl.get_mo_exception()
```
Specifies whether measurement results that the R&S CMW identifies as faulty or inaccurate are rejected.

**return** meas on exception: OFF | ON OFF: faulty results are rejected ON: results are never rejected

 $get_timeout() \rightarrow float$ 

```
# SCPI: CONFigure:WCDMa:MEASurement<instance>:OLPControl:TOUT
value: float = driver.configure.olpControl.get_timeout()
```
Defines a timeout for the measurement. The timer is started when the measurement is initiated via a READ or INIT command. It is not started if the measurement is initiated manually ([ON | OFF] key or [RESTART | STOP] key) . When the measurement has completed the first measurement cycle (first single shot) , the statistical depth is reached and the timer is reset. If the first measurement cycle has not been completed when the timer expires, the measurement is stopped. The measurement state changes to RDY. The reliability indicator is set to 1, indicating that a measurement timeout occurred. Still running READ, FETCh or CALCulate commands are completed, returning the available results. At least for some results, there are no values at all or the statistical depth has not been reached. A timeout of 0 s corresponds to an infinite measurement timeout.

**return** timeout: numeric Unit: s

 $set$ *limit*(*olp\_limit: float*)  $\rightarrow$  None

```
# SCPI: CONFigure:WCDMa:MEASurement<instance>:OLPControl:LIMit
driver.configure.olpControl.set_limit(olp_limit = 1.0)
```
Sets the maximum deviation at any carrier regarding the expected nominal UE TX power.

**param olp\_limit** numeric Upper limit for DPCCH preamble power Range: 0 dB to 15 dB, Unit: dB

 $set_mo\_exception(meas\text{ on }exception: \text{bool}) \rightarrow \text{None}$ 

# SCPI: CONFigure:WCDMa:MEASurement<instance>:OLPControl:MOEXception driver.configure.olpControl.set\_mo\_exception(meas\_on\_exception = False)

Specifies whether measurement results that the R&S CMW identifies as faulty or inaccurate are rejected.

**param meas on exception** OFF | ON OFF: faulty results are rejected ON: results are never rejected

set\_timeout(*timeout: float*) → None

```
# SCPI: CONFigure:WCDMa:MEASurement<instance>:OLPControl:TOUT
driver.configure.olpControl.set_timeout(timeout = 1.0)
```
Defines a timeout for the measurement. The timer is started when the measurement is initiated via a READ or INIT command. It is not started if the measurement is initiated manually ([ON | OFF] key or [RESTART

| STOP] key) . When the measurement has completed the first measurement cycle (first single shot) , the statistical depth is reached and the timer is reset. If the first measurement cycle has not been completed when the timer expires, the measurement is stopped. The measurement state changes to RDY. The reliability indicator is set to 1, indicating that a measurement timeout occurred. Still running READ, FETCh or CALCulate commands are completed, returning the available results. At least for some results, there are no values at all or the statistical depth has not been reached. A timeout of 0 s corresponds to an infinite measurement timeout.

**param timeout** numeric Unit: s

# **7.3 Trigger**

## class Trigger

Trigger commands group definition. 36 total commands, 5 Sub-groups, 0 group commands

## **Cloning the Group**

```
# Create a clone of the original group, that exists independently
group2 = driver.trigger.close()
```
## **Subgroups**

# **7.3.1 MultiEval**

## **SCPI Commands**

```
TRIGger:WCDMa:MEASurement<Instance>:MEValuation:DELay
TRIGger:WCDMa:MEASurement<Instance>:MEValuation:MGAP
TRIGger:WCDMa:MEASurement<Instance>:MEValuation:SOURce
TRIGger:WCDMa:MEASurement<Instance>:MEValuation:THReshold
TRIGger:WCDMa:MEASurement<Instance>:MEValuation:SLOPe
TRIGger:WCDMa:MEASurement<Instance>:MEValuation:TOUT
```
#### class MultiEval

MultiEval commands group definition. 8 total commands, 2 Sub-groups, 6 group commands

 $get\_delay() \rightarrow float$ 

```
# SCPI: TRIGger:WCDMa:MEASurement<instance>:MEValuation:DELay
value: float = driver.trigger.multiEval.get_delay()
```
Defines a time delaying the start of the measurement relative to the trigger event. A delay is useful if the trigger event and the uplink DPCH slot border are not synchronous. A measurement starts always at an uplink DPCH slot border. Triggering a measurement at another time can yield a synchronization error. For internal trigger sources aligned to the downlink DPCH, an additional delay of 1024 chips is automatically applied. It corresponds to the assumed delay between downlink and uplink slot. This setting has no influence on free run measurements.

**return** delay: numeric Range:  $-666.7E-6$  s to 0.24 s, Unit: s

 $get_mgap() \rightarrow float$ 

```
# SCPI: TRIGger:WCDMa:MEASurement<instance>:MEValuation:MGAP
value: float = driver.trigger.multiEval.get_mgap()
```
Sets a minimum time during which the IF signal must be below the trigger threshold before the trigger is armed so that an IF power trigger event can be generated.

**return** minimum gap: numeric Range: 0 s to 0.01 s, Unit: s

 $get\_slope() \rightarrow RsCmwWcdmaMeas.enums.SignalSlope$ 

```
# SCPI: TRIGger:WCDMa:MEASurement<instance>:MEValuation:SLOPe
value: enums.SignalSlope = driver.trigger.multiEval.get_slope()
```
Qualifies whether the trigger event is generated at the rising or at the falling edge of the trigger pulse (valid for external and power trigger sources) .

**return** slope: REDGe | FEDGe REDGe: Rising edge FEDGe: Falling edge

 $get\_source() \rightarrow str$ 

```
# SCPI: TRIGger:WCDMa:MEASurement<instance>:MEValuation:SOURce
value: str = driver.trigger.multiEval.get_source()
```
Selects the source of the trigger events. Some values are always available. They are listed below. Depending on the installed options, additional values are available. You can query a list of all supported values via TRIGger:. . . :CATalog:SOURce?.

**return** source: string 'Free Run (Standard) ': Free run (standard synchronization) 'Free Run (Fast Sync) ': Free run (fast synchronization) 'IF Power': Power trigger (normal synchronization) 'IF Power (Sync) ': Power trigger (extended synchronization)

 $get\_threshold() \rightarrow float$ 

# SCPI: TRIGger:WCDMa:MEASurement<instance>:MEValuation:THReshold value: float = driver.trigger.multiEval.get\_threshold()

Defines the trigger threshold for power trigger sources.

**return** level: numeric Range: -47 dB to 0 dB, Unit: dB (full scale, i.e. relative to reference level minus external attenuation)

 $get_timeout() \rightarrow float$ 

```
# SCPI: TRIGger:WCDMa:MEASurement<instance>:MEValuation:TOUT
value: float or bool = driver.trigger.multiEval.get_timeout()
```
Selects the maximum time that the measurement waits for a trigger event before it stops in remote control mode or indicates a trigger timeout in manual operation mode. This setting has no influence on 'Free Run' measurements.

**return** timeout: numeric | ON | OFF Range: 0.01 s to 10 s, Unit: s Additional OFF | ON disables/enables the timeout

 $set\_delay$ (*delay*: *float*)  $\rightarrow$  None

```
# SCPI: TRIGger:WCDMa:MEASurement<instance>:MEValuation:DELay
driver.trigger.multiEval.set_delay(delay = 1.0)
```
Defines a time delaying the start of the measurement relative to the trigger event. A delay is useful if the trigger event and the uplink DPCH slot border are not synchronous. A measurement starts always at an uplink DPCH slot border. Triggering a measurement at another time can yield a synchronization error. For internal trigger sources aligned to the downlink DPCH, an additional delay of 1024 chips is automatically applied. It corresponds to the assumed delay between downlink and uplink slot. This setting has no influence on free run measurements.

**param delay** numeric Range: -666.7E-6 s to 0.24 s, Unit: s

 $set_mgap(minimum\_gap: float) \rightarrow None$ 

# SCPI: TRIGger:WCDMa:MEASurement<instance>:MEValuation:MGAP driver.trigger.multiEval.set\_mgap(minimum\_gap = 1.0)

Sets a minimum time during which the IF signal must be below the trigger threshold before the trigger is armed so that an IF power trigger event can be generated.

**param minimum** gap numeric Range: 0 s to 0.01 s, Unit: s

set\_slope(*slope: RsCmwWcdmaMeas.enums.SignalSlope*) → None

```
# SCPI: TRIGger:WCDMa:MEASurement<instance>:MEValuation:SLOPe
driver.trigger.multiEval.set_slope(slope = enums.SignalSlope.FEDGe)
```
Qualifies whether the trigger event is generated at the rising or at the falling edge of the trigger pulse (valid for external and power trigger sources) .

**param slope** REDGe | FEDGe REDGe: Rising edge FEDGe: Falling edge

set\_source(*source: str*) → None

```
# SCPI: TRIGger:WCDMa:MEASurement<instance>:MEValuation:SOURce
driver.trigger.multiEval.set_source(source = '1')
```
Selects the source of the trigger events. Some values are always available. They are listed below. Depending on the installed options, additional values are available. You can query a list of all supported values via TRIGger:. . . :CATalog:SOURce?.

**param source** string 'Free Run (Standard) ': Free run (standard synchronization) 'Free Run (Fast Sync) ': Free run (fast synchronization) 'IF Power': Power trigger (normal synchronization) 'IF Power (Sync) ': Power trigger (extended synchronization)

```
set_threshold(level: float) → None
```

```
# SCPI: TRIGger:WCDMa:MEASurement<instance>:MEValuation:THReshold
driver.trigger.multiEval.set_threshold(level = 1.0)
```
Defines the trigger threshold for power trigger sources.

**param level** numeric Range: -47 dB to 0 dB, Unit: dB (full scale, i.e. relative to reference level minus external attenuation)

set\_timeout(*timeout: float*) → None

```
# SCPI: TRIGger:WCDMa:MEASurement<instance>:MEValuation:TOUT
driver.trigger.multiEval.set_timeout(timeout = 1.0)
```
Selects the maximum time that the measurement waits for a trigger event before it stops in remote control mode or indicates a trigger timeout in manual operation mode. This setting has no influence on 'Free Run' measurements.

**param timeout** numeric | ON | OFF Range: 0.01 s to 10 s, Unit: s Additional OFF | ON disables/enables the timeout

## **Cloning the Group**

```
# Create a clone of the original group, that exists independently
group2 = driver.trigger.multiEval.clone()
```
#### **Subgroups**

#### **7.3.1.1 Catalog**

## **SCPI Commands**

TRIGger:WCDMa:MEASurement<Instance>:MEValuation:CATalog:SOURce

#### class Catalog

Catalog commands group definition. 1 total commands, 0 Sub-groups, 1 group commands

```
get\_source() \rightarrow List[str]
```
# SCPI: TRIGger:WCDMa:MEASurement<instance>:MEValuation:CATalog:SOURce value: List[str] = driver.trigger.multiEval.catalog.get\_source()

Lists all trigger source values that can be set using method RsCmwWcdmaMeas.Trigger.MultiEval.source.

**return** trigger\_list: string Comma-separated list of all supported values. Each value is represented as a string.

## **7.3.1.2 ListPy**

## **SCPI Commands**

TRIGger:WCDMa:MEASurement<Instance>:MEValuation:LIST:MODE

#### class ListPy

ListPy commands group definition. 1 total commands, 0 Sub-groups, 1 group commands

 $get\_mode() \rightarrow RsCmwWcdmaMeas.$ enums.Mode

```
# SCPI: TRIGger:WCDMa:MEASurement<instance>:MEValuation:LIST:MODE
value: enums.Mode = driver.trigger.multiEval.listPy.get_mode()
```
Specifies the trigger mode for list mode measurements. For configuration of retrigger flags, see method RsCmwWcdmaMeas. Configure.MultiEval.ListPy.Segment.Setup.set.

**return** mode: ONCE | SEGMent ONCE: A trigger event is only required to start the measurement. As a result, the entire range of segments to be measured is captured without additional trigger event. The retrigger flags of the segments are ignored. SEGMent: The retrigger flag of each segment is evaluated. It defines whether the measurement waits for a trigger event before capturing the segment, or not.

set\_mode(*mode: RsCmwWcdmaMeas.enums.Mode*) → None

# SCPI: TRIGger:WCDMa:MEASurement<instance>:MEValuation:LIST:MODE driver.trigger.multiEval.listPy.set\_mode(mode = enums.Mode.ONCE)

Specifies the trigger mode for list mode measurements. For configuration of retrigger flags, see method RsCmwWcdmaMeas. Configure.MultiEval.ListPy.Segment.Setup.set.

**param mode** ONCE | SEGMent ONCE: A trigger event is only required to start the measurement. As a result, the entire range of segments to be measured is captured without additional trigger event. The retrigger flags of the segments are ignored. SEGMent: The retrigger flag of each segment is evaluated. It defines whether the measurement waits for a trigger event before capturing the segment, or not.

# **7.3.2 Tpc**

## **SCPI Commands**

TRIGger:WCDMa:MEASurement<Instance>:TPC:DELay TRIGger:WCDMa:MEASurement<Instance>:TPC:MGAP TRIGger:WCDMa:MEASurement<Instance>:TPC:SOURce TRIGger:WCDMa:MEASurement<Instance>:TPC:THReshold TRIGger:WCDMa:MEASurement<Instance>:TPC:SLOPe TRIGger:WCDMa:MEASurement<Instance>:TPC:TOUT

#### class Tpc

Tpc commands group definition. 7 total commands, 1 Sub-groups, 6 group commands

 $get\_delay() \rightarrow float$ 

# SCPI: TRIGger:WCDMa:MEASurement<instance>:TPC:DELay value: float = driver.trigger.tpc.get\_delay()

Defines a time delaying the start of the measurement relative to the trigger event. The delay is useful if the trigger event and the uplink DPCH slot border are not synchronous. A measurement starts always at an uplink DPCH slot border. Triggering a measurement at another time yields a synchronization error.

For internal trigger sources aligned to the downlink DPCH, an additional delay of 1024 chips is automatically applied. It corresponds to the assumed delay between downlink and uplink slot. This setting has no influence on 'Free Run' measurements.

**return** delay: numeric Range: -666.7E-6 s to 0.24 s, Unit: s

```
get_mgap() \rightarrow float
```

```
# SCPI: TRIGger:WCDMa:MEASurement<instance>:TPC:MGAP
value: float = driver.trainger.tpc.get_mgap()
```
Sets a minimum time during which the IF signal must be below the trigger threshold before the trigger is armed so that an IF power trigger event can be generated.

**return** minimum\_gap: numeric Range: 0 s to 0.01 s, Unit: s

 $get\_slope() \rightarrow RsCmwWcdmaMeas.enums.SignalSlope$ 

```
# SCPI: TRIGger:WCDMa:MEASurement<instance>:TPC:SLOPe
value: enums.SignalSlope = driver.trigger.tpc.get_slope()
```
Qualifies whether the trigger event is generated at the rising or at the falling edge of the trigger pulse (valid for external and power trigger sources) .

**return** slope: REDGe | FEDGe REDGe: Rising edge FEDGe: Falling edge

 $get\_source() \rightarrow str$ 

```
# SCPI: TRIGger:WCDMa:MEASurement<instance>:TPC:SOURce
value: str = driver.trigger.tpc.get_source()
```
Selects the source of the trigger events. Some values are always available. They are listed below. Depending on the installed options, additional values are available. You can query a list of all supported values via TRIGger:. . . :CATalog:SOURce?.

**return** source: string 'Free Run (Standard) ': Free run (standard synchronization) 'Free Run (Fast Sync) ': Free run (fast synchronization) 'IF Power': Power trigger (normal synchronization) 'IF Power (Sync) ': Power trigger (extended synchronization)

 $get\_threshold() \rightarrow float$ 

# SCPI: TRIGger:WCDMa:MEASurement<instance>:TPC:THReshold value: float = driver.trigger.tpc.get\_threshold()

Defines the trigger threshold for power trigger sources.

**return** threshold: numeric Range: -47 dB to 0 dB, Unit: dB (full scale, i.e. relative to reference level minus external attenuation)

 $get_timeout() \rightarrow float$ 

```
# SCPI: TRIGger:WCDMa:MEASurement<instance>:TPC:TOUT
value: float or bool = driver.trigger.tpc.get_timeout()
```
Selects the maximum time that the measurement waits for a trigger event before it stops in remote control mode or indicates a trigger timeout in manual operation mode. This setting has no influence on 'Free Run' measurements.

**return** timeout: numeric | ON | OFF Range: 0.01 s to 10 s, Unit: s Additional parameters: OFF | ON (disables | enables the timeout)

set\_delay(*delay: float*) → None

# SCPI: TRIGger:WCDMa:MEASurement<instance>:TPC:DELay driver.trigger.tpc.set\_delay(delay =  $1.0$ )

Defines a time delaying the start of the measurement relative to the trigger event. The delay is useful if the trigger event and the uplink DPCH slot border are not synchronous. A measurement starts always at an uplink DPCH slot border. Triggering a measurement at another time yields a synchronization error. For internal trigger sources aligned to the downlink DPCH, an additional delay of 1024 chips is automatically applied. It corresponds to the assumed delay between downlink and uplink slot. This setting has no influence on 'Free Run' measurements.

**param delay** numeric Range: -666.7E-6 s to 0.24 s, Unit: s

 $set_mgap(minimum_gap: float) \rightarrow None$ 

# SCPI: TRIGger:WCDMa:MEASurement<instance>:TPC:MGAP driver.trigger.tpc.set\_mgap(minimum\_gap = 1.0)

Sets a minimum time during which the IF signal must be below the trigger threshold before the trigger is armed so that an IF power trigger event can be generated.

**param minimum\_gap** numeric Range: 0 s to 0.01 s, Unit: s

set\_slope(*slope: RsCmwWcdmaMeas.enums.SignalSlope*) → None

# SCPI: TRIGger:WCDMa:MEASurement<instance>:TPC:SLOPe driver.trigger.tpc.set\_slope(slope = enums.SignalSlope.FEDGe)

Qualifies whether the trigger event is generated at the rising or at the falling edge of the trigger pulse (valid for external and power trigger sources) .

**param slope** REDGe | FEDGe REDGe: Rising edge FEDGe: Falling edge

set\_source(*source: str*) → None

# SCPI: TRIGger:WCDMa:MEASurement<instance>:TPC:SOURce driver.trigger.tpc.set\_source(source =  $'1'$ )

Selects the source of the trigger events. Some values are always available. They are listed below. Depending on the installed options, additional values are available. You can query a list of all supported values via TRIGger:. . . :CATalog:SOURce?.

**param source** string 'Free Run (Standard) ': Free run (standard synchronization) 'Free Run (Fast Sync) ': Free run (fast synchronization) 'IF Power': Power trigger (normal synchronization) 'IF Power (Sync) ': Power trigger (extended synchronization)

set\_threshold(*threshold: float*) → None

# SCPI: TRIGger:WCDMa:MEASurement<instance>:TPC:THReshold driver.trigger.tpc.set\_threshold(threshold =  $1.0$ )

Defines the trigger threshold for power trigger sources.

**param threshold** numeric Range: -47 dB to 0 dB, Unit: dB (full scale, i.e. relative to reference level minus external attenuation)

set\_timeout(*timeout: float*) → None

# SCPI: TRIGger:WCDMa:MEASurement<instance>:TPC:TOUT driver.trigger.tpc.set\_timeout(timeout =  $1.0$ )

Selects the maximum time that the measurement waits for a trigger event before it stops in remote control mode or indicates a trigger timeout in manual operation mode. This setting has no influence on 'Free Run' measurements.

**param timeout** numeric  $|ON|$  OFF Range: 0.01 s to 10 s, Unit: s Additional parameters: OFF | ON (disables | enables the timeout)

## **Cloning the Group**

```
# Create a clone of the original group, that exists independently
group2 = driver.trigger.tpc.clone()
```
## **Subgroups**

#### **7.3.2.1 Catalog**

## **SCPI Commands**

TRIGger:WCDMa:MEASurement<Instance>:TPC:CATalog:SOURce

#### class Catalog

Catalog commands group definition. 1 total commands, 0 Sub-groups, 1 group commands

```
get\_source() \rightarrow List[str]
```
# SCPI: TRIGger:WCDMa:MEASurement<instance>:TPC:CATalog:SOURce value: List[str] = driver.trigger.tpc.catalog.get\_source()

Lists all trigger source values that can be set using method RsCmwWcdmaMeas.Trigger.Tpc.source.

**return** trigger\_list: string Comma-separated list of all supported values. Each value is represented as a string.

# **7.3.3 Prach**

# **SCPI Commands**

```
TRIGger:WCDMa:MEASurement<Instance>:PRACh:DELay
TRIGger:WCDMa:MEASurement<Instance>:PRACh:MGAP
TRIGger:WCDMa:MEASurement<Instance>:PRACh:SOURce
TRIGger:WCDMa:MEASurement<Instance>:PRACh:THReshold
TRIGger:WCDMa:MEASurement<Instance>:PRACh:SLOPe
TRIGger:WCDMa:MEASurement<Instance>:PRACh:TOUT
```
## class Prach

Prach commands group definition. 7 total commands, 1 Sub-groups, 6 group commands

 $get\_delay() \rightarrow float$ 

# SCPI: TRIGger:WCDMa:MEASurement<instance>:PRACh:DELay value: float = driver.trigger.prach.get\_delay()

Defines a time delaying the start of the measurement relative to the trigger event.

**return** delay: numeric Range: -666.7E-6 s to 0.24 s, Unit: s

## $get_mgap() \rightarrow float$

```
# SCPI: TRIGger:WCDMa:MEASurement<instance>:PRACh:MGAP
value: float = driver.trigger.prach.get_mgap()
```
Sets a minimum time during which the IF signal must be below the trigger threshold before the trigger is armed so that an IF power trigger event can be generated.

**return** minimum\_gap: numeric Range: 0 s to 0.01 s, Unit: s

 $get\_slope() \rightarrow RsCmwWcdmaMeas.enums.SignalSlope$ 

```
# SCPI: TRIGger:WCDMa:MEASurement<instance>:PRACh:SLOPe
value: enums.SignalSlope = driver.trigger.prach.get_slope()
```
Qualifies whether the trigger event is generated at the rising or at the falling edge of the trigger pulse (valid for external and power trigger sources) .

**return** slope: REDGe | FEDGe REDGe: Rising edge FEDGe: Falling edge

 $get\_source() \rightarrow str$ 

```
# SCPI: TRIGger:WCDMa:MEASurement<instance>:PRACh:SOURce
value: str = driver.trigger.prach.get_source()
```
Selects the source of the trigger events. Some values are always available. They are listed below. Depending on the installed options, additional values are available. You can query a list of all supported values via TRIGger:. . . :CATalog:SOURce?.

**return** source: string 'IF Power (Sync) ': Power trigger (extended synchronization)

 $get\_threshold() \rightarrow float$ 

```
# SCPI: TRIGger:WCDMa:MEASurement<instance>:PRACh:THReshold
value: float = driver.trigger.prach.get_threshold()
```
Defines the trigger threshold for power trigger sources.

**return** level: numeric Range: -47 dB to 0 dB, Unit: dB (full scale, i.e. relative to reference level minus external attenuation)

 $get_timeout() \rightarrow float$ 

```
# SCPI: TRIGger:WCDMa:MEASurement<instance>:PRACh:TOUT
value: float or bool = driver.trigger.prach.get_timeout()
```
Selects the maximum time that the R&S CMW waits for a trigger event before it stops the measurement in remote control mode or indicates a trigger timeout in manual operation mode.

**return** timeout: numeric | ON | OFF Range: 0.01 s to 60 s, Unit: s Additional parameters: OFF | ON (disables | enables the timeout)

set\_delay(*delay: float*) → None

```
# SCPI: TRIGger:WCDMa:MEASurement<instance>:PRACh:DELay
driver.trigger.prach.set_delay(delay = 1.0)
```
Defines a time delaying the start of the measurement relative to the trigger event.

**param delay** numeric Range: -666.7E-6 s to 0.24 s, Unit: s

 $set_m$ gap(*minimum\_gap: float*)  $\rightarrow$  None

# SCPI: TRIGger:WCDMa:MEASurement<instance>:PRACh:MGAP driver.trigger.prach.set\_mgap(minimum\_gap =  $1.0$ )

Sets a minimum time during which the IF signal must be below the trigger threshold before the trigger is armed so that an IF power trigger event can be generated.

**param minimum gap** numeric Range: 0 s to 0.01 s, Unit: s

set\_slope(*slope: RsCmwWcdmaMeas.enums.SignalSlope*) → None

# SCPI: TRIGger:WCDMa:MEASurement<instance>:PRACh:SLOPe driver.trigger.prach.set\_slope(slope = enums.SignalSlope.FEDGe)

Qualifies whether the trigger event is generated at the rising or at the falling edge of the trigger pulse (valid for external and power trigger sources) .

**param slope** REDGe | FEDGe REDGe: Rising edge FEDGe: Falling edge

set\_source(*source: str*) → None

```
# SCPI: TRIGger:WCDMa:MEASurement<instance>:PRACh:SOURce
driver.trigger.prach.set_source(source = '1')
```
Selects the source of the trigger events. Some values are always available. They are listed below. Depending on the installed options, additional values are available. You can query a list of all supported values via TRIGger:. . . :CATalog:SOURce?.

**param source** string 'IF Power (Sync) ': Power trigger (extended synchronization)

set\_threshold(*level: float*) → None

```
# SCPI: TRIGger:WCDMa:MEASurement<instance>:PRACh:THReshold
driver.trigger.prach.set_threshold(level = 1.0)
```
Defines the trigger threshold for power trigger sources.

**param level** numeric Range: -47 dB to 0 dB, Unit: dB (full scale, i.e. relative to reference level minus external attenuation)

set\_timeout(*timeout: float*) → None

# SCPI: TRIGger:WCDMa:MEASurement<instance>:PRACh:TOUT driver.trigger.prach.set\_timeout(timeout =  $1.0$ )

Selects the maximum time that the R&S CMW waits for a trigger event before it stops the measurement in remote control mode or indicates a trigger timeout in manual operation mode.

**param timeout** numeric  $|ON|$  OFF Range: 0.01 s to 60 s, Unit: s Additional parameters: OFF | ON (disables | enables the timeout)

## **Cloning the Group**

```
# Create a clone of the original group, that exists independently
group2 = driver.trigger.prach.clone()
```
#### **Subgroups**

**7.3.3.1 Catalog**

#### **SCPI Commands**

TRIGger:WCDMa:MEASurement<Instance>:PRACh:CATalog:SOURce

#### class Catalog

Catalog commands group definition. 1 total commands, 0 Sub-groups, 1 group commands

```
get\_source() \rightarrow List[str]
```

```
# SCPI: TRIGger:WCDMa:MEASurement<instance>:PRACh:CATalog:SOURce
value: List[str] = driver.trigger.prach.catalog.get_source()
```
Lists all trigger source values that can be set using method RsCmwWcdmaMeas.Trigger.Prach.source.

**return** trigger\_list: string Comma-separated list of all supported values. Each value is represented as a string.

# **7.3.4 OoSync**

## **SCPI Commands**

```
TRIGger:WCDMa:MEASurement<Instance>:OOSYnc:DELay
TRIGger:WCDMa:MEASurement<Instance>:OOSYnc:MGAP
TRIGger:WCDMa:MEASurement<Instance>:OOSYnc:SOURce
TRIGger:WCDMa:MEASurement<Instance>:OOSYnc:THReshold
TRIGger:WCDMa:MEASurement<Instance>:OOSYnc:SLOPe
TRIGger:WCDMa:MEASurement<Instance>:OOSYnc:TOUT
```
#### class OoSync

OoSync commands group definition. 7 total commands, 1 Sub-groups, 6 group commands

 $get\_delay() \rightarrow float$ 

```
# SCPI: TRIGger:WCDMa:MEASurement<instance>:00SYnc:DELay
value: float = driver.trigger.ooSync.get_delay()
```
Defines a time delaying the start of the measurement relative to the trigger event. The delay is useful if the trigger event and the uplink DPCH slot border are not synchronous. A measurement starts always at an uplink DPCH slot border. Triggering a measurement at another time can yield a synchronization error. For internal trigger sources aligned to the downlink DPCH, an additional delay of 1024 chips is automatically applied. It corresponds to the assumed delay between downlink and uplink slot. This setting has no influence on 'Free Run' measurements.

**return** delay: numeric Range: -666.7E-6 s to 0.24 s, Unit: s

 $get_mgap() \rightarrow float$ 

```
# SCPI: TRIGger:WCDMa:MEASurement<instance>:00SYnc:MGAP
value: float = driver.trigger.ooSync.get_mgap()
```
Sets a minimum time during which the IF signal must be below the trigger threshold before the trigger is armed so that an IF power trigger event can be generated.

**return** minimum\_gap: numeric Range: 0 s to 0.01 s, Unit: s

 $get\_slope() \rightarrow RsCmwWcdmaMeas.enums.SignalSlope$ 

```
# SCPI: TRIGger:WCDMa:MEASurement<instance>:OOSYnc:SLOPe
value: enums.SignalSlope = driver.trigger.ooSync.get_slope()
```
Qualifies whether the trigger event is generated at the rising or at the falling edge of the trigger pulse (valid for external and power trigger sources) .

**return** slope: REDGe | FEDGe REDGe: Rising edge FEDGe: Falling edge

```
get\_source() \rightarrow str
```
# SCPI: TRIGger:WCDMa:MEASurement<instance>:OOSYnc:SOURce value: str = driver.trigger.ooSync.get\_source()

Selects the source of the trigger events. Some values are always available. They are listed below. Depending on the installed options, additional values are available. You can query a list of all supported values via TRIGger:. . . :CATalog:SOURce?.

**return** source: string 'Free Run (Standard) ': Free run (standard synchronization) 'Free Run (Fast Sync) ': Free run (fast synchronization) 'IF Power': Power trigger (normal synchronization) 'IF Power (Sync) ': Power trigger (extended synchronization)

 $get\_threshold() \rightarrow float$ 

# SCPI: TRIGger:WCDMa:MEASurement<instance>:00SYnc:THReshold value: float = driver.trigger.ooSync.get\_threshold()

Defines the trigger threshold for power trigger sources.

**return** level: numeric Range: -47 dB to 0 dB, Unit: dB (full scale, i.e. relative to reference level minus external attenuation)

 $get_timeout() \rightarrow float$ 

# SCPI: TRIGger:WCDMa:MEASurement<instance>:00SYnc:TOUT value: float or  $bool = driver.trigger.ooSync.get_timeout()$ 

Selects the maximum time that the measurement waits for a trigger event before it stops in remote control mode or indicates a trigger timeout in manual operation mode. This setting has no influence on 'Free Run' measurements.

**return** timeout: numeric | ON | OFF Range: 0.01 s to 60 s, Unit: s Additional parameters: OFF | ON (disables | enables the timeout)

set\_delay(*delay: float*) → None

# SCPI: TRIGger:WCDMa:MEASurement<instance>:OOSYnc:DELay driver.trigger.ooSync.set\_delay(delay = 1.0)

Defines a time delaying the start of the measurement relative to the trigger event. The delay is useful if the trigger event and the uplink DPCH slot border are not synchronous. A measurement starts always at an uplink DPCH slot border. Triggering a measurement at another time can yield a synchronization error. For internal trigger sources aligned to the downlink DPCH, an additional delay of 1024 chips is automatically applied. It corresponds to the assumed delay between downlink and uplink slot. This setting has no influence on 'Free Run' measurements.

**param delay** numeric Range:  $-666.7E-6$  s to 0.24 s, Unit: s

 $set_mgap(minimum\_gap: float) \rightarrow None$ 

# SCPI: TRIGger:WCDMa:MEASurement<instance>:00SYnc:MGAP driver.trigger.ooSync.set\_mgap(minimum\_gap =  $1.0$ )

Sets a minimum time during which the IF signal must be below the trigger threshold before the trigger is armed so that an IF power trigger event can be generated.

**param minimum\_gap** numeric Range: 0 s to 0.01 s, Unit: s

set\_slope(*slope: RsCmwWcdmaMeas.enums.SignalSlope*) → None

# SCPI: TRIGger:WCDMa:MEASurement<instance>:OOSYnc:SLOPe driver.trigger.ooSync.set\_slope(slope = enums.SignalSlope.FEDGe)

Qualifies whether the trigger event is generated at the rising or at the falling edge of the trigger pulse (valid for external and power trigger sources) .

**param slope** REDGe | FEDGe REDGe: Rising edge FEDGe: Falling edge

set\_source(*source: str*) → None

# SCPI: TRIGger:WCDMa:MEASurement<instance>:OOSYnc:SOURce driver.trigger.ooSync.set\_source(source =  $'1'$ )

Selects the source of the trigger events. Some values are always available. They are listed below. Depending on the installed options, additional values are available. You can query a list of all supported values via TRIGger:. . . :CATalog:SOURce?.

**param source** string 'Free Run (Standard) ': Free run (standard synchronization) 'Free Run (Fast Sync) ': Free run (fast synchronization) 'IF Power': Power trigger (normal synchronization) 'IF Power (Sync) ': Power trigger (extended synchronization)

set\_threshold(*level: float*) → None

# SCPI: TRIGger:WCDMa:MEASurement<instance>:00SYnc:THReshold driver.trigger.ooSync.set\_threshold(level =  $1.0$ )

Defines the trigger threshold for power trigger sources.

**param level** numeric Range: -47 dB to 0 dB, Unit: dB (full scale, i.e. relative to reference level minus external attenuation)

set\_timeout(*timeout: float*) → None

# SCPI: TRIGger:WCDMa:MEASurement<instance>:00SYnc:TOUT  $driver. trigger. ooSync. set_timeout(timeout =  $1.0$ )$ 

Selects the maximum time that the measurement waits for a trigger event before it stops in remote control mode or indicates a trigger timeout in manual operation mode. This setting has no influence on 'Free Run' measurements.

**param timeout** numeric  $|ON|$  OFF Range: 0.01 s to 60 s, Unit: s Additional parameters: OFF | ON (disables | enables the timeout)

## **Cloning the Group**

```
# Create a clone of the original group, that exists independently
group2 = driver.trigger.ooSync.clone()
```
## **Subgroups**

## **7.3.4.1 Catalog**

## **SCPI Commands**

TRIGger:WCDMa:MEASurement<Instance>:OOSYnc:CATalog:SOURce

## class Catalog

Catalog commands group definition. 1 total commands, 0 Sub-groups, 1 group commands

```
get\_source() \rightarrow List[str]
```
# SCPI: TRIGger:WCDMa:MEASurement<instance>:OOSYnc:CATalog:SOURce value: List[str] = driver.trigger.ooSync.catalog.get\_source()

Lists all trigger source values that can be set using method RsCmwWcdmaMeas.Trigger.OoSync.source.

**return** trigger\_list: string Comma-separated list of all supported values. Each value is represented as a string.

# **7.3.5 OlpControl**

## **SCPI Commands**

```
TRIGger:WCDMa:MEASurement<Instance>:OLPControl:DELay
TRIGger:WCDMa:MEASurement<Instance>:OLPControl:MGAP
TRIGger:WCDMa:MEASurement<Instance>:OLPControl:SOURce
TRIGger:WCDMa:MEASurement<Instance>:OLPControl:THReshold
TRIGger:WCDMa:MEASurement<Instance>:OLPControl:SLOPe
TRIGger:WCDMa:MEASurement<Instance>:OLPControl:TOUT
```
## class OlpControl

OlpControl commands group definition. 7 total commands, 1 Sub-groups, 6 group commands

 $get\_delay() \rightarrow float$ 

```
# SCPI: TRIGger:WCDMa:MEASurement<instance>:OLPControl:DELay
value: float = driver.trigger.olpControl.get_delay()
```
Defines a time delaying the start of the measurement relative to the trigger event. The delay is useful if the trigger event and the uplink DPCH slot border are not synchronous. A measurement starts always at an uplink DPCH slot border. Triggering a measurement at another time can yield a synchronization error. For internal trigger sources aligned to the downlink DPCH, an additional delay of 1024 chips is automatically applied. It corresponds to the assumed delay between downlink and uplink slot. This setting has no influence on 'Free Run' measurements.

**return** delay: numeric Range: -666.7E-6 s to 0.24 s, Unit: s

 $get_mgap() \rightarrow float$ 

# SCPI: TRIGger:WCDMa:MEASurement<instance>:OLPControl:MGAP value: float = driver.trigger.olpControl.get\_mgap()

Sets a minimum time during which the IF signal must be below the trigger threshold before the trigger is armed so that an IF power trigger event can be generated.

**return** minimum gap: numeric Range: 0 s to 0.01 s, Unit: s

 $get\_slope() \rightarrow RsCmwWcdmaMeas.enums.SignalSlope$ 

```
# SCPI: TRIGger:WCDMa:MEASurement<instance>:OLPControl:SLOPe
value: enums.SignalSlope = driver.trigger.olpControl.get_slope()
```
Qualifies whether the trigger event is generated at the rising or at the falling edge of the trigger pulse (valid for external and power trigger sources) .

**return** slope: REDGe | FEDGe REDGe: Rising edge FEDGe: Falling edge

## $get\_source() \rightarrow str$

# SCPI: TRIGger:WCDMa:MEASurement<instance>:OLPControl:SOURce value: str = driver.trigger.olpControl.get\_source()

Selects the source of the trigger events. Some values are always available. They are listed below. Depending on the installed options, additional values are available. You can query a list of all supported values via TRIGger:. . . :CATalog:SOURce?.

**return** source: string 'Free Run (Standard) ': Free run (standard synchronization) 'Free Run (Fast Sync) ': Free run (fast synchronization) 'IF Power': Power trigger (normal synchronization) 'IF Power (Sync) ': Power trigger (extended synchronization)

### $get\_threshold() \rightarrow float$

# SCPI: TRIGger:WCDMa:MEASurement<instance>:OLPControl:THReshold value: float = driver.trigger.olpControl.get\_threshold()

Defines the trigger threshold for power trigger sources.

**return** level: numeric Range: -47 dB to 0 dB, Unit: dB (full scale, i.e. relative to reference level minus external attenuation)

 $get_timeout() \rightarrow float$ 

# SCPI: TRIGger:WCDMa:MEASurement<instance>:OLPControl:TOUT value: float or bool = driver.trigger.olpControl.get\_timeout()

Selects the maximum time that the measurement waits for a trigger event before it stops in remote control mode or indicates a trigger timeout in manual operation mode. This setting has no influence on 'Free Run' measurements.

**return** timeout: numeric | ON | OFF Range: 0.01 s to 60 s, Unit: s Additional parameters: OFF | ON (disables | enables the timeout)

set\_delay(*delay: float*) → None

```
# SCPI: TRIGger:WCDMa:MEASurement<instance>:OLPControl:DELay
driver.trigger.olpControl.set_delay(delay = 1.0)
```
Defines a time delaying the start of the measurement relative to the trigger event. The delay is useful if the trigger event and the uplink DPCH slot border are not synchronous. A measurement starts always at an uplink DPCH slot border. Triggering a measurement at another time can yield a synchronization error. For internal trigger sources aligned to the downlink DPCH, an additional delay of 1024 chips is automatically applied. It corresponds to the assumed delay between downlink and uplink slot. This setting has no influence on 'Free Run' measurements.

**param delay** numeric Range:  $-666.7E-6$  s to 0.24 s, Unit: s

set\_mgap(*minimum\_gap: float*) → None

```
# SCPI: TRIGger:WCDMa:MEASurement<instance>:OLPControl:MGAP
driver.trigger.olpControl.set_mgap(minimum_gap = 1.0)
```
Sets a minimum time during which the IF signal must be below the trigger threshold before the trigger is armed so that an IF power trigger event can be generated.

**param minimum gap** numeric Range: 0 s to 0.01 s, Unit: s

set\_slope(*slope: RsCmwWcdmaMeas.enums.SignalSlope*) → None

```
# SCPI: TRIGger:WCDMa:MEASurement<instance>:OLPControl:SLOPe
driver.trigger.olpControl.set_slope(slope = enums.SignalSlope.FEDGe)
```
Qualifies whether the trigger event is generated at the rising or at the falling edge of the trigger pulse (valid for external and power trigger sources) .

**param slope** REDGe | FEDGe REDGe: Rising edge FEDGe: Falling edge

set\_source(*source: str*) → None

```
# SCPI: TRIGger:WCDMa:MEASurement<instance>:OLPControl:SOURce
driver.trigger.olpControl.set_source(source = '1')
```
Selects the source of the trigger events. Some values are always available. They are listed below. Depending on the installed options, additional values are available. You can query a list of all supported values via TRIGger:. . . :CATalog:SOURce?.

**param source** string 'Free Run (Standard) ': Free run (standard synchronization) 'Free Run (Fast Sync) ': Free run (fast synchronization) 'IF Power': Power trigger (normal synchronization) 'IF Power (Sync) ': Power trigger (extended synchronization)

set\_threshold(*level: float*) → None

# SCPI: TRIGger:WCDMa:MEASurement<instance>:OLPControl:THReshold driver.trigger.olpControl.set\_threshold(level = 1.0)

Defines the trigger threshold for power trigger sources.

**param level** numeric Range: -47 dB to 0 dB, Unit: dB (full scale, i.e. relative to reference level minus external attenuation)

set\_timeout(*timeout: float*) → None

# SCPI: TRIGger:WCDMa:MEASurement<instance>:OLPControl:TOUT driver.trigger.olpControl.set\_timeout(timeout =  $1.0$ )

Selects the maximum time that the measurement waits for a trigger event before it stops in remote control mode or indicates a trigger timeout in manual operation mode. This setting has no influence on 'Free Run' measurements.

**param timeout** numeric  $|ON|$  OFF Range: 0.01 s to 60 s, Unit: s Additional parameters: OFF | ON (disables | enables the timeout)

## **Cloning the Group**

```
# Create a clone of the original group, that exists independently
group2 = driver.trigger.olpControl.clone()
```
#### **Subgroups**

### **7.3.5.1 Catalog**

## **SCPI Commands**

TRIGger:WCDMa:MEASurement<Instance>:OLPControl:CATalog:SOURce

### class Catalog

Catalog commands group definition. 1 total commands, 0 Sub-groups, 1 group commands

```
get\_source() \rightarrow List[str]
```
# SCPI: TRIGger:WCDMa:MEASurement<instance>:OLPControl:CATalog:SOURce value: List[str] = driver.trigger.olpControl.catalog.get\_source()

Lists all trigger source values that can be set using method RsCmwWcdmaMeas.Trigger.OlpControl.source.

**return** trigger list: string Comma-separated list of all supported values. Each value is represented as a string.

# **7.4 MultiEval**

## **SCPI Commands**

```
STOP:WCDMa:MEASurement<Instance>:MEValuation
ABORt:WCDMa:MEASurement<Instance>:MEValuation
INITiate:WCDMa:MEASurement<Instance>:MEValuation
```
## class MultiEval

MultiEval commands group definition. 529 total commands, 8 Sub-groups, 3 group commands

#### $abort() \rightarrow None$

```
# SCPI: ABORt:WCDMa:MEASurement<instance>:MEValuation
driver.multiEval.abort()
    INTRO_CMD_HELP: Starts, stops, or aborts the measurement:
    - INITiate... starts or restarts the measurement. The measurement enters␣
˓→the 'RUN' state.
    - STOP... halts the measurement immediately. The measurement enters the 'RDY
˓→' state. Measurement results are kept. The resources remain allocated to the␣
˓→measurement.
    - ABORt... halts the measurement immediately. The measurement enters the
˓→'OFF' state. All measurement values are set to NAV. Allocated resources are␣
\rightarrowreleased.
```
Use FETCh... STATe? to query the current measurement state.

### $abort\_with\_opc() \rightarrow None$

```
# SCPI: ABORt:WCDMa:MEASurement<instance>:MEValuation
driver.multiEval.abort_with_opc()
    INTRO_CMD_HELP: Starts, stops, or aborts the measurement:
    - INITiate... starts or restarts the measurement. The measurement enters<sub>w</sub>
˓→the 'RUN' state.
    - STOP... halts the measurement immediately. The measurement enters the 'RDY
˓→' state. Measurement results are kept. The resources remain allocated to the␣
˓→measurement.
    - ABORt... halts the measurement immediately. The measurement enters the
\rightarrow'OFF' state. All measurement values are set to NAV. Allocated resources are
˓→released.
```
Use FETCh... STATe? to query the current measurement state.

Same as abort, but waits for the operation to complete before continuing further. Use the RsCmwWcdmaMeas.utilities.opc timeout set() to set the timeout value.

 $initiate() \rightarrow None$ 

```
# SCPI: INITiate:WCDMa:MEASurement<instance>:MEValuation
driver.multiEval.initiate()
    INTRO_CMD_HELP: Starts, stops, or aborts the measurement:
    - INITiate... starts or restarts the measurement. The measurement enters<sub>u</sub>
˓→the 'RUN' state.
    - STOP... halts the measurement immediately. The measurement enters the 'RDY
   state. Measurement results are kept. The resources remain allocated to the
˓→measurement.
                                                                      (continues on next page)
```
(continued from previous page)

```
- ABORt... halts the measurement immediately. The measurement enters the
˓→'OFF' state. All measurement values are set to NAV. Allocated resources are␣
˓→released.
```
Use FETCh... STATe? to query the current measurement state.

#### $initiate\_with\_opc() \rightarrow None$

```
# SCPI: INITiate:WCDMa:MEASurement<instance>:MEValuation
driver.multiEval.initiate_with_opc()
    INTRO_CMD_HELP: Starts, stops, or aborts the measurement:
    - INITiate... starts or restarts the measurement. The measurement enters<sub>u</sub>
˓→the 'RUN' state.
    - STOP... halts the measurement immediately. The measurement enters the 'RDY
˓→' state. Measurement results are kept. The resources remain allocated to the␣
˓→measurement.
    - ABORt... halts the measurement immediately. The measurement enters the
˓→'OFF' state. All measurement values are set to NAV. Allocated resources are␣
˓→released.
```
Use FETCh...STATe? to query the current measurement state.

Same as initiate, but waits for the operation to complete before continuing further. Use the RsCmwWcdmaMeas.utilities.opc\_timeout\_set() to set the timeout value.

```
stop() \rightarrow None
```

```
# SCPI: STOP:WCDMa:MEASurement<instance>:MEValuation
driver.multiEval.stop()
   INTRO_CMD_HELP: Starts, stops, or aborts the measurement:
    - INITiate... starts or restarts the measurement. The measurement enters␣
˓→the 'RUN' state.
   - STOP... halts the measurement immediately. The measurement enters the 'RDY
˓→' state. Measurement results are kept. The resources remain allocated to the␣
˓→measurement.
    - ABORt... halts the measurement immediately. The measurement enters the
˓→'OFF' state. All measurement values are set to NAV. Allocated resources are␣
\rightarrowreleased.
```
Use FETCh...STATe? to query the current measurement state.

 $stop\_with\_opc() \rightarrow None$ 

```
# SCPI: STOP:WCDMa:MEASurement<instance>:MEValuation
driver.multiEval.stop_with_opc()
```
(continues on next page)

(continued from previous page)

```
INTRO_CMD_HELP: Starts, stops, or aborts the measurement:
   - INITiate... starts or restarts the measurement. The measurement enters␣
˓→the 'RUN' state.
   - STOP... halts the measurement immediately. The measurement enters the 'RDY
\rightarrow' state. Measurement results are kept. The resources remain allocated to the
˓→measurement.
   - ABORt... halts the measurement immediately. The measurement enters the
˓→'OFF' state. All measurement values are set to NAV. Allocated resources are␣
˓→released.
```
Use FETCh...STATe? to query the current measurement state.

Same as stop, but waits for the operation to complete before continuing further. Use the RsCmwWcdmaMeas.utilities.opc timeout set() to set the timeout value.

## **Cloning the Group**

```
# Create a clone of the original group, that exists independently
group2 = driver.multiEval.clone()
```
#### **Subgroups**

## **7.4.1 State**

## **SCPI Commands**

FETCh:WCDMa:MEASurement<Instance>:MEValuation:STATe

### class State

State commands group definition. 2 total commands, 1 Sub-groups, 1 group commands

 $\textbf{fetch}() \rightarrow \text{RsCmwWcdmaMeas.enums.}$ ResourceState

# SCPI: FETCh:WCDMa:MEASurement<instance>:MEValuation:STATe value: enums.ResourceState = driver.multiEval.state.fetch()

Queries the main measurement state. Use FETCh:. . .:STATe:ALL? to query the measurement state including the substates. Use INITiate..., STOP..., ABORt... to change the measurement state.

**return** state: OFF | RUN | RDY OFF: measurement switched off, no resources allocated, no results available (when entered after ABORt...) RUN: measurement running (after INITiate..., READ...), synchronization pending or adjusted, resources active or queued RDY: measurement has been terminated, valid results are available

## **Cloning the Group**

```
# Create a clone of the original group, that exists independently
group2 = driver.multiEval.state.clone()
```
## **Subgroups**

## **7.4.1.1 All**

## **SCPI Commands**

FETCh:WCDMa:MEASurement<Instance>:MEValuation:STATe:ALL

#### class All

All commands group definition. 1 total commands, 0 Sub-groups, 1 group commands

### class FetchStruct

Response structure. Fields:

- Main State: enums.ResourceState: OFF | RDY | RUN OFF: measurement switched off, no resources allocated, no results available (when entered after STOP. . . ) RDY: measurement has been terminated, valid results are available RUN: measurement running (after INITiate..., READ...), synchronization pending or adjusted, resources active or queued
- Sync\_State: enums.ResourceState: PEND | ADJ | INV PEND: waiting for resource allocation, adjustment, hardware switching ('pending') ADJ: all necessary adjustments finished, measurement running ('adjusted') INV: not applicable because MainState: OFF or RDY ('invalid')
- Resource\_State: enums.ResourceState: QUE | ACT | INV QUE: measurement without resources, no results available ('queued') ACT: resources allocated, acquisition of results in progress but not complete ('active') INV: not applicable because MainState: OFF or RDY ('invalid')

```
\textbf{fetch}() \rightarrow \text{FetchStruct}
```

```
# SCPI: FETCh:WCDMa:MEASurement<instance>:MEValuation:STATe:ALL
value: FetchStruct = driver.multiEval.state.all.fetch()
```
Queries the main measurement state and the measurement substates. Both measurement substates are relevant for running measurements only. Use FETCh:. . .:STATe? to query the main measurement state only. Use INITiate..., STOP..., ABORt... to change the measurement state.

**return** structure: for return value, see the help for FetchStruct structure arguments.

# **7.4.2 Trace**

## class Trace

Trace commands group definition. 61 total commands, 9 Sub-groups, 0 group commands

## **Cloning the Group**

```
# Create a clone of the original group, that exists independently
group2 = driver.multiEval.trace.clone()
```
## **Subgroups**

## **7.4.2.1 Phd**

### class Phd

Phd commands group definition. 2 total commands, 1 Sub-groups, 0 group commands

## **Cloning the Group**

```
# Create a clone of the original group, that exists independently
group2 = driver.multiEval.trace.phd.clone()
```
#### **Subgroups**

## **7.4.2.1.1 Current**

## **SCPI Commands**

```
FETCh:WCDMa:MEASurement<Instance>:MEValuation:TRACe:PHD:CURRent
READ:WCDMa:MEASurement<Instance>:MEValuation:TRACe:PHD:CURRent
```
#### class Current

Current commands group definition. 2 total commands, 0 Sub-groups, 2 group commands

### $\textbf{fetch}() \rightarrow \text{List}[\text{float}]$

```
# SCPI: FETCh:WCDMa:MEASurement<instance>:MEValuation:TRACe:PHD:CURRent
value: List[float] = driver.multiEval.trace.phd.current.fetch()
```
Returns the values of the phase discontinuity traces for up to 120 slots. One value per measured slot is returned (see method RsCmwWcdmaMeas.Configure.MultiEval.msCount) .

INTRO\_CMD\_HELP: The meaning of the value depends on the measurement period (see method RsCmwWcdmaMeas.Configure.MultiEval.Mperiod.modulation) :

- For full-slot measurements, each value indicates the phase discontinuity at the boundary between a slot and the previous slot. As there is no previous slot for slot 0, the first returned phase discontinuity value equals NCAP.
- For half-slot measurements, each value indicates the phase discontinuity at the boundary between the first and second half-slot of a slot. This value can be measured for all slots, including slot 0.

See also 'Detailed Views: Phase Discontinuity'

Use RsCmwWcdmaMeas.reliability.last\_value to read the updated reliability indicator.

**return** phase disc: float One value per measured slot Range:  $-180$  deg to 180 deg, Unit: deg

 $\text{read}() \rightarrow \text{List}[\text{float}]$ 

# SCPI: READ:WCDMa:MEASurement<instance>:MEValuation:TRACe:PHD:CURRent value: List[float] = driver.multiEval.trace.phd.current.read()

Returns the values of the phase discontinuity traces for up to 120 slots. One value per measured slot is returned (see method RsCmwWcdmaMeas.Configure.MultiEval.msCount) .

INTRO\_CMD\_HELP: The meaning of the value depends on the measurement period (see method RsCmwWcdmaMeas.Configure.MultiEval.Mperiod.modulation) :

- For full-slot measurements, each value indicates the phase discontinuity at the boundary between a slot and the previous slot. As there is no previous slot for slot 0, the first returned phase discontinuity value equals NCAP.
- For half-slot measurements, each value indicates the phase discontinuity at the boundary between the first and second half-slot of a slot. This value can be measured for all slots, including slot 0.

See also 'Detailed Views: Phase Discontinuity'

Use RsCmwWcdmaMeas.reliability.last\_value to read the updated reliability indicator.

**return** phase\_disc: float One value per measured slot Range: -180 deg to 180 deg, Unit: deg

## **7.4.2.2 CdeMonitor**

## class CdeMonitor

CdeMonitor commands group definition. 4 total commands, 2 Sub-groups, 0 group commands

## **Cloning the Group**

```
# Create a clone of the original group, that exists independently
group2 = driver.multiEval.trace.cdeMonitor.clone()
```
#### **Subgroups**

### **7.4.2.2.1 Qsignal**

## class Qsignal

Qsignal commands group definition. 2 total commands, 1 Sub-groups, 0 group commands

## **Cloning the Group**

```
# Create a clone of the original group, that exists independently
group2 = driver.multiEval.trace.cdeMonitor.qsignal.clone()
```
## **Subgroups**

## **7.4.2.2.1.1 Current**

### **SCPI Commands**

FETCh:WCDMa:MEASurement<Instance>:MEValuation:TRACe:CDEMonitor:QSIGnal:CURRent READ:WCDMa:MEASurement<Instance>:MEValuation:TRACe:CDEMonitor:QSIGnal:CURRent

### class Current

Current commands group definition. 2 total commands, 0 Sub-groups, 2 group commands

 $\textbf{fetch}() \rightarrow \text{List}[\text{float}]$ 

```
# SCPI: FETCh:WCDMa:MEASurement<instance>
˓→:MEValuation:TRACe:CDEMonitor:QSIGnal:CURRent
value: List[float] = driver.multiEval.trace.cdeMonitor.qsignal.current.fetch()
```
Returns the values of the code domain error traces of the code domain monitor. The results of the I-Signal and Q-Signal traces can be retrieved. See also 'Detailed Views: CD Monitor'

Use RsCmwWcdmaMeas.reliability.last\_value to read the updated reliability indicator.

**return** qsignal: float One value per code channel. The number of values/channels corresponds to the spreading factor (e.g. 8 values/channels for SF8) . Range: -100 dB to 0 dB, Unit: dB

 $read() \rightarrow List[float]$ 

```
# SCPI: READ: WCDMa: MEASurement<instance>
˓→:MEValuation:TRACe:CDEMonitor:QSIGnal:CURRent
value: List[float] = driver.multiEval.trace.cdeMonitor.qsignal.current.read()
```
Returns the values of the code domain error traces of the code domain monitor. The results of the I-Signal and Q-Signal traces can be retrieved. See also 'Detailed Views: CD Monitor'

Use RsCmwWcdmaMeas.reliability.last value to read the updated reliability indicator.

return qsignal: float One value per code channel. The number of values/channels corresponds to the spreading factor (e.g. 8 values/channels for SF8) . Range: -100 dB to 0 dB, Unit: dB

## **7.4.2.2.2 Isignal**

### class Isignal

Isignal commands group definition. 2 total commands, 1 Sub-groups, 0 group commands

## **Cloning the Group**

```
# Create a clone of the original group, that exists independently
group2 = driver.multiEval.trace.cdeMonitor.isignal.clone()
```
### **Subgroups**

**7.4.2.2.2.1 Current**

## **SCPI Commands**

FETCh:WCDMa:MEASurement<Instance>:MEValuation:TRACe:CDEMonitor:ISIGnal:CURRent READ:WCDMa:MEASurement<Instance>:MEValuation:TRACe:CDEMonitor:ISIGnal:CURRent

### class Current

Current commands group definition. 2 total commands, 0 Sub-groups, 2 group commands

 $\textbf{fetch}() \rightarrow \text{List}[\text{float}]$ 

```
# SCPI: FETCh:WCDMa:MEASurement<instance>
˓→:MEValuation:TRACe:CDEMonitor:ISIGnal:CURRent
value: List[float] = driver.multiEval.trace.cdeMonitor.isignal.current.fetch()
```
Returns the values of the code domain error traces of the code domain monitor. The results of the I-Signal and Q-Signal traces can be retrieved. See also 'Detailed Views: CD Monitor'

Use RsCmwWcdmaMeas.reliability.last value to read the updated reliability indicator.

**return** isignal: float One value per code channel. The number of values/channels corresponds to the spreading factor (e.g. 8 values/channels for SF8) . Range: -100 dB to 0 dB, Unit: dB

 $\text{read}() \rightarrow \text{List}[\text{float}]$ 

```
# SCPI: READ:WCDMa:MEASurement<instance>
˓→:MEValuation:TRACe:CDEMonitor:ISIGnal:CURRent
value: List[float] = driver.multiEval.trace.cdeMonitor.isignal.current.read()
```
Returns the values of the code domain error traces of the code domain monitor. The results of the I-Signal and Q-Signal traces can be retrieved. See also 'Detailed Views: CD Monitor'

Use RsCmwWcdmaMeas.reliability.last\_value to read the updated reliability indicator.

**return** isignal: float One value per code channel. The number of values/channels corresponds to the spreading factor (e.g. 8 values/channels for SF8) . Range: -100 dB to 0 dB, Unit: dB

## **7.4.2.3 CdpMonitor**

#### class CdpMonitor

CdpMonitor commands group definition. 4 total commands, 2 Sub-groups, 0 group commands

## **Cloning the Group**

```
# Create a clone of the original group, that exists independently
group2 = driver.multiEval.trace.cdpMonitor.clone()
```
## **Subgroups**

## **7.4.2.3.1 Qsignal**

#### class Qsignal

Qsignal commands group definition. 2 total commands, 1 Sub-groups, 0 group commands

## **Cloning the Group**

```
# Create a clone of the original group, that exists independently
group2 = driver.multiEval.trace.cdpMonitor.qsignal.clone()
```
### **Subgroups**

## **7.4.2.3.1.1 Current**

## **SCPI Commands**

FETCh:WCDMa:MEASurement<Instance>:MEValuation:TRACe:CDPMonitor:QSIGnal:CURRent READ:WCDMa:MEASurement<Instance>:MEValuation:TRACe:CDPMonitor:QSIGnal:CURRent

#### class Current

Current commands group definition. 2 total commands, 0 Sub-groups, 2 group commands

 $\textbf{fetch}() \rightarrow \text{List}[\text{float}]$ 

# SCPI: FETCh:WCDMa:MEASurement<instance> ˓<sup>→</sup>:MEValuation:TRACe:CDPMonitor:QSIGnal:CURRent value: List[float] = driver.multiEval.trace.cdpMonitor.qsignal.current.fetch()

Returns the values of the code domain power traces of the code domain monitor. The results of the I-Signal and Q-Signal traces can be retrieved. See also 'Detailed Views: CD Monitor'

Use RsCmwWcdmaMeas.reliability.last\_value to read the updated reliability indicator.

**return** qsignal: float One value per code channel. The number of values/channels corresponds to the spreading factor (e.g. 8 values/channels for SF8) . Range: -100 dB to 0 dB, Unit: dB

### $read() \rightarrow List[float]$

```
# SCPI: READ:WCDMa:MEASurement<instance>
˓→:MEValuation:TRACe:CDPMonitor:QSIGnal:CURRent
value: List[float] = driver.multiEval.trace.cdpMonitor.qsignal.current.read()
```
Returns the values of the code domain power traces of the code domain monitor. The results of the I-Signal and Q-Signal traces can be retrieved. See also 'Detailed Views: CD Monitor'

Use RsCmwWcdmaMeas.reliability.last value to read the updated reliability indicator.

**return** qsignal: float One value per code channel. The number of values/channels corresponds to the spreading factor (e.g. 8 values/channels for SF8) . Range: -100 dB to 0 dB, Unit: dB

### **7.4.2.3.2 Isignal**

#### class Isignal

Isignal commands group definition. 2 total commands, 1 Sub-groups, 0 group commands

## **Cloning the Group**

# Create a clone of the original group, that exists independently group2 = driver.multiEval.trace.cdpMonitor.isignal.clone()

#### **Subgroups**

### **7.4.2.3.2.1 Current**

### **SCPI Commands**

FETCh:WCDMa:MEASurement<Instance>:MEValuation:TRACe:CDPMonitor:ISIGnal:CURRent READ:WCDMa:MEASurement<Instance>:MEValuation:TRACe:CDPMonitor:ISIGnal:CURRent

#### class Current

Current commands group definition. 2 total commands, 0 Sub-groups, 2 group commands

 $\textbf{fetch}() \rightarrow \text{List}[\text{float}]$ 

# SCPI: FETCh:WCDMa:MEASurement<instance> ˓<sup>→</sup>:MEValuation:TRACe:CDPMonitor:ISIGnal:CURRent value: List[float] = driver.multiEval.trace.cdpMonitor.isignal.current.fetch()

Returns the values of the code domain power traces of the code domain monitor. The results of the I-Signal and Q-Signal traces can be retrieved. See also 'Detailed Views: CD Monitor'

Use RsCmwWcdmaMeas.reliability.last\_value to read the updated reliability indicator.

**return** isignal: float One value per code channel. The number of values/channels corresponds to the spreading factor (e.g. 8 values/channels for SF8) . Range: -100 dB to 0 dB, Unit: dB

### $read() \rightarrow List[float]$

```
# SCPI: READ:WCDMa:MEASurement<instance>
˓→:MEValuation:TRACe:CDPMonitor:ISIGnal:CURRent
value: List[float] = driver.multiEval.trace.cdpMonitor.isignal.current.read()
```
Returns the values of the code domain power traces of the code domain monitor. The results of the I-Signal and Q-Signal traces can be retrieved. See also 'Detailed Views: CD Monitor'

Use RsCmwWcdmaMeas.reliability.last\_value to read the updated reliability indicator.

**return** isignal: float One value per code channel. The number of values/channels corresponds to the spreading factor (e.g. 8 values/channels for SF8) . Range: -100 dB to 0 dB, Unit: dB

## **7.4.2.4 Carrier<Carrier>**

## **RepCap Settings**

```
# Range: Nr1 .. Nr2
rc = driver.multiEval.trace.carrier.repcap_carrier_get()
driver.multiEval.trace.carrier.repcap_carrier_set(repcap.Carrier.Nr1)
```
### class Carrier

Carrier commands group definition. 1 total commands, 1 Sub-groups, 0 group commands Repeated Capability: Carrier, default value after init: Carrier.Nr1

### **Cloning the Group**

```
# Create a clone of the original group, that exists independently
group2 = driver.multiEval.trace.carrier.clone()
```
### **Subgroups**

## **7.4.2.4.1 Perror**

## class Perror

Perror commands group definition. 1 total commands, 1 Sub-groups, 0 group commands

## **Cloning the Group**

```
# Create a clone of the original group, that exists independently
group2 = driver.multiEval.trace.carrier.perror.clone()
```
## **Subgroups**

## **7.4.2.4.1.1 Rms**

### class Rms

Rms commands group definition. 1 total commands, 1 Sub-groups, 0 group commands

## **Cloning the Group**

```
# Create a clone of the original group, that exists independently
group2 = driver.multiEval.trace.carrier.perror.rms.clone()
```
### **Subgroups**

### **7.4.2.4.1.2 Current**

## **SCPI Commands**

READ:WCDMa:MEASurement<Instance>:MEValuation:TRACe:CARRier<Carrier>:PERRor:RMS:CURRent

#### class Current

Current commands group definition. 1 total commands, 0 Sub-groups, 1 group commands

read(*carrier=<Carrier.Default: -1>*) → List[float]

```
# SCPI: READ:WCDMa:MEASurement<instance>:MEValuation:TRACe:CARRier<carrier>
˓→:PERRor[:RMS]:CURRent
value: List[float] = driver.multiEval.trace.carrier.perror.rms.current.
˓→read(carrier = repcap.Carrier.Default)
```
Returns the values of the RMS phase error traces for up to 120 slots. Each current value is averaged over a half-slot or a full-slot, depending on the measurement period (see method RsCmwWcdmaMeas.Configure.MultiEval.Mperiod.modulation) . The number of results depends on the measurement length (see method RsCmwWcdmaMeas.Configure.MultiEval.msCount) . The results of the current, average, maximum and standard deviation traces can be retrieved. The standard deviation trace cannot be displayed at the GUI. See also 'Detailed Views: Modulation, CDP and CDE'

Use RsCmwWcdmaMeas.reliability.last\_value to read the updated reliability indicator.

**param carrier** optional repeated capability selector. Default value: Nr1 (settable in the interface 'Carrier')

**return** phase\_error: No help available

## **7.4.2.5 Emask**

### class Emask

Emask commands group definition. 30 total commands, 5 Sub-groups, 0 group commands

#### **Cloning the Group**

```
# Create a clone of the original group, that exists independently
group2 = driver.multiEval.trace.emask.clone()
```
### **Subgroups**

## **7.4.2.5.1 MfLeft**

#### class MfLeft

MfLeft commands group definition. 6 total commands, 3 Sub-groups, 0 group commands

## **Cloning the Group**

```
# Create a clone of the original group, that exists independently
group2 = driver.multiEval.trace.emask.mfLeft.clone()
```
#### **Subgroups**

### **7.4.2.5.1.1 Average**

## **SCPI Commands**

READ:WCDMa:MEASurement<Instance>:MEValuation:TRACe:EMASk:MFLeft:AVERage FETCh:WCDMa:MEASurement<Instance>:MEValuation:TRACe:EMASk:MFLeft:AVERage

#### class Average

Average commands group definition. 2 total commands, 0 Sub-groups, 2 group commands

 $\textbf{fetch}() \rightarrow \text{List}[\text{float}]$ 

# SCPI: FETCh:WCDMa:MEASurement<instance>:MEValuation:TRACe:EMASk:MFLeft:AVERage value: List[float] = driver.multiEval.trace.emask.mfLeft.average.fetch()

Returns the values of the spectrum emission 1 MHz traces. The left section and the right section of each trace are retrieved by separate commands (distinguished by the terms MFLeft and MFRight) . The results of the current, average and maximum traces can be retrieved. See also 'Detailed Views: Spectrum Emission Mask'

Use RsCmwWcdmaMeas.reliability.last\_value to read the updated reliability indicator.

**return** emask 1 mleft: float Comma-separated list of values, the covered frequency range differs for single and dual uplink carrier: Single carrier:  $n = 89$  values correspond to test points that are separated by 90 kHz. The covered frequency ranges are: Left section:  $-11970$  kHz to  $-4050$  kHz from the center carrier frequency Right section: 4050 kHz to 11970 kHz from the center carrier frequency Dual carrier in uplink: n = 144 values correspond to test points that are separated by 90 kHz. The covered frequency ranges are: Left section: -19440 kHz to -6570 kHz from the center frequency of both carriers, e.g. from  $f = (fC2 - fC1)/2$ . Right section: 6570 kHz to 19440 kHz from the center frequency of both carriers Range: -100 dB to 0 dB, Unit: dB

 $\text{read}() \rightarrow \text{List}[\text{float}]$ 

# SCPI: READ:WCDMa:MEASurement<instance>:MEValuation:TRACe:EMASk:MFLeft:AVERage value: List[float] = driver.multiEval.trace.emask.mfLeft.average.read()

Returns the values of the spectrum emission 1 MHz traces. The left section and the right section of each trace are retrieved by separate commands (distinguished by the terms MFLeft and MFRight) . The results of the current, average and maximum traces can be retrieved. See also 'Detailed Views: Spectrum Emission Mask'

Use RsCmwWcdmaMeas.reliability.last\_value to read the updated reliability indicator.

**return** emask<sub>1</sub> mleft: float Comma-separated list of values, the covered frequency range differs for single and dual uplink carrier: Single carrier:  $n = 89$  values correspond to test points that are separated by 90 kHz. The covered frequency ranges are: Left section: -11970 kHz to -4050 kHz from the center carrier frequency Right section: 4050 kHz to 11970 kHz from the center carrier frequency Dual carrier in uplink: n = 144 values correspond to test points that are separated by 90 kHz. The covered frequency ranges are: Left section: -19440 kHz to -6570 kHz from the center frequency of both carriers, e.g. from  $f = (fC2 - fC1)/2$ . Right section: 6570 kHz to 19440 kHz from the center frequency of both carriers Range: -100 dB to 0 dB, Unit: dB

## **7.4.2.5.1.2 Current**

### **SCPI Commands**

READ:WCDMa:MEASurement<Instance>:MEValuation:TRACe:EMASk:MFLeft:CURRent FETCh:WCDMa:MEASurement<Instance>:MEValuation:TRACe:EMASk:MFLeft:CURRent

### class Current

Current commands group definition. 2 total commands, 0 Sub-groups, 2 group commands

### $\textbf{fetch}() \rightarrow \text{List}[\text{float}]$

# SCPI: FETCh:WCDMa:MEASurement<instance>:MEValuation:TRACe:EMASk:MFLeft:CURRent value: List[float] = driver.multiEval.trace.emask.mfLeft.current.fetch()

Returns the values of the spectrum emission 1 MHz traces. The left section and the right section of each trace are retrieved by separate commands (distinguished by the terms MFLeft and MFRight) . The results of the current, average and maximum traces can be retrieved. See also 'Detailed Views: Spectrum Emission Mask'

Use RsCmwWcdmaMeas.reliability.last\_value to read the updated reliability indicator.

**return** emask\_1\_mleft: float Comma-separated list of values, the covered frequency range differs for single and dual uplink carrier: Single carrier:  $n = 89$  values correspond to test points that are separated by 90 kHz. The covered frequency ranges are:

Left section: -11970 kHz to -4050 kHz from the center carrier frequency Right section: 4050 kHz to 11970 kHz from the center carrier frequency Dual carrier in uplink: n = 144 values correspond to test points that are separated by 90 kHz. The covered frequency ranges are: Left section: -19440 kHz to -6570 kHz from the center frequency of both carriers, e.g. from  $f = (fC2 - fC1)/2$ . Right section: 6570 kHz to 19440 kHz from the center frequency of both carriers Range: -100 dB to 0 dB, Unit: dB

 $\text{read}() \rightarrow \text{List}[\text{float}]$ 

# SCPI: READ:WCDMa:MEASurement<instance>:MEValuation:TRACe:EMASk:MFLeft:CURRent value: List[float] = driver.multiEval.trace.emask.mfLeft.current.read()

Returns the values of the spectrum emission 1 MHz traces. The left section and the right section of each trace are retrieved by separate commands (distinguished by the terms MFLeft and MFRight) . The results of the current, average and maximum traces can be retrieved. See also 'Detailed Views: Spectrum Emission Mask'

Use RsCmwWcdmaMeas.reliability.last\_value to read the updated reliability indicator.

**return** emask<sub>1</sub> mleft: float Comma-separated list of values, the covered frequency range differs for single and dual uplink carrier: Single carrier:  $n = 89$  values correspond to test points that are separated by 90 kHz. The covered frequency ranges are: Left section: -11970 kHz to -4050 kHz from the center carrier frequency Right section: 4050 kHz to 11970 kHz from the center carrier frequency Dual carrier in uplink: n = 144 values correspond to test points that are separated by 90 kHz. The covered frequency ranges are: Left section: -19440 kHz to -6570 kHz from the center frequency of both carriers, e.g. from  $f = (fC2 - fC1)/2$ . Right section: 6570 kHz to 19440 kHz from the center frequency of both carriers Range: -100 dB to 0 dB, Unit: dB

### **7.4.2.5.1.3 Maximum**

## **SCPI Commands**

READ:WCDMa:MEASurement<Instance>:MEValuation:TRACe:EMASk:MFLeft:MAXimum FETCh:WCDMa:MEASurement<Instance>:MEValuation:TRACe:EMASk:MFLeft:MAXimum

#### class Maximum

Maximum commands group definition. 2 total commands, 0 Sub-groups, 2 group commands

 $\textbf{fetch}() \rightarrow \text{List}[\text{float}]$ 

# SCPI: FETCh:WCDMa:MEASurement<instance>:MEValuation:TRACe:EMASk:MFLeft:MAXimum value: List[float] = driver.multiEval.trace.emask.mfLeft.maximum.fetch()

Returns the values of the spectrum emission 1 MHz traces. The left section and the right section of each trace are retrieved by separate commands (distinguished by the terms MFLeft and MFRight) . The results of the current, average and maximum traces can be retrieved. See also 'Detailed Views: Spectrum Emission Mask'

Use RsCmwWcdmaMeas.reliability.last\_value to read the updated reliability indicator.

**return** emask\_1\_mleft: float Comma-separated list of values, the covered frequency range differs for single and dual uplink carrier: Single carrier:  $n = 89$  values correspond to test points that are separated by 90 kHz. The covered frequency ranges are:

Left section: -11970 kHz to -4050 kHz from the center carrier frequency Right section: 4050 kHz to 11970 kHz from the center carrier frequency Dual carrier in uplink: n = 144 values correspond to test points that are separated by 90 kHz. The covered frequency ranges are: Left section: -19440 kHz to -6570 kHz from the center frequency of both carriers, e.g. from  $f = (fC2 - fC1)/2$ . Right section: 6570 kHz to 19440 kHz from the center frequency of both carriers Range: -100 dB to 0 dB, Unit: dB

 $\text{read}() \rightarrow \text{List}[\text{float}]$ 

# SCPI: READ:WCDMa:MEASurement<instance>:MEValuation:TRACe:EMASk:MFLeft:MAXimum value: List[float] = driver.multiEval.trace.emask.mfLeft.maximum.read()

Returns the values of the spectrum emission 1 MHz traces. The left section and the right section of each trace are retrieved by separate commands (distinguished by the terms MFLeft and MFRight) . The results of the current, average and maximum traces can be retrieved. See also 'Detailed Views: Spectrum Emission Mask'

Use RsCmwWcdmaMeas.reliability.last\_value to read the updated reliability indicator.

**return** emask<sub>1</sub> mleft: float Comma-separated list of values, the covered frequency range differs for single and dual uplink carrier: Single carrier:  $n = 89$  values correspond to test points that are separated by 90 kHz. The covered frequency ranges are: Left section: -11970 kHz to -4050 kHz from the center carrier frequency Right section: 4050 kHz to 11970 kHz from the center carrier frequency Dual carrier in uplink: n = 144 values correspond to test points that are separated by 90 kHz. The covered frequency ranges are: Left section: -19440 kHz to -6570 kHz from the center frequency of both carriers, e.g. from  $f = (fC2 - fC1)/2$ . Right section: 6570 kHz to 19440 kHz from the center frequency of both carriers Range: -100 dB to 0 dB, Unit: dB

### **7.4.2.5.2 MfRight**

#### class MfRight

MfRight commands group definition. 6 total commands, 3 Sub-groups, 0 group commands

## **Cloning the Group**

```
# Create a clone of the original group, that exists independently
group2 = driver.multiEval.trace.emask.mfRight.clone()
```
#### **Subgroups**

### **7.4.2.5.2.1 Average**

## **SCPI Commands**

READ:WCDMa:MEASurement<Instance>:MEValuation:TRACe:EMASk:MFRight:AVERage FETCh:WCDMa:MEASurement<Instance>:MEValuation:TRACe:EMASk:MFRight:AVERage

### class Average

Average commands group definition. 2 total commands, 0 Sub-groups, 2 group commands

## $\textbf{fetch}() \rightarrow \text{List}[\text{float}]$

```
# SCPI: FETCh:WCDMa:MEASurement<instance>
˓→:MEValuation:TRACe:EMASk:MFRight:AVERage
value: List[float] = driver.multiEval.trace.emask.mfRight.average.fetch()
```
Returns the values of the spectrum emission 1 MHz traces. The left section and the right section of each trace are retrieved by separate commands (distinguished by the terms MFLeft and MFRight) . The results of the current, average and maximum traces can be retrieved. See also 'Detailed Views: Spectrum Emission Mask'

Use RsCmwWcdmaMeas.reliability.last\_value to read the updated reliability indicator.

**return** emask<sub>1\_</sub>mright: float Comma-separated list of values, the covered frequency range differs for single and dual uplink carrier: Single carrier:  $n = 89$  values correspond to test points that are separated by 90 kHz. The covered frequency ranges are: Left section: -11970 kHz to -4050 kHz from the center carrier frequency Right section: 4050 kHz to 11970 kHz from the center carrier frequency Dual carrier in uplink: n = 144 values correspond to test points that are separated by 90 kHz. The covered frequency ranges are: Left section: -19440 kHz to -6570 kHz from the center frequency of both carriers, e.g. from  $f = (fC2 - fC1)/2$ . Right section: 6570 kHz to 19440 kHz from the center frequency of both carriers Range: -100 dB to 0 dB, Unit: dB

 $\text{read}() \rightarrow \text{List}[\text{float}]$ 

# SCPI: READ:WCDMa:MEASurement<instance>:MEValuation:TRACe:EMASk:MFRight:AVERage value: List[float] = driver.multiEval.trace.emask.mfRight.average.read()

Returns the values of the spectrum emission 1 MHz traces. The left section and the right section of each trace are retrieved by separate commands (distinguished by the terms MFLeft and MFRight) . The results of the current, average and maximum traces can be retrieved. See also 'Detailed Views: Spectrum Emission Mask'

Use RsCmwWcdmaMeas.reliability.last\_value to read the updated reliability indicator.

**return** emask<sub>1</sub> mright: float Comma-separated list of values, the covered frequency range differs for single and dual uplink carrier: Single carrier:  $n = 89$  values correspond to test points that are separated by 90 kHz. The covered frequency ranges are: Left section: -11970 kHz to -4050 kHz from the center carrier frequency Right section: 4050 kHz to 11970 kHz from the center carrier frequency Dual carrier in uplink: n = 144 values correspond to test points that are separated by 90 kHz. The covered frequency ranges are: Left section: -19440 kHz to -6570 kHz from the center frequency of both carriers, e.g. from  $f = (fC2 - fC1)/2$ . Right section: 6570 kHz to 19440 kHz from the center frequency of both carriers Range: -100 dB to 0 dB, Unit: dB

## **7.4.2.5.2.2 Current**

## **SCPI Commands**

READ:WCDMa:MEASurement<Instance>:MEValuation:TRACe:EMASk:MFRight:CURRent FETCh:WCDMa:MEASurement<Instance>:MEValuation:TRACe:EMASk:MFRight:CURRent

### class Current

Current commands group definition. 2 total commands, 0 Sub-groups, 2 group commands

 $\textbf{fetch}() \rightarrow \text{List}[\text{float}]$ 

```
# SCPI: FETCh:WCDMa:MEASurement<instance>
˓→:MEValuation:TRACe:EMASk:MFRight:CURRent
value: List[float] = driver.multiEval.trace.emask.mfRight.current.fetch()
```
Returns the values of the spectrum emission 1 MHz traces. The left section and the right section of each trace are retrieved by separate commands (distinguished by the terms MFLeft and MFRight) . The results of the current, average and maximum traces can be retrieved. See also 'Detailed Views: Spectrum Emission Mask'

Use RsCmwWcdmaMeas.reliability.last\_value to read the updated reliability indicator.

**return** emask 1 mright: float Comma-separated list of values, the covered frequency range differs for single and dual uplink carrier: Single carrier:  $n = 89$  values correspond to test points that are separated by 90 kHz. The covered frequency ranges are: Left section: -11970 kHz to -4050 kHz from the center carrier frequency Right section: 4050 kHz to 11970 kHz from the center carrier frequency Dual carrier in uplink: n = 144 values correspond to test points that are separated by 90 kHz. The covered frequency ranges are: Left section: -19440 kHz to -6570 kHz from the center frequency of both carriers, e.g. from  $f = (fC2 - fC1)/2$ . Right section: 6570 kHz to 19440 kHz from the center frequency of both carriers Range: -100 dB to 0 dB, Unit: dB

 $read() \rightarrow List[float]$ 

# SCPI: READ:WCDMa:MEASurement<instance>:MEValuation:TRACe:EMASk:MFRight:CURRent value: List[float] = driver.multiEval.trace.emask.mfRight.current.read()

Returns the values of the spectrum emission 1 MHz traces. The left section and the right section of each trace are retrieved by separate commands (distinguished by the terms MFLeft and MFRight) . The results of the current, average and maximum traces can be retrieved. See also 'Detailed Views: Spectrum Emission Mask'

Use RsCmwWcdmaMeas.reliability.last value to read the updated reliability indicator.

**return** emask\_1\_mright: float Comma-separated list of values, the covered frequency range differs for single and dual uplink carrier: Single carrier:  $n = 89$  values correspond to test points that are separated by 90 kHz. The covered frequency ranges are: Left section: -11970 kHz to -4050 kHz from the center carrier frequency Right section: 4050 kHz to 11970 kHz from the center carrier frequency Dual carrier in uplink: n = 144 values correspond to test points that are separated by 90 kHz. The covered frequency ranges are: Left section: -19440 kHz to -6570 kHz from the center frequency of both carriers, e.g. from  $f = (fC2 - fC1)/2$ . Right section: 6570 kHz to 19440 kHz from the center frequency of both carriers Range: -100 dB to 0 dB, Unit: dB

## **7.4.2.5.2.3 Maximum**

## **SCPI Commands**

```
READ:WCDMa:MEASurement<Instance>:MEValuation:TRACe:EMASk:MFRight:MAXimum
FETCh:WCDMa:MEASurement<Instance>:MEValuation:TRACe:EMASk:MFRight:MAXimum
```
### class Maximum

Maximum commands group definition. 2 total commands, 0 Sub-groups, 2 group commands

 $\textbf{fetch}() \rightarrow \text{List}[\text{float}]$ 

```
# SCPI: FETCh:WCDMa:MEASurement<instance>
˓→:MEValuation:TRACe:EMASk:MFRight:MAXimum
value: List[float] = driver.multiEval.trace.emask.mfRight.maximum.fetch()
```
Returns the values of the spectrum emission 1 MHz traces. The left section and the right section of each trace are retrieved by separate commands (distinguished by the terms MFLeft and MFRight) . The results of the current, average and maximum traces can be retrieved. See also 'Detailed Views: Spectrum Emission Mask'

Use RsCmwWcdmaMeas.reliability.last\_value to read the updated reliability indicator.

**return** emask 1 mright: float Comma-separated list of values, the covered frequency range differs for single and dual uplink carrier: Single carrier:  $n = 89$  values correspond to test points that are separated by 90 kHz. The covered frequency ranges are: Left section: -11970 kHz to -4050 kHz from the center carrier frequency Right section: 4050 kHz to 11970 kHz from the center carrier frequency Dual carrier in uplink: n = 144 values correspond to test points that are separated by 90 kHz. The covered frequency ranges are: Left section: -19440 kHz to -6570 kHz from the center frequency of both carriers, e.g. from  $f = (fC2 - fC1)/2$ . Right section: 6570 kHz to 19440 kHz from the center frequency of both carriers Range: -100 dB to 0 dB, Unit: dB

## $read() \rightarrow List[float]$

# SCPI: READ:WCDMa:MEASurement<instance>:MEValuation:TRACe:EMASk:MFRight:MAXimum value: List[float] = driver.multiEval.trace.emask.mfRight.maximum.read()

Returns the values of the spectrum emission 1 MHz traces. The left section and the right section of each trace are retrieved by separate commands (distinguished by the terms MFLeft and MFRight) . The results of the current, average and maximum traces can be retrieved. See also 'Detailed Views: Spectrum Emission Mask'

Use RsCmwWcdmaMeas.reliability.last value to read the updated reliability indicator.

**return** emask\_1\_mright: float Comma-separated list of values, the covered frequency range differs for single and dual uplink carrier: Single carrier:  $n = 89$  values correspond to test points that are separated by 90 kHz. The covered frequency ranges are: Left section: -11970 kHz to -4050 kHz from the center carrier frequency Right section: 4050 kHz to 11970 kHz from the center carrier frequency Dual carrier in uplink: n = 144 values correspond to test points that are separated by 90 kHz. The covered frequency ranges are: Left section: -19440 kHz to -6570 kHz from the center frequency of both carriers, e.g. from  $f = (fC2 - fC1)/2$ . Right section: 6570 kHz to 19440 kHz from the center frequency of both carriers Range: -100 dB to 0 dB, Unit: dB

## **7.4.2.5.3 HkfLeft**

### class HkfLeft

HkfLeft commands group definition. 6 total commands, 3 Sub-groups, 0 group commands

### **Cloning the Group**

```
# Create a clone of the original group, that exists independently
group2 = driver.multiEval.trace.emask.hkfLeft.clone()
```
#### **Subgroups**

**7.4.2.5.3.1 Average**

## **SCPI Commands**

READ:WCDMa:MEASurement<Instance>:MEValuation:TRACe:EMASk:HKFLeft:AVERage FETCh:WCDMa:MEASurement<Instance>:MEValuation:TRACe:EMASk:HKFLeft:AVERage

### class Average

Average commands group definition. 2 total commands, 0 Sub-groups, 2 group commands

 $\textbf{fetch}() \rightarrow \text{List}[\text{float}]$ 

# SCPI: FETCh:WCDMa:MEASurement<instance> ˓<sup>→</sup>:MEValuation:TRACe:EMASk:HKFLeft:AVERage value: List[float] = driver.multiEval.trace.emask.hkfLeft.average.fetch()

Returns the values of the spectrum emission 100 kHz traces. The left section and the right section of each trace are retrieved by separate commands (distinguished by the terms HKFLeft and HKFRight) . The results of the current, average and maximum traces can be retrieved. The covered frequency range depends on the limit line H mode (see method RsCmwWcdmaMeas.Configure.MultiEval.Limit.Emask.absolute) . See also 'Detailed Views: Spectrum Emission Mask'

Use RsCmwWcdmaMeas.reliability.last\_value to read the updated reliability indicator.

**return** emask\_100\_kleft: float These values correspond to test points that are separated by 30 kHz. The covered frequency ranges are: Left section, line H mode B/C: -12450 kHz to -3570 kHz/-2670 kHz from the carrier Right section, line H mode B/C: 3570 kHz/2670 kHz to 12450 kHz from the carrier Line H mode A is not used for 100 kHz traces (NCAPs returned) Range: -100 dB to 0 dB, Unit: dB

 $\text{read}() \rightarrow \text{List}[\text{float}]$ 

# SCPI: READ:WCDMa:MEASurement<instance>:MEValuation:TRACe:EMASk:HKFLeft:AVERage value: List[float] = driver.multiEval.trace.emask.hkfLeft.average.read()

Returns the values of the spectrum emission 100 kHz traces. The left section and the right section of each trace are retrieved by separate commands (distinguished by the terms HKFLeft and HKFRight) . The results of the current, average and maximum traces can be retrieved. The covered frequency range depends

on the limit line H mode (see method RsCmwWcdmaMeas.Configure.MultiEval.Limit.Emask.absolute) . See also 'Detailed Views: Spectrum Emission Mask'

Use RsCmwWcdmaMeas.reliability.last\_value to read the updated reliability indicator.

**return** emask\_100\_kleft: float These values correspond to test points that are separated by 30 kHz. The covered frequency ranges are: Left section, line H mode B/C: -12450 kHz to -3570 kHz/-2670 kHz from the carrier Right section, line H mode B/C: 3570 kHz/2670 kHz to 12450 kHz from the carrier Line H mode A is not used for 100 kHz traces (NCAPs returned) Range: -100 dB to 0 dB, Unit: dB

## **7.4.2.5.3.2 Current**

### **SCPI Commands**

```
READ:WCDMa:MEASurement<Instance>:MEValuation:TRACe:EMASk:HKFLeft:CURRent
FETCh:WCDMa:MEASurement<Instance>:MEValuation:TRACe:EMASk:HKFLeft:CURRent
```
### class Current

Current commands group definition. 2 total commands, 0 Sub-groups, 2 group commands

 $\textbf{fetch}() \rightarrow \text{List}[\text{float}]$ 

```
# SCPI: FETCh:WCDMa:MEASurement<instance>
˓→:MEValuation:TRACe:EMASk:HKFLeft:CURRent
value: List[float] = driver.multiEval.trace.emask.hkfLeft.current.fetch()
```
Returns the values of the spectrum emission 100 kHz traces. The left section and the right section of each trace are retrieved by separate commands (distinguished by the terms HKFLeft and HKFRight) . The results of the current, average and maximum traces can be retrieved. The covered frequency range depends on the limit line H mode (see method RsCmwWcdmaMeas.Configure.MultiEval.Limit.Emask.absolute) . See also 'Detailed Views: Spectrum Emission Mask'

Use RsCmwWcdmaMeas.reliability.last\_value to read the updated reliability indicator.

**return** emask 100 kleft: float These values correspond to test points that are separated by 30 kHz. The covered frequency ranges are: Left section, line H mode B/C: -12450 kHz to -3570 kHz/-2670 kHz from the carrier Right section, line H mode B/C: 3570 kHz/2670 kHz to 12450 kHz from the carrier Line H mode A is not used for 100 kHz traces (NCAPs returned) Range: -100 dB to 0 dB, Unit: dB

 $\text{read}() \rightarrow \text{List}[\text{float}]$ 

# SCPI: READ:WCDMa:MEASurement<instance>:MEValuation:TRACe:EMASk:HKFLeft:CURRent value: List[float] = driver.multiEval.trace.emask.hkfLeft.current.read()

Returns the values of the spectrum emission 100 kHz traces. The left section and the right section of each trace are retrieved by separate commands (distinguished by the terms HKFLeft and HKFRight) . The results of the current, average and maximum traces can be retrieved. The covered frequency range depends on the limit line H mode (see method RsCmwWcdmaMeas.Configure.MultiEval.Limit.Emask.absolute) . See also 'Detailed Views: Spectrum Emission Mask'

Use RsCmwWcdmaMeas.reliability.last value to read the updated reliability indicator.

**return** emask 100 kleft: float These values correspond to test points that are separated by 30 kHz. The covered frequency ranges are: Left section, line H mode B/C: -12450 kHz to -3570 kHz/-2670 kHz from the carrier Right section, line H mode B/C: 3570 kHz/2670 kHz to 12450 kHz from the carrier Line H mode A is not used for 100 kHz traces (NCAPs returned) Range: -100 dB to 0 dB, Unit: dB

## **7.4.2.5.3.3 Maximum**

## **SCPI Commands**

READ:WCDMa:MEASurement<Instance>:MEValuation:TRACe:EMASk:HKFLeft:MAXimum FETCh:WCDMa:MEASurement<Instance>:MEValuation:TRACe:EMASk:HKFLeft:MAXimum

### class Maximum

Maximum commands group definition. 2 total commands, 0 Sub-groups, 2 group commands

 $\textbf{fetch}() \rightarrow \text{List}[\text{float}]$ 

# SCPI: FETCh:WCDMa:MEASurement<instance> ˓<sup>→</sup>:MEValuation:TRACe:EMASk:HKFLeft:MAXimum value: List[float] = driver.multiEval.trace.emask.hkfLeft.maximum.fetch()

Returns the values of the spectrum emission 100 kHz traces. The left section and the right section of each trace are retrieved by separate commands (distinguished by the terms HKFLeft and HKFRight) . The results of the current, average and maximum traces can be retrieved. The covered frequency range depends on the limit line H mode (see method RsCmwWcdmaMeas.Configure.MultiEval.Limit.Emask.absolute) . See also 'Detailed Views: Spectrum Emission Mask'

Use RsCmwWcdmaMeas.reliability.last\_value to read the updated reliability indicator.

**return** emask\_100\_kleft: float These values correspond to test points that are separated by 30 kHz. The covered frequency ranges are: Left section, line H mode B/C: -12450 kHz to -3570 kHz/-2670 kHz from the carrier Right section, line H mode B/C: 3570 kHz/2670 kHz to 12450 kHz from the carrier Line H mode A is not used for 100 kHz traces (NCAPs returned) Range: -100 dB to 0 dB, Unit: dB

 $\text{read}() \rightarrow \text{List}[\text{float}]$ 

# SCPI: READ:WCDMa:MEASurement<instance>:MEValuation:TRACe:EMASk:HKFLeft:MAXimum value: List[float] = driver.multiEval.trace.emask.hkfLeft.maximum.read()

Returns the values of the spectrum emission 100 kHz traces. The left section and the right section of each trace are retrieved by separate commands (distinguished by the terms HKFLeft and HKFRight) . The results of the current, average and maximum traces can be retrieved. The covered frequency range depends on the limit line H mode (see method RsCmwWcdmaMeas.Configure.MultiEval.Limit.Emask.absolute) . See also 'Detailed Views: Spectrum Emission Mask'

Use RsCmwWcdmaMeas.reliability.last\_value to read the updated reliability indicator.

**return** emask\_100\_kleft: float These values correspond to test points that are separated by 30 kHz. The covered frequency ranges are: Left section, line H mode B/C: -12450 kHz to -3570 kHz/-2670 kHz from the carrier Right section, line H mode B/C: 3570 kHz/2670 kHz to 12450 kHz from the carrier Line H mode A is not used for 100 kHz traces (NCAPs returned) Range: -100 dB to 0 dB, Unit: dB

### **7.4.2.5.4 HkfRight**

#### class HkfRight

HkfRight commands group definition. 6 total commands, 3 Sub-groups, 0 group commands

### **Cloning the Group**

```
# Create a clone of the original group, that exists independently
group2 = driver.multiEval.trace.emask.hkfRight.clone()
```
#### **Subgroups**

**7.4.2.5.4.1 Average**

## **SCPI Commands**

READ:WCDMa:MEASurement<Instance>:MEValuation:TRACe:EMASk:HKFRight:AVERage FETCh:WCDMa:MEASurement<Instance>:MEValuation:TRACe:EMASk:HKFRight:AVERage

#### class Average

Average commands group definition. 2 total commands, 0 Sub-groups, 2 group commands

 $\textbf{fetch}() \rightarrow \text{List}[\text{float}]$ 

```
# SCPI: FETCh:WCDMa:MEASurement<instance>
˓→:MEValuation:TRACe:EMASk:HKFRight:AVERage
value: List[float] = driver.multiEval.race.emask.hkfRight.average.fetch()
```
Returns the values of the spectrum emission 100 kHz traces. The left section and the right section of each trace are retrieved by separate commands (distinguished by the terms HKFLeft and HKFRight) . The results of the current, average and maximum traces can be retrieved. The covered frequency range depends on the limit line H mode (see method RsCmwWcdmaMeas.Configure.MultiEval.Limit.Emask.absolute) . See also 'Detailed Views: Spectrum Emission Mask'

Use RsCmwWcdmaMeas.reliability.last\_value to read the updated reliability indicator.

**return** emask\_100\_kright: float These values correspond to test points that are separated by 30 kHz. The covered frequency ranges are: Left section, line H mode B/C: -12450 kHz to -3570 kHz/-2670 kHz from the carrier Right section, line H mode B/C: 3570 kHz/2670 kHz to 12450 kHz from the carrier Line H mode A is not used for 100 kHz traces (NCAPs returned) Range: -100 dB to 0 dB, Unit: dB

 $\text{read}() \rightarrow \text{List}[\text{float}]$ 

```
# SCPI: READ:WCDMa:MEASurement<instance>
˓→:MEValuation:TRACe:EMASk:HKFRight:AVERage
value: List[float] = driver.multiEval.trace.emask.hkfRight.average.read()
```
Returns the values of the spectrum emission 100 kHz traces. The left section and the right section of each trace are retrieved by separate commands (distinguished by the terms HKFLeft and HKFRight) . The results of the current, average and maximum traces can be retrieved. The covered frequency range depends

on the limit line H mode (see method RsCmwWcdmaMeas.Configure.MultiEval.Limit.Emask.absolute) . See also 'Detailed Views: Spectrum Emission Mask'

Use RsCmwWcdmaMeas.reliability.last\_value to read the updated reliability indicator.

**return** emask\_100\_kright: float These values correspond to test points that are separated by 30 kHz. The covered frequency ranges are: Left section, line H mode B/C: -12450 kHz to -3570 kHz/-2670 kHz from the carrier Right section, line H mode B/C: 3570 kHz/2670 kHz to 12450 kHz from the carrier Line H mode A is not used for 100 kHz traces (NCAPs returned) Range: -100 dB to 0 dB, Unit: dB

## **7.4.2.5.4.2 Current**

## **SCPI Commands**

```
READ:WCDMa:MEASurement<Instance>:MEValuation:TRACe:EMASk:HKFRight:CURRent
FETCh:WCDMa:MEASurement<Instance>:MEValuation:TRACe:EMASk:HKFRight:CURRent
```
## class Current

Current commands group definition. 2 total commands, 0 Sub-groups, 2 group commands

 $\textbf{fetch}() \rightarrow \text{List}[\text{float}]$ 

```
# SCPI: FETCh:WCDMa:MEASurement<instance>
˓→:MEValuation:TRACe:EMASk:HKFRight:CURRent
value: List[float] = driver.multiEval.trace.emask.hkfRight.current.fetch()
```
Returns the values of the spectrum emission 100 kHz traces. The left section and the right section of each trace are retrieved by separate commands (distinguished by the terms HKFLeft and HKFRight) . The results of the current, average and maximum traces can be retrieved. The covered frequency range depends on the limit line H mode (see method RsCmwWcdmaMeas.Configure.MultiEval.Limit.Emask.absolute) . See also 'Detailed Views: Spectrum Emission Mask'

Use RsCmwWcdmaMeas.reliability.last value to read the updated reliability indicator.

**return** emask 100 kright: float These values correspond to test points that are separated by 30 kHz. The covered frequency ranges are: Left section, line H mode B/C: -12450 kHz to -3570 kHz/-2670 kHz from the carrier Right section, line H mode B/C: 3570 kHz/2670 kHz to 12450 kHz from the carrier Line H mode A is not used for 100 kHz traces (NCAPs returned) Range: -100 dB to 0 dB, Unit: dB

 $\text{read}() \rightarrow \text{List}[\text{float}]$ 

```
# SCPI: READ:WCDMa:MEASurement<instance>
˓→:MEValuation:TRACe:EMASk:HKFRight:CURRent
value: List[float] = driver.multiEval.trace.emask.hkfRight.current.read()
```
Returns the values of the spectrum emission 100 kHz traces. The left section and the right section of each trace are retrieved by separate commands (distinguished by the terms HKFLeft and HKFRight) . The results of the current, average and maximum traces can be retrieved. The covered frequency range depends on the limit line H mode (see method RsCmwWcdmaMeas.Configure.MultiEval.Limit.Emask.absolute) . See also 'Detailed Views: Spectrum Emission Mask'

Use RsCmwWcdmaMeas.reliability.last\_value to read the updated reliability indicator.

**return** emask 100 kright: float These values correspond to test points that are separated by 30 kHz. The covered frequency ranges are: Left section, line H mode B/C: -12450 kHz to -3570 kHz/-2670 kHz from the carrier Right section, line H mode B/C: 3570 kHz/2670 kHz to 12450 kHz from the carrier Line H mode A is not used for 100 kHz traces (NCAPs returned) Range: -100 dB to 0 dB, Unit: dB

### **7.4.2.5.4.3 Maximum**

## **SCPI Commands**

READ:WCDMa:MEASurement<Instance>:MEValuation:TRACe:EMASk:HKFRight:MAXimum FETCh:WCDMa:MEASurement<Instance>:MEValuation:TRACe:EMASk:HKFRight:MAXimum

#### class Maximum

Maximum commands group definition. 2 total commands, 0 Sub-groups, 2 group commands

 $\textbf{fetch}() \rightarrow \text{List}[\text{float}]$ 

# SCPI: FETCh:WCDMa:MEASurement<instance> ˓<sup>→</sup>:MEValuation:TRACe:EMASk:HKFRight:MAXimum value: List[float] = driver.multiEval.trace.emask.hkfRight.maximum.fetch()

Returns the values of the spectrum emission 100 kHz traces. The left section and the right section of each trace are retrieved by separate commands (distinguished by the terms HKFLeft and HKFRight) . The results of the current, average and maximum traces can be retrieved. The covered frequency range depends on the limit line H mode (see method RsCmwWcdmaMeas.Configure.MultiEval.Limit.Emask.absolute) . See also 'Detailed Views: Spectrum Emission Mask'

Use RsCmwWcdmaMeas.reliability.last\_value to read the updated reliability indicator.

**return** emask\_100\_kright: float These values correspond to test points that are separated by 30 kHz. The covered frequency ranges are: Left section, line H mode B/C: -12450 kHz to -3570 kHz/-2670 kHz from the carrier Right section, line H mode B/C: 3570 kHz/2670 kHz to 12450 kHz from the carrier Line H mode A is not used for 100 kHz traces (NCAPs returned) Range: -100 dB to 0 dB, Unit: dB

 $\text{read}() \rightarrow \text{List}[\text{float}]$ 

```
# SCPI: READ:WCDMa:MEASurement<instance>
˓→:MEValuation:TRACe:EMASk:HKFRight:MAXimum
value: List[float] = driver.multiEval.trace.emask.hkfRight.maximum.read()
```
Returns the values of the spectrum emission 100 kHz traces. The left section and the right section of each trace are retrieved by separate commands (distinguished by the terms HKFLeft and HKFRight) . The results of the current, average and maximum traces can be retrieved. The covered frequency range depends on the limit line H mode (see method RsCmwWcdmaMeas.Configure.MultiEval.Limit.Emask.absolute) . See also 'Detailed Views: Spectrum Emission Mask'

Use RsCmwWcdmaMeas.reliability.last\_value to read the updated reliability indicator.

**return** emask\_100\_kright: float These values correspond to test points that are separated by 30 kHz. The covered frequency ranges are: Left section, line H mode B/C: -12450 kHz to -3570 kHz/-2670 kHz from the carrier Right section, line H mode B/C: 3570

kHz/2670 kHz to 12450 kHz from the carrier Line H mode A is not used for 100 kHz traces (NCAPs returned) Range: -100 dB to 0 dB, Unit: dB

## **7.4.2.5.5 Kfilter**

### class Kfilter

Kfilter commands group definition. 6 total commands, 3 Sub-groups, 0 group commands

## **Cloning the Group**

```
# Create a clone of the original group, that exists independently
group2 = driver.multiEval.trace.emask.kfilter.clone()
```
### **Subgroups**

## **7.4.2.5.5.1 Current**

## **SCPI Commands**

```
READ:WCDMa:MEASurement<Instance>:MEValuation:TRACe:EMASk:KFILter:CURRent
FETCh:WCDMa:MEASurement<Instance>:MEValuation:TRACe:EMASk:KFILter:CURRent
```
#### class Current

Current commands group definition. 2 total commands, 0 Sub-groups, 2 group commands

 $\textbf{fetch}() \rightarrow \text{List}[\text{float}]$ 

```
# SCPI: FETCh:WCDMa:MEASurement<instance>
˓→:MEValuation:TRACe:EMASk:KFILter:CURRent
value: List[float] = driver.multiEval.trace.emask.kfilter.current.fetch()
```
Returns the values of the spectrum emission 30 kHz traces. The results of the current, average and maximum traces can be retrieved. See also 'Detailed Views: Spectrum Emission Mask'

Use RsCmwWcdmaMeas.reliability.last\_value to read the updated reliability indicator.

**return** emask\_30\_k: float Comma-separated list of values, the covered frequency range differs for single and dual uplink carrier: Single carrier:  $n = 1665$  values correspond to test points that are separated by 15 kHz and cover the frequency range between -12480 kHz and 12480 kHz from the center carrier frequency. Dual carrier in uplink:  $n =$ 2665 values correspond to test points that are separated by 15 kHz. The results cover the frequency range between -19980 kHz and 19980 kHz from the center frequency of both carriers, e.g. from  $f = (fC2 - fC1)/2$ . Range: -100 dB to 0 dB, Unit: dB

 $\text{read}() \rightarrow \text{List}[\text{float}]$ 

# SCPI: READ:WCDMa:MEASurement<instance>:MEValuation:TRACe:EMASk:KFILter:CURRent value: List[float] = driver.multiEval.trace.emask.kfilter.current.read()

Returns the values of the spectrum emission 30 kHz traces. The results of the current, average and maximum traces can be retrieved. See also 'Detailed Views: Spectrum Emission Mask'

Use RsCmwWcdmaMeas.reliability.last\_value to read the updated reliability indicator.

**return** emask\_30\_k: float Comma-separated list of values, the covered frequency range differs for single and dual uplink carrier: Single carrier:  $n = 1665$  values correspond to test points that are separated by 15 kHz and cover the frequency range between -12480 kHz and 12480 kHz from the center carrier frequency. Dual carrier in uplink:  $n =$ 2665 values correspond to test points that are separated by 15 kHz. The results cover the frequency range between -19980 kHz and 19980 kHz from the center frequency of both carriers, e.g. from  $f = (fC2 - fC1)/2$ . Range: -100 dB to 0 dB, Unit: dB

## **7.4.2.5.5.2 Average**

### **SCPI Commands**

READ:WCDMa:MEASurement<Instance>:MEValuation:TRACe:EMASk:KFILter:AVERage FETCh:WCDMa:MEASurement<Instance>:MEValuation:TRACe:EMASk:KFILter:AVERage

### class Average

Average commands group definition. 2 total commands, 0 Sub-groups, 2 group commands

 $\textbf{fetch}() \rightarrow \text{List}[\text{float}]$ 

```
# SCPI: FETCh:WCDMa:MEASurement<instance>
˓→:MEValuation:TRACe:EMASk:KFILter:AVERage
value: List[float] = driver.multiEval.trace.emask.kfilter.average.fetch()
```
Returns the values of the spectrum emission 30 kHz traces. The results of the current, average and maximum traces can be retrieved. See also 'Detailed Views: Spectrum Emission Mask'

Use RsCmwWcdmaMeas.reliability.last\_value to read the updated reliability indicator.

**return** emask\_30\_k: float Comma-separated list of values, the covered frequency range differs for single and dual uplink carrier: Single carrier:  $n = 1665$  values correspond to test points that are separated by 15 kHz and cover the frequency range between -12480 kHz and 12480 kHz from the center carrier frequency. Dual carrier in uplink:  $n =$ 2665 values correspond to test points that are separated by 15 kHz. The results cover the frequency range between -19980 kHz and 19980 kHz from the center frequency of both carriers, e.g. from  $f = (fC2 - fC1)/2$ . Range: -100 dB to 0 dB, Unit: dB

 $\texttt{read}() \rightarrow \text{List}[\text{float}]$ 

# SCPI: READ:WCDMa:MEASurement<instance>:MEValuation:TRACe:EMASk:KFILter:AVERage value: List[float] = driver.multiEval.trace.emask.kfilter.average.read()

Returns the values of the spectrum emission 30 kHz traces. The results of the current, average and maximum traces can be retrieved. See also 'Detailed Views: Spectrum Emission Mask'

Use RsCmwWcdmaMeas.reliability.last\_value to read the updated reliability indicator.

**return** emask\_30\_k: float Comma-separated list of values, the covered frequency range differs for single and dual uplink carrier: Single carrier:  $n = 1665$  values correspond to test points that are separated by 15 kHz and cover the frequency range between -12480

kHz and 12480 kHz from the center carrier frequency. Dual carrier in uplink:  $n =$ 2665 values correspond to test points that are separated by 15 kHz. The results cover the frequency range between -19980 kHz and 19980 kHz from the center frequency of both carriers, e.g. from  $f = (fC2 - fC1)/2$ . Range: -100 dB to 0 dB, Unit: dB

## **7.4.2.5.5.3 Maximum**

### **SCPI Commands**

READ:WCDMa:MEASurement<Instance>:MEValuation:TRACe:EMASk:KFILter:MAXimum FETCh:WCDMa:MEASurement<Instance>:MEValuation:TRACe:EMASk:KFILter:MAXimum

#### class Maximum

Maximum commands group definition. 2 total commands, 0 Sub-groups, 2 group commands

 $\textbf{fetch}() \rightarrow \text{List}[\text{float}]$ 

```
# SCPI: FETCh:WCDMa:MEASurement<instance>
˓→:MEValuation:TRACe:EMASk:KFILter:MAXimum
value: List[float] = driver.multiEval.trace.emask.kfilter.maximum.fetch()
```
Returns the values of the spectrum emission 30 kHz traces. The results of the current, average and maximum traces can be retrieved. See also 'Detailed Views: Spectrum Emission Mask'

Use RsCmwWcdmaMeas.reliability.last\_value to read the updated reliability indicator.

**return** emask 30 k: float Comma-separated list of values, the covered frequency range differs for single and dual uplink carrier: Single carrier:  $n = 1665$  values correspond to test points that are separated by 15 kHz and cover the frequency range between -12480 kHz and 12480 kHz from the center carrier frequency. Dual carrier in uplink:  $n =$ 2665 values correspond to test points that are separated by 15 kHz. The results cover the frequency range between -19980 kHz and 19980 kHz from the center frequency of both carriers, e.g. from  $f = (fC2 - fC1)/2$ . Range:  $-100$  dB to 0 dB, Unit: dB

 $\text{read}() \rightarrow \text{List}[\text{float}]$ 

# SCPI: READ:WCDMa:MEASurement<instance>:MEValuation:TRACe:EMASk:KFILter:MAXimum value: List[float] = driver.multiEval.trace.emask.kfilter.maximum.read()

Returns the values of the spectrum emission 30 kHz traces. The results of the current, average and maximum traces can be retrieved. See also 'Detailed Views: Spectrum Emission Mask'

Use RsCmwWcdmaMeas.reliability.last\_value to read the updated reliability indicator.

**return** emask 30 k: float Comma-separated list of values, the covered frequency range differs for single and dual uplink carrier: Single carrier:  $n = 1665$  values correspond to test points that are separated by 15 kHz and cover the frequency range between -12480 kHz and 12480 kHz from the center carrier frequency. Dual carrier in uplink:  $n =$ 2665 values correspond to test points that are separated by 15 kHz. The results cover the frequency range between -19980 kHz and 19980 kHz from the center frequency of both carriers, e.g. from  $f = (fC2 - fC1)/2$ . Range: -100 dB to 0 dB, Unit: dB

## **7.4.2.6 EvMagnitude**

### class EvMagnitude

EvMagnitude commands group definition. 6 total commands, 1 Sub-groups, 0 group commands

## **Cloning the Group**

```
# Create a clone of the original group, that exists independently
group2 = driver.multiEval.trace.evMagnitude.clone()
```
## **Subgroups**

## **7.4.2.6.1 Chip**

## class Chip

Chip commands group definition. 6 total commands, 3 Sub-groups, 0 group commands

## **Cloning the Group**

```
# Create a clone of the original group, that exists independently
group2 = driver.multiEval.trace.evMagnitude.chip.clone()
```
## **Subgroups**

## **7.4.2.6.1.1 Maximum**

## **SCPI Commands**

READ:WCDMa:MEASurement<Instance>:MEValuation:TRACe:EVMagnitude:CHIP:MAXimum FETCh:WCDMa:MEASurement<Instance>:MEValuation:TRACe:EVMagnitude:CHIP:MAXimum

### class Maximum

Maximum commands group definition. 2 total commands, 0 Sub-groups, 2 group commands

 $\textbf{fetch}() \rightarrow \text{List}[\text{float}]$ 

# SCPI: FETCh:WCDMa:MEASurement<instance> ˓<sup>→</sup>:MEValuation:TRACe:EVMagnitude:CHIP:MAXimum value: List[float] = driver.multiEval.trace.evMagnitude.chip.maximum.fetch()

Returns the values of the RMS EVM vs. chip traces, measured in the preselected slot (see method RsCmwWcdmaMeas.Configure. MultiEval.pslot) . One value per chip is returned. The results of the current, average and maximum traces can be retrieved. See also 'Detailed Views: Modulation, CDP and CDE'

Use RsCmwWcdmaMeas.reliability.last\_value to read the updated reliability indicator.

**return** evm\_chip: float Range: 0 % to 100 %, Unit: %

 $read() \rightarrow List[float]$ 

```
# SCPI: READ:WCDMa:MEASurement<instance>
˓→:MEValuation:TRACe:EVMagnitude:CHIP:MAXimum
value: List[float] = driver.multiEval.trace.evMagnitude.chip.maximum.read()
```
Returns the values of the RMS EVM vs. chip traces, measured in the preselected slot (see method RsCmwWcdmaMeas.Configure. MultiEval.pslot) . One value per chip is returned. The results of the current, average and maximum traces can be retrieved. See also 'Detailed Views: Modulation, CDP and CDE'

Use RsCmwWcdmaMeas.reliability.last\_value to read the updated reliability indicator.

**return** evm\_chip: float Range: 0 % to 100 %, Unit: %

## **7.4.2.6.1.2 Average**

## **SCPI Commands**

READ:WCDMa:MEASurement<Instance>:MEValuation:TRACe:EVMagnitude:CHIP:AVERage FETCh:WCDMa:MEASurement<Instance>:MEValuation:TRACe:EVMagnitude:CHIP:AVERage

### class Average

Average commands group definition. 2 total commands, 0 Sub-groups, 2 group commands

 $\textbf{fetch}() \rightarrow \text{List}[\text{float}]$ 

```
# SCPI: FETCh:WCDMa:MEASurement<instance>
˓→:MEValuation:TRACe:EVMagnitude:CHIP:AVERage
value: List[float] = driver.multiEval.trace.evMagnitude.chip.average.fetch()
```
Returns the values of the RMS EVM vs. chip traces, measured in the preselected slot (see method RsCmwWcdmaMeas.Configure. MultiEval.pslot) . One value per chip is returned. The results of the current, average and maximum traces can be retrieved. See also 'Detailed Views: Modulation, CDP and CDE'

Use RsCmwWcdmaMeas.reliability.last\_value to read the updated reliability indicator.

**return** evm\_chip: float Range: 0 % to 100 %, Unit: %

 $\text{read}() \rightarrow \text{List}[\text{float}]$ 

```
# SCPI: READ:WCDMa:MEASurement<instance>
˓→:MEValuation:TRACe:EVMagnitude:CHIP:AVERage
value: List[float] = driver.multiEval.trace.evMagnitude.chip.average.read()
```
Returns the values of the RMS EVM vs. chip traces, measured in the preselected slot (see method RsCmwWcdmaMeas.Configure. MultiEval.pslot) . One value per chip is returned. The results of the current, average and maximum traces can be retrieved. See also 'Detailed Views: Modulation, CDP and CDE'

Use RsCmwWcdmaMeas.reliability.last\_value to read the updated reliability indicator.

**return** evm\_chip: float Range: 0 % to 100 %, Unit: %

## **7.4.2.6.1.3 Current**

## **SCPI Commands**

```
READ:WCDMa:MEASurement<Instance>:MEValuation:TRACe:EVMagnitude:CHIP:CURRent
FETCh:WCDMa:MEASurement<Instance>:MEValuation:TRACe:EVMagnitude:CHIP:CURRent
```
### class Current

Current commands group definition. 2 total commands, 0 Sub-groups, 2 group commands

 $\textbf{fetch}() \rightarrow \text{List}[\text{float}]$ 

```
# SCPI: FETCh:WCDMa:MEASurement<instance>
˓→:MEValuation:TRACe:EVMagnitude:CHIP:CURRent
value: List[float] = driver.multiEval.trace.evMagnitude.chip.current.fetch()
```
Returns the values of the RMS EVM vs. chip traces, measured in the preselected slot (see method RsCmwWcdmaMeas.Configure. MultiEval.pslot) . One value per chip is returned. The results of the current, average and maximum traces can be retrieved. See also 'Detailed Views: Modulation, CDP and CDE'

Use RsCmwWcdmaMeas.reliability.last\_value to read the updated reliability indicator.

**return** evm chip: float Range:  $0\%$  to 100 %, Unit: %

 $\text{read}() \rightarrow \text{List}[\text{float}]$ 

```
# SCPI: READ:WCDMa:MEASurement<instance>
˓→:MEValuation:TRACe:EVMagnitude:CHIP:CURRent
value: List[float] = driver.multiEval.trace.evMagnitude.chip.current.read()
```
Returns the values of the RMS EVM vs. chip traces, measured in the preselected slot (see method RsCmwWcdmaMeas.Configure. MultiEval.pslot) . One value per chip is returned. The results of the current, average and maximum traces can be retrieved. See also 'Detailed Views: Modulation, CDP and CDE'

Use RsCmwWcdmaMeas.reliability.last\_value to read the updated reliability indicator.

**return** evm chip: float Range:  $0\%$  to 100 %, Unit: %

## **7.4.2.7 Merror**

### class Merror

Merror commands group definition. 6 total commands, 1 Sub-groups, 0 group commands

## **Cloning the Group**

```
# Create a clone of the original group, that exists independently
group2 = driver.multiEval.trace.merror.clone()
```
## **Subgroups**

## **7.4.2.7.1 Chip**

### class Chip

Chip commands group definition. 6 total commands, 3 Sub-groups, 0 group commands

## **Cloning the Group**

```
# Create a clone of the original group, that exists independently
group2 = driver.multiEval.trace.merror.chip.clone()
```
### **Subgroups**

## **7.4.2.7.1.1 Maximum**

### **SCPI Commands**

FETCh:WCDMa:MEASurement<Instance>:MEValuation:TRACe:MERRor:CHIP:MAXimum READ:WCDMa:MEASurement<Instance>:MEValuation:TRACe:MERRor:CHIP:MAXimum

### class Maximum

Maximum commands group definition. 2 total commands, 0 Sub-groups, 2 group commands

 $\textbf{fetch}() \rightarrow \text{List}[\text{float}]$ 

```
# SCPI: FETCh:WCDMa:MEASurement<instance>:MEValuation:TRACe:MERRor:CHIP:MAXimum
value: List[float] = driver.multiEval.trace.merror.chip.maximum.fetch()
```
Returns the values of the magnitude error vs. chip traces, measured in the preselected slot (see method RsCmwWcdmaMeas. Configure.MultiEval.pslot) . One value per chip is returned. The results of the current, average and maximum traces can be retrieved. See also 'Detailed Views: Modulation, CDP and CDE'

Use RsCmwWcdmaMeas.reliability.last\_value to read the updated reliability indicator.

**return** mag\_error\_chip: float Range: -100 % to 100 %, Unit: %

 $read() \rightarrow List[float]$ 

```
# SCPI: READ:WCDMa:MEASurement<instance>:MEValuation:TRACe:MERRor:CHIP:MAXimum
value: List[float] = driver.multiEval.trace.merror.chip.maximum.read()
```
Returns the values of the magnitude error vs. chip traces, measured in the preselected slot (see method RsCmwWcdmaMeas. Configure.MultiEval.pslot) . One value per chip is returned. The results of the current, average and maximum traces can be retrieved. See also 'Detailed Views: Modulation, CDP and CDE'

Use RsCmwWcdmaMeas.reliability.last\_value to read the updated reliability indicator.

**return** mag error chip: float Range:  $-100\%$  to  $100\%$ , Unit: %

## **7.4.2.7.1.2 Average**

# **SCPI Commands**

FETCh:WCDMa:MEASurement<Instance>:MEValuation:TRACe:MERRor:CHIP:AVERage READ:WCDMa:MEASurement<Instance>:MEValuation:TRACe:MERRor:CHIP:AVERage

#### class Average

Average commands group definition. 2 total commands, 0 Sub-groups, 2 group commands

 $\textbf{fetch}() \rightarrow \text{List}[\text{float}]$ 

# SCPI: FETCh:WCDMa:MEASurement<instance>:MEValuation:TRACe:MERRor:CHIP:AVERage value: List[float] = driver.multiEval.trace.merror.chip.average.fetch()

Returns the values of the magnitude error vs. chip traces, measured in the preselected slot (see method RsCmwWcdmaMeas. Configure.MultiEval.pslot) . One value per chip is returned. The results of the current, average and maximum traces can be retrieved. See also 'Detailed Views: Modulation, CDP and CDE'

Use RsCmwWcdmaMeas.reliability.last\_value to read the updated reliability indicator.

**return** mag\_error\_chip: float Range: -100 % to 100 %, Unit: %

 $read() \rightarrow List[float]$ 

```
# SCPI: READ:WCDMa:MEASurement<instance>:MEValuation:TRACe:MERRor:CHIP:AVERage
value: List[float] = driver.multiEval.trace.merror.chip.average.read()
```
Returns the values of the magnitude error vs. chip traces, measured in the preselected slot (see method RsCmwWcdmaMeas. Configure.MultiEval.pslot) . One value per chip is returned. The results of the current, average and maximum traces can be retrieved. See also 'Detailed Views: Modulation, CDP and CDE'

Use RsCmwWcdmaMeas.reliability.last\_value to read the updated reliability indicator.

**return** mag\_error\_chip: float Range: -100 % to 100 %, Unit: %

# **7.4.2.7.1.3 Current**

## **SCPI Commands**

```
FETCh:WCDMa:MEASurement<Instance>:MEValuation:TRACe:MERRor:CHIP:CURRent
READ:WCDMa:MEASurement<Instance>:MEValuation:TRACe:MERRor:CHIP:CURRent
```
#### class Current

Current commands group definition. 2 total commands, 0 Sub-groups, 2 group commands

 $\textbf{fetch}() \rightarrow \text{List}[\text{float}]$ 

# SCPI: FETCh:WCDMa:MEASurement<instance>:MEValuation:TRACe:MERRor:CHIP:CURRent value: List[float] = driver.multiEval.trace.merror.chip.current.fetch()

Returns the values of the magnitude error vs. chip traces, measured in the preselected slot (see method RsCmwWcdmaMeas. Configure.MultiEval.pslot) . One value per chip is returned. The results of the current, average and maximum traces can be retrieved. See also 'Detailed Views: Modulation, CDP and CDE'

Use RsCmwWcdmaMeas.reliability.last\_value to read the updated reliability indicator.

**return** mag\_error\_chip: float Range: -100 % to 100 %, Unit: %

 $read() \rightarrow List[float]$ 

# SCPI: READ:WCDMa:MEASurement<instance>:MEValuation:TRACe:MERRor:CHIP:CURRent value: List[float] = driver.multiEval.trace.merror.chip.current.read()

Returns the values of the magnitude error vs. chip traces, measured in the preselected slot (see method RsCmwWcdmaMeas. Configure.MultiEval.pslot) . One value per chip is returned. The results of the current, average and maximum traces can be retrieved. See also 'Detailed Views: Modulation, CDP and CDE'

Use RsCmwWcdmaMeas.reliability.last\_value to read the updated reliability indicator.

**return** mag\_error\_chip: float Range: -100 % to 100 %, Unit: %

# **7.4.2.8 Perror**

## class Perror

Perror commands group definition. 6 total commands, 1 Sub-groups, 0 group commands

# **Cloning the Group**

```
# Create a clone of the original group, that exists independently
group2 = driver.multiEval.trace.perror.clone()
```
# **Subgroups**

# **7.4.2.8.1 Chip**

## class Chip

Chip commands group definition. 6 total commands, 3 Sub-groups, 0 group commands

# **Cloning the Group**

```
# Create a clone of the original group, that exists independently
group2 = driver.multiEval.trace.perror.chip.clone()
```
# **Subgroups**

## **7.4.2.8.1.1 Maximum**

## **SCPI Commands**

FETCh:WCDMa:MEASurement<Instance>:MEValuation:TRACe:PERRor:CHIP:MAXimum READ:WCDMa:MEASurement<Instance>:MEValuation:TRACe:PERRor:CHIP:MAXimum

## class Maximum

Maximum commands group definition. 2 total commands, 0 Sub-groups, 2 group commands

 $\textbf{fetch}() \rightarrow \text{List}[\text{float}]$ 

```
# SCPI: FETCh:WCDMa:MEASurement<instance>:MEValuation:TRACe:PERRor:CHIP:MAXimum
value: List[float] = driver.multiEval.trace.perror.chip.maximum.fetch()
```
Returns the values of the RMS phase error vs. chip traces, measured in the preselected slot (see method RsCmwWcdmaMeas. Configure.MultiEval.pslot) . One value per chip is returned. The results of the current, average and maximum traces can be retrieved. See also 'Detailed Views: Modulation, CDP and CDE'

Use RsCmwWcdmaMeas.reliability.last\_value to read the updated reliability indicator.

**return** phase\_error\_chip: float Range: -180 deg to 180 deg, Unit: deg

 $read() \rightarrow List[float]$ 

# SCPI: READ:WCDMa:MEASurement<instance>:MEValuation:TRACe:PERRor:CHIP:MAXimum value: List[float] = driver.multiEval.trace.perror.chip.maximum.read()

Returns the values of the RMS phase error vs. chip traces, measured in the preselected slot (see method RsCmwWcdmaMeas. Configure.MultiEval.pslot) . One value per chip is returned. The results of the current, average and maximum traces can be retrieved. See also 'Detailed Views: Modulation, CDP and CDE'

Use RsCmwWcdmaMeas.reliability.last\_value to read the updated reliability indicator.

**return** phase error chip: float Range: -180 deg to 180 deg, Unit: deg

## **7.4.2.8.1.2 Average**

## **SCPI Commands**

```
FETCh:WCDMa:MEASurement<Instance>:MEValuation:TRACe:PERRor:CHIP:AVERage
READ:WCDMa:MEASurement<Instance>:MEValuation:TRACe:PERRor:CHIP:AVERage
```
### class Average

Average commands group definition. 2 total commands, 0 Sub-groups, 2 group commands

 $\textbf{fetch}() \rightarrow \text{List}[\text{float}]$ 

# SCPI: FETCh:WCDMa:MEASurement<instance>:MEValuation:TRACe:PERRor:CHIP:AVERage value: List[float] = driver.multiEval.trace.perror.chip.average.fetch()

Returns the values of the RMS phase error vs. chip traces, measured in the preselected slot (see method RsCmwWcdmaMeas. Configure.MultiEval.pslot) . One value per chip is returned. The results of the current, average and maximum traces can be retrieved. See also 'Detailed Views: Modulation, CDP and CDE'

Use RsCmwWcdmaMeas.reliability.last\_value to read the updated reliability indicator.

**return** phase\_error\_chip: float Range: -180 deg to 180 deg, Unit: deg

 $read() \rightarrow List[float]$ 

# SCPI: READ:WCDMa:MEASurement<instance>:MEValuation:TRACe:PERRor:CHIP:AVERage value: List[float] = driver.multiEval.trace.perror.chip.average.read()

Returns the values of the RMS phase error vs. chip traces, measured in the preselected slot (see method RsCmwWcdmaMeas. Configure.MultiEval.pslot) . One value per chip is returned. The results of the current, average and maximum traces can be retrieved. See also 'Detailed Views: Modulation, CDP and CDE'

Use RsCmwWcdmaMeas.reliability.last\_value to read the updated reliability indicator.

**return** phase\_error\_chip: float Range: -180 deg to 180 deg, Unit: deg

# **7.4.2.8.1.3 Current**

# **SCPI Commands**

FETCh:WCDMa:MEASurement<Instance>:MEValuation:TRACe:PERRor:CHIP:CURRent READ:WCDMa:MEASurement<Instance>:MEValuation:TRACe:PERRor:CHIP:CURRent

#### class Current

Current commands group definition. 2 total commands, 0 Sub-groups, 2 group commands

 $\textbf{fetch}() \rightarrow \text{List}[\text{float}]$ 

# SCPI: FETCh:WCDMa:MEASurement<instance>:MEValuation:TRACe:PERRor:CHIP:CURRent value: List[float] = driver.multiEval.trace.perror.chip.current.fetch()

Returns the values of the RMS phase error vs. chip traces, measured in the preselected slot (see method RsCmwWcdmaMeas. Configure.MultiEval.pslot) . One value per chip is returned. The results of the current, average and maximum traces can be retrieved. See also 'Detailed Views: Modulation, CDP and CDE'

Use RsCmwWcdmaMeas.reliability.last\_value to read the updated reliability indicator.

**return** phase error chip: float Range: -180 deg to 180 deg, Unit: deg

 $\text{read}() \rightarrow \text{List}[\text{float}]$ 

# SCPI: READ:WCDMa:MEASurement<instance>:MEValuation:TRACe:PERRor:CHIP:CURRent value: List[float] = driver.multiEval.trace.perror.chip.current.read()

Returns the values of the RMS phase error vs. chip traces, measured in the preselected slot (see method RsCmwWcdmaMeas. Configure.MultiEval.pslot) . One value per chip is returned. The results of the current, average and maximum traces can be retrieved. See also 'Detailed Views: Modulation, CDP and CDE'

Use RsCmwWcdmaMeas.reliability.last\_value to read the updated reliability indicator.

**return** phase\_error\_chip: float Range: -180 deg to 180 deg, Unit: deg

# **7.4.2.9 Iq**

### class Iq

Iq commands group definition. 2 total commands, 1 Sub-groups, 0 group commands

## **Cloning the Group**

```
# Create a clone of the original group, that exists independently
group2 = driver.multiEval.trace.iq.clone()
```
### **Subgroups**

# **7.4.2.9.1 Current**

## **SCPI Commands**

```
READ:WCDMa:MEASurement<Instance>:MEValuation:TRACe:IQ:CURRent
FETCh:WCDMa:MEASurement<Instance>:MEValuation:TRACe:IQ:CURRent
```
#### class Current

Current commands group definition. 2 total commands, 0 Sub-groups, 2 group commands

#### class ResultData

Response structure. Fields:

- Reliability: int: decimal 'Reliability Indicator'
- Iphase: List[float]: No parameter help available
- Qphase: List[float]: No parameter help available

 $\textbf{fetch}() \rightarrow \text{ResultData}$ 

# SCPI: FETCh:WCDMa:MEASurement<instance>:MEValuation:TRACe:IQ:CURRent value: ResultData = driver.multiEval.trace.iq.current.fetch()

Returns the results in the I/Q constellation diagram. Every fourth value corresponds to a constellation point. The other values are located on the path between two constellation points.

**return** structure: for return value, see the help for ResultData structure arguments.

```
read() \rightarrow ResultData
```
# SCPI: READ:WCDMa:MEASurement<instance>:MEValuation:TRACe:IQ:CURRent value: ResultData = driver.multiEval.trace.iq.current.read()

Returns the results in the I/Q constellation diagram. Every fourth value corresponds to a constellation point. The other values are located on the path between two constellation points.

**return** structure: for return value, see the help for ResultData structure arguments.

# **7.4.3 Carrier<Carrier>**

# **RepCap Settings**

```
# Range: Nr1 .. Nr2
rc = driver.multiEval.carrier.repcap_carrier_get()
driver.multiEval.carrier.repcap_carrier_set(repcap.Carrier.Nr1)
```
## class Carrier

Carrier commands group definition. 261 total commands, 5 Sub-groups, 0 group commands Repeated Capability: Carrier, default value after init: Carrier.Nr1

# **Cloning the Group**

```
# Create a clone of the original group, that exists independently
group2 = driver.multiEval.carrier.clone()
```
## **Subgroups**

## **7.4.3.1 Trace**

# class Trace

Trace commands group definition. 215 total commands, 9 Sub-groups, 0 group commands

## **Cloning the Group**

```
# Create a clone of the original group, that exists independently
group2 = driver.multiEval.carrier.trace.clone()
```
## **Subgroups**

## **7.4.3.1.1 UePower**

### class UePower

UePower commands group definition. 10 total commands, 5 Sub-groups, 0 group commands

### **Cloning the Group**

```
# Create a clone of the original group, that exists independently
group2 = driver.multiEval.carrier.trace.uePower.clone()
```
## **Subgroups**

## **7.4.3.1.1.1 StandardDev**

### **SCPI Commands**

READ:WCDMa:MEASurement<Instance>:MEValuation:CARRier<Carrier>:TRACe:UEPower:SDEViation FETCh:WCDMa:MEASurement<Instance>:MEValuation:CARRier<Carrier>:TRACe:UEPower:SDEViation

### class StandardDev

StandardDev commands group definition. 2 total commands, 0 Sub-groups, 2 group commands

fetch(*carrier=<Carrier.Default: -1>*) → List[float]

```
# SCPI: FETCh:WCDMa:MEASurement<instance>:MEValuation:CARRier<carrier>
˓→:TRACe:UEPower:SDEViation
value: List[float] = driver.multiEval.carrier.trace.uePower.standardDev.
\rightarrowfetch(carrier = repcap.Carrier.Default)
```
Returns the values of the UE power traces for up to 120 slots. Each current value is averaged over a half-slot or a full-slot, depending on the measurement period (see method RsCmwWcdmaMeas.Configure.MultiEval.Mperiod.modulation) . The number of results depends on the measurement length (see method RsCmwWcdmaMeas.Configure.MultiEval.msCount) . The results of the current, average, minimum, maximum and standard deviation traces can be retrieved. The minimum and standard deviation trace cannot be displayed at the GUI. See also 'Detailed Views: UE Power and Power Steps'

Use RsCmwWcdmaMeas.reliability.last\_value to read the updated reliability indicator.

**param carrier** optional repeated capability selector. Default value: Nr1 (settable in the interface 'Carrier')

**return** ue\_power: No help available

read(*carrier=<Carrier.Default: -1>*) → List[float]

```
# SCPI: READ:WCDMa:MEASurement<instance>:MEValuation:CARRier<carrier>
˓→:TRACe:UEPower:SDEViation
value: List[float] = driver.multiEval.carrier.trace.uePower.standardDev.
\rightarrowread(carrier = repcap.Carrier.Default)
```
Returns the values of the UE power traces for up to 120 slots. Each current value is averaged over a half-slot or a full-slot, depending on the measurement period (see method RsCmwWcdmaMeas.Configure.MultiEval.Mperiod.modulation) . The number of results depends on the measurement length (see method RsCmwWcdmaMeas.Configure.MultiEval.msCount) . The results of the current, average, minimum, maximum and standard deviation traces can be retrieved. The minimum and standard deviation trace cannot be displayed at the GUI. See also 'Detailed Views: UE Power and Power Steps'

Use RsCmwWcdmaMeas.reliability.last\_value to read the updated reliability indicator.

**param carrier** optional repeated capability selector. Default value: Nr1 (settable in the interface 'Carrier')

**return** ue\_power: No help available

## **7.4.3.1.1.2 Minimum**

## **SCPI Commands**

READ:WCDMa:MEASurement<Instance>:MEValuation:CARRier<Carrier>:TRACe:UEPower:MINimum FETCh:WCDMa:MEASurement<Instance>:MEValuation:CARRier<Carrier>:TRACe:UEPower:MINimum

#### class Minimum

Minimum commands group definition. 2 total commands, 0 Sub-groups, 2 group commands

fetch(*carrier=<Carrier.Default: -1>*) → List[float]

```
# SCPI: FETCh:WCDMa:MEASurement<instance>:MEValuation:CARRier<carrier>
˓→:TRACe:UEPower:MINimum
value: List[float] = driver.multiEval.carrier.trace.uePower.minimum.
\rightarrowfetch(carrier = repcap.Carrier.Default)
```
Returns the values of the UE power traces for up to 120 slots. Each current value is averaged over a half-slot or a full-slot, depending on the measurement period (see method RsCmwWcdmaMeas.Configure.MultiEval.Mperiod.modulation) . The number of results depends on the measurement length (see method RsCmwWcdmaMeas.Configure.MultiEval.msCount) . The results of the current, average, minimum, maximum and standard deviation traces can be retrieved. The minimum and standard deviation trace cannot be displayed at the GUI. See also 'Detailed Views: UE Power and Power Steps'

Use RsCmwWcdmaMeas.reliability.last\_value to read the updated reliability indicator.

**param carrier** optional repeated capability selector. Default value: Nr1 (settable in the interface 'Carrier')

**return** ue\_power: No help available

```
# SCPI: READ:WCDMa:MEASurement<instance>:MEValuation:CARRier<carrier>
˓→:TRACe:UEPower:MINimum
value: List[float] = driver.multiEval.carrier.trace.uePower.minimum.
\rightarrowread(carrier = repcap.Carrier.Default)
```
Use RsCmwWcdmaMeas.reliability.last\_value to read the updated reliability indicator.

**param carrier** optional repeated capability selector. Default value: Nr1 (settable in the interface 'Carrier')

**return** ue power: No help available

## **7.4.3.1.1.3 Maximum**

## **SCPI Commands**

READ:WCDMa:MEASurement<Instance>:MEValuation:CARRier<Carrier>:TRACe:UEPower:MAXimum FETCh:WCDMa:MEASurement<Instance>:MEValuation:CARRier<Carrier>:TRACe:UEPower:MAXimum

### class Maximum

Maximum commands group definition. 2 total commands, 0 Sub-groups, 2 group commands

fetch(*carrier=<Carrier.Default: -1>*) → List[float]

```
# SCPI: FETCh:WCDMa:MEASurement<instance>:MEValuation:CARRier<carrier>
˓→:TRACe:UEPower:MAXimum
value: List[float] = driver.multiEval.carrier.trace.uePower.maximum.
\rightarrowfetch(carrier = repcap.Carrier.Default)
```
Returns the values of the UE power traces for up to 120 slots. Each current value is averaged over a half-slot or a full-slot, depending on the measurement period (see method RsCmwWcdmaMeas.Configure.MultiEval.Mperiod.modulation) . The number of results depends on the measurement length (see method RsCmwWcdmaMeas.Configure.MultiEval.msCount) . The results of the current, average, minimum, maximum and standard deviation traces can be retrieved. The minimum and standard deviation trace cannot be displayed at the GUI. See also 'Detailed Views: UE Power and Power Steps'

Use RsCmwWcdmaMeas.reliability.last\_value to read the updated reliability indicator.

**param carrier** optional repeated capability selector. Default value: Nr1 (settable in the interface 'Carrier')

**return** ue\_power: No help available

```
# SCPI: READ:WCDMa:MEASurement<instance>:MEValuation:CARRier<carrier>
˓→:TRACe:UEPower:MAXimum
value: List[float] = driver.multiEval.carrier.trace.uePower.maximum.
\rightarrowread(carrier = repcap.Carrier.Default)
```
Use RsCmwWcdmaMeas.reliability.last\_value to read the updated reliability indicator.

**param carrier** optional repeated capability selector. Default value: Nr1 (settable in the interface 'Carrier')

**return** ue power: No help available

# **7.4.3.1.1.4 Average**

## **SCPI Commands**

READ:WCDMa:MEASurement<Instance>:MEValuation:CARRier<Carrier>:TRACe:UEPower:AVERage FETCh:WCDMa:MEASurement<Instance>:MEValuation:CARRier<Carrier>:TRACe:UEPower:AVERage

## class Average

Average commands group definition. 2 total commands, 0 Sub-groups, 2 group commands

fetch(*carrier=<Carrier.Default: -1>*) → List[float]

```
# SCPI: FETCh:WCDMa:MEASurement<instance>:MEValuation:CARRier<carrier>
˓→:TRACe:UEPower:AVERage
value: List[float] = driver.multiEval.carrier.trace.uePower.average.
\rightarrowfetch(carrier = repcap.Carrier.Default)
```
Returns the values of the UE power traces for up to 120 slots. Each current value is averaged over a half-slot or a full-slot, depending on the measurement period (see method RsCmwWcdmaMeas.Configure.MultiEval.Mperiod.modulation) . The number of results depends on the measurement length (see method RsCmwWcdmaMeas.Configure.MultiEval.msCount) . The results of the current, average, minimum, maximum and standard deviation traces can be retrieved. The minimum and standard deviation trace cannot be displayed at the GUI. See also 'Detailed Views: UE Power and Power Steps'

Use RsCmwWcdmaMeas.reliability.last\_value to read the updated reliability indicator.

**param carrier** optional repeated capability selector. Default value: Nr1 (settable in the interface 'Carrier')

**return** ue\_power: No help available

```
# SCPI: READ:WCDMa:MEASurement<instance>:MEValuation:CARRier<carrier>
˓→:TRACe:UEPower:AVERage
value: List[float] = driver.multiEval.carrier.trace.uePower.average.
˓→read(carrier = repcap.Carrier.Default)
```
Use RsCmwWcdmaMeas.reliability.last\_value to read the updated reliability indicator.

**param carrier** optional repeated capability selector. Default value: Nr1 (settable in the interface 'Carrier')

**return** ue power: No help available

# **7.4.3.1.1.5 Current**

# **SCPI Commands**

READ:WCDMa:MEASurement<Instance>:MEValuation:CARRier<Carrier>:TRACe:UEPower:CURRent FETCh:WCDMa:MEASurement<Instance>:MEValuation:CARRier<Carrier>:TRACe:UEPower:CURRent

### class Current

Current commands group definition. 2 total commands, 0 Sub-groups, 2 group commands

fetch(*carrier=<Carrier.Default: -1>*) → List[float]

```
# SCPI: FETCh:WCDMa:MEASurement<instance>:MEValuation:CARRier<carrier>
˓→:TRACe:UEPower:CURRent
value: List[float] = driver.multiEval.carrier.trace.uePower.current.
\rightarrowfetch(carrier = repcap.Carrier.Default)
```
Returns the values of the UE power traces for up to 120 slots. Each current value is averaged over a half-slot or a full-slot, depending on the measurement period (see method RsCmwWcdmaMeas.Configure.MultiEval.Mperiod.modulation) . The number of results depends on the measurement length (see method RsCmwWcdmaMeas.Configure.MultiEval.msCount) . The results of the current, average, minimum, maximum and standard deviation traces can be retrieved. The minimum and standard deviation trace cannot be displayed at the GUI. See also 'Detailed Views: UE Power and Power Steps'

Use RsCmwWcdmaMeas.reliability.last\_value to read the updated reliability indicator.

**param carrier** optional repeated capability selector. Default value: Nr1 (settable in the interface 'Carrier')

**return** ue\_power: No help available

```
# SCPI: READ:WCDMa:MEASurement<instance>:MEValuation:CARRier<carrier>
˓→:TRACe:UEPower:CURRent
value: List[float] = driver.multiEval.carrier.trace.uePower.current.
˓→read(carrier = repcap.Carrier.Default)
```
Use RsCmwWcdmaMeas.reliability.last\_value to read the updated reliability indicator.

**param carrier** optional repeated capability selector. Default value: Nr1 (settable in the interface 'Carrier')

**return** ue power: No help available

# **7.4.3.1.2 EvMagnitude**

## class EvMagnitude

EvMagnitude commands group definition. 16 total commands, 2 Sub-groups, 0 group commands

# **Cloning the Group**

```
# Create a clone of the original group, that exists independently
group2 = driver.multiEval.carrier.trace.evMagnitude.clone()
```
## **Subgroups**

# **7.4.3.1.2.1 Rms**

### class Rms

Rms commands group definition. 8 total commands, 5 Sub-groups, 0 group commands

### **Cloning the Group**

```
# Create a clone of the original group, that exists independently
group2 = driver.multiEval.carrier.trace.evMagnitude.rms.clone()
```
## **Subgroups**

# **7.4.3.1.2.2 Sdeviaton**

## **SCPI Commands**

```
READ:WCDMa:MEASurement<Instance>:MEValuation:CARRier<Carrier>
˓→:TRACe:EVMagnitude:RMS:SDEViaton
```
# class Sdeviaton

Sdeviaton commands group definition. 1 total commands, 0 Sub-groups, 1 group commands

read(*carrier=<Carrier.Default: -1>*) → List[float]

```
# SCPI: READ:WCDMa:MEASurement<instance>:MEValuation:CARRier<carrier>
˓→:TRACe:EVMagnitude[:RMS]:SDEViaton
value: List[float] = driver.multiEval.carrier.trace.evMagnitude.rms.sdeviaton.
\rightarrowread(carrier = repcap.Carrier.Default)
```
Returns the values of the RMS EVM traces for up to 120 slots. Each current value is averaged over a half-slot or a full-slot, depending on the measurement period (see method RsCmwWcdmaMeas.Configure.MultiEval.Mperiod.modulation) . The number of results depends on the measurement length (see method RsCmwWcdmaMeas.Configure.MultiEval.msCount) . The results of the current, average, maximum and standard deviation traces can be retrieved. The standard deviation trace cannot be displayed at the GUI. See also 'Detailed Views: Modulation, CDP and CDE'

Use RsCmwWcdmaMeas.reliability.last\_value to read the updated reliability indicator.

**param carrier** optional repeated capability selector. Default value: Nr1 (settable in the interface 'Carrier')

**return** evm: No help available

## **7.4.3.1.2.3 StandardDev**

# **SCPI Commands**

```
FETCh:WCDMa:MEASurement<Instance>:MEValuation:CARRier<Carrier>
˓→:TRACe:EVMagnitude:RMS:SDEViation
```
#### class StandardDev

StandardDev commands group definition. 1 total commands, 0 Sub-groups, 1 group commands

fetch(*carrier=<Carrier.Default: -1>*) → List[float]

```
# SCPI: FETCh:WCDMa:MEASurement<instance>:MEValuation:CARRier<carrier>
˓→:TRACe:EVMagnitude[:RMS]:SDEViation
value: List[float] = driver.multiEval.carrier.trace.evMagnitude.rms.standardDev.
˓→fetch(carrier = repcap.Carrier.Default)
```
Use RsCmwWcdmaMeas.reliability.last\_value to read the updated reliability indicator.

**param carrier** optional repeated capability selector. Default value: Nr1 (settable in the interface 'Carrier')

**return** evm: No help available

# **7.4.3.1.2.4 Maximum**

## **SCPI Commands**

```
READ:WCDMa:MEASurement<Instance>:MEValuation:CARRier<Carrier>
˓→:TRACe:EVMagnitude:RMS:MAXimum
FETCh:WCDMa:MEASurement<Instance>:MEValuation:CARRier<Carrier>
˓→:TRACe:EVMagnitude:RMS:MAXimum
```
#### class Maximum

Maximum commands group definition. 2 total commands, 0 Sub-groups, 2 group commands

fetch(*carrier=<Carrier.Default: -1>*) → List[float]

```
# SCPI: FETCh:WCDMa:MEASurement<instance>:MEValuation:CARRier<carrier>
˓→:TRACe:EVMagnitude[:RMS]:MAXimum
value: List[float] = driver.multiEval.carrier.trace.evMagnitude.rms.maximum.
\rightarrowfetch(carrier = repcap.Carrier.Default)
```
Returns the values of the RMS EVM traces for up to 120 slots. Each current value is averaged over a half-slot or a full-slot, depending on the measurement period (see method RsCmwWcdmaMeas.Configure.MultiEval.Mperiod.modulation) . The number of results depends on the measurement length (see method RsCmwWcdmaMeas.Configure.MultiEval.msCount) . The results of the current, average, maximum and standard deviation traces can be retrieved. The standard deviation trace cannot be displayed at the GUI. See also 'Detailed Views: Modulation, CDP and CDE'

Use RsCmwWcdmaMeas.reliability.last\_value to read the updated reliability indicator.

**param carrier** optional repeated capability selector. Default value: Nr1 (settable in the interface 'Carrier')

**return** evm: No help available

read(*carrier=<Carrier.Default: -1>*) → List[float]

```
# SCPI: READ:WCDMa:MEASurement<instance>:MEValuation:CARRier<carrier>
˓→:TRACe:EVMagnitude[:RMS]:MAXimum
value: List[float] = driver.multiEval.carrier.trace.evMagnitude.rms.maximum.
\rightarrowread(carrier = repcap.Carrier.Default)
```
Use RsCmwWcdmaMeas.reliability.last\_value to read the updated reliability indicator.

**param carrier** optional repeated capability selector. Default value: Nr1 (settable in the interface 'Carrier')

**return** evm: No help available

# **7.4.3.1.2.5 Average**

## **SCPI Commands**

```
READ:WCDMa:MEASurement<Instance>:MEValuation:CARRier<Carrier>
˓→:TRACe:EVMagnitude:RMS:AVERage
FETCh:WCDMa:MEASurement<Instance>:MEValuation:CARRier<Carrier>
˓→:TRACe:EVMagnitude:RMS:AVERage
```
### class Average

Average commands group definition. 2 total commands, 0 Sub-groups, 2 group commands

fetch(*carrier=<Carrier.Default: -1>*) → List[float]

```
# SCPI: FETCh:WCDMa:MEASurement<instance>:MEValuation:CARRier<carrier>
˓→:TRACe:EVMagnitude[:RMS]:AVERage
value: List[float] = driver.multiEval.carrier.trace.evMagnitude.rms.average.
\rightarrowfetch(carrier = repcap.Carrier.Default)
```
Returns the values of the RMS EVM traces for up to 120 slots. Each current value is averaged over a half-slot or a full-slot, depending on the measurement period (see method RsCmwWcdmaMeas.Configure.MultiEval.Mperiod.modulation) . The number of results depends on the measurement length (see method RsCmwWcdmaMeas.Configure.MultiEval.msCount) . The results of the current, average, maximum and standard deviation traces can be retrieved. The standard deviation trace cannot be displayed at the GUI. See also 'Detailed Views: Modulation, CDP and CDE'

Use RsCmwWcdmaMeas.reliability.last\_value to read the updated reliability indicator.

**param carrier** optional repeated capability selector. Default value: Nr1 (settable in the interface 'Carrier')

**return** evm: No help available

read(*carrier=<Carrier.Default: -1>*) → List[float]

```
# SCPI: READ:WCDMa:MEASurement<instance>:MEValuation:CARRier<carrier>
˓→:TRACe:EVMagnitude[:RMS]:AVERage
value: List[float] = driver.multiEval.carrier.trace.evMagnitude.rms.average.
\rightarrowread(carrier = repcap.Carrier.Default)
```
Use RsCmwWcdmaMeas.reliability.last\_value to read the updated reliability indicator.

**param carrier** optional repeated capability selector. Default value: Nr1 (settable in the interface 'Carrier')

**return** evm: No help available

# **7.4.3.1.2.6 Current**

## **SCPI Commands**

```
READ:WCDMa:MEASurement<Instance>:MEValuation:CARRier<Carrier>
˓→:TRACe:EVMagnitude:RMS:CURRent
FETCh:WCDMa:MEASurement<Instance>:MEValuation:CARRier<Carrier>
˓→:TRACe:EVMagnitude:RMS:CURRent
```
#### class Current

Current commands group definition. 2 total commands, 0 Sub-groups, 2 group commands

fetch(*carrier=<Carrier.Default: -1>*) → List[float]

```
# SCPI: FETCh:WCDMa:MEASurement<instance>:MEValuation:CARRier<carrier>
˓→:TRACe:EVMagnitude[:RMS]:CURRent
value: List[float] = driver.multiEval.carrier.trace.evMagnitude.rms.current.
\rightarrowfetch(carrier = repcap.Carrier.Default)
```
Returns the values of the RMS EVM traces for up to 120 slots. Each current value is averaged over a half-slot or a full-slot, depending on the measurement period (see method RsCmwWcdmaMeas.Configure.MultiEval.Mperiod.modulation) . The number of results depends on the measurement length (see method RsCmwWcdmaMeas.Configure.MultiEval.msCount) . The results of the current, average, maximum and standard deviation traces can be retrieved. The standard deviation trace cannot be displayed at the GUI. See also 'Detailed Views: Modulation, CDP and CDE'

Use RsCmwWcdmaMeas.reliability.last\_value to read the updated reliability indicator.

**param carrier** optional repeated capability selector. Default value: Nr1 (settable in the interface 'Carrier')

**return** evm: No help available

read(*carrier=<Carrier.Default: -1>*) → List[float]

```
# SCPI: READ:WCDMa:MEASurement<instance>:MEValuation:CARRier<carrier>
˓→:TRACe:EVMagnitude[:RMS]:CURRent
value: List[float] = driver.multiEval.carrier.trace.evMagnitude.rms.current.
\rightarrowread(carrier = repcap.Carrier.Default)
```
Use RsCmwWcdmaMeas.reliability.last\_value to read the updated reliability indicator.

**param carrier** optional repeated capability selector. Default value: Nr1 (settable in the interface 'Carrier')

**return** evm: No help available

# **7.4.3.1.2.7 Peak**

### class Peak

Peak commands group definition. 8 total commands, 5 Sub-groups, 0 group commands

### **Cloning the Group**

```
# Create a clone of the original group, that exists independently
group2 = driver.multiEval.carrier.trace.evMagnitude.peak.clone()
```
### **Subgroups**

# **7.4.3.1.2.8 Maximum**

# **SCPI Commands**

```
FETCh:WCDMa:MEASurement<Instance>:MEValuation:CARRier<Carrier>
˓→:TRACe:EVMagnitude:PEAK:MAXimum
READ:WCDMa:MEASurement<Instance>:MEValuation:CARRier<Carrier>
˓→:TRACe:EVMagnitude:PEAK:MAXimum
```
## class Maximum

Maximum commands group definition. 2 total commands, 0 Sub-groups, 2 group commands

fetch(*carrier=<Carrier.Default: -1>*) → List[float]

```
# SCPI: FETCh:WCDMa:MEASurement<instance>:MEValuation:CARRier<carrier>
˓→:TRACe:EVMagnitude:PEAK:MAXimum
value: List[float] = driver.multiEval.carrier.trace.evMagnitude.peak.maximum.
\rightarrowfetch(carrier = repcap.Carrier.Default)
```
Returns the values of the peak EVM traces for up to 120 slots. Each current value is determined for a half-slot or a full-slot, depending on the measurement period (see method RsCmwWcdmaMeas.Configure.MultiEval.Mperiod.modulation) . The number of results depends on the measurement length (see method RsCmwWcdmaMeas.Configure.MultiEval.msCount) . The results of the current, average, maximum and standard deviation traces can be retrieved. The standard deviation trace cannot be displayed at the GUI. See also 'Detailed Views: Modulation, CDP and CDE'

Use RsCmwWcdmaMeas.reliability.last value to read the updated reliability indicator.

**param carrier** optional repeated capability selector. Default value: Nr1 (settable in the interface 'Carrier')

**return** evm: No help available

read(*carrier=<Carrier.Default: -1>*) → List[float]

```
# SCPI: READ:WCDMa:MEASurement<instance>:MEValuation:CARRier<carrier>
˓→:TRACe:EVMagnitude:PEAK:MAXimum
value: List[float] = driver.multiEval.carrier.trace.evMagnitude.peak.maximum.
\rightarrowread(carrier = repcap.Carrier.Default)
```
Returns the values of the peak EVM traces for up to 120 slots. Each current value is determined for a half-slot or a full-slot, depending on the measurement period (see method RsCmwWcdmaMeas.Configure.MultiEval.Mperiod.modulation) . The number of results depends on the measurement length (see method RsCmwWcdmaMeas.Configure.MultiEval.msCount) . The results of the current, average, maximum and standard deviation traces can be retrieved. The standard deviation trace cannot be displayed at the GUI. See also 'Detailed Views: Modulation, CDP and CDE'

Use RsCmwWcdmaMeas.reliability.last\_value to read the updated reliability indicator.

**param carrier** optional repeated capability selector. Default value: Nr1 (settable in the interface 'Carrier')

**return** evm: No help available

## **7.4.3.1.2.9 StandardDev**

# **SCPI Commands**

FETCh:WCDMa:MEASurement<Instance>:MEValuation:CARRier<Carrier> ˓<sup>→</sup>:TRACe:EVMagnitude:PEAK:SDEViation

#### class StandardDev

StandardDev commands group definition. 1 total commands, 0 Sub-groups, 1 group commands

fetch(*carrier=<Carrier.Default: -1>*) → List[float]

```
# SCPI: FETCh:WCDMa:MEASurement<instance>:MEValuation:CARRier<carrier>
˓→:TRACe:EVMagnitude:PEAK:SDEViation
value: List[float] = driver.multiEval.carrier.trace.evMagnitude.peak.
\rightarrowstandardDev.fetch(carrier = repcap.Carrier.Default)
```
Returns the values of the peak EVM traces for up to 120 slots. Each current value is determined for a half-slot or a full-slot, depending on the measurement period (see method RsCmwWcdmaMeas.Configure.MultiEval.Mperiod.modulation) . The number of results depends on the measurement length (see method RsCmwWcdmaMeas.Configure.MultiEval.msCount) . The results of the current, average, maximum and standard deviation traces can be retrieved. The standard deviation trace cannot be displayed at the GUI. See also 'Detailed Views: Modulation, CDP and CDE'

Use RsCmwWcdmaMeas.reliability.last\_value to read the updated reliability indicator.

**param carrier** optional repeated capability selector. Default value: Nr1 (settable in the interface 'Carrier')

**return** evm: No help available

# **7.4.3.1.2.10 Average**

## **SCPI Commands**

```
FETCh:WCDMa:MEASurement<Instance>:MEValuation:CARRier<Carrier>
˓→:TRACe:EVMagnitude:PEAK:AVERage
READ:WCDMa:MEASurement<Instance>:MEValuation:CARRier<Carrier>
˓→:TRACe:EVMagnitude:PEAK:AVERage
```
## class Average

Average commands group definition. 2 total commands, 0 Sub-groups, 2 group commands

fetch(*carrier=<Carrier.Default: -1>*) → List[float]

```
# SCPI: FETCh:WCDMa:MEASurement<instance>:MEValuation:CARRier<carrier>
˓→:TRACe:EVMagnitude:PEAK:AVERage
value: List[float] = driver.multiEval.carrier.trace.evMagnitude.peak.average.
\rightarrowfetch(carrier = repcap.Carrier.Default)
```
Returns the values of the peak EVM traces for up to 120 slots. Each current value is determined for a half-slot or a full-slot, depending on the measurement period (see method RsCmwWcdmaMeas.Configure.MultiEval.Mperiod.modulation) . The number of results depends on the measurement length (see method RsCmwWcdmaMeas.Configure.MultiEval.msCount) . The results of the current, average, maximum and standard deviation traces can be retrieved. The standard deviation trace cannot be displayed at the GUI. See also 'Detailed Views: Modulation, CDP and CDE'

Use RsCmwWcdmaMeas.reliability.last value to read the updated reliability indicator.

**param carrier** optional repeated capability selector. Default value: Nr1 (settable in the interface 'Carrier')

**return** evm: No help available

read(*carrier=<Carrier.Default: -1>*) → List[float]

```
# SCPI: READ:WCDMa:MEASurement<instance>:MEValuation:CARRier<carrier>
˓→:TRACe:EVMagnitude:PEAK:AVERage
value: List[float] = driver.multiEval.carrier.trace.evMagnitude.peak.average.
\rightarrowread(carrier = repcap.Carrier.Default)
```
Returns the values of the peak EVM traces for up to 120 slots. Each current value is determined for a half-slot or a full-slot, depending on the measurement period (see method RsCmwWcdmaMeas.Configure.MultiEval.Mperiod.modulation) . The number of results depends on the measurement length (see method RsCmwWcdmaMeas.Configure.MultiEval.msCount) . The results of the current, average, maximum and standard deviation traces can be retrieved. The standard deviation trace cannot be displayed at the GUI. See also 'Detailed Views: Modulation, CDP and CDE'

Use RsCmwWcdmaMeas.reliability.last\_value to read the updated reliability indicator.

**param carrier** optional repeated capability selector. Default value: Nr1 (settable in the interface 'Carrier')

**return** evm: No help available

# **7.4.3.1.2.11 Sdeviaton**

## **SCPI Commands**

```
READ:WCDMa:MEASurement<Instance>:MEValuation:CARRier<Carrier>
˓→:TRACe:EVMagnitude:PEAK:SDEViaton
```
### class Sdeviaton

Sdeviaton commands group definition. 1 total commands, 0 Sub-groups, 1 group commands

read(*carrier=<Carrier.Default: -1>*) → List[float]

```
# SCPI: READ:WCDMa:MEASurement<instance>:MEValuation:CARRier<carrier>
˓→:TRACe:EVMagnitude:PEAK:SDEViaton
value: List[float] = driver.multiEval.carrier.trace.evMagnitude.peak.sdeviaton.
\rightarrowread(carrier = repcap.Carrier.Default)
```
Returns the values of the peak EVM traces for up to 120 slots. Each current value is determined for a half-slot or a full-slot, depending on the measurement period (see method RsCmwWcdmaMeas.Configure.MultiEval.Mperiod.modulation) . The number of results depends on the measurement length (see method RsCmwWcdmaMeas.Configure.MultiEval.msCount) . The results of the current, average, maximum and standard deviation traces can be retrieved. The standard deviation trace cannot be displayed at the GUI. See also 'Detailed Views: Modulation, CDP and CDE'

Use RsCmwWcdmaMeas.reliability.last value to read the updated reliability indicator.

**param carrier** optional repeated capability selector. Default value: Nr1 (settable in the interface 'Carrier')

**return** evm: No help available

# **7.4.3.1.2.12 Current**

# **SCPI Commands**

```
FETCh:WCDMa:MEASurement<Instance>:MEValuation:CARRier<Carrier>
˓→:TRACe:EVMagnitude:PEAK:CURRent
READ:WCDMa:MEASurement<Instance>:MEValuation:CARRier<Carrier>
˓→:TRACe:EVMagnitude:PEAK:CURRent
```
### class Current

Current commands group definition. 2 total commands, 0 Sub-groups, 2 group commands

fetch(*carrier=<Carrier.Default: -1>*) → List[float]

# SCPI: FETCh:WCDMa:MEASurement<instance>:MEValuation:CARRier<carrier> ˓<sup>→</sup>:TRACe:EVMagnitude:PEAK:CURRent value: List[float] = driver.multiEval.carrier.trace.evMagnitude.peak.current. ˓<sup>→</sup>fetch(carrier = repcap.Carrier.Default)

Use RsCmwWcdmaMeas.reliability.last\_value to read the updated reliability indicator.

**param carrier** optional repeated capability selector. Default value: Nr1 (settable in the interface 'Carrier')

**return** evm: No help available

read(*carrier=<Carrier.Default: -1>*) → List[float]

```
# SCPI: READ:WCDMa:MEASurement<instance>:MEValuation:CARRier<carrier>
˓→:TRACe:EVMagnitude:PEAK:CURRent
value: List[float] = driver.multiEval.carrier.trace.evMagnitude.peak.current.
\rightarrowread(carrier = repcap.Carrier.Default)
```
Returns the values of the peak EVM traces for up to 120 slots. Each current value is determined for a half-slot or a full-slot, depending on the measurement period (see method RsCmwWcdmaMeas.Configure.MultiEval.Mperiod.modulation) . The number of results depends on the measurement length (see method RsCmwWcdmaMeas.Configure.MultiEval.msCount) . The results of the current, average, maximum and standard deviation traces can be retrieved. The standard deviation trace cannot be displayed at the GUI. See also 'Detailed Views: Modulation, CDP and CDE'

Use RsCmwWcdmaMeas.reliability.last\_value to read the updated reliability indicator.

**param carrier** optional repeated capability selector. Default value: Nr1 (settable in the interface 'Carrier')

**return** evm: No help available

## **7.4.3.1.3 Merror**

### class Merror

Merror commands group definition. 16 total commands, 2 Sub-groups, 0 group commands

#### **Cloning the Group**

```
# Create a clone of the original group, that exists independently
group2 = driver.multiEval.carrier.trace.merror.clone()
```
#### **Subgroups**

# **7.4.3.1.3.1 Rms**

# class Rms

Rms commands group definition. 8 total commands, 4 Sub-groups, 0 group commands

## **Cloning the Group**

```
# Create a clone of the original group, that exists independently
group2 = driver.multiEval.carrier.trace.merror.rms.clone()
```
## **Subgroups**

**7.4.3.1.3.2 StandardDev**

## **SCPI Commands**

```
FETCh:WCDMa:MEASurement<Instance>:MEValuation:CARRier<Carrier>
˓→:TRACe:MERRor:RMS:SDEViation
READ:WCDMa:MEASurement<Instance>:MEValuation:CARRier<Carrier>:TRACe:MERRor:RMS:SDEViation
```
### class StandardDev

StandardDev commands group definition. 2 total commands, 0 Sub-groups, 2 group commands

fetch(*carrier=<Carrier.Default: -1>*) → List[float]

```
# SCPI: FETCh:WCDMa:MEASurement<instance>:MEValuation:CARRier<carrier>
˓→:TRACe:MERRor[:RMS]:SDEViation
value: List[float] = driver.multiEval.carrier.trace.merror.rms.standardDev.
˓→fetch(carrier = repcap.Carrier.Default)
```
Returns the values of the RMS magnitude error traces for up to 120 slots. Each current value is averaged over a half-slot or a full-slot, depending on the measurement period (see method RsCmwWcdmaMeas.Configure.MultiEval.Mperiod.modulation) . The number of results depends on the measurement length (see method RsCmwWcdmaMeas.Configure.MultiEval.msCount) . The results of the current, average, maximum and standard deviation traces can be retrieved. The standard deviation trace cannot be displayed at the GUI. See also 'Detailed Views: Modulation, CDP and CDE'

Use RsCmwWcdmaMeas.reliability.last\_value to read the updated reliability indicator.

**param carrier** optional repeated capability selector. Default value: Nr1 (settable in the interface 'Carrier')

**return** magnitude\_error: No help available

read(*carrier=<Carrier.Default: -1>*) → List[float]

```
# SCPI: READ:WCDMa:MEASurement<instance>:MEValuation:CARRier<carrier>
˓→:TRACe:MERRor[:RMS]:SDEViation
value: List[float] = driver.multiEval.carrier.trace.merror.rms.standardDev.
\rightarrowread(carrier = repcap.Carrier.Default)
```
Returns the values of the RMS magnitude error traces for up to 120 slots. Each current value is averaged over a half-slot or a full-slot, depending on the measurement period (see method RsCmwWcdmaMeas.Configure.MultiEval.Mperiod.modulation) . The number of results depends on the measurement length (see method RsCmwWcdmaMeas.Configure.MultiEval.msCount) . The results of the current, average, maximum and standard deviation traces can be retrieved. The standard deviation trace cannot be displayed at the GUI. See also 'Detailed Views: Modulation, CDP and CDE'

Use RsCmwWcdmaMeas.reliability.last\_value to read the updated reliability indicator.

**param carrier** optional repeated capability selector. Default value: Nr1 (settable in the interface 'Carrier')

**return** magnitude\_error: No help available

## **7.4.3.1.3.3 Maximum**

## **SCPI Commands**

FETCh:WCDMa:MEASurement<Instance>:MEValuation:CARRier<Carrier>:TRACe:MERRor:RMS:MAXimum READ:WCDMa:MEASurement<Instance>:MEValuation:CARRier<Carrier>:TRACe:MERRor:RMS:MAXimum

#### class Maximum

Maximum commands group definition. 2 total commands, 0 Sub-groups, 2 group commands

fetch(*carrier=<Carrier.Default: -1>*) → List[float]

```
# SCPI: FETCh:WCDMa:MEASurement<instance>:MEValuation:CARRier<carrier>
˓→:TRACe:MERRor[:RMS]:MAXimum
value: List[float] = driver.multiEval.carrier.trace.merror.rms.maximum.
\rightarrowfetch(carrier = repcap.Carrier.Default)
```
Returns the values of the RMS magnitude error traces for up to 120 slots. Each current value is averaged over a half-slot or a full-slot, depending on the measurement period (see method RsCmwWcdmaMeas.Configure.MultiEval.Mperiod.modulation) . The number of results depends on the measurement length (see method RsCmwWcdmaMeas.Configure.MultiEval.msCount) . The results of the current, average, maximum and standard deviation traces can be retrieved. The standard deviation trace cannot be displayed at the GUI. See also 'Detailed Views: Modulation, CDP and CDE'

Use RsCmwWcdmaMeas.reliability.last\_value to read the updated reliability indicator.

**param carrier** optional repeated capability selector. Default value: Nr1 (settable in the interface 'Carrier')

**return** magnitude\_error: No help available

read(*carrier=<Carrier.Default: -1>*) → List[float]

```
# SCPI: READ:WCDMa:MEASurement<instance>:MEValuation:CARRier<carrier>
˓→:TRACe:MERRor[:RMS]:MAXimum
value: List[float] = driver.multiEval.carrier.trace.merror.rms.maximum.
\rightarrowread(carrier = repcap.Carrier.Default)
```
Returns the values of the RMS magnitude error traces for up to 120 slots. Each current value is averaged over a half-slot or a full-slot, depending on the measurement period (see method RsCmwWcdmaMeas.Configure.MultiEval.Mperiod.modulation) . The number of results depends on the measurement length (see method RsCmwWcdmaMeas.Configure.MultiEval.msCount) . The results of the current, average, maximum and standard deviation traces can be retrieved. The standard deviation trace cannot be displayed at the GUI. See also 'Detailed Views: Modulation, CDP and CDE'

Use RsCmwWcdmaMeas.reliability.last\_value to read the updated reliability indicator.

**param carrier** optional repeated capability selector. Default value: Nr1 (settable in the interface 'Carrier')

**return** magnitude error: No help available

# **7.4.3.1.3.4 Average**

# **SCPI Commands**

```
FETCh:WCDMa:MEASurement<Instance>:MEValuation:CARRier<Carrier>:TRACe:MERRor:RMS:AVERage
READ:WCDMa:MEASurement<Instance>:MEValuation:CARRier<Carrier>:TRACe:MERRor:RMS:AVERage
```
### class Average

Average commands group definition. 2 total commands, 0 Sub-groups, 2 group commands

fetch(*carrier=<Carrier.Default: -1>*) → List[float]

```
# SCPI: FETCh:WCDMa:MEASurement<instance>:MEValuation:CARRier<carrier>
˓→:TRACe:MERRor[:RMS]:AVERage
value: List[float] = driver.multiEval.carrier.trace.merror.rms.average.
\rightarrowfetch(carrier = repcap.Carrier.Default)
```
Returns the values of the RMS magnitude error traces for up to 120 slots. Each current value is averaged over a half-slot or a full-slot, depending on the measurement period (see method RsCmwWcdmaMeas.Configure.MultiEval.Mperiod.modulation) . The number of results depends on the measurement length (see method RsCmwWcdmaMeas.Configure.MultiEval.msCount) . The results of the current, average, maximum and standard deviation traces can be retrieved. The standard deviation trace cannot be displayed at the GUI. See also 'Detailed Views: Modulation, CDP and CDE'

Use RsCmwWcdmaMeas.reliability.last\_value to read the updated reliability indicator.

**param carrier** optional repeated capability selector. Default value: Nr1 (settable in the interface 'Carrier')

**return** magnitude\_error: No help available

read(*carrier=<Carrier.Default: -1>*) → List[float]

```
# SCPI: READ:WCDMa:MEASurement<instance>:MEValuation:CARRier<carrier>
˓→:TRACe:MERRor[:RMS]:AVERage
value: List[float] = driver.multiEval.carrier.trace.merror.rms.average.
\rightarrowread(carrier = repcap.Carrier.Default)
```
Returns the values of the RMS magnitude error traces for up to 120 slots. Each current value is averaged over a half-slot or a full-slot, depending on the measurement period (see method RsCmwWcdmaMeas.Configure.MultiEval.Mperiod.modulation) . The number of results depends on the measurement length (see method RsCmwWcdmaMeas.Configure.MultiEval.msCount) . The results of the current, average, maximum and standard deviation traces can be retrieved. The standard deviation trace cannot be displayed at the GUI. See also 'Detailed Views: Modulation, CDP and CDE'

Use RsCmwWcdmaMeas.reliability.last\_value to read the updated reliability indicator.

**param carrier** optional repeated capability selector. Default value: Nr1 (settable in the interface 'Carrier')

**return** magnitude error: No help available

# **7.4.3.1.3.5 Current**

## **SCPI Commands**

```
FETCh:WCDMa:MEASurement<Instance>:MEValuation:CARRier<Carrier>:TRACe:MERRor:RMS:CURRent
READ:WCDMa:MEASurement<Instance>:MEValuation:CARRier<Carrier>:TRACe:MERRor:RMS:CURRent
```
## class Current

Current commands group definition. 2 total commands, 0 Sub-groups, 2 group commands

fetch(*carrier=<Carrier.Default: -1>*) → List[float]

```
# SCPI: FETCh:WCDMa:MEASurement<instance>:MEValuation:CARRier<carrier>
˓→:TRACe:MERRor[:RMS]:CURRent
value: List[float] = driver.multiEval.carrier.trace.merror.rms.current.
\rightarrowfetch(carrier = repcap.Carrier.Default)
```
Returns the values of the RMS magnitude error traces for up to 120 slots. Each current value is averaged over a half-slot or a full-slot, depending on the measurement period (see method RsCmwWcdmaMeas.Configure.MultiEval.Mperiod.modulation) . The number of results depends on the measurement length (see method RsCmwWcdmaMeas.Configure.MultiEval.msCount) . The results of the current, average, maximum and standard deviation traces can be retrieved. The standard deviation trace cannot be displayed at the GUI. See also 'Detailed Views: Modulation, CDP and CDE'

Use RsCmwWcdmaMeas.reliability.last\_value to read the updated reliability indicator.

**param carrier** optional repeated capability selector. Default value: Nr1 (settable in the interface 'Carrier')

**return** magnitude\_error: No help available

read(*carrier=<Carrier.Default: -1>*) → List[float]

```
# SCPI: READ:WCDMa:MEASurement<instance>:MEValuation:CARRier<carrier>
˓→:TRACe:MERRor[:RMS]:CURRent
value: List[float] = driver.multiEval.carrier.trace.merror.rms.current.
˓→read(carrier = repcap.Carrier.Default)
```
Returns the values of the RMS magnitude error traces for up to 120 slots. Each current value is averaged over a half-slot or a full-slot, depending on the measurement period (see method RsCmwWcdmaMeas.Configure.MultiEval.Mperiod.modulation) . The number of results depends on the measurement length (see method RsCmwWcdmaMeas.Configure.MultiEval.msCount) . The results of the current, average, maximum and standard deviation traces can be retrieved. The standard deviation trace cannot be displayed at the GUI. See also 'Detailed Views: Modulation, CDP and CDE'

Use RsCmwWcdmaMeas.reliability.last\_value to read the updated reliability indicator.

**param carrier** optional repeated capability selector. Default value: Nr1 (settable in the interface 'Carrier')

**return** magnitude\_error: No help available

# **7.4.3.1.3.6 Peak**

## class Peak

Peak commands group definition. 8 total commands, 4 Sub-groups, 0 group commands

## **Cloning the Group**

```
# Create a clone of the original group, that exists independently
group2 = driver.multiEval.carrier.trace.merror.peak.clone()
```
## **Subgroups**

## **7.4.3.1.3.7 StandardDev**

# **SCPI Commands**

```
FETCh:WCDMa:MEASurement<Instance>:MEValuation:CARRier<Carrier>
˓→:TRACe:MERRor:PEAK:SDEViation
READ:WCDMa:MEASurement<Instance>:MEValuation:CARRier<Carrier>
˓→:TRACe:MERRor:PEAK:SDEViation
```
# class StandardDev

StandardDev commands group definition. 2 total commands, 0 Sub-groups, 2 group commands

fetch(*carrier=<Carrier.Default: -1>*) → List[float]

```
# SCPI: FETCh:WCDMa:MEASurement<instance>:MEValuation:CARRier<carrier>
˓→:TRACe:MERRor:PEAK:SDEViation
value: List[float] = driver.multiEval.carrier.trace.merror.peak.standardDev.
\rightarrowfetch(carrier = repcap.Carrier.Default)
```
Returns the values of the peak magnitude error traces for up to 120 slots. Each current value is determined for a half-slot or a full-slot, depending on the measurement period (see method RsCmwWcdmaMeas.Configure.MultiEval.Mperiod. modulation) . The number of results depends on the measurement length (see method RsCmwWcdmaMeas.Configure.MultiEval. msCount) . The results of the current, average, maximum and standard deviation traces can be retrieved. The standard deviation trace cannot be displayed at the GUI. See also 'Detailed Views: Modulation, CDP and CDE'

Use RsCmwWcdmaMeas.reliability.last\_value to read the updated reliability indicator.

**param carrier** optional repeated capability selector. Default value: Nr1 (settable in the interface 'Carrier')

**return** magnitude\_error: No help available

```
# SCPI: READ:WCDMa:MEASurement<instance>:MEValuation:CARRier<carrier>
˓→:TRACe:MERRor:PEAK:SDEViation
value: List[float] = driver.multiEval.carrier.trace.merror.peak.standardDev.
˓→read(carrier = repcap.Carrier.Default)
```
Use RsCmwWcdmaMeas.reliability.last value to read the updated reliability indicator.

**param carrier** optional repeated capability selector. Default value: Nr1 (settable in the interface 'Carrier')

**return** magnitude\_error: No help available

## **7.4.3.1.3.8 Maximum**

## **SCPI Commands**

FETCh:WCDMa:MEASurement<Instance>:MEValuation:CARRier<Carrier>:TRACe:MERRor:PEAK:MAXimum READ:WCDMa:MEASurement<Instance>:MEValuation:CARRier<Carrier>:TRACe:MERRor:PEAK:MAXimum

#### class Maximum

Maximum commands group definition. 2 total commands, 0 Sub-groups, 2 group commands

fetch(*carrier=<Carrier.Default: -1>*) → List[float]

```
# SCPI: FETCh:WCDMa:MEASurement<instance>:MEValuation:CARRier<carrier>
˓→:TRACe:MERRor:PEAK:MAXimum
value: List[float] = driver.multiEval.carrier.trace.merror.peak.maximum.
˓→fetch(carrier = repcap.Carrier.Default)
```
Returns the values of the peak magnitude error traces for up to 120 slots. Each current value is determined for a half-slot or a full-slot, depending on the measurement period (see method RsCmwWcdmaMeas.Configure.MultiEval.Mperiod. modulation) . The number of results depends on the measurement length (see method RsCmwWcdmaMeas.Configure.MultiEval. msCount) . The results of the current, average, maximum and standard deviation traces can be retrieved. The standard deviation trace cannot be displayed at the GUI. See also 'Detailed Views: Modulation, CDP and CDE'

Use RsCmwWcdmaMeas.reliability.last\_value to read the updated reliability indicator.

**param carrier** optional repeated capability selector. Default value: Nr1 (settable in the interface 'Carrier')

**return** magnitude\_error: No help available

read(*carrier=<Carrier.Default: -1>*) → List[float]

# SCPI: READ:WCDMa:MEASurement<instance>:MEValuation:CARRier<carrier> ˓<sup>→</sup>:TRACe:MERRor:PEAK:MAXimum value: List[float] = driver.multiEval.carrier.trace.merror.peak.maximum. ˓<sup>→</sup>read(carrier = repcap.Carrier.Default)

Use RsCmwWcdmaMeas.reliability.last\_value to read the updated reliability indicator.

**param carrier** optional repeated capability selector. Default value: Nr1 (settable in the interface 'Carrier')

**return** magnitude error: No help available

# **7.4.3.1.3.9 Average**

# **SCPI Commands**

FETCh:WCDMa:MEASurement<Instance>:MEValuation:CARRier<Carrier>:TRACe:MERRor:PEAK:AVERage READ:WCDMa:MEASurement<Instance>:MEValuation:CARRier<Carrier>:TRACe:MERRor:PEAK:AVERage

## class Average

Average commands group definition. 2 total commands, 0 Sub-groups, 2 group commands

fetch(*carrier=<Carrier.Default: -1>*) → List[float]

```
# SCPI: FETCh:WCDMa:MEASurement<instance>:MEValuation:CARRier<carrier>
˓→:TRACe:MERRor:PEAK:AVERage
value: List[float] = driver.multiEval.carrier.trace.merror.peak.average.
\rightarrowfetch(carrier = repcap.Carrier.Default)
```
Returns the values of the peak magnitude error traces for up to 120 slots. Each current value is determined for a half-slot or a full-slot, depending on the measurement period (see method RsCmwWcdmaMeas.Configure.MultiEval.Mperiod. modulation) . The number of results depends on the measurement length (see method RsCmwWcdmaMeas.Configure.MultiEval. msCount) . The results of the current, average, maximum and standard deviation traces can be retrieved. The standard deviation trace cannot be displayed at the GUI. See also 'Detailed Views: Modulation, CDP and CDE'

Use RsCmwWcdmaMeas.reliability.last value to read the updated reliability indicator.

**param carrier** optional repeated capability selector. Default value: Nr1 (settable in the interface 'Carrier')

**return** magnitude\_error: No help available

read(*carrier=<Carrier.Default: -1>*) → List[float]

```
# SCPI: READ:WCDMa:MEASurement<instance>:MEValuation:CARRier<carrier>
˓→:TRACe:MERRor:PEAK:AVERage
value: List[float] = driver.multiEval.carrier.trace.merror.peak.average.
˓→read(carrier = repcap.Carrier.Default)
```
Returns the values of the peak magnitude error traces for up to 120 slots. Each current value is determined for a half-slot or a full-slot, depending on the measurement period (see method RsCmwWcdmaMeas.Configure.MultiEval.Mperiod. modulation) . The number of results depends on the measurement length (see method RsCmwWcdmaMeas.Configure.MultiEval. msCount) . The results of the current, average, maximum and standard deviation traces can be retrieved. The standard deviation trace cannot be displayed at the GUI. See also 'Detailed Views: Modulation, CDP and CDE'

Use RsCmwWcdmaMeas.reliability.last\_value to read the updated reliability indicator.

**param carrier** optional repeated capability selector. Default value: Nr1 (settable in the interface 'Carrier')

**return** magnitude\_error: No help available

### **7.4.3.1.3.10 Current**

## **SCPI Commands**

FETCh:WCDMa:MEASurement<Instance>:MEValuation:CARRier<Carrier>:TRACe:MERRor:PEAK:CURRent READ:WCDMa:MEASurement<Instance>:MEValuation:CARRier<Carrier>:TRACe:MERRor:PEAK:CURRent

### class Current

Current commands group definition. 2 total commands, 0 Sub-groups, 2 group commands

fetch(*carrier=<Carrier.Default: -1>*) → List[float]

```
# SCPI: FETCh:WCDMa:MEASurement<instance>:MEValuation:CARRier<carrier>
˓→:TRACe:MERRor:PEAK:CURRent
value: List[float] = driver.multiEval.carrier.trace.merror.peak.current.
\rightarrowfetch(carrier = repcap.Carrier.Default)
```
Returns the values of the peak magnitude error traces for up to 120 slots. Each current value is determined for a half-slot or a full-slot, depending on the measurement period (see method RsCmwWcdmaMeas.Configure.MultiEval.Mperiod. modulation) . The number of results depends on the measurement length (see method RsCmwWcdmaMeas.Configure.MultiEval. msCount) . The results of the current, average, maximum and standard deviation traces can be retrieved. The standard deviation trace cannot be displayed at the GUI. See also 'Detailed Views: Modulation, CDP and CDE'

Use RsCmwWcdmaMeas.reliability.last\_value to read the updated reliability indicator.

**param carrier** optional repeated capability selector. Default value: Nr1 (settable in the interface 'Carrier')

**return** magnitude\_error: No help available

read(*carrier=<Carrier.Default: -1>*) → List[float]

```
# SCPI: READ:WCDMa:MEASurement<instance>:MEValuation:CARRier<carrier>
˓→:TRACe:MERRor:PEAK:CURRent
value: List[float] = driver.multiEval.carrier.trace.merror.peak.current.
\rightarrowread(carrier = repcap.Carrier.Default)
```
Returns the values of the peak magnitude error traces for up to 120 slots. Each current value is determined for a half-slot or a full-slot, depending on the measurement period (see method RsCmwWcdmaMeas.Configure.MultiEval.Mperiod. modulation) . The number of results depends on the measurement length (see method RsCmwWcdmaMeas.Configure.MultiEval. msCount) . The results of the current, average, maximum and standard deviation traces can be retrieved. The standard deviation trace cannot be displayed at the GUI. See also 'Detailed Views: Modulation, CDP and CDE'

Use RsCmwWcdmaMeas.reliability.last\_value to read the updated reliability indicator.

**param carrier** optional repeated capability selector. Default value: Nr1 (settable in the interface 'Carrier')

**return** magnitude error: No help available

# **7.4.3.1.4 Perror**

## class Perror

Perror commands group definition. 15 total commands, 2 Sub-groups, 0 group commands

# **Cloning the Group**

```
# Create a clone of the original group, that exists independently
group2 = driver.multiEval.carrier.trace.perror.clone()
```
### **Subgroups**

### **7.4.3.1.4.1 Rms**

## class Rms

Rms commands group definition. 7 total commands, 4 Sub-groups, 0 group commands

### **Cloning the Group**

```
# Create a clone of the original group, that exists independently
group2 = driver.multiEval.carrier.trace.perror.rms.clone()
```
### **Subgroups**

## **7.4.3.1.4.2 StandardDev**

### **SCPI Commands**

```
FETCh:WCDMa:MEASurement<Instance>:MEValuation:CARRier<Carrier>
˓→:TRACe:PERRor:RMS:SDEViation
READ:WCDMa:MEASurement<Instance>:MEValuation:CARRier<Carrier>:TRACe:PERRor:RMS:SDEViation
```
### class StandardDev

StandardDev commands group definition. 2 total commands, 0 Sub-groups, 2 group commands

fetch(*carrier=<Carrier.Default: -1>*) → List[float]

# SCPI: FETCh:WCDMa:MEASurement<instance>:MEValuation:CARRier<carrier> ˓<sup>→</sup>:TRACe:PERRor[:RMS]:SDEViation value: List[float] = driver.multiEval.carrier.trace.perror.rms.standardDev.  $\rightarrow$ fetch(carrier = repcap.Carrier.Default)

Use RsCmwWcdmaMeas.reliability.last\_value to read the updated reliability indicator.

**param carrier** optional repeated capability selector. Default value: Nr1 (settable in the interface 'Carrier')

**return** phase error: No help available

read(*carrier=<Carrier.Default: -1>*) → List[float]

```
# SCPI: READ:WCDMa:MEASurement<instance>:MEValuation:CARRier<carrier>
˓→:TRACe:PERRor[:RMS]:SDEViation
value: List[float] = driver.multiEval.carrier.trace.perror.rms.standardDev.
\rightarrowread(carrier = repcap.Carrier.Default)
```
Returns the values of the RMS phase error traces for up to 120 slots. Each current value is averaged over a half-slot or a full-slot, depending on the measurement period (see method RsCmwWcdmaMeas.Configure.MultiEval.Mperiod.modulation) . The number of results depends on the measurement length (see method RsCmwWcdmaMeas.Configure.MultiEval.msCount) . The results of the current, average, maximum and standard deviation traces can be retrieved. The standard deviation trace cannot be displayed at the GUI. See also 'Detailed Views: Modulation, CDP and CDE'

Use RsCmwWcdmaMeas.reliability.last\_value to read the updated reliability indicator.

**param carrier** optional repeated capability selector. Default value: Nr1 (settable in the interface 'Carrier')

**return** phase\_error: No help available

# **7.4.3.1.4.3 Maximum**

### **SCPI Commands**

FETCh:WCDMa:MEASurement<Instance>:MEValuation:CARRier<Carrier>:TRACe:PERRor:RMS:MAXimum READ:WCDMa:MEASurement<Instance>:MEValuation:CARRier<Carrier>:TRACe:PERRor:RMS:MAXimum

### class Maximum

Maximum commands group definition. 2 total commands, 0 Sub-groups, 2 group commands

fetch(*carrier=<Carrier.Default: -1>*) → List[float]

```
# SCPI: FETCh:WCDMa:MEASurement<instance>:MEValuation:CARRier<carrier>
˓→:TRACe:PERRor[:RMS]:MAXimum
value: List[float] = driver.multiEval.carrier.trace.perror.rms.maximum.
˓→fetch(carrier = repcap.Carrier.Default)
```
Returns the values of the RMS phase error traces for up to 120 slots. Each current value is averaged over a half-slot or a full-slot, depending on the measurement period (see method RsCmwWcdmaMeas.Configure.MultiEval.Mperiod.modulation) . The number of results depends on the measurement length (see method RsCmwWcdmaMeas.Configure.MultiEval.msCount) . The results of the current, average, maximum and standard deviation traces can be retrieved. The standard deviation trace cannot be displayed at the GUI. See also 'Detailed Views: Modulation, CDP and CDE'

Use RsCmwWcdmaMeas.reliability.last\_value to read the updated reliability indicator.

**param carrier** optional repeated capability selector. Default value: Nr1 (settable in the interface 'Carrier')

**return** phase\_error: No help available

read(*carrier=<Carrier.Default: -1>*) → List[float]

```
# SCPI: READ:WCDMa:MEASurement<instance>:MEValuation:CARRier<carrier>
˓→:TRACe:PERRor[:RMS]:MAXimum
value: List[float] = driver.multiEval.carrier.trace.perror.rms.maximum.
\rightarrowread(carrier = repcap.Carrier.Default)
```
Returns the values of the RMS phase error traces for up to 120 slots. Each current value is averaged over a half-slot or a full-slot, depending on the measurement period (see method RsCmwWcdmaMeas.Configure.MultiEval.Mperiod.modulation) . The number of results depends on the measurement length (see method RsCmwWcdmaMeas.Configure.MultiEval.msCount) . The results of the current, average, maximum and standard deviation traces can be retrieved. The standard deviation trace cannot be displayed at the GUI. See also 'Detailed Views: Modulation, CDP and CDE'

Use RsCmwWcdmaMeas.reliability.last\_value to read the updated reliability indicator.

**param carrier** optional repeated capability selector. Default value: Nr1 (settable in the interface 'Carrier')

**return** phase\_error: No help available

# **7.4.3.1.4.4 Average**

### **SCPI Commands**

FETCh:WCDMa:MEASurement<Instance>:MEValuation:CARRier<Carrier>:TRACe:PERRor:RMS:AVERage READ:WCDMa:MEASurement<Instance>:MEValuation:CARRier<Carrier>:TRACe:PERRor:RMS:AVERage

### class Average

Average commands group definition. 2 total commands, 0 Sub-groups, 2 group commands

fetch(*carrier=<Carrier.Default: -1>*) → List[float]

```
# SCPI: FETCh:WCDMa:MEASurement<instance>:MEValuation:CARRier<carrier>
˓→:TRACe:PERRor[:RMS]:AVERage
value: List[float] = driver.multiEval.carrier.trace.perror.rms.average.
\rightarrowfetch(carrier = repcap.Carrier.Default)
```
Returns the values of the RMS phase error traces for up to 120 slots. Each current value is averaged over a half-slot or a full-slot, depending on the measurement period (see method RsCmwWcdmaMeas.Configure.MultiEval.Mperiod.modulation) . The number of results depends on the measurement length (see method RsCmwWcdmaMeas.Configure.MultiEval.msCount) . The results of the current, average, maximum and standard deviation traces can be retrieved. The standard deviation trace cannot be displayed at the GUI. See also 'Detailed Views: Modulation, CDP and CDE'

Use RsCmwWcdmaMeas.reliability.last\_value to read the updated reliability indicator.

**param carrier** optional repeated capability selector. Default value: Nr1 (settable in the interface 'Carrier')

**return** phase error: No help available

read(*carrier=<Carrier.Default: -1>*) → List[float]

```
# SCPI: READ:WCDMa:MEASurement<instance>:MEValuation:CARRier<carrier>
˓→:TRACe:PERRor[:RMS]:AVERage
value: List[float] = driver.multiEval.carrier.trace.perror.rms.average.
˓→read(carrier = repcap.Carrier.Default)
```
Returns the values of the RMS phase error traces for up to 120 slots. Each current value is averaged over a half-slot or a full-slot, depending on the measurement period (see method RsCmwWcdmaMeas.Configure.MultiEval.Mperiod.modulation) . The number of results depends on the measurement length (see method RsCmwWcdmaMeas.Configure.MultiEval.msCount) . The results of the current, average, maximum and standard deviation traces can be retrieved. The standard deviation trace cannot be displayed at the GUI. See also 'Detailed Views: Modulation, CDP and CDE'

Use RsCmwWcdmaMeas.reliability.last\_value to read the updated reliability indicator.

**param carrier** optional repeated capability selector. Default value: Nr1 (settable in the interface 'Carrier')

**return** phase\_error: No help available

# **7.4.3.1.4.5 Current**

## **SCPI Commands**

FETCh:WCDMa:MEASurement<Instance>:MEValuation:CARRier<Carrier>:TRACe:PERRor:RMS:CURRent

### class Current

Current commands group definition. 1 total commands, 0 Sub-groups, 1 group commands

fetch(*carrier=<Carrier.Default: -1>*) → List[float]

```
# SCPI: FETCh:WCDMa:MEASurement<instance>:MEValuation:CARRier<carrier>
˓→:TRACe:PERRor[:RMS]:CURRent
value: List[float] = driver.multiEval.carrier.trace.perror.rms.current.
˓→fetch(carrier = repcap.Carrier.Default)
```
Returns the values of the RMS phase error traces for up to 120 slots. Each current value is averaged over a half-slot or a full-slot, depending on the measurement period (see method RsCmwWcdmaMeas.Configure.MultiEval.Mperiod.modulation) . The number of results depends on the measurement length (see method RsCmwWcdmaMeas.Configure.MultiEval.msCount) . The results of the current, average, maximum and standard deviation traces can be retrieved. The standard deviation trace cannot be displayed at the GUI. See also 'Detailed Views: Modulation, CDP and CDE'

Use RsCmwWcdmaMeas.reliability.last\_value to read the updated reliability indicator.

**param carrier** optional repeated capability selector. Default value: Nr1 (settable in the interface 'Carrier')

**return** phase\_error: No help available

# **7.4.3.1.4.6 Peak**

## class Peak

Peak commands group definition. 8 total commands, 4 Sub-groups, 0 group commands

## **Cloning the Group**

```
# Create a clone of the original group, that exists independently
group2 = driver.multiEval.carrier.trace.perror.peak.clone()
```
## **Subgroups**

## **7.4.3.1.4.7 StandardDev**

# **SCPI Commands**

```
FETCh:WCDMa:MEASurement<Instance>:MEValuation:CARRier<Carrier>
˓→:TRACe:PERRor:PEAK:SDEViation
READ:WCDMa:MEASurement<Instance>:MEValuation:CARRier<Carrier>
˓→:TRACe:PERRor:PEAK:SDEViation
```
# class StandardDev

StandardDev commands group definition. 2 total commands, 0 Sub-groups, 2 group commands

fetch(*carrier=<Carrier.Default: -1>*) → List[float]

```
# SCPI: FETCh:WCDMa:MEASurement<instance>:MEValuation:CARRier<carrier>
˓→:TRACe:PERRor:PEAK:SDEViation
value: List[float] = driver.multiEval.carrier.trace.perror.peak.standardDev.
\rightarrowfetch(carrier = repcap.Carrier.Default)
```
Returns the values of the peak phase error traces for up to 120 slots. Each current value is determined for a half-slot or a full-slot, depending on the measurement period (see method RsCmwWcdmaMeas.Configure.MultiEval.Mperiod.modulation) . The number of results depends on the measurement length (see method RsCmwWcdmaMeas.Configure.MultiEval.msCount) . The results of the current, average, maximum and standard deviation traces can be retrieved. The standard deviation trace cannot be displayed at the GUI. See also 'Detailed Views: Modulation, CDP and CDE'

Use RsCmwWcdmaMeas.reliability.last\_value to read the updated reliability indicator.

**param carrier** optional repeated capability selector. Default value: Nr1 (settable in the interface 'Carrier')

**return** phase\_error: No help available

```
# SCPI: READ:WCDMa:MEASurement<instance>:MEValuation:CARRier<carrier>
˓→:TRACe:PERRor:PEAK:SDEViation
value: List[float] = driver.multiEval.carrier.trace.perror.peak.standardDev.
˓→read(carrier = repcap.Carrier.Default)
```
Use RsCmwWcdmaMeas.reliability.last value to read the updated reliability indicator.

**param carrier** optional repeated capability selector. Default value: Nr1 (settable in the interface 'Carrier')

**return** phase\_error: No help available

## **7.4.3.1.4.8 Maximum**

## **SCPI Commands**

FETCh:WCDMa:MEASurement<Instance>:MEValuation:CARRier<Carrier>:TRACe:PERRor:PEAK:MAXimum READ:WCDMa:MEASurement<Instance>:MEValuation:CARRier<Carrier>:TRACe:PERRor:PEAK:MAXimum

#### class Maximum

Maximum commands group definition. 2 total commands, 0 Sub-groups, 2 group commands

fetch(*carrier=<Carrier.Default: -1>*) → List[float]

```
# SCPI: FETCh:WCDMa:MEASurement<instance>:MEValuation:CARRier<carrier>
˓→:TRACe:PERRor:PEAK:MAXimum
value: List[float] = driver.multiEval.carrier.trace.perror.peak.maximum.
˓→fetch(carrier = repcap.Carrier.Default)
```
Returns the values of the peak phase error traces for up to 120 slots. Each current value is determined for a half-slot or a full-slot, depending on the measurement period (see method RsCmwWcdmaMeas.Configure.MultiEval.Mperiod.modulation) . The number of results depends on the measurement length (see method RsCmwWcdmaMeas.Configure.MultiEval.msCount) . The results of the current, average, maximum and standard deviation traces can be retrieved. The standard deviation trace cannot be displayed at the GUI. See also 'Detailed Views: Modulation, CDP and CDE'

Use RsCmwWcdmaMeas.reliability.last\_value to read the updated reliability indicator.

**param carrier** optional repeated capability selector. Default value: Nr1 (settable in the interface 'Carrier')

**return** phase\_error: No help available

read(*carrier=<Carrier.Default: -1>*) → List[float]

# SCPI: READ:WCDMa:MEASurement<instance>:MEValuation:CARRier<carrier> ˓<sup>→</sup>:TRACe:PERRor:PEAK:MAXimum value: List[float] = driver.multiEval.carrier.trace.perror.peak.maximum. ˓<sup>→</sup>read(carrier = repcap.Carrier.Default)

Use RsCmwWcdmaMeas.reliability.last\_value to read the updated reliability indicator.

**param carrier** optional repeated capability selector. Default value: Nr1 (settable in the interface 'Carrier')

**return** phase error: No help available

# **7.4.3.1.4.9 Average**

# **SCPI Commands**

FETCh:WCDMa:MEASurement<Instance>:MEValuation:CARRier<Carrier>:TRACe:PERRor:PEAK:AVERage READ:WCDMa:MEASurement<Instance>:MEValuation:CARRier<Carrier>:TRACe:PERRor:PEAK:AVERage

## class Average

Average commands group definition. 2 total commands, 0 Sub-groups, 2 group commands

fetch(*carrier=<Carrier.Default: -1>*) → List[float]

```
# SCPI: FETCh:WCDMa:MEASurement<instance>:MEValuation:CARRier<carrier>
˓→:TRACe:PERRor:PEAK:AVERage
value: List[float] = driver.multiEval.carrier.trace.perror.peak.average.
\rightarrowfetch(carrier = repcap.Carrier.Default)
```
Returns the values of the peak phase error traces for up to 120 slots. Each current value is determined for a half-slot or a full-slot, depending on the measurement period (see method RsCmwWcdmaMeas.Configure.MultiEval.Mperiod.modulation) . The number of results depends on the measurement length (see method RsCmwWcdmaMeas.Configure.MultiEval.msCount) . The results of the current, average, maximum and standard deviation traces can be retrieved. The standard deviation trace cannot be displayed at the GUI. See also 'Detailed Views: Modulation, CDP and CDE'

Use RsCmwWcdmaMeas.reliability.last value to read the updated reliability indicator.

**param carrier** optional repeated capability selector. Default value: Nr1 (settable in the interface 'Carrier')

**return** phase\_error: No help available

read(*carrier=<Carrier.Default: -1>*) → List[float]

```
# SCPI: READ:WCDMa:MEASurement<instance>:MEValuation:CARRier<carrier>
˓→:TRACe:PERRor:PEAK:AVERage
value: List[float] = driver.multiEval.carrier.trace.perror.peak.average.
˓→read(carrier = repcap.Carrier.Default)
```
Returns the values of the peak phase error traces for up to 120 slots. Each current value is determined for a half-slot or a full-slot, depending on the measurement period (see method RsCmwWcdmaMeas.Configure.MultiEval.Mperiod.modulation) . The number of results depends on the measurement length (see method RsCmwWcdmaMeas.Configure.MultiEval.msCount) . The results of the current, average, maximum and standard deviation traces can be retrieved. The standard deviation trace cannot be displayed at the GUI. See also 'Detailed Views: Modulation, CDP and CDE'
Use RsCmwWcdmaMeas.reliability.last\_value to read the updated reliability indicator.

**param carrier** optional repeated capability selector. Default value: Nr1 (settable in the interface 'Carrier')

**return** phase\_error: No help available

## **7.4.3.1.4.10 Current**

### **SCPI Commands**

FETCh:WCDMa:MEASurement<Instance>:MEValuation:CARRier<Carrier>:TRACe:PERRor:PEAK:CURRent READ:WCDMa:MEASurement<Instance>:MEValuation:CARRier<Carrier>:TRACe:PERRor:PEAK:CURRent

#### class Current

Current commands group definition. 2 total commands, 0 Sub-groups, 2 group commands

fetch(*carrier=<Carrier.Default: -1>*) → List[float]

```
# SCPI: FETCh:WCDMa:MEASurement<instance>:MEValuation:CARRier<carrier>
˓→:TRACe:PERRor:PEAK:CURRent
value: List[float] = driver.multiEval.carrier.trace.perror.peak.current.
\rightarrowfetch(carrier = repcap.Carrier.Default)
```
Returns the values of the peak phase error traces for up to 120 slots. Each current value is determined for a half-slot or a full-slot, depending on the measurement period (see method RsCmwWcdmaMeas.Configure.MultiEval.Mperiod.modulation) . The number of results depends on the measurement length (see method RsCmwWcdmaMeas.Configure.MultiEval.msCount) . The results of the current, average, maximum and standard deviation traces can be retrieved. The standard deviation trace cannot be displayed at the GUI. See also 'Detailed Views: Modulation, CDP and CDE'

Use RsCmwWcdmaMeas.reliability.last\_value to read the updated reliability indicator.

**param carrier** optional repeated capability selector. Default value: Nr1 (settable in the interface 'Carrier')

**return** phase\_error: No help available

read(*carrier=<Carrier.Default: -1>*) → List[float]

```
# SCPI: READ:WCDMa:MEASurement<instance>:MEValuation:CARRier<carrier>
˓→:TRACe:PERRor:PEAK:CURRent
value: List[float] = driver.multiEval.carrier.trace.perror.peak.current.
˓→read(carrier = repcap.Carrier.Default)
```
Returns the values of the peak phase error traces for up to 120 slots. Each current value is determined for a half-slot or a full-slot, depending on the measurement period (see method RsCmwWcdmaMeas.Configure.MultiEval.Mperiod.modulation) . The number of results depends on the measurement length (see method RsCmwWcdmaMeas.Configure.MultiEval.msCount) . The results of the current, average, maximum and standard deviation traces can be retrieved. The standard deviation trace cannot be displayed at the GUI. See also 'Detailed Views: Modulation, CDP and CDE'

Use RsCmwWcdmaMeas.reliability.last\_value to read the updated reliability indicator.

**param carrier** optional repeated capability selector. Default value: Nr1 (settable in the interface 'Carrier')

**return** phase error: No help available

# **7.4.3.1.5 CdPower**

### class CdPower

CdPower commands group definition. 50 total commands, 5 Sub-groups, 0 group commands

## **Cloning the Group**

```
# Create a clone of the original group, that exists independently
group2 = driver.multiEval.carrier.trace.cdPower.clone()
```
#### **Subgroups**

#### **7.4.3.1.5.1 Dpcch**

### class Dpcch

Dpcch commands group definition. 10 total commands, 5 Sub-groups, 0 group commands

#### **Cloning the Group**

```
# Create a clone of the original group, that exists independently
group2 = driver.multiEval.carrier.trace.cdPower.dpcch.clone()
```
#### **Subgroups**

# **7.4.3.1.5.2 Current**

### **SCPI Commands**

READ:WCDMa:MEASurement<Instance>:MEValuation:CARRier<Carrier>:TRACe:CDPower:DPCCh:CURRent FETCh:WCDMa:MEASurement<Instance>:MEValuation:CARRier<Carrier> ˓<sup>→</sup>:TRACe:CDPower:DPCCh:CURRent

#### class Current

Current commands group definition. 2 total commands, 0 Sub-groups, 2 group commands

fetch(*carrier=<Carrier.Default: -1>*) → List[float]

# SCPI: FETCh:WCDMa:MEASurement<instance>:MEValuation:CARRier<carrier> ˓<sup>→</sup>:TRACe:CDPower:DPCCh:CURRent value: List[float] = driver.multiEval.carrier.trace.cdPower.dpcch.current.  $\rightarrow$ fetch(carrier = repcap.Carrier.Default)

Use RsCmwWcdmaMeas.reliability.last\_value to read the updated reliability indicator.

**param carrier** optional repeated capability selector. Default value: Nr1 (settable in the interface 'Carrier')

**return** dpcch: No help available

read(*carrier=<Carrier.Default: -1>*) → List[float]

```
# SCPI: READ:WCDMa:MEASurement<instance>:MEValuation:CARRier<carrier>
˓→:TRACe:CDPower:DPCCh:CURRent
value: List[float] = driver.multiEval.carrier.trace.cdPower.dpcch.current.
\rightarrowread(carrier = repcap.Carrier.Default)
```
Returns the values of the RMS CDP vs. slot traces for the DPCCH and the DPDCH. Each current value is averaged over a half-slot or a full-slot, depending on the measurement period (see method RsCmwWcdmaMeas.Configure.MultiEval.Mperiod. modulation) . The number of results depends on the measurement length (see method RsCmwWcdmaMeas.Configure.MultiEval. msCount) . The results of the current, average, minimum, maximum and standard deviation traces can be retrieved. The standard deviation traces cannot be displayed at the GUI. See also 'Detailed Views: Modulation, CDP and CDE'

Use RsCmwWcdmaMeas.reliability.last\_value to read the updated reliability indicator.

**param carrier** optional repeated capability selector. Default value: Nr1 (settable in the interface 'Carrier')

**return** dpcch: No help available

#### **7.4.3.1.5.3 Average**

#### **SCPI Commands**

READ:WCDMa:MEASurement<Instance>:MEValuation:CARRier<Carrier>:TRACe:CDPower:DPCCh:AVERage FETCh:WCDMa:MEASurement<Instance>:MEValuation:CARRier<Carrier> ˓<sup>→</sup>:TRACe:CDPower:DPCCh:AVERage

#### class Average

Average commands group definition. 2 total commands, 0 Sub-groups, 2 group commands

fetch(*carrier=<Carrier.Default: -1>*) → List[float]

```
# SCPI: FETCh:WCDMa:MEASurement<instance>:MEValuation:CARRier<carrier>
˓→:TRACe:CDPower:DPCCh:AVERage
value: List[float] = driver.multiEval.carrier.trace.cdPower.dpcch.average.
\rightarrowfetch(carrier = repcap.Carrier.Default)
```
Use RsCmwWcdmaMeas.reliability.last\_value to read the updated reliability indicator.

**param carrier** optional repeated capability selector. Default value: Nr1 (settable in the interface 'Carrier')

**return** dpcch: No help available

read(*carrier=<Carrier.Default: -1>*) → List[float]

```
# SCPI: READ:WCDMa:MEASurement<instance>:MEValuation:CARRier<carrier>
˓→:TRACe:CDPower:DPCCh:AVERage
value: List[float] = driver.multiEval.carrier.trace.cdPower.dpcch.average.
\rightarrowread(carrier = repcap.Carrier.Default)
```
Returns the values of the RMS CDP vs. slot traces for the DPCCH and the DPDCH. Each current value is averaged over a half-slot or a full-slot, depending on the measurement period (see method RsCmwWcdmaMeas.Configure.MultiEval.Mperiod. modulation) . The number of results depends on the measurement length (see method RsCmwWcdmaMeas.Configure.MultiEval. msCount) . The results of the current, average, minimum, maximum and standard deviation traces can be retrieved. The standard deviation traces cannot be displayed at the GUI. See also 'Detailed Views: Modulation, CDP and CDE'

Use RsCmwWcdmaMeas.reliability.last\_value to read the updated reliability indicator.

**param carrier** optional repeated capability selector. Default value: Nr1 (settable in the interface 'Carrier')

**return** dpcch: No help available

# **7.4.3.1.5.4 Minimum**

# **SCPI Commands**

READ:WCDMa:MEASurement<Instance>:MEValuation:CARRier<Carrier>:TRACe:CDPower:DPCCh:MINimum FETCh:WCDMa:MEASurement<Instance>:MEValuation:CARRier<Carrier> ˓<sup>→</sup>:TRACe:CDPower:DPCCh:MINimum

#### class Minimum

Minimum commands group definition. 2 total commands, 0 Sub-groups, 2 group commands

fetch(*carrier=<Carrier.Default: -1>*) → List[float]

```
# SCPI: FETCh:WCDMa:MEASurement<instance>:MEValuation:CARRier<carrier>
˓→:TRACe:CDPower:DPCCh:MINimum
value: List[float] = driver.multiEval.carrier.trace.cdPower.dpcch.minimum.
\rightarrowfetch(carrier = repcap.Carrier.Default)
```
Use RsCmwWcdmaMeas.reliability.last\_value to read the updated reliability indicator.

**param carrier** optional repeated capability selector. Default value: Nr1 (settable in the interface 'Carrier')

**return** dpcch: No help available

read(*carrier=<Carrier.Default: -1>*) → List[float]

```
# SCPI: READ:WCDMa:MEASurement<instance>:MEValuation:CARRier<carrier>
˓→:TRACe:CDPower:DPCCh:MINimum
value: List[float] = driver.multiEval.carrier.trace.cdPower.dpcch.minimum.
\rightarrowread(carrier = repcap.Carrier.Default)
```
Returns the values of the RMS CDP vs. slot traces for the DPCCH and the DPDCH. Each current value is averaged over a half-slot or a full-slot, depending on the measurement period (see method RsCmwWcdmaMeas.Configure.MultiEval.Mperiod. modulation) . The number of results depends on the measurement length (see method RsCmwWcdmaMeas.Configure.MultiEval. msCount) . The results of the current, average, minimum, maximum and standard deviation traces can be retrieved. The standard deviation traces cannot be displayed at the GUI. See also 'Detailed Views: Modulation, CDP and CDE'

Use RsCmwWcdmaMeas.reliability.last\_value to read the updated reliability indicator.

**param carrier** optional repeated capability selector. Default value: Nr1 (settable in the interface 'Carrier')

**return** dpcch: No help available

# **7.4.3.1.5.5 Maximum**

#### **SCPI Commands**

READ:WCDMa:MEASurement<Instance>:MEValuation:CARRier<Carrier>:TRACe:CDPower:DPCCh:MAXimum FETCh:WCDMa:MEASurement<Instance>:MEValuation:CARRier<Carrier> ˓<sup>→</sup>:TRACe:CDPower:DPCCh:MAXimum

#### class Maximum

Maximum commands group definition. 2 total commands, 0 Sub-groups, 2 group commands

fetch(*carrier=<Carrier.Default: -1>*) → List[float]

```
# SCPI: FETCh:WCDMa:MEASurement<instance>:MEValuation:CARRier<carrier>
˓→:TRACe:CDPower:DPCCh:MAXimum
value: List[float] = driver.multiEval.carrier.trace.cdPower.dpcch.maximum.
\rightarrowfetch(carrier = repcap.Carrier.Default)
```
Use RsCmwWcdmaMeas.reliability.last\_value to read the updated reliability indicator.

**param carrier** optional repeated capability selector. Default value: Nr1 (settable in the interface 'Carrier')

**return** dpcch: No help available

read(*carrier=<Carrier.Default: -1>*) → List[float]

```
# SCPI: READ:WCDMa:MEASurement<instance>:MEValuation:CARRier<carrier>
˓→:TRACe:CDPower:DPCCh:MAXimum
value: List[float] = driver.multiEval.carrier.trace.cdPower.dpcch.maximum.
\rightarrowread(carrier = repcap.Carrier.Default)
```
Returns the values of the RMS CDP vs. slot traces for the DPCCH and the DPDCH. Each current value is averaged over a half-slot or a full-slot, depending on the measurement period (see method RsCmwWcdmaMeas.Configure.MultiEval.Mperiod. modulation) . The number of results depends on the measurement length (see method RsCmwWcdmaMeas.Configure.MultiEval. msCount) . The results of the current, average, minimum, maximum and standard deviation traces can be retrieved. The standard deviation traces cannot be displayed at the GUI. See also 'Detailed Views: Modulation, CDP and CDE'

Use RsCmwWcdmaMeas.reliability.last\_value to read the updated reliability indicator.

**param carrier** optional repeated capability selector. Default value: Nr1 (settable in the interface 'Carrier')

**return** dpcch: No help available

# **7.4.3.1.5.6 StandardDev**

# **SCPI Commands**

```
READ:WCDMa:MEASurement<Instance>:MEValuation:CARRier<Carrier>
˓→:TRACe:CDPower:DPCCh:SDEViation
FETCh:WCDMa:MEASurement<Instance>:MEValuation:CARRier<Carrier>
˓→:TRACe:CDPower:DPCCh:SDEViation
```
# class StandardDev

StandardDev commands group definition. 2 total commands, 0 Sub-groups, 2 group commands

fetch(*carrier=<Carrier.Default: -1>*) → List[float]

```
# SCPI: FETCh:WCDMa:MEASurement<instance>:MEValuation:CARRier<carrier>
˓→:TRACe:CDPower:DPCCh:SDEViation
value: List[float] = driver.multiEval.carrier.trace.cdPower.dpcch.standardDev.
\rightarrowfetch(carrier = repcap.Carrier.Default)
```
Use RsCmwWcdmaMeas.reliability.last\_value to read the updated reliability indicator.

**param carrier** optional repeated capability selector. Default value: Nr1 (settable in the interface 'Carrier')

**return** dpcch: No help available

read(*carrier=<Carrier.Default: -1>*) → List[float]

```
# SCPI: READ:WCDMa:MEASurement<instance>:MEValuation:CARRier<carrier>
˓→:TRACe:CDPower:DPCCh:SDEViation
value: List[float] = driver.multiEval.carrier.trace.cdPower.dpcch.standardDev.
\rightarrowread(carrier = repcap.Carrier.Default)
```
Returns the values of the RMS CDP vs. slot traces for the DPCCH and the DPDCH. Each current value is averaged over a half-slot or a full-slot, depending on the measurement period (see method RsCmwWcdmaMeas.Configure.MultiEval.Mperiod. modulation) . The number of results depends on the measurement length (see method RsCmwWcdmaMeas.Configure.MultiEval. msCount) . The results of the current, average, minimum, maximum and standard deviation traces can be retrieved. The standard deviation traces cannot be displayed at the GUI. See also 'Detailed Views: Modulation, CDP and CDE'

Use RsCmwWcdmaMeas.reliability.last\_value to read the updated reliability indicator.

**param carrier** optional repeated capability selector. Default value: Nr1 (settable in the interface 'Carrier')

**return** dpcch: No help available

### **7.4.3.1.5.7 Dpdch**

#### class Dpdch

Dpdch commands group definition. 10 total commands, 5 Sub-groups, 0 group commands

#### **Cloning the Group**

```
# Create a clone of the original group, that exists independently
group2 = driver.multiEval.carrier.trace.cdPower.dpdch.clone()
```
#### **Subgroups**

# **7.4.3.1.5.8 Current**

# **SCPI Commands**

```
READ:WCDMa:MEASurement<Instance>:MEValuation:CARRier<Carrier>:TRACe:CDPower:DPDCh:CURRent
FETCh:WCDMa:MEASurement<Instance>:MEValuation:CARRier<Carrier>
˓→:TRACe:CDPower:DPDCh:CURRent
```
## class Current

Current commands group definition. 2 total commands, 0 Sub-groups, 2 group commands

fetch(*carrier=<Carrier.Default: -1>*) → List[float]

```
# SCPI: FETCh:WCDMa:MEASurement<instance>:MEValuation:CARRier<carrier>
˓→:TRACe:CDPower:DPDCh:CURRent
value: List[float] = driver.multiEval.carrier.trace.cdPower.dpdch.current.
\rightarrowfetch(carrier = repcap.Carrier.Default)
```
Returns the values of the RMS CDP vs. slot traces for the DPCCH and the DPDCH. Each current value is averaged over a half-slot or a full-slot, depending on the measurement period (see method RsCmwWcdmaMeas.Configure.MultiEval.Mperiod. modulation) . The number of results depends on the measurement length (see method RsCmwWcdmaMeas.Configure.MultiEval. msCount) . The results of the current, average, minimum, maximum and standard deviation traces can be retrieved. The standard deviation traces cannot be displayed at the GUI. See also 'Detailed Views: Modulation, CDP and CDE'

Use RsCmwWcdmaMeas.reliability.last\_value to read the updated reliability indicator.

**param carrier** optional repeated capability selector. Default value: Nr1 (settable in the interface 'Carrier')

**return** dpdch: No help available

read(*carrier=<Carrier.Default: -1>*) → List[float]

```
# SCPI: READ:WCDMa:MEASurement<instance>:MEValuation:CARRier<carrier>
˓→:TRACe:CDPower:DPDCh:CURRent
value: List[float] = driver.multiEval.carrier.trace.cdPower.dpdch.current.
\rightarrowread(carrier = repcap.Carrier.Default)
```
Returns the values of the RMS CDP vs. slot traces for the DPCCH and the DPDCH. Each current value is averaged over a half-slot or a full-slot, depending on the measurement period (see method RsCmwWcdmaMeas.Configure.MultiEval.Mperiod. modulation) . The number of results depends on the measurement length (see method RsCmwWcdmaMeas.Configure.MultiEval. msCount) . The results of the current, average, minimum, maximum and standard deviation traces can be retrieved. The standard deviation traces cannot be displayed at the GUI. See also 'Detailed Views: Modulation, CDP and CDE'

Use RsCmwWcdmaMeas.reliability.last\_value to read the updated reliability indicator.

**param carrier** optional repeated capability selector. Default value: Nr1 (settable in the interface 'Carrier')

**return** dpdch: No help available

#### **7.4.3.1.5.9 Average**

# **SCPI Commands**

```
READ:WCDMa:MEASurement<Instance>:MEValuation:CARRier<Carrier>:TRACe:CDPower:DPDCh:AVERage
FETCh:WCDMa:MEASurement<Instance>:MEValuation:CARRier<Carrier>
˓→:TRACe:CDPower:DPDCh:AVERage
```
#### class Average

Average commands group definition. 2 total commands, 0 Sub-groups, 2 group commands

fetch(*carrier=<Carrier.Default: -1>*) → List[float]

```
# SCPI: FETCh:WCDMa:MEASurement<instance>:MEValuation:CARRier<carrier>
˓→:TRACe:CDPower:DPDCh:AVERage
value: List[float] = driver.multiEval.carrier.trace.cdPower.dpdch.average.
˓→fetch(carrier = repcap.Carrier.Default)
```
Returns the values of the RMS CDP vs. slot traces for the DPCCH and the DPDCH. Each current value is averaged over a half-slot or a full-slot, depending on the measurement period (see method RsCmwWcdmaMeas.Configure.MultiEval.Mperiod. modulation) . The number of results depends on the measurement length (see method RsCmwWcdmaMeas.Configure.MultiEval. msCount) . The results of the current, average, minimum, maximum and standard deviation traces can be retrieved. The standard deviation traces cannot be displayed at the GUI. See also 'Detailed Views: Modulation, CDP and CDE'

Use RsCmwWcdmaMeas.reliability.last\_value to read the updated reliability indicator.

**param carrier** optional repeated capability selector. Default value: Nr1 (settable in the interface 'Carrier')

**return** dpdch: No help available

read(*carrier=<Carrier.Default: -1>*) → List[float]

```
# SCPI: READ:WCDMa:MEASurement<instance>:MEValuation:CARRier<carrier>
˓→:TRACe:CDPower:DPDCh:AVERage
value: List[float] = driver.multiEval.carrier.trace.cdPower.dpdch.average.
˓→read(carrier = repcap.Carrier.Default)
```
Returns the values of the RMS CDP vs. slot traces for the DPCCH and the DPDCH. Each current value is averaged over a half-slot or a full-slot, depending on the measurement period (see method RsCmwWcdmaMeas.Configure.MultiEval.Mperiod. modulation) . The number of results depends on the measurement length (see method RsCmwWcdmaMeas.Configure.MultiEval. msCount) . The results of the current, average, minimum, maximum and standard deviation traces can be retrieved. The standard deviation traces cannot be displayed at the GUI. See also 'Detailed Views: Modulation, CDP and CDE'

Use RsCmwWcdmaMeas.reliability.last\_value to read the updated reliability indicator.

**param carrier** optional repeated capability selector. Default value: Nr1 (settable in the interface 'Carrier')

**return** dpdch: No help available

# **7.4.3.1.5.10 Minimum**

## **SCPI Commands**

READ:WCDMa:MEASurement<Instance>:MEValuation:CARRier<Carrier>:TRACe:CDPower:DPDCh:MINimum FETCh:WCDMa:MEASurement<Instance>:MEValuation:CARRier<Carrier> ˓<sup>→</sup>:TRACe:CDPower:DPDCh:MINimum

#### class Minimum

Minimum commands group definition. 2 total commands, 0 Sub-groups, 2 group commands

```
# SCPI: FETCh:WCDMa:MEASurement<instance>:MEValuation:CARRier<carrier>
˓→:TRACe:CDPower:DPDCh:MINimum
value: List[float] = driver.multiEval.carrier.trace.cdPower.dpdch.minimum.
˓→fetch(carrier = repcap.Carrier.Default)
```
Use RsCmwWcdmaMeas.reliability.last\_value to read the updated reliability indicator.

**param carrier** optional repeated capability selector. Default value: Nr1 (settable in the interface 'Carrier')

**return** dpdch: No help available

read(*carrier=<Carrier.Default: -1>*) → List[float]

```
# SCPI: READ:WCDMa:MEASurement<instance>:MEValuation:CARRier<carrier>
˓→:TRACe:CDPower:DPDCh:MINimum
value: List[float] = driver.multiEval.carrier.trace.cdPower.dpdch.minimum.
˓→read(carrier = repcap.Carrier.Default)
```
Returns the values of the RMS CDP vs. slot traces for the DPCCH and the DPDCH. Each current value is averaged over a half-slot or a full-slot, depending on the measurement period (see method RsCmwWcdmaMeas.Configure.MultiEval.Mperiod. modulation) . The number of results depends on the measurement length (see method RsCmwWcdmaMeas.Configure.MultiEval. msCount) . The results of the current, average, minimum, maximum and standard deviation traces can be retrieved. The standard deviation traces cannot be displayed at the GUI. See also 'Detailed Views: Modulation, CDP and CDE'

Use RsCmwWcdmaMeas.reliability.last\_value to read the updated reliability indicator.

**param carrier** optional repeated capability selector. Default value: Nr1 (settable in the interface 'Carrier')

**return** dpdch: No help available

# **7.4.3.1.5.11 Maximum**

### **SCPI Commands**

READ:WCDMa:MEASurement<Instance>:MEValuation:CARRier<Carrier>:TRACe:CDPower:DPDCh:MAXimum FETCh:WCDMa:MEASurement<Instance>:MEValuation:CARRier<Carrier> ˓<sup>→</sup>:TRACe:CDPower:DPDCh:MAXimum

## class Maximum

Maximum commands group definition. 2 total commands, 0 Sub-groups, 2 group commands

```
fetch(carrier=<Carrier.Default: -1>) → List[float]
```

```
# SCPI: FETCh:WCDMa:MEASurement<instance>:MEValuation:CARRier<carrier>
˓→:TRACe:CDPower:DPDCh:MAXimum
value: List[float] = driver.multiEval.carrier.trace.cdPower.dpdch.maximum.
˓→fetch(carrier = repcap.Carrier.Default)
```
Use RsCmwWcdmaMeas.reliability.last\_value to read the updated reliability indicator.

**param carrier** optional repeated capability selector. Default value: Nr1 (settable in the interface 'Carrier')

**return** dpdch: No help available

read(*carrier=<Carrier.Default: -1>*) → List[float]

```
# SCPI: READ:WCDMa:MEASurement<instance>:MEValuation:CARRier<carrier>
˓→:TRACe:CDPower:DPDCh:MAXimum
value: List[float] = driver.multiEval.carrier.trace.cdPower.dpdch.maximum.
˓→read(carrier = repcap.Carrier.Default)
```
Returns the values of the RMS CDP vs. slot traces for the DPCCH and the DPDCH. Each current value is averaged over a half-slot or a full-slot, depending on the measurement period (see method RsCmwWcdmaMeas.Configure.MultiEval.Mperiod. modulation) . The number of results depends on the measurement length (see method RsCmwWcdmaMeas.Configure.MultiEval. msCount) . The results of the current, average, minimum, maximum and standard deviation traces can be retrieved. The standard deviation traces cannot be displayed at the GUI. See also 'Detailed Views: Modulation, CDP and CDE'

Use RsCmwWcdmaMeas.reliability.last\_value to read the updated reliability indicator.

**param carrier** optional repeated capability selector. Default value: Nr1 (settable in the interface 'Carrier')

**return** dpdch: No help available

# **7.4.3.1.5.12 StandardDev**

#### **SCPI Commands**

```
READ:WCDMa:MEASurement<Instance>:MEValuation:CARRier<Carrier>
˓→:TRACe:CDPower:DPDCh:SDEViation
FETCh:WCDMa:MEASurement<Instance>:MEValuation:CARRier<Carrier>
˓→:TRACe:CDPower:DPDCh:SDEViation
```
## class StandardDev

StandardDev commands group definition. 2 total commands, 0 Sub-groups, 2 group commands

```
# SCPI: FETCh:WCDMa:MEASurement<instance>:MEValuation:CARRier<carrier>
˓→:TRACe:CDPower:DPDCh:SDEViation
value: List[float] = driver.multiEval.carrier.trace.cdPower.dpdch.standardDev.
˓→fetch(carrier = repcap.Carrier.Default)
```
Use RsCmwWcdmaMeas.reliability.last\_value to read the updated reliability indicator.

**param carrier** optional repeated capability selector. Default value: Nr1 (settable in the interface 'Carrier')

**return** dpdch: No help available

read(*carrier=<Carrier.Default: -1>*) → List[float]

```
# SCPI: READ:WCDMa:MEASurement<instance>:MEValuation:CARRier<carrier>
˓→:TRACe:CDPower:DPDCh:SDEViation
value: List[float] = driver.multiEval.carrier.trace.cdPower.dpdch.standardDev.
˓→read(carrier = repcap.Carrier.Default)
```
Returns the values of the RMS CDP vs. slot traces for the DPCCH and the DPDCH. Each current value is averaged over a half-slot or a full-slot, depending on the measurement period (see method RsCmwWcdmaMeas.Configure.MultiEval.Mperiod. modulation) . The number of results depends on the measurement length (see method RsCmwWcdmaMeas.Configure.MultiEval. msCount) . The results of the current, average, minimum, maximum and standard deviation traces can be retrieved. The standard deviation traces cannot be displayed at the GUI. See also 'Detailed Views: Modulation, CDP and CDE'

Use RsCmwWcdmaMeas.reliability.last\_value to read the updated reliability indicator.

**param carrier** optional repeated capability selector. Default value: Nr1 (settable in the interface 'Carrier')

**return** dpdch: No help available

# **7.4.3.1.5.13 Hsdpcch**

### class Hsdpcch

Hsdpcch commands group definition. 10 total commands, 5 Sub-groups, 0 group commands

# **Cloning the Group**

```
# Create a clone of the original group, that exists independently
group2 = driver.multiEval.carrier.trace.cdPower.hsdpcch.clone()
```
### **Subgroups**

## **7.4.3.1.5.14 Current**

# **SCPI Commands**

```
READ:WCDMa:MEASurement<Instance>:MEValuation:CARRier<Carrier>
˓→:TRACe:CDPower:HSDPcch:CURRent
FETCh:WCDMa:MEASurement<Instance>:MEValuation:CARRier<Carrier>
˓→:TRACe:CDPower:HSDPcch:CURRent
```
# class Current

Current commands group definition. 2 total commands, 0 Sub-groups, 2 group commands

fetch(*carrier=<Carrier.Default: -1>*) → List[float]

```
# SCPI: FETCh:WCDMa:MEASurement<instance>:MEValuation:CARRier<carrier>
˓→:TRACe:CDPower:HSDPcch:CURRent
value: List[float] = driver.multiEval.carrier.trace.cdPower.hsdpcch.current.
\rightarrowfetch(carrier = repcap.Carrier.Default)
```
Returns the values of the RMS CDP vs. slot traces for the HS-DPCCH and the E-DPCCH. Each current value is averaged over a half-slot or a full-slot, depending on the measurement period (see method RsCmwWcdmaMeas.Configure.MultiEval.Mperiod. modulation) . The number of results depends on the measurement length (see method RsCmwWcdmaMeas.Configure.MultiEval. msCount) . The results of the current, average, minimum, maximum and standard deviation traces can be retrieved. The standard deviation traces cannot be displayed at the GUI. See also 'Detailed Views: Modulation, CDP and CDE'

Use RsCmwWcdmaMeas.reliability.last\_value to read the updated reliability indicator.

**param carrier** optional repeated capability selector. Default value: Nr1 (settable in the interface 'Carrier')

**return** hsdpcch: No help available

```
# SCPI: READ:WCDMa:MEASurement<instance>:MEValuation:CARRier<carrier>
˓→:TRACe:CDPower:HSDPcch:CURRent
value: List[float] = driver.multiEval.carrier.trace.cdPower.hsdpcch.current.
˓→read(carrier = repcap.Carrier.Default)
```
Use RsCmwWcdmaMeas.reliability.last value to read the updated reliability indicator.

**param carrier** optional repeated capability selector. Default value: Nr1 (settable in the interface 'Carrier')

**return** hsdpcch: No help available

# **7.4.3.1.5.15 Average**

## **SCPI Commands**

```
READ:WCDMa:MEASurement<Instance>:MEValuation:CARRier<Carrier>
˓→:TRACe:CDPower:HSDPcch:AVERage
FETCh:WCDMa:MEASurement<Instance>:MEValuation:CARRier<Carrier>
˓→:TRACe:CDPower:HSDPcch:AVERage
```
#### class Average

Average commands group definition. 2 total commands, 0 Sub-groups, 2 group commands

fetch(*carrier=<Carrier.Default: -1>*) → List[float]

```
# SCPI: FETCh:WCDMa:MEASurement<instance>:MEValuation:CARRier<carrier>
˓→:TRACe:CDPower:HSDPcch:AVERage
value: List[float] = driver.multiEval.carrier.trace.cdPower.hsdpcch.average.
\rightarrowfetch(carrier = repcap.Carrier.Default)
```
Returns the values of the RMS CDP vs. slot traces for the HS-DPCCH and the E-DPCCH. Each current value is averaged over a half-slot or a full-slot, depending on the measurement period (see method RsCmwWcdmaMeas.Configure.MultiEval.Mperiod. modulation) . The number of results depends on the measurement length (see method RsCmwWcdmaMeas.Configure.MultiEval. msCount) . The results of the current, average, minimum, maximum and standard deviation traces can be retrieved. The standard deviation traces cannot be displayed at the GUI. See also 'Detailed Views: Modulation, CDP and CDE'

Use RsCmwWcdmaMeas.reliability.last\_value to read the updated reliability indicator.

**param carrier** optional repeated capability selector. Default value: Nr1 (settable in the interface 'Carrier')

**return** hsdpcch: No help available

```
# SCPI: READ:WCDMa:MEASurement<instance>:MEValuation:CARRier<carrier>
˓→:TRACe:CDPower:HSDPcch:AVERage
value: List[float] = driver.multiEval.carrier.trace.cdPower.hsdpcch.average.
˓→read(carrier = repcap.Carrier.Default)
```
Use RsCmwWcdmaMeas.reliability.last\_value to read the updated reliability indicator.

**param carrier** optional repeated capability selector. Default value: Nr1 (settable in the interface 'Carrier')

**return** hsdpcch: No help available

## **7.4.3.1.5.16 Minimum**

### **SCPI Commands**

```
READ:WCDMa:MEASurement<Instance>:MEValuation:CARRier<Carrier>
˓→:TRACe:CDPower:HSDPcch:MINimum
FETCh:WCDMa:MEASurement<Instance>:MEValuation:CARRier<Carrier>
˓→:TRACe:CDPower:HSDPcch:MINimum
```
### class Minimum

Minimum commands group definition. 2 total commands, 0 Sub-groups, 2 group commands

```
fetch(carrier=<Carrier.Default: -1>) → List[float]
```

```
# SCPI: FETCh:WCDMa:MEASurement<instance>:MEValuation:CARRier<carrier>
˓→:TRACe:CDPower:HSDPcch:MINimum
value: List[float] = driver.multiEval.carrier.trace.cdPower.hsdpcch.minimum.
\rightarrowfetch(carrier = repcap.Carrier.Default)
```
Returns the values of the RMS CDP vs. slot traces for the HS-DPCCH and the E-DPCCH. Each current value is averaged over a half-slot or a full-slot, depending on the measurement period (see method RsCmwWcdmaMeas.Configure.MultiEval.Mperiod. modulation) . The number of results depends on the measurement length (see method RsCmwWcdmaMeas.Configure.MultiEval. msCount) . The results of the current, average, minimum, maximum and standard deviation traces can be retrieved. The standard deviation traces cannot be displayed at the GUI. See also 'Detailed Views: Modulation, CDP and CDE'

Use RsCmwWcdmaMeas.reliability.last\_value to read the updated reliability indicator.

**param carrier** optional repeated capability selector. Default value: Nr1 (settable in the interface 'Carrier')

**return** hsdpcch: No help available

```
# SCPI: READ:WCDMa:MEASurement<instance>:MEValuation:CARRier<carrier>
˓→:TRACe:CDPower:HSDPcch:MINimum
value: List[float] = driver.multiEval.carrier.trace.cdPower.hsdpcch.minimum.
˓→read(carrier = repcap.Carrier.Default)
```
Use RsCmwWcdmaMeas.reliability.last value to read the updated reliability indicator.

**param carrier** optional repeated capability selector. Default value: Nr1 (settable in the interface 'Carrier')

**return** hsdpcch: No help available

## **7.4.3.1.5.17 Maximum**

## **SCPI Commands**

```
READ:WCDMa:MEASurement<Instance>:MEValuation:CARRier<Carrier>
˓→:TRACe:CDPower:HSDPcch:MAXimum
FETCh:WCDMa:MEASurement<Instance>:MEValuation:CARRier<Carrier>
˓→:TRACe:CDPower:HSDPcch:MAXimum
```
### class Maximum

Maximum commands group definition. 2 total commands, 0 Sub-groups, 2 group commands

```
fetch(carrier=<Carrier.Default: -1>) → List[float]
```

```
# SCPI: FETCh:WCDMa:MEASurement<instance>:MEValuation:CARRier<carrier>
˓→:TRACe:CDPower:HSDPcch:MAXimum
value: List[float] = driver.multiEval.carrier.trace.cdPower.hsdpcch.maximum.
\rightarrowfetch(carrier = repcap.Carrier.Default)
```
Returns the values of the RMS CDP vs. slot traces for the HS-DPCCH and the E-DPCCH. Each current value is averaged over a half-slot or a full-slot, depending on the measurement period (see method RsCmwWcdmaMeas.Configure.MultiEval.Mperiod. modulation) . The number of results depends on the measurement length (see method RsCmwWcdmaMeas.Configure.MultiEval. msCount) . The results of the current, average, minimum, maximum and standard deviation traces can be retrieved. The standard deviation traces cannot be displayed at the GUI. See also 'Detailed Views: Modulation, CDP and CDE'

Use RsCmwWcdmaMeas.reliability.last\_value to read the updated reliability indicator.

**param carrier** optional repeated capability selector. Default value: Nr1 (settable in the interface 'Carrier')

**return** hsdpcch: No help available

```
# SCPI: READ:WCDMa:MEASurement<instance>:MEValuation:CARRier<carrier>
˓→:TRACe:CDPower:HSDPcch:MAXimum
value: List[float] = driver.multiEval.carrier.trace.cdPower.hsdpcch.maximum.
˓→read(carrier = repcap.Carrier.Default)
```
Use RsCmwWcdmaMeas.reliability.last\_value to read the updated reliability indicator.

**param carrier** optional repeated capability selector. Default value: Nr1 (settable in the interface 'Carrier')

**return** hsdpcch: No help available

### **7.4.3.1.5.18 StandardDev**

## **SCPI Commands**

```
READ:WCDMa:MEASurement<Instance>:MEValuation:CARRier<Carrier>
˓→:TRACe:CDPower:HSDPcch:SDEViation
FETCh:WCDMa:MEASurement<Instance>:MEValuation:CARRier<Carrier>
˓→:TRACe:CDPower:HSDPcch:SDEViation
```
### class StandardDev

StandardDev commands group definition. 2 total commands, 0 Sub-groups, 2 group commands

```
fetch(carrier=<Carrier.Default: -1>) → List[float]
```

```
# SCPI: FETCh:WCDMa:MEASurement<instance>:MEValuation:CARRier<carrier>
˓→:TRACe:CDPower:HSDPcch:SDEViation
value: List[float] = driver.multiEval.carrier.trace.cdPower.hsdpcch.standardDev.
\rightarrowfetch(carrier = repcap.Carrier.Default)
```
Returns the values of the RMS CDP vs. slot traces for the HS-DPCCH and the E-DPCCH. Each current value is averaged over a half-slot or a full-slot, depending on the measurement period (see method RsCmwWcdmaMeas.Configure.MultiEval.Mperiod. modulation) . The number of results depends on the measurement length (see method RsCmwWcdmaMeas.Configure.MultiEval. msCount) . The results of the current, average, minimum, maximum and standard deviation traces can be retrieved. The standard deviation traces cannot be displayed at the GUI. See also 'Detailed Views: Modulation, CDP and CDE'

Use RsCmwWcdmaMeas.reliability.last\_value to read the updated reliability indicator.

**param carrier** optional repeated capability selector. Default value: Nr1 (settable in the interface 'Carrier')

**return** hsdpcch: No help available

```
# SCPI: READ:WCDMa:MEASurement<instance>:MEValuation:CARRier<carrier>
˓→:TRACe:CDPower:HSDPcch:SDEViation
value: List[float] = driver.multiEval.carrier.trace.cdPower.hsdpcch.standardDev.
˓→read(carrier = repcap.Carrier.Default)
```
Use RsCmwWcdmaMeas.reliability.last value to read the updated reliability indicator.

**param carrier** optional repeated capability selector. Default value: Nr1 (settable in the interface 'Carrier')

**return** hsdpcch: No help available

# **7.4.3.1.5.19 Edpcch**

## class Edpcch

Edpcch commands group definition. 10 total commands, 5 Sub-groups, 0 group commands

# **Cloning the Group**

```
# Create a clone of the original group, that exists independently
group2 = driver.multiEval.carrier.trace.cdPower.edpcch.clone()
```
## **Subgroups**

## **7.4.3.1.5.20 Current**

## **SCPI Commands**

```
READ:WCDMa:MEASurement<Instance>:MEValuation:CARRier<Carrier>
˓→:TRACe:CDPower:EDPCch:CURRent
FETCh:WCDMa:MEASurement<Instance>:MEValuation:CARRier<Carrier>
˓→:TRACe:CDPower:EDPCch:CURRent
```
### class Current

Current commands group definition. 2 total commands, 0 Sub-groups, 2 group commands

fetch(*carrier=<Carrier.Default: -1>*) → List[float]

```
# SCPI: FETCh:WCDMa:MEASurement<instance>:MEValuation:CARRier<carrier>
˓→:TRACe:CDPower:EDPCch:CURRent
value: List[float] = driver.multiEval.carrier.trace.cdPower.edpcch.current.
˓→fetch(carrier = repcap.Carrier.Default)
```
Returns the values of the RMS CDP vs. slot traces for the HS-DPCCH and the E-DPCCH. Each current value is averaged over a half-slot or a full-slot, depending on the measurement period (see method RsCmwWcdmaMeas.Configure.MultiEval.Mperiod. modulation) . The number of results depends on the measurement length (see method RsCmwWcdmaMeas.Configure.MultiEval. msCount) . The results of the current, average, minimum, maximum and standard deviation traces can be retrieved. The standard deviation traces cannot be displayed at the GUI. See also 'Detailed Views: Modulation, CDP and CDE'

Use RsCmwWcdmaMeas.reliability.last\_value to read the updated reliability indicator.

**param carrier** optional repeated capability selector. Default value: Nr1 (settable in the interface 'Carrier')

**return** edpcch: No help available

read(*carrier=<Carrier.Default: -1>*) → List[float]

```
# SCPI: READ:WCDMa:MEASurement<instance>:MEValuation:CARRier<carrier>
˓→:TRACe:CDPower:EDPCch:CURRent
value: List[float] = driver.multiEval.carrier.trace.cdPower.edpcch.current.
˓→read(carrier = repcap.Carrier.Default)
```
Returns the values of the RMS CDP vs. slot traces for the HS-DPCCH and the E-DPCCH. Each current value is averaged over a half-slot or a full-slot, depending on the measurement period (see method RsCmwWcdmaMeas.Configure.MultiEval.Mperiod. modulation) . The number of results depends on the measurement length (see method RsCmwWcdmaMeas.Configure.MultiEval. msCount) . The results of the current, average, minimum, maximum and standard deviation traces can be retrieved. The standard deviation traces cannot be displayed at the GUI. See also 'Detailed Views: Modulation, CDP and CDE'

Use RsCmwWcdmaMeas.reliability.last\_value to read the updated reliability indicator.

**param carrier** optional repeated capability selector. Default value: Nr1 (settable in the interface 'Carrier')

**return** edpcch: No help available

### **7.4.3.1.5.21 Average**

# **SCPI Commands**

```
READ:WCDMa:MEASurement<Instance>:MEValuation:CARRier<Carrier>
˓→:TRACe:CDPower:EDPCch:AVERage
FETCh:WCDMa:MEASurement<Instance>:MEValuation:CARRier<Carrier>
˓→:TRACe:CDPower:EDPCch:AVERage
```
#### class Average

Average commands group definition. 2 total commands, 0 Sub-groups, 2 group commands

fetch(*carrier=<Carrier.Default: -1>*) → List[float]

```
# SCPI: FETCh:WCDMa:MEASurement<instance>:MEValuation:CARRier<carrier>
˓→:TRACe:CDPower:EDPCch:AVERage
value: List[float] = driver.multiEval.carrier.trace.cdPower.edpcch.average.
\rightarrowfetch(carrier = repcap.Carrier.Default)
```
Returns the values of the RMS CDP vs. slot traces for the HS-DPCCH and the E-DPCCH. Each current value is averaged over a half-slot or a full-slot, depending on the measurement period (see method RsCmwWcdmaMeas.Configure.MultiEval.Mperiod. modulation) . The number of results depends on the measurement length (see method RsCmwWcdmaMeas.Configure.MultiEval. msCount) . The results of the current, average, minimum, maximum and standard deviation traces can be retrieved. The standard deviation traces cannot be displayed at the GUI. See also 'Detailed Views: Modulation, CDP and CDE'

**return** edpcch: No help available

read(*carrier=<Carrier.Default: -1>*) → List[float]

```
# SCPI: READ:WCDMa:MEASurement<instance>:MEValuation:CARRier<carrier>
˓→:TRACe:CDPower:EDPCch:AVERage
value: List[float] = driver.multiEval.carrier.trace.cdPower.edpcch.average.
\rightarrowread(carrier = repcap.Carrier.Default)
```
Returns the values of the RMS CDP vs. slot traces for the HS-DPCCH and the E-DPCCH. Each current value is averaged over a half-slot or a full-slot, depending on the measurement period (see method RsCmwWcdmaMeas.Configure.MultiEval.Mperiod. modulation) . The number of results depends on the measurement length (see method RsCmwWcdmaMeas.Configure.MultiEval. msCount) . The results of the current, average, minimum, maximum and standard deviation traces can be retrieved. The standard deviation traces cannot be displayed at the GUI. See also 'Detailed Views: Modulation, CDP and CDE'

Use RsCmwWcdmaMeas.reliability.last\_value to read the updated reliability indicator.

**param carrier** optional repeated capability selector. Default value: Nr1 (settable in the interface 'Carrier')

**return** edpcch: No help available

### **7.4.3.1.5.22 Minimum**

### **SCPI Commands**

```
READ:WCDMa:MEASurement<Instance>:MEValuation:CARRier<Carrier>
˓→:TRACe:CDPower:EDPCch:MINimum
FETCh:WCDMa:MEASurement<Instance>:MEValuation:CARRier<Carrier>
˓→:TRACe:CDPower:EDPCch:MINimum
```
### class Minimum

Minimum commands group definition. 2 total commands, 0 Sub-groups, 2 group commands

fetch(*carrier=<Carrier.Default: -1>*) → List[float]

```
# SCPI: FETCh:WCDMa:MEASurement<instance>:MEValuation:CARRier<carrier>
˓→:TRACe:CDPower:EDPCch:MINimum
value: List[float] = driver.multiEval.carrier.trace.cdPower.edpcch.minimum.
˓→fetch(carrier = repcap.Carrier.Default)
```
Returns the values of the RMS CDP vs. slot traces for the HS-DPCCH and the E-DPCCH. Each current value is averaged over a half-slot or a full-slot, depending on the measurement period (see method RsCmwWcdmaMeas.Configure.MultiEval.Mperiod. modulation) . The number of results depends on the measurement length (see method RsCmwWcdmaMeas.Configure.MultiEval. msCount) . The results of the current, average, minimum, maximum and standard deviation traces can be retrieved. The standard deviation traces cannot be displayed at the GUI. See also 'Detailed Views: Modulation, CDP and CDE'

**return** edpcch: No help available

read(*carrier=<Carrier.Default: -1>*) → List[float]

```
# SCPI: READ:WCDMa:MEASurement<instance>:MEValuation:CARRier<carrier>
˓→:TRACe:CDPower:EDPCch:MINimum
value: List[float] = driver.multiEval.carrier.trace.cdPower.edpcch.minimum.
\rightarrowread(carrier = repcap.Carrier.Default)
```
Returns the values of the RMS CDP vs. slot traces for the HS-DPCCH and the E-DPCCH. Each current value is averaged over a half-slot or a full-slot, depending on the measurement period (see method RsCmwWcdmaMeas.Configure.MultiEval.Mperiod. modulation) . The number of results depends on the measurement length (see method RsCmwWcdmaMeas.Configure.MultiEval. msCount) . The results of the current, average, minimum, maximum and standard deviation traces can be retrieved. The standard deviation traces cannot be displayed at the GUI. See also 'Detailed Views: Modulation, CDP and CDE'

Use RsCmwWcdmaMeas.reliability.last\_value to read the updated reliability indicator.

**param carrier** optional repeated capability selector. Default value: Nr1 (settable in the interface 'Carrier')

**return** edpcch: No help available

### **7.4.3.1.5.23 Maximum**

### **SCPI Commands**

```
READ:WCDMa:MEASurement<Instance>:MEValuation:CARRier<Carrier>
˓→:TRACe:CDPower:EDPCch:MAXimum
FETCh:WCDMa:MEASurement<Instance>:MEValuation:CARRier<Carrier>
˓→:TRACe:CDPower:EDPCch:MAXimum
```
#### class Maximum

Maximum commands group definition. 2 total commands, 0 Sub-groups, 2 group commands

fetch(*carrier=<Carrier.Default: -1>*) → List[float]

```
# SCPI: FETCh:WCDMa:MEASurement<instance>:MEValuation:CARRier<carrier>
˓→:TRACe:CDPower:EDPCch:MAXimum
value: List[float] = driver.multiEval.carrier.trace.cdPower.edpcch.maximum.
˓→fetch(carrier = repcap.Carrier.Default)
```
Returns the values of the RMS CDP vs. slot traces for the HS-DPCCH and the E-DPCCH. Each current value is averaged over a half-slot or a full-slot, depending on the measurement period (see method RsCmwWcdmaMeas.Configure.MultiEval.Mperiod. modulation) . The number of results depends on the measurement length (see method RsCmwWcdmaMeas.Configure.MultiEval. msCount) . The results of the current, average, minimum, maximum and standard deviation traces can be retrieved. The standard deviation traces cannot be displayed at the GUI. See also 'Detailed Views: Modulation, CDP and CDE'

**return** edpcch: No help available

read(*carrier=<Carrier.Default: -1>*) → List[float]

```
# SCPI: READ:WCDMa:MEASurement<instance>:MEValuation:CARRier<carrier>
˓→:TRACe:CDPower:EDPCch:MAXimum
value: List[float] = driver.multiEval.carrier.trace.cdPower.edpcch.maximum.
\rightarrowread(carrier = repcap.Carrier.Default)
```
Returns the values of the RMS CDP vs. slot traces for the HS-DPCCH and the E-DPCCH. Each current value is averaged over a half-slot or a full-slot, depending on the measurement period (see method RsCmwWcdmaMeas.Configure.MultiEval.Mperiod. modulation) . The number of results depends on the measurement length (see method RsCmwWcdmaMeas.Configure.MultiEval. msCount) . The results of the current, average, minimum, maximum and standard deviation traces can be retrieved. The standard deviation traces cannot be displayed at the GUI. See also 'Detailed Views: Modulation, CDP and CDE'

Use RsCmwWcdmaMeas.reliability.last\_value to read the updated reliability indicator.

**param carrier** optional repeated capability selector. Default value: Nr1 (settable in the interface 'Carrier')

**return** edpcch: No help available

### **7.4.3.1.5.24 StandardDev**

### **SCPI Commands**

```
READ:WCDMa:MEASurement<Instance>:MEValuation:CARRier<Carrier>
˓→:TRACe:CDPower:EDPCch:SDEViation
FETCh:WCDMa:MEASurement<Instance>:MEValuation:CARRier<Carrier>
˓→:TRACe:CDPower:EDPCch:SDEViation
```
#### class StandardDev

StandardDev commands group definition. 2 total commands, 0 Sub-groups, 2 group commands

fetch(*carrier=<Carrier.Default: -1>*) → List[float]

```
# SCPI: FETCh:WCDMa:MEASurement<instance>:MEValuation:CARRier<carrier>
˓→:TRACe:CDPower:EDPCch:SDEViation
value: List[float] = driver.multiEval.carrier.trace.cdPower.edpcch.standardDev.
˓→fetch(carrier = repcap.Carrier.Default)
```
Returns the values of the RMS CDP vs. slot traces for the HS-DPCCH and the E-DPCCH. Each current value is averaged over a half-slot or a full-slot, depending on the measurement period (see method RsCmwWcdmaMeas.Configure.MultiEval.Mperiod. modulation) . The number of results depends on the measurement length (see method RsCmwWcdmaMeas.Configure.MultiEval. msCount) . The results of the current, average, minimum, maximum and standard deviation traces can be retrieved. The standard deviation traces cannot be displayed at the GUI. See also 'Detailed Views: Modulation, CDP and CDE'

**return** edpcch: No help available

read(*carrier=<Carrier.Default: -1>*) → List[float]

```
# SCPI: READ:WCDMa:MEASurement<instance>:MEValuation:CARRier<carrier>
˓→:TRACe:CDPower:EDPCch:SDEViation
value: List[float] = driver.multiEval.carrier.trace.cdPower.edpcch.standardDev.
\rightarrowread(carrier = repcap.Carrier.Default)
```
Returns the values of the RMS CDP vs. slot traces for the HS-DPCCH and the E-DPCCH. Each current value is averaged over a half-slot or a full-slot, depending on the measurement period (see method RsCmwWcdmaMeas.Configure.MultiEval.Mperiod. modulation) . The number of results depends on the measurement length (see method RsCmwWcdmaMeas.Configure.MultiEval. msCount) . The results of the current, average, minimum, maximum and standard deviation traces can be retrieved. The standard deviation traces cannot be displayed at the GUI. See also 'Detailed Views: Modulation, CDP and CDE'

Use RsCmwWcdmaMeas.reliability.last\_value to read the updated reliability indicator.

**param carrier** optional repeated capability selector. Default value: Nr1 (settable in the interface 'Carrier')

**return** edpcch: No help available

### **7.4.3.1.5.25 Edpdch<EdpdChannel>**

#### **RepCap Settings**

```
# Range: Nr1 .. Nr4
rc = driver.multiEval.carrier.trace.cdPower.edpdch.repcap_edpdChannel_get()
driver.multiEval.carrier.trace.cdPower.edpdch.repcap_edpdChannel_set(repcap.EdpdChannel.
\rightarrowNr1)
```
#### class Edpdch

Edpdch commands group definition. 10 total commands, 5 Sub-groups, 0 group commands Repeated Capability: EdpdChannel, default value after init: EdpdChannel.Nr1

#### **Cloning the Group**

```
# Create a clone of the original group, that exists independently
group2 = driver.multiEval.carrier.trace.cdPower.edpdch.clone()
```
## **Subgroups**

## **7.4.3.1.5.26 Current**

### **SCPI Commands**

```
READ:WCDMa:MEASurement<Instance>:MEValuation:CARRier<Carrier>:TRACe:CDPower:EDPDch
˓→<EdpdChannel>:CURRent
FETCh:WCDMa:MEASurement<Instance>:MEValuation:CARRier<Carrier>:TRACe:CDPower:EDPDch
 ˓→<EdpdChannel>:CURRent
```
#### class Current

Current commands group definition. 2 total commands, 0 Sub-groups, 2 group commands

fetch(*carrier=<Carrier.Default: -1>*, *edpdChannel=<EdpdChannel.Default: -1>*) → List[float]

```
# SCPI: FETCh:WCDMa:MEASurement<instance>:MEValuation:CARRier<carrier>
˓→:TRACe:CDPower:EDPDch<nr>:CURRent
value: List[float] = driver.multiEval.carrier.trace.cdPower.edpdch.current.
˓→fetch(carrier = repcap.Carrier.Default, edpdChannel = repcap.EdpdChannel.
˓→Default)
```
Returns the values of the RMS CDP vs. slot traces for the E-DPDCH 1 to 4. Each current value is averaged over a half-slot or a full-slot, depending on the measurement period (see method RsCmwWcdmaMeas.Configure.MultiEval.Mperiod.modulation) . The number of results depends on the measurement length (see method RsCmwWcdmaMeas.Configure.MultiEval.msCount) . The results of the current, average, minimum, maximum and standard deviation traces can be retrieved. The standard deviation trace cannot be displayed at the GUI. See also 'Detailed Views: Modulation, CDP and CDE'

Use RsCmwWcdmaMeas.reliability.last\_value to read the updated reliability indicator.

- **param carrier** optional repeated capability selector. Default value: Nr1 (settable in the interface 'Carrier')
- **param edpdChannel** optional repeated capability selector. Default value: Nr1 (settable in the interface 'Edpdch')

**return** edpdch: No help available

read(*carrier=<Carrier.Default: -1>*, *edpdChannel=<EdpdChannel.Default: -1>*) → List[float]

```
# SCPI: READ:WCDMa:MEASurement<instance>:MEValuation:CARRier<carrier>
˓→:TRACe:CDPower:EDPDch<nr>:CURRent
value: List[float] = driver.multiEval.carrier.trace.cdPower.edpdch.current.
\rightarrowread(carrier = repcap.Carrier.Default, edpdChannel = repcap.EdpdChannel.
\rightarrowDefault)
```
Returns the values of the RMS CDP vs. slot traces for the E-DPDCH 1 to 4. Each current value is averaged over a half-slot or a full-slot, depending on the measurement period (see method RsCmwWcdmaMeas.Configure.MultiEval.Mperiod.modulation) . The number of results depends on the measurement length (see method RsCmwWcdmaMeas.Configure.MultiEval.msCount) . The results of the current, average, minimum, maximum and standard deviation traces can be retrieved. The standard deviation trace cannot be displayed at the GUI. See also 'Detailed Views: Modulation, CDP and CDE'

**param edpdChannel** optional repeated capability selector. Default value: Nr1 (settable in the interface 'Edpdch')

**return** edpdch: No help available

## **7.4.3.1.5.27 Average**

### **SCPI Commands**

READ:WCDMa:MEASurement<Instance>:MEValuation:CARRier<Carrier>:TRACe:CDPower:EDPDch ˓<sup>→</sup><EdpdChannel>:AVERage FETCh:WCDMa:MEASurement<Instance>:MEValuation:CARRier<Carrier>:TRACe:CDPower:EDPDch ˓<sup>→</sup><EdpdChannel>:AVERage

### class Average

Average commands group definition. 2 total commands, 0 Sub-groups, 2 group commands

fetch(*carrier=<Carrier.Default: -1>*, *edpdChannel=<EdpdChannel.Default: -1>*) → List[float]

```
# SCPI: FETCh:WCDMa:MEASurement<instance>:MEValuation:CARRier<carrier>
˓→:TRACe:CDPower:EDPDch<nr>:AVERage
value: List[float] = driver.multiEval.carrier.trace.cdPower.edpdch.average.
˓→fetch(carrier = repcap.Carrier.Default, edpdChannel = repcap.EdpdChannel.
˓→Default)
```
Returns the values of the RMS CDP vs. slot traces for the E-DPDCH 1 to 4. Each current value is averaged over a half-slot or a full-slot, depending on the measurement period (see method RsCmwWcdmaMeas.Configure.MultiEval.Mperiod.modulation) . The number of results depends on the measurement length (see method RsCmwWcdmaMeas.Configure.MultiEval.msCount) . The results of the current, average, minimum, maximum and standard deviation traces can be retrieved. The standard deviation trace cannot be displayed at the GUI. See also 'Detailed Views: Modulation, CDP and CDE'

Use RsCmwWcdmaMeas.reliability.last\_value to read the updated reliability indicator.

**param carrier** optional repeated capability selector. Default value: Nr1 (settable in the interface 'Carrier')

**param edpdChannel** optional repeated capability selector. Default value: Nr1 (settable in the interface 'Edpdch')

**return** edpdch: No help available

read(*carrier=<Carrier.Default: -1>*, *edpdChannel=<EdpdChannel.Default: -1>*) → List[float]

```
# SCPI: READ:WCDMa:MEASurement<instance>:MEValuation:CARRier<carrier>
˓→:TRACe:CDPower:EDPDch<nr>:AVERage
value: List[float] = driver.multiEval.carrier.trace.cdPower.edpdch.average.
˓→read(carrier = repcap.Carrier.Default, edpdChannel = repcap.EdpdChannel.
˓→Default)
```
Use RsCmwWcdmaMeas.reliability.last value to read the updated reliability indicator.

- **param carrier** optional repeated capability selector. Default value: Nr1 (settable in the interface 'Carrier')
- **param edpdChannel** optional repeated capability selector. Default value: Nr1 (settable in the interface 'Edpdch')

**return** edpdch: No help available

# **7.4.3.1.5.28 Minimum**

## **SCPI Commands**

READ:WCDMa:MEASurement<Instance>:MEValuation:CARRier<Carrier>:TRACe:CDPower:EDPDch ˓<sup>→</sup><EdpdChannel>:MINimum FETCh:WCDMa:MEASurement<Instance>:MEValuation:CARRier<Carrier>:TRACe:CDPower:EDPDch

˓<sup>→</sup><EdpdChannel>:MINimum

#### class Minimum

Minimum commands group definition. 2 total commands, 0 Sub-groups, 2 group commands

fetch(*carrier=<Carrier.Default: -1>*, *edpdChannel=<EdpdChannel.Default: -1>*) → List[float]

```
# SCPI: FETCh:WCDMa:MEASurement<instance>:MEValuation:CARRier<carrier>
˓→:TRACe:CDPower:EDPDch<nr>:MINimum
value: List[float] = driver.multiEval.carrier.trace.cdPower.edpdch.minimum.
˓→fetch(carrier = repcap.Carrier.Default, edpdChannel = repcap.EdpdChannel.
\rightarrowDefault)
```
Returns the values of the RMS CDP vs. slot traces for the E-DPDCH 1 to 4. Each current value is averaged over a half-slot or a full-slot, depending on the measurement period (see method RsCmwWcdmaMeas.Configure.MultiEval.Mperiod.modulation) . The number of results depends on the measurement length (see method RsCmwWcdmaMeas.Configure.MultiEval.msCount) . The results of the current, average, minimum, maximum and standard deviation traces can be retrieved. The standard deviation trace cannot be displayed at the GUI. See also 'Detailed Views: Modulation, CDP and CDE'

Use RsCmwWcdmaMeas.reliability.last\_value to read the updated reliability indicator.

- **param carrier** optional repeated capability selector. Default value: Nr1 (settable in the interface 'Carrier')
- **param edpdChannel** optional repeated capability selector. Default value: Nr1 (settable in the interface 'Edpdch')

**return** edpdch: No help available

read(*carrier=<Carrier.Default: -1>*, *edpdChannel=<EdpdChannel.Default: -1>*) → List[float]

```
# SCPI: READ:WCDMa:MEASurement<instance>:MEValuation:CARRier<carrier>
˓→:TRACe:CDPower:EDPDch<nr>:MINimum
value: List[float] = driver.multiEval.carrier.trace.cdPower.edpdch.minimum.
˓→read(carrier = repcap.Carrier.Default, edpdChannel = repcap.EdpdChannel.
˓→Default)
```
Use RsCmwWcdmaMeas.reliability.last\_value to read the updated reliability indicator.

**param carrier** optional repeated capability selector. Default value: Nr1 (settable in the interface 'Carrier')

**param edpdChannel** optional repeated capability selector. Default value: Nr1 (settable in the interface 'Edpdch')

**return** edpdch: No help available

## **7.4.3.1.5.29 Maximum**

#### **SCPI Commands**

READ:WCDMa:MEASurement<Instance>:MEValuation:CARRier<Carrier>:TRACe:CDPower:EDPDch ˓<sup>→</sup><EdpdChannel>:MAXimum FETCh:WCDMa:MEASurement<Instance>:MEValuation:CARRier<Carrier>:TRACe:CDPower:EDPDch ˓<sup>→</sup><EdpdChannel>:MAXimum

#### class Maximum

Maximum commands group definition. 2 total commands, 0 Sub-groups, 2 group commands

fetch(*carrier=<Carrier.Default: -1>*, *edpdChannel=<EdpdChannel.Default: -1>*) → List[float]

```
# SCPI: FETCh:WCDMa:MEASurement<instance>:MEValuation:CARRier<carrier>
˓→:TRACe:CDPower:EDPDch<nr>:MAXimum
value: List[float] = driver.multiEval.carrier.trace.cdPower.edpdch.maximum.
˓→fetch(carrier = repcap.Carrier.Default, edpdChannel = repcap.EdpdChannel.
˓→Default)
```
Returns the values of the RMS CDP vs. slot traces for the E-DPDCH 1 to 4. Each current value is averaged over a half-slot or a full-slot, depending on the measurement period (see method RsCmwWcdmaMeas.Configure.MultiEval.Mperiod.modulation) . The number of results depends on the measurement length (see method RsCmwWcdmaMeas.Configure.MultiEval.msCount) . The results of the current, average, minimum, maximum and standard deviation traces can be retrieved. The standard deviation trace cannot be displayed at the GUI. See also 'Detailed Views: Modulation, CDP and CDE'

Use RsCmwWcdmaMeas.reliability.last value to read the updated reliability indicator.

**param carrier** optional repeated capability selector. Default value: Nr1 (settable in the interface 'Carrier')

**param edpdChannel** optional repeated capability selector. Default value: Nr1 (settable in the interface 'Edpdch')

**return** edpdch: No help available

read(*carrier=<Carrier.Default: -1>*, *edpdChannel=<EdpdChannel.Default: -1>*) → List[float]

```
# SCPI: READ:WCDMa:MEASurement<instance>:MEValuation:CARRier<carrier>
˓→:TRACe:CDPower:EDPDch<nr>:MAXimum
value: List[float] = driver.multiEval.carrier.trace.cdPower.edpdch.maximum.
˓→read(carrier = repcap.Carrier.Default, edpdChannel = repcap.EdpdChannel.
˓→Default)
```
Returns the values of the RMS CDP vs. slot traces for the E-DPDCH 1 to 4. Each current value is averaged over a half-slot or a full-slot, depending on the measurement period (see method RsCmwWcdmaMeas.Configure.MultiEval.Mperiod.modulation) . The number of results depends on the measurement length (see method RsCmwWcdmaMeas.Configure.MultiEval.msCount) . The results of the current, average, minimum, maximum and standard deviation traces can be retrieved. The standard deviation trace cannot be displayed at the GUI. See also 'Detailed Views: Modulation, CDP and CDE'

Use RsCmwWcdmaMeas.reliability.last\_value to read the updated reliability indicator.

- **param carrier** optional repeated capability selector. Default value: Nr1 (settable in the interface 'Carrier')
- **param edpdChannel** optional repeated capability selector. Default value: Nr1 (settable in the interface 'Edpdch')

**return** edpdch: No help available

# **7.4.3.1.5.30 StandardDev**

### **SCPI Commands**

```
READ:WCDMa:MEASurement<Instance>:MEValuation:CARRier<Carrier>:TRACe:CDPower:EDPDch
˓→<EdpdChannel>:SDEViation
FETCh:WCDMa:MEASurement<Instance>:MEValuation:CARRier<Carrier>:TRACe:CDPower:EDPDch
 ˓→<EdpdChannel>:SDEViation
```
#### class StandardDev

StandardDev commands group definition. 2 total commands, 0 Sub-groups, 2 group commands

fetch(*carrier=<Carrier.Default: -1>*, *edpdChannel=<EdpdChannel.Default: -1>*) → List[float]

```
# SCPI: FETCh:WCDMa:MEASurement<instance>:MEValuation:CARRier<carrier>
˓→:TRACe:CDPower:EDPDch<nr>:SDEViation
value: List[float] = driver.multiEval.carrier.trace.cdPower.edpdch.standardDev.
˓→fetch(carrier = repcap.Carrier.Default, edpdChannel = repcap.EdpdChannel.
˓→Default)
```
Use RsCmwWcdmaMeas.reliability.last\_value to read the updated reliability indicator.

**param carrier** optional repeated capability selector. Default value: Nr1 (settable in the interface 'Carrier')

**param edpdChannel** optional repeated capability selector. Default value: Nr1 (settable in the interface 'Edpdch')

**return** edpdch: No help available

read(*carrier=<Carrier.Default: -1>*, *edpdChannel=<EdpdChannel.Default: -1>*) → List[float]

```
# SCPI: READ:WCDMa:MEASurement<instance>:MEValuation:CARRier<carrier>
˓→:TRACe:CDPower:EDPDch<nr>:SDEViation
value: List[float] = driver.multiEval.carrier.trace.cdPower.edpdch.standardDev.
\rightarrowread(carrier = repcap.Carrier.Default, edpdChannel = repcap.EdpdChannel.
˓→Default)
```
Returns the values of the RMS CDP vs. slot traces for the E-DPDCH 1 to 4. Each current value is averaged over a half-slot or a full-slot, depending on the measurement period (see method RsCmwWcdmaMeas.Configure.MultiEval.Mperiod.modulation) . The number of results depends on the measurement length (see method RsCmwWcdmaMeas.Configure.MultiEval.msCount) . The results of the current, average, minimum, maximum and standard deviation traces can be retrieved. The standard deviation trace cannot be displayed at the GUI. See also 'Detailed Views: Modulation, CDP and CDE'

Use RsCmwWcdmaMeas.reliability.last\_value to read the updated reliability indicator.

- **param carrier** optional repeated capability selector. Default value: Nr1 (settable in the interface 'Carrier')
- **param edpdChannel** optional repeated capability selector. Default value: Nr1 (settable in the interface 'Edpdch')

**return** edpdch: No help available

## **7.4.3.1.6 CdError**

#### class CdError

CdError commands group definition. 40 total commands, 5 Sub-groups, 0 group commands

### **Cloning the Group**

```
# Create a clone of the original group, that exists independently
group2 = driver.multiEval.carrier.trace.cdError.clone()
```
### **Subgroups**

### **7.4.3.1.6.1 Dpcch**

#### class Dpcch

Dpcch commands group definition. 8 total commands, 4 Sub-groups, 0 group commands

## **Cloning the Group**

```
# Create a clone of the original group, that exists independently
group2 = driver.multiEval.carrier.trace.cdError.dpcch.clone()
```
#### **Subgroups**

## **7.4.3.1.6.2 Current**

## **SCPI Commands**

READ:WCDMa:MEASurement<Instance>:MEValuation:CARRier<Carrier>:TRACe:CDERror:DPCCh:CURRent FETCh:WCDMa:MEASurement<Instance>:MEValuation:CARRier<Carrier> ˓<sup>→</sup>:TRACe:CDERror:DPCCh:CURRent

### class Current

Current commands group definition. 2 total commands, 0 Sub-groups, 2 group commands

fetch(*carrier=<Carrier.Default: -1>*) → List[float]

```
# SCPI: FETCh:WCDMa:MEASurement<instance>:MEValuation:CARRier<carrier>
˓→:TRACe:CDERror:DPCCh:CURRent
value: List[float] = driver.multiEval.carrier.trace.cdError.dpcch.current.
˓→fetch(carrier = repcap.Carrier.Default)
```
Returns the values of the RMS CDE vs. slot traces for the DPCCH and the DPDCH. Each current value is averaged over a half-slot or a full-slot, depending on the measurement period (see method RsCmwWcdmaMeas.Configure.MultiEval.Mperiod. modulation) . The number of results depends on the measurement length (see method RsCmwWcdmaMeas.Configure.MultiEval. msCount) . The results of the current, average, maximum and standard deviation traces can be retrieved. The standard deviation traces cannot be displayed at the GUI. See also 'Detailed Views: Modulation, CDP and CDE'

Use RsCmwWcdmaMeas.reliability.last\_value to read the updated reliability indicator.

**param carrier** optional repeated capability selector. Default value: Nr1 (settable in the interface 'Carrier')

**return** dpcch: No help available

```
# SCPI: READ:WCDMa:MEASurement<instance>:MEValuation:CARRier<carrier>
˓→:TRACe:CDERror:DPCCh:CURRent
value: List[float] = driver.multiEval.carrier.trace.cdError.dpcch.current.
 →read(carrier = repcap.Carrier.Default) (continues on next page)
```
(continued from previous page)

Returns the values of the RMS CDE vs. slot traces for the DPCCH and the DPDCH. Each current value is averaged over a half-slot or a full-slot, depending on the measurement period (see method RsCmwWcdmaMeas.Configure.MultiEval.Mperiod. modulation) . The number of results depends on the measurement length (see method RsCmwWcdmaMeas.Configure.MultiEval. msCount) . The results of the current, average, maximum and standard deviation traces can be retrieved. The standard deviation traces cannot be displayed at the GUI. See also 'Detailed Views: Modulation, CDP and CDE'

Use RsCmwWcdmaMeas.reliability.last value to read the updated reliability indicator.

**param carrier** optional repeated capability selector. Default value: Nr1 (settable in the interface 'Carrier')

**return** dpcch: No help available

### **7.4.3.1.6.3 Average**

# **SCPI Commands**

READ:WCDMa:MEASurement<Instance>:MEValuation:CARRier<Carrier>:TRACe:CDERror:DPCCh:AVERage FETCh:WCDMa:MEASurement<Instance>:MEValuation:CARRier<Carrier> ˓<sup>→</sup>:TRACe:CDERror:DPCCh:AVERage

#### class Average

Average commands group definition. 2 total commands, 0 Sub-groups, 2 group commands

fetch(*carrier=<Carrier.Default: -1>*) → List[float]

```
# SCPI: FETCh:WCDMa:MEASurement<instance>:MEValuation:CARRier<carrier>
˓→:TRACe:CDERror:DPCCh:AVERage
value: List[float] = driver.multiEval.carrier.trace.cdError.dpcch.average.
\rightarrowfetch(carrier = repcap.Carrier.Default)
```
Returns the values of the RMS CDE vs. slot traces for the DPCCH and the DPDCH. Each current value is averaged over a half-slot or a full-slot, depending on the measurement period (see method RsCmwWcdmaMeas.Configure.MultiEval.Mperiod. modulation) . The number of results depends on the measurement length (see method RsCmwWcdmaMeas.Configure.MultiEval. msCount) . The results of the current, average, maximum and standard deviation traces can be retrieved. The standard deviation traces cannot be displayed at the GUI. See also 'Detailed Views: Modulation, CDP and CDE'

Use RsCmwWcdmaMeas.reliability.last\_value to read the updated reliability indicator.

**param carrier** optional repeated capability selector. Default value: Nr1 (settable in the interface 'Carrier')

**return** dpcch: No help available

```
# SCPI: READ:WCDMa:MEASurement<instance>:MEValuation:CARRier<carrier>
˓→:TRACe:CDERror:DPCCh:AVERage
value: List[float] = driver.multiEval.carrier.trace.cdError.dpcch.average.
˓→read(carrier = repcap.Carrier.Default)
```
Use RsCmwWcdmaMeas.reliability.last value to read the updated reliability indicator.

**param carrier** optional repeated capability selector. Default value: Nr1 (settable in the interface 'Carrier')

**return** dpcch: No help available

### **7.4.3.1.6.4 Maximum**

### **SCPI Commands**

READ:WCDMa:MEASurement<Instance>:MEValuation:CARRier<Carrier>:TRACe:CDERror:DPCCh:MAXimum FETCh:WCDMa:MEASurement<Instance>:MEValuation:CARRier<Carrier> ˓<sup>→</sup>:TRACe:CDERror:DPCCh:MAXimum

#### class Maximum

Maximum commands group definition. 2 total commands, 0 Sub-groups, 2 group commands

fetch(*carrier=<Carrier.Default: -1>*) → List[float]

```
# SCPI: FETCh:WCDMa:MEASurement<instance>:MEValuation:CARRier<carrier>
˓→:TRACe:CDERror:DPCCh:MAXimum
value: List[float] = driver.multiEval.carrier.trace.cdError.dpcch.maximum.
\rightarrowfetch(carrier = repcap.Carrier.Default)
```
Returns the values of the RMS CDE vs. slot traces for the DPCCH and the DPDCH. Each current value is averaged over a half-slot or a full-slot, depending on the measurement period (see method RsCmwWcdmaMeas.Configure.MultiEval.Mperiod. modulation) . The number of results depends on the measurement length (see method RsCmwWcdmaMeas.Configure.MultiEval. msCount) . The results of the current, average, maximum and standard deviation traces can be retrieved. The standard deviation traces cannot be displayed at the GUI. See also 'Detailed Views: Modulation, CDP and CDE'

Use RsCmwWcdmaMeas.reliability.last\_value to read the updated reliability indicator.

**param carrier** optional repeated capability selector. Default value: Nr1 (settable in the interface 'Carrier')

**return** dpcch: No help available

```
# SCPI: READ:WCDMa:MEASurement<instance>:MEValuation:CARRier<carrier>
˓→:TRACe:CDERror:DPCCh:MAXimum
value: List[float] = driver.multiEval.carrier.trace.cdError.dpcch.maximum.
˓→read(carrier = repcap.Carrier.Default)
```
Use RsCmwWcdmaMeas.reliability.last\_value to read the updated reliability indicator.

**param carrier** optional repeated capability selector. Default value: Nr1 (settable in the interface 'Carrier')

**return** dpcch: No help available

### **7.4.3.1.6.5 StandardDev**

## **SCPI Commands**

```
READ:WCDMa:MEASurement<Instance>:MEValuation:CARRier<Carrier>
˓→:TRACe:CDERror:DPCCh:SDEViation
FETCh:WCDMa:MEASurement<Instance>:MEValuation:CARRier<Carrier>
˓→:TRACe:CDERror:DPCCh:SDEViation
```
### class StandardDev

StandardDev commands group definition. 2 total commands, 0 Sub-groups, 2 group commands

```
fetch(carrier=<Carrier.Default: -1>) → List[float]
```

```
# SCPI: FETCh:WCDMa:MEASurement<instance>:MEValuation:CARRier<carrier>
˓→:TRACe:CDERror:DPCCh:SDEViation
value: List[float] = driver.multiEval.carrier.trace.cdError.dpcch.standardDev.
\rightarrowfetch(carrier = repcap.Carrier.Default)
```
Returns the values of the RMS CDE vs. slot traces for the DPCCH and the DPDCH. Each current value is averaged over a half-slot or a full-slot, depending on the measurement period (see method RsCmwWcdmaMeas.Configure.MultiEval.Mperiod. modulation) . The number of results depends on the measurement length (see method RsCmwWcdmaMeas.Configure.MultiEval. msCount) . The results of the current, average, maximum and standard deviation traces can be retrieved. The standard deviation traces cannot be displayed at the GUI. See also 'Detailed Views: Modulation, CDP and CDE'

Use RsCmwWcdmaMeas.reliability.last\_value to read the updated reliability indicator.

**param carrier** optional repeated capability selector. Default value: Nr1 (settable in the interface 'Carrier')

**return** dpcch: No help available

```
# SCPI: READ:WCDMa:MEASurement<instance>:MEValuation:CARRier<carrier>
˓→:TRACe:CDERror:DPCCh:SDEViation
value: List[float] = driver.multiEval.carrier.trace.cdError.dpcch.standardDev.
˓→read(carrier = repcap.Carrier.Default)
```
Use RsCmwWcdmaMeas.reliability.last value to read the updated reliability indicator.

**param carrier** optional repeated capability selector. Default value: Nr1 (settable in the interface 'Carrier')

**return** dpcch: No help available

# **7.4.3.1.6.6 Dpdch**

#### class Dpdch

Dpdch commands group definition. 8 total commands, 4 Sub-groups, 0 group commands

# **Cloning the Group**

```
# Create a clone of the original group, that exists independently
group2 = driver.multiEval.carrier.trace.cdError.dpdch.clone()
```
## **Subgroups**

## **7.4.3.1.6.7 Current**

#### **SCPI Commands**

```
READ:WCDMa:MEASurement<Instance>:MEValuation:CARRier<Carrier>:TRACe:CDERror:DPDCh:CURRent
FETCh:WCDMa:MEASurement<Instance>:MEValuation:CARRier<Carrier>
˓→:TRACe:CDERror:DPDCh:CURRent
```
#### class Current

Current commands group definition. 2 total commands, 0 Sub-groups, 2 group commands

fetch(*carrier=<Carrier.Default: -1>*) → List[float]

```
# SCPI: FETCh:WCDMa:MEASurement<instance>:MEValuation:CARRier<carrier>
˓→:TRACe:CDERror:DPDCh:CURRent
value: List[float] = driver.multiEval.carrier.trace.cdError.dpdch.current.
\rightarrowfetch(carrier = repcap.Carrier.Default)
```
Returns the values of the RMS CDE vs. slot traces for the DPCCH and the DPDCH. Each current value is averaged over a half-slot or a full-slot, depending on the measurement period (see method RsCmwWcdmaMeas.Configure.MultiEval.Mperiod. modulation) . The number of results depends on the measurement length (see method RsCmwWcdmaMeas.Configure.MultiEval. msCount) . The results of the current, average, maximum and standard deviation traces can be retrieved. The standard deviation traces cannot be displayed at the GUI. See also 'Detailed Views: Modulation, CDP and CDE'

**return** dpdch: No help available

read(*carrier=<Carrier.Default: -1>*) → List[float]

```
# SCPI: READ:WCDMa:MEASurement<instance>:MEValuation:CARRier<carrier>
˓→:TRACe:CDERror:DPDCh:CURRent
value: List[float] = driver.multiEval.carrier.trace.cdError.dpdch.current.
\rightarrowread(carrier = repcap.Carrier.Default)
```
Returns the values of the RMS CDE vs. slot traces for the DPCCH and the DPDCH. Each current value is averaged over a half-slot or a full-slot, depending on the measurement period (see method RsCmwWcdmaMeas.Configure.MultiEval.Mperiod. modulation) . The number of results depends on the measurement length (see method RsCmwWcdmaMeas.Configure.MultiEval. msCount) . The results of the current, average, maximum and standard deviation traces can be retrieved. The standard deviation traces cannot be displayed at the GUI. See also 'Detailed Views: Modulation, CDP and CDE'

Use RsCmwWcdmaMeas.reliability.last\_value to read the updated reliability indicator.

**param carrier** optional repeated capability selector. Default value: Nr1 (settable in the interface 'Carrier')

**return** dpdch: No help available

### **7.4.3.1.6.8 Average**

### **SCPI Commands**

```
READ:WCDMa:MEASurement<Instance>:MEValuation:CARRier<Carrier>:TRACe:CDERror:DPDCh:AVERage
FETCh:WCDMa:MEASurement<Instance>:MEValuation:CARRier<Carrier>
˓→:TRACe:CDERror:DPDCh:AVERage
```
#### class Average

Average commands group definition. 2 total commands, 0 Sub-groups, 2 group commands

fetch(*carrier=<Carrier.Default: -1>*) → List[float]

# SCPI: FETCh:WCDMa:MEASurement<instance>:MEValuation:CARRier<carrier> ˓<sup>→</sup>:TRACe:CDERror:DPDCh:AVERage value: List[float] = driver.multiEval.carrier.trace.cdError.dpdch.average.  $\rightarrow$ fetch(carrier = repcap.Carrier.Default)

Returns the values of the RMS CDE vs. slot traces for the DPCCH and the DPDCH. Each current value is averaged over a half-slot or a full-slot, depending on the measurement period (see method RsCmwWcdmaMeas.Configure.MultiEval.Mperiod. modulation) . The number of results depends on the measurement length (see method RsCmwWcdmaMeas.Configure.MultiEval. msCount) . The results of the current, average, maximum and standard deviation traces can be retrieved. The standard deviation traces cannot be displayed at the GUI. See also 'Detailed Views: Modulation, CDP and CDE'

Use RsCmwWcdmaMeas.reliability.last\_value to read the updated reliability indicator.

**param carrier** optional repeated capability selector. Default value: Nr1 (settable in the interface 'Carrier')

**return** dpdch: No help available

read(*carrier=<Carrier.Default: -1>*) → List[float]

```
# SCPI: READ:WCDMa:MEASurement<instance>:MEValuation:CARRier<carrier>
˓→:TRACe:CDERror:DPDCh:AVERage
value: List[float] = driver.multiEval.carrier.trace.cdError.dpdch.average.
˓→read(carrier = repcap.Carrier.Default)
```
Returns the values of the RMS CDE vs. slot traces for the DPCCH and the DPDCH. Each current value is averaged over a half-slot or a full-slot, depending on the measurement period (see method RsCmwWcdmaMeas.Configure.MultiEval.Mperiod. modulation) . The number of results depends on the measurement length (see method RsCmwWcdmaMeas.Configure.MultiEval. msCount) . The results of the current, average, maximum and standard deviation traces can be retrieved. The standard deviation traces cannot be displayed at the GUI. See also 'Detailed Views: Modulation, CDP and CDE'

Use RsCmwWcdmaMeas.reliability.last\_value to read the updated reliability indicator.

**param carrier** optional repeated capability selector. Default value: Nr1 (settable in the interface 'Carrier')

**return** dpdch: No help available

# **7.4.3.1.6.9 Maximum**

### **SCPI Commands**

```
READ:WCDMa:MEASurement<Instance>:MEValuation:CARRier<Carrier>:TRACe:CDERror:DPDCh:MAXimum
FETCh:WCDMa:MEASurement<Instance>:MEValuation:CARRier<Carrier>
˓→:TRACe:CDERror:DPDCh:MAXimum
```
#### class Maximum

Maximum commands group definition. 2 total commands, 0 Sub-groups, 2 group commands

fetch(*carrier=<Carrier.Default: -1>*) → List[float]

```
# SCPI: FETCh:WCDMa:MEASurement<instance>:MEValuation:CARRier<carrier>
˓→:TRACe:CDERror:DPDCh:MAXimum
value: List[float] = driver.multiEval.carrier.trace.cdError.dpdch.maximum.
˓→fetch(carrier = repcap.Carrier.Default)
```
Returns the values of the RMS CDE vs. slot traces for the DPCCH and the DPDCH. Each current value is averaged over a half-slot or a full-slot, depending on the measurement period (see method RsCmwWcdmaMeas.Configure.MultiEval.Mperiod. modulation) . The number of results depends on the measurement length (see method RsCmwWcdmaMeas.Configure.MultiEval. msCount) . The results of the current, average, maximum and standard deviation traces can be retrieved. The standard deviation traces cannot be displayed at the GUI. See also 'Detailed Views: Modulation, CDP and CDE'

Use RsCmwWcdmaMeas.reliability.last value to read the updated reliability indicator.

**param carrier** optional repeated capability selector. Default value: Nr1 (settable in the interface 'Carrier')

**return** dpdch: No help available
read(*carrier=<Carrier.Default: -1>*) → List[float]

```
# SCPI: READ:WCDMa:MEASurement<instance>:MEValuation:CARRier<carrier>
˓→:TRACe:CDERror:DPDCh:MAXimum
value: List[float] = driver.multiEval.carrier.trace.cdError.dpdch.maximum.
˓→read(carrier = repcap.Carrier.Default)
```
Returns the values of the RMS CDE vs. slot traces for the DPCCH and the DPDCH. Each current value is averaged over a half-slot or a full-slot, depending on the measurement period (see method RsCmwWcdmaMeas.Configure.MultiEval.Mperiod. modulation) . The number of results depends on the measurement length (see method RsCmwWcdmaMeas.Configure.MultiEval. msCount) . The results of the current, average, maximum and standard deviation traces can be retrieved. The standard deviation traces cannot be displayed at the GUI. See also 'Detailed Views: Modulation, CDP and CDE'

Use RsCmwWcdmaMeas.reliability.last\_value to read the updated reliability indicator.

**param carrier** optional repeated capability selector. Default value: Nr1 (settable in the interface 'Carrier')

**return** dpdch: No help available

## **7.4.3.1.6.10 StandardDev**

## **SCPI Commands**

```
READ:WCDMa:MEASurement<Instance>:MEValuation:CARRier<Carrier>
˓→:TRACe:CDERror:DPDCh:SDEViation
FETCh:WCDMa:MEASurement<Instance>:MEValuation:CARRier<Carrier>
˓→:TRACe:CDERror:DPDCh:SDEViation
```
## class StandardDev

StandardDev commands group definition. 2 total commands, 0 Sub-groups, 2 group commands

fetch(*carrier=<Carrier.Default: -1>*) → List[float]

```
# SCPI: FETCh:WCDMa:MEASurement<instance>:MEValuation:CARRier<carrier>
˓→:TRACe:CDERror:DPDCh:SDEViation
value: List[float] = driver.multiEval.carrier.trace.cdError.dpdch.standardDev.
˓→fetch(carrier = repcap.Carrier.Default)
```
Returns the values of the RMS CDE vs. slot traces for the DPCCH and the DPDCH. Each current value is averaged over a half-slot or a full-slot, depending on the measurement period (see method RsCmwWcdmaMeas.Configure.MultiEval.Mperiod. modulation) . The number of results depends on the measurement length (see method RsCmwWcdmaMeas.Configure.MultiEval. msCount) . The results of the current, average, maximum and standard deviation traces can be retrieved. The standard deviation traces cannot be displayed at the GUI. See also 'Detailed Views: Modulation, CDP and CDE'

Use RsCmwWcdmaMeas.reliability.last\_value to read the updated reliability indicator.

**param carrier** optional repeated capability selector. Default value: Nr1 (settable in the interface 'Carrier')

read(*carrier=<Carrier.Default: -1>*) → List[float]

```
# SCPI: READ:WCDMa:MEASurement<instance>:MEValuation:CARRier<carrier>
˓→:TRACe:CDERror:DPDCh:SDEViation
value: List[float] = driver.multiEval.carrier.trace.cdError.dpdch.standardDev.
˓→read(carrier = repcap.Carrier.Default)
```
Returns the values of the RMS CDE vs. slot traces for the DPCCH and the DPDCH. Each current value is averaged over a half-slot or a full-slot, depending on the measurement period (see method RsCmwWcdmaMeas.Configure.MultiEval.Mperiod. modulation) . The number of results depends on the measurement length (see method RsCmwWcdmaMeas.Configure.MultiEval. msCount) . The results of the current, average, maximum and standard deviation traces can be retrieved. The standard deviation traces cannot be displayed at the GUI. See also 'Detailed Views: Modulation, CDP and CDE'

Use RsCmwWcdmaMeas.reliability.last\_value to read the updated reliability indicator.

**param carrier** optional repeated capability selector. Default value: Nr1 (settable in the interface 'Carrier')

**return** dpdch: No help available

### **7.4.3.1.6.11 Hsdpcch**

#### class Hsdpcch

Hsdpcch commands group definition. 8 total commands, 4 Sub-groups, 0 group commands

### **Cloning the Group**

```
# Create a clone of the original group, that exists independently
group2 = driver.multiEval.carrier.trace.cdError.hsdpcch.clone()
```
### **Subgroups**

## **7.4.3.1.6.12 Current**

# **SCPI Commands**

```
READ:WCDMa:MEASurement<Instance>:MEValuation:CARRier<Carrier>
˓→:TRACe:CDERror:HSDPcch:CURRent
FETCh:WCDMa:MEASurement<Instance>:MEValuation:CARRier<Carrier>
 ˓→:TRACe:CDERror:HSDPcch:CURRent
```
### class Current

Current commands group definition. 2 total commands, 0 Sub-groups, 2 group commands

fetch(*carrier=<Carrier.Default: -1>*) → List[float]

# SCPI: FETCh:WCDMa:MEASurement<instance>:MEValuation:CARRier<carrier> ˓<sup>→</sup>:TRACe:CDERror:HSDPcch:CURRent value: List[float] = driver.multiEval.carrier.trace.cdError.hsdpcch.current. ˓<sup>→</sup>fetch(carrier = repcap.Carrier.Default) (continues on next page)

Returns the values of the RMS CDE vs. slot traces for the HS-DPCCH and the E-DPCCH. Each current value is averaged over a half-slot or a full-slot, depending on the measurement period (see method RsCmwWcdmaMeas.Configure.MultiEval.Mperiod. modulation) . The number of results depends on the measurement length (see method RsCmwWcdmaMeas.Configure.MultiEval. msCount) . The results of the current, average, maximum and standard deviation traces can be retrieved. The standard deviation traces cannot be displayed at the GUI. See also 'Detailed Views: Modulation, CDP and CDE'

Use RsCmwWcdmaMeas.reliability.last value to read the updated reliability indicator.

**param carrier** optional repeated capability selector. Default value: Nr1 (settable in the interface 'Carrier')

**return** hsdpcch: No help available

read(*carrier=<Carrier.Default: -1>*) → List[float]

```
# SCPI: READ:WCDMa:MEASurement<instance>:MEValuation:CARRier<carrier>
˓→:TRACe:CDERror:HSDPcch:CURRent
value: List[float] = driver.multiEval.carrier.trace.cdError.hsdpcch.current.
\rightarrowread(carrier = repcap.Carrier.Default)
```
Returns the values of the RMS CDE vs. slot traces for the HS-DPCCH and the E-DPCCH. Each current value is averaged over a half-slot or a full-slot, depending on the measurement period (see method RsCmwWcdmaMeas.Configure.MultiEval.Mperiod. modulation) . The number of results depends on the measurement length (see method RsCmwWcdmaMeas.Configure.MultiEval. msCount) . The results of the current, average, maximum and standard deviation traces can be retrieved. The standard deviation traces cannot be displayed at the GUI. See also 'Detailed Views: Modulation, CDP and CDE'

Use RsCmwWcdmaMeas.reliability.last\_value to read the updated reliability indicator.

**param carrier** optional repeated capability selector. Default value: Nr1 (settable in the interface 'Carrier')

**return** hsdpcch: No help available

### **7.4.3.1.6.13 Average**

## **SCPI Commands**

```
READ:WCDMa:MEASurement<Instance>:MEValuation:CARRier<Carrier>
˓→:TRACe:CDERror:HSDPcch:AVERage
FETCh:WCDMa:MEASurement<Instance>:MEValuation:CARRier<Carrier>
˓→:TRACe:CDERror:HSDPcch:AVERage
```
#### class Average

Average commands group definition. 2 total commands, 0 Sub-groups, 2 group commands

```
# SCPI: FETCh:WCDMa:MEASurement<instance>:MEValuation:CARRier<carrier>
˓→:TRACe:CDERror:HSDPcch:AVERage
value: List[float] = driver.multiEval.carrier.trace.cdError.hsdpcch.average.
˓→fetch(carrier = repcap.Carrier.Default) (continues on next page)
```
Returns the values of the RMS CDE vs. slot traces for the HS-DPCCH and the E-DPCCH. Each current value is averaged over a half-slot or a full-slot, depending on the measurement period (see method RsCmwWcdmaMeas.Configure.MultiEval.Mperiod. modulation) . The number of results depends on the measurement length (see method RsCmwWcdmaMeas.Configure.MultiEval. msCount) . The results of the current, average, maximum and standard deviation traces can be retrieved. The standard deviation traces cannot be displayed at the GUI. See also 'Detailed Views: Modulation, CDP and CDE'

Use RsCmwWcdmaMeas.reliability.last value to read the updated reliability indicator.

**param carrier** optional repeated capability selector. Default value: Nr1 (settable in the interface 'Carrier')

**return** hsdpcch: No help available

read(*carrier=<Carrier.Default: -1>*) → List[float]

```
# SCPI: READ:WCDMa:MEASurement<instance>:MEValuation:CARRier<carrier>
˓→:TRACe:CDERror:HSDPcch:AVERage
value: List[float] = driver.multiEval.carrier.trace.cdError.hsdpcch.average.
\rightarrowread(carrier = repcap.Carrier.Default)
```
Returns the values of the RMS CDE vs. slot traces for the HS-DPCCH and the E-DPCCH. Each current value is averaged over a half-slot or a full-slot, depending on the measurement period (see method RsCmwWcdmaMeas.Configure.MultiEval.Mperiod. modulation) . The number of results depends on the measurement length (see method RsCmwWcdmaMeas.Configure.MultiEval. msCount) . The results of the current, average, maximum and standard deviation traces can be retrieved. The standard deviation traces cannot be displayed at the GUI. See also 'Detailed Views: Modulation, CDP and CDE'

Use RsCmwWcdmaMeas.reliability.last\_value to read the updated reliability indicator.

**param carrier** optional repeated capability selector. Default value: Nr1 (settable in the interface 'Carrier')

**return** hsdpcch: No help available

## **7.4.3.1.6.14 Maximum**

## **SCPI Commands**

```
READ:WCDMa:MEASurement<Instance>:MEValuation:CARRier<Carrier>
˓→:TRACe:CDERror:HSDPcch:MAXimum
FETCh:WCDMa:MEASurement<Instance>:MEValuation:CARRier<Carrier>
˓→:TRACe:CDERror:HSDPcch:MAXimum
```
### class Maximum

Maximum commands group definition. 2 total commands, 0 Sub-groups, 2 group commands

```
# SCPI: FETCh:WCDMa:MEASurement<instance>:MEValuation:CARRier<carrier>
˓→:TRACe:CDERror:HSDPcch:MAXimum
value: List[float] = driver.multiEval.carrier.trace.cdError.hsdpcch.maximum.
˓→fetch(carrier = repcap.Carrier.Default) (continues on next page)
```
Returns the values of the RMS CDE vs. slot traces for the HS-DPCCH and the E-DPCCH. Each current value is averaged over a half-slot or a full-slot, depending on the measurement period (see method RsCmwWcdmaMeas.Configure.MultiEval.Mperiod. modulation) . The number of results depends on the measurement length (see method RsCmwWcdmaMeas.Configure.MultiEval. msCount) . The results of the current, average, maximum and standard deviation traces can be retrieved. The standard deviation traces cannot be displayed at the GUI. See also 'Detailed Views: Modulation, CDP and CDE'

Use RsCmwWcdmaMeas.reliability.last value to read the updated reliability indicator.

**param carrier** optional repeated capability selector. Default value: Nr1 (settable in the interface 'Carrier')

**return** hsdpcch: No help available

read(*carrier=<Carrier.Default: -1>*) → List[float]

```
# SCPI: READ:WCDMa:MEASurement<instance>:MEValuation:CARRier<carrier>
˓→:TRACe:CDERror:HSDPcch:MAXimum
value: List[float] = driver.multiEval.carrier.trace.cdError.hsdpcch.maximum.
\rightarrowread(carrier = repcap.Carrier.Default)
```
Returns the values of the RMS CDE vs. slot traces for the HS-DPCCH and the E-DPCCH. Each current value is averaged over a half-slot or a full-slot, depending on the measurement period (see method RsCmwWcdmaMeas.Configure.MultiEval.Mperiod. modulation) . The number of results depends on the measurement length (see method RsCmwWcdmaMeas.Configure.MultiEval. msCount) . The results of the current, average, maximum and standard deviation traces can be retrieved. The standard deviation traces cannot be displayed at the GUI. See also 'Detailed Views: Modulation, CDP and CDE'

Use RsCmwWcdmaMeas.reliability.last\_value to read the updated reliability indicator.

**param carrier** optional repeated capability selector. Default value: Nr1 (settable in the interface 'Carrier')

**return** hsdpcch: No help available

### **7.4.3.1.6.15 StandardDev**

## **SCPI Commands**

```
READ:WCDMa:MEASurement<Instance>:MEValuation:CARRier<Carrier>
˓→:TRACe:CDERror:HSDPcch:SDEViation
FETCh:WCDMa:MEASurement<Instance>:MEValuation:CARRier<Carrier>
˓→:TRACe:CDERror:HSDPcch:SDEViation
```
#### class StandardDev

StandardDev commands group definition. 2 total commands, 0 Sub-groups, 2 group commands

```
# SCPI: FETCh:WCDMa:MEASurement<instance>:MEValuation:CARRier<carrier>
˓→:TRACe:CDERror:HSDPcch:SDEViation
value: List[float] = driver.multiEval.carrier.trace.cdError.hsdpcch.standardDev.
˓→fetch(carrier = repcap.Carrier.Default) (continues on next page)
```
Returns the values of the RMS CDE vs. slot traces for the HS-DPCCH and the E-DPCCH. Each current value is averaged over a half-slot or a full-slot, depending on the measurement period (see method RsCmwWcdmaMeas.Configure.MultiEval.Mperiod. modulation) . The number of results depends on the measurement length (see method RsCmwWcdmaMeas.Configure.MultiEval. msCount) . The results of the current, average, maximum and standard deviation traces can be retrieved. The standard deviation traces cannot be displayed at the GUI. See also 'Detailed Views: Modulation, CDP and CDE'

Use RsCmwWcdmaMeas.reliability.last value to read the updated reliability indicator.

**param carrier** optional repeated capability selector. Default value: Nr1 (settable in the interface 'Carrier')

**return** hsdpcch: No help available

read(*carrier=<Carrier.Default: -1>*) → List[float]

```
# SCPI: READ:WCDMa:MEASurement<instance>:MEValuation:CARRier<carrier>
˓→:TRACe:CDERror:HSDPcch:SDEViation
value: List[float] = driver.multiEval.carrier.trace.cdError.hsdpcch.standardDev.
\rightarrowread(carrier = repcap.Carrier.Default)
```
Returns the values of the RMS CDE vs. slot traces for the HS-DPCCH and the E-DPCCH. Each current value is averaged over a half-slot or a full-slot, depending on the measurement period (see method RsCmwWcdmaMeas.Configure.MultiEval.Mperiod. modulation) . The number of results depends on the measurement length (see method RsCmwWcdmaMeas.Configure.MultiEval. msCount) . The results of the current, average, maximum and standard deviation traces can be retrieved. The standard deviation traces cannot be displayed at the GUI. See also 'Detailed Views: Modulation, CDP and CDE'

Use RsCmwWcdmaMeas.reliability.last\_value to read the updated reliability indicator.

**param carrier** optional repeated capability selector. Default value: Nr1 (settable in the interface 'Carrier')

**return** hsdpcch: No help available

# **7.4.3.1.6.16 Edpcch**

### class Edpcch

Edpcch commands group definition. 8 total commands, 4 Sub-groups, 0 group commands

## **Cloning the Group**

```
# Create a clone of the original group, that exists independently
group2 = driver.multiEval.carrier.trace.cdError.edpcch.clone()
```
# **Subgroups**

# **7.4.3.1.6.17 Current**

# **SCPI Commands**

```
READ:WCDMa:MEASurement<Instance>:MEValuation:CARRier<Carrier>
˓→:TRACe:CDERror:EDPCch:CURRent
FETCh:WCDMa:MEASurement<Instance>:MEValuation:CARRier<Carrier>
˓→:TRACe:CDERror:EDPCch:CURRent
```
## class Current

Current commands group definition. 2 total commands, 0 Sub-groups, 2 group commands

fetch(*carrier=<Carrier.Default: -1>*) → List[float]

```
# SCPI: FETCh:WCDMa:MEASurement<instance>:MEValuation:CARRier<carrier>
˓→:TRACe:CDERror:EDPCch:CURRent
value: List[float] = driver.multiEval.carrier.trace.cdError.edpcch.current.
˓→fetch(carrier = repcap.Carrier.Default)
```
Returns the values of the RMS CDE vs. slot traces for the HS-DPCCH and the E-DPCCH. Each current value is averaged over a half-slot or a full-slot, depending on the measurement period (see method RsCmwWcdmaMeas.Configure.MultiEval.Mperiod. modulation) . The number of results depends on the measurement length (see method RsCmwWcdmaMeas.Configure.MultiEval. msCount) . The results of the current, average, maximum and standard deviation traces can be retrieved. The standard deviation traces cannot be displayed at the GUI. See also 'Detailed Views: Modulation, CDP and CDE'

Use RsCmwWcdmaMeas.reliability.last\_value to read the updated reliability indicator.

**param carrier** optional repeated capability selector. Default value: Nr1 (settable in the interface 'Carrier')

**return** edpcch: No help available

read(*carrier=<Carrier.Default: -1>*) → List[float]

```
# SCPI: READ:WCDMa:MEASurement<instance>:MEValuation:CARRier<carrier>
˓→:TRACe:CDERror:EDPCch:CURRent
value: List[float] = driver.multiEval.carrier.trace.cdError.edpcch.current.
\rightarrowread(carrier = repcap.Carrier.Default)
```
Returns the values of the RMS CDE vs. slot traces for the HS-DPCCH and the E-DPCCH. Each current value is averaged over a half-slot or a full-slot, depending on the measurement period (see method RsCmwWcdmaMeas.Configure.MultiEval.Mperiod. modulation) . The number of results depends on the measurement length (see method RsCmwWcdmaMeas.Configure.MultiEval. msCount) . The results of the current, average, maximum and standard deviation traces can be retrieved. The standard deviation traces cannot be displayed at the GUI. See also 'Detailed Views: Modulation, CDP and CDE'

Use RsCmwWcdmaMeas.reliability.last value to read the updated reliability indicator.

**param carrier** optional repeated capability selector. Default value: Nr1 (settable in the interface 'Carrier')

## **7.4.3.1.6.18 Average**

## **SCPI Commands**

```
READ:WCDMa:MEASurement<Instance>:MEValuation:CARRier<Carrier>
˓→:TRACe:CDERror:EDPCch:AVERage
FETCh:WCDMa:MEASurement<Instance>:MEValuation:CARRier<Carrier>
˓→:TRACe:CDERror:EDPCch:AVERage
```
#### class Average

Average commands group definition. 2 total commands, 0 Sub-groups, 2 group commands

fetch(*carrier=<Carrier.Default: -1>*) → List[float]

```
# SCPI: FETCh:WCDMa:MEASurement<instance>:MEValuation:CARRier<carrier>
˓→:TRACe:CDERror:EDPCch:AVERage
value: List[float] = driver.multiEval.carrier.trace.cdError.edpcch.average.
\rightarrowfetch(carrier = repcap.Carrier.Default)
```
Returns the values of the RMS CDE vs. slot traces for the HS-DPCCH and the E-DPCCH. Each current value is averaged over a half-slot or a full-slot, depending on the measurement period (see method RsCmwWcdmaMeas.Configure.MultiEval.Mperiod. modulation) . The number of results depends on the measurement length (see method RsCmwWcdmaMeas.Configure.MultiEval. msCount) . The results of the current, average, maximum and standard deviation traces can be retrieved. The standard deviation traces cannot be displayed at the GUI. See also 'Detailed Views: Modulation, CDP and CDE'

Use RsCmwWcdmaMeas.reliability.last\_value to read the updated reliability indicator.

**param carrier** optional repeated capability selector. Default value: Nr1 (settable in the interface 'Carrier')

**return** edpcch: No help available

read(*carrier=<Carrier.Default: -1>*) → List[float]

```
# SCPI: READ:WCDMa:MEASurement<instance>:MEValuation:CARRier<carrier>
˓→:TRACe:CDERror:EDPCch:AVERage
value: List[float] = driver.multiEval.carrier.trace.cdError.edpcch.average.
\rightarrowread(carrier = repcap.Carrier.Default)
```
Returns the values of the RMS CDE vs. slot traces for the HS-DPCCH and the E-DPCCH. Each current value is averaged over a half-slot or a full-slot, depending on the measurement period (see method RsCmwWcdmaMeas.Configure.MultiEval.Mperiod. modulation) . The number of results depends on the measurement length (see method RsCmwWcdmaMeas.Configure.MultiEval. msCount) . The results of the current, average, maximum and standard deviation traces can be retrieved. The standard deviation traces cannot be displayed at the GUI. See also 'Detailed Views: Modulation, CDP and CDE'

Use RsCmwWcdmaMeas.reliability.last\_value to read the updated reliability indicator.

**param carrier** optional repeated capability selector. Default value: Nr1 (settable in the interface 'Carrier')

# **7.4.3.1.6.19 Maximum**

## **SCPI Commands**

```
READ:WCDMa:MEASurement<Instance>:MEValuation:CARRier<Carrier>
˓→:TRACe:CDERror:EDPCch:MAXimum
FETCh:WCDMa:MEASurement<Instance>:MEValuation:CARRier<Carrier>
˓→:TRACe:CDERror:EDPCch:MAXimum
```
### class Maximum

Maximum commands group definition. 2 total commands, 0 Sub-groups, 2 group commands

fetch(*carrier=<Carrier.Default: -1>*) → List[float]

```
# SCPI: FETCh:WCDMa:MEASurement<instance>:MEValuation:CARRier<carrier>
˓→:TRACe:CDERror:EDPCch:MAXimum
value: List[float] = driver.multiEval.carrier.trace.cdError.edpcch.maximum.
\rightarrowfetch(carrier = repcap.Carrier.Default)
```
Returns the values of the RMS CDE vs. slot traces for the HS-DPCCH and the E-DPCCH. Each current value is averaged over a half-slot or a full-slot, depending on the measurement period (see method RsCmwWcdmaMeas.Configure.MultiEval.Mperiod. modulation) . The number of results depends on the measurement length (see method RsCmwWcdmaMeas.Configure.MultiEval. msCount) . The results of the current, average, maximum and standard deviation traces can be retrieved. The standard deviation traces cannot be displayed at the GUI. See also 'Detailed Views: Modulation, CDP and CDE'

Use RsCmwWcdmaMeas.reliability.last\_value to read the updated reliability indicator.

**param carrier** optional repeated capability selector. Default value: Nr1 (settable in the interface 'Carrier')

**return** edpcch: No help available

read(*carrier=<Carrier.Default: -1>*) → List[float]

```
# SCPI: READ:WCDMa:MEASurement<instance>:MEValuation:CARRier<carrier>
˓→:TRACe:CDERror:EDPCch:MAXimum
value: List[float] = driver.multiEval.carrier.trace.cdError.edpcch.maximum.
\rightarrowread(carrier = repcap.Carrier.Default)
```
Returns the values of the RMS CDE vs. slot traces for the HS-DPCCH and the E-DPCCH. Each current value is averaged over a half-slot or a full-slot, depending on the measurement period (see method RsCmwWcdmaMeas.Configure.MultiEval.Mperiod. modulation) . The number of results depends on the measurement length (see method RsCmwWcdmaMeas.Configure.MultiEval. msCount) . The results of the current, average, maximum and standard deviation traces can be retrieved. The standard deviation traces cannot be displayed at the GUI. See also 'Detailed Views: Modulation, CDP and CDE'

Use RsCmwWcdmaMeas.reliability.last\_value to read the updated reliability indicator.

**param carrier** optional repeated capability selector. Default value: Nr1 (settable in the interface 'Carrier')

# **7.4.3.1.6.20 StandardDev**

## **SCPI Commands**

```
READ:WCDMa:MEASurement<Instance>:MEValuation:CARRier<Carrier>
˓→:TRACe:CDERror:EDPCch:SDEViation
FETCh:WCDMa:MEASurement<Instance>:MEValuation:CARRier<Carrier>
˓→:TRACe:CDERror:EDPCch:SDEViation
```
### class StandardDev

StandardDev commands group definition. 2 total commands, 0 Sub-groups, 2 group commands

fetch(*carrier=<Carrier.Default: -1>*) → List[float]

```
# SCPI: FETCh:WCDMa:MEASurement<instance>:MEValuation:CARRier<carrier>
˓→:TRACe:CDERror:EDPCch:SDEViation
value: List[float] = driver.multiEval.carrier.trace.cdError.edpcch.standardDev.
\rightarrowfetch(carrier = repcap.Carrier.Default)
```
Returns the values of the RMS CDE vs. slot traces for the HS-DPCCH and the E-DPCCH. Each current value is averaged over a half-slot or a full-slot, depending on the measurement period (see method RsCmwWcdmaMeas.Configure.MultiEval.Mperiod. modulation) . The number of results depends on the measurement length (see method RsCmwWcdmaMeas.Configure.MultiEval. msCount) . The results of the current, average, maximum and standard deviation traces can be retrieved. The standard deviation traces cannot be displayed at the GUI. See also 'Detailed Views: Modulation, CDP and CDE'

Use RsCmwWcdmaMeas.reliability.last\_value to read the updated reliability indicator.

**param carrier** optional repeated capability selector. Default value: Nr1 (settable in the interface 'Carrier')

**return** edpcch: No help available

read(*carrier=<Carrier.Default: -1>*) → List[float]

```
# SCPI: READ:WCDMa:MEASurement<instance>:MEValuation:CARRier<carrier>
˓→:TRACe:CDERror:EDPCch:SDEViation
value: List[float] = driver.multiEval.carrier.trace.cdError.edpcch.standardDev.
\rightarrowread(carrier = repcap.Carrier.Default)
```
Returns the values of the RMS CDE vs. slot traces for the HS-DPCCH and the E-DPCCH. Each current value is averaged over a half-slot or a full-slot, depending on the measurement period (see method RsCmwWcdmaMeas.Configure.MultiEval.Mperiod. modulation) . The number of results depends on the measurement length (see method RsCmwWcdmaMeas.Configure.MultiEval. msCount) . The results of the current, average, maximum and standard deviation traces can be retrieved. The standard deviation traces cannot be displayed at the GUI. See also 'Detailed Views: Modulation, CDP and CDE'

Use RsCmwWcdmaMeas.reliability.last\_value to read the updated reliability indicator.

**param carrier** optional repeated capability selector. Default value: Nr1 (settable in the interface 'Carrier')

# **7.4.3.1.6.21 Edpdch<EdpdChannel>**

# **RepCap Settings**

```
# Range: Nr1 .. Nr4
rc = driver.multiEval.carrier.trace.cdError.edpdch.repcap_edpdChannel_get()
driver.multiEval.carrier.trace.cdError.edpdch.repcap_edpdChannel_set(repcap.EdpdChannel.
\rightarrowNr1)
```
## class Edpdch

Edpdch commands group definition. 8 total commands, 4 Sub-groups, 0 group commands Repeated Capability: EdpdChannel, default value after init: EdpdChannel.Nr1

## **Cloning the Group**

```
# Create a clone of the original group, that exists independently
group2 = driver.multiEval.carrier.trace.cdError.edpdch.clone()
```
## **Subgroups**

## **7.4.3.1.6.22 Current**

## **SCPI Commands**

```
READ:WCDMa:MEASurement<Instance>:MEValuation:CARRier<Carrier>:TRACe:CDERror:EDPDch
˓→<EdpdChannel>:CURRent
FETCh:WCDMa:MEASurement<Instance>:MEValuation:CARRier<Carrier>:TRACe:CDERror:EDPDch
˓→<EdpdChannel>:CURRent
```
# class Current

Current commands group definition. 2 total commands, 0 Sub-groups, 2 group commands

fetch(*carrier=<Carrier.Default: -1>*, *edpdChannel=<EdpdChannel.Default: -1>*) → List[float]

```
# SCPI: FETCh:WCDMa:MEASurement<instance>:MEValuation:CARRier<carrier>
˓→:TRACe:CDERror:EDPDch<nr>:CURRent
value: List[float] = driver.multiEval.carrier.trace.cdError.edpdch.current.
˓→fetch(carrier = repcap.Carrier.Default, edpdChannel = repcap.EdpdChannel.
˓→Default)
```
Returns the values of the RMS CDE vs. slot traces for the E-DPDCH 1 to 4. Each current value is averaged over a half-slot or a full-slot, depending on the measurement period (see method RsCmwWcdmaMeas.Configure.MultiEval.Mperiod.modulation) . The number of results depends on the measurement length (see method RsCmwWcdmaMeas.Configure.MultiEval.msCount) . The results of the current, average, maximum and standard deviation traces can be retrieved. The standard deviation trace cannot be displayed at the GUI. See also 'Detailed Views: Modulation, CDP and CDE'

Use RsCmwWcdmaMeas.reliability.last\_value to read the updated reliability indicator.

**param carrier** optional repeated capability selector. Default value: Nr1 (settable in the interface 'Carrier')

**param edpdChannel** optional repeated capability selector. Default value: Nr1 (settable in the interface 'Edpdch')

**return** edpdch: float RMS CDE trace results, one result per measured slot or half-slot Range: -100 dB to 0 dB (SDEViation: 0 dB to 50 dB) , Unit: dB

read(*carrier=<Carrier.Default: -1>*, *edpdChannel=<EdpdChannel.Default: -1>*) → List[float]

```
# SCPI: READ:WCDMa:MEASurement<instance>:MEValuation:CARRier<carrier>
˓→:TRACe:CDERror:EDPDch<nr>:CURRent
value: List[float] = driver.multiEval.carrier.trace.cdError.edpdch.current.
˓→read(carrier = repcap.Carrier.Default, edpdChannel = repcap.EdpdChannel.
˓→Default)
```
Returns the values of the RMS CDE vs. slot traces for the E-DPDCH 1 to 4. Each current value is averaged over a half-slot or a full-slot, depending on the measurement period (see method RsCmwWcdmaMeas.Configure.MultiEval.Mperiod.modulation) . The number of results depends on the measurement length (see method RsCmwWcdmaMeas.Configure.MultiEval.msCount) . The results of the current, average, maximum and standard deviation traces can be retrieved. The standard deviation trace cannot be displayed at the GUI. See also 'Detailed Views: Modulation, CDP and CDE'

Use RsCmwWcdmaMeas.reliability.last\_value to read the updated reliability indicator.

- **param carrier** optional repeated capability selector. Default value: Nr1 (settable in the interface 'Carrier')
- **param edpdChannel** optional repeated capability selector. Default value: Nr1 (settable in the interface 'Edpdch')
- **return** edpdch: float RMS CDE trace results, one result per measured slot or half-slot Range: -100 dB to 0 dB (SDEViation: 0 dB to 50 dB) , Unit: dB

### **7.4.3.1.6.23 Average**

# **SCPI Commands**

READ:WCDMa:MEASurement<Instance>:MEValuation:CARRier<Carrier>:TRACe:CDERror:EDPDch ˓<sup>→</sup><EdpdChannel>:AVERage

FETCh:WCDMa:MEASurement<Instance>:MEValuation:CARRier<Carrier>:TRACe:CDERror:EDPDch ˓<sup>→</sup><EdpdChannel>:AVERage

### class Average

Average commands group definition. 2 total commands, 0 Sub-groups, 2 group commands

fetch(*carrier=<Carrier.Default: -1>*, *edpdChannel=<EdpdChannel.Default: -1>*) → List[float]

```
# SCPI: FETCh:WCDMa:MEASurement<instance>:MEValuation:CARRier<carrier>
˓→:TRACe:CDERror:EDPDch<nr>:AVERage
value: List[float] = driver.multiEval.carrier.trace.cdError.edpdch.average.
˓→fetch(carrier = repcap.Carrier.Default, edpdChannel = repcap.EdpdChannel.
˓→Default)
```
Returns the values of the RMS CDE vs. slot traces for the E-DPDCH 1 to 4. Each current value is averaged over a half-slot or a full-slot, depending on the measurement period (see method RsCmwWcdmaMeas.Configure.MultiEval.Mperiod.modulation) . The number of results depends on the measurement length (see method RsCmwWcdmaMeas.Configure.MultiEval.msCount) . The results of the current, average, maximum and standard deviation traces can be retrieved. The standard deviation trace cannot be displayed at the GUI. See also 'Detailed Views: Modulation, CDP and CDE'

Use RsCmwWcdmaMeas.reliability.last\_value to read the updated reliability indicator.

- **param carrier** optional repeated capability selector. Default value: Nr1 (settable in the interface 'Carrier')
- **param edpdChannel** optional repeated capability selector. Default value: Nr1 (settable in the interface 'Edpdch')

**return** edpdch: float RMS CDE trace results, one result per measured slot or half-slot Range: -100 dB to 0 dB (SDEViation: 0 dB to 50 dB) , Unit: dB

read(*carrier=<Carrier.Default: -1>*, *edpdChannel=<EdpdChannel.Default: -1>*) → List[float]

```
# SCPI: READ:WCDMa:MEASurement<instance>:MEValuation:CARRier<carrier>
˓→:TRACe:CDERror:EDPDch<nr>:AVERage
value: List[float] = driver.multiEval.carrier.trace.cdError.edpdch.average.
˓→read(carrier = repcap.Carrier.Default, edpdChannel = repcap.EdpdChannel.
˓→Default)
```
Returns the values of the RMS CDE vs. slot traces for the E-DPDCH 1 to 4. Each current value is averaged over a half-slot or a full-slot, depending on the measurement period (see method RsCmwWcdmaMeas.Configure.MultiEval.Mperiod.modulation) . The number of results depends on the measurement length (see method RsCmwWcdmaMeas.Configure.MultiEval.msCount) . The results of the current, average, maximum and standard deviation traces can be retrieved. The standard deviation trace cannot be displayed at the GUI. See also 'Detailed Views: Modulation, CDP and CDE'

Use RsCmwWcdmaMeas.reliability.last\_value to read the updated reliability indicator.

- **param carrier** optional repeated capability selector. Default value: Nr1 (settable in the interface 'Carrier')
- **param edpdChannel** optional repeated capability selector. Default value: Nr1 (settable in the interface 'Edpdch')
- **return** edpdch: float RMS CDE trace results, one result per measured slot or half-slot Range: -100 dB to 0 dB (SDEViation: 0 dB to 50 dB) , Unit: dB

# **7.4.3.1.6.24 Maximum**

# **SCPI Commands**

READ:WCDMa:MEASurement<Instance>:MEValuation:CARRier<Carrier>:TRACe:CDERror:EDPDch ˓<sup>→</sup><EdpdChannel>:MAXimum

FETCh:WCDMa:MEASurement<Instance>:MEValuation:CARRier<Carrier>:TRACe:CDERror:EDPDch ˓<sup>→</sup><EdpdChannel>:MAXimum

#### class Maximum

Maximum commands group definition. 2 total commands, 0 Sub-groups, 2 group commands

fetch(*carrier=<Carrier.Default: -1>*, *edpdChannel=<EdpdChannel.Default: -1>*) → List[float]

```
# SCPI: FETCh:WCDMa:MEASurement<instance>:MEValuation:CARRier<carrier>
˓→:TRACe:CDERror:EDPDch<nr>:MAXimum
value: List[float] = driver.multiEval.carrier.trace.cdError.edpdch.maximum.
˓→fetch(carrier = repcap.Carrier.Default, edpdChannel = repcap.EdpdChannel.
˓→Default)
```
Use RsCmwWcdmaMeas.reliability.last\_value to read the updated reliability indicator.

- **param carrier** optional repeated capability selector. Default value: Nr1 (settable in the interface 'Carrier')
- **param edpdChannel** optional repeated capability selector. Default value: Nr1 (settable in the interface 'Edpdch')
- **return** edpdch: float RMS CDE trace results, one result per measured slot or half-slot Range: -100 dB to 0 dB (SDEViation: 0 dB to 50 dB) , Unit: dB

read(*carrier=<Carrier.Default: -1>*, *edpdChannel=<EdpdChannel.Default: -1>*) → List[float]

```
# SCPI: READ:WCDMa:MEASurement<instance>:MEValuation:CARRier<carrier>
˓→:TRACe:CDERror:EDPDch<nr>:MAXimum
value: List[float] = driver.multiEval.carrier.trace.cdError.edpdch.maximum.
˓→read(carrier = repcap.Carrier.Default, edpdChannel = repcap.EdpdChannel.
˓→Default)
```
Returns the values of the RMS CDE vs. slot traces for the E-DPDCH 1 to 4. Each current value is averaged over a half-slot or a full-slot, depending on the measurement period (see method RsCmwWcdmaMeas.Configure.MultiEval.Mperiod.modulation) . The number of results depends on the measurement length (see method RsCmwWcdmaMeas.Configure.MultiEval.msCount) . The results of the current, average, maximum and standard deviation traces can be retrieved. The standard deviation trace cannot be displayed at the GUI. See also 'Detailed Views: Modulation, CDP and CDE'

Use RsCmwWcdmaMeas.reliability.last value to read the updated reliability indicator.

- **param carrier** optional repeated capability selector. Default value: Nr1 (settable in the interface 'Carrier')
- **param edpdChannel** optional repeated capability selector. Default value: Nr1 (settable in the interface 'Edpdch')
- **return** edpdch: float RMS CDE trace results, one result per measured slot or half-slot Range: -100 dB to 0 dB (SDEViation: 0 dB to 50 dB) , Unit: dB

# **7.4.3.1.6.25 StandardDev**

## **SCPI Commands**

```
READ:WCDMa:MEASurement<Instance>:MEValuation:CARRier<Carrier>:TRACe:CDERror:EDPDch
˓→<EdpdChannel>:SDEViation
FETCh:WCDMa:MEASurement<Instance>:MEValuation:CARRier<Carrier>:TRACe:CDERror:EDPDch
˓→<EdpdChannel>:SDEViation
```
## class StandardDev

StandardDev commands group definition. 2 total commands, 0 Sub-groups, 2 group commands

fetch(*carrier=<Carrier.Default: -1>*, *edpdChannel=<EdpdChannel.Default: -1>*) → List[float]

```
# SCPI: FETCh:WCDMa:MEASurement<instance>:MEValuation:CARRier<carrier>
˓→:TRACe:CDERror:EDPDch<nr>:SDEViation
value: List[float] = driver.multiEval.carrier.trace.cdError.edpdch.standardDev.
˓→fetch(carrier = repcap.Carrier.Default, edpdChannel = repcap.EdpdChannel.
˓→Default)
```
Returns the values of the RMS CDE vs. slot traces for the E-DPDCH 1 to 4. Each current value is averaged over a half-slot or a full-slot, depending on the measurement period (see method RsCmwWcdmaMeas.Configure.MultiEval.Mperiod.modulation) . The number of results depends on the measurement length (see method RsCmwWcdmaMeas.Configure.MultiEval.msCount) . The results of the current, average, maximum and standard deviation traces can be retrieved. The standard deviation trace cannot be displayed at the GUI. See also 'Detailed Views: Modulation, CDP and CDE'

Use RsCmwWcdmaMeas.reliability.last\_value to read the updated reliability indicator.

- **param carrier** optional repeated capability selector. Default value: Nr1 (settable in the interface 'Carrier')
- **param edpdChannel** optional repeated capability selector. Default value: Nr1 (settable in the interface 'Edpdch')
- **return** edpdch: float RMS CDE trace results, one result per measured slot or half-slot Range: -100 dB to 0 dB (SDEViation: 0 dB to 50 dB) , Unit: dB

read(*carrier=<Carrier.Default: -1>*, *edpdChannel=<EdpdChannel.Default: -1>*) → List[float]

```
# SCPI: READ:WCDMa:MEASurement<instance>:MEValuation:CARRier<carrier>
˓→:TRACe:CDERror:EDPDch<nr>:SDEViation
value: List[float] = driver.multiEval.carrier.trace.cdError.edpdch.standardDev.
˓→read(carrier = repcap.Carrier.Default, edpdChannel = repcap.EdpdChannel.
˓→Default)
```
Returns the values of the RMS CDE vs. slot traces for the E-DPDCH 1 to 4. Each current value is averaged over a half-slot or a full-slot, depending on the measurement period (see method RsCmwWcdmaMeas.Configure.MultiEval.Mperiod.modulation) . The number of results depends on the measurement length (see method RsCmwWcdmaMeas.Configure.MultiEval.msCount) . The results of the current, average, maximum and standard deviation traces can be retrieved. The standard deviation trace cannot be displayed at the GUI. See also 'Detailed Views: Modulation, CDP and CDE'

Use RsCmwWcdmaMeas.reliability.last\_value to read the updated reliability indicator.

- **param carrier** optional repeated capability selector. Default value: Nr1 (settable in the interface 'Carrier')
- **param edpdChannel** optional repeated capability selector. Default value: Nr1 (settable in the interface 'Edpdch')
- **return** edpdch: float RMS CDE trace results, one result per measured slot or half-slot Range: -100 dB to 0 dB (SDEViation: 0 dB to 50 dB) , Unit: dB

## **7.4.3.1.7 FreqError**

#### class FreqError

FreqError commands group definition. 8 total commands, 4 Sub-groups, 0 group commands

## **Cloning the Group**

```
# Create a clone of the original group, that exists independently
group2 = driver.multiEval.carrier.trace.freqError.clone()
```
#### **Subgroups**

#### **7.4.3.1.7.1 StandardDev**

## **SCPI Commands**

READ:WCDMa:MEASurement<Instance>:MEValuation:CARRier<Carrier>:TRACe:FERRor:SDEViation FETCh:WCDMa:MEASurement<Instance>:MEValuation:CARRier<Carrier>:TRACe:FERRor:SDEViation

#### class StandardDev

StandardDev commands group definition. 2 total commands, 0 Sub-groups, 2 group commands

fetch(*carrier=<Carrier.Default: -1>*) → List[float]

```
# SCPI: FETCh:WCDMa:MEASurement<instance>:MEValuation:CARRier<carrier>
˓→:TRACe:FERRor:SDEViation
value: List[float] = driver.multiEval.carrier.trace.freqError.standardDev.
\rightarrowfetch(carrier = repcap.Carrier.Default)
```
Returns the values of the carrier frequency error traces for up to 120 slots. Each current value is averaged over a half-slot or a full-slot, depending on the measurement period (see method RsCmwWcdmaMeas.Configure.MultiEval.Mperiod. modulation) . The number of results depends on the measurement length (see method RsCmwWcdmaMeas.Configure.MultiEval. msCount) . The results of the current, average, maximum and standard deviation traces can be retrieved. The standard deviation trace cannot be displayed at the GUI. See also 'Detailed Views: Modulation, CDP and CDE'

Use RsCmwWcdmaMeas.reliability.last\_value to read the updated reliability indicator.

**param carrier** optional repeated capability selector. Default value: Nr1 (settable in the interface 'Carrier')

**return** frequency\_error: No help available

read(*carrier=<Carrier.Default: -1>*) → List[float]

```
# SCPI: READ:WCDMa:MEASurement<instance>:MEValuation:CARRier<carrier>
˓→:TRACe:FERRor:SDEViation
value: List[float] = driver.multiEval.carrier.trace.freqError.standardDev.
\rightarrowread(carrier = repcap.Carrier.Default)
```
Returns the values of the carrier frequency error traces for up to 120 slots. Each current value is averaged over a half-slot or a full-slot, depending on the measurement period (see method RsCmwWcdmaMeas.Configure.MultiEval.Mperiod. modulation) . The number of results depends on the measurement length (see method RsCmwWcdmaMeas.Configure.MultiEval. msCount) . The results of the current, average, maximum and standard deviation traces can be retrieved. The standard deviation trace cannot be displayed at the GUI. See also 'Detailed Views: Modulation, CDP and CDE'

Use RsCmwWcdmaMeas.reliability.last\_value to read the updated reliability indicator.

**param carrier** optional repeated capability selector. Default value: Nr1 (settable in the interface 'Carrier')

**return** frequency\_error: No help available

## **7.4.3.1.7.2 Maximum**

## **SCPI Commands**

READ:WCDMa:MEASurement<Instance>:MEValuation:CARRier<Carrier>:TRACe:FERRor:MAXimum FETCh:WCDMa:MEASurement<Instance>:MEValuation:CARRier<Carrier>:TRACe:FERRor:MAXimum

### class Maximum

Maximum commands group definition. 2 total commands, 0 Sub-groups, 2 group commands

fetch(*carrier=<Carrier.Default: -1>*) → List[float]

```
# SCPI: FETCh:WCDMa:MEASurement<instance>:MEValuation:CARRier<carrier>
˓→:TRACe:FERRor:MAXimum
value: List[float] = driver.multiEval.carrier.trace.freqError.maximum.
\rightarrowfetch(carrier = repcap.Carrier.Default)
```
Returns the values of the carrier frequency error traces for up to 120 slots. Each current value is averaged over a half-slot or a full-slot, depending on the measurement period (see method RsCmwWcdmaMeas.Configure.MultiEval.Mperiod. modulation) . The number of results depends on the measurement length (see method RsCmwWcdmaMeas.Configure.MultiEval. msCount) . The results of the current, average, maximum and standard deviation traces can be retrieved. The standard deviation trace cannot be displayed at the GUI. See also 'Detailed Views: Modulation, CDP and CDE'

Use RsCmwWcdmaMeas.reliability.last\_value to read the updated reliability indicator.

**param carrier** optional repeated capability selector. Default value: Nr1 (settable in the interface 'Carrier')

**return** frequency\_error: No help available

```
# SCPI: READ:WCDMa:MEASurement<instance>:MEValuation:CARRier<carrier>
˓→:TRACe:FERRor:MAXimum
value: List[float] = driver.multiEval.carrier.trace.freqError.maximum.
˓→read(carrier = repcap.Carrier.Default)
```
Use RsCmwWcdmaMeas.reliability.last\_value to read the updated reliability indicator.

**param carrier** optional repeated capability selector. Default value: Nr1 (settable in the interface 'Carrier')

**return** frequency error: No help available

# **7.4.3.1.7.3 Average**

## **SCPI Commands**

READ:WCDMa:MEASurement<Instance>:MEValuation:CARRier<Carrier>:TRACe:FERRor:AVERage FETCh:WCDMa:MEASurement<Instance>:MEValuation:CARRier<Carrier>:TRACe:FERRor:AVERage

### class Average

Average commands group definition. 2 total commands, 0 Sub-groups, 2 group commands

fetch(*carrier=<Carrier.Default: -1>*) → List[float]

```
# SCPI: FETCh:WCDMa:MEASurement<instance>:MEValuation:CARRier<carrier>
˓→:TRACe:FERRor:AVERage
value: List[float] = driver.multiEval.carrier.trace.freqError.average.
\rightarrowfetch(carrier = repcap.Carrier.Default)
```
Returns the values of the carrier frequency error traces for up to 120 slots. Each current value is averaged over a half-slot or a full-slot, depending on the measurement period (see method RsCmwWcdmaMeas.Configure.MultiEval.Mperiod. modulation) . The number of results depends on the measurement length (see method RsCmwWcdmaMeas.Configure.MultiEval. msCount) . The results of the current, average, maximum and standard deviation traces can be retrieved. The standard deviation trace cannot be displayed at the GUI. See also 'Detailed Views: Modulation, CDP and CDE'

Use RsCmwWcdmaMeas.reliability.last\_value to read the updated reliability indicator.

**param carrier** optional repeated capability selector. Default value: Nr1 (settable in the interface 'Carrier')

**return** frequency\_error: No help available

```
# SCPI: READ:WCDMa:MEASurement<instance>:MEValuation:CARRier<carrier>
˓→:TRACe:FERRor:AVERage
value: List[float] = driver.multiEval.carrier.trace.freqError.average.
˓→read(carrier = repcap.Carrier.Default)
```
Use RsCmwWcdmaMeas.reliability.last\_value to read the updated reliability indicator.

**param carrier** optional repeated capability selector. Default value: Nr1 (settable in the interface 'Carrier')

**return** frequency error: No help available

# **7.4.3.1.7.4 Current**

## **SCPI Commands**

READ:WCDMa:MEASurement<Instance>:MEValuation:CARRier<Carrier>:TRACe:FERRor:CURRent FETCh:WCDMa:MEASurement<Instance>:MEValuation:CARRier<Carrier>:TRACe:FERRor:CURRent

### class Current

Current commands group definition. 2 total commands, 0 Sub-groups, 2 group commands

fetch(*carrier=<Carrier.Default: -1>*) → List[float]

```
# SCPI: FETCh:WCDMa:MEASurement<instance>:MEValuation:CARRier<carrier>
˓→:TRACe:FERRor:CURRent
value: List[float] = driver.multiEval.carrier.trace.freqError.current.
\rightarrowfetch(carrier = repcap.Carrier.Default)
```
Returns the values of the carrier frequency error traces for up to 120 slots. Each current value is averaged over a half-slot or a full-slot, depending on the measurement period (see method RsCmwWcdmaMeas.Configure.MultiEval.Mperiod. modulation) . The number of results depends on the measurement length (see method RsCmwWcdmaMeas.Configure.MultiEval. msCount) . The results of the current, average, maximum and standard deviation traces can be retrieved. The standard deviation trace cannot be displayed at the GUI. See also 'Detailed Views: Modulation, CDP and CDE'

Use RsCmwWcdmaMeas.reliability.last\_value to read the updated reliability indicator.

**param carrier** optional repeated capability selector. Default value: Nr1 (settable in the interface 'Carrier')

**return** frequency\_error: No help available

```
# SCPI: READ:WCDMa:MEASurement<instance>:MEValuation:CARRier<carrier>
˓→:TRACe:FERRor:CURRent
value: List[float] = driver.multiEval.carrier.trace.freqError.current.
˓→read(carrier = repcap.Carrier.Default)
```
Use RsCmwWcdmaMeas.reliability.last\_value to read the updated reliability indicator.

**param carrier** optional repeated capability selector. Default value: Nr1 (settable in the interface 'Carrier')

**return** frequency error: No help available

### **7.4.3.1.8 Psteps**

### class Psteps

Psteps commands group definition. 10 total commands, 5 Sub-groups, 0 group commands

# **Cloning the Group**

```
# Create a clone of the original group, that exists independently
group2 = driver.multiEval.carrier.trace.psteps.clone()
```
## **Subgroups**

## **7.4.3.1.8.1 StandardDev**

#### **SCPI Commands**

```
READ:WCDMa:MEASurement<Instance>:MEValuation:CARRier<Carrier>:TRACe:PSTeps:SDEViation
FETCh:WCDMa:MEASurement<Instance>:MEValuation:CARRier<Carrier>:TRACe:PSTeps:SDEViation
```
#### class StandardDev

StandardDev commands group definition. 2 total commands, 0 Sub-groups, 2 group commands

fetch(*carrier=<Carrier.Default: -1>*) → List[float]

# SCPI: FETCh:WCDMa:MEASurement<instance>:MEValuation:CARRier<carrier> ˓<sup>→</sup>:TRACe:PSTeps:SDEViation value: List[float] = driver.multiEval.carrier.trace.psteps.standardDev.  $\rightarrow$ fetch(carrier = repcap.Carrier.Default)

Returns the values of the UE power step traces for up to 120 slots. Each power step is calculated as the difference between the UE power of a half-slot or full-slot and the preceding half-slot or full-slot, depending on the measurement period (see method RsCmwWcdmaMeas.Configure.MultiEval.Mperiod.modulation)

. As there is no previous slot / halfslot for slot 0, the first returned power step value equals NCAP. The number of results depends on the measurement length (see method RsCmwWcdmaMeas.Configure.MultiEval.msCount) . The results of the current, average, minimum, maximum and standard deviation traces can be retrieved. The minimum and standard deviation trace cannot be displayed at the GUI. See also 'Detailed Views: UE Power and Power Steps'

Use RsCmwWcdmaMeas.reliability.last value to read the updated reliability indicator.

**param carrier** optional repeated capability selector. Default value: Nr1 (settable in the interface 'Carrier')

**return** power\_steps: No help available

read(*carrier=<Carrier.Default: -1>*) → List[float]

```
# SCPI: READ:WCDMa:MEASurement<instance>:MEValuation:CARRier<carrier>
˓→:TRACe:PSTeps:SDEViation
value: List[float] = driver.multiEval.carrier.trace.psteps.standardDev.
\rightarrowread(carrier = repcap.Carrier.Default)
```
Returns the values of the UE power step traces for up to 120 slots. Each power step is calculated as the difference between the UE power of a half-slot or full-slot and the preceding half-slot or full-slot, depending on the measurement period (see method RsCmwWcdmaMeas.Configure.MultiEval.Mperiod.modulation) . As there is no previous slot / halfslot for slot 0, the first returned power step value equals NCAP. The number of results depends on the measurement length (see method RsCmwWcdmaMeas.Configure.MultiEval.msCount) . The results of the current, average, minimum, maximum and standard deviation traces can be retrieved. The minimum and standard deviation trace cannot be displayed at the GUI. See also 'Detailed Views: UE Power and Power Steps'

Use RsCmwWcdmaMeas.reliability.last\_value to read the updated reliability indicator.

**param carrier** optional repeated capability selector. Default value: Nr1 (settable in the interface 'Carrier')

**return** power\_steps: No help available

# **7.4.3.1.8.2 Minimum**

### **SCPI Commands**

READ:WCDMa:MEASurement<Instance>:MEValuation:CARRier<Carrier>:TRACe:PSTeps:MINimum FETCh:WCDMa:MEASurement<Instance>:MEValuation:CARRier<Carrier>:TRACe:PSTeps:MINimum

## class Minimum

Minimum commands group definition. 2 total commands, 0 Sub-groups, 2 group commands

fetch(*carrier=<Carrier.Default: -1>*) → List[float]

# SCPI: FETCh:WCDMa:MEASurement<instance>:MEValuation:CARRier<carrier> ˓<sup>→</sup>:TRACe:PSTeps:MINimum value: List[float] = driver.multiEval.carrier.trace.psteps.minimum. ˓<sup>→</sup>fetch(carrier = repcap.Carrier.Default)

Returns the values of the UE power step traces for up to 120 slots. Each power step is calculated as the difference between the UE power of a half-slot or full-slot and the preceding half-slot or full-slot, depending on the measurement period (see method RsCmwWcdmaMeas.Configure.MultiEval.Mperiod.modulation) . As there is no previous slot / halfslot for slot 0, the first returned power step value equals NCAP. The number of results depends on the measurement length (see method RsCmwWcdmaMeas.Configure.MultiEval.msCount) . The results of the current, average, minimum, maximum and standard deviation traces can be retrieved. The minimum and standard deviation trace cannot be displayed at the GUI. See also 'Detailed Views: UE Power and Power Steps'

Use RsCmwWcdmaMeas.reliability.last\_value to read the updated reliability indicator.

**param carrier** optional repeated capability selector. Default value: Nr1 (settable in the interface 'Carrier')

**return** power\_steps: No help available

read(*carrier=<Carrier.Default: -1>*) → List[float]

```
# SCPI: READ:WCDMa:MEASurement<instance>:MEValuation:CARRier<carrier>
˓→:TRACe:PSTeps:MINimum
value: List[float] = driver.multiEval.carrier.trace.psteps.minimum.read(carrier.
→= repcap.Carrier.Default)
```
Returns the values of the UE power step traces for up to 120 slots. Each power step is calculated as the difference between the UE power of a half-slot or full-slot and the preceding half-slot or full-slot, depending on the measurement period (see method RsCmwWcdmaMeas.Configure.MultiEval.Mperiod.modulation) . As there is no previous slot / halfslot for slot 0, the first returned power step value equals

NCAP. The number of results depends on the measurement length (see method RsCmwWcdmaMeas.Configure.MultiEval.msCount) . The results of the current, average, minimum, maximum and standard deviation traces can be retrieved. The minimum and standard deviation trace cannot be displayed at the GUI. See also 'Detailed Views: UE Power and Power Steps'

Use RsCmwWcdmaMeas.reliability.last\_value to read the updated reliability indicator.

**param carrier** optional repeated capability selector. Default value: Nr1 (settable in the interface 'Carrier')

**return** power steps: No help available

## **7.4.3.1.8.3 Maximum**

# **SCPI Commands**

READ:WCDMa:MEASurement<Instance>:MEValuation:CARRier<Carrier>:TRACe:PSTeps:MAXimum FETCh:WCDMa:MEASurement<Instance>:MEValuation:CARRier<Carrier>:TRACe:PSTeps:MAXimum

#### class Maximum

Maximum commands group definition. 2 total commands, 0 Sub-groups, 2 group commands

```
# SCPI: FETCh:WCDMa:MEASurement<instance>:MEValuation:CARRier<carrier>
˓→:TRACe:PSTeps:MAXimum
value: List[float] = driver.multiEval.carrier.trace.psteps.maximum.
˓→fetch(carrier = repcap.Carrier.Default)
```
Returns the values of the UE power step traces for up to 120 slots. Each power step is calculated as the difference between the UE power of a half-slot or full-slot and the preceding half-slot or full-slot, depending on the measurement period (see method RsCmwWcdmaMeas.Configure.MultiEval.Mperiod.modulation)

. As there is no previous slot / halfslot for slot 0, the first returned power step value equals NCAP. The number of results depends on the measurement length (see method RsCmwWcdmaMeas.Configure.MultiEval.msCount) . The results of the current, average, minimum, maximum and standard deviation traces can be retrieved. The minimum and standard deviation trace cannot be displayed at the GUI. See also 'Detailed Views: UE Power and Power Steps'

Use RsCmwWcdmaMeas.reliability.last\_value to read the updated reliability indicator.

**param carrier** optional repeated capability selector. Default value: Nr1 (settable in the interface 'Carrier')

**return** power\_steps: No help available

read(*carrier=<Carrier.Default: -1>*) → List[float]

```
# SCPI: READ:WCDMa:MEASurement<instance>:MEValuation:CARRier<carrier>
˓→:TRACe:PSTeps:MAXimum
value: List[float] = driver.multiEval.carrier.trace.psteps.maximum.read(carrier
˓→= repcap.Carrier.Default)
```
Returns the values of the UE power step traces for up to 120 slots. Each power step is calculated as the difference between the UE power of a half-slot or full-slot and the preceding half-slot or full-slot, depending on the measurement period (see method RsCmwWcdmaMeas.Configure.MultiEval.Mperiod.modulation)

. As there is no previous slot / halfslot for slot 0, the first returned power step value equals NCAP. The number of results depends on the measurement length (see method RsCmwWcdmaMeas.Configure.MultiEval.msCount) . The results of the current, average, minimum, maximum and standard deviation traces can be retrieved. The minimum and standard deviation trace cannot be displayed at the GUI. See also 'Detailed Views: UE Power and Power Steps'

Use RsCmwWcdmaMeas.reliability.last\_value to read the updated reliability indicator.

**param carrier** optional repeated capability selector. Default value: Nr1 (settable in the interface 'Carrier')

**return** power\_steps: No help available

## **7.4.3.1.8.4 Average**

## **SCPI Commands**

READ:WCDMa:MEASurement<Instance>:MEValuation:CARRier<Carrier>:TRACe:PSTeps:AVERage FETCh:WCDMa:MEASurement<Instance>:MEValuation:CARRier<Carrier>:TRACe:PSTeps:AVERage

#### class Average

Average commands group definition. 2 total commands, 0 Sub-groups, 2 group commands

```
# SCPI: FETCh:WCDMa:MEASurement<instance>:MEValuation:CARRier<carrier>
˓→:TRACe:PSTeps:AVERage
value: List[float] = driver.multiEval.carrier.trace.psteps.average.
˓→fetch(carrier = repcap.Carrier.Default)
```
Returns the values of the UE power step traces for up to 120 slots. Each power step is calculated as the difference between the UE power of a half-slot or full-slot and the preceding half-slot or full-slot, depending on the measurement period (see method RsCmwWcdmaMeas.Configure.MultiEval.Mperiod.modulation)

. As there is no previous slot / halfslot for slot 0, the first returned power step value equals NCAP. The number of results depends on the measurement length (see method RsCmwWcdmaMeas.Configure.MultiEval.msCount) . The results of the current, average, minimum, maximum and standard deviation traces can be retrieved. The minimum and standard deviation trace cannot be displayed at the GUI. See also 'Detailed Views: UE Power and Power Steps'

Use RsCmwWcdmaMeas.reliability.last\_value to read the updated reliability indicator.

**param carrier** optional repeated capability selector. Default value: Nr1 (settable in the interface 'Carrier')

**return** power\_steps: No help available

read(*carrier=<Carrier.Default: -1>*) → List[float]

```
# SCPI: READ:WCDMa:MEASurement<instance>:MEValuation:CARRier<carrier>
˓→:TRACe:PSTeps:AVERage
value: List[float] = driver.multiEval.carrier.trace.psteps.average.read(carrier
˓→= repcap.Carrier.Default)
```
Returns the values of the UE power step traces for up to 120 slots. Each power step is calculated as the difference between the UE power of a half-slot or full-slot and the preceding half-slot or full-slot, depending on the measurement period (see method RsCmwWcdmaMeas.Configure.MultiEval.Mperiod.modulation)

. As there is no previous slot / halfslot for slot 0, the first returned power step value equals NCAP. The number of results depends on the measurement length (see method RsCmwWcdmaMeas.Configure.MultiEval.msCount) . The results of the current, average, minimum, maximum and standard deviation traces can be retrieved. The minimum and standard deviation trace cannot be displayed at the GUI. See also 'Detailed Views: UE Power and Power Steps'

Use RsCmwWcdmaMeas.reliability.last\_value to read the updated reliability indicator.

**param carrier** optional repeated capability selector. Default value: Nr1 (settable in the interface 'Carrier')

**return** power\_steps: No help available

## **7.4.3.1.8.5 Current**

## **SCPI Commands**

READ:WCDMa:MEASurement<Instance>:MEValuation:CARRier<Carrier>:TRACe:PSTeps:CURRent FETCh:WCDMa:MEASurement<Instance>:MEValuation:CARRier<Carrier>:TRACe:PSTeps:CURRent

#### class Current

Current commands group definition. 2 total commands, 0 Sub-groups, 2 group commands

```
# SCPI: FETCh:WCDMa:MEASurement<instance>:MEValuation:CARRier<carrier>
˓→:TRACe:PSTeps:CURRent
value: List[float] = driver.multiEval.carrier.trace.psteps.current.
˓→fetch(carrier = repcap.Carrier.Default)
```
Returns the values of the UE power step traces for up to 120 slots. Each power step is calculated as the difference between the UE power of a half-slot or full-slot and the preceding half-slot or full-slot, depending on the measurement period (see method RsCmwWcdmaMeas.Configure.MultiEval.Mperiod.modulation)

. As there is no previous slot / halfslot for slot 0, the first returned power step value equals NCAP. The number of results depends on the measurement length (see method RsCmwWcdmaMeas.Configure.MultiEval.msCount) . The results of the current, average, minimum, maximum and standard deviation traces can be retrieved. The minimum and standard deviation trace cannot be displayed at the GUI. See also 'Detailed Views: UE Power and Power Steps'

Use RsCmwWcdmaMeas.reliability.last\_value to read the updated reliability indicator.

**param carrier** optional repeated capability selector. Default value: Nr1 (settable in the interface 'Carrier')

**return** power\_steps: No help available

read(*carrier=<Carrier.Default: -1>*) → List[float]

```
# SCPI: READ:WCDMa:MEASurement<instance>:MEValuation:CARRier<carrier>
˓→:TRACe:PSTeps:CURRent
value: List[float] = driver.multiEval.carrier.trace.psteps.current.read(carrier.
˓→= repcap.Carrier.Default)
```
Returns the values of the UE power step traces for up to 120 slots. Each power step is calculated as the difference between the UE power of a half-slot or full-slot and the preceding half-slot or full-slot, depending on the measurement period (see method RsCmwWcdmaMeas.Configure.MultiEval.Mperiod.modulation)

. As there is no previous slot / halfslot for slot 0, the first returned power step value equals NCAP. The number of results depends on the measurement length (see method RsCmwWcdmaMeas.Configure.MultiEval.msCount) . The results of the current, average, minimum, maximum and standard deviation traces can be retrieved. The minimum and standard deviation trace cannot be displayed at the GUI. See also 'Detailed Views: UE Power and Power Steps'

Use RsCmwWcdmaMeas.reliability.last\_value to read the updated reliability indicator.

**param carrier** optional repeated capability selector. Default value: Nr1 (settable in the interface 'Carrier')

**return** power\_steps: No help available

# **7.4.3.1.9 RcdError**

#### class RcdError

RcdError commands group definition. 50 total commands, 6 Sub-groups, 0 group commands

### **Cloning the Group**

```
# Create a clone of the original group, that exists independently
group2 = driver.multiEval.carrier.trace.rcdError.clone()
```
## **Subgroups**

## **7.4.3.1.9.1 Sf**

## class Sf

Sf commands group definition. 10 total commands, 5 Sub-groups, 0 group commands

## **Cloning the Group**

```
# Create a clone of the original group, that exists independently
group2 = driver.multiEval.carrier.trace.rcdError.sf.clone()
```
### **Subgroups**

**7.4.3.1.9.2 Dpcch**

## **SCPI Commands**

FETCh:WCDMa:MEASurement<Instance>:MEValuation:CARRier<Carrier>:TRACe:RCDerror:SF:DPCCh READ:WCDMa:MEASurement<Instance>:MEValuation:CARRier<Carrier>:TRACe:RCDerror:SF:DPCCh

## class Dpcch

Dpcch commands group definition. 2 total commands, 0 Sub-groups, 2 group commands

fetch(*carrier=<Carrier.Default: -1>*) → List[int]

```
# SCPI: FETCh:WCDMa:MEASurement<instance>:MEValuation:CARRier<carrier>
˓→:TRACe:RCDerror:SF:DPCCh
value: List[int] = driver.multiEval.carrier.trace.rcdError.sf.dpcch.
˓→fetch(carrier = repcap.Carrier.Default)
```
Returns the current spreading factors for the DPCCH and the DPDCH. Each value refers to a half-slot or a full-slot, depending on the measurement period (method RsCmwWcdmaMeas.Configure.MultiEval.Mperiod.modulation) . The number of results depends on the measurement length (method RsCmwWcdmaMeas.Configure.MultiEval.msCount) .

Use RsCmwWcdmaMeas.reliability.last\_value to read the updated reliability indicator.

**param carrier** optional repeated capability selector. Default value: Nr1 (settable in the interface 'Carrier')

**return** dpcch: No help available

read(*carrier=<Carrier.Default: -1>*) → List[int]

```
# SCPI: READ:WCDMa:MEASurement<instance>:MEValuation:CARRier<carrier>
˓→:TRACe:RCDerror:SF:DPCCh
value: List[int] = driver.multiEval.carrier.trace.rcdError.sf.dpcch.
\rightarrowread(carrier = repcap.Carrier.Default)
```
Returns the current spreading factors for the DPCCH and the DPDCH. Each value refers to a half-slot or a full-slot, depending on the measurement period (method RsCmwWcdmaMeas.Configure.MultiEval.Mperiod.modulation) . The number of results depends on the measurement length (method RsCmwWcdmaMeas.Configure.MultiEval.msCount) .

Use RsCmwWcdmaMeas.reliability.last\_value to read the updated reliability indicator.

**param carrier** optional repeated capability selector. Default value: Nr1 (settable in the interface 'Carrier')

**return** dpcch: No help available

# **7.4.3.1.9.3 Dpdch**

## **SCPI Commands**

READ:WCDMa:MEASurement<Instance>:MEValuation:CARRier<Carrier>:TRACe:RCDerror:SF:DPDCh FETCh:WCDMa:MEASurement<Instance>:MEValuation:CARRier<Carrier>:TRACe:RCDerror:SF:DPDCh

### class Dpdch

Dpdch commands group definition. 2 total commands, 0 Sub-groups, 2 group commands

fetch(*carrier=<Carrier.Default: -1>*) → List[int]

```
# SCPI: FETCh:WCDMa:MEASurement<instance>:MEValuation:CARRier<carrier>
˓→:TRACe:RCDerror:SF:DPDCh
value: List[int] = driver.multiEval.carrier.trace.rcdError.sf.dpdch.
\rightarrowfetch(carrier = repcap.Carrier.Default)
```
Returns the current spreading factors for the DPCCH and the DPDCH. Each value refers to a half-slot or a full-slot, depending on the measurement period (method RsCmwWcdmaMeas.Configure.MultiEval.Mperiod.modulation) . The number of results depends on the measurement length (method RsCmwWcdmaMeas.Configure.MultiEval.msCount) .

Use RsCmwWcdmaMeas.reliability.last\_value to read the updated reliability indicator.

**param carrier** optional repeated capability selector. Default value: Nr1 (settable in the interface 'Carrier')

**return** dpdch: No help available

read(*carrier=<Carrier.Default: -1>*) → List[int]

```
# SCPI: READ:WCDMa:MEASurement<instance>:MEValuation:CARRier<carrier>
˓→:TRACe:RCDerror:SF:DPDCh
value: List[int] = driver.multiEval.carrier.trace.rcdError.sf.dpdch.
\rightarrowread(carrier = repcap.Carrier.Default)
```
Returns the current spreading factors for the DPCCH and the DPDCH. Each value refers to a half-slot or a full-slot, depending on the measurement period (method RsCmwWcdmaMeas.Configure.MultiEval.Mperiod.modulation) . The number of results depends on the measurement length (method RsCmwWcdmaMeas.Configure.MultiEval.msCount) .

Use RsCmwWcdmaMeas.reliability.last value to read the updated reliability indicator.

**param carrier** optional repeated capability selector. Default value: Nr1 (settable in the interface 'Carrier')

**return** dpdch: No help available

### **7.4.3.1.9.4 Hsdpcch**

### **SCPI Commands**

READ:WCDMa:MEASurement<Instance>:MEValuation:CARRier<Carrier>:TRACe:RCDerror:SF:HSDPcch FETCh:WCDMa:MEASurement<Instance>:MEValuation:CARRier<Carrier>:TRACe:RCDerror:SF:HSDPcch

#### class Hsdpcch

Hsdpcch commands group definition. 2 total commands, 0 Sub-groups, 2 group commands

fetch(*carrier=<Carrier.Default: -1>*) → List[int]

```
# SCPI: FETCh:WCDMa:MEASurement<instance>:MEValuation:CARRier<carrier>
˓→:TRACe:RCDerror:SF:HSDPcch
value: List[int] = driver.multiEval.carrier.trace.rcdError.sf.hsdpcch.
˓→fetch(carrier = repcap.Carrier.Default)
```
Returns the current spreading factors for the E-DPCCH and the HS-DPCCH. Each value refers to a half-slot or a full-slot, depending on the measurement period (see method RsCmwWcdmaMeas.Configure.MultiEval.Mperiod.modulation) . The number of results depends on the measurement length (see method RsCmwWcdmaMeas.Configure.MultiEval.msCount) .

Use RsCmwWcdmaMeas.reliability.last\_value to read the updated reliability indicator.

**param carrier** optional repeated capability selector. Default value: Nr1 (settable in the interface 'Carrier')

**return** hsdpcch: No help available

read(*carrier=<Carrier.Default: -1>*) → List[int]

```
# SCPI: READ:WCDMa:MEASurement<instance>:MEValuation:CARRier<carrier>
˓→:TRACe:RCDerror:SF:HSDPcch
value: List[int] = driver.multiEval.carrier.trace.rcdError.sf.hsdpcch.
\rightarrowread(carrier = repcap.Carrier.Default)
```
Returns the current spreading factors for the E-DPCCH and the HS-DPCCH. Each value refers to a half-slot or a full-slot, depending on the measurement period (see method RsCmwWcdmaMeas.Configure.MultiEval.Mperiod.modulation) . The number of results depends on the measurement length (see method RsCmwWcdmaMeas.Configure.MultiEval.msCount) .

Use RsCmwWcdmaMeas.reliability.last\_value to read the updated reliability indicator.

**param carrier** optional repeated capability selector. Default value: Nr1 (settable in the interface 'Carrier')

# **7.4.3.1.9.5 Edpcch**

## **SCPI Commands**

```
READ:WCDMa:MEASurement<Instance>:MEValuation:CARRier<Carrier>:TRACe:RCDerror:SF:EDPCch
FETCh:WCDMa:MEASurement<Instance>:MEValuation:CARRier<Carrier>:TRACe:RCDerror:SF:EDPCch
```
### class Edpcch

Edpcch commands group definition. 2 total commands, 0 Sub-groups, 2 group commands

fetch(*carrier=<Carrier.Default: -1>*) → List[int]

```
# SCPI: FETCh:WCDMa:MEASurement<instance>:MEValuation:CARRier<carrier>
˓→:TRACe:RCDerror:SF:EDPCch
value: List[int] = driver.multiEval.carrier.trace.rcdError.sf.edpcch.
\rightarrowfetch(carrier = repcap.Carrier.Default)
```
Returns the current spreading factors for the E-DPCCH and the HS-DPCCH. Each value refers to a half-slot or a full-slot, depending on the measurement period (see method RsCmwWcdmaMeas.Configure.MultiEval.Mperiod.modulation) . The number of results depends on the measurement length (see method RsCmwWcdmaMeas.Configure.MultiEval.msCount) .

Use RsCmwWcdmaMeas.reliability.last value to read the updated reliability indicator.

**param carrier** optional repeated capability selector. Default value: Nr1 (settable in the interface 'Carrier')

**return** edpcch: No help available

read(*carrier=<Carrier.Default: -1>*) → List[int]

```
# SCPI: READ:WCDMa:MEASurement<instance>:MEValuation:CARRier<carrier>
˓→:TRACe:RCDerror:SF:EDPCch
value: List[int] = driver.multiEval.carrier.trace.rcdError.sf.edpcch.
\rightarrowread(carrier = repcap.Carrier.Default)
```
Returns the current spreading factors for the E-DPCCH and the HS-DPCCH. Each value refers to a half-slot or a full-slot, depending on the measurement period (see method RsCmwWcdmaMeas.Configure.MultiEval.Mperiod.modulation) . The number of results depends on the measurement length (see method RsCmwWcdmaMeas.Configure.MultiEval.msCount) .

Use RsCmwWcdmaMeas.reliability.last\_value to read the updated reliability indicator.

**param carrier** optional repeated capability selector. Default value: Nr1 (settable in the interface 'Carrier')

# **7.4.3.1.9.6 Edpdch<EdpdChannel>**

## **RepCap Settings**

```
# Range: Nr1 .. Nr4
rc = driver.multiEval.carrier.trace.rcdError.sf.edpdch.repcap_edpdChannel_get()
driver.multiEval.carrier.trace.rcdError.sf.edpdch.repcap_edpdChannel_set(repcap.
˓→EdpdChannel.Nr1)
```
### **SCPI Commands**

FETCh:WCDMa:MEASurement<Instance>:MEValuation:CARRier<Carrier>:TRACe:RCDerror:SF:EDPDch ˓<sup>→</sup><EdpdChannel> READ:WCDMa:MEASurement<Instance>:MEValuation:CARRier<Carrier>:TRACe:RCDerror:SF:EDPDch ˓<sup>→</sup><EdpdChannel>

### class Edpdch

Edpdch commands group definition. 2 total commands, 0 Sub-groups, 2 group commands Repeated Capability: EdpdChannel, default value after init: EdpdChannel.Nr1

fetch(*carrier=<Carrier.Default: -1>*, *edpdChannel=<EdpdChannel.Default: -1>*) → List[float]

```
# SCPI: FETCh:WCDMa:MEASurement<instance>:MEValuation:CARRier<carrier>
˓→:TRACe:RCDerror:SF:EDPDch<nr>
value: List[float] = driver.multiEval.carrier.trace.rcdError.sf.edpdch.
˓→fetch(carrier = repcap.Carrier.Default, edpdChannel = repcap.EdpdChannel.
\rightarrowDefault)
```
Returns the spreading factors for the E-DPDCH 1 to 4. Each current value refers to a half-slot or a full-slot, depending on the measurement period (see method RsCmwWcdmaMeas.Configure.MultiEval.Mperiod.modulation) . The number of results depends on the measurement length (see method RsCmwWcdmaMeas.Configure.MultiEval.msCount) .

Use RsCmwWcdmaMeas.reliability.last\_value to read the updated reliability indicator.

**param carrier** optional repeated capability selector. Default value: Nr1 (settable in the interface 'Carrier')

**param edpdChannel** optional repeated capability selector. Default value: Nr1 (settable in the interface 'Edpdch')

**return** edpdch: No help available

read(*carrier=<Carrier.Default: -1>*, *edpdChannel=<EdpdChannel.Default: -1>*) → List[float]

```
# SCPI: READ:WCDMa:MEASurement<instance>:MEValuation:CARRier<carrier>
˓→:TRACe:RCDerror:SF:EDPDch<nr>
value: List[float] = driver.multiEval.carrier.trace.rcdError.sf.edpdch.
˓→read(carrier = repcap.Carrier.Default, edpdChannel = repcap.EdpdChannel.
˓→Default)
```
Returns the spreading factors for the E-DPDCH 1 to 4. Each current value refers to a half-slot or a full-slot, depending on the measurement period (see method RsCmwWcdmaMeas.Configure.MultiEval.Mperiod.modulation) . The number of results depends on the measurement length (see method RsCmwWcdmaMeas.Configure.MultiEval.msCount) .

Use RsCmwWcdmaMeas.reliability.last\_value to read the updated reliability indicator.

**param carrier** optional repeated capability selector. Default value: Nr1 (settable in the interface 'Carrier')

**param edpdChannel** optional repeated capability selector. Default value: Nr1 (settable in the interface 'Edpdch')

**return** edpdch: No help available

## **Cloning the Group**

# Create a clone of the original group, that exists independently group2 = driver.multiEval.carrier.trace.rcdError.sf.edpdch.clone()

## **7.4.3.1.9.7 Dpcch**

#### class Dpcch

Dpcch commands group definition. 8 total commands, 4 Sub-groups, 0 group commands

## **Cloning the Group**

```
# Create a clone of the original group, that exists independently
group2 = driver.multiEval.carrier.trace.rcdError.dpcch.clone()
```
### **Subgroups**

## **7.4.3.1.9.8 Current**

### **SCPI Commands**

```
READ:WCDMa:MEASurement<Instance>:MEValuation:CARRier<Carrier>
˓→:TRACe:RCDerror:DPCCh:CURRent
FETCh:WCDMa:MEASurement<Instance>:MEValuation:CARRier<Carrier>
˓→:TRACe:RCDerror:DPCCh:CURRent
```
#### class Current

Current commands group definition. 2 total commands, 0 Sub-groups, 2 group commands

```
# SCPI: FETCh:WCDMa:MEASurement<instance>:MEValuation:CARRier<carrier>
˓→:TRACe:RCDerror:DPCCh:CURRent
value: List[float] = driver.multiEval.carrier.trace.rcdError.dpcch.current.
˓→fetch(carrier = repcap.Carrier.Default)
```
Use RsCmwWcdmaMeas.reliability.last value to read the updated reliability indicator.

**param carrier** optional repeated capability selector. Default value: Nr1 (settable in the interface 'Carrier')

**return** dpcch: No help available

read(*carrier=<Carrier.Default: -1>*) → List[float]

```
# SCPI: READ:WCDMa:MEASurement<instance>:MEValuation:CARRier<carrier>
˓→:TRACe:RCDerror:DPCCh:CURRent
value: List[float] = driver.multiEval.carrier.trace.rcdError.dpcch.current.
\rightarrowread(carrier = repcap.Carrier.Default)
```
Returns the values of the relative CDE vs. slot traces for the DPCCH and the DPDCH. Each current value is averaged over a half-slot or a full-slot, depending on the measurement period (see method RsCmwWcdmaMeas.Configure.MultiEval.Mperiod. modulation) . The number of results depends on the measurement length (see method RsCmwWcdmaMeas.Configure.MultiEval. msCount) . The results of the current, average, maximum and standard deviation traces can be retrieved. The standard deviation traces cannot be displayed at the GUI. See also 'Detailed Views: Relative CDE'

Use RsCmwWcdmaMeas.reliability.last value to read the updated reliability indicator.

**param carrier** optional repeated capability selector. Default value: Nr1 (settable in the interface 'Carrier')

**return** dpcch: No help available

# **7.4.3.1.9.9 Average**

# **SCPI Commands**

```
READ:WCDMa:MEASurement<Instance>:MEValuation:CARRier<Carrier>
˓→:TRACe:RCDerror:DPCCh:AVERage
FETCh:WCDMa:MEASurement<Instance>:MEValuation:CARRier<Carrier>
˓→:TRACe:RCDerror:DPCCh:AVERage
```
#### class Average

Average commands group definition. 2 total commands, 0 Sub-groups, 2 group commands

```
# SCPI: FETCh:WCDMa:MEASurement<instance>:MEValuation:CARRier<carrier>
˓→:TRACe:RCDerror:DPCCh:AVERage
value: List[float] = driver.multiEval.carrier.trace.rcdError.dpcch.average.
˓→fetch(carrier = repcap.Carrier.Default)
```
Use RsCmwWcdmaMeas.reliability.last\_value to read the updated reliability indicator.

**param carrier** optional repeated capability selector. Default value: Nr1 (settable in the interface 'Carrier')

**return** dpcch: No help available

read(*carrier=<Carrier.Default: -1>*) → List[float]

```
# SCPI: READ:WCDMa:MEASurement<instance>:MEValuation:CARRier<carrier>
˓→:TRACe:RCDerror:DPCCh:AVERage
value: List[float] = driver.multiEval.carrier.trace.rcdError.dpcch.average.
\rightarrowread(carrier = repcap.Carrier.Default)
```
Returns the values of the relative CDE vs. slot traces for the DPCCH and the DPDCH. Each current value is averaged over a half-slot or a full-slot, depending on the measurement period (see method RsCmwWcdmaMeas.Configure.MultiEval.Mperiod. modulation) . The number of results depends on the measurement length (see method RsCmwWcdmaMeas.Configure.MultiEval. msCount) . The results of the current, average, maximum and standard deviation traces can be retrieved. The standard deviation traces cannot be displayed at the GUI. See also 'Detailed Views: Relative CDE'

Use RsCmwWcdmaMeas.reliability.last value to read the updated reliability indicator.

**param carrier** optional repeated capability selector. Default value: Nr1 (settable in the interface 'Carrier')

**return** dpcch: No help available

# **7.4.3.1.9.10 Maximum**

# **SCPI Commands**

```
READ:WCDMa:MEASurement<Instance>:MEValuation:CARRier<Carrier>
˓→:TRACe:RCDerror:DPCCh:MAXimum
FETCh:WCDMa:MEASurement<Instance>:MEValuation:CARRier<Carrier>
˓→:TRACe:RCDerror:DPCCh:MAXimum
```
#### class Maximum

Maximum commands group definition. 2 total commands, 0 Sub-groups, 2 group commands

```
# SCPI: FETCh:WCDMa:MEASurement<instance>:MEValuation:CARRier<carrier>
˓→:TRACe:RCDerror:DPCCh:MAXimum
value: List[float] = driver.multiEval.carrier.trace.rcdError.dpcch.maximum.
˓→fetch(carrier = repcap.Carrier.Default)
```
Use RsCmwWcdmaMeas.reliability.last value to read the updated reliability indicator.

**param carrier** optional repeated capability selector. Default value: Nr1 (settable in the interface 'Carrier')

**return** dpcch: No help available

read(*carrier=<Carrier.Default: -1>*) → List[float]

```
# SCPI: READ:WCDMa:MEASurement<instance>:MEValuation:CARRier<carrier>
˓→:TRACe:RCDerror:DPCCh:MAXimum
value: List[float] = driver.multiEval.carrier.trace.rcdError.dpcch.maximum.
\rightarrowread(carrier = repcap.Carrier.Default)
```
Returns the values of the relative CDE vs. slot traces for the DPCCH and the DPDCH. Each current value is averaged over a half-slot or a full-slot, depending on the measurement period (see method RsCmwWcdmaMeas.Configure.MultiEval.Mperiod. modulation) . The number of results depends on the measurement length (see method RsCmwWcdmaMeas.Configure.MultiEval. msCount) . The results of the current, average, maximum and standard deviation traces can be retrieved. The standard deviation traces cannot be displayed at the GUI. See also 'Detailed Views: Relative CDE'

Use RsCmwWcdmaMeas.reliability.last value to read the updated reliability indicator.

**param carrier** optional repeated capability selector. Default value: Nr1 (settable in the interface 'Carrier')

**return** dpcch: No help available

# **7.4.3.1.9.11 StandardDev**

# **SCPI Commands**

```
FETCh:WCDMa:MEASurement<Instance>:MEValuation:CARRier<Carrier>
˓→:TRACe:RCDerror:DPCCh:SDEViation
READ:WCDMa:MEASurement<Instance>:MEValuation:CARRier<Carrier>
˓→:TRACe:RCDerror:DPCCh:SDEViation
```
#### class StandardDev

StandardDev commands group definition. 2 total commands, 0 Sub-groups, 2 group commands

```
# SCPI: FETCh:WCDMa:MEASurement<instance>:MEValuation:CARRier<carrier>
˓→:TRACe:RCDerror:DPCCh:SDEViation
value: List[float] = driver.multiEval.carrier.trace.rcdError.dpcch.standardDev.
\rightarrowfetch(carrier = repcap.Carrier.Default)
```
Use RsCmwWcdmaMeas.reliability.last value to read the updated reliability indicator.

**param carrier** optional repeated capability selector. Default value: Nr1 (settable in the interface 'Carrier')

**return** dpcch: No help available

read(*carrier=<Carrier.Default: -1>*) → List[float]

```
# SCPI: READ:WCDMa:MEASurement<instance>:MEValuation:CARRier<carrier>
˓→:TRACe:RCDerror:DPCCh:SDEViation
value: List[float] = driver.multiEval.carrier.trace.rcdError.dpcch.standardDev.
\rightarrowread(carrier = repcap.Carrier.Default)
```
Returns the values of the relative CDE vs. slot traces for the DPCCH and the DPDCH. Each current value is averaged over a half-slot or a full-slot, depending on the measurement period (see method RsCmwWcdmaMeas.Configure.MultiEval.Mperiod. modulation) . The number of results depends on the measurement length (see method RsCmwWcdmaMeas.Configure.MultiEval. msCount) . The results of the current, average, maximum and standard deviation traces can be retrieved. The standard deviation traces cannot be displayed at the GUI. See also 'Detailed Views: Relative CDE'

Use RsCmwWcdmaMeas.reliability.last value to read the updated reliability indicator.

**param carrier** optional repeated capability selector. Default value: Nr1 (settable in the interface 'Carrier')

**return** dpcch: No help available

# **7.4.3.1.9.12 Dpdch**

#### class Dpdch

Dpdch commands group definition. 8 total commands, 4 Sub-groups, 0 group commands

## **Cloning the Group**

```
# Create a clone of the original group, that exists independently
group2 = driver.multiEval.carrier.trace.rcdError.dpdch.clone()
```
## **Subgroups**

## **7.4.3.1.9.13 Current**

### **SCPI Commands**

```
READ:WCDMa:MEASurement<Instance>:MEValuation:CARRier<Carrier>
˓→:TRACe:RCDerror:DPDCh:CURRent
FETCh:WCDMa:MEASurement<Instance>:MEValuation:CARRier<Carrier>
 ˓→:TRACe:RCDerror:DPDCh:CURRent
```
#### class Current

Current commands group definition. 2 total commands, 0 Sub-groups, 2 group commands

fetch(*carrier=<Carrier.Default: -1>*) → List[float]

```
# SCPI: FETCh:WCDMa:MEASurement<instance>:MEValuation:CARRier<carrier>
˓→:TRACe:RCDerror:DPDCh:CURRent
value: List[float] = driver.multiEval.carrier.trace.rcdError.dpdch.current.
˓→fetch(carrier = repcap.Carrier.Default)
```
Returns the values of the relative CDE vs. slot traces for the DPCCH and the DPDCH. Each current value is averaged over a half-slot or a full-slot, depending on the measurement period (see method RsCmwWcdmaMeas.Configure.MultiEval.Mperiod. modulation) . The number of results depends on the measurement length (see method RsCmwWcdmaMeas.Configure.MultiEval. msCount) . The results of the current, average, maximum and standard deviation traces can be retrieved. The standard deviation traces cannot be displayed at the GUI. See also 'Detailed Views: Relative CDE'

Use RsCmwWcdmaMeas.reliability.last\_value to read the updated reliability indicator.

**param carrier** optional repeated capability selector. Default value: Nr1 (settable in the interface 'Carrier')

**return** dpdch: No help available

read(*carrier=<Carrier.Default: -1>*) → List[float]

```
# SCPI: READ:WCDMa:MEASurement<instance>:MEValuation:CARRier<carrier>
˓→:TRACe:RCDerror:DPDCh:CURRent
value: List[float] = driver.multiEval.carrier.trace.rcdError.dpdch.current.
˓→read(carrier = repcap.Carrier.Default)
```
Returns the values of the relative CDE vs. slot traces for the DPCCH and the DPDCH. Each current value is averaged over a half-slot or a full-slot, depending on the measurement period (see method RsCmwWcdmaMeas.Configure.MultiEval.Mperiod. modulation) . The number of results depends on the measurement length (see method RsCmwWcdmaMeas.Configure.MultiEval. msCount) . The results of the current, average, maximum and standard deviation traces can be retrieved. The standard deviation traces cannot be displayed at the GUI. See also 'Detailed Views: Relative CDE'

Use RsCmwWcdmaMeas.reliability.last value to read the updated reliability indicator.

**param carrier** optional repeated capability selector. Default value: Nr1 (settable in the interface 'Carrier')
# **7.4.3.1.9.14 Average**

# **SCPI Commands**

```
READ:WCDMa:MEASurement<Instance>:MEValuation:CARRier<Carrier>
˓→:TRACe:RCDerror:DPDCh:AVERage
FETCh:WCDMa:MEASurement<Instance>:MEValuation:CARRier<Carrier>
˓→:TRACe:RCDerror:DPDCh:AVERage
```
### class Average

Average commands group definition. 2 total commands, 0 Sub-groups, 2 group commands

fetch(*carrier=<Carrier.Default: -1>*) → List[float]

```
# SCPI: FETCh:WCDMa:MEASurement<instance>:MEValuation:CARRier<carrier>
˓→:TRACe:RCDerror:DPDCh:AVERage
value: List[float] = driver.multiEval.carrier.trace.rcdError.dpdch.average.
\rightarrowfetch(carrier = repcap.Carrier.Default)
```
Returns the values of the relative CDE vs. slot traces for the DPCCH and the DPDCH. Each current value is averaged over a half-slot or a full-slot, depending on the measurement period (see method RsCmwWcdmaMeas.Configure.MultiEval.Mperiod. modulation) . The number of results depends on the measurement length (see method RsCmwWcdmaMeas.Configure.MultiEval. msCount) . The results of the current, average, maximum and standard deviation traces can be retrieved. The standard deviation traces cannot be displayed at the GUI. See also 'Detailed Views: Relative CDE'

Use RsCmwWcdmaMeas.reliability.last\_value to read the updated reliability indicator.

**param carrier** optional repeated capability selector. Default value: Nr1 (settable in the interface 'Carrier')

**return** dpdch: No help available

read(*carrier=<Carrier.Default: -1>*) → List[float]

```
# SCPI: READ:WCDMa:MEASurement<instance>:MEValuation:CARRier<carrier>
˓→:TRACe:RCDerror:DPDCh:AVERage
value: List[float] = driver.multiEval.carrier.trace.rcdError.dpdch.average.
\rightarrowread(carrier = repcap.Carrier.Default)
```
Returns the values of the relative CDE vs. slot traces for the DPCCH and the DPDCH. Each current value is averaged over a half-slot or a full-slot, depending on the measurement period (see method RsCmwWcdmaMeas.Configure.MultiEval.Mperiod. modulation) . The number of results depends on the measurement length (see method RsCmwWcdmaMeas.Configure.MultiEval. msCount) . The results of the current, average, maximum and standard deviation traces can be retrieved. The standard deviation traces cannot be displayed at the GUI. See also 'Detailed Views: Relative CDE'

Use RsCmwWcdmaMeas.reliability.last\_value to read the updated reliability indicator.

**param carrier** optional repeated capability selector. Default value: Nr1 (settable in the interface 'Carrier')

**return** dpdch: No help available

# **7.4.3.1.9.15 Maximum**

## **SCPI Commands**

```
READ:WCDMa:MEASurement<Instance>:MEValuation:CARRier<Carrier>
˓→:TRACe:RCDerror:DPDCh:MAXimum
FETCh:WCDMa:MEASurement<Instance>:MEValuation:CARRier<Carrier>
˓→:TRACe:RCDerror:DPDCh:MAXimum
```
#### class Maximum

Maximum commands group definition. 2 total commands, 0 Sub-groups, 2 group commands

fetch(*carrier=<Carrier.Default: -1>*) → List[float]

```
# SCPI: FETCh:WCDMa:MEASurement<instance>:MEValuation:CARRier<carrier>
˓→:TRACe:RCDerror:DPDCh:MAXimum
value: List[float] = driver.multiEval.carrier.trace.rcdError.dpdch.maximum.
\rightarrowfetch(carrier = repcap.Carrier.Default)
```
Returns the values of the relative CDE vs. slot traces for the DPCCH and the DPDCH. Each current value is averaged over a half-slot or a full-slot, depending on the measurement period (see method RsCmwWcdmaMeas.Configure.MultiEval.Mperiod. modulation) . The number of results depends on the measurement length (see method RsCmwWcdmaMeas.Configure.MultiEval. msCount) . The results of the current, average, maximum and standard deviation traces can be retrieved. The standard deviation traces cannot be displayed at the GUI. See also 'Detailed Views: Relative CDE'

Use RsCmwWcdmaMeas.reliability.last\_value to read the updated reliability indicator.

**param carrier** optional repeated capability selector. Default value: Nr1 (settable in the interface 'Carrier')

**return** dpdch: No help available

read(*carrier=<Carrier.Default: -1>*) → List[float]

```
# SCPI: READ:WCDMa:MEASurement<instance>:MEValuation:CARRier<carrier>
˓→:TRACe:RCDerror:DPDCh:MAXimum
value: List[float] = driver.multiEval.carrier.trace.rcdError.dpdch.maximum.
\rightarrowread(carrier = repcap.Carrier.Default)
```
Returns the values of the relative CDE vs. slot traces for the DPCCH and the DPDCH. Each current value is averaged over a half-slot or a full-slot, depending on the measurement period (see method RsCmwWcdmaMeas.Configure.MultiEval.Mperiod. modulation) . The number of results depends on the measurement length (see method RsCmwWcdmaMeas.Configure.MultiEval. msCount) . The results of the current, average, maximum and standard deviation traces can be retrieved. The standard deviation traces cannot be displayed at the GUI. See also 'Detailed Views: Relative CDE'

Use RsCmwWcdmaMeas.reliability.last\_value to read the updated reliability indicator.

**param carrier** optional repeated capability selector. Default value: Nr1 (settable in the interface 'Carrier')

**return** dpdch: No help available

# **7.4.3.1.9.16 StandardDev**

# **SCPI Commands**

```
READ:WCDMa:MEASurement<Instance>:MEValuation:CARRier<Carrier>
˓→:TRACe:RCDerror:DPDCh:SDEViation
FETCh:WCDMa:MEASurement<Instance>:MEValuation:CARRier<Carrier>
˓→:TRACe:RCDerror:DPDCh:SDEViation
```
## class StandardDev

StandardDev commands group definition. 2 total commands, 0 Sub-groups, 2 group commands

fetch(*carrier=<Carrier.Default: -1>*) → List[float]

```
# SCPI: FETCh:WCDMa:MEASurement<instance>:MEValuation:CARRier<carrier>
˓→:TRACe:RCDerror:DPDCh:SDEViation
value: List[float] = driver.multiEval.carrier.trace.rcdError.dpdch.standardDev.
\rightarrowfetch(carrier = repcap.Carrier.Default)
```
Returns the values of the relative CDE vs. slot traces for the DPCCH and the DPDCH. Each current value is averaged over a half-slot or a full-slot, depending on the measurement period (see method RsCmwWcdmaMeas.Configure.MultiEval.Mperiod. modulation) . The number of results depends on the measurement length (see method RsCmwWcdmaMeas.Configure.MultiEval. msCount) . The results of the current, average, maximum and standard deviation traces can be retrieved. The standard deviation traces cannot be displayed at the GUI. See also 'Detailed Views: Relative CDE'

Use RsCmwWcdmaMeas.reliability.last\_value to read the updated reliability indicator.

**param carrier** optional repeated capability selector. Default value: Nr1 (settable in the interface 'Carrier')

**return** dpdch: No help available

read(*carrier=<Carrier.Default: -1>*) → List[float]

```
# SCPI: READ:WCDMa:MEASurement<instance>:MEValuation:CARRier<carrier>
˓→:TRACe:RCDerror:DPDCh:SDEViation
value: List[float] = driver.multiEval.carrier.trace.rcdError.dpdch.standardDev.
\rightarrowread(carrier = repcap.Carrier.Default)
```
Returns the values of the relative CDE vs. slot traces for the DPCCH and the DPDCH. Each current value is averaged over a half-slot or a full-slot, depending on the measurement period (see method RsCmwWcdmaMeas.Configure.MultiEval.Mperiod. modulation) . The number of results depends on the measurement length (see method RsCmwWcdmaMeas.Configure.MultiEval. msCount) . The results of the current, average, maximum and standard deviation traces can be retrieved. The standard deviation traces cannot be displayed at the GUI. See also 'Detailed Views: Relative CDE'

Use RsCmwWcdmaMeas.reliability.last\_value to read the updated reliability indicator.

**param carrier** optional repeated capability selector. Default value: Nr1 (settable in the interface 'Carrier')

**return** dpdch: No help available

# **7.4.3.1.9.17 Hsdpcch**

#### class Hsdpcch

Hsdpcch commands group definition. 8 total commands, 4 Sub-groups, 0 group commands

## **Cloning the Group**

```
# Create a clone of the original group, that exists independently
group2 = driver.multiEval.carrier.trace.rcdError.hsdpcch.clone()
```
### **Subgroups**

## **7.4.3.1.9.18 Current**

# **SCPI Commands**

```
READ:WCDMa:MEASurement<Instance>:MEValuation:CARRier<Carrier>
˓→:TRACe:RCDerror:HSDPcch:CURRent
FETCh:WCDMa:MEASurement<Instance>:MEValuation:CARRier<Carrier>
˓→:TRACe:RCDerror:HSDPcch:CURRent
```
# class Current

Current commands group definition. 2 total commands, 0 Sub-groups, 2 group commands

fetch(*carrier=<Carrier.Default: -1>*) → List[float]

```
# SCPI: FETCh:WCDMa:MEASurement<instance>:MEValuation:CARRier<carrier>
˓→:TRACe:RCDerror:HSDPcch:CURRent
value: List[float] = driver.multiEval.carrier.trace.rcdError.hsdpcch.current.
\rightarrowfetch(carrier = repcap.Carrier.Default)
```
Returns the values of the relative CDE vs. slot traces for the HS-DPCCH and the E-DPCCH. Each current value is averaged over a half-slot or a full-slot, depending on the measurement period (see method RsCmwWcdmaMeas.Configure.MultiEval. Mperiod.modulation) . The number of results depends on the measurement length (see method RsCmwWcdmaMeas.Configure. MultiEval.msCount) . The results of the current, average, maximum and standard deviation traces can be retrieved. The standard deviation traces cannot be displayed at the GUI. See also 'Detailed Views: Relative CDE'

Use RsCmwWcdmaMeas.reliability.last\_value to read the updated reliability indicator.

**param carrier** optional repeated capability selector. Default value: Nr1 (settable in the interface 'Carrier')

**return** hsdpcch: No help available

```
# SCPI: READ:WCDMa:MEASurement<instance>:MEValuation:CARRier<carrier>
˓→:TRACe:RCDerror:HSDPcch:CURRent
value: List[float] = driver.multiEval.carrier.trace.rcdError.hsdpcch.current.
˓→read(carrier = repcap.Carrier.Default)
```
Use RsCmwWcdmaMeas.reliability.last\_value to read the updated reliability indicator.

**param carrier** optional repeated capability selector. Default value: Nr1 (settable in the interface 'Carrier')

**return** hsdpcch: No help available

# **7.4.3.1.9.19 Average**

## **SCPI Commands**

```
READ:WCDMa:MEASurement<Instance>:MEValuation:CARRier<Carrier>
˓→:TRACe:RCDerror:HSDPcch:AVERage
FETCh:WCDMa:MEASurement<Instance>:MEValuation:CARRier<Carrier>
˓→:TRACe:RCDerror:HSDPcch:AVERage
```
#### class Average

Average commands group definition. 2 total commands, 0 Sub-groups, 2 group commands

fetch(*carrier=<Carrier.Default: -1>*) → List[float]

```
# SCPI: FETCh:WCDMa:MEASurement<instance>:MEValuation:CARRier<carrier>
˓→:TRACe:RCDerror:HSDPcch:AVERage
value: List[float] = driver.multiEval.carrier.trace.rcdError.hsdpcch.average.
\rightarrowfetch(carrier = repcap.Carrier.Default)
```
Returns the values of the relative CDE vs. slot traces for the HS-DPCCH and the E-DPCCH. Each current value is averaged over a half-slot or a full-slot, depending on the measurement period (see method RsCmwWcdmaMeas.Configure.MultiEval. Mperiod.modulation) . The number of results depends on the measurement length (see method RsCmwWcdmaMeas.Configure. MultiEval.msCount) . The results of the current, average, maximum and standard deviation traces can be retrieved. The standard deviation traces cannot be displayed at the GUI. See also 'Detailed Views: Relative CDE'

Use RsCmwWcdmaMeas.reliability.last\_value to read the updated reliability indicator.

**param carrier** optional repeated capability selector. Default value: Nr1 (settable in the interface 'Carrier')

**return** hsdpcch: No help available

```
# SCPI: READ:WCDMa:MEASurement<instance>:MEValuation:CARRier<carrier>
˓→:TRACe:RCDerror:HSDPcch:AVERage
value: List[float] = driver.multiEval.carrier.trace.rcdError.hsdpcch.average.
˓→read(carrier = repcap.Carrier.Default)
```
Use RsCmwWcdmaMeas.reliability.last\_value to read the updated reliability indicator.

**param carrier** optional repeated capability selector. Default value: Nr1 (settable in the interface 'Carrier')

**return** hsdpcch: No help available

## **7.4.3.1.9.20 Maximum**

# **SCPI Commands**

```
READ:WCDMa:MEASurement<Instance>:MEValuation:CARRier<Carrier>
˓→:TRACe:RCDerror:HSDPcch:MAXimum
FETCh:WCDMa:MEASurement<Instance>:MEValuation:CARRier<Carrier>
˓→:TRACe:RCDerror:HSDPcch:MAXimum
```
## class Maximum

Maximum commands group definition. 2 total commands, 0 Sub-groups, 2 group commands

```
fetch(carrier=<Carrier.Default: -1>) → List[float]
```

```
# SCPI: FETCh:WCDMa:MEASurement<instance>:MEValuation:CARRier<carrier>
˓→:TRACe:RCDerror:HSDPcch:MAXimum
value: List[float] = driver.multiEval.carrier.trace.rcdError.hsdpcch.maximum.
\rightarrowfetch(carrier = repcap.Carrier.Default)
```
Returns the values of the relative CDE vs. slot traces for the HS-DPCCH and the E-DPCCH. Each current value is averaged over a half-slot or a full-slot, depending on the measurement period (see method RsCmwWcdmaMeas.Configure.MultiEval. Mperiod.modulation) . The number of results depends on the measurement length (see method RsCmwWcdmaMeas.Configure. MultiEval.msCount) . The results of the current, average, maximum and standard deviation traces can be retrieved. The standard deviation traces cannot be displayed at the GUI. See also 'Detailed Views: Relative CDE'

Use RsCmwWcdmaMeas.reliability.last\_value to read the updated reliability indicator.

**param carrier** optional repeated capability selector. Default value: Nr1 (settable in the interface 'Carrier')

**return** hsdpcch: No help available

```
# SCPI: READ:WCDMa:MEASurement<instance>:MEValuation:CARRier<carrier>
˓→:TRACe:RCDerror:HSDPcch:MAXimum
value: List[float] = driver.multiEval.carrier.trace.rcdError.hsdpcch.maximum.
˓→read(carrier = repcap.Carrier.Default)
```
Use RsCmwWcdmaMeas.reliability.last\_value to read the updated reliability indicator.

**param carrier** optional repeated capability selector. Default value: Nr1 (settable in the interface 'Carrier')

**return** hsdpcch: No help available

# **7.4.3.1.9.21 StandardDev**

# **SCPI Commands**

```
READ:WCDMa:MEASurement<Instance>:MEValuation:CARRier<Carrier>
˓→:TRACe:RCDerror:HSDPcch:SDEViation
FETCh:WCDMa:MEASurement<Instance>:MEValuation:CARRier<Carrier>
˓→:TRACe:RCDerror:HSDPcch:SDEViation
```
## class StandardDev

StandardDev commands group definition. 2 total commands, 0 Sub-groups, 2 group commands

fetch(*carrier=<Carrier.Default: -1>*) → List[float]

```
# SCPI: FETCh:WCDMa:MEASurement<instance>:MEValuation:CARRier<carrier>
˓→:TRACe:RCDerror:HSDPcch:SDEViation
value: List[float] = driver.multiEval.carrier.trace.rcdError.hsdpcch.
˓→standardDev.fetch(carrier = repcap.Carrier.Default)
```
Returns the values of the relative CDE vs. slot traces for the HS-DPCCH and the E-DPCCH. Each current value is averaged over a half-slot or a full-slot, depending on the measurement period (see method RsCmwWcdmaMeas.Configure.MultiEval. Mperiod.modulation) . The number of results depends on the measurement length (see method RsCmwWcdmaMeas.Configure. MultiEval.msCount) . The results of the current, average, maximum and standard deviation traces can be retrieved. The standard deviation traces cannot be displayed at the GUI. See also 'Detailed Views: Relative CDE'

Use RsCmwWcdmaMeas.reliability.last\_value to read the updated reliability indicator.

**param carrier** optional repeated capability selector. Default value: Nr1 (settable in the interface 'Carrier')

**return** hsdpcch: No help available

```
# SCPI: READ:WCDMa:MEASurement<instance>:MEValuation:CARRier<carrier>
˓→:TRACe:RCDerror:HSDPcch:SDEViation
value: List[float] = driver.multiEval.carrier.trace.rcdError.hsdpcch.
˓→standardDev.read(carrier = repcap.Carrier.Default)
```
Use RsCmwWcdmaMeas.reliability.last\_value to read the updated reliability indicator.

**param carrier** optional repeated capability selector. Default value: Nr1 (settable in the interface 'Carrier')

**return** hsdpcch: No help available

# **7.4.3.1.9.22 Edpcch**

# class Edpcch

Edpcch commands group definition. 8 total commands, 4 Sub-groups, 0 group commands

# **Cloning the Group**

```
# Create a clone of the original group, that exists independently
group2 = driver.multiEval.carrier.trace.rcdError.edpcch.clone()
```
# **Subgroups**

# **7.4.3.1.9.23 Current**

# **SCPI Commands**

```
READ:WCDMa:MEASurement<Instance>:MEValuation:CARRier<Carrier>
˓→:TRACe:RCDerror:EDPCch:CURRent
FETCh:WCDMa:MEASurement<Instance>:MEValuation:CARRier<Carrier>
˓→:TRACe:RCDerror:EDPCch:CURRent
```
### class Current

Current commands group definition. 2 total commands, 0 Sub-groups, 2 group commands

fetch(*carrier=<Carrier.Default: -1>*) → List[float]

```
# SCPI: FETCh:WCDMa:MEASurement<instance>:MEValuation:CARRier<carrier>
˓→:TRACe:RCDerror:EDPCch:CURRent
value: List[float] = driver.multiEval.carrier.trace.rcdError.edpcch.current.
˓→fetch(carrier = repcap.Carrier.Default)
```
Returns the values of the relative CDE vs. slot traces for the HS-DPCCH and the E-DPCCH. Each current value is averaged over a half-slot or a full-slot, depending on the measurement period (see method RsCmwWcdmaMeas.Configure.MultiEval. Mperiod.modulation) . The number of results depends on the measurement length (see method RsCmwWcdmaMeas.Configure. MultiEval.msCount) . The results of the current, average, maximum and standard deviation traces can be retrieved. The standard deviation traces cannot be displayed at the GUI. See also 'Detailed Views: Relative CDE'

Use RsCmwWcdmaMeas.reliability.last\_value to read the updated reliability indicator.

**param carrier** optional repeated capability selector. Default value: Nr1 (settable in the interface 'Carrier')

**return** edpcch: No help available

read(*carrier=<Carrier.Default: -1>*) → List[float]

```
# SCPI: READ:WCDMa:MEASurement<instance>:MEValuation:CARRier<carrier>
˓→:TRACe:RCDerror:EDPCch:CURRent
value: List[float] = driver.multiEval.carrier.trace.rcdError.edpcch.current.
˓→read(carrier = repcap.Carrier.Default)
```
Returns the values of the relative CDE vs. slot traces for the HS-DPCCH and the E-DPCCH. Each current value is averaged over a half-slot or a full-slot, depending on the measurement period (see method RsCmwWcdmaMeas.Configure.MultiEval. Mperiod.modulation) . The number of results depends on the measurement length (see method RsCmwWcdmaMeas.Configure. MultiEval.msCount) . The results of the current, average, maximum and standard deviation traces can be retrieved. The standard deviation traces cannot be displayed at the GUI. See also 'Detailed Views: Relative CDE'

Use RsCmwWcdmaMeas.reliability.last\_value to read the updated reliability indicator.

**param carrier** optional repeated capability selector. Default value: Nr1 (settable in the interface 'Carrier')

**return** edpcch: No help available

# **7.4.3.1.9.24 Average**

# **SCPI Commands**

```
READ:WCDMa:MEASurement<Instance>:MEValuation:CARRier<Carrier>
˓→:TRACe:RCDerror:EDPCch:AVERage
FETCh:WCDMa:MEASurement<Instance>:MEValuation:CARRier<Carrier>
˓→:TRACe:RCDerror:EDPCch:AVERage
```
#### class Average

Average commands group definition. 2 total commands, 0 Sub-groups, 2 group commands

fetch(*carrier=<Carrier.Default: -1>*) → List[float]

```
# SCPI: FETCh:WCDMa:MEASurement<instance>:MEValuation:CARRier<carrier>
˓→:TRACe:RCDerror:EDPCch:AVERage
value: List[float] = driver.multiEval.carrier.trace.rcdError.edpcch.average.
\rightarrowfetch(carrier = repcap.Carrier.Default)
```
Returns the values of the relative CDE vs. slot traces for the HS-DPCCH and the E-DPCCH. Each current value is averaged over a half-slot or a full-slot, depending on the measurement period (see method RsCmwWcdmaMeas.Configure.MultiEval. Mperiod.modulation) . The number of results depends on the measurement length (see method RsCmwWcdmaMeas.Configure. MultiEval.msCount) . The results of the current, average, maximum and standard deviation traces can be retrieved. The standard deviation traces cannot be displayed at the GUI. See also 'Detailed Views: Relative CDE'

**return** edpcch: No help available

read(*carrier=<Carrier.Default: -1>*) → List[float]

```
# SCPI: READ:WCDMa:MEASurement<instance>:MEValuation:CARRier<carrier>
˓→:TRACe:RCDerror:EDPCch:AVERage
value: List[float] = driver.multiEval.carrier.trace.rcdError.edpcch.average.
\rightarrowread(carrier = repcap.Carrier.Default)
```
Returns the values of the relative CDE vs. slot traces for the HS-DPCCH and the E-DPCCH. Each current value is averaged over a half-slot or a full-slot, depending on the measurement period (see method RsCmwWcdmaMeas.Configure.MultiEval. Mperiod.modulation) . The number of results depends on the measurement length (see method RsCmwWcdmaMeas.Configure. MultiEval.msCount) . The results of the current, average, maximum and standard deviation traces can be retrieved. The standard deviation traces cannot be displayed at the GUI. See also 'Detailed Views: Relative CDE'

Use RsCmwWcdmaMeas.reliability.last\_value to read the updated reliability indicator.

**param carrier** optional repeated capability selector. Default value: Nr1 (settable in the interface 'Carrier')

**return** edpcch: No help available

## **7.4.3.1.9.25 Maximum**

### **SCPI Commands**

```
READ:WCDMa:MEASurement<Instance>:MEValuation:CARRier<Carrier>
˓→:TRACe:RCDerror:EDPCch:MAXimum
FETCh:WCDMa:MEASurement<Instance>:MEValuation:CARRier<Carrier>
˓→:TRACe:RCDerror:EDPCch:MAXimum
```
### class Maximum

Maximum commands group definition. 2 total commands, 0 Sub-groups, 2 group commands

fetch(*carrier=<Carrier.Default: -1>*) → List[float]

```
# SCPI: FETCh:WCDMa:MEASurement<instance>:MEValuation:CARRier<carrier>
˓→:TRACe:RCDerror:EDPCch:MAXimum
value: List[float] = driver.multiEval.carrier.trace.rcdError.edpcch.maximum.
˓→fetch(carrier = repcap.Carrier.Default)
```
Returns the values of the relative CDE vs. slot traces for the HS-DPCCH and the E-DPCCH. Each current value is averaged over a half-slot or a full-slot, depending on the measurement period (see method RsCmwWcdmaMeas.Configure.MultiEval. Mperiod.modulation) . The number of results depends on the measurement length (see method RsCmwWcdmaMeas.Configure. MultiEval.msCount) . The results of the current, average, maximum and standard deviation traces can be retrieved. The standard deviation traces cannot be displayed at the GUI. See also 'Detailed Views: Relative CDE'

**return** edpcch: No help available

read(*carrier=<Carrier.Default: -1>*) → List[float]

```
# SCPI: READ:WCDMa:MEASurement<instance>:MEValuation:CARRier<carrier>
˓→:TRACe:RCDerror:EDPCch:MAXimum
value: List[float] = driver.multiEval.carrier.trace.rcdError.edpcch.maximum.
\rightarrowread(carrier = repcap.Carrier.Default)
```
Returns the values of the relative CDE vs. slot traces for the HS-DPCCH and the E-DPCCH. Each current value is averaged over a half-slot or a full-slot, depending on the measurement period (see method RsCmwWcdmaMeas.Configure.MultiEval. Mperiod.modulation) . The number of results depends on the measurement length (see method RsCmwWcdmaMeas.Configure. MultiEval.msCount) . The results of the current, average, maximum and standard deviation traces can be retrieved. The standard deviation traces cannot be displayed at the GUI. See also 'Detailed Views: Relative CDE'

Use RsCmwWcdmaMeas.reliability.last\_value to read the updated reliability indicator.

**param carrier** optional repeated capability selector. Default value: Nr1 (settable in the interface 'Carrier')

**return** edpcch: No help available

## **7.4.3.1.9.26 StandardDev**

### **SCPI Commands**

```
READ:WCDMa:MEASurement<Instance>:MEValuation:CARRier<Carrier>
˓→:TRACe:RCDerror:EDPCch:SDEViation
FETCh:WCDMa:MEASurement<Instance>:MEValuation:CARRier<Carrier>
˓→:TRACe:RCDerror:EDPCch:SDEViation
```
### class StandardDev

StandardDev commands group definition. 2 total commands, 0 Sub-groups, 2 group commands

fetch(*carrier=<Carrier.Default: -1>*) → List[float]

```
# SCPI: FETCh:WCDMa:MEASurement<instance>:MEValuation:CARRier<carrier>
˓→:TRACe:RCDerror:EDPCch:SDEViation
value: List[float] = driver.multiEval.carrier.trace.rcdError.edpcch.standardDev.
˓→fetch(carrier = repcap.Carrier.Default)
```
Returns the values of the relative CDE vs. slot traces for the HS-DPCCH and the E-DPCCH. Each current value is averaged over a half-slot or a full-slot, depending on the measurement period (see method RsCmwWcdmaMeas.Configure.MultiEval. Mperiod.modulation) . The number of results depends on the measurement length (see method RsCmwWcdmaMeas.Configure. MultiEval.msCount) . The results of the current, average, maximum and standard deviation traces can be retrieved. The standard deviation traces cannot be displayed at the GUI. See also 'Detailed Views: Relative CDE'

**return** edpcch: No help available

read(*carrier=<Carrier.Default: -1>*) → List[float]

```
# SCPI: READ:WCDMa:MEASurement<instance>:MEValuation:CARRier<carrier>
˓→:TRACe:RCDerror:EDPCch:SDEViation
value: List[float] = driver.multiEval.carrier.trace.rcdError.edpcch.standardDev.
\rightarrowread(carrier = repcap.Carrier.Default)
```
Returns the values of the relative CDE vs. slot traces for the HS-DPCCH and the E-DPCCH. Each current value is averaged over a half-slot or a full-slot, depending on the measurement period (see method RsCmwWcdmaMeas.Configure.MultiEval. Mperiod.modulation) . The number of results depends on the measurement length (see method RsCmwWcdmaMeas.Configure. MultiEval.msCount) . The results of the current, average, maximum and standard deviation traces can be retrieved. The standard deviation traces cannot be displayed at the GUI. See also 'Detailed Views: Relative CDE'

Use RsCmwWcdmaMeas.reliability.last\_value to read the updated reliability indicator.

**param carrier** optional repeated capability selector. Default value: Nr1 (settable in the interface 'Carrier')

**return** edpcch: No help available

## **7.4.3.1.9.27 Edpdch<EdpdChannel>**

### **RepCap Settings**

```
# Range: Nr1 .. Nr4
rc = driver.multiEval.carrier.trace.rcdError.edpdch.repcap_edpdChannel_get()
driver.multiEval.carrier.trace.rcdError.edpdch.repcap_edpdChannel_set(repcap.EdpdChannel.
\rightarrowNr1)
```
### class Edpdch

Edpdch commands group definition. 8 total commands, 4 Sub-groups, 0 group commands Repeated Capability: EdpdChannel, default value after init: EdpdChannel.Nr1

### **Cloning the Group**

```
# Create a clone of the original group, that exists independently
group2 = driver.multiEval.carrier.trace.rcdError.edpdch.clone()
```
# **Subgroups**

# **7.4.3.1.9.28 Current**

# **SCPI Commands**

```
READ:WCDMa:MEASurement<Instance>:MEValuation:CARRier<Carrier>:TRACe:RCDerror:EDPDch
˓→<EdpdChannel>:CURRent
FETCh:WCDMa:MEASurement<Instance>:MEValuation:CARRier<Carrier>:TRACe:RCDerror:EDPDch
 ˓→<EdpdChannel>:CURRent
```
## class Current

Current commands group definition. 2 total commands, 0 Sub-groups, 2 group commands

fetch(*carrier=<Carrier.Default: -1>*, *edpdChannel=<EdpdChannel.Default: -1>*) → List[float]

```
# SCPI: FETCh:WCDMa:MEASurement<instance>:MEValuation:CARRier<carrier>
˓→:TRACe:RCDerror:EDPDch<nr>:CURRent
value: List[float] = driver.multiEval.carrier.trace.rcdError.edpdch.current.
˓→fetch(carrier = repcap.Carrier.Default, edpdChannel = repcap.EdpdChannel.
˓→Default)
```
Returns the values of the relative CDE vs. slot traces for the E-DPDCH 1 to 4. Each current value is averaged over a half-slot or a full-slot, depending on the measurement period (see method RsCmwWcdmaMeas.Configure.MultiEval.Mperiod. modulation) . The number of results depends on the measurement length (see method RsCmwWcdmaMeas.Configure.MultiEval. msCount) . The results of the current, average, maximum and standard deviation traces can be retrieved. The standard deviation trace cannot be displayed at the GUI. See also 'Detailed Views: Relative CDE'

Use RsCmwWcdmaMeas.reliability.last\_value to read the updated reliability indicator.

- **param carrier** optional repeated capability selector. Default value: Nr1 (settable in the interface 'Carrier')
- **param edpdChannel** optional repeated capability selector. Default value: Nr1 (settable in the interface 'Edpdch')

**return** edpdch: No help available

read(*carrier=<Carrier.Default: -1>*, *edpdChannel=<EdpdChannel.Default: -1>*) → List[float]

```
# SCPI: READ:WCDMa:MEASurement<instance>:MEValuation:CARRier<carrier>
˓→:TRACe:RCDerror:EDPDch<nr>:CURRent
value: List[float] = driver.multiEval.carrier.trace.rcdError.edpdch.current.
\rightarrowread(carrier = repcap.Carrier.Default, edpdChannel = repcap.EdpdChannel.
\rightarrowDefault)
```
Returns the values of the relative CDE vs. slot traces for the E-DPDCH 1 to 4. Each current value is averaged over a half-slot or a full-slot, depending on the measurement period (see method RsCmwWcdmaMeas.Configure.MultiEval.Mperiod. modulation) . The number of results depends on the measurement length (see method RsCmwWcdmaMeas.Configure.MultiEval. msCount) . The results of the current, average, maximum and standard deviation traces can be retrieved. The standard deviation trace cannot be displayed at the GUI. See also 'Detailed Views: Relative CDE'

**param edpdChannel** optional repeated capability selector. Default value: Nr1 (settable in the interface 'Edpdch')

**return** edpdch: No help available

# **7.4.3.1.9.29 Average**

## **SCPI Commands**

READ:WCDMa:MEASurement<Instance>:MEValuation:CARRier<Carrier>:TRACe:RCDerror:EDPDch ˓<sup>→</sup><EdpdChannel>:AVERage FETCh:WCDMa:MEASurement<Instance>:MEValuation:CARRier<Carrier>:TRACe:RCDerror:EDPDch ˓<sup>→</sup><EdpdChannel>:AVERage

## class Average

Average commands group definition. 2 total commands, 0 Sub-groups, 2 group commands

fetch(*carrier=<Carrier.Default: -1>*, *edpdChannel=<EdpdChannel.Default: -1>*) → List[float]

```
# SCPI: FETCh:WCDMa:MEASurement<instance>:MEValuation:CARRier<carrier>
˓→:TRACe:RCDerror:EDPDch<nr>:AVERage
value: List[float] = driver.multiEval.carrier.trace.rcdError.edpdch.average.
˓→fetch(carrier = repcap.Carrier.Default, edpdChannel = repcap.EdpdChannel.
˓→Default)
```
Returns the values of the relative CDE vs. slot traces for the E-DPDCH 1 to 4. Each current value is averaged over a half-slot or a full-slot, depending on the measurement period (see method RsCmwWcdmaMeas.Configure.MultiEval.Mperiod. modulation) . The number of results depends on the measurement length (see method RsCmwWcdmaMeas.Configure.MultiEval. msCount) . The results of the current, average, maximum and standard deviation traces can be retrieved. The standard deviation trace cannot be displayed at the GUI. See also 'Detailed Views: Relative CDE'

Use RsCmwWcdmaMeas.reliability.last\_value to read the updated reliability indicator.

**param carrier** optional repeated capability selector. Default value: Nr1 (settable in the interface 'Carrier')

**param edpdChannel** optional repeated capability selector. Default value: Nr1 (settable in the interface 'Edpdch')

**return** edpdch: No help available

read(*carrier=<Carrier.Default: -1>*, *edpdChannel=<EdpdChannel.Default: -1>*) → List[float]

# SCPI: READ:WCDMa:MEASurement<instance>:MEValuation:CARRier<carrier> ˓<sup>→</sup>:TRACe:RCDerror:EDPDch<nr>:AVERage value: List[float] = driver.multiEval.carrier.trace.rcdError.edpdch.average. ˓<sup>→</sup>read(carrier = repcap.Carrier.Default, edpdChannel = repcap.EdpdChannel. ˓<sup>→</sup>Default)

Use RsCmwWcdmaMeas.reliability.last value to read the updated reliability indicator.

- **param carrier** optional repeated capability selector. Default value: Nr1 (settable in the interface 'Carrier')
- **param edpdChannel** optional repeated capability selector. Default value: Nr1 (settable in the interface 'Edpdch')

**return** edpdch: No help available

# **7.4.3.1.9.30 Maximum**

## **SCPI Commands**

READ:WCDMa:MEASurement<Instance>:MEValuation:CARRier<Carrier>:TRACe:RCDerror:EDPDch ˓<sup>→</sup><EdpdChannel>:MAXimum FETCh:WCDMa:MEASurement<Instance>:MEValuation:CARRier<Carrier>:TRACe:RCDerror:EDPDch

˓<sup>→</sup><EdpdChannel>:MAXimum

### class Maximum

Maximum commands group definition. 2 total commands, 0 Sub-groups, 2 group commands

fetch(*carrier=<Carrier.Default: -1>*, *edpdChannel=<EdpdChannel.Default: -1>*) → List[float]

```
# SCPI: FETCh:WCDMa:MEASurement<instance>:MEValuation:CARRier<carrier>
˓→:TRACe:RCDerror:EDPDch<nr>:MAXimum
value: List[float] = driver.multiEval.carrier.trace.rcdError.edpdch.maximum.
˓→fetch(carrier = repcap.Carrier.Default, edpdChannel = repcap.EdpdChannel.
\rightarrowDefault)
```
Returns the values of the relative CDE vs. slot traces for the E-DPDCH 1 to 4. Each current value is averaged over a half-slot or a full-slot, depending on the measurement period (see method RsCmwWcdmaMeas.Configure.MultiEval.Mperiod. modulation) . The number of results depends on the measurement length (see method RsCmwWcdmaMeas.Configure.MultiEval. msCount) . The results of the current, average, maximum and standard deviation traces can be retrieved. The standard deviation trace cannot be displayed at the GUI. See also 'Detailed Views: Relative CDE'

Use RsCmwWcdmaMeas.reliability.last\_value to read the updated reliability indicator.

- **param carrier** optional repeated capability selector. Default value: Nr1 (settable in the interface 'Carrier')
- **param edpdChannel** optional repeated capability selector. Default value: Nr1 (settable in the interface 'Edpdch')

**return** edpdch: No help available

read(*carrier=<Carrier.Default: -1>*, *edpdChannel=<EdpdChannel.Default: -1>*) → List[float]

```
# SCPI: READ:WCDMa:MEASurement<instance>:MEValuation:CARRier<carrier>
˓→:TRACe:RCDerror:EDPDch<nr>:MAXimum
value: List[float] = driver.multiEval.carrier.trace.rcdError.edpdch.maximum.
˓→read(carrier = repcap.Carrier.Default, edpdChannel = repcap.EdpdChannel.
\rightarrowDefault)
```
Use RsCmwWcdmaMeas.reliability.last\_value to read the updated reliability indicator.

**param carrier** optional repeated capability selector. Default value: Nr1 (settable in the interface 'Carrier')

**param edpdChannel** optional repeated capability selector. Default value: Nr1 (settable in the interface 'Edpdch')

**return** edpdch: No help available

# **7.4.3.1.9.31 StandardDev**

### **SCPI Commands**

```
READ:WCDMa:MEASurement<Instance>:MEValuation:CARRier<Carrier>:TRACe:RCDerror:EDPDch
˓→<EdpdChannel>:SDEViation
FETCh:WCDMa:MEASurement<Instance>:MEValuation:CARRier<Carrier>:TRACe:RCDerror:EDPDch
˓→<EdpdChannel>:SDEViation
```
### class StandardDev

StandardDev commands group definition. 2 total commands, 0 Sub-groups, 2 group commands

fetch(*carrier=<Carrier.Default: -1>*, *edpdChannel=<EdpdChannel.Default: -1>*) → List[float]

```
# SCPI: FETCh:WCDMa:MEASurement<instance>:MEValuation:CARRier<carrier>
˓→:TRACe:RCDerror:EDPDch<nr>:SDEViation
value: List[float] = driver.multiEval.carrier.trace.rcdError.edpdch.standardDev.
\rightarrowfetch(carrier = repcap.Carrier.Default, edpdChannel = repcap.EdpdChannel.
˓→Default)
```
Returns the values of the relative CDE vs. slot traces for the E-DPDCH 1 to 4. Each current value is averaged over a half-slot or a full-slot, depending on the measurement period (see method RsCmwWcdmaMeas.Configure.MultiEval.Mperiod. modulation) . The number of results depends on the measurement length (see method RsCmwWcdmaMeas.Configure.MultiEval. msCount) . The results of the current, average, maximum and standard deviation traces can be retrieved. The standard deviation trace cannot be displayed at the GUI. See also 'Detailed Views: Relative CDE'

Use RsCmwWcdmaMeas.reliability.last value to read the updated reliability indicator.

**param carrier** optional repeated capability selector. Default value: Nr1 (settable in the interface 'Carrier')

**param edpdChannel** optional repeated capability selector. Default value: Nr1 (settable in the interface 'Edpdch')

**return** edpdch: No help available

read(*carrier=<Carrier.Default: -1>*, *edpdChannel=<EdpdChannel.Default: -1>*) → List[float]

```
# SCPI: READ:WCDMa:MEASurement<instance>:MEValuation:CARRier<carrier>
˓→:TRACe:RCDerror:EDPDch<nr>:SDEViation
value: List[float] = driver.multiEval.carrier.trace.rcdError.edpdch.standardDev.
˓→read(carrier = repcap.Carrier.Default, edpdChannel = repcap.EdpdChannel.
˓→Default)
```
Returns the values of the relative CDE vs. slot traces for the E-DPDCH 1 to 4. Each current value is averaged over a half-slot or a full-slot, depending on the measurement period (see method RsCmwWcdmaMeas.Configure.MultiEval.Mperiod. modulation) . The number of results depends on the measurement length (see method RsCmwWcdmaMeas.Configure.MultiEval. msCount) . The results of the current, average, maximum and standard deviation traces can be retrieved. The standard deviation trace cannot be displayed at the GUI. See also 'Detailed Views: Relative CDE'

Use RsCmwWcdmaMeas.reliability.last value to read the updated reliability indicator.

- **param carrier** optional repeated capability selector. Default value: Nr1 (settable in the interface 'Carrier')
- **param edpdChannel** optional repeated capability selector. Default value: Nr1 (settable in the interface 'Edpdch')

**return** edpdch: No help available

# **7.4.3.2 Modulation**

#### class Modulation

Modulation commands group definition. 12 total commands, 4 Sub-groups, 0 group commands

### **Cloning the Group**

```
# Create a clone of the original group, that exists independently
group2 = driver.multiEval.carrier.modulation.clone()
```
### **Subgroups**

# **7.4.3.2.1 StandardDev**

# **SCPI Commands**

CALCulate:WCDMa:MEASurement<Instance>:MEValuation:CARRier<Carrier>:MODulation:SDEViation READ:WCDMa:MEASurement<Instance>:MEValuation:CARRier<Carrier>:MODulation:SDEViation FETCh:WCDMa:MEASurement<Instance>:MEValuation:CARRier<Carrier>:MODulation:SDEViation

#### class StandardDev

StandardDev commands group definition. 3 total commands, 0 Sub-groups, 3 group commands

### class CalculateStruct

Response structure. Fields:

- Reliability: int: decimal 'Reliability Indicator'
- Evm\_Rms: float: float Error vector magnitude RMS and peak value Range:  $0\%$  to  $100\%$ , Unit:  $\%$
- Evm Peak: float: float Error vector magnitude RMS and peak value Range: 0 % to 100 %, Unit: %
- Mag\_Error\_Rms: float: float Magnitude error RMS value Range: 0 % to 100 %, Unit: %
- Mag\_Error\_Peak: float: float Magnitude error peak value Range: -100 % to 100 % (AVERage: 0% to 100 %, SDEViation: 0 % to 50 %) , Unit: %
- Phase\_Error\_Rms: float: No parameter help available
- Phase\_Error\_Peak: float: No parameter help available
- Iq\_Offset: float: float I/Q origin offset Range: -100 dB to 0 dB, Unit: dB
- Iq\_Imbalance: float: float I/Q imbalance Range: -100 dB to 0 dB, Unit: dB
- Carrier Freq Err: float: No parameter help available
- Transmit\_Time\_Err: float: No parameter help available
- Ue\_Power: float: float User equipment power Range: -100 dBm to 55 dBm, Unit: dBm
- Power\_Steps: float: float User equipment power step Range: -50 dB to 50 dB, Unit: dB
- Phase Disc: enums.ResultStatus2: float Phase discontinuity Range: -180 deg to 180 deg, Unit: deg

#### class ResultData

Response structure. Fields:

- Reliability: int: decimal 'Reliability Indicator'
- Evm\_Rms: float: float Error vector magnitude RMS and peak value Range: 0 % to 100 %, Unit: %
- Evm\_Peak: float: float Error vector magnitude RMS and peak value Range: 0 % to 100 %, Unit: %
- Mag\_Error\_Rms: float: float Magnitude error RMS value Range: 0 % to 100 %, Unit: %
- Mag\_Error\_Peak: float: float Magnitude error peak value Range: -100 % to 100 % (AVERage: 0% to 100 %, SDEViation: 0 % to 50 %) , Unit: %
- Phase\_Error\_Rms: float: No parameter help available
- Phase\_Error\_Peak: float: No parameter help available
- Iq\_Offset: float: float I/Q origin offset Range: -100 dB to 0 dB, Unit: dB
- Iq Imbalance: float: float I/Q imbalance Range: -100 dB to 0 dB, Unit: dB
- Carrier Freq Err: float: No parameter help available
- Transmit\_Time\_Err: float: No parameter help available
- Ue\_Power: float: float User equipment power Range: -100 dBm to 55 dBm, Unit: dBm
- Power\_Steps: float: float User equipment power step Range: -50 dB to 50 dB, Unit: dB
- Phase\_Disc: float: float Phase discontinuity Range:  $-180$  deg to 180 deg, Unit: deg
- Tx\_Time\_Alignment: float: No parameter help available

calculate(*carrier=<Carrier.Default: -1>*) → CalculateStruct

```
# SCPI: CALCulate:WCDMa:MEASurement<instance>:MEValuation:CARRier<carrier>
˓→:MODulation:SDEViation
value: CalculateStruct = driver.multiEval.carrier.modulation.standardDev.
˓→calculate(carrier = repcap.Carrier.Default)
```
Return the current, average, maximum and standard deviation single value results. The return values described below are returned by FETCh and READ commands. CALCulate commands return limit check results instead, one value for each of the first 14 results listed below. The TX time alignment is only returned by FETCh and READ commands.

**param carrier** optional repeated capability selector. Default value: Nr1 (settable in the interface 'Carrier')

**return** structure: for return value, see the help for CalculateStruct structure arguments.

fetch(*carrier=<Carrier.Default: -1>*) → ResultData

```
# SCPI: FETCh:WCDMa:MEASurement<instance>:MEValuation:CARRier<carrier>
˓→:MODulation:SDEViation
value: ResultData = driver.multiEval.carrier.modulation.standardDev.
\rightarrowfetch(carrier = repcap.Carrier.Default)
```
Return the current, average, maximum and standard deviation single value results. The return values described below are returned by FETCh and READ commands. CALCulate commands return limit check results instead, one value for each of the first 14 results listed below. The TX time alignment is only returned by FETCh and READ commands.

**param carrier** optional repeated capability selector. Default value: Nr1 (settable in the interface 'Carrier')

**return** structure: for return value, see the help for ResultData structure arguments.

read(*carrier=<Carrier.Default: -1>*) → ResultData

```
# SCPI: READ:WCDMa:MEASurement<instance>:MEValuation:CARRier<carrier>
˓→:MODulation:SDEViation
value: ResultData = driver.multiEval.carrier.modulation.standardDev.
˓→read(carrier = repcap.Carrier.Default)
```
Return the current, average, maximum and standard deviation single value results. The return values described below are returned by FETCh and READ commands. CALCulate commands return limit check results instead, one value for each of the first 14 results listed below. The TX time alignment is only returned by FETCh and READ commands.

**param carrier** optional repeated capability selector. Default value: Nr1 (settable in the interface 'Carrier')

**return** structure: for return value, see the help for ResultData structure arguments.

# **7.4.3.2.2 Maximum**

## **SCPI Commands**

CALCulate:WCDMa:MEASurement<Instance>:MEValuation:CARRier<Carrier>:MODulation:MAXimum READ:WCDMa:MEASurement<Instance>:MEValuation:CARRier<Carrier>:MODulation:MAXimum FETCh:WCDMa:MEASurement<Instance>:MEValuation:CARRier<Carrier>:MODulation:MAXimum

## class Maximum

Maximum commands group definition. 3 total commands, 0 Sub-groups, 3 group commands

#### class CalculateStruct

Response structure. Fields:

- Reliability: int: decimal 'Reliability Indicator'
- Evm Rms: float: float Error vector magnitude RMS and peak value Range: 0 % to 100 %, Unit: %
- Evm\_Peak: float: float Error vector magnitude RMS and peak value Range:  $0\%$  to  $100\%$ , Unit:  $\%$
- Mag\_Error\_Rms: float: float Magnitude error RMS value Range: 0 % to 100 %, Unit: %
- Mag\_Error\_Peak: float: float Magnitude error peak value Range: -100 % to 100 % (AVERage: 0% to 100 %, SDEViation: 0 % to 50 %) , Unit: %
- Phase\_Error\_Rms: float: No parameter help available
- Phase\_Error\_Peak: float: No parameter help available
- Iq\_Offset: float: float I/Q origin offset Range: -100 dB to 0 dB, Unit: dB
- Iq\_Imbalance: float: float I/Q imbalance Range: -100 dB to 0 dB, Unit: dB
- Carrier\_Freq\_Err: float: No parameter help available
- Transmit\_Time\_Err: float: No parameter help available
- Ue\_Power: float: float User equipment power Range: -100 dBm to 55 dBm, Unit: dBm
- Power Steps: float: float User equipment power step Range: -50 dB to 50 dB, Unit: dB
- Phase\_Disc: enums.ResultStatus2: float Phase discontinuity Range: -180 deg to 180 deg, Unit: deg

### class ResultData

- Reliability: int: decimal 'Reliability Indicator'
- Evm\_Rms: float: float Error vector magnitude RMS and peak value Range:  $0\%$  to  $100\%$ , Unit:  $\%$
- Evm\_Peak: float: float Error vector magnitude RMS and peak value Range: 0 % to 100 %, Unit: %
- Mag\_Error\_Rms: float: float Magnitude error RMS value Range: 0 % to 100 %, Unit: %
- Mag\_Error\_Peak: float: float Magnitude error peak value Range:  $-100\%$  to  $100\%$  (AVERage: 0% to 100 %, SDEViation: 0 % to 50 %) , Unit: %
- Phase\_Error\_Rms: float: No parameter help available
- Phase\_Error\_Peak: float: No parameter help available
- Iq Offset: float: float I/Q origin offset Range: -100 dB to 0 dB, Unit: dB
- Iq\_Imbalance: float: float I/Q imbalance Range: -100 dB to 0 dB, Unit: dB
- Carrier\_Freq\_Err: float: No parameter help available
- Transmit Time Err: float: No parameter help available
- Ue\_Power: float: float User equipment power Range: -100 dBm to 55 dBm, Unit: dBm
- Power\_Steps: float: float User equipment power step Range: -50 dB to 50 dB, Unit: dB
- Phase\_Disc: float: float Phase discontinuity Range: -180 deg to 180 deg, Unit: deg
- Tx Time Alignment: float: No parameter help available

calculate(*carrier=<Carrier.Default: -1>*) → CalculateStruct

```
# SCPI: CALCulate:WCDMa:MEASurement<instance>:MEValuation:CARRier<carrier>
˓→:MODulation:MAXimum
value: CalculateStruct = driver.multiEval.carrier.modulation.maximum.
˓→calculate(carrier = repcap.Carrier.Default)
```
Return the current, average, maximum and standard deviation single value results. The return values described below are returned by FETCh and READ commands. CALCulate commands return limit check results instead, one value for each of the first 14 results listed below. The TX time alignment is only returned by FETCh and READ commands.

**param carrier** optional repeated capability selector. Default value: Nr1 (settable in the interface 'Carrier')

**return** structure: for return value, see the help for CalculateStruct structure arguments.

fetch(*carrier=<Carrier.Default: -1>*) → ResultData

```
# SCPI: FETCh:WCDMa:MEASurement<instance>:MEValuation:CARRier<carrier>
˓→:MODulation:MAXimum
value: ResultData = driver.multiEval.carrier.modulation.maximum.fetch(carrier =\Box˓→repcap.Carrier.Default)
```
Return the current, average, maximum and standard deviation single value results. The return values described below are returned by FETCh and READ commands. CALCulate commands return limit check results instead, one value for each of the first 14 results listed below. The TX time alignment is only returned by FETCh and READ commands.

**param carrier** optional repeated capability selector. Default value: Nr1 (settable in the interface 'Carrier')

**return** structure: for return value, see the help for ResultData structure arguments.

read(*carrier=<Carrier.Default: -1>*) → ResultData

```
# SCPI: READ:WCDMa:MEASurement<instance>:MEValuation:CARRier<carrier>
˓→:MODulation:MAXimum
value: ResultData = driver.multiEval.carrier.modulation.maximum.read(carrier =
˓→repcap.Carrier.Default)
```
Return the current, average, maximum and standard deviation single value results. The return values described below are returned by FETCh and READ commands. CALCulate commands return limit check results instead, one value for each of the first 14 results listed below. The TX time alignment is only returned by FETCh and READ commands.

**param carrier** optional repeated capability selector. Default value: Nr1 (settable in the interface 'Carrier')

**return** structure: for return value, see the help for ResultData structure arguments.

# **7.4.3.2.3 Current**

# **SCPI Commands**

CALCulate:WCDMa:MEASurement<Instance>:MEValuation:CARRier<Carrier>:MODulation:CURRent READ:WCDMa:MEASurement<Instance>:MEValuation:CARRier<Carrier>:MODulation:CURRent FETCh:WCDMa:MEASurement<Instance>:MEValuation:CARRier<Carrier>:MODulation:CURRent

#### class Current

Current commands group definition. 3 total commands, 0 Sub-groups, 3 group commands

#### class CalculateStruct

Response structure. Fields:

- Reliability: int: decimal 'Reliability Indicator'
- Evm\_Rms: float: float Error vector magnitude RMS and peak value Range:  $0\%$  to  $100\%$ , Unit:  $\%$
- Evm\_Peak: float: float Error vector magnitude RMS and peak value Range:  $0\%$  to  $100\%$ , Unit:  $\%$
- Mag\_Error\_Rms: float: float Magnitude error RMS value Range: 0 % to 100 %, Unit: %
- Mag\_Error\_Peak: float: float Magnitude error peak value Range: -100 % to 100 % (AVERage: 0% to 100 %, SDEViation: 0 % to 50 %) , Unit: %
- Phase\_Error\_Rms: float: No parameter help available
- Phase\_Error\_Peak: float: No parameter help available
- Iq\_Offset: float: float I/Q origin offset Range: -100 dB to 0 dB, Unit: dB
- Iq\_Imbalance: float: float I/Q imbalance Range: -100 dB to 0 dB, Unit: dB
- Carrier\_Freq\_Err: float: No parameter help available
- Transmit\_Time\_Err: float: No parameter help available
- Ue\_Power: float: float User equipment power Range: -100 dBm to 55 dBm, Unit: dBm
- Power Steps: float: float User equipment power step Range: -50 dB to 50 dB, Unit: dB
- Phase\_Disc: float: float Phase discontinuity Range:  $-180$  deg to 180 deg, Unit: deg

#### class ResultData

- Reliability: int: decimal 'Reliability Indicator'
- Evm\_Rms: float: float Error vector magnitude RMS and peak value Range: 0 % to 100 %, Unit: %
- Evm\_Peak: float: float Error vector magnitude RMS and peak value Range:  $0\%$  to 100 %, Unit: %
- Mag\_Error\_Rms: float: float Magnitude error RMS value Range: 0 % to 100 %, Unit: %
- Mag\_Error\_Peak: float: float Magnitude error peak value Range: -100 % to 100 % (AVERage: 0% to 100 %, SDEViation: 0 % to 50 %) , Unit: %
- Phase\_Error\_Rms: float: No parameter help available
- Phase\_Error\_Peak: float: No parameter help available
- Iq\_Offset: float: float I/Q origin offset Range: -100 dB to 0 dB, Unit: dB
- Iq Imbalance: float: float I/Q imbalance Range: -100 dB to 0 dB, Unit: dB
- Carrier\_Freq\_Err: float: No parameter help available
- Transmit\_Time\_Err: float: No parameter help available
- Ue\_Power: float: float User equipment power Range: -100 dBm to 55 dBm, Unit: dBm
- Power Steps: float: float User equipment power step Range: -50 dB to 50 dB, Unit: dB
- Phase Disc: float: float Phase discontinuity Range:  $-180$  deg to 180 deg, Unit: deg
- Tx\_Time\_Alignment: float: No parameter help available

calculate(*carrier=<Carrier.Default: -1>*) → CalculateStruct

```
# SCPI: CALCulate:WCDMa:MEASurement<instance>:MEValuation:CARRier<carrier>
˓→:MODulation:CURRent
value: CalculateStruct = driver.multiEval.carrier.modulation.current.
˓→calculate(carrier = repcap.Carrier.Default)
```
Return the current, average, maximum and standard deviation single value results. The return values described below are returned by FETCh and READ commands. CALCulate commands return limit check results instead, one value for each of the first 14 results listed below. The TX time alignment is only returned by FETCh and READ commands.

**param carrier** optional repeated capability selector. Default value: Nr1 (settable in the interface 'Carrier')

**return** structure: for return value, see the help for CalculateStruct structure arguments.

fetch(*carrier=<Carrier.Default: -1>*) → ResultData

```
# SCPI: FETCh:WCDMa:MEASurement<instance>:MEValuation:CARRier<carrier>
˓→:MODulation:CURRent
value: ResultData = driver.multiEval.carrier.modulation.current.fetch(carrier =_
˓→repcap.Carrier.Default)
```
Return the current, average, maximum and standard deviation single value results. The return values described below are returned by FETCh and READ commands. CALCulate commands return limit check results instead, one value for each of the first 14 results listed below. The TX time alignment is only returned by FETCh and READ commands.

**param carrier** optional repeated capability selector. Default value: Nr1 (settable in the interface 'Carrier')

**return** structure: for return value, see the help for ResultData structure arguments.

read(*carrier=<Carrier.Default: -1>*) → ResultData

# SCPI: READ:WCDMa:MEASurement<instance>:MEValuation:CARRier<carrier> ˓<sup>→</sup>:MODulation:CURRent

value: ResultData = driver.multiEval.carrier.modulation.current.read(carrier = 0 ˓<sup>→</sup>repcap.Carrier.Default)

Return the current, average, maximum and standard deviation single value results. The return values described below are returned by FETCh and READ commands. CALCulate commands return limit check results instead, one value for each of the first 14 results listed below. The TX time alignment is only returned by FETCh and READ commands.

**param carrier** optional repeated capability selector. Default value: Nr1 (settable in the interface 'Carrier')

**return** structure: for return value, see the help for ResultData structure arguments.

# **7.4.3.2.4 Average**

# **SCPI Commands**

CALCulate:WCDMa:MEASurement<Instance>:MEValuation:CARRier<Carrier>:MODulation:AVERage FETCh:WCDMa:MEASurement<Instance>:MEValuation:CARRier<Carrier>:MODulation:AVERage READ:WCDMa:MEASurement<Instance>:MEValuation:CARRier<Carrier>:MODulation:AVERage

### class Average

Average commands group definition. 3 total commands, 0 Sub-groups, 3 group commands

### class CalculateStruct

Response structure. Fields:

- Reliability: int: decimal 'Reliability Indicator'
- Evm\_Rms: float: float Error vector magnitude RMS and peak value Range:  $0\%$  to  $100\%$ , Unit:  $\%$
- Evm Peak: float: float Error vector magnitude RMS and peak value Range: 0 % to 100 %, Unit: %
- Mag Error Rms: float: float Magnitude error RMS value Range: 0 % to 100 %, Unit: %
- Mag\_Error\_Peak: float: float Magnitude error peak value Range: -100 % to 100 % (AVERage: 0% to 100 %, SDEViation: 0 % to 50 %) , Unit: %
- Phase Error Rms: float: No parameter help available
- Phase Error Peak: float: No parameter help available
- Iq\_Offset: float: float I/Q origin offset Range: -100 dB to 0 dB, Unit: dB
- Iq\_Imbalance: float: float I/Q imbalance Range: -100 dB to 0 dB, Unit: dB
- Carrier Freq Err: float: No parameter help available
- Transmit\_Time\_Err: float: No parameter help available
- Ue\_Power: float: float User equipment power Range: -100 dBm to 55 dBm, Unit: dBm
- Power\_Steps: float: float User equipment power step Range: -50 dB to 50 dB, Unit: dB
- Phase Disc: enums.ResultStatus2: float Phase discontinuity Range: -180 deg to 180 deg, Unit: deg

### class ResultData

- Reliability: int: decimal 'Reliability Indicator'
- Evm Rms: float: float Error vector magnitude RMS and peak value Range: 0 % to 100 %, Unit: %
- Evm Peak: float: float Error vector magnitude RMS and peak value Range: 0 % to 100 %, Unit: %
- Mag Error Rms: float: float Magnitude error RMS value Range: 0 % to 100 %, Unit: %
- Mag\_Error\_Peak: float: float Magnitude error peak value Range: -100 % to 100 % (AVERage: 0% to 100 %, SDEViation: 0 % to 50 %) , Unit: %
- Phase Error Rms: float: No parameter help available
- Phase\_Error\_Peak: float: No parameter help available
- Iq\_Offset: float: float I/Q origin offset Range: -100 dB to 0 dB, Unit: dB
- Iq\_Imbalance: float: float I/Q imbalance Range: -100 dB to 0 dB, Unit: dB
- Carrier Freq Err: float: No parameter help available
- Transmit Time Err: float: No parameter help available
- Ue\_Power: float: float User equipment power Range: -100 dBm to 55 dBm, Unit: dBm
- Power\_Steps: float: float User equipment power step Range: -50 dB to 50 dB, Unit: dB
- Phase\_Disc: float: float Phase discontinuity Range:  $-180$  deg to 180 deg, Unit: deg
- Tx Time Alignment: float: No parameter help available

calculate(*carrier=<Carrier.Default: -1>*) → CalculateStruct

```
# SCPI: CALCulate:WCDMa:MEASurement<instance>:MEValuation:CARRier<carrier>
˓→:MODulation:AVERage
value: CalculateStruct = driver.multiEval.carrier.modulation.average.
\rightarrowcalculate(carrier = repcap.Carrier.Default)
```
Return the current, average, maximum and standard deviation single value results. The return values described below are returned by FETCh and READ commands. CALCulate commands return limit check results instead, one value for each of the first 14 results listed below. The TX time alignment is only returned by FETCh and READ commands.

**param carrier** optional repeated capability selector. Default value: Nr1 (settable in the interface 'Carrier')

**return** structure: for return value, see the help for CalculateStruct structure arguments.

fetch(*carrier=<Carrier.Default: -1>*) → ResultData

```
# SCPI: FETCh:WCDMa:MEASurement<instance>:MEValuation:CARRier<carrier>
˓→:MODulation:AVERage
value: ResultData = driver.multiEval.carrier.modulation.average.fetch(carrier =\Box˓→repcap.Carrier.Default)
```
Return the current, average, maximum and standard deviation single value results. The return values described below are returned by FETCh and READ commands. CALCulate commands return limit check results instead, one value for each of the first 14 results listed below. The TX time alignment is only returned by FETCh and READ commands.

**param carrier** optional repeated capability selector. Default value: Nr1 (settable in the interface 'Carrier')

**return** structure: for return value, see the help for ResultData structure arguments.

read(*carrier=<Carrier.Default: -1>*) → ResultData

```
# SCPI: READ:WCDMa:MEASurement<instance>:MEValuation:CARRier<carrier>
˓→:MODulation:AVERage
value: ResultData = driver.multiEval.carrier.modulation.average.read(carrier =\Box→repcap.Carrier.Default) (continues on next page)
```
(continued from previous page)

Return the current, average, maximum and standard deviation single value results. The return values described below are returned by FETCh and READ commands. CALCulate commands return limit check results instead, one value for each of the first 14 results listed below. The TX time alignment is only returned by FETCh and READ commands.

**param carrier** optional repeated capability selector. Default value: Nr1 (settable in the interface 'Carrier')

**return** structure: for return value, see the help for ResultData structure arguments.

# **7.4.3.3 RcdError**

#### class RcdError

RcdError commands group definition. 16 total commands, 6 Sub-groups, 0 group commands

#### **Cloning the Group**

```
# Create a clone of the original group, that exists independently
group2 = driver.multiEval.carrier.rcdError.clone()
```
## **Subgroups**

## **7.4.3.3.1 Current**

### **SCPI Commands**

CALCulate:WCDMa:MEASurement<Instance>:MEValuation:CARRier<Carrier>:RCDerror:CURRent FETCh:WCDMa:MEASurement<Instance>:MEValuation:CARRier<Carrier>:RCDerror:CURRent READ:WCDMa:MEASurement<Instance>:MEValuation:CARRier<Carrier>:RCDerror:CURRent

#### class Current

Current commands group definition. 3 total commands, 0 Sub-groups, 3 group commands

## class CalculateStruct

- Reliability: int: decimal 'Reliability Indicator'
- Dpcch: float: float RCDE values for the indicated channels Range: -100 dB to 0 dB (SDEViation 0 dB to 50 dB) , Unit: dB
- Dpdch: float: float RCDE values for the indicated channels Range: -100 dB to 0 dB (SDEViation 0 dB to 50 dB) , Unit: dB
- Hsdpcch: float: float RCDE values for the indicated channels Range: -100 dB to 0 dB (SDEViation 0 dB to 50 dB) , Unit: dB
- Edpcch: float: float RCDE values for the indicated channels Range: -100 dB to 0 dB (SDEViation 0 dB to 50 dB) , Unit: dB
- Edpdch\_1: float: float RCDE values for the indicated channels Range: -100 dB to 0 dB (SDEViation 0 dB to 50 dB) , Unit: dB
- Edpdch 2: float: float RCDE values for the indicated channels Range: -100 dB to 0 dB (SDEViation 0 dB to 50 dB) , Unit: dB
- Edpdch 3: float: float RCDE values for the indicated channels Range: -100 dB to 0 dB (SDEViation 0 dB to 50 dB) , Unit: dB
- Edpdch 4: float: float RCDE values for the indicated channels Range: -100 dB to 0 dB (SDEViation 0 dB to 50 dB) , Unit: dB

#### class ResultData

Response structure. Fields:

- Reliability: int: decimal 'Reliability Indicator'
- Dpcch: float: float RCDE values for the indicated channels Range: -100 dB to 0 dB (SDEViation 0 dB to 50 dB) , Unit: dB
- Dpdch: float: float RCDE values for the indicated channels Range: -100 dB to 0 dB (SDEViation 0 dB to 50 dB) , Unit: dB
- Hsdpcch: float: float RCDE values for the indicated channels Range: -100 dB to 0 dB (SDEViation 0 dB to 50 dB) , Unit: dB
- Edpcch: float: float RCDE values for the indicated channels Range:  $-100$  dB to 0 dB (SDEViation 0 dB to 50 dB) , Unit: dB
- Edpdch\_1: float: float RCDE values for the indicated channels Range: -100 dB to 0 dB (SDEViation 0 dB to 50 dB) , Unit: dB
- Edpdch\_2: float: float RCDE values for the indicated channels Range: -100 dB to 0 dB (SDEViation 0 dB to 50 dB) , Unit: dB
- Edpdch\_3: float: float RCDE values for the indicated channels Range: -100 dB to 0 dB (SDEViation 0 dB to 50 dB) , Unit: dB
- Edpdch\_4: float: float RCDE values for the indicated channels Range: -100 dB to 0 dB (SDEViation 0 dB to 50 dB) , Unit: dB

calculate(*carrier=<Carrier.Default: -1>*) → CalculateStruct

```
# SCPI: CALCulate:WCDMa:MEASurement<instance>:MEValuation:CARRier<carrier>
˓→:RCDerror:CURRent
value: CalculateStruct = driver.multiEval.carrier.rcdError.current.
˓→calculate(carrier = repcap.Carrier.Default)
```
Returns the RCDE vs. slot values measured in a selected slot. In addition to the current values, average, maximum and standard deviation values can be retrieved. The values described below are returned by FETCh and READ commands. CALCulate commands return limit check results instead, one value for each result listed below.

**param carrier** optional repeated capability selector. Default value: Nr1 (settable in the interface 'Carrier')

**return** structure: for return value, see the help for CalculateStruct structure arguments.

fetch(*carrier=<Carrier.Default: -1>*) → ResultData

```
# SCPI: FETCh:WCDMa:MEASurement<instance>:MEValuation:CARRier<carrier>
˓→:RCDerror:CURRent
value: ResultData = driver.multiEval.carrier.rcdError.current.fetch(carrier =␣
˓→repcap.Carrier.Default) (continues on next page)
```
(continued from previous page)

Returns the RCDE vs. slot values measured in a selected slot. In addition to the current values, average, maximum and standard deviation values can be retrieved. The values described below are returned by FETCh and READ commands. CALCulate commands return limit check results instead, one value for each result listed below.

**param carrier** optional repeated capability selector. Default value: Nr1 (settable in the interface 'Carrier')

**return** structure: for return value, see the help for ResultData structure arguments.

read(*carrier=<Carrier.Default: -1>*) → ResultData

```
# SCPI: READ:WCDMa:MEASurement<instance>:MEValuation:CARRier<carrier>
˓→:RCDerror:CURRent
value: ResultData = driver.multiEval.carrier.rcdError.current.read(carrier =
˓→repcap.Carrier.Default)
```
Returns the RCDE vs. slot values measured in a selected slot. In addition to the current values, average, maximum and standard deviation values can be retrieved. The values described below are returned by FETCh and READ commands. CALCulate commands return limit check results instead, one value for each result listed below.

**param carrier** optional repeated capability selector. Default value: Nr1 (settable in the interface 'Carrier')

**return** structure: for return value, see the help for ResultData structure arguments.

# **7.4.3.3.2 Average**

### **SCPI Commands**

CALCulate:WCDMa:MEASurement<Instance>:MEValuation:CARRier<Carrier>:RCDerror:AVERage FETCh:WCDMa:MEASurement<Instance>:MEValuation:CARRier<Carrier>:RCDerror:AVERage READ:WCDMa:MEASurement<Instance>:MEValuation:CARRier<Carrier>:RCDerror:AVERage

### class Average

Average commands group definition. 3 total commands, 0 Sub-groups, 3 group commands

#### class CalculateStruct

- Reliability: int: decimal 'Reliability Indicator'
- Dpcch: float: float RCDE values for the indicated channels Range: -100 dB to 0 dB (SDEViation 0 dB to 50 dB) , Unit: dB
- Dpdch: float: float RCDE values for the indicated channels Range: -100 dB to 0 dB (SDEViation 0 dB to 50 dB) , Unit: dB
- Hsdpcch: float: float RCDE values for the indicated channels Range: -100 dB to 0 dB (SDEViation 0 dB to 50 dB) , Unit: dB
- Edpcch: float: float RCDE values for the indicated channels Range: -100 dB to 0 dB (SDEViation 0 dB to 50 dB) , Unit: dB
- Edpdch 1: float: float RCDE values for the indicated channels Range: -100 dB to 0 dB (SDEViation 0 dB to 50 dB) , Unit: dB
- Edpdch 2: float: float RCDE values for the indicated channels Range: -100 dB to 0 dB (SDEViation 0 dB to 50 dB) , Unit: dB
- Edpdch 3: float: float RCDE values for the indicated channels Range: -100 dB to 0 dB (SDEViation 0 dB to 50 dB) , Unit: dB
- Edpdch 4: float: float RCDE values for the indicated channels Range: -100 dB to 0 dB (SDEViation 0 dB to 50 dB) , Unit: dB

# class ResultData

Response structure. Fields:

- Reliability: int: decimal 'Reliability Indicator'
- Dpcch: float: float RCDE values for the indicated channels Range: -100 dB to 0 dB (SDEViation 0) dB to 50 dB) , Unit: dB
- Dpdch: float: float RCDE values for the indicated channels Range: -100 dB to 0 dB (SDEViation 0 dB to 50 dB) , Unit: dB
- Hsdpcch: float: float RCDE values for the indicated channels Range:  $-100$  dB to 0 dB (SDEViation 0 dB to 50 dB) , Unit: dB
- Edpcch: float: float RCDE values for the indicated channels Range: -100 dB to 0 dB (SDEViation 0 dB to 50 dB) , Unit: dB
- Edpdch\_1: float: float RCDE values for the indicated channels Range: -100 dB to 0 dB (SDEViation 0 dB to 50 dB) , Unit: dB
- Edpdch\_2: float: float RCDE values for the indicated channels Range: -100 dB to 0 dB (SDEViation 0 dB to 50 dB) , Unit: dB
- Edpdch\_3: float: float RCDE values for the indicated channels Range: -100 dB to 0 dB (SDEViation 0 dB to 50 dB) , Unit: dB
- Edpdch\_4: float: float RCDE values for the indicated channels Range: -100 dB to 0 dB (SDEViation 0 dB to 50 dB) , Unit: dB

calculate(*carrier=<Carrier.Default: -1>*) → CalculateStruct

```
# SCPI: CALCulate:WCDMa:MEASurement<instance>:MEValuation:CARRier<carrier>
˓→:RCDerror:AVERage
value: CalculateStruct = driver.multiEval.carrier.rcdError.average.
\rightarrowcalculate(carrier = repcap.Carrier.Default)
```
Returns the RCDE vs. slot values measured in a selected slot. In addition to the current values, average, maximum and standard deviation values can be retrieved. The values described below are returned by FETCh and READ commands. CALCulate commands return limit check results instead, one value for each result listed below.

**param carrier** optional repeated capability selector. Default value: Nr1 (settable in the interface 'Carrier')

**return** structure: for return value, see the help for CalculateStruct structure arguments.

fetch(*carrier=<Carrier.Default: -1>*) → ResultData

```
# SCPI: FETCh:WCDMa:MEASurement<instance>:MEValuation:CARRier<carrier>
˓→:RCDerror:AVERage
value: ResultData = driver.multiEval.carrier.rcdError.average.fetch(carrier =␣
˓→repcap.Carrier.Default)
```
Returns the RCDE vs. slot values measured in a selected slot. In addition to the current values, average, maximum and standard deviation values can be retrieved. The values described below are returned by FETCh and READ commands. CALCulate commands return limit check results instead, one value for each result listed below.

**param carrier** optional repeated capability selector. Default value: Nr1 (settable in the interface 'Carrier')

**return** structure: for return value, see the help for ResultData structure arguments.

read(*carrier=<Carrier.Default: -1>*) → ResultData

```
# SCPI: READ:WCDMa:MEASurement<instance>:MEValuation:CARRier<carrier>
˓→:RCDerror:AVERage
value: ResultData = driver.multiEval.carrier.rcdError.average.read(carrier =_
˓→repcap.Carrier.Default)
```
Returns the RCDE vs. slot values measured in a selected slot. In addition to the current values, average, maximum and standard deviation values can be retrieved. The values described below are returned by FETCh and READ commands. CALCulate commands return limit check results instead, one value for each result listed below.

**param carrier** optional repeated capability selector. Default value: Nr1 (settable in the interface 'Carrier')

**return** structure: for return value, see the help for ResultData structure arguments.

# **7.4.3.3.3 Maximum**

# **SCPI Commands**

CALCulate:WCDMa:MEASurement<Instance>:MEValuation:CARRier<Carrier>:RCDerror:MAXimum FETCh:WCDMa:MEASurement<Instance>:MEValuation:CARRier<Carrier>:RCDerror:MAXimum READ:WCDMa:MEASurement<Instance>:MEValuation:CARRier<Carrier>:RCDerror:MAXimum

# class Maximum

Maximum commands group definition. 3 total commands, 0 Sub-groups, 3 group commands

### class CalculateStruct

- Reliability: int: decimal 'Reliability Indicator'
- Dpcch: float: float RCDE values for the indicated channels Range: -100 dB to 0 dB (SDEViation 0 dB to 50 dB) , Unit: dB
- Dpdch: float: float RCDE values for the indicated channels Range:  $-100$  dB to 0 dB (SDEViation 0 dB to 50 dB) , Unit: dB
- Hsdpcch: float: float RCDE values for the indicated channels Range: -100 dB to 0 dB (SDEViation 0 dB to 50 dB) , Unit: dB
- Edpcch: float: float RCDE values for the indicated channels Range: -100 dB to 0 dB (SDEViation 0 dB to 50 dB) , Unit: dB
- Edpdch 1: float: float RCDE values for the indicated channels Range: -100 dB to 0 dB (SDEViation 0 dB to 50 dB) , Unit: dB
- Edpdch 2: float: float RCDE values for the indicated channels Range: -100 dB to 0 dB (SDEViation 0 dB to 50 dB) , Unit: dB
- Edpdch 3: float: float RCDE values for the indicated channels Range: -100 dB to 0 dB (SDEViation 0 dB to 50 dB) , Unit: dB
- Edpdch\_4: float: float RCDE values for the indicated channels Range: -100 dB to 0 dB (SDEViation 0 dB to 50 dB) , Unit: dB

### class ResultData

Response structure. Fields:

- Reliability: int: decimal 'Reliability Indicator'
- Dpcch: float: float RCDE values for the indicated channels Range: -100 dB to 0 dB (SDEViation 0 dB to 50 dB) , Unit: dB
- Dpdch: float: float RCDE values for the indicated channels Range:  $-100$  dB to 0 dB (SDEViation 0 dB to 50 dB) , Unit: dB
- Hsdpcch: float: float RCDE values for the indicated channels Range: -100 dB to 0 dB (SDEViation 0 dB to 50 dB) , Unit: dB
- Edpcch: float: float RCDE values for the indicated channels Range: -100 dB to 0 dB (SDEViation 0 dB to 50 dB) , Unit: dB
- Edpdch\_1: float: float RCDE values for the indicated channels Range: -100 dB to 0 dB (SDEViation 0 dB to 50 dB) , Unit: dB
- Edpdch\_2: float: float RCDE values for the indicated channels Range: -100 dB to 0 dB (SDEViation 0 dB to 50 dB) , Unit: dB
- Edpdch\_3: float: float RCDE values for the indicated channels Range: -100 dB to 0 dB (SDEViation 0 dB to 50 dB) , Unit: dB
- Edpdch 4: float: float RCDE values for the indicated channels Range: -100 dB to 0 dB (SDEViation 0 dB to 50 dB) , Unit: dB

calculate(*carrier=<Carrier.Default: -1>*) → CalculateStruct

```
# SCPI: CALCulate:WCDMa:MEASurement<instance>:MEValuation:CARRier<carrier>
˓→:RCDerror:MAXimum
value: CalculateStruct = driver.multiEval.carrier.rcdError.maximum.
˓→calculate(carrier = repcap.Carrier.Default)
```
Returns the RCDE vs. slot values measured in a selected slot. In addition to the current values, average, maximum and standard deviation values can be retrieved. The values described below are returned by FETCh and READ commands. CALCulate commands return limit check results instead, one value for each result listed below.

**param carrier** optional repeated capability selector. Default value: Nr1 (settable in the interface 'Carrier')

**return** structure: for return value, see the help for CalculateStruct structure arguments.

fetch(*carrier=<Carrier.Default: -1>*) → ResultData

```
# SCPI: FETCh:WCDMa:MEASurement<instance>:MEValuation:CARRier<carrier>
˓→:RCDerror:MAXimum
value: ResultData = driver.multiEval.carrier.rcdError.maximum.fetch(carrier =_
˓→repcap.Carrier.Default)
```
Returns the RCDE vs. slot values measured in a selected slot. In addition to the current values, average, maximum and standard deviation values can be retrieved. The values described below are returned by FETCh and READ commands. CALCulate commands return limit check results instead, one value for each result listed below.

**param carrier** optional repeated capability selector. Default value: Nr1 (settable in the interface 'Carrier')

**return** structure: for return value, see the help for ResultData structure arguments.

read(*carrier=<Carrier.Default: -1>*) → ResultData

```
# SCPI: READ:WCDMa:MEASurement<instance>:MEValuation:CARRier<carrier>
˓→:RCDerror:MAXimum
value: ResultData = driver.multiEval.carrier.rcdError.maximum.read(carrier =\Box˓→repcap.Carrier.Default)
```
Returns the RCDE vs. slot values measured in a selected slot. In addition to the current values, average, maximum and standard deviation values can be retrieved. The values described below are returned by FETCh and READ commands. CALCulate commands return limit check results instead, one value for each result listed below.

**param carrier** optional repeated capability selector. Default value: Nr1 (settable in the interface 'Carrier')

**return** structure: for return value, see the help for ResultData structure arguments.

### **7.4.3.3.4 StandardDev**

## **SCPI Commands**

CALCulate:WCDMa:MEASurement<Instance>:MEValuation:CARRier<Carrier>:RCDerror:SDEViation FETCh:WCDMa:MEASurement<Instance>:MEValuation:CARRier<Carrier>:RCDerror:SDEViation READ:WCDMa:MEASurement<Instance>:MEValuation:CARRier<Carrier>:RCDerror:SDEViation

#### class StandardDev

StandardDev commands group definition. 3 total commands, 0 Sub-groups, 3 group commands

### class CalculateStruct

- Reliability: int: decimal 'Reliability Indicator'
- Dpcch: float: float RCDE values for the indicated channels Range: -100 dB to 0 dB (SDEViation 0 dB to 50 dB) , Unit: dB
- Dpdch: float: float RCDE values for the indicated channels Range: -100 dB to 0 dB (SDEViation 0 dB to 50 dB) , Unit: dB
- Hsdpcch: float: float RCDE values for the indicated channels Range: -100 dB to 0 dB (SDEViation 0 dB to 50 dB) , Unit: dB
- Edpcch: float: float RCDE values for the indicated channels Range: -100 dB to 0 dB (SDEViation 0 dB to 50 dB) , Unit: dB
- Edpdch 1: float: float RCDE values for the indicated channels Range: -100 dB to 0 dB (SDEViation 0 dB to 50 dB) , Unit: dB
- Edpdch 2: float: float RCDE values for the indicated channels Range: -100 dB to 0 dB (SDEViation 0 dB to 50 dB) , Unit: dB
- Edpdch\_3: float: float RCDE values for the indicated channels Range: -100 dB to 0 dB (SDEViation 0 dB to 50 dB) , Unit: dB
- Edpdch\_4: float: float RCDE values for the indicated channels Range: -100 dB to 0 dB (SDEViation 0 dB to 50 dB) , Unit: dB

#### class ResultData

Response structure. Fields:

- Reliability: int: decimal 'Reliability Indicator'
- Dpcch: float: float RCDE values for the indicated channels Range:  $-100$  dB to 0 dB (SDEViation 0) dB to 50 dB) , Unit: dB
- Dpdch: float: float RCDE values for the indicated channels Range: -100 dB to 0 dB (SDEViation 0 dB to 50 dB) , Unit: dB
- Hsdpcch: float: float RCDE values for the indicated channels Range: -100 dB to 0 dB (SDEViation 0 dB to 50 dB) , Unit: dB
- Edpcch: float: float RCDE values for the indicated channels Range: -100 dB to 0 dB (SDEViation 0 dB to 50 dB) , Unit: dB
- Edpdch\_1: float: float RCDE values for the indicated channels Range: -100 dB to 0 dB (SDEViation 0 dB to 50 dB) , Unit: dB
- Edpdch\_2: float: float RCDE values for the indicated channels Range: -100 dB to 0 dB (SDEViation 0 dB to 50 dB) , Unit: dB
- Edpdch 3: float: float RCDE values for the indicated channels Range: -100 dB to 0 dB (SDEViation 0 dB to 50 dB) , Unit: dB
- Edpdch 4: float: float RCDE values for the indicated channels Range: -100 dB to 0 dB (SDEViation 0 dB to 50 dB) , Unit: dB

calculate(*carrier=<Carrier.Default: -1>*) → CalculateStruct

```
# SCPI: CALCulate:WCDMa:MEASurement<instance>:MEValuation:CARRier<carrier>
˓→:RCDerror:SDEViation
value: CalculateStruct = driver.multiEval.carrier.rcdError.standardDev.
˓→calculate(carrier = repcap.Carrier.Default)
```
Returns the RCDE vs. slot values measured in a selected slot. In addition to the current values, average, maximum and standard deviation values can be retrieved. The values described below are returned by FETCh and READ commands. CALCulate commands return limit check results instead, one value for each result listed below.

**param carrier** optional repeated capability selector. Default value: Nr1 (settable in the interface 'Carrier')

**return** structure: for return value, see the help for CalculateStruct structure arguments.

fetch(*carrier=<Carrier.Default: -1>*) → ResultData

```
# SCPI: FETCh:WCDMa:MEASurement<instance>:MEValuation:CARRier<carrier>
˓→:RCDerror:SDEViation
value: ResultData = driver.multiEval.carrier.rcdError.standardDev.fetch(carrier.
˓→= repcap.Carrier.Default)
```
Returns the RCDE vs. slot values measured in a selected slot. In addition to the current values, average, maximum and standard deviation values can be retrieved. The values described below are returned by FETCh and READ commands. CALCulate commands return limit check results instead, one value for each result listed below.

**param carrier** optional repeated capability selector. Default value: Nr1 (settable in the interface 'Carrier')

**return** structure: for return value, see the help for ResultData structure arguments.

read(*carrier=<Carrier.Default: -1>*) → ResultData

```
# SCPI: READ:WCDMa:MEASurement<instance>:MEValuation:CARRier<carrier>
˓→:RCDerror:SDEViation
value: ResultData = driver.multiEval.carrier.rcdError.standardDev.read(carrier
\rightarrow= repcap.Carrier.Default)
```
Returns the RCDE vs. slot values measured in a selected slot. In addition to the current values, average, maximum and standard deviation values can be retrieved. The values described below are returned by FETCh and READ commands. CALCulate commands return limit check results instead, one value for each result listed below.

**param carrier** optional repeated capability selector. Default value: Nr1 (settable in the interface 'Carrier')

**return** structure: for return value, see the help for ResultData structure arguments.

# **7.4.3.3.5 Sf**

# **SCPI Commands**

FETCh:WCDMa:MEASurement<Instance>:MEValuation:CARRier<Carrier>:RCDerror:SF READ:WCDMa:MEASurement<Instance>:MEValuation:CARRier<Carrier>:RCDerror:SF

# class Sf

Sf commands group definition. 2 total commands, 0 Sub-groups, 2 group commands

#### class ResultData

- Reliability: int: decimal 'Reliability Indicator'
- Dpcch: int: 2 | 4 | 8 | 16 | 32 | 64 | 128 | 256 Spreading factors for the indicated channels
- Dpdch: int: 2 | 4 | 8 | 16 | 32 | 64 | 128 | 256 Spreading factors for the indicated channels
- Hsdpcch: int: 2 | 4 | 8 | 16 | 32 | 64 | 128 | 256 Spreading factors for the indicated channels
- Edpcch: int:  $2 \mid 4 \mid 8 \mid 16 \mid 32 \mid 64 \mid 128 \mid 256$  Spreading factors for the indicated channels
- Edpdch\_1: int:  $2 \mid 4 \mid 8 \mid 16 \mid 32 \mid 64 \mid 128 \mid 256$  Spreading factors for the indicated channels
- Edpdch\_2: int: 2 | 4 | 8 | 16 | 32 | 64 | 128 | 256 Spreading factors for the indicated channels
- Edpdch\_3: int: 2 | 4 | 8 | 16 | 32 | 64 | 128 | 256 Spreading factors for the indicated channels
- Edpdch\_4: int: 2 | 4 | 8 | 16 | 32 | 64 | 128 | 256 Spreading factors for the indicated channels

fetch(*carrier=<Carrier.Default: -1>*) → ResultData

```
# SCPI: FETCh:WCDMa:MEASurement<instance>:MEValuation:CARRier<carrier>
˓→:RCDerror:SF
value: ResultData = driver.multiEval.carrier.rcdError.sf.fetch(carrier = repcap.
˓→Carrier.Default)
```
Returns the spreading factors of the dedicated physical channels determined from a selected slot. The number to the left of each result parameter is provided for easy identification of the parameter position within the result array.

**param carrier** optional repeated capability selector. Default value: Nr1 (settable in the interface 'Carrier')

**return** structure: for return value, see the help for ResultData structure arguments.

read(*carrier=<Carrier.Default: -1>*) → ResultData

```
# SCPI: READ:WCDMa:MEASurement<instance>:MEValuation:CARRier<carrier>
˓→:RCDerror:SF
value: ResultData = driver.multiEval.carrier.rcdError.sf.read(carrier = repcap.
˓→Carrier.Default)
```
Returns the spreading factors of the dedicated physical channels determined from a selected slot. The number to the left of each result parameter is provided for easy identification of the parameter position within the result array.

**param carrier** optional repeated capability selector. Default value: Nr1 (settable in the interface 'Carrier')

**return** structure: for return value, see the help for ResultData structure arguments.

# **7.4.3.3.6 OcInfo**

### **SCPI Commands**

READ:WCDMa:MEASurement<Instance>:MEValuation:CARRier<Carrier>:RCDerror:OCINfo FETCh:WCDMa:MEASurement<Instance>:MEValuation:CARRier<Carrier>:RCDerror:OCINfo

# class OcInfo

OcInfo commands group definition. 2 total commands, 0 Sub-groups, 2 group commands

#### class ResultData

Response structure. Fields:

• Reliability: int: decimal 'Reliability Indicator'

- State: List[enums.State]: OFF | VAR | ON State of the channel OFF: Channel off since start of measurement VAR: Channel has been on and off ON: Channel on since start of measurement
- Spreading\_Factor: List[enums.SpreadingFactorB]: No parameter help available
- Modulation: List[enums.Modulation]: BPSK | 4PAM | 4PVar Modulation type of the channel BPSK: Constantly BPSK modulated 4PAM: Constantly 4PAM modulated 4PVar: BPSK and 4PAM occurred

fetch(*carrier=<Carrier.Default: -1>*) → ResultData

```
# SCPI: FETCh:WCDMa:MEASurement<instance>:MEValuation:CARRier<carrier>
˓→:RCDerror:OCINfo
value: ResultData = driver.multiEval.carrier.rcdError.ocInfo.fetch(carrier =\Box˓→repcap.Carrier.Default)
```
Returns the overall channel information for the RCDE measurement. This information is determined from all measu INTRO\_CMD\_HELP: The parameters <State>, <SpreadFactor> and <Modulation> are returned for the individual channels:

- Values 2 to 4: DPCCH
- Values 5 to 7: DPDCH
- Values 8 to 10: HSDPCCH
- Values 11 to 13: EDPCCH
- Values 14 to 16: EDPDCH1
- Values 17 to 19: EDPDCH2
- Values 20 to 22: EDPDCH3
- Values 23 to 25: EDPDCH4

**param carrier** optional repeated capability selector. Default value: Nr1 (settable in the interface 'Carrier')

**return** structure: for return value, see the help for ResultData structure arguments.

read(*carrier=<Carrier.Default: -1>*) → ResultData

```
# SCPI: READ:WCDMa:MEASurement<instance>:MEValuation:CARRier<carrier>
˓→:RCDerror:OCINfo
value: ResultData = driver.multiEval.carrier.rcdError.ocInfo.read(carrier =_
˓→repcap.Carrier.Default)
```
Returns the overall channel information for the RCDE measurement. This information is determined from all measu

INTRO\_CMD\_HELP: The parameters <State>, <SpreadFactor> and <Modulation> are returned for the individual channels:

- Values 2 to 4: DPCCH
- Values 5 to 7: DPDCH
- Values 8 to 10: HSDPCCH
- Values 11 to 13: EDPCCH
- Values 14 to 16: EDPDCH1
- Values 17 to 19: EDPDCH2
- Values 20 to 22: EDPDCH3
- Values 23 to 25: EDPDCH4

**param carrier** optional repeated capability selector. Default value: Nr1 (settable in the interface 'Carrier')

**return** structure: for return value, see the help for ResultData structure arguments.

# **7.4.3.4 CdPower**

## class CdPower

CdPower commands group definition. 10 total commands, 5 Sub-groups, 0 group commands

#### **Cloning the Group**

# Create a clone of the original group, that exists independently group2 = driver.multiEval.carrier.cdPower.clone()

### **Subgroups**

# **7.4.3.4.1 Current**

## **SCPI Commands**

READ:WCDMa:MEASurement<Instance>:MEValuation:CARRier<Carrier>:CDPower:CURRent FETCh:WCDMa:MEASurement<Instance>:MEValuation:CARRier<Carrier>:CDPower:CURRent

#### class Current

Current commands group definition. 2 total commands, 0 Sub-groups, 2 group commands

# class ResultData

- Reliability: int: decimal 'Reliability Indicator'
- Dpcch: float: float RMS CDP values for the indicated channels Range: -100 dB to 0 dB (SDEViation 0 dB to 50 dB) , Unit: dB
- Dpdch: float: float RMS CDP values for the indicated channels Range: -100 dB to 0 dB (SDEViation 0 dB to 50 dB) , Unit: dB
- Hsdpcch: float: float RMS CDP values for the indicated channels Range: -100 dB to 0 dB (SDEViation 0 dB to 50 dB) , Unit: dB
- Edpcch: float: float RMS CDP values for the indicated channels Range: -100 dB to 0 dB (SDEViation 0 dB to 50 dB) , Unit: dB
- Edpdch\_1: float: float RMS CDP values for the indicated channels Range: -100 dB to 0 dB (SDEViation 0 dB to 50 dB) , Unit: dB
- Edpdch\_2: float: float RMS CDP values for the indicated channels Range: -100 dB to 0 dB (SDEViation 0 dB to 50 dB) , Unit: dB
- Edpdch 3: float: float RMS CDP values for the indicated channels Range: -100 dB to 0 dB (SDEViation 0 dB to 50 dB) , Unit: dB
- Edpdch 4: float: float RMS CDP values for the indicated channels Range: -100 dB to 0 dB (SDEViation 0 dB to 50 dB) , Unit: dB

fetch(*carrier=<Carrier.Default: -1>*) → ResultData

```
# SCPI: FETCh:WCDMa:MEASurement<instance>:MEValuation:CARRier<carrier>
˓→:CDPower:CURRent
value: ResultData = driver.multiEval.carrier.cdPower.current.fetch(carrier =␣
˓→repcap.Carrier.Default)
```
Returns the RMS CDP vs. slot values measured in a selected slot. In addition to the current values, average, minimum, maximum and standard deviation values can be retrieved.

**param carrier** optional repeated capability selector. Default value: Nr1 (settable in the interface 'Carrier')

**return** structure: for return value, see the help for ResultData structure arguments.

read(*carrier=<Carrier.Default: -1>*) → ResultData

```
# SCPI: READ:WCDMa:MEASurement<instance>:MEValuation:CARRier<carrier>
˓→:CDPower:CURRent
value: ResultData = driver.multiEval.carrier.cdPower.current.read(carrier =_
˓→repcap.Carrier.Default)
```
Returns the RMS CDP vs. slot values measured in a selected slot. In addition to the current values, average, minimum, maximum and standard deviation values can be retrieved.

**param carrier** optional repeated capability selector. Default value: Nr1 (settable in the interface 'Carrier')

**return** structure: for return value, see the help for ResultData structure arguments.

# **7.4.3.4.2 Average**

## **SCPI Commands**

READ:WCDMa:MEASurement<Instance>:MEValuation:CARRier<Carrier>:CDPower:AVERage FETCh:WCDMa:MEASurement<Instance>:MEValuation:CARRier<Carrier>:CDPower:AVERage

#### class Average

Average commands group definition. 2 total commands, 0 Sub-groups, 2 group commands

# class ResultData

- Reliability: int: decimal 'Reliability Indicator'
- Dpcch: float: float RMS CDP values for the indicated channels Range: -100 dB to 0 dB (SDEViation 0 dB to 50 dB) , Unit: dB
- Dpdch: float: float RMS CDP values for the indicated channels Range: -100 dB to 0 dB (SDEViation 0 dB to 50 dB) , Unit: dB
- Hsdpcch: float: float RMS CDP values for the indicated channels Range: -100 dB to 0 dB (SDEViation 0 dB to 50 dB) , Unit: dB
- Edpcch: float: float RMS CDP values for the indicated channels Range: -100 dB to 0 dB (SDEViation 0 dB to 50 dB) , Unit: dB
- Edpdch 1: float: float RMS CDP values for the indicated channels Range: -100 dB to 0 dB (SDEViation 0 dB to 50 dB) , Unit: dB
- Edpdch 2: float: float RMS CDP values for the indicated channels Range: -100 dB to 0 dB (SDEViation 0 dB to 50 dB) , Unit: dB
- Edpdch\_3: float: float RMS CDP values for the indicated channels Range: -100 dB to 0 dB (SDEViation 0 dB to 50 dB) , Unit: dB
- Edpdch\_4: float: float RMS CDP values for the indicated channels Range: -100 dB to 0 dB (SDEViation 0 dB to 50 dB) , Unit: dB

fetch(*carrier=<Carrier.Default: -1>*) → ResultData

```
# SCPI: FETCh:WCDMa:MEASurement<instance>:MEValuation:CARRier<carrier>
˓→:CDPower:AVERage
value: ResultData = driver.multiEval.carrier.cdPower.average.fetch(carrier =_
˓→repcap.Carrier.Default)
```
Returns the RMS CDP vs. slot values measured in a selected slot. In addition to the current values, average, minimum, maximum and standard deviation values can be retrieved.

**param carrier** optional repeated capability selector. Default value: Nr1 (settable in the interface 'Carrier')

**return** structure: for return value, see the help for ResultData structure arguments.

read(*carrier=<Carrier.Default: -1>*) → ResultData

# # SCPI: READ:WCDMa:MEASurement<instance>:MEValuation:CARRier<carrier> ˓<sup>→</sup>:CDPower:AVERage

```
value: ResultData = driver.multiEval.carrier.cdPower.average.read(carrier =_
˓→repcap.Carrier.Default)
```
Returns the RMS CDP vs. slot values measured in a selected slot. In addition to the current values, average, minimum, maximum and standard deviation values can be retrieved.

**param carrier** optional repeated capability selector. Default value: Nr1 (settable in the interface 'Carrier')

**return** structure: for return value, see the help for ResultData structure arguments.

# **7.4.3.4.3 Minimum**

### **SCPI Commands**

READ:WCDMa:MEASurement<Instance>:MEValuation:CARRier<Carrier>:CDPower:MINimum FETCh:WCDMa:MEASurement<Instance>:MEValuation:CARRier<Carrier>:CDPower:MINimum

#### class Minimum

Minimum commands group definition. 2 total commands, 0 Sub-groups, 2 group commands

#### class ResultData

Response structure. Fields:

- Reliability: int: decimal 'Reliability Indicator'
- Dpcch: float: float RMS CDP values for the indicated channels Range: -100 dB to 0 dB (SDEViation 0 dB to 50 dB) , Unit: dB
- Dpdch: float: float RMS CDP values for the indicated channels Range: -100 dB to 0 dB (SDEViation 0 dB to 50 dB) , Unit: dB
- Hsdpcch: float: float RMS CDP values for the indicated channels Range: -100 dB to 0 dB (SDEViation 0 dB to 50 dB) , Unit: dB
- Edpcch: float: float RMS CDP values for the indicated channels Range: -100 dB to 0 dB (SDEViation 0 dB to 50 dB) , Unit: dB
- Edpdch\_1: float: float RMS CDP values for the indicated channels Range: -100 dB to 0 dB (SDEViation 0 dB to 50 dB) , Unit: dB
- Edpdch\_2: float: float RMS CDP values for the indicated channels Range: -100 dB to 0 dB (SDEViation 0 dB to 50 dB) , Unit: dB
- Edpdch\_3: float: float RMS CDP values for the indicated channels Range: -100 dB to 0 dB (SDEViation 0 dB to 50 dB) , Unit: dB
- Edpdch 4: float: float RMS CDP values for the indicated channels Range: -100 dB to 0 dB (SDEViation 0 dB to 50 dB) , Unit: dB

fetch(*carrier=<Carrier.Default: -1>*) → ResultData

```
# SCPI: FETCh:WCDMa:MEASurement<instance>:MEValuation:CARRier<carrier>
˓→:CDPower:MINimum
value: ResultData = driver.multiEval.carrier.cdPower.minimum.fetch(carrier =_
˓→repcap.Carrier.Default)
```
Returns the RMS CDP vs. slot values measured in a selected slot. In addition to the current values, average, minimum, maximum and standard deviation values can be retrieved.

**param carrier** optional repeated capability selector. Default value: Nr1 (settable in the interface 'Carrier')

**return** structure: for return value, see the help for ResultData structure arguments.

read(*carrier=<Carrier.Default: -1>*) → ResultData

# SCPI: READ:WCDMa:MEASurement<instance>:MEValuation:CARRier<carrier> ˓<sup>→</sup>:CDPower:MINimum value: ResultData = driver.multiEval.carrier.cdPower.minimum.read(carrier =␣ ˓<sup>→</sup>repcap.Carrier.Default)

Returns the RMS CDP vs. slot values measured in a selected slot. In addition to the current values, average, minimum, maximum and standard deviation values can be retrieved.

**param carrier** optional repeated capability selector. Default value: Nr1 (settable in the interface 'Carrier')

**return** structure: for return value, see the help for ResultData structure arguments.

# **7.4.3.4.4 Maximum**

# **SCPI Commands**

READ:WCDMa:MEASurement<Instance>:MEValuation:CARRier<Carrier>:CDPower:MAXimum FETCh:WCDMa:MEASurement<Instance>:MEValuation:CARRier<Carrier>:CDPower:MAXimum

#### class Maximum

Maximum commands group definition. 2 total commands, 0 Sub-groups, 2 group commands

#### class ResultData

Response structure. Fields:

- Reliability: int: decimal 'Reliability Indicator'
- Dpcch: float: float RMS CDP values for the indicated channels Range: -100 dB to 0 dB (SDEViation 0 dB to 50 dB) , Unit: dB
- Dpdch: float: float RMS CDP values for the indicated channels Range: -100 dB to 0 dB (SDEViation 0 dB to 50 dB) , Unit: dB
- Hsdpcch: float: float RMS CDP values for the indicated channels Range: -100 dB to 0 dB (SDEViation 0 dB to 50 dB) , Unit: dB
- Edpcch: float: float RMS CDP values for the indicated channels Range: -100 dB to 0 dB (SDEViation 0 dB to 50 dB) , Unit: dB
- Edpdch 1: float: float RMS CDP values for the indicated channels Range: -100 dB to 0 dB (SDEViation 0 dB to 50 dB) , Unit: dB
- Edpdch\_2: float: float RMS CDP values for the indicated channels Range: -100 dB to 0 dB (SDEViation 0 dB to 50 dB) , Unit: dB
- Edpdch 3: float: float RMS CDP values for the indicated channels Range: -100 dB to 0 dB (SDEViation 0 dB to 50 dB) , Unit: dB
- Edpdch\_4: float: float RMS CDP values for the indicated channels Range: -100 dB to 0 dB (SDEViation 0 dB to 50 dB) , Unit: dB

fetch(*carrier=<Carrier.Default: -1>*) → ResultData

```
# SCPI: FETCh:WCDMa:MEASurement<instance>:MEValuation:CARRier<carrier>
˓→:CDPower:MAXimum
value: ResultData = driver.multiEval.carrier.cdPower.maximum.fetch(carrier =\Box→repcap.Carrier.Default) (continues on next page)
```
Returns the RMS CDP vs. slot values measured in a selected slot. In addition to the current values, average, minimum, maximum and standard deviation values can be retrieved.

**param carrier** optional repeated capability selector. Default value: Nr1 (settable in the interface 'Carrier')

**return** structure: for return value, see the help for ResultData structure arguments.

read(*carrier=<Carrier.Default: -1>*) → ResultData

```
# SCPI: READ:WCDMa:MEASurement<instance>:MEValuation:CARRier<carrier>
˓→:CDPower:MAXimum
value: ResultData = driver.multiEval.carrier.cdPower.maximum.read(carrier =␣
˓→repcap.Carrier.Default)
```
Returns the RMS CDP vs. slot values measured in a selected slot. In addition to the current values, average, minimum, maximum and standard deviation values can be retrieved.

**param carrier** optional repeated capability selector. Default value: Nr1 (settable in the interface 'Carrier')

**return** structure: for return value, see the help for ResultData structure arguments.

# **7.4.3.4.5 StandardDev**

# **SCPI Commands**

READ:WCDMa:MEASurement<Instance>:MEValuation:CARRier<Carrier>:CDPower:SDEViation FETCh:WCDMa:MEASurement<Instance>:MEValuation:CARRier<Carrier>:CDPower:SDEViation

#### class StandardDev

StandardDev commands group definition. 2 total commands, 0 Sub-groups, 2 group commands

#### class ResultData

- Reliability: int: decimal 'Reliability Indicator'
- Dpcch: float: float RMS CDP values for the indicated channels Range: -100 dB to 0 dB (SDEViation 0 dB to 50 dB) , Unit: dB
- Dpdch: float: float RMS CDP values for the indicated channels Range: -100 dB to 0 dB (SDEViation 0 dB to 50 dB) , Unit: dB
- Hsdpcch: float: float RMS CDP values for the indicated channels Range: -100 dB to 0 dB (SDEViation  $0$  dB to  $50$  dB) , Unit:  $\mathrm{dB}$
- Edpcch: float: float RMS CDP values for the indicated channels Range: -100 dB to 0 dB (SDEViation 0 dB to 50 dB) , Unit: dB
- Edpdch\_1: float: float RMS CDP values for the indicated channels Range: -100 dB to 0 dB (SDEViation 0 dB to 50 dB) , Unit: dB
- Edpdch\_2: float: float RMS CDP values for the indicated channels Range: -100 dB to 0 dB (SDEViation 0 dB to 50 dB) , Unit: dB
- Edpdch 3: float: float RMS CDP values for the indicated channels Range: -100 dB to 0 dB (SDEViation 0 dB to 50 dB) , Unit: dB
- Edpdch 4: float: float RMS CDP values for the indicated channels Range: -100 dB to 0 dB (SDEViation 0 dB to 50 dB) , Unit: dB

fetch(*carrier=<Carrier.Default: -1>*) → ResultData

```
# SCPI: FETCh:WCDMa:MEASurement<instance>:MEValuation:CARRier<carrier>
˓→:CDPower:SDEViation
value: ResultData = driver.multiEval.carrier.cdPower.standardDev.fetch(carrier
˓→= repcap.Carrier.Default)
```
Returns the RMS CDP vs. slot values measured in a selected slot. In addition to the current values, average, minimum, maximum and standard deviation values can be retrieved.

**param carrier** optional repeated capability selector. Default value: Nr1 (settable in the interface 'Carrier')

**return** structure: for return value, see the help for ResultData structure arguments.

read(*carrier=<Carrier.Default: -1>*) → ResultData

```
# SCPI: READ:WCDMa:MEASurement<instance>:MEValuation:CARRier<carrier>
˓→:CDPower:SDEViation
value: ResultData = driver.multiEval.carrier.cdPower.standardDev.read(carrier =_
˓→repcap.Carrier.Default)
```
Returns the RMS CDP vs. slot values measured in a selected slot. In addition to the current values, average, minimum, maximum and standard deviation values can be retrieved.

**param carrier** optional repeated capability selector. Default value: Nr1 (settable in the interface 'Carrier')

**return** structure: for return value, see the help for ResultData structure arguments.

# **7.4.3.5 CdError**

## class CdError

CdError commands group definition. 8 total commands, 4 Sub-groups, 0 group commands

# **Cloning the Group**

```
# Create a clone of the original group, that exists independently
group2 = driver.multiEval.carrier.cdError.clone()
```
## **Subgroups**

# **7.4.3.5.1 Current**

## **SCPI Commands**

```
READ:WCDMa:MEASurement<Instance>:MEValuation:CARRier<Carrier>:CDERror:CURRent
FETCh:WCDMa:MEASurement<Instance>:MEValuation:CARRier<Carrier>:CDERror:CURRent
```
#### class Current

Current commands group definition. 2 total commands, 0 Sub-groups, 2 group commands

# class ResultData

Response structure. Fields:

- Reliability: int: decimal 'Reliability Indicator'
- Dpcch: float: float RMS CDE values for the indicated channels Range: -100 dB to 0 dB (SDEViation 0 dB to 50 dB) , Unit: dB
- Dpdch: float: float RMS CDE values for the indicated channels Range: -100 dB to 0 dB (SDEViation 0 dB to 50 dB) , Unit: dB
- Hsdpcch: float: float RMS CDE values for the indicated channels Range: -100 dB to 0 dB (SDEViation 0 dB to 50 dB) , Unit: dB
- Edpcch: float: float RMS CDE values for the indicated channels Range: -100 dB to 0 dB (SDEViation 0 dB to 50 dB) , Unit: dB
- Edpdch 1: float: float RMS CDE values for the indicated channels Range: -100 dB to 0 dB (SDEViation 0 dB to 50 dB) , Unit: dB
- Edpdch 2: float: float RMS CDE values for the indicated channels Range:  $-100$  dB to 0 dB (SDEViation 0 dB to 50 dB) , Unit: dB
- Edpdch 3: float: float RMS CDE values for the indicated channels Range: -100 dB to 0 dB (SDEViation 0 dB to 50 dB) , Unit: dB
- Edpdch\_4: float: float RMS CDE values for the indicated channels Range: -100 dB to 0 dB (SDEViation 0 dB to 50 dB) , Unit: dB

fetch(*carrier=<Carrier.Default: -1>*) → ResultData

```
# SCPI: FETCh:WCDMa:MEASurement<instance>:MEValuation:CARRier<carrier>
˓→:CDERror:CURRent
value: ResultData = driver.multiEval.carrier.cdError.current.fetch(carrier =␣
˓→repcap.Carrier.Default)
```
Returns the RMS CDE vs. slot values measured in a selected slot. In addition to the current values, average, maximum and standard deviation values can be retrieved.

**param carrier** optional repeated capability selector. Default value: Nr1 (settable in the interface 'Carrier')

**return** structure: for return value, see the help for ResultData structure arguments.

read(*carrier=<Carrier.Default: -1>*) → ResultData

# SCPI: READ:WCDMa:MEASurement<instance>:MEValuation:CARRier<carrier> ˓<sup>→</sup>:CDERror:CURRent value: ResultData = driver.multiEval.carrier.cdError.current.read(carrier =␣ ˓<sup>→</sup>repcap.Carrier.Default)

Returns the RMS CDE vs. slot values measured in a selected slot. In addition to the current values, average, maximum and standard deviation values can be retrieved.

**param carrier** optional repeated capability selector. Default value: Nr1 (settable in the interface 'Carrier')

**return** structure: for return value, see the help for ResultData structure arguments.

# **7.4.3.5.2 Average**

# **SCPI Commands**

READ:WCDMa:MEASurement<Instance>:MEValuation:CARRier<Carrier>:CDERror:AVERage FETCh:WCDMa:MEASurement<Instance>:MEValuation:CARRier<Carrier>:CDERror:AVERage

#### class Average

Average commands group definition. 2 total commands, 0 Sub-groups, 2 group commands

#### class ResultData

Response structure. Fields:

- Reliability: int: decimal 'Reliability Indicator'
- Dpcch: float: float RMS CDE values for the indicated channels Range: -100 dB to 0 dB (SDEViation 0 dB to 50 dB) , Unit: dB
- Dpdch: float: float RMS CDE values for the indicated channels Range: -100 dB to 0 dB (SDEViation 0 dB to 50 dB) , Unit: dB
- Hsdpcch: float: float RMS CDE values for the indicated channels Range: -100 dB to 0 dB (SDEViation 0 dB to 50 dB) , Unit: dB
- Edpcch: float: float RMS CDE values for the indicated channels Range: -100 dB to 0 dB (SDEViation 0 dB to 50 dB) , Unit: dB
- Edpdch 1: float: float RMS CDE values for the indicated channels Range: -100 dB to 0 dB (SDEViation 0 dB to 50 dB) , Unit: dB
- Edpdch\_2: float: float RMS CDE values for the indicated channels Range: -100 dB to 0 dB (SDEViation 0 dB to 50 dB) , Unit: dB
- Edpdch 3: float: float RMS CDE values for the indicated channels Range: -100 dB to 0 dB (SDEViation 0 dB to 50 dB) , Unit: dB
- Edpdch\_4: float: float RMS CDE values for the indicated channels Range: -100 dB to 0 dB (SDEViation 0 dB to 50 dB) , Unit: dB

fetch(*carrier=<Carrier.Default: -1>*) → ResultData

```
# SCPI: FETCh:WCDMa:MEASurement<instance>:MEValuation:CARRier<carrier>
˓→:CDERror:AVERage
value: ResultData = driver.multiEval.carrier.cdError.average.fetch(carrier =\Box→repcap.Carrier.Default) (continues on next page)
```
Returns the RMS CDE vs. slot values measured in a selected slot. In addition to the current values, average, maximum and standard deviation values can be retrieved.

**param carrier** optional repeated capability selector. Default value: Nr1 (settable in the interface 'Carrier')

**return** structure: for return value, see the help for ResultData structure arguments.

read(*carrier=<Carrier.Default: -1>*) → ResultData

```
# SCPI: READ:WCDMa:MEASurement<instance>:MEValuation:CARRier<carrier>
˓→:CDERror:AVERage
value: ResultData = driver.multiEval.carrier.cdError.average.read(carrier =
˓→repcap.Carrier.Default)
```
Returns the RMS CDE vs. slot values measured in a selected slot. In addition to the current values, average, maximum and standard deviation values can be retrieved.

**param carrier** optional repeated capability selector. Default value: Nr1 (settable in the interface 'Carrier')

**return** structure: for return value, see the help for ResultData structure arguments.

# **7.4.3.5.3 Maximum**

# **SCPI Commands**

READ:WCDMa:MEASurement<Instance>:MEValuation:CARRier<Carrier>:CDERror:MAXimum FETCh:WCDMa:MEASurement<Instance>:MEValuation:CARRier<Carrier>:CDERror:MAXimum

#### class Maximum

Maximum commands group definition. 2 total commands, 0 Sub-groups, 2 group commands

#### class ResultData

- Reliability: int: decimal 'Reliability Indicator'
- Dpcch: float: float RMS CDE values for the indicated channels Range: -100 dB to 0 dB (SDEViation 0 dB to 50 dB) , Unit: dB
- Dpdch: float: float RMS CDE values for the indicated channels Range: -100 dB to 0 dB (SDEViation 0 dB to 50 dB) , Unit: dB
- Hsdpcch: float: float RMS CDE values for the indicated channels Range: -100 dB to 0 dB (SDEViation 0 dB to 50 dB) , Unit: dB
- Edpcch: float: float RMS CDE values for the indicated channels Range: -100 dB to 0 dB (SDEViation 0 dB to 50 dB) , Unit: dB
- Edpdch\_1: float: float RMS CDE values for the indicated channels Range: -100 dB to 0 dB (SDEViation 0 dB to 50 dB) , Unit: dB
- Edpdch\_2: float: float RMS CDE values for the indicated channels Range: -100 dB to 0 dB (SDEViation 0 dB to 50 dB) , Unit: dB
- Edpdch 3: float: float RMS CDE values for the indicated channels Range: -100 dB to 0 dB (SDEViation 0 dB to 50 dB) , Unit: dB
- Edpdch 4: float: float RMS CDE values for the indicated channels Range:  $-100$  dB to 0 dB (SDEViation 0 dB to 50 dB) , Unit: dB

fetch(*carrier=<Carrier.Default: -1>*) → ResultData

```
# SCPI: FETCh:WCDMa:MEASurement<instance>:MEValuation:CARRier<carrier>
˓→:CDERror:MAXimum
value: ResultData = driver.multiEval.carrier.cdError.maximum.fetch(carrier =␣
˓→repcap.Carrier.Default)
```
Returns the RMS CDE vs. slot values measured in a selected slot. In addition to the current values, average, maximum and standard deviation values can be retrieved.

**param carrier** optional repeated capability selector. Default value: Nr1 (settable in the interface 'Carrier')

**return** structure: for return value, see the help for ResultData structure arguments.

read(*carrier=<Carrier.Default: -1>*) → ResultData

```
# SCPI: READ:WCDMa:MEASurement<instance>:MEValuation:CARRier<carrier>
˓→:CDERror:MAXimum
value: ResultData = driver.multiEval.carrier.cdError.maximum.read(carrier =␣
˓→repcap.Carrier.Default)
```
Returns the RMS CDE vs. slot values measured in a selected slot. In addition to the current values, average, maximum and standard deviation values can be retrieved.

**param carrier** optional repeated capability selector. Default value: Nr1 (settable in the interface 'Carrier')

**return** structure: for return value, see the help for ResultData structure arguments.

# **7.4.3.5.4 StandardDev**

## **SCPI Commands**

READ:WCDMa:MEASurement<Instance>:MEValuation:CARRier<Carrier>:CDERror:SDEViation FETCh:WCDMa:MEASurement<Instance>:MEValuation:CARRier<Carrier>:CDERror:SDEViation

#### class StandardDev

StandardDev commands group definition. 2 total commands, 0 Sub-groups, 2 group commands

# class ResultData

- Reliability: int: decimal 'Reliability Indicator'
- Dpcch: float: float RMS CDE values for the indicated channels Range: -100 dB to 0 dB (SDEViation 0 dB to 50 dB) , Unit: dB
- Dpdch: float: float RMS CDE values for the indicated channels Range: -100 dB to 0 dB (SDEViation 0 dB to 50 dB) , Unit: dB
- Hsdpcch: float: float RMS CDE values for the indicated channels Range: -100 dB to 0 dB (SDEViation 0 dB to 50 dB) , Unit: dB
- Edpcch: float: float RMS CDE values for the indicated channels Range: -100 dB to 0 dB (SDEViation 0 dB to 50 dB) , Unit: dB
- Edpdch 1: float: float RMS CDE values for the indicated channels Range: -100 dB to 0 dB (SDEViation 0 dB to 50 dB) , Unit: dB
- Edpdch 2: float: float RMS CDE values for the indicated channels Range:  $-100$  dB to 0 dB (SDEViation 0 dB to 50 dB) , Unit: dB
- Edpdch\_3: float: float RMS CDE values for the indicated channels Range: -100 dB to 0 dB (SDEViation 0 dB to 50 dB) , Unit: dB
- Edpdch\_4: float: float RMS CDE values for the indicated channels Range: -100 dB to 0 dB (SDEViation 0 dB to 50 dB) , Unit: dB

fetch(*carrier=<Carrier.Default: -1>*) → ResultData

```
# SCPI: FETCh:WCDMa:MEASurement<instance>:MEValuation:CARRier<carrier>
˓→:CDERror:SDEViation
value: ResultData = driver.multiEval.carrier.cdError.standardDev.fetch(carrier
˓→= repcap.Carrier.Default)
```
Returns the RMS CDE vs. slot values measured in a selected slot. In addition to the current values, average, maximum and standard deviation values can be retrieved.

**param carrier** optional repeated capability selector. Default value: Nr1 (settable in the interface 'Carrier')

**return** structure: for return value, see the help for ResultData structure arguments.

read(*carrier=<Carrier.Default: -1>*) → ResultData

#### # SCPI: READ:WCDMa:MEASurement<instance>:MEValuation:CARRier<carrier> ˓<sup>→</sup>:CDERror:SDEViation

```
value: ResultData = driver.multiEval.carrier.cdError.standardDev.read(carrier =_
˓→repcap.Carrier.Default)
```
Returns the RMS CDE vs. slot values measured in a selected slot. In addition to the current values, average, maximum and standard deviation values can be retrieved.

**param carrier** optional repeated capability selector. Default value: Nr1 (settable in the interface 'Carrier')

**return** structure: for return value, see the help for ResultData structure arguments.

# **7.4.4 Spectrum**

#### class Spectrum

Spectrum commands group definition. 9 total commands, 3 Sub-groups, 0 group commands

## **Cloning the Group**

```
# Create a clone of the original group, that exists independently
group2 = driver.multiEval.spectrum.clone()
```
## **Subgroups**

#### **7.4.4.1 Average**

## **SCPI Commands**

CALCulate:WCDMa:MEASurement<Instance>:MEValuation:SPECtrum:AVERage FETCh:WCDMa:MEASurement<Instance>:MEValuation:SPECtrum:AVERage READ:WCDMa:MEASurement<Instance>:MEValuation:SPECtrum:AVERage

## class Average

Average commands group definition. 3 total commands, 0 Sub-groups, 3 group commands

#### class CalculateStruct

- Reliability: int: decimal 'Reliability Indicator'
- Carrier\_Power: float: float Power at the nominal carrier UL frequency Range: -100 dBm to 55 dBm, Unit: dBm
- Aclr Minus 2: float: float Power of the adjacent channels ( $\pm 1$ st adjacent channels at  $\pm 5$  MHz from the UL frequency,  $\pm 2$ nd adjacent channels at  $\pm 10$  MHz from the UL frequency) Range: -100 dBm to 55 dBm, Unit: dBm
- Aclr\_Minus\_1: float: float Power of the adjacent channels ( $\pm$ 1st adjacent channels at  $\pm$ 5 MHz from the UL frequency,  $\pm 2$ nd adjacent channels at  $\pm 10$  MHz from the UL frequency) Range: -100 dBm to 55 dBm, Unit: dBm
- Aclr\_Plus\_1: float: float Power of the adjacent channels ( $\pm$ 1st adjacent channels at  $\pm$ 5 MHz from the UL frequency,  $\pm 2$ nd adjacent channels at  $\pm 10$  MHz from the UL frequency) Range: -100 dBm to 55 dBm, Unit: dBm
- Aclr\_Plus\_2: float: float Power of the adjacent channels ( $\pm$ 1st adjacent channels at  $\pm$ 5 MHz from the UL frequency,  $\pm 2$ nd adjacent channels at  $\pm 10$  MHz from the UL frequency) Range: -100 dBm to 55 dBm, Unit: dBm
- Obw: float: float Occupied bandwidth Range: 0 MHz to 10 MHz, Unit: Hz
- Sem\_Margin\_Abij: float: No parameter help available
- Sem Margin Bcjk: float: No parameter help available
- Sem\_Margin\_Cdkl: float: No parameter help available
- Sem\_Margin\_Efmn: float: No parameter help available
- Sem\_Margin\_Fenm: float: No parameter help available
- Sem Margin Dclk: float: No parameter help available
- Sem\_Margin\_Cbkj: float: No parameter help available
- Sem\_Margin\_Baji: float: No parameter help available
- Ue\_Power: enums.ResultStatus2: float User equipment power Range: -100 dBm to 55 dBm, Unit: dBm
- Emask\_Margin\_Ad: float: No parameter help available
- Emask\_Margin\_Da: float: No parameter help available
- Carrier\_Power\_L: enums.ResultStatus2: float Power at the nominal carrier frequency; left/right carrier of the dual carrier HSPA connection Range: -90 dBm to 0 dBm, Unit: dBm
- Carrier\_Power\_R: enums.ResultStatus2: float Power at the nominal carrier frequency; left/right carrier of the dual carrier HSPA connection Range: -90 dBm to 0 dBm, Unit: dBm

#### class ResultData

- Reliability: int: decimal 'Reliability Indicator'
- Carrier Power: float: float Power at the nominal carrier UL frequency Range:  $-100$  dBm to 55 dBm, Unit: dBm
- Aclr\_Minus\_2: float: float Power of the adjacent channels ( $\pm$ 1st adjacent channels at  $\pm$ 5 MHz from the UL frequency,  $\pm 2$ nd adjacent channels at  $\pm 10$  MHz from the UL frequency) Range: -100 dBm to 55 dBm, Unit: dBm
- Aclr\_Minus\_1: float: float Power of the adjacent channels ( $\pm$ 1st adjacent channels at  $\pm$ 5 MHz from the UL frequency,  $\pm 2n$ d adjacent channels at  $\pm 10$  MHz from the UL frequency) Range: -100 dBm to 55 dBm, Unit: dBm
- Aclr\_Plus\_1: float: float Power of the adjacent channels ( $\pm$ 1st adjacent channels at  $\pm$ 5 MHz from the UL frequency,  $\pm 2$ nd adjacent channels at  $\pm 10$  MHz from the UL frequency) Range: -100 dBm to 55 dBm, Unit: dBm
- Aclr\_Plus\_2: float: float Power of the adjacent channels ( $\pm$ 1st adjacent channels at  $\pm$ 5 MHz from the UL frequency,  $\pm 2$ nd adjacent channels at  $\pm 10$  MHz from the UL frequency) Range: -100 dBm to 55 dBm, Unit: dBm
- Obw: float: float Occupied bandwidth Range: 0 MHz to 10 MHz, Unit: Hz
- Sem\_Margin\_Abij: float: No parameter help available
- Sem\_Margin\_Bcjk: float: No parameter help available
- Sem\_Margin\_Cdkl: float: No parameter help available
- Sem Margin Efmn: float: No parameter help available
- Sem\_Margin\_Fenm: float: No parameter help available
- Sem\_Margin\_Dclk: float: No parameter help available
- Sem\_Margin\_Cbkj: float: No parameter help available
- Sem\_Margin\_Baji: float: No parameter help available
- Ue\_Power: float: float User equipment power Range: -100 dBm to 55 dBm, Unit: dBm
- Sem\_Margin\_Ad: float: No parameter help available
- Sem\_Margin\_Da: float: No parameter help available
- Sem\_Abij\_At\_Freq: float: No parameter help available
- Sem\_Bcjk\_At\_Freq: float: No parameter help available
- Sem\_Cdkl\_At\_Freq: float: No parameter help available
- Sem\_Efmn\_At\_Freq: float: No parameter help available
- Sem Fenm At Freq: float: No parameter help available
- Sem\_Dclk\_At\_Freq: float: No parameter help available
- Sem\_Cbkj\_At\_Freq: float: No parameter help available
- Sem\_Baji\_At\_Freq: float: No parameter help available
- Sem\_Adat\_Freq: float: No parameter help available
- Sem Da At Freq: float: No parameter help available
- Carrier\_Power\_L: float: float Power at the nominal carrier frequency; left/right carrier of the dual carrier HSPA connection Range: -90 dBm to 0 dBm, Unit: dBm
- Carrier Power R: float: float Power at the nominal carrier frequency; left/right carrier of the dual carrier HSPA connection Range: -90 dBm to 0 dBm, Unit: dBm

 $calculate() \rightarrow CalculateStruct$ 

# SCPI: CALCulate:WCDMa:MEASurement<instance>:MEValuation:SPECtrum:AVERage value: CalculateStruct = driver.multiEval.spectrum.average.calculate()

Returns the ACLR power and spectrum emission single value results of the multi-evaluation measurement. The current, average and maximum values can be retrieved. See also 'Detailed Views: ACLR' and 'Detailed Views: Spectrum Emission Mask' The return values described below are returned by FETCh and READ commands. CALCulate commands return limit check results instead, one value for each of the results 1 to 18, 29 and 30 listed below. The frequency positions are only returned by FETCh and READ commands.

**return** structure: for return value, see the help for CalculateStruct structure arguments.

**fetch**(*aclr\_mode: Optional*[RsCmwWcdmaMeas.enums.AclrMode] = None)  $\rightarrow$  ResultData

# SCPI: FETCh:WCDMa:MEASurement<instance>:MEValuation:SPECtrum:AVERage value: ResultData = driver.multiEval.spectrum.average.fetch(aclr\_mode = enums. ˓<sup>→</sup>AclrMode.ABSolute)

Returns the ACLR power and spectrum emission single value results of the multi-evaluation measurement. The current, average and maximum values can be retrieved. See also 'Detailed Views: ACLR' and 'Detailed Views: Spectrum Emission Mask' The return values described below are returned by FETCh and READ commands. CALCulate commands return limit check results instead, one value for each of the results 1 to 18, 29 and 30 listed below. The frequency positions are only returned by FETCh and READ commands.

**param aclr\_mode** ABSolute | RELative ABSolute: ACLR power displayed in dBm as absolute value RELative: ACLR power displayed in dB relative to carrier power Query parameter is only relevant for FETCh and READ commands. CALCulate commands return a limit check independent from the used ACLRMode.

**return** structure: for return value, see the help for ResultData structure arguments.

 $read(ach mode: Optional(RsCmwWcdmaMeas.enums. AclrModel = None) \rightarrow ResultData$ 

# SCPI: READ:WCDMa:MEASurement<instance>:MEValuation:SPECtrum:AVERage value: ResultData = driver.multiEval.spectrum.average.read(aclr\_mode = enums. ˓<sup>→</sup>AclrMode.ABSolute)

Returns the ACLR power and spectrum emission single value results of the multi-evaluation measurement. The current, average and maximum values can be retrieved. See also 'Detailed Views: ACLR' and 'Detailed Views: Spectrum Emission Mask' The return values described below are returned by FETCh and READ commands. CALCulate commands return limit check results instead, one value for each of the results 1 to 18, 29 and 30 listed below. The frequency positions are only returned by FETCh and READ commands.

**param aclr\_mode** ABSolute | RELative ABSolute: ACLR power displayed in dBm as absolute value RELative: ACLR power displayed in dB relative to carrier power Query parameter is only relevant for FETCh and READ commands. CALCulate commands return a limit check independent from the used ACLRMode.

**return** structure: for return value, see the help for ResultData structure arguments.

# **7.4.4.2 Current**

## **SCPI Commands**

CALCulate:WCDMa:MEASurement<Instance>:MEValuation:SPECtrum:CURRent FETCh:WCDMa:MEASurement<Instance>:MEValuation:SPECtrum:CURRent READ:WCDMa:MEASurement<Instance>:MEValuation:SPECtrum:CURRent

## class Current

Current commands group definition. 3 total commands, 0 Sub-groups, 3 group commands

# class CalculateStruct

- Reliability: int: decimal 'Reliability Indicator'
- Carrier\_Power: float: float Power at the nominal carrier UL frequency Range: -100 dBm to 55 dBm, Unit: dBm
- Aclr\_Minus\_2: float: float Power of the adjacent channels ( $\pm$ 1st adjacent channels at  $\pm$ 5 MHz from the UL frequency,  $\pm 2n$ d adjacent channels at  $\pm 10$  MHz from the UL frequency) Range: -100 dBm to 55 dBm, Unit: dBm
- Aclr Minus 1: float: float Power of the adjacent channels ( $\pm$ 1st adjacent channels at  $\pm$ 5 MHz from the UL frequency,  $\pm 2$ nd adjacent channels at  $\pm 10$  MHz from the UL frequency) Range: -100 dBm to 55 dBm, Unit: dBm
- Aclr\_Plus\_1: float: float Power of the adjacent channels ( $\pm$ 1st adjacent channels at  $\pm$ 5 MHz from the UL frequency,  $\pm 2$ nd adjacent channels at  $\pm 10$  MHz from the UL frequency) Range: -100 dBm to 55 dBm, Unit: dBm
- Aclr\_Plus\_2: float: float Power of the adjacent channels ( $\pm$ 1st adjacent channels at  $\pm$ 5 MHz from the UL frequency,  $\pm 2$ nd adjacent channels at  $\pm 10$  MHz from the UL frequency) Range: -100 dBm to 55 dBm, Unit: dBm
- Obw: float: float Occupied bandwidth Range: 0 MHz to 10 MHz, Unit: Hz
- Sem Margin Abij: float: No parameter help available
- Sem\_Margin\_Bcjk: float: No parameter help available
- Sem\_Margin\_Cdkl: float: No parameter help available
- Sem\_Margin\_Efmn: float: No parameter help available
- Sem\_Margin\_Fenm: float: No parameter help available
- Sem\_Margin\_Dclk: float: No parameter help available
- Sem\_Margin\_Cbkj: float: No parameter help available
- Sem Margin Baji: float: No parameter help available
- Ue Power: enums.ResultStatus2: float User equipment power Range: -100 dBm to 55 dBm, Unit: dBm
- Emask\_Margin\_Ad: float: No parameter help available
- Emask\_Margin\_Da: float: No parameter help available
- Carrier\_Power\_L: enums.ResultStatus2: float Power at the nominal carrier frequency; left/right carrier of the dual carrier HSPA connection Range: -90 dBm to 0 dBm, Unit: dBm
- Carrier\_Power\_R: enums.ResultStatus2: float Power at the nominal carrier frequency; left/right carrier of the dual carrier HSPA connection Range: -90 dBm to 0 dBm, Unit: dBm

#### class ResultData

- Reliability: int: decimal 'Reliability Indicator'
- Carrier\_Power: float: float Power at the nominal carrier UL frequency Range: -100 dBm to 55 dBm, Unit: dBm
- Aclr Minus 2: float: float Power of the adjacent channels ( $\pm 1$ st adjacent channels at  $\pm 5$  MHz from the UL frequency,  $\pm 2n$ d adjacent channels at  $\pm 10$  MHz from the UL frequency) Range: -100 dBm to 55 dBm, Unit: dBm
- Aclr\_Minus\_1: float: float Power of the adjacent channels ( $\pm$ 1st adjacent channels at  $\pm$ 5 MHz from the UL frequency,  $\pm 2$ nd adjacent channels at  $\pm 10$  MHz from the UL frequency) Range: -100 dBm to 55 dBm, Unit: dBm
- Aclr\_Plus\_1: float: float Power of the adjacent channels ( $\pm$ 1st adjacent channels at  $\pm$ 5 MHz from the UL frequency,  $\pm 2$ nd adjacent channels at  $\pm 10$  MHz from the UL frequency) Range: -100 dBm to 55 dBm, Unit: dBm
- Aclr\_Plus\_2: float: float Power of the adjacent channels ( $\pm$ 1st adjacent channels at  $\pm$ 5 MHz from the UL frequency,  $\pm 2$ nd adjacent channels at  $\pm 10$  MHz from the UL frequency) Range: -100 dBm to 55 dBm, Unit: dBm
- Obw: float: float Occupied bandwidth Range: 0 MHz to 10 MHz, Unit: Hz
- Sem Margin Abij: float: No parameter help available
- Sem Margin Bcjk: float: No parameter help available
- Sem\_Margin\_Cdkl: float: No parameter help available
- Sem\_Margin\_Efmn: float: No parameter help available
- Sem\_Margin\_Fenm: float: No parameter help available
- Sem\_Margin\_Dclk: float: No parameter help available
- Sem\_Margin\_Cbkj: float: No parameter help available
- Sem\_Margin\_Baji: float: No parameter help available
- Ue\_Power: float: float User equipment power Range: -100 dBm to 55 dBm, Unit: dBm
- Sem Margin Ad: float: No parameter help available
- Sem Margin Da: float: No parameter help available
- Sem\_Abij\_At\_Freq: float: No parameter help available
- Sem\_Bcjk\_At\_Freq: float: No parameter help available
- Sem\_Cdkl\_At\_Freq: float: No parameter help available
- Sem\_Efmn\_At\_Freq: float: No parameter help available
- Sem\_Fenm\_At\_Freq: float: No parameter help available
- Sem\_Dclk\_At\_Freq: float: No parameter help available
- Sem\_Cbkj\_At\_Freq: float: No parameter help available
- Sem\_Baji\_At\_Freq: float: No parameter help available
- Sem\_Adat\_Freq: float: No parameter help available
- Sem\_Da\_At\_Freq: float: No parameter help available
- Carrier\_Power\_L: float: float Power at the nominal carrier frequency; left/right carrier of the dual carrier HSPA connection Range: -90 dBm to 0 dBm, Unit: dBm
- Carrier\_Power\_R: float: float Power at the nominal carrier frequency; left/right carrier of the dual carrier HSPA connection Range: -90 dBm to 0 dBm, Unit: dBm

 $calcutate() \rightarrow CalculateStruct$ 

# SCPI: CALCulate:WCDMa:MEASurement<instance>:MEValuation:SPECtrum:CURRent value: CalculateStruct = driver.multiEval.spectrum.current.calculate()

Returns the ACLR power and spectrum emission single value results of the multi-evaluation measurement. The current, average and maximum values can be retrieved. See also 'Detailed Views: ACLR' and 'Detailed Views: Spectrum Emission Mask' The return values described below are returned by FETCh and READ commands. CALCulate commands return limit check results instead, one value for each of the results 1 to 18, 29 and 30 listed below. The frequency positions are only returned by FETCh and READ commands.

**return** structure: for return value, see the help for CalculateStruct structure arguments.

fetch(*aclr\_mode: Optional[RsCmwWcdmaMeas.enums.AclrMode] = None*) → ResultData

# SCPI: FETCh:WCDMa:MEASurement<instance>:MEValuation:SPECtrum:CURRent value: ResultData = driver.multiEval.spectrum.current.fetch(aclr\_mode = enums. ˓<sup>→</sup>AclrMode.ABSolute)

Returns the ACLR power and spectrum emission single value results of the multi-evaluation measurement. The current, average and maximum values can be retrieved. See also 'Detailed Views: ACLR' and 'Detailed Views: Spectrum Emission Mask' The return values described below are returned by FETCh and READ commands. CALCulate commands return limit check results instead, one value for each of the results 1 to 18, 29 and 30 listed below. The frequency positions are only returned by FETCh and READ commands.

**param aclr\_mode** ABSolute | RELative ABSolute: ACLR power displayed in dBm as absolute value RELative: ACLR power displayed in dB relative to carrier power Query parameter is only relevant for FETCh and READ commands. CALCulate commands return a limit check independent from the used ACLRMode.

**return** structure: for return value, see the help for ResultData structure arguments.

read(*aclr\_mode: Optional[RsCmwWcdmaMeas.enums.AclrMode] = None*) → ResultData

```
# SCPI: READ:WCDMa:MEASurement<instance>:MEValuation:SPECtrum:CURRent
value: ResultData = driver.multiEval.spectrum.current.read(aclr_mode = enums.
˓→AclrMode.ABSolute)
```
Returns the ACLR power and spectrum emission single value results of the multi-evaluation measurement. The current, average and maximum values can be retrieved. See also 'Detailed Views: ACLR' and 'Detailed Views: Spectrum Emission Mask' The return values described below are returned by FETCh and READ commands. CALCulate commands return limit check results instead, one value for each of the results 1 to 18, 29 and 30 listed below. The frequency positions are only returned by FETCh and READ commands.

**param aclr\_mode** ABSolute | RELative ABSolute: ACLR power displayed in dBm as absolute value RELative: ACLR power displayed in dB relative to carrier power Query parameter is only relevant for FETCh and READ commands. CALCulate commands return a limit check independent from the used ACLRMode.

**return** structure: for return value, see the help for ResultData structure arguments.

# **7.4.4.3 Maximum**

# **SCPI Commands**

CALCulate:WCDMa:MEASurement<Instance>:MEValuation:SPECtrum:MAXimum FETCh:WCDMa:MEASurement<Instance>:MEValuation:SPECtrum:MAXimum READ:WCDMa:MEASurement<Instance>:MEValuation:SPECtrum:MAXimum

## class Maximum

Maximum commands group definition. 3 total commands, 0 Sub-groups, 3 group commands

### class CalculateStruct

- Reliability: int: decimal 'Reliability Indicator'
- Carrier\_Power: float: float Power at the nominal carrier UL frequency Range: -100 dBm to 55 dBm, Unit: dBm
- Aclr Minus 2: float: float Power of the adjacent channels ( $\pm 1$ st adjacent channels at  $\pm 5$  MHz from the UL frequency,  $\pm 2n$ d adjacent channels at  $\pm 10$  MHz from the UL frequency) Range: -100 dBm to 55 dBm, Unit: dBm
- Aclr\_Minus\_1: float: float Power of the adjacent channels ( $\pm$ 1st adjacent channels at  $\pm$ 5 MHz from the UL frequency,  $\pm 2$ nd adjacent channels at  $\pm 10$  MHz from the UL frequency) Range: -100 dBm to 55 dBm, Unit: dBm
- Aclr\_Plus\_1: float: float Power of the adjacent channels ( $\pm$ 1st adjacent channels at  $\pm$ 5 MHz from the UL frequency,  $\pm 2$ nd adjacent channels at  $\pm 10$  MHz from the UL frequency) Range: -100 dBm to 55 dBm, Unit: dBm
- Aclr Plus 2: float: float Power of the adjacent channels ( $\pm$ 1st adjacent channels at  $\pm$ 5 MHz from the UL frequency,  $\pm 2$ nd adjacent channels at  $\pm 10$  MHz from the UL frequency) Range: -100 dBm to 55 dBm, Unit: dBm
- Obw: float: float Occupied bandwidth Range: 0 MHz to 10 MHz, Unit: Hz
- Sem Margin Abij: float: No parameter help available
- Sem Margin Bcjk: float: No parameter help available
- Sem\_Margin\_Cdkl: float: No parameter help available
- Sem\_Margin\_Efmn: float: No parameter help available
- Sem\_Margin\_Fenm: float: No parameter help available
- Sem\_Margin\_Dclk: float: No parameter help available
- Sem Margin Cbkj: float: No parameter help available
- Sem\_Margin\_Baji: float: No parameter help available
- Ue\_Power: enums.ResultStatus2: float User equipment power Range: -100 dBm to 55 dBm, Unit: dBm
- Emask\_Margin\_Ad: float: No parameter help available
- Emask\_Margin\_Da: float: No parameter help available
- Carrier\_Power\_L: enums.ResultStatus2: float Power at the nominal carrier frequency; left/right carrier of the dual carrier HSPA connection Range: -90 dBm to 0 dBm, Unit: dBm
- Carrier\_Power\_R: enums.ResultStatus2: float Power at the nominal carrier frequency; left/right carrier of the dual carrier HSPA connection Range: -90 dBm to 0 dBm, Unit: dBm

## class ResultData

- Reliability: int: decimal 'Reliability Indicator'
- Carrier\_Power: float: float Power at the nominal carrier UL frequency Range: -100 dBm to 55 dBm, Unit: dBm
- Aclr\_Minus\_2: float: float Power of the adjacent channels ( $\pm$ 1st adjacent channels at  $\pm$ 5 MHz from the UL frequency,  $\pm 2$ nd adjacent channels at  $\pm 10$  MHz from the UL frequency) Range: -100 dBm to 55 dBm, Unit: dBm
- Aclr\_Minus\_1: float: float Power of the adjacent channels ( $\pm$ 1st adjacent channels at  $\pm$ 5 MHz from the UL frequency,  $\pm 2n$ d adjacent channels at  $\pm 10$  MHz from the UL frequency) Range: -100 dBm to 55 dBm, Unit: dBm
- Aclr Plus 1: float: float Power of the adjacent channels ( $\pm$ 1st adjacent channels at  $\pm$ 5 MHz from the UL frequency,  $\pm 2$ nd adjacent channels at  $\pm 10$  MHz from the UL frequency) Range: -100 dBm to 55 dBm, Unit: dBm
- Aclr\_Plus\_2: float: float Power of the adjacent channels ( $\pm$ 1st adjacent channels at  $\pm$ 5 MHz from the UL frequency,  $\pm 2$ nd adjacent channels at  $\pm 10$  MHz from the UL frequency) Range: -100 dBm to 55 dBm, Unit: dBm
- Obw: float: float Occupied bandwidth Range: 0 MHz to 10 MHz, Unit: Hz
- Sem\_Margin\_Abij: float: No parameter help available
- Sem\_Margin\_Bcjk: float: No parameter help available
- Sem\_Margin\_Cdkl: float: No parameter help available
- Sem\_Margin\_Efmn: float: No parameter help available
- Sem\_Margin\_Fenm: float: No parameter help available
- Sem\_Margin\_Dclk: float: No parameter help available
- Sem\_Margin\_Cbkj: float: No parameter help available
- Sem Margin Baji: float: No parameter help available
- Ue\_Power: float: float User equipment power Range: -100 dBm to 55 dBm, Unit: dBm
- Sem\_Margin\_Ad: float: No parameter help available
- Sem\_Margin\_Da: float: No parameter help available
- Sem\_Abij\_At\_Freq: float: No parameter help available
- Sem\_Bcjk\_At\_Freq: float: No parameter help available
- Sem\_Cdkl\_At\_Freq: float: No parameter help available
- Sem\_Efmn\_At\_Freq: float: No parameter help available
- Sem\_Fenm\_At\_Freq: float: No parameter help available
- Sem\_Dclk\_At\_Freq: float: No parameter help available
- Sem\_Cbkj\_At\_Freq: float: No parameter help available
- Sem\_Baji\_At\_Freq: float: No parameter help available
- Sem\_Adat\_Freq: float: No parameter help available
- Sem\_Da\_At\_Freq: float: No parameter help available
- Carrier\_Power\_L: float: float Power at the nominal carrier frequency; left/right carrier of the dual carrier HSPA connection Range: -90 dBm to 0 dBm, Unit: dBm
- Carrier\_Power\_R: float: float Power at the nominal carrier frequency; left/right carrier of the dual carrier HSPA connection Range: -90 dBm to 0 dBm, Unit: dBm

 $calculate() \rightarrow CalculateStruct$ 

# SCPI: CALCulate:WCDMa:MEASurement<instance>:MEValuation:SPECtrum:MAXimum value: CalculateStruct = driver.multiEval.spectrum.maximum.calculate()

Returns the ACLR power and spectrum emission single value results of the multi-evaluation measurement. The current, average and maximum values can be retrieved. See also 'Detailed Views: ACLR' and 'Detailed Views: Spectrum Emission Mask' The return values described below are returned by FETCh and READ commands. CALCulate commands return limit check results instead, one value for each of the results 1 to 18, 29 and 30 listed below. The frequency positions are only returned by FETCh and READ commands.

**return** structure: for return value, see the help for CalculateStruct structure arguments.

fetch(*aclr\_mode: Optional[RsCmwWcdmaMeas.enums.AclrMode] = None*) → ResultData

# SCPI: FETCh:WCDMa:MEASurement<instance>:MEValuation:SPECtrum:MAXimum value: ResultData = driver.multiEval.spectrum.maximum.fetch(aclr\_mode = enums. ˓<sup>→</sup>AclrMode.ABSolute)

Returns the ACLR power and spectrum emission single value results of the multi-evaluation measurement. The current, average and maximum values can be retrieved. See also 'Detailed Views: ACLR' and 'Detailed Views: Spectrum Emission Mask' The return values described below are returned by FETCh and READ commands. CALCulate commands return limit check results instead, one value for each of the results 1 to 18, 29 and 30 listed below. The frequency positions are only returned by FETCh and READ commands.

**param aclr\_mode** ABSolute | RELative ABSolute: ACLR power displayed in dBm as absolute value RELative: ACLR power displayed in dB relative to carrier power Query

parameter is only relevant for FETCh and READ commands. CALCulate commands return a limit check independent from the used ACLRMode.

**return** structure: for return value, see the help for ResultData structure arguments.

read(*aclr\_mode: Optional[RsCmwWcdmaMeas.enums.AclrMode] = None*) → ResultData

```
# SCPI: READ:WCDMa:MEASurement<instance>:MEValuation:SPECtrum:MAXimum
value: ResultData = driver.multiEval.spectrum.maximum.read(aclr_mode = enums.
˓→AclrMode.ABSolute)
```
Returns the ACLR power and spectrum emission single value results of the multi-evaluation measurement. The current, average and maximum values can be retrieved. See also 'Detailed Views: ACLR' and 'Detailed Views: Spectrum Emission Mask' The return values described below are returned by FETCh and READ commands. CALCulate commands return limit check results instead, one value for each of the results 1 to 18, 29 and 30 listed below. The frequency positions are only returned by FETCh and READ commands.

**param aclr\_mode** ABSolute | RELative ABSolute: ACLR power displayed in dBm as absolute value RELative: ACLR power displayed in dB relative to carrier power Query parameter is only relevant for FETCh and READ commands. CALCulate commands return a limit check independent from the used ACLRMode.

**return** structure: for return value, see the help for ResultData structure arguments.

# **7.4.5 Modulation**

#### class Modulation

Modulation commands group definition. 6 total commands, 2 Sub-groups, 0 group commands

# **Cloning the Group**

```
# Create a clone of the original group, that exists independently
group2 = driver.multiEval.modulation.clone()
```
#### **Subgroups**

# **7.4.5.1 Uephd**

## **SCPI Commands**

```
CALCulate:WCDMa:MEASurement<Instance>:MEValuation:MODulation:UEPHd
READ:WCDMa:MEASurement<Instance>:MEValuation:MODulation:UEPHd
FETCh:WCDMa:MEASurement<Instance>:MEValuation:MODulation:UEPHd
```
#### class Uephd

Uephd commands group definition. 3 total commands, 0 Sub-groups, 3 group commands

#### class CalculateStruct

Response structure. Fields:

• Reliability: int: decimal 'Reliability Indicator'

- Overall Max Ph D: float: float Overall maximum phase discontinuity Range: -180 deg to 180 deg, Unit: deg
- Overall Min Dist: float: decimal Overall minimum slot distance between two results exceeding the dynamic limit Unit: slots
- Count Upper Limit: float: decimal Number of results exceeding the upper limit Range: 0 to 999999999
- Count Dyn Limit: float: decimal Number of results exceeding the dynamic limit Range: 0 to 99999999

# class ResultData

Response structure. Fields:

- Reliability: int: decimal 'Reliability Indicator'
- Overall\_Max\_Ph\_D: float: float Overall maximum phase discontinuity Range: -180 deg to 180 deg, Unit: deg
- Overall\_Min\_Dist: int: decimal Overall minimum slot distance between two results exceeding the dynamic limit Unit: slots
- Count Upper Limit: int: decimal Number of results exceeding the upper limit Range: 0 to 999999999
- Count\_Dyn\_Limit: int: decimal Number of results exceeding the dynamic limit Range: 0 to 99999999

#### $calculate() \rightarrow CalculateStruct$

# SCPI: CALCulate:WCDMa:MEASurement<instance>:MEValuation:MODulation:UEPHd value: CalculateStruct = driver.multiEval.modulation.uephd.calculate()

Returns the UE phase discontinuity single value results for signals without HSPA channels. The results depend on the upper limit and the dynamic limit, see method RsCmwWcdmaMeas.Configure.MultiEval.Limit.phd. See also 'Detailed Views: Phase Discontinuity' The values described below are returned by FETCh and READ commands. CALCulate commands return limit check results instead, one value for each result listed below.

**return** structure: for return value, see the help for CalculateStruct structure arguments.

 $\textbf{fetch}() \rightarrow \text{ResultData}$ 

```
# SCPI: FETCh:WCDMa:MEASurement<instance>:MEValuation:MODulation:UEPHd
value: ResultData = driver.multiEval.modulation.uephd.fetch()
```
Returns the UE phase discontinuity single value results for signals without HSPA channels. The results depend on the upper limit and the dynamic limit, see method RsCmwWcdmaMeas.Configure.MultiEval.Limit.phd. See also 'Detailed Views: Phase Discontinuity' The values described below are returned by FETCh and READ commands. CALCulate commands return limit check results instead, one value for each result listed below.

**return** structure: for return value, see the help for ResultData structure arguments.

 $read() \rightarrow ResultData$ 

```
# SCPI: READ:WCDMa:MEASurement<instance>:MEValuation:MODulation:UEPHd
value: ResultData = driver.multiEval.modulation.uephd.read()
```
Returns the UE phase discontinuity single value results for signals without HSPA channels. The results depend on the upper limit and the dynamic limit, see method RsCmwWcdmaMeas.Configure.MultiEval.Limit.phd. See also 'Detailed Views: Phase Discontinuity' The values described below are returned by FETCh and READ commands. CALCulate commands return limit check results instead, one value for each result listed below.

**return** structure: for return value, see the help for ResultData structure arguments.

# **7.4.5.2 PhDhsDpcch**

# **SCPI Commands**

CALCulate:WCDMa:MEASurement<Instance>:MEValuation:MODulation:PHDHsdpcch READ:WCDMa:MEASurement<Instance>:MEValuation:MODulation:PHDHsdpcch FETCh:WCDMa:MEASurement<Instance>:MEValuation:MODulation:PHDHsdpcch

### class PhDhsDpcch

PhDhsDpcch commands group definition. 3 total commands, 0 Sub-groups, 3 group commands

### class CalculateStruct

Response structure. Fields:

- Reliability: int: decimal 'Reliability Indicator'
- Overall\_Max\_Ph\_D: float: No parameter help available
- Measure\_Points: float: No parameter help available
- Count\_Dyn\_Limit: float: decimal Number of results exceeding the limit Range: 0 to 99999999
- Ratio\_Dyn\_Limit: float: float Percentage of results exceeding the limit Range:  $0\%$  to  $100\%$ , Unit:  $\%$
- Meas\_Point\_Acurr: float: No parameter help available
- Meas\_Point\_Amax: float: No parameter help available
- Meas\_Point\_Bcurr: float: No parameter help available
- Meas Point Bmax: float: No parameter help available

### class ResultData

Response structure. Fields:

- Reliability: int: decimal 'Reliability Indicator'
- Overall Max Ph D: float: No parameter help available
- Measure\_Points: int: No parameter help available
- Count\_Dyn\_Limit: int: decimal Number of results exceeding the limit Range: 0 to 99999999
- Ratio\_Dyn\_Limit: float: float Percentage of results exceeding the limit Range: 0 % to 100 %, Unit: %
- Meas\_Point\_Acurr: float: No parameter help available
- Meas\_Point\_Amax: float: No parameter help available
- Meas\_Point\_Bcurr: float: No parameter help available
- Meas\_Point\_Bmax: float: No parameter help available

#### $calcutate() \rightarrow CalculateStruct$

```
# SCPI: CALCulate:WCDMa:MEASurement<instance>:MEValuation:MODulation:PHDHsdpcch
value: CalculateStruct = driver.multiEval.modulation.phDhsDpcch.calculate()
```
Returns the phase discontinuity HS-DPCCH single value results for signals with HS-DPCCH. The results depend on the dynamic limit and points A and B (see method RsCmwWcdmaMeas.Configure.MultiEval.Limit.phsDpcch) . See also 'Detailed Views: Phase Discontinuity' The values described below are returned by FETCh and READ commands. CALCulate commands return limit check results instead, one value for each result listed below.

**return** structure: for return value, see the help for CalculateStruct structure arguments.

 $\textbf{fetch}() \rightarrow \text{ResultData}$ 

```
# SCPI: FETCh:WCDMa:MEASurement<instance>:MEValuation:MODulation:PHDHsdpcch
value: ResultData = driver.multiEval.modulation.phDhsDpcch.fetch()
```
Returns the phase discontinuity HS-DPCCH single value results for signals with HS-DPCCH. The results depend on the dynamic limit and points A and B (see method RsCmwWcdmaMeas.Configure.MultiEval.Limit.phsDpcch) . See also 'Detailed Views: Phase Discontinuity' The values described below are returned by FETCh and READ commands. CALCulate commands return limit check results instead, one value for each result listed below.

**return** structure: for return value, see the help for ResultData structure arguments.

 $read() \rightarrow ResultData$ 

```
# SCPI: READ:WCDMa:MEASurement<instance>:MEValuation:MODulation:PHDHsdpcch
value: ResultData = driver.multiEval.modulation.phDhsDpcch.read()
```
Returns the phase discontinuity HS-DPCCH single value results for signals with HS-DPCCH. The results depend on the dynamic limit and points A and B (see method RsCmwWcdmaMeas.Configure.MultiEval.Limit.phsDpcch) . See also 'Detailed Views: Phase Discontinuity' The values described below are returned by FETCh and READ commands. CALCulate commands return limit check results instead, one value for each result listed below.

**return** structure: for return value, see the help for ResultData structure arguments.

# **7.4.6 Ber**

# **SCPI Commands**

READ:WCDMa:MEASurement<Instance>:MEValuation:BER FETCh:WCDMa:MEASurement<Instance>:MEValuation:BER

#### class Ber

Ber commands group definition. 2 total commands, 0 Sub-groups, 2 group commands

#### class ResultData

- Reliability: int: decimal 'Reliability Indicator'
- Ber: float: float Percentage of received data bits that were erroneous Range: 0 % to 100 %, Unit: %

• Bler: float: float Percentage of received transport data blocks containing at least one erroneous bit Range: 0 % to 100 %, Unit: %

```
\textbf{fetch}() \rightarrow \text{ResultData}
```

```
# SCPI: FETCh:WCDMa:MEASurement<instance>:MEValuation:BER
value: ResultData = driver.multiEval.ber.fetch()
```
Returns the bit error rate and the block error ratio.

**return** structure: for return value, see the help for ResultData structure arguments.

## $read() \rightarrow ResultData$

```
# SCPI: READ:WCDMa:MEASurement<instance>:MEValuation:BER
value: ResultData = driver.multiEval.ber.read()
```
Returns the bit error rate and the block error ratio.

**return** structure: for return value, see the help for ResultData structure arguments.

# **7.4.7 Pcde**

## class Pcde

Pcde commands group definition. 4 total commands, 2 Sub-groups, 0 group commands

### **Cloning the Group**

```
# Create a clone of the original group, that exists independently
group2 = driver.multiEval.pcde.clone()
```
### **Subgroups**

# **7.4.7.1 Current**

### **SCPI Commands**

READ:WCDMa:MEASurement<Instance>:MEValuation:PCDE:CURRent FETCh:WCDMa:MEASurement<Instance>:MEValuation:PCDE:CURRent

#### class Current

Current commands group definition. 2 total commands, 0 Sub-groups, 2 group commands

# class ResultData

- Reliability: int: decimal 'Reliability Indicator'
- Pcd Error: float: float Peak code domain error Range: -100 dB to 0 dB, Unit: dB
- Pcd\_Error\_Phase: enums.PcdErrorPhase: IPHase | QPHase Phase where the peak code domain error was measured IPHase: I-Signal QPHase: Q-Signal

• Pcd Error Code Nr: int: decimal Code number for which the PCDE was measured Range: 0 to 255

 $\textbf{fetch}() \rightarrow \text{ResultData}$ 

# SCPI: FETCh:WCDMa:MEASurement<instance>:MEValuation:PCDE:CURRent value: ResultData = driver.multiEval.pcde.current.fetch()

Returns the peak code domain error (PCDE) results. In addition to the current PCDE value, the maximum PCDE value can be retrieved. See also 'Detailed Views: CD Monitor'

**return** structure: for return value, see the help for ResultData structure arguments.

## $read() \rightarrow ResultData$

```
# SCPI: READ:WCDMa:MEASurement<instance>:MEValuation:PCDE:CURRent
value: ResultData = driver.multiEval.pcde.current.read()
```
Returns the peak code domain error (PCDE) results. In addition to the current PCDE value, the maximum PCDE value can be retrieved. See also 'Detailed Views: CD Monitor'

**return** structure: for return value, see the help for ResultData structure arguments.

## **7.4.7.2 Maximum**

# **SCPI Commands**

```
READ:WCDMa:MEASurement<Instance>:MEValuation:PCDE:MAXimum
FETCh:WCDMa:MEASurement<Instance>:MEValuation:PCDE:MAXimum
```
#### class Maximum

Maximum commands group definition. 2 total commands, 0 Sub-groups, 2 group commands

#### class ResultData

Response structure. Fields:

- Reliability: int: decimal 'Reliability Indicator'
- Pcd\_Error: float: float Peak code domain error Range: -100 dB to 0 dB, Unit: dB
- Pcd Error Phase: enums.PcdErrorPhase: IPHase | QPHase Phase where the peak code domain error was measured IPHase: I-Signal QPHase: Q-Signal
- Pcd Error Code Nr: int: decimal Code number for which the PCDE was measured Range: 0 to 255

```
\textbf{fetch}() \rightarrow \text{ResultData}
```

```
# SCPI: FETCh:WCDMa:MEASurement<instance>:MEValuation:PCDE:MAXimum
value: ResultData = driver.multiEval.pcde.maximum.fetch()
```
Returns the peak code domain error (PCDE) results. In addition to the current PCDE value, the maximum PCDE value can be retrieved. See also 'Detailed Views: CD Monitor'

**return** structure: for return value, see the help for ResultData structure arguments.

 $read() \rightarrow ResultData$ 

# SCPI: READ:WCDMa:MEASurement<instance>:MEValuation:PCDE:MAXimum value: ResultData = driver.multiEval.pcde.maximum.read()

Returns the peak code domain error (PCDE) results. In addition to the current PCDE value, the maximum PCDE value can be retrieved. See also 'Detailed Views: CD Monitor'

**return** structure: for return value, see the help for ResultData structure arguments.

# **7.4.8 ListPy**

## class ListPy

ListPy commands group definition. 181 total commands, 9 Sub-groups, 0 group commands

# **Cloning the Group**

```
# Create a clone of the original group, that exists independently
group2 = driver.multiEval.listPy.clone()
```
### **Subgroups**

## **7.4.8.1 Sreliability**

# **SCPI Commands**

FETCh:WCDMa:MEASurement<Instance>:MEValuation:LIST:SRELiability

### class Sreliability

Sreliability commands group definition. 1 total commands, 0 Sub-groups, 1 group commands

## $\textbf{fetch}() \rightarrow \text{List}[\text{int}]$

```
# SCPI: FETCh:WCDMa:MEASurement<instance>:MEValuation:LIST:SRELiability
value: List[int] = driver.multiEval.listPy.sreliability.fetch()
```
Returns the segment reliability for all measured list mode segments. A common reliability indicator of zero indicates that the results in all measured segments are valid. A non-zero value indicates that an error occurred in at least one of the measured segments. If you get a non-zero common reliability indicator, you can use this command to retrieve the individual reliability values of all measured segments for further analysis.

Use RsCmwWcdmaMeas.reliability.last\_value to read the updated reliability indicator.

**return** seg\_reliability: decimal Comma-separated list of values, one per measured segment The meaning of the returned values is the same as for the common reliability indicator, see previous parameter.

# **7.4.8.2 UePower**

#### class UePower

UePower commands group definition. 1 total commands, 1 Sub-groups, 0 group commands

#### **Cloning the Group**

```
# Create a clone of the original group, that exists independently
group2 = driver.multiEval.listPy.uePower.clone()
```
## **Subgroups**

**7.4.8.2.1 Current**

#### **SCPI Commands**

FETCh:WCDMa:MEASurement<Instance>:MEValuation:LIST:UEPower:CURRent

# class Current

Current commands group definition. 1 total commands, 0 Sub-groups, 1 group commands

 $\textbf{fetch}() \rightarrow \text{List}[\text{float}]$ 

# SCPI: FETCh:WCDMa:MEASurement<instance>:MEValuation:LIST:UEPower:CURRent value: List[float] = driver.multiEval.listPy.uePower.current.fetch()

Returns the UE power vs. slot results in list mode.

Use RsCmwWcdmaMeas.reliability.last\_value to read the updated reliability indicator.

**return** ue\_power: float User equipment power, one value per slot. The list contains results for all active segments (segments for which any measurement has been enabled) . If another measurement has been enabled for a segment, but the UE power vs. slot measurement is disabled, NCAPs are returned for that segment. Example: segment 1 with 10 slots active, segment 2 with 50 slots inactive, segment 3 with 12 slots active. 22 power results are returned. Range: -100 dBm to 55 dBm, Unit: dBm

#### **7.4.8.3 Segment<Segment>**

#### **RepCap Settings**

```
# Range: Nr1 .. Nr200
rc = driver.multiEval.listPy.segment.repcap_segment_get()
driver.multiEval.listPy.segment.repcap_segment_set(repcap.Segment.Nr1)
```
#### class Segment

Segment commands group definition. 20 total commands, 7 Sub-groups, 0 group commands Repeated Capability: Segment, default value after init: Segment.Nr1

# **Cloning the Group**

```
# Create a clone of the original group, that exists independently
group2 = driver.multiEval.listPy.segment.clone()
```
## **Subgroups**

# **7.4.8.3.1 UePower**

## class UePower

UePower commands group definition. 1 total commands, 1 Sub-groups, 0 group commands

# **Cloning the Group**

```
# Create a clone of the original group, that exists independently
group2 = driver.multiEval.listPy.segment.uePower.clone()
```
# **Subgroups**

**7.4.8.3.1.1 Current**

## **SCPI Commands**

FETCh:WCDMa:MEASurement<Instance>:MEValuation:LIST:SEGMent<Segment>:UEPower:CURRent

## class Current

Current commands group definition. 1 total commands, 0 Sub-groups, 1 group commands

#### class FetchStruct

Response structure. Fields:

- Reliability: int: decimal 'Reliability Indicator' In list mode, a zero reliability indicator indicates that the results in all measured segments are valid. A non-zero value indicates that an error occurred in at least one of the measured segments.
- Return\_Code: int: decimal Reliability indicator for the segment. The meaning of the returned values is the same as for the common reliability indicator, see previous parameter.
- Ue\_Power: List[float]: float User equipment power, one value per slot. The list contains results for the indicated segment no. If another measurement has been enabled for a segment, but the UE power vs. slot measurement is disabled, NCAP is returned. Range: -100 dBm to 55 dBm, Unit: dBm

fetch(*segment=<Segment.Default: -1>*) → FetchStruct

```
# SCPI: FETCh:WCDMa:MEASurement<instance>:MEValuation:LIST:SEGMent<nr>
˓→:UEPower:CURRent
value: FetchStruct = driver.multiEval.listPy.segment.uePower.current.
˓→fetch(segment = repcap.Segment.Default)
```
Returns the UE power vs. slot results for segment <no> in list mode.

**param segment** optional repeated capability selector. Default value: Nr1 (settable in the interface 'Segment')

**return** structure: for return value, see the help for FetchStruct structure arguments.

## **7.4.8.3.2 Phd**

#### class Phd

Phd commands group definition. 1 total commands, 1 Sub-groups, 0 group commands

#### **Cloning the Group**

```
# Create a clone of the original group, that exists independently
group2 = driver.multiEval.listPy.segment.phd.clone()
```
#### **Subgroups**

## **7.4.8.3.2.1 Current**

# **SCPI Commands**

FETCh:WCDMa:MEASurement<Instance>:MEValuation:LIST:SEGMent<Segment>:PHD:CURRent

#### class Current

Current commands group definition. 1 total commands, 0 Sub-groups, 1 group commands

#### class FetchStruct

Response structure. Fields:

- Reliability: int: decimal 'Reliability Indicator' In list mode, a zero reliability indicator indicates that the results in all measured segments are valid. A non-zero value indicates that an error occurred in at least one of the measured segments.
- Return Code: int: decimal Reliability indicator for the segment. The meaning of the returned values is the same as for the common reliability indicator, see previous parameter.
- Phd: List[float]: float Comma-separated list of phase discontinuity results, one value per slot. The list contains results for the indicated segment no. If another measurement has been enabled for a segment, but the phase discontinuity measurement is disabled, NCAPs are returned for that segment. Range: -180 deg to 180 deg, Unit: deg

fetch(*segment=<Segment.Default: -1>*) → FetchStruct

```
# SCPI: FETCh:WCDMa:MEASurement<instance>:MEValuation:LIST:SEGMent<nr>
˓→:PHD:CURRent
value: FetchStruct = driver.multiEval.listPy.segment.phd.current.fetch(segment.
˓→= repcap.Segment.Default)
```
Returns the phase discontinuity vs. slot results for segment <no> in list mode. Each value indicates the phase discontinuity at the boundary between the slot and the previous slot. If the slot or the previous slot is not measured, NCAP is returned.

**param segment** optional repeated capability selector. Default value: Nr1 (settable in the interface 'Segment')

**return** structure: for return value, see the help for FetchStruct structure arguments.

## **7.4.8.3.3 Pcde**

#### class Pcde

Pcde commands group definition. 2 total commands, 2 Sub-groups, 0 group commands

#### **Cloning the Group**

```
# Create a clone of the original group, that exists independently
group2 = driver.multiEval.listPy.segment.pcde.clone()
```
#### **Subgroups**

## **7.4.8.3.3.1 Current**

# **SCPI Commands**

FETCh:WCDMa:MEASurement<Instance>:MEValuation:LIST:SEGMent<Segment>:PCDE:CURRent

#### class Current

Current commands group definition. 1 total commands, 0 Sub-groups, 1 group commands

#### class FetchStruct

Response structure. Fields:

- Reliability: int: decimal 'Reliability Indicator' In list mode, a zero reliability indicator indicates that the results in all measured segments are valid. A non-zero value indicates that an error occurred in at least one of the measured segments.
- Return Code: int: decimal Reliability indicator for the segment. The meaning of the returned values is the same as for the common reliability indicator, see previous parameter.
- Pcd\_Error: float: float Peak code domain error Range: -100 dB to 0 dB, Unit: dB
- Pcd\_Error\_Phase: enums.PcdErrorPhase: No parameter help available
- Pcd\_Error\_Code\_Nr: int: No parameter help available

fetch(*segment=<Segment.Default: -1>*) → FetchStruct

```
# SCPI: FETCh:WCDMa:MEASurement<instance>:MEValuation:LIST:SEGMent<nr>
˓→:PCDE:CURRent
value: FetchStruct = driver.multiEval.listPy.segment.pcde.current.fetch(segment.
˓→= repcap.Segment.Default)
```
Returns the peak code domain error (PCDE) results for segment <no> in list mode.

**param segment** optional repeated capability selector. Default value: Nr1 (settable in the interface 'Segment')

**return** structure: for return value, see the help for FetchStruct structure arguments.

# **7.4.8.3.3.2 Maximum**

# **SCPI Commands**

FETCh:WCDMa:MEASurement<Instance>:MEValuation:LIST:SEGMent<Segment>:PCDE:MAXimum

#### class Maximum

Maximum commands group definition. 1 total commands, 0 Sub-groups, 1 group commands

# class FetchStruct

Response structure. Fields:

- Reliability: int: decimal 'Reliability Indicator' In list mode, a zero reliability indicator indicates that the results in all measured segments are valid. A non-zero value indicates that an error occurred in at least one of the measured segments.
- Return\_Code: int: decimal Reliability indicator for the segment. The meaning of the returned values is the same as for the common reliability indicator, see previous parameter.
- Pcd\_Error: float: float Peak code domain error Range: -100 dB to 0 dB, Unit: dB
- Pcd\_Error\_Phase: enums.PcdErrorPhase: No parameter help available
- Pcd\_Error\_Code\_Nr: int: No parameter help available

fetch(*segment=<Segment.Default: -1>*) → FetchStruct

```
# SCPI: FETCh:WCDMa:MEASurement<instance>:MEValuation:LIST:SEGMent<nr>
ightharpoonup: PCDE: MAXimum
value: FetchStruct = driver.multiEval.listPy.segment.pcde.maximum.fetch(segment.
˓→= repcap.Segment.Default)
```
Returns the peak code domain error (PCDE) results for segment <no> in list mode.

**param segment** optional repeated capability selector. Default value: Nr1 (settable in the interface 'Segment')

**return** structure: for return value, see the help for FetchStruct structure arguments.

## **7.4.8.3.4 CdPower**

# class CdPower

CdPower commands group definition. 5 total commands, 5 Sub-groups, 0 group commands

# **Cloning the Group**

```
# Create a clone of the original group, that exists independently
group2 = driver.multiEval.listPy.segment.cdPower.clone()
```
## **Subgroups**

# **7.4.8.3.4.1 Current**

## **SCPI Commands**

FETCh:WCDMa:MEASurement<Instance>:MEValuation:LIST:SEGMent<Segment>:CDPower:CURRent

#### class Current

Current commands group definition. 1 total commands, 0 Sub-groups, 1 group commands

#### class FetchStruct

Response structure. Fields:

- Reliability: int: decimal 'Reliability Indicator' In list mode, a zero reliability indicator indicates that the results in all measured segments are valid. A non-zero value indicates that an error occurred in at least one of the measured segments.
- Return\_Code: int: decimal Reliability indicator for the segment. The meaning of the returned values is the same as for the common reliability indicator, see previous parameter.
- Dpcch: float: float RMS CDP values for the indicated channels Range: -100 dB to 0 dB (SDEViation 0 dB to 50 dB) , Unit: dB
- Dpdch: float: float RMS CDP values for the indicated channels Range: -100 dB to 0 dB (SDEViation 0 dB to 50 dB) , Unit: dB
- Hsdpcch: float: float RMS CDP values for the indicated channels Range: -100 dB to 0 dB (SDEViation 0 dB to 50 dB) , Unit: dB
- Edpcch: float: float RMS CDP values for the indicated channels Range: -100 dB to 0 dB (SDEViation 0 dB to 50 dB) , Unit: dB
- Edpdch\_1: float: float RMS CDP values for the indicated channels Range: -100 dB to 0 dB (SDEViation 0 dB to 50 dB) , Unit: dB
- Edpdch\_2: float: float RMS CDP values for the indicated channels Range: -100 dB to 0 dB (SDEViation 0 dB to 50 dB) , Unit: dB
- Edpdch\_3: float: float RMS CDP values for the indicated channels Range: -100 dB to 0 dB (SDEViation 0 dB to 50 dB) , Unit: dB
- Edpdch\_4: float: float RMS CDP values for the indicated channels Range: -100 dB to 0 dB (SDEViation 0 dB to 50 dB) , Unit: dB

fetch(*segment=<Segment.Default: -1>*) → FetchStruct

```
# SCPI: FETCh:WCDMa:MEASurement<instance>:MEValuation:LIST:SEGMent<nr>
˓→:CDPower:CURRent
value: FetchStruct = driver.multiEval.listPy.segment.cdPower.current.
\rightarrowfetch(segment = repcap.Segment.Default)
```
Returns the RMS CDP vs. slot results for segment <no> in list mode. The number to the left of each result parameter is provided for easy identification of the parameter position within the result array.

**param segment** optional repeated capability selector. Default value: Nr1 (settable in the interface 'Segment')

**return** structure: for return value, see the help for FetchStruct structure arguments.

# **7.4.8.3.4.2 Average**

# **SCPI Commands**

FETCh:WCDMa:MEASurement<Instance>:MEValuation:LIST:SEGMent<Segment>:CDPower:AVERage

#### class Average

Average commands group definition. 1 total commands, 0 Sub-groups, 1 group commands

## class FetchStruct

Response structure. Fields:

- Reliability: int: decimal 'Reliability Indicator' In list mode, a zero reliability indicator indicates that the results in all measured segments are valid. A non-zero value indicates that an error occurred in at least one of the measured segments.
- Return\_Code: int: decimal Reliability indicator for the segment. The meaning of the returned values is the same as for the common reliability indicator, see previous parameter.
- Dpcch: float: float RMS CDP values for the indicated channels Range: -100 dB to 0 dB (SDEViation 0 dB to 50 dB) , Unit: dB
- Dpdch: float: float RMS CDP values for the indicated channels Range: -100 dB to 0 dB (SDEViation 0 dB to 50 dB) , Unit: dB
- Hsdpcch: float: float RMS CDP values for the indicated channels Range: -100 dB to 0 dB (SDEViation 0 dB to 50 dB) , Unit: dB
- Edpcch: float: float RMS CDP values for the indicated channels Range: -100 dB to 0 dB (SDEViation 0 dB to 50 dB) , Unit: dB
- Edpdch 1: float: float RMS CDP values for the indicated channels Range: -100 dB to 0 dB (SDEViation 0 dB to 50 dB) , Unit: dB
- Edpdch\_2: float: float RMS CDP values for the indicated channels Range: -100 dB to 0 dB (SDEViation 0 dB to 50 dB) , Unit: dB
- Edpdch\_3: float: float RMS CDP values for the indicated channels Range: -100 dB to 0 dB (SDEViation 0 dB to 50 dB) , Unit: dB
- Edpdch 4: float: float RMS CDP values for the indicated channels Range: -100 dB to 0 dB (SDEViation 0 dB to 50 dB) , Unit: dB

fetch(*segment=<Segment.Default: -1>*) → FetchStruct

```
# SCPI: FETCh:WCDMa:MEASurement<instance>:MEValuation:LIST:SEGMent<nr>
˓→:CDPower:AVERage
value: FetchStruct = driver.multiEval.listPy.segment.cdPower.average.
\rightarrowfetch(segment = repcap.Segment.Default)
```
Returns the RMS CDP vs. slot results for segment <no> in list mode. The number to the left of each result parameter is provided for easy identification of the parameter position within the result array.

**param segment** optional repeated capability selector. Default value: Nr1 (settable in the interface 'Segment')

**return** structure: for return value, see the help for FetchStruct structure arguments.

# **7.4.8.3.4.3 Minimum**

# **SCPI Commands**

FETCh:WCDMa:MEASurement<Instance>:MEValuation:LIST:SEGMent<Segment>:CDPower:MINimum

### class Minimum

Minimum commands group definition. 1 total commands, 0 Sub-groups, 1 group commands

### class FetchStruct

Response structure. Fields:

- Reliability: int: decimal 'Reliability Indicator' In list mode, a zero reliability indicator indicates that the results in all measured segments are valid. A non-zero value indicates that an error occurred in at least one of the measured segments.
- Return\_Code: int: decimal Reliability indicator for the segment. The meaning of the returned values is the same as for the common reliability indicator, see previous parameter.
- Dpcch: float: float RMS CDP values for the indicated channels Range: -100 dB to 0 dB (SDEViation 0 dB to 50 dB) , Unit: dB
- Dpdch: float: float RMS CDP values for the indicated channels Range: -100 dB to 0 dB (SDEViation 0 dB to 50 dB) , Unit: dB
- Hsdpcch: float: float RMS CDP values for the indicated channels Range: -100 dB to 0 dB (SDEViation 0 dB to 50 dB) , Unit: dB
- Edpcch: float: float RMS CDP values for the indicated channels Range: -100 dB to 0 dB (SDEViation 0 dB to 50 dB) , Unit: dB
- Edpdch 1: float: float RMS CDP values for the indicated channels Range: -100 dB to 0 dB (SDEViation 0 dB to 50 dB) , Unit: dB
- Edpdch\_2: float: float RMS CDP values for the indicated channels Range: -100 dB to 0 dB (SDEViation 0 dB to 50 dB) , Unit: dB
- Edpdch\_3: float: float RMS CDP values for the indicated channels Range: -100 dB to 0 dB (SDEViation 0 dB to 50 dB) , Unit: dB
- Edpdch 4: float: float RMS CDP values for the indicated channels Range: -100 dB to 0 dB (SDEViation 0 dB to 50 dB) , Unit: dB

fetch(*segment=<Segment.Default: -1>*) → FetchStruct

```
# SCPI: FETCh:WCDMa:MEASurement<instance>:MEValuation:LIST:SEGMent<nr>
˓→:CDPower:MINimum
value: FetchStruct = driver.multiEval.listPy.segment.cdPower.minimum.
\rightarrowfetch(segment = repcap.Segment.Default)
```
Returns the RMS CDP vs. slot results for segment <no> in list mode. The number to the left of each result parameter is provided for easy identification of the parameter position within the result array.

**param segment** optional repeated capability selector. Default value: Nr1 (settable in the interface 'Segment')

**return** structure: for return value, see the help for FetchStruct structure arguments.

## **7.4.8.3.4.4 Maximum**

## **SCPI Commands**

FETCh:WCDMa:MEASurement<Instance>:MEValuation:LIST:SEGMent<Segment>:CDPower:MAXimum

#### class Maximum

Maximum commands group definition. 1 total commands, 0 Sub-groups, 1 group commands

#### class FetchStruct

Response structure. Fields:

- Reliability: int: decimal 'Reliability Indicator' In list mode, a zero reliability indicator indicates that the results in all measured segments are valid. A non-zero value indicates that an error occurred in at least one of the measured segments.
- Return\_Code: int: decimal Reliability indicator for the segment. The meaning of the returned values is the same as for the common reliability indicator, see previous parameter.
- Dpcch: float: float RMS CDP values for the indicated channels Range: -100 dB to 0 dB (SDEViation 0 dB to 50 dB) , Unit: dB
- Dpdch: float: float RMS CDP values for the indicated channels Range: -100 dB to 0 dB (SDEViation 0 dB to 50 dB) , Unit: dB
- Hsdpcch: float: float RMS CDP values for the indicated channels Range: -100 dB to 0 dB (SDEViation 0 dB to 50 dB) , Unit: dB
- Edpcch: float: float RMS CDP values for the indicated channels Range: -100 dB to 0 dB (SDEViation 0 dB to 50 dB) , Unit: dB
- Edpdch 1: float: float RMS CDP values for the indicated channels Range: -100 dB to 0 dB (SDEViation 0 dB to 50 dB) , Unit: dB
- Edpdch\_2: float: float RMS CDP values for the indicated channels Range: -100 dB to 0 dB (SDEViation 0 dB to 50 dB) , Unit: dB
- Edpdch\_3: float: float RMS CDP values for the indicated channels Range: -100 dB to 0 dB (SDEViation 0 dB to 50 dB) , Unit: dB
- Edpdch 4: float: float RMS CDP values for the indicated channels Range: -100 dB to 0 dB (SDEViation 0 dB to 50 dB) , Unit: dB

fetch(*segment=<Segment.Default: -1>*) → FetchStruct

```
# SCPI: FETCh:WCDMa:MEASurement<instance>:MEValuation:LIST:SEGMent<nr>
˓→:CDPower:MAXimum
value: FetchStruct = driver.multiEval.listPy.segment.cdPower.maximum.
\rightarrowfetch(segment = repcap.Segment.Default)
```
Returns the RMS CDP vs. slot results for segment <no> in list mode. The number to the left of each result parameter is provided for easy identification of the parameter position within the result array.

**param segment** optional repeated capability selector. Default value: Nr1 (settable in the interface 'Segment')

**return** structure: for return value, see the help for FetchStruct structure arguments.

# **7.4.8.3.4.5 StandardDev**

## **SCPI Commands**

FETCh:WCDMa:MEASurement<Instance>:MEValuation:LIST:SEGMent<Segment>:CDPower:SDEViation

### class StandardDev

StandardDev commands group definition. 1 total commands, 0 Sub-groups, 1 group commands

## class FetchStruct

Response structure. Fields:

- Reliability: int: decimal 'Reliability Indicator' In list mode, a zero reliability indicator indicates that the results in all measured segments are valid. A non-zero value indicates that an error occurred in at least one of the measured segments.
- Return\_Code: int: decimal Reliability indicator for the segment. The meaning of the returned values is the same as for the common reliability indicator, see previous parameter.
- Dpcch: float: float RMS CDP values for the indicated channels Range: -100 dB to 0 dB (SDEViation 0 dB to 50 dB) , Unit: dB
- Dpdch: float: float RMS CDP values for the indicated channels Range: -100 dB to 0 dB (SDEViation 0 dB to 50 dB) , Unit: dB
- Hsdpcch: float: float RMS CDP values for the indicated channels Range: -100 dB to 0 dB (SDEViation 0 dB to 50 dB) , Unit: dB
- Edpcch: float: float RMS CDP values for the indicated channels Range: -100 dB to 0 dB (SDEViation 0 dB to 50 dB) , Unit: dB
- Edpdch 1: float: float RMS CDP values for the indicated channels Range: -100 dB to 0 dB (SDEViation 0 dB to 50 dB) , Unit: dB
- Edpdch\_2: float: float RMS CDP values for the indicated channels Range: -100 dB to 0 dB (SDEViation 0 dB to 50 dB) , Unit: dB
- Edpdch\_3: float: float RMS CDP values for the indicated channels Range: -100 dB to 0 dB (SDEViation 0 dB to 50 dB) , Unit: dB
- Edpdch 4: float: float RMS CDP values for the indicated channels Range: -100 dB to 0 dB (SDEViation 0 dB to 50 dB) , Unit: dB

fetch(*segment=<Segment.Default: -1>*) → FetchStruct

```
# SCPI: FETCh:WCDMa:MEASurement<instance>:MEValuation:LIST:SEGMent<nr>
˓→:CDPower:SDEViation
value: FetchStruct = driver.multiEval.listPy.segment.cdPower.standardDev.
\rightarrowfetch(segment = repcap.Segment.Default)
```
Returns the RMS CDP vs. slot results for segment <no> in list mode. The number to the left of each result parameter is provided for easy identification of the parameter position within the result array.

**param segment** optional repeated capability selector. Default value: Nr1 (settable in the interface 'Segment')

**return** structure: for return value, see the help for FetchStruct structure arguments.

## **7.4.8.3.5 Spectrum**

## class Spectrum

Spectrum commands group definition. 3 total commands, 3 Sub-groups, 0 group commands

## **Cloning the Group**

```
# Create a clone of the original group, that exists independently
group2 = driver.multiEval.listPy.segment.spectrum.clone()
```
#### **Subgroups**

# **7.4.8.3.5.1 Current**

### **SCPI Commands**

FETCh:WCDMa:MEASurement<Instance>:MEValuation:LIST:SEGMent<Segment>:SPECtrum:CURRent

#### class Current

Current commands group definition. 1 total commands, 0 Sub-groups, 1 group commands

#### class FetchStruct

- Reliability: int: decimal 'Reliability Indicator' In list mode, a zero reliability indicator indicates that the results in all measured segments are valid. A non-zero value indicates that an error occurred in at least one of the measured segments.
- Return\_Code: int: decimal Reliability indicator for the segment. The meaning of the returned values is the same as for the common reliability indicator, see previous parameter.
- Carrier\_Power: float: float Power at the nominal carrier UL frequency Range: -100 dBm to 55 dBm, Unit: dBm
- Aclr Minus 2: float: float Power of the adjacent channels ( $\pm 1$ st adjacent channels at  $\pm 5$  MHz from the UL frequency,  $\pm 2n$ d adjacent channels at  $\pm 10$  MHz from the UL frequency) Range: -100 dBm to 55 dBm, Unit: dBm
- Aclr\_Minus\_1: float: float Power of the adjacent channels ( $\pm$ 1st adjacent channels at  $\pm$ 5 MHz from the UL frequency,  $\pm 2$ nd adjacent channels at  $\pm 10$  MHz from the UL frequency) Range: -100 dBm to 55 dBm, Unit: dBm
- Aclr\_Plus\_1: float: float Power of the adjacent channels ( $\pm$ 1st adjacent channels at  $\pm$ 5 MHz from the UL frequency,  $\pm 2$ nd adjacent channels at  $\pm 10$  MHz from the UL frequency) Range: -100 dBm to 55 dBm, Unit: dBm
- Aclr Plus 2: float: float Power of the adjacent channels ( $\pm$ 1st adjacent channels at  $\pm$ 5 MHz from the UL frequency,  $\pm 2$ nd adjacent channels at  $\pm 10$  MHz from the UL frequency) Range: -100 dBm to 55 dBm, Unit: dBm
- Obw: float: float Occupied bandwidth Range: 0 MHz to 10 MHz, Unit: Hz
- Emask Margin Ab: float: No parameter help available
- Emask\_Margin\_Bc: float: No parameter help available
- Emask\_Margin\_Cd: float: No parameter help available
- Emask\_Margin\_Ef: float: No parameter help available
- Emask\_Margin\_Fe: float: No parameter help available
- Emask\_Margin\_Dc: float: No parameter help available
- Emask\_Margin\_Cb: float: No parameter help available
- Emask\_Margin\_Ba: float: No parameter help available
- Ue Power: float: float User equipment power Range: -100 dBm to 55 dBm, Unit: dBm
- Emask\_Margin\_Had: float: No parameter help available
- Emask\_Margin\_Hda: float: No parameter help available
- fetch(*aclr\_mode: Optional[RsCmwWcdmaMeas.enums.AclrMode] = None*, *segment=<Segment.Default: -1>*) → FetchStruct

```
# SCPI: FETCh:WCDMa:MEASurement<instance>:MEValuation:LIST:SEGMent<nr>
˓→:SPECtrum:CURRent
value: FetchStruct = driver.multiEval.listPy.segment.spectrum.current.
˓→fetch(aclr_mode = enums.AclrMode.ABSolute, segment = repcap.Segment.Default)
```
Returns the ACLR power and spectrum emission single value results for segment <no> in list mode.

- **param aclr\_mode** ABSolute | RELative ABSolute: ACLR power displayed in dBm as absolute value RELative: ACLR power displayed in dB relative to carrier power
- **param segment** optional repeated capability selector. Default value: Nr1 (settable in the interface 'Segment')

**return** structure: for return value, see the help for FetchStruct structure arguments.

## **7.4.8.3.5.2 Average**

### **SCPI Commands**

FETCh:WCDMa:MEASurement<Instance>:MEValuation:LIST:SEGMent<Segment>:SPECtrum:AVERage

#### class Average

Average commands group definition. 1 total commands, 0 Sub-groups, 1 group commands

#### class FetchStruct

Response structure. Fields:

• Reliability: int: decimal 'Reliability Indicator' In list mode, a zero reliability indicator indicates that the results in all measured segments are valid. A non-zero value indicates that an error occurred in at least one of the measured segments.

- Return Code: int: decimal Reliability indicator for the segment. The meaning of the returned values is the same as for the common reliability indicator, see previous parameter.
- Carrier Power: float: float Power at the nominal carrier UL frequency Range: -100 dBm to 55 dBm, Unit: dBm
- Aclr Minus 2: float: float Power of the adjacent channels ( $\pm 1$ st adjacent channels at  $\pm 5$  MHz from the UL frequency,  $\pm 2$ nd adjacent channels at  $\pm 10$  MHz from the UL frequency) Range: -100 dBm to 55 dBm, Unit: dBm
- Aclr\_Minus\_1: float: float Power of the adjacent channels ( $\pm$ 1st adjacent channels at  $\pm$ 5 MHz from the UL frequency,  $\pm 2n$ d adjacent channels at  $\pm 10$  MHz from the UL frequency) Range: -100 dBm to 55 dBm, Unit: dBm
- Aclr\_Plus\_1: float: float Power of the adjacent channels ( $\pm$ 1st adjacent channels at  $\pm$ 5 MHz from the UL frequency,  $\pm 2$ nd adjacent channels at  $\pm 10$  MHz from the UL frequency) Range: -100 dBm to 55 dBm, Unit: dBm
- Aclr\_Plus\_2: float: float Power of the adjacent channels ( $\pm$ 1st adjacent channels at  $\pm$ 5 MHz from the UL frequency,  $\pm 2$ nd adjacent channels at  $\pm 10$  MHz from the UL frequency) Range: -100 dBm to 55 dBm, Unit: dBm
- Obw: float: float Occupied bandwidth Range: 0 MHz to 10 MHz, Unit: Hz
- Emask\_Margin\_Ab: float: No parameter help available
- Emask\_Margin\_Bc: float: No parameter help available
- Emask\_Margin\_Cd: float: No parameter help available
- Emask\_Margin\_Ef: float: No parameter help available
- Emask\_Margin\_Fe: float: No parameter help available
- Emask\_Margin\_Dc: float: No parameter help available
- Emask\_Margin\_Cb: float: No parameter help available
- Emask\_Margin\_Ba: float: No parameter help available
- Ue\_Power: float: float User equipment power Range: -100 dBm to 55 dBm, Unit: dBm
- Emask Margin Had: float: No parameter help available
- Emask\_Margin\_Hda: float: No parameter help available
- fetch(*aclr\_mode: Optional[RsCmwWcdmaMeas.enums.AclrMode] = None*, *segment=<Segment.Default: -1>*) → FetchStruct

```
# SCPI: FETCh:WCDMa:MEASurement<instance>:MEValuation:LIST:SEGMent<nr>
˓→:SPECtrum:AVERage
value: FetchStruct = driver.multiEval.listPy.segment.spectrum.average.
˓→fetch(aclr_mode = enums.AclrMode.ABSolute, segment = repcap.Segment.Default)
```
Returns the ACLR power and spectrum emission single value results for segment <no> in list mode.

- **param aclr\_mode** ABSolute | RELative ABSolute: ACLR power displayed in dBm as absolute value RELative: ACLR power displayed in dB relative to carrier power
- **param segment** optional repeated capability selector. Default value: Nr1 (settable in the interface 'Segment')

**return** structure: for return value, see the help for FetchStruct structure arguments.

## **7.4.8.3.5.3 Maximum**

## **SCPI Commands**

FETCh:WCDMa:MEASurement<Instance>:MEValuation:LIST:SEGMent<Segment>:SPECtrum:MAXimum

#### class Maximum

Maximum commands group definition. 1 total commands, 0 Sub-groups, 1 group commands

#### class FetchStruct

- Reliability: int: decimal 'Reliability Indicator' In list mode, a zero reliability indicator indicates that the results in all measured segments are valid. A non-zero value indicates that an error occurred in at least one of the measured segments.
- Return Code: int: decimal Reliability indicator for the segment. The meaning of the returned values is the same as for the common reliability indicator, see previous parameter.
- Carrier\_Power: float: float Power at the nominal carrier UL frequency Range: -100 dBm to 55 dBm, Unit: dBm
- Aclr\_Minus\_2: float: float Power of the adjacent channels ( $\pm$ 1st adjacent channels at  $\pm$ 5 MHz from the UL frequency,  $\pm 2$ nd adjacent channels at  $\pm 10$  MHz from the UL frequency) Range: -100 dBm to 55 dBm, Unit: dBm
- Aclr\_Minus\_1: float: float Power of the adjacent channels ( $\pm$ 1st adjacent channels at  $\pm$ 5 MHz from the UL frequency,  $\pm 2n$ d adjacent channels at  $\pm 10$  MHz from the UL frequency) Range: -100 dBm to 55 dBm, Unit: dBm
- Aclr\_Plus\_1: float: float Power of the adjacent channels ( $\pm$ 1st adjacent channels at  $\pm$ 5 MHz from the UL frequency,  $\pm 2$ nd adjacent channels at  $\pm 10$  MHz from the UL frequency) Range: -100 dBm to 55 dBm, Unit: dBm
- Aclr\_Plus\_2: float: float Power of the adjacent channels ( $\pm$ 1st adjacent channels at  $\pm$ 5 MHz from the UL frequency,  $\pm 2$ nd adjacent channels at  $\pm 10$  MHz from the UL frequency) Range: -100 dBm to 55 dBm, Unit: dBm
- Obw: float: float Occupied bandwidth Range: 0 MHz to 10 MHz, Unit: Hz
- Emask\_Margin\_Ab: float: No parameter help available
- Emask\_Margin\_Bc: float: No parameter help available
- Emask Margin Cd: float: No parameter help available
- Emask\_Margin\_Ef: float: No parameter help available
- Emask\_Margin\_Fe: float: No parameter help available
- Emask\_Margin\_Dc: float: No parameter help available
- Emask\_Margin\_Cb: float: No parameter help available
- Emask\_Margin\_Ba: float: No parameter help available
- Ue\_Power: float: float User equipment power Range: -100 dBm to 55 dBm, Unit: dBm
- Emask Margin Had: float: No parameter help available
- Emask\_Margin\_Hda: float: No parameter help available

fetch(*aclr\_mode: Optional[RsCmwWcdmaMeas.enums.AclrMode] = None*, *segment=<Segment.Default: -1>*) → FetchStruct

```
# SCPI: FETCh:WCDMa:MEASurement<instance>:MEValuation:LIST:SEGMent<nr>
˓→:SPECtrum:MAXimum
value: FetchStruct = driver.multiEval.listPy.segment.spectrum.maximum.
˓→fetch(aclr_mode = enums.AclrMode.ABSolute, segment = repcap.Segment.Default)
```
Returns the ACLR power and spectrum emission single value results for segment <no> in list mode.

- **param aclr\_mode** ABSolute | RELative ABSolute: ACLR power displayed in dBm as absolute value RELative: ACLR power displayed in dB relative to carrier power
- **param segment** optional repeated capability selector. Default value: Nr1 (settable in the interface 'Segment')

**return** structure: for return value, see the help for FetchStruct structure arguments.

### **7.4.8.3.6 Modulation**

### class Modulation

Modulation commands group definition. 4 total commands, 4 Sub-groups, 0 group commands

### **Cloning the Group**

# Create a clone of the original group, that exists independently group2 = driver.multiEval.listPy.segment.modulation.clone()

#### **Subgroups**

## **7.4.8.3.6.1 StandardDev**

# **SCPI Commands**

FETCh:WCDMa:MEASurement<Instance>:MEValuation:LIST:SEGMent<Segment>:MODulation:SDEViation

#### class StandardDev

StandardDev commands group definition. 1 total commands, 0 Sub-groups, 1 group commands

#### class FetchStruct

- Reliability: int: decimal 'Reliability Indicator' In list mode, a zero reliability indicator indicates that the results in all measured segments are valid. A non-zero value indicates that an error occurred in at least one of the measured segments.
- Return\_Code: int: decimal Reliability indicator for the segment. The meaning of the returned values is the same as for the common reliability indicator, see previous parameter.
- Evm\_Rms: float: float Error vector magnitude RMS and peak value Range:  $0\%$  to  $100\%$ , Unit:  $\%$
- Evm\_Peak: float: float Error vector magnitude RMS and peak value Range:  $0\%$  to  $100\%$ , Unit:  $\%$
- Mag\_Error\_Rms: float: float Magnitude error RMS value Range: 0 % to 100 %, Unit: %
- Mag\_Error\_Peak: float: float Magnitude error peak value Range:  $-100\%$  to  $100\%$  (AVERage: 0% to 100 %, SDEViation: 0 % to 50 %) , Unit: %
- Phase\_Error\_Rms: float: No parameter help available
- Phase\_Error\_Peak: float: No parameter help available
- Iq Offset: float: float I/Q origin offset Range: -100 dB to 0 dB, Unit: dB
- Iq\_Imbalance: float: float I/Q imbalance Range: -100 dB to 0 dB, Unit: dB
- Carrier\_Freq\_Err: float: No parameter help available
- Transmit\_Time\_Err: float: No parameter help available
- Ue\_Power: float: float User equipment power Range: -100 dBm to 55 dBm, Unit: dBm

```
# SCPI: FETCh:WCDMa:MEASurement<instance>:MEValuation:LIST:SEGMent<nr>
˓→:MODulation:SDEViation
value: FetchStruct = driver.multiEval.listPy.segment.modulation.standardDev.
˓→fetch(segment = repcap.Segment.Default)
```
Returns modulation single value results for segment <no> in list mode.

**param segment** optional repeated capability selector. Default value: Nr1 (settable in the interface 'Segment')

**return** structure: for return value, see the help for FetchStruct structure arguments.

## **7.4.8.3.6.2 Maximum**

## **SCPI Commands**

FETCh:WCDMa:MEASurement<Instance>:MEValuation:LIST:SEGMent<Segment>:MODulation:MAXimum

### class Maximum

Maximum commands group definition. 1 total commands, 0 Sub-groups, 1 group commands

### class FetchStruct

- Reliability: int: decimal 'Reliability Indicator' In list mode, a zero reliability indicator indicates that the results in all measured segments are valid. A non-zero value indicates that an error occurred in at least one of the measured segments.
- Return Code: int: decimal Reliability indicator for the segment. The meaning of the returned values is the same as for the common reliability indicator, see previous parameter.
- Evm\_Rms: float: float Error vector magnitude RMS and peak value Range:  $0\%$  to  $100\%$ , Unit:  $\%$
- Evm\_Peak: float: float Error vector magnitude RMS and peak value Range:  $0\%$  to  $100\%$ , Unit:  $\%$
- Mag\_Error\_Rms: float: float Magnitude error RMS value Range: 0 % to 100 %, Unit: %
- Mag\_Error\_Peak: float: float Magnitude error peak value Range:  $-100\%$  to  $100\%$  (AVERage: 0% to 100 %, SDEViation: 0 % to 50 %) , Unit: %
- Phase\_Error\_Rms: float: No parameter help available
- Phase Error Peak: float: No parameter help available
- Iq\_Offset: float: float I/Q origin offset Range: -100 dB to 0 dB, Unit: dB
- Iq\_Imbalance: float: float I/Q imbalance Range: -100 dB to 0 dB, Unit: dB
- Carrier\_Freq\_Err: float: No parameter help available
- Transmit Time Err: float: No parameter help available
- Ue Power: float: float User equipment power Range: -100 dBm to 55 dBm, Unit: dBm

```
# SCPI: FETCh:WCDMa:MEASurement<instance>:MEValuation:LIST:SEGMent<nr>
˓→:MODulation:MAXimum
value: FetchStruct = driver.multiEval.listPy.segment.modulation.maximum.
˓→fetch(segment = repcap.Segment.Default)
```
Returns modulation single value results for segment <no> in list mode.

**param segment** optional repeated capability selector. Default value: Nr1 (settable in the interface 'Segment')

**return** structure: for return value, see the help for FetchStruct structure arguments.

## **7.4.8.3.6.3 Current**

# **SCPI Commands**

FETCh:WCDMa:MEASurement<Instance>:MEValuation:LIST:SEGMent<Segment>:MODulation:CURRent

#### class Current

Current commands group definition. 1 total commands, 0 Sub-groups, 1 group commands

#### class FetchStruct

- Reliability: int: decimal 'Reliability Indicator' In list mode, a zero reliability indicator indicates that the results in all measured segments are valid. A non-zero value indicates that an error occurred in at least one of the measured segments.
- Return\_Code: int: decimal Reliability indicator for the segment. The meaning of the returned values is the same as for the common reliability indicator, see previous parameter.
- Evm\_Rms: float: float Error vector magnitude RMS and peak value Range:  $0\%$  to  $100\%$ , Unit:  $\%$
- Evm\_Peak: float: float Error vector magnitude RMS and peak value Range:  $0\%$  to 100 %, Unit: %
- Mag Error Rms: float: float Magnitude error RMS value Range: 0 % to 100 %, Unit: %
- Mag\_Error\_Peak: float: float Magnitude error peak value Range: -100 % to 100 % (AVERage: 0% to 100 %, SDEViation: 0 % to 50 %) , Unit: %
- Phase\_Error\_Rms: float: No parameter help available
- Phase Error Peak: float: No parameter help available
- Iq\_Offset: float: float I/Q origin offset Range: -100 dB to 0 dB, Unit: dB
- Iq\_Imbalance: float: float I/Q imbalance Range: -100 dB to 0 dB, Unit: dB
- Carrier Freq Err: float: No parameter help available
- Transmit\_Time\_Err: float: No parameter help available
- Ue\_Power: float: float User equipment power Range: -100 dBm to 55 dBm, Unit: dBm

# SCPI: FETCh:WCDMa:MEASurement<instance>:MEValuation:LIST:SEGMent<nr> ˓<sup>→</sup>:MODulation:CURRent value: FetchStruct = driver.multiEval.listPy.segment.modulation.current.  $\rightarrow$ fetch(segment = repcap.Segment.Default)

Returns modulation single value results for segment <no> in list mode.

**param segment** optional repeated capability selector. Default value: Nr1 (settable in the interface 'Segment')

**return** structure: for return value, see the help for FetchStruct structure arguments.

## **7.4.8.3.6.4 Average**

## **SCPI Commands**

FETCh:WCDMa:MEASurement<Instance>:MEValuation:LIST:SEGMent<Segment>:MODulation:AVERage

#### class Average

Average commands group definition. 1 total commands, 0 Sub-groups, 1 group commands

#### class FetchStruct

- Reliability: int: decimal 'Reliability Indicator' In list mode, a zero reliability indicator indicates that the results in all measured segments are valid. A non-zero value indicates that an error occurred in at least one of the measured segments.
- Return Code: int: decimal Reliability indicator for the segment. The meaning of the returned values is the same as for the common reliability indicator, see previous parameter.
- Evm\_Rms: float: float Error vector magnitude RMS and peak value Range:  $0\%$  to  $100\%$ , Unit:  $\%$
- Evm\_Peak: float: float Error vector magnitude RMS and peak value Range: 0 % to 100 %, Unit: %
- Mag\_Error\_Rms: float: float Magnitude error RMS value Range:  $0\%$  to  $100\%$ , Unit:  $\%$
- Mag\_Error\_Peak: float: float Magnitude error peak value Range: -100 % to 100 % (AVERage: 0% to 100 %, SDEViation: 0 % to 50 %) , Unit: %
- Phase Error Rms: float: No parameter help available
- Phase\_Error\_Peak: float: No parameter help available
- Iq\_Offset: float: float I/Q origin offset Range: -100 dB to 0 dB, Unit: dB
- Iq\_Imbalance: float: float I/Q imbalance Range: -100 dB to 0 dB, Unit: dB
- Carrier Freq Err: float: No parameter help available
- Transmit\_Time\_Err: float: No parameter help available
- Ue\_Power: float: float User equipment power Range: -100 dBm to 55 dBm, Unit: dBm

```
# SCPI: FETCh:WCDMa:MEASurement<instance>:MEValuation:LIST:SEGMent<nr>
˓→:MODulation:AVERage
value: FetchStruct = driver.multiEval.listPy.segment.modulation.average.
˓→fetch(segment = repcap.Segment.Default)
```
Returns modulation single value results for segment <no> in list mode.

**param segment** optional repeated capability selector. Default value: Nr1 (settable in the interface 'Segment')

**return** structure: for return value, see the help for FetchStruct structure arguments.

## **7.4.8.3.7 CdError**

### class CdError

CdError commands group definition. 4 total commands, 4 Sub-groups, 0 group commands

## **Cloning the Group**

```
# Create a clone of the original group, that exists independently
group2 = driver.multiEval.listPy.segment.cdError.clone()
```
## **Subgroups**

## **7.4.8.3.7.1 Current**

## **SCPI Commands**

FETCh:WCDMa:MEASurement<Instance>:MEValuation:LIST:SEGMent<Segment>:CDERror:CURRent

### class Current

Current commands group definition. 1 total commands, 0 Sub-groups, 1 group commands

### class FetchStruct

- Reliability: int: decimal 'Reliability Indicator' In list mode, a zero reliability indicator indicates that the results in all measured segments are valid. A non-zero value indicates that an error occurred in at least one of the measured segments.
- Return Code: int: decimal Reliability indicator for the segment. The meaning of the returned values is the same as for the common reliability indicator, see previous parameter.
- Dpcch: float: float RMS CDE values for the indicated channels Range: -100 dB to 0 dB (SDEViation 0 dB to 50 dB) , Unit: dB
- Dpdch: float: float RMS CDE values for the indicated channels Range: -100 dB to 0 dB (SDEViation 0 dB to 50 dB) , Unit: dB
- Hsdpcch: float: float RMS CDE values for the indicated channels Range: -100 dB to 0 dB (SDEViation 0 dB to 50 dB) , Unit: dB
- Edpcch: float: float RMS CDE values for the indicated channels Range: -100 dB to 0 dB (SDEViation 0 dB to 50 dB) , Unit: dB
- Edpdch 1: float: float RMS CDE values for the indicated channels Range: -100 dB to 0 dB (SDEViation 0 dB to 50 dB) , Unit: dB
- Edpdch 2: float: float RMS CDE values for the indicated channels Range: -100 dB to 0 dB (SDEViation 0 dB to 50 dB) , Unit: dB
- Edpdch 3: float: float RMS CDE values for the indicated channels Range: -100 dB to 0 dB (SDEViation 0 dB to 50 dB) , Unit: dB
- Edpdch\_4: float: float RMS CDE values for the indicated channels Range: -100 dB to 0 dB (SDEViation 0 dB to 50 dB) , Unit: dB

```
# SCPI: FETCh:WCDMa:MEASurement<instance>:MEValuation:LIST:SEGMent<nr>
˓→:CDERror:CURRent
value: FetchStruct = driver.multiEval.listPy.segment.cdError.current.
˓→fetch(segment = repcap.Segment.Default)
```
Returns the RMS CDE vs. slot results for segment <no> in list mode.

**param segment** optional repeated capability selector. Default value: Nr1 (settable in the interface 'Segment')

**return** structure: for return value, see the help for FetchStruct structure arguments.

# **7.4.8.3.7.2 Average**

# **SCPI Commands**

FETCh:WCDMa:MEASurement<Instance>:MEValuation:LIST:SEGMent<Segment>:CDERror:AVERage

### class Average

Average commands group definition. 1 total commands, 0 Sub-groups, 1 group commands

### class FetchStruct

- Reliability: int: decimal 'Reliability Indicator' In list mode, a zero reliability indicator indicates that the results in all measured segments are valid. A non-zero value indicates that an error occurred in at least one of the measured segments.
- Return\_Code: int: decimal Reliability indicator for the segment. The meaning of the returned values is the same as for the common reliability indicator, see previous parameter.
- Dpcch: float: float RMS CDE values for the indicated channels Range: -100 dB to 0 dB (SDEViation 0 dB to 50 dB) , Unit: dB
- Dpdch: float: float RMS CDE values for the indicated channels Range: -100 dB to 0 dB (SDEViation 0 dB to 50 dB) , Unit: dB
- Hsdpcch: float: float RMS CDE values for the indicated channels Range: -100 dB to 0 dB (SDEViation 0 dB to 50 dB) , Unit: dB
- Edpcch: float: float RMS CDE values for the indicated channels Range: -100 dB to 0 dB (SDEViation 0 dB to 50 dB) , Unit: dB
- Edpdch 1: float: float RMS CDE values for the indicated channels Range: -100 dB to 0 dB (SDEViation 0 dB to 50 dB) , Unit: dB
- Edpdch\_2: float: float RMS CDE values for the indicated channels Range: -100 dB to 0 dB (SDEViation 0 dB to 50 dB) , Unit: dB
- Edpdch 3: float: float RMS CDE values for the indicated channels Range: -100 dB to 0 dB (SDEViation 0 dB to 50 dB) , Unit: dB
- Edpdch 4: float: float RMS CDE values for the indicated channels Range: -100 dB to 0 dB (SDEViation 0 dB to 50 dB) , Unit: dB

```
# SCPI: FETCh:WCDMa:MEASurement<instance>:MEValuation:LIST:SEGMent<nr>
˓→:CDERror:AVERage
value: FetchStruct = driver.multiEval.listPy.segment.cdError.average.
\rightarrowfetch(segment = repcap.Segment.Default)
```
Returns the RMS CDE vs. slot results for segment <no> in list mode.

**param segment** optional repeated capability selector. Default value: Nr1 (settable in the interface 'Segment')

**return** structure: for return value, see the help for FetchStruct structure arguments.

## **7.4.8.3.7.3 Maximum**

## **SCPI Commands**

FETCh:WCDMa:MEASurement<Instance>:MEValuation:LIST:SEGMent<Segment>:CDERror:MAXimum

### class Maximum

Maximum commands group definition. 1 total commands, 0 Sub-groups, 1 group commands

#### class FetchStruct

- Reliability: int: decimal 'Reliability Indicator' In list mode, a zero reliability indicator indicates that the results in all measured segments are valid. A non-zero value indicates that an error occurred in at least one of the measured segments.
- Return\_Code: int: decimal Reliability indicator for the segment. The meaning of the returned values is the same as for the common reliability indicator, see previous parameter.
- Dpcch: float: float RMS CDE values for the indicated channels Range: -100 dB to 0 dB (SDEViation 0 dB to 50 dB) , Unit: dB
- Dpdch: float: float RMS CDE values for the indicated channels Range: -100 dB to 0 dB (SDEViation  $0$  dB to  $50$  dB), Unit: dB
- Hsdpcch: float: float RMS CDE values for the indicated channels Range: -100 dB to 0 dB (SDEViation 0 dB to 50 dB) , Unit: dB
- Edpcch: float: float RMS CDE values for the indicated channels Range: -100 dB to 0 dB (SDEViation 0 dB to 50 dB) , Unit: dB
- Edpdch\_1: float: float RMS CDE values for the indicated channels Range: -100 dB to 0 dB (SDEViation 0 dB to 50 dB) , Unit: dB
- Edpdch 2: float: float RMS CDE values for the indicated channels Range: -100 dB to 0 dB (SDEViation 0 dB to 50 dB) , Unit: dB
- Edpdch 3: float: float RMS CDE values for the indicated channels Range: -100 dB to 0 dB (SDEViation 0 dB to 50 dB) , Unit: dB
- Edpdch 4: float: float RMS CDE values for the indicated channels Range:  $-100$  dB to 0 dB (SDEViation 0 dB to 50 dB) , Unit: dB

```
# SCPI: FETCh:WCDMa:MEASurement<instance>:MEValuation:LIST:SEGMent<nr>
˓→:CDERror:MAXimum
value: FetchStruct = driver.multiEval.listPy.segment.cdError.maximum.
˓→fetch(segment = repcap.Segment.Default)
```
Returns the RMS CDE vs. slot results for segment <no> in list mode.

**param segment** optional repeated capability selector. Default value: Nr1 (settable in the interface 'Segment')

**return** structure: for return value, see the help for FetchStruct structure arguments.

# **7.4.8.3.7.4 StandardDev**

# **SCPI Commands**

FETCh:WCDMa:MEASurement<Instance>:MEValuation:LIST:SEGMent<Segment>:CDERror:SDEViation

### class StandardDev

StandardDev commands group definition. 1 total commands, 0 Sub-groups, 1 group commands

### class FetchStruct

- Reliability: int: decimal 'Reliability Indicator' In list mode, a zero reliability indicator indicates that the results in all measured segments are valid. A non-zero value indicates that an error occurred in at least one of the measured segments.
- Return\_Code: int: decimal Reliability indicator for the segment. The meaning of the returned values is the same as for the common reliability indicator, see previous parameter.
- Dpcch: float: float RMS CDE values for the indicated channels Range: -100 dB to 0 dB (SDEViation 0 dB to 50 dB) , Unit: dB
- Dpdch: float: float RMS CDE values for the indicated channels Range: -100 dB to 0 dB (SDEViation 0 dB to 50 dB) , Unit: dB
- Hsdpcch: float: float RMS CDE values for the indicated channels Range: -100 dB to 0 dB (SDEViation 0 dB to 50 dB) , Unit: dB
- Edpcch: float: float RMS CDE values for the indicated channels Range: -100 dB to 0 dB (SDEViation 0 dB to 50 dB) , Unit: dB
- Edpdch 1: float: float RMS CDE values for the indicated channels Range: -100 dB to 0 dB (SDEViation 0 dB to 50 dB) , Unit: dB
- Edpdch 2: float: float RMS CDE values for the indicated channels Range:  $-100$  dB to 0 dB (SDEViation 0 dB to 50 dB) , Unit: dB
- Edpdch 3: float: float RMS CDE values for the indicated channels Range: -100 dB to 0 dB (SDEViation 0 dB to 50 dB) , Unit: dB
- Edpdch\_4: float: float RMS CDE values for the indicated channels Range: -100 dB to 0 dB (SDEViation 0 dB to 50 dB) , Unit: dB

```
# SCPI: FETCh:WCDMa:MEASurement<instance>:MEValuation:LIST:SEGMent<nr>
˓→:CDERror:SDEViation
value: FetchStruct = driver.multiEval.listPy.segment.cdError.standardDev.
\rightarrowfetch(segment = repcap.Segment.Default)
```
Returns the RMS CDE vs. slot results for segment <no> in list mode.

**param segment** optional repeated capability selector. Default value: Nr1 (settable in the interface 'Segment')

**return** structure: for return value, see the help for FetchStruct structure arguments.

## **7.4.8.4 Phd**

## class Phd

Phd commands group definition. 1 total commands, 1 Sub-groups, 0 group commands

# **Cloning the Group**

```
# Create a clone of the original group, that exists independently
group2 = driver.multiEval.listPy.phd.clone()
```
## **Subgroups**

## **7.4.8.4.1 Current**

#### **SCPI Commands**

FETCh:WCDMa:MEASurement<Instance>:MEValuation:LIST:PHD:CURRent

#### class Current

Current commands group definition. 1 total commands, 0 Sub-groups, 1 group commands

```
\textbf{fetch}() \rightarrow \text{List}[\text{float}]
```
# SCPI: FETCh:WCDMa:MEASurement<instance>:MEValuation:LIST:PHD:CURRent value: List $[f]$ loat] = driver.multiEval.listPy.phd.current.fetch()

Returns the phase discontinuity vs. slot results in list mode. Each value indicates the phase discontinuity at the boundary between the slot and the previous slot. If the slot or the previous slot is not measured, NCAP is returned.

Use RsCmwWcdmaMeas.reliability.last\_value to read the updated reliability indicator.

**return** phd: float Comma-separated list of phase discontinuity results, one value per slot. The list contains results for all active segments (segments for which any measurement has been enabled) . If another measurement has been enabled for a segment, but the phase discontinuity measurement is disabled, NCAPs are returned for that segment. Example: segment 1 with 10 slots active, segment 2 with 50 slots inactive, segment 3 with 12 slots active. 22 phase discontinuity results are returned. Range: -180 deg to 180 deg, Unit: deg

## **7.4.8.5 Pcde**

### class Pcde

Pcde commands group definition. 8 total commands, 5 Sub-groups, 0 group commands

### **Cloning the Group**

```
# Create a clone of the original group, that exists independently
group2 = driver.multiEval.listPy.pcde.clone()
```
#### **Subgroups**

# **7.4.8.5.1 Code**

## class Code

Code commands group definition. 2 total commands, 2 Sub-groups, 0 group commands

#### **Cloning the Group**

```
# Create a clone of the original group, that exists independently
group2 = driver.multiEval.listPy.pcde.code.clone()
```
#### **Subgroups**

### **7.4.8.5.1.1 Maximum**

### **SCPI Commands**

FETCh:WCDMa:MEASurement<Instance>:MEValuation:LIST:PCDE:CODE:MAXimum

#### class Maximum

Maximum commands group definition. 1 total commands, 0 Sub-groups, 1 group commands

 $\textbf{fetch}() \rightarrow \text{List}[\text{int}]$ 

```
# SCPI: FETCh:WCDMa:MEASurement<instance>:MEValuation:LIST:PCDE:CODE:MAXimum
value: List[int] = driver.multiEval.listPy.pcde.code.maximum.fetch()
```
Return the code number for which the peak code domain error was measured, for all measured list mode segments.

Use RsCmwWcdmaMeas.reliability.last value to read the updated reliability indicator.

**return** pcd\_error\_code\_nr: decimal Comma-separated list of values, one per measured segment Range: 0 to 255

## **7.4.8.5.1.2 Current**

# **SCPI Commands**

FETCh:WCDMa:MEASurement<Instance>:MEValuation:LIST:PCDE:CODE:CURRent

#### class Current

Current commands group definition. 1 total commands, 0 Sub-groups, 1 group commands

 $\textbf{fetch}() \rightarrow \text{List}[\text{int}]$ 

# SCPI: FETCh:WCDMa:MEASurement<instance>:MEValuation:LIST:PCDE:CODE:CURRent value: List[int] = driver.multiEval.listPy.pcde.code.current.fetch()

Return the code number for which the peak code domain error was measured, for all measured list mode segments.

Use RsCmwWcdmaMeas.reliability.last\_value to read the updated reliability indicator.

**return** pcd\_error\_code\_nr: decimal Comma-separated list of values, one per measured segment Range: 0 to 255

### **7.4.8.5.2 Phase**

### class Phase

Phase commands group definition. 2 total commands, 2 Sub-groups, 0 group commands

## **Cloning the Group**

```
# Create a clone of the original group, that exists independently
group2 = driver.multiEval.listPy.pcde.phase.clone()
```
#### **Subgroups**

## **7.4.8.5.2.1 Maximum**

# **SCPI Commands**

FETCh:WCDMa:MEASurement<Instance>:MEValuation:LIST:PCDE:PHASe:MAXimum

#### class Maximum

Maximum commands group definition. 1 total commands, 0 Sub-groups, 1 group commands

 $fetch() \rightarrow List[RsCmwWcdmaMeas.enums.PcdErrorPhase]$ 

```
# SCPI: FETCh:WCDMa:MEASurement<instance>:MEValuation:LIST:PCDE:PHASe:MAXimum
value: List[enums.PcdErrorPhase] = driver.multiEval.listPy.pcde.phase.maximum.
ightharpoonupfetch()
```
Return the phase where the peak code domain error was measured, for all measured list mode segments.

Use RsCmwWcdmaMeas.reliability.last\_value to read the updated reliability indicator.

**return** pcd\_error\_phase: IPHase | QPHase Comma-separated list of values, one per measured segment IPHase: I-Signal QPHase: Q-Signal

# **7.4.8.5.2.2 Current**

## **SCPI Commands**

FETCh:WCDMa:MEASurement<Instance>:MEValuation:LIST:PCDE:PHASe:CURRent

## class Current

Current commands group definition. 1 total commands, 0 Sub-groups, 1 group commands

 $\textbf{fetch}() \rightarrow \text{List}[\text{RsCmwWcdmaMeas.enums.PcdErrorPhase}]$ 

```
# SCPI: FETCh:WCDMa:MEASurement<instance>:MEValuation:LIST:PCDE:PHASe:CURRent
value: List[enums.PcdErrorPhase] = driver.multiEval.listPy.pcde.phase.current.
˓→fetch()
```
Return the phase where the peak code domain error was measured, for all measured list mode segments.

Use RsCmwWcdmaMeas.reliability.last value to read the updated reliability indicator.

**return** pcd\_error\_phase: IPHase | QPHase Comma-separated list of values, one per measured segment IPHase: I-Signal QPHase: Q-Signal

# **7.4.8.5.3 Error**

## class Error

Error commands group definition. 2 total commands, 2 Sub-groups, 0 group commands

# **Cloning the Group**

```
# Create a clone of the original group, that exists independently
group2 = driver.multiEval.listPy.pcde.error.clone()
```
# **Subgroups**

# **7.4.8.5.3.1 Maximum**

## **SCPI Commands**

FETCh:WCDMa:MEASurement<Instance>:MEValuation:LIST:PCDE:ERRor:MAXimum

## class Maximum

Maximum commands group definition. 1 total commands, 0 Sub-groups, 1 group commands

 $\textbf{fetch}() \rightarrow \text{List}[\text{float}]$ 

```
# SCPI: FETCh:WCDMa:MEASurement<instance>:MEValuation:LIST:PCDE:ERRor:MAXimum
value: List[float] = driver.multiEval.listPy.pcde.error.maximum.fetch()
```
Return peak code domain error values for all measured list mode segments.

Use RsCmwWcdmaMeas.reliability.last\_value to read the updated reliability indicator.

**return** pcd\_error: float Comma-separated list of values, one per measured segment Range: -100 dB to 0 dB, Unit: dB

## **7.4.8.5.3.2 Current**

## **SCPI Commands**

FETCh:WCDMa:MEASurement<Instance>:MEValuation:LIST:PCDE:ERRor:CURRent

### class Current

Current commands group definition. 1 total commands, 0 Sub-groups, 1 group commands

 $\textbf{fetch}() \rightarrow \text{List}[\text{float}]$ 

```
# SCPI: FETCh:WCDMa:MEASurement<instance>:MEValuation:LIST:PCDE:ERRor:CURRent
value: List[float] = driver.multiEval.listPy.pcde.error.current.fetch()
```
Return peak code domain error values for all measured list mode segments.

Use RsCmwWcdmaMeas.reliability.last\_value to read the updated reliability indicator.

**return** pcd\_error: float Comma-separated list of values, one per measured segment Range: -100 dB to 0 dB, Unit: dB

# **7.4.8.5.4 Current**

## **SCPI Commands**

FETCh:WCDMa:MEASurement<Instance>:MEValuation:LIST:PCDE:CURRent

### class Current

Current commands group definition. 1 total commands, 0 Sub-groups, 1 group commands

#### class FetchStruct

Response structure. Fields:

- Reliability: int: decimal 'Reliability Indicator' In list mode, a zero reliability indicator indicates that the results in all measured segments are valid. A non-zero value indicates that an error occurred in at least one of the measured segments.
- Return Code: List [int]: decimal Reliability indicator for the segment. The meaning of the returned values is the same as for the common reliability indicator, see previous parameter.
- Pcd\_Error: List[float]: float Peak code domain error Range: -100 dB to 0 dB, Unit: dB
- Pcd\_Error\_Phase: List[enums.PcdErrorPhase]: No parameter help available
- Pcd\_Error\_Code\_Nr: List[int]: No parameter help available

 $\textbf{fetch}() \rightarrow \text{FetchStruct}$ 

```
# SCPI: FETCh:WCDMa:MEASurement<instance>:MEValuation:LIST:PCDE:CURRent
value: FetchStruct = driver.multiEval.listPy.pcde.current.fetch()
```
Return the peak code domain error (PCDE) results in list mode. The values listed below in curly brackets  $\{\}$  are returned for the segments  $\{\ldots\}$ seg 1,  $\{\ldots\}$ seg 2,  $\ldots$ ,  $\{\ldots\}$ seg n, with n determined by method RsCmwWcdmaMeas.Configure.MultiEval. ListPy.count.

**return** structure: for return value, see the help for FetchStruct structure arguments.

## **7.4.8.5.5 Maximum**

#### **SCPI Commands**

FETCh:WCDMa:MEASurement<Instance>:MEValuation:LIST:PCDE:MAXimum

#### class Maximum

Maximum commands group definition. 1 total commands, 0 Sub-groups, 1 group commands

#### class FetchStruct

- Reliability: int: decimal 'Reliability Indicator' In list mode, a zero reliability indicator indicates that the results in all measured segments are valid. A non-zero value indicates that an error occurred in at least one of the measured segments.
- Return\_Code: List[int]: decimal Reliability indicator for the segment. The meaning of the returned values is the same as for the common reliability indicator, see previous parameter.
- Pcd\_Error: List[float]: float Peak code domain error Range: -100 dB to 0 dB, Unit: dB
- Pcd\_Error\_Phase: List[enums.PcdErrorPhase]: No parameter help available

• Pcd Error Code Nr: List[int]: No parameter help available

 $\textbf{fetch}() \rightarrow \text{FetchStruct}$ 

# SCPI: FETCh:WCDMa:MEASurement<instance>:MEValuation:LIST:PCDE:MAXimum value: FetchStruct = driver.multiEval.listPy.pcde.maximum.fetch()

Return the peak code domain error (PCDE) results in list mode. The values listed below in curly brackets  $\{\}$  are returned for the segments  $\{\ldots\}$ seg 1,  $\{\ldots\}$ seg 2,  $\ldots$ ,  $\{\ldots\}$ seg n, with n determined by method RsCmwWcdmaMeas.Configure.MultiEval. ListPy.count.

**return** structure: for return value, see the help for FetchStruct structure arguments.

# **7.4.8.6 CdPower**

### class CdPower

CdPower commands group definition. 30 total commands, 10 Sub-groups, 0 group commands

## **Cloning the Group**

```
# Create a clone of the original group, that exists independently
group2 = driver.multiEval.listPy.cdPower.clone()
```
### **Subgroups**

#### **7.4.8.6.1 Dpcch**

#### class Dpcch

Dpcch commands group definition. 5 total commands, 5 Sub-groups, 0 group commands

#### **Cloning the Group**

```
# Create a clone of the original group, that exists independently
group2 = driver.multiEval.listPy.cdPower.dpcch.clone()
```
## **Subgroups**

# **7.4.8.6.1.1 Current**

## **SCPI Commands**

FETCh:WCDMa:MEASurement<Instance>:MEValuation:LIST:CDPower:DPCCh:CURRent

#### class Current

Current commands group definition. 1 total commands, 0 Sub-groups, 1 group commands

 $\textbf{fetch}() \rightarrow \text{List}[\text{float}]$ 

# SCPI: FETCh:WCDMa:MEASurement<instance>:MEValuation:LIST:CDPower:DPCCh:CURRent value: List[float] = driver.multiEval.listPy.cdPower.dpcch.current.fetch()

Return RMS CDP and CDE vs. slot values for the DPCCH for all measured list mode segments.

Use RsCmwWcdmaMeas.reliability.last value to read the updated reliability indicator.

**return** dpcch: float Comma-separated list of values, one per measured segment Range: -100 dB to 0 dB, Unit: dB

## **7.4.8.6.1.2 Average**

## **SCPI Commands**

FETCh:WCDMa:MEASurement<Instance>:MEValuation:LIST:CDPower:DPCCh:AVERage

### class Average

Average commands group definition. 1 total commands, 0 Sub-groups, 1 group commands

 $\textbf{fetch}() \rightarrow \text{List}[\text{float}]$ 

# SCPI: FETCh:WCDMa:MEASurement<instance>:MEValuation:LIST:CDPower:DPCCh:AVERage value: List[float] = driver.multiEval.listPy.cdPower.dpcch.average.fetch()

Return RMS CDP and CDE vs. slot values for the DPCCH for all measured list mode segments.

Use RsCmwWcdmaMeas.reliability.last\_value to read the updated reliability indicator.

**return** dpcch: float Comma-separated list of values, one per measured segment Range: -100 dB to 0 dB, Unit: dB

## **7.4.8.6.1.3 Minimum**

## **SCPI Commands**

FETCh:WCDMa:MEASurement<Instance>:MEValuation:LIST:CDPower:DPCCh:MINimum

### class Minimum

Minimum commands group definition. 1 total commands, 0 Sub-groups, 1 group commands

 $\textbf{fetch}() \rightarrow \text{List}[\text{float}]$ 

# SCPI: FETCh:WCDMa:MEASurement<instance>:MEValuation:LIST:CDPower:DPCCh:MINimum value: List[float] = driver.multiEval.listPy.cdPower.dpcch.minimum.fetch()

Return RMS CDP and CDE vs. slot values for the DPCCH for all measured list mode segments.

Use RsCmwWcdmaMeas.reliability.last value to read the updated reliability indicator.

**return** dpcch: float Comma-separated list of values, one per measured segment Range: -100 dB to 0 dB, Unit: dB

# **7.4.8.6.1.4 Maximum**

## **SCPI Commands**

FETCh:WCDMa:MEASurement<Instance>:MEValuation:LIST:CDPower:DPCCh:MAXimum

### class Maximum

Maximum commands group definition. 1 total commands, 0 Sub-groups, 1 group commands

 $\textbf{fetch}() \rightarrow \text{List}[\text{float}]$ 

# SCPI: FETCh:WCDMa:MEASurement<instance>:MEValuation:LIST:CDPower:DPCCh:MAXimum value: List[float] = driver.multiEval.listPy.cdPower.dpcch.maximum.fetch()

Return RMS CDP and CDE vs. slot values for the DPCCH for all measured list mode segments.

Use RsCmwWcdmaMeas.reliability.last\_value to read the updated reliability indicator.

**return** dpcch: float Comma-separated list of values, one per measured segment Range: -100 dB to 0 dB, Unit: dB

## **7.4.8.6.1.5 StandardDev**

# **SCPI Commands**

FETCh:WCDMa:MEASurement<Instance>:MEValuation:LIST:CDPower:DPCCh:SDEViation

## class StandardDev

StandardDev commands group definition. 1 total commands, 0 Sub-groups, 1 group commands

 $\textbf{fetch}() \rightarrow \text{List}[\text{float}]$ 

```
# SCPI: FETCh:WCDMa:MEASurement<instance>
˓→:MEValuation:LIST:CDPower:DPCCh:SDEViation
value: List[float] = driver.multiEval.listPy.cdPower.dpcch.standardDev.fetch()
```
Return RMS CDP and CDE vs. slot values for the DPCCH for all measured list mode segments.

Use RsCmwWcdmaMeas.reliability.last\_value to read the updated reliability indicator.

**return** dpcch: float Comma-separated list of values, one per measured segment Range: -100 dB to 0 dB, Unit: dB

## **7.4.8.6.2 Dpdch**

#### class Dpdch

Dpdch commands group definition. 5 total commands, 5 Sub-groups, 0 group commands

## **Cloning the Group**

```
# Create a clone of the original group, that exists independently
group2 = driver.multiEval.listPy.cdPower.dpdch.clone()
```
## **Subgroups**

# **7.4.8.6.2.1 Current**

## **SCPI Commands**

FETCh:WCDMa:MEASurement<Instance>:MEValuation:LIST:CDPower:DPDCh:CURRent

#### class Current

Current commands group definition. 1 total commands, 0 Sub-groups, 1 group commands

 $\textbf{fetch}() \rightarrow \text{List}[\text{float}]$ 

# SCPI: FETCh:WCDMa:MEASurement<instance>:MEValuation:LIST:CDPower:DPDCh:CURRent value: List[float] = driver.multiEval.listPy.cdPower.dpdch.current.fetch()

Return RMS CDP and CDE vs. slot values for the DPDCH for all measured list mode segments.

Use RsCmwWcdmaMeas.reliability.last\_value to read the updated reliability indicator.

**return** dpdch: float Comma-separated list of values, one per measured segment Range: -100 dB to 0 dB, Unit: dB

### **7.4.8.6.2.2 Average**

## **SCPI Commands**

FETCh:WCDMa:MEASurement<Instance>:MEValuation:LIST:CDPower:DPDCh:AVERage

#### class Average

Average commands group definition. 1 total commands, 0 Sub-groups, 1 group commands

 $\textbf{fetch}() \rightarrow \text{List}[\text{float}]$ 

# SCPI: FETCh:WCDMa:MEASurement<instance>:MEValuation:LIST:CDPower:DPDCh:AVERage value: List[float] = driver.multiEval.listPy.cdPower.dpdch.average.fetch()

Return RMS CDP and CDE vs. slot values for the DPDCH for all measured list mode segments.

Use RsCmwWcdmaMeas.reliability.last\_value to read the updated reliability indicator.

**return** dpdch: float Comma-separated list of values, one per measured segment Range: -100 dB to 0 dB, Unit: dB

# **7.4.8.6.2.3 Minimum**

## **SCPI Commands**

FETCh:WCDMa:MEASurement<Instance>:MEValuation:LIST:CDPower:DPDCh:MINimum

### class Minimum

Minimum commands group definition. 1 total commands, 0 Sub-groups, 1 group commands

 $\textbf{fetch}() \rightarrow \text{List}[\text{float}]$ 

# SCPI: FETCh:WCDMa:MEASurement<instance>:MEValuation:LIST:CDPower:DPDCh:MINimum value: List[float] = driver.multiEval.listPy.cdPower.dpdch.minimum.fetch()

Return RMS CDP and CDE vs. slot values for the DPDCH for all measured list mode segments.

Use RsCmwWcdmaMeas.reliability.last\_value to read the updated reliability indicator.

**return** dpdch: float Comma-separated list of values, one per measured segment Range: -100 dB to 0 dB, Unit: dB

## **7.4.8.6.2.4 Maximum**

## **SCPI Commands**

FETCh:WCDMa:MEASurement<Instance>:MEValuation:LIST:CDPower:DPDCh:MAXimum

#### class Maximum

Maximum commands group definition. 1 total commands, 0 Sub-groups, 1 group commands

 $\textbf{fetch}() \rightarrow \text{List}[\text{float}]$ 

# SCPI: FETCh:WCDMa:MEASurement<instance>:MEValuation:LIST:CDPower:DPDCh:MAXimum value: List[float] = driver.multiEval.listPy.cdPower.dpdch.maximum.fetch()

Return RMS CDP and CDE vs. slot values for the DPDCH for all measured list mode segments.

Use RsCmwWcdmaMeas.reliability.last\_value to read the updated reliability indicator.

**return** dpdch: float Comma-separated list of values, one per measured segment Range: -100 dB to 0 dB, Unit: dB

## **7.4.8.6.2.5 StandardDev**

### **SCPI Commands**

FETCh:WCDMa:MEASurement<Instance>:MEValuation:LIST:CDPower:DPDCh:SDEViation

#### class StandardDev

StandardDev commands group definition. 1 total commands, 0 Sub-groups, 1 group commands

 $\textbf{fetch}() \rightarrow \text{List}[\text{float}]$ 

```
# SCPI: FETCh:WCDMa:MEASurement<instance>
˓→:MEValuation:LIST:CDPower:DPDCh:SDEViation
value: List[float] = driver.multiEval.listPy.cdPower.dpdch.standardDev.fetch()
```
Return RMS CDP and CDE vs. slot values for the DPDCH for all measured list mode segments.

Use RsCmwWcdmaMeas.reliability.last\_value to read the updated reliability indicator.

**return** dpdch: float Comma-separated list of values, one per measured segment Range: -100 dB to 0 dB, Unit: dB

## **7.4.8.6.3 Hsdpcch**

#### class Hsdpcch

Hsdpcch commands group definition. 5 total commands, 5 Sub-groups, 0 group commands

## **Cloning the Group**

# Create a clone of the original group, that exists independently group2 = driver.multiEval.listPy.cdPower.hsdpcch.clone()

## **Subgroups**

## **7.4.8.6.3.1 Current**

### **SCPI Commands**

FETCh:WCDMa:MEASurement<Instance>:MEValuation:LIST:CDPower:HSDPcch:CURRent

#### class Current

Current commands group definition. 1 total commands, 0 Sub-groups, 1 group commands

### $\textbf{fetch}() \rightarrow \text{List}[\text{float}]$

```
# SCPI: FETCh:WCDMa:MEASurement<instance>
˓→:MEValuation:LIST:CDPower:HSDPcch:CURRent
value: List[float] = driver.multiEval.listPy.cdPower.hsdpcch.current.fetch()
```
Return RMS CDP and CDE vs. slot values for the HS-DPCCH for all measured list mode segments.

Use RsCmwWcdmaMeas.reliability.last\_value to read the updated reliability indicator.

**return** hsdpcch: float Comma-separated list of values, one per measured segment Range: -100 dB to 0 dB, Unit: dB

# **7.4.8.6.3.2 Average**

## **SCPI Commands**

FETCh:WCDMa:MEASurement<Instance>:MEValuation:LIST:CDPower:HSDPcch:AVERage

### class Average

Average commands group definition. 1 total commands, 0 Sub-groups, 1 group commands

 $\textbf{fetch}() \rightarrow \text{List}[\text{float}]$ 

```
# SCPI: FETCh:WCDMa:MEASurement<instance>
˓→:MEValuation:LIST:CDPower:HSDPcch:AVERage
value: List[float] = driver.multiEval.listPy.cdPower.hsdpcch.average.fetch()
```
Return RMS CDP and CDE vs. slot values for the HS-DPCCH for all measured list mode segments.

Use RsCmwWcdmaMeas.reliability.last\_value to read the updated reliability indicator.

**return** hsdpcch: float Comma-separated list of values, one per measured segment Range: -100 dB to 0 dB, Unit: dB

## **7.4.8.6.3.3 Minimum**

## **SCPI Commands**

FETCh:WCDMa:MEASurement<Instance>:MEValuation:LIST:CDPower:HSDPcch:MINimum

## class Minimum

Minimum commands group definition. 1 total commands, 0 Sub-groups, 1 group commands

 $\textbf{fetch}() \rightarrow \text{List}[\text{float}]$ 

```
# SCPI: FETCh:WCDMa:MEASurement<instance>
˓→:MEValuation:LIST:CDPower:HSDPcch:MINimum
value: List[float] = driver.multiEval.listPy.cdPower.hsdpcch.minimum.fetch()
```
Return RMS CDP and CDE vs. slot values for the HS-DPCCH for all measured list mode segments.

Use RsCmwWcdmaMeas.reliability.last\_value to read the updated reliability indicator.

**return** hsdpcch: float Comma-separated list of values, one per measured segment Range: -100 dB to 0 dB, Unit: dB

# **7.4.8.6.3.4 Maximum**

## **SCPI Commands**

FETCh:WCDMa:MEASurement<Instance>:MEValuation:LIST:CDPower:HSDPcch:MAXimum

### class Maximum

Maximum commands group definition. 1 total commands, 0 Sub-groups, 1 group commands

 $\textbf{fetch}() \rightarrow \text{List}[\text{float}]$ 

```
# SCPI: FETCh:WCDMa:MEASurement<instance>
˓→:MEValuation:LIST:CDPower:HSDPcch:MAXimum
value: List[float] = driver.multiEval.listPy.cdPower.hsdpcch.maximum.fetch()
```
Return RMS CDP and CDE vs. slot values for the HS-DPCCH for all measured list mode segments.

Use RsCmwWcdmaMeas.reliability.last\_value to read the updated reliability indicator.

**return** hsdpcch: float Comma-separated list of values, one per measured segment Range: -100 dB to 0 dB, Unit: dB

## **7.4.8.6.3.5 StandardDev**

#### **SCPI Commands**

FETCh:WCDMa:MEASurement<Instance>:MEValuation:LIST:CDPower:HSDPcch:SDEViation

### class StandardDev

StandardDev commands group definition. 1 total commands, 0 Sub-groups, 1 group commands

 $\textbf{fetch}() \rightarrow \text{List}[\text{float}]$ 

```
# SCPI: FETCh:WCDMa:MEASurement<instance>
˓→:MEValuation:LIST:CDPower:HSDPcch:SDEViation
value: List[float] = driver.multiEval.listPy.cdPower.hsdpcch.standardDev.fetch()
```
Return RMS CDP and CDE vs. slot values for the HS-DPCCH for all measured list mode segments.

Use RsCmwWcdmaMeas.reliability.last\_value to read the updated reliability indicator.

**return** hsdpcch: float Comma-separated list of values, one per measured segment Range: -100 dB to 0 dB, Unit: dB

## **7.4.8.6.4 Edpcch**

#### class Edpcch

Edpcch commands group definition. 5 total commands, 5 Sub-groups, 0 group commands

### **Cloning the Group**

```
# Create a clone of the original group, that exists independently
group2 = driver.multiEval.listPy.cdPower.edpcch.clone()
```
### **Subgroups**

**7.4.8.6.4.1 Current**

## **SCPI Commands**

FETCh:WCDMa:MEASurement<Instance>:MEValuation:LIST:CDPower:EDPCch:CURRent

### class Current

Current commands group definition. 1 total commands, 0 Sub-groups, 1 group commands

 $\textbf{fetch}() \rightarrow \text{List}[\text{float}]$ 

```
# SCPI: FETCh:WCDMa:MEASurement<instance>
˓→:MEValuation:LIST:CDPower:EDPCch:CURRent
value: List[float] = driver.multiEval.listPy.cdPower.edpcch.current.fetch()
```
Return RMS CDP and CDE vs. slot values for the E-DPCCH for all measured list mode segments.

Use RsCmwWcdmaMeas.reliability.last\_value to read the updated reliability indicator.

**return** edpcch: float Comma-separated list of values, one per measured segment Range: -100 dB to 0 dB, Unit: dB

## **7.4.8.6.4.2 Average**

## **SCPI Commands**

FETCh:WCDMa:MEASurement<Instance>:MEValuation:LIST:CDPower:EDPCch:AVERage

## class Average

Average commands group definition. 1 total commands, 0 Sub-groups, 1 group commands

 $\textbf{fetch}() \rightarrow \text{List}[\text{float}]$ 

```
# SCPI: FETCh:WCDMa:MEASurement<instance>
˓→:MEValuation:LIST:CDPower:EDPCch:AVERage
value: List[float] = driver.multiEval.listPy.cdPower.edpcch.average.fetch()
```
Return RMS CDP and CDE vs. slot values for the E-DPCCH for all measured list mode segments.

Use RsCmwWcdmaMeas.reliability.last\_value to read the updated reliability indicator.

**return** edpcch: float Comma-separated list of values, one per measured segment Range: -100 dB to 0 dB, Unit: dB

## **7.4.8.6.4.3 Minimum**

## **SCPI Commands**

FETCh:WCDMa:MEASurement<Instance>:MEValuation:LIST:CDPower:EDPCch:MINimum

### class Minimum

Minimum commands group definition. 1 total commands, 0 Sub-groups, 1 group commands

 $\textbf{fetch}() \rightarrow \text{List}[\text{float}]$ 

```
# SCPI: FETCh:WCDMa:MEASurement<instance>
˓→:MEValuation:LIST:CDPower:EDPCch:MINimum
value: List[float] = driver.multiEval.listPy.cdPower.edpcch.minimum.fetch()
```
Return RMS CDP and CDE vs. slot values for the E-DPCCH for all measured list mode segments.

Use RsCmwWcdmaMeas.reliability.last\_value to read the updated reliability indicator.

**return** edpcch: float Comma-separated list of values, one per measured segment Range: -100 dB to 0 dB, Unit: dB

# **7.4.8.6.4.4 Maximum**

## **SCPI Commands**

FETCh:WCDMa:MEASurement<Instance>:MEValuation:LIST:CDPower:EDPCch:MAXimum

### class Maximum

Maximum commands group definition. 1 total commands, 0 Sub-groups, 1 group commands

 $\textbf{fetch}() \rightarrow \text{List}[\text{float}]$ 

# SCPI: FETCh: WCDMa: MEASurement<instance> ˓<sup>→</sup>:MEValuation:LIST:CDPower:EDPCch:MAXimum value: List[float] = driver.multiEval.listPy.cdPower.edpcch.maximum.fetch()

Return RMS CDP and CDE vs. slot values for the E-DPCCH for all measured list mode segments.

Use RsCmwWcdmaMeas.reliability.last\_value to read the updated reliability indicator.

**return** edpcch: float Comma-separated list of values, one per measured segment Range: -100 dB to 0 dB, Unit: dB

# **7.4.8.6.4.5 StandardDev**

## **SCPI Commands**

FETCh:WCDMa:MEASurement<Instance>:MEValuation:LIST:CDPower:EDPCch:SDEViation

#### class StandardDev

StandardDev commands group definition. 1 total commands, 0 Sub-groups, 1 group commands

 $\textbf{fetch}() \rightarrow \text{List}[\text{float}]$ 

```
# SCPI: FETCh:WCDMa:MEASurement<instance>
˓→:MEValuation:LIST:CDPower:EDPCch:SDEViation
value: List[float] = driver.multiEval.listPy.cdPower.edpcch.standardDev.fetch()
```
Return RMS CDP and CDE vs. slot values for the E-DPCCH for all measured list mode segments.

Use RsCmwWcdmaMeas.reliability.last\_value to read the updated reliability indicator.

**return** edpcch: float Comma-separated list of values, one per measured segment Range: -100 dB to 0 dB, Unit: dB

## **7.4.8.6.5 Edpdch<EdpdChannel>**

### **RepCap Settings**

```
# Range: Nr1 .. Nr4
rc = driver.multiEval.listPy.cdPower.edpdch.repcap_edpdChannel_get()
driver.multiEval.listPy.cdPower.edpdch.repcap_edpdChannel_set(repcap.EdpdChannel.Nr1)
```
#### class Edpdch

Edpdch commands group definition. 5 total commands, 5 Sub-groups, 0 group commands Repeated Capability: EdpdChannel, default value after init: EdpdChannel.Nr1

### **Cloning the Group**

```
# Create a clone of the original group, that exists independently
group2 = driver.multiEval.listPy.cdPower.edpdch.clone()
```
#### **Subgroups**

# **7.4.8.6.5.1 Current**

## **SCPI Commands**

FETCh:WCDMa:MEASurement<Instance>:MEValuation:LIST:CDPower:EDPDch<EdpdChannel>:CURRent

### class Current

Current commands group definition. 1 total commands, 0 Sub-groups, 1 group commands

fetch(*edpdChannel=<EdpdChannel.Default: -1>*) → List[float]

```
# SCPI: FETCh:WCDMa:MEASurement<instance>:MEValuation:LIST:CDPower:EDPDch<nr>
˓→:CURRent
value: List[float] = driver.multiEval.listPy.cdPower.edpdch.current.
\rightarrowfetch(edpdChannel = repcap.EdpdChannel.Default)
```
Return RMS CDP and CDE vs. slot values for a selected E-DPDCH for all measured list mode segments.

Use RsCmwWcdmaMeas.reliability.last\_value to read the updated reliability indicator.

**param edpdChannel** optional repeated capability selector. Default value: Nr1 (settable in the interface 'Edpdch')

**return** edpdch: float Comma-separated list of values, one per measured segment Range: -100 dB to 0 dB, Unit: dB

### **7.4.8.6.5.2 Average**

### **SCPI Commands**

FETCh:WCDMa:MEASurement<Instance>:MEValuation:LIST:CDPower:EDPDch<EdpdChannel>:AVERage

### class Average

Average commands group definition. 1 total commands, 0 Sub-groups, 1 group commands

fetch(*edpdChannel=<EdpdChannel.Default: -1>*) → List[float]

```
# SCPI: FETCh:WCDMa:MEASurement<instance>:MEValuation:LIST:CDPower:EDPDch<nr>
˓→:AVERage
value: List[float] = driver.multiEval.listPy.cdPower.edpdch.average.
˓→fetch(edpdChannel = repcap.EdpdChannel.Default)
```
Return RMS CDP and CDE vs. slot values for a selected E-DPDCH for all measured list mode segments.

Use RsCmwWcdmaMeas.reliability.last\_value to read the updated reliability indicator.

**param edpdChannel** optional repeated capability selector. Default value: Nr1 (settable in the interface 'Edpdch')

**return** edpdch: float Comma-separated list of values, one per measured segment Range: -100 dB to 0 dB, Unit: dB

## **7.4.8.6.5.3 Minimum**

# **SCPI Commands**

FETCh:WCDMa:MEASurement<Instance>:MEValuation:LIST:CDPower:EDPDch<EdpdChannel>:MINimum

#### class Minimum

Minimum commands group definition. 1 total commands, 0 Sub-groups, 1 group commands

fetch(*edpdChannel=<EdpdChannel.Default: -1>*) → List[float]

```
# SCPI: FETCh:WCDMa:MEASurement<instance>:MEValuation:LIST:CDPower:EDPDch<nr>
˓→:MINimum
value: List[float] = driver.multiEval.listPy.cdPower.edpdch.minimum.
˓→fetch(edpdChannel = repcap.EdpdChannel.Default)
```
Return RMS CDP and CDE vs. slot values for a selected E-DPDCH for all measured list mode segments.

Use RsCmwWcdmaMeas.reliability.last\_value to read the updated reliability indicator.

**param edpdChannel** optional repeated capability selector. Default value: Nr1 (settable in the interface 'Edpdch')

**return** edpdch: float Comma-separated list of values, one per measured segment Range: -100 dB to 0 dB, Unit: dB

## **7.4.8.6.5.4 Maximum**

# **SCPI Commands**

FETCh:WCDMa:MEASurement<Instance>:MEValuation:LIST:CDPower:EDPDch<EdpdChannel>:MAXimum

#### class Maximum

Maximum commands group definition. 1 total commands, 0 Sub-groups, 1 group commands

fetch(*edpdChannel=<EdpdChannel.Default: -1>*) → List[float]

```
# SCPI: FETCh:WCDMa:MEASurement<instance>:MEValuation:LIST:CDPower:EDPDch<nr>
˓→:MAXimum
value: List[float] = driver.multiEval.listPy.cdPower.edpdch.maximum.
˓→fetch(edpdChannel = repcap.EdpdChannel.Default)
```
Return RMS CDP and CDE vs. slot values for a selected E-DPDCH for all measured list mode segments.

Use RsCmwWcdmaMeas.reliability.last\_value to read the updated reliability indicator.

**param edpdChannel** optional repeated capability selector. Default value: Nr1 (settable in the interface 'Edpdch')

**return** edpdch: float Comma-separated list of values, one per measured segment Range: -100 dB to 0 dB, Unit: dB

## **7.4.8.6.5.5 StandardDev**

# **SCPI Commands**

FETCh:WCDMa:MEASurement<Instance>:MEValuation:LIST:CDPower:EDPDch<EdpdChannel>:SDEViation

#### class StandardDev

StandardDev commands group definition. 1 total commands, 0 Sub-groups, 1 group commands

fetch(*edpdChannel=<EdpdChannel.Default: -1>*) → List[float]

```
# SCPI: FETCh:WCDMa:MEASurement<instance>:MEValuation:LIST:CDPower:EDPDch<nr>
˓→:SDEViation
value: List[float] = driver.multiEval.listPy.cdPower.edpdch.standardDev.
˓→fetch(edpdChannel = repcap.EdpdChannel.Default)
```
Return RMS CDP and CDE vs. slot values for a selected E-DPDCH for all measured list mode segments.

Use RsCmwWcdmaMeas.reliability.last value to read the updated reliability indicator.

**param edpdChannel** optional repeated capability selector. Default value: Nr1 (settable in the interface 'Edpdch')

**return** edpdch: float Comma-separated list of values, one per measured segment Range: -100 dB to 0 dB, Unit: dB

## **7.4.8.6.6 StandardDev**

# **SCPI Commands**

FETCh:WCDMa:MEASurement<Instance>:MEValuation:LIST:CDPower:SDEViation

#### class StandardDev

StandardDev commands group definition. 1 total commands, 0 Sub-groups, 1 group commands

#### class FetchStruct

Response structure. Fields:

- Reliability: int: decimal 'Reliability Indicator' In list mode, a zero reliability indicator indicates that the results in all measured segments are valid. A non-zero value indicates that an error occurred in at least one of the measured segments.
- Return Code: List[int]: decimal Reliability indicator for the segment. The meaning of the returned values is the same as for the common reliability indicator, see previous parameter.
- Dpcch: List[float]: float RMS CDP values for the indicated channels Range: -100 dB to 0 dB (SDE-Viation 0 dB to 50 dB) , Unit: dB
- Dpdch: List[float]: float RMS CDP values for the indicated channels Range: -100 dB to 0 dB (SDE-Viation 0 dB to 50 dB) , Unit: dB
- Hsdpcch: List [float]: float RMS CDP values for the indicated channels Range: -100 dB to 0 dB (SDE-Viation 0 dB to 50 dB) , Unit: dB
- Edpcch: List[float]: float RMS CDP values for the indicated channels Range: -100 dB to 0 dB (SDE-Viation 0 dB to 50 dB) , Unit: dB
- Edpdch\_1: List[float]: float RMS CDP values for the indicated channels Range: -100 dB to 0 dB (SDEViation 0 dB to 50 dB) , Unit: dB
- Edpdch\_2: List[float]: float RMS CDP values for the indicated channels Range: -100 dB to 0 dB (SDEViation 0 dB to 50 dB) , Unit: dB
- Edpdch\_3: List[float]: float RMS CDP values for the indicated channels Range: -100 dB to 0 dB (SDEViation 0 dB to 50 dB) , Unit: dB
- Edpdch\_4: List[float]: float RMS CDP values for the indicated channels Range: -100 dB to 0 dB (SDEViation 0 dB to 50 dB) , Unit: dB

 $\textbf{fetch}() \rightarrow \text{FetchStruct}$ 

```
# SCPI: FETCh:WCDMa:MEASurement<instance>:MEValuation:LIST:CDPower:SDEViation
value: FetchStruct = driver.multiEval.listPy.cdPower.standardDev.fetch()
```
Return the RMS CDP vs. slot results in list mode. The values listed below in curly brackets {} are returned for the segments  $\{\ldots\}$ seg 1,  $\{\ldots\}$ seg 2,  $\ldots$ ,  $\{\ldots\}$ seg n, with n determined by method RsCmwWcdmaMeas.Configure.MultiEval.ListPy. count.

**return** structure: for return value, see the help for FetchStruct structure arguments.

# **7.4.8.6.7 Maximum**

## **SCPI Commands**

FETCh:WCDMa:MEASurement<Instance>:MEValuation:LIST:CDPower:MAXimum

### class Maximum

Maximum commands group definition. 1 total commands, 0 Sub-groups, 1 group commands

### class FetchStruct

Response structure. Fields:

- Reliability: int: decimal 'Reliability Indicator' In list mode, a zero reliability indicator indicates that the results in all measured segments are valid. A non-zero value indicates that an error occurred in at least one of the measured segments.
- Return\_Code: List[int]: decimal Reliability indicator for the segment. The meaning of the returned values is the same as for the common reliability indicator, see previous parameter.
- Dpcch: List[float]: float RMS CDP values for the indicated channels Range: -100 dB to 0 dB (SDE-Viation 0 dB to 50 dB) , Unit: dB
- Dpdch: List[float]: float RMS CDP values for the indicated channels Range: -100 dB to 0 dB (SDE-Viation 0 dB to 50 dB) , Unit: dB
- Hsdpcch: List[float]: float RMS CDP values for the indicated channels Range: -100 dB to 0 dB (SDE-Viation 0 dB to 50 dB) , Unit: dB
- Edpcch: List[float]: float RMS CDP values for the indicated channels Range: -100 dB to 0 dB (SDE-Viation 0 dB to 50 dB) , Unit: dB
- Edpdch\_1: List[float]: float RMS CDP values for the indicated channels Range: -100 dB to 0 dB (SDEViation 0 dB to 50 dB) , Unit: dB
- Edpdch\_2: List[float]: float RMS CDP values for the indicated channels Range: -100 dB to 0 dB (SDEViation 0 dB to 50 dB) , Unit: dB
- Edpdch 3: List[float]: float RMS CDP values for the indicated channels Range: -100 dB to 0 dB (SDEViation 0 dB to 50 dB) , Unit: dB
- Edpdch\_4: List[float]: float RMS CDP values for the indicated channels Range: -100 dB to 0 dB (SDEViation 0 dB to 50 dB) , Unit: dB

 $\textbf{fetch}() \rightarrow \text{FetchStruct}$ 

```
# SCPI: FETCh:WCDMa:MEASurement<instance>:MEValuation:LIST:CDPower:MAXimum
value: FetchStruct = driver.multiEval.listPy.cdPower.maximum.fetch()
```
Return the RMS CDP vs. slot results in list mode. The values listed below in curly brackets {} are returned for the segments  $\{\ldots\}$ seg 1,  $\{\ldots\}$ seg 2,  $\ldots$ ,  $\{\ldots\}$ seg n, with n determined by method RsCmwWcdmaMeas.Configure.MultiEval.ListPy. count.

**return** structure: for return value, see the help for FetchStruct structure arguments.

## **7.4.8.6.8 Minimum**

## **SCPI Commands**

FETCh:WCDMa:MEASurement<Instance>:MEValuation:LIST:CDPower:MINimum

### class Minimum

Minimum commands group definition. 1 total commands, 0 Sub-groups, 1 group commands

#### class FetchStruct

Response structure. Fields:

- Reliability: int: decimal 'Reliability Indicator' In list mode, a zero reliability indicator indicates that the results in all measured segments are valid. A non-zero value indicates that an error occurred in at least one of the measured segments.
- Return\_Code: List[int]: decimal Reliability indicator for the segment. The meaning of the returned values is the same as for the common reliability indicator, see previous parameter.
- Dpcch: List[float]: float RMS CDP values for the indicated channels Range: -100 dB to 0 dB (SDE-Viation 0 dB to 50 dB) , Unit: dB
- Dpdch: List[float]: float RMS CDP values for the indicated channels Range: -100 dB to 0 dB (SDE-Viation 0 dB to 50 dB) , Unit: dB
- Hsdpcch: List[float]: float RMS CDP values for the indicated channels Range: -100 dB to 0 dB (SDE-Viation 0 dB to 50 dB) , Unit: dB
- Edpcch: List[float]: float RMS CDP values for the indicated channels Range: -100 dB to 0 dB (SDE-Viation 0 dB to 50 dB) , Unit: dB
- Edpdch\_1: List[float]: float RMS CDP values for the indicated channels Range: -100 dB to 0 dB (SDEViation 0 dB to 50 dB) , Unit: dB
- Edpdch\_2: List[float]: float RMS CDP values for the indicated channels Range: -100 dB to 0 dB (SDEViation 0 dB to 50 dB) , Unit: dB
- Edpdch\_3: List[float]: float RMS CDP values for the indicated channels Range: -100 dB to 0 dB (SDEViation 0 dB to 50 dB) , Unit: dB
- Edpdch\_4: List[float]: float RMS CDP values for the indicated channels Range: -100 dB to 0 dB (SDEViation 0 dB to 50 dB) , Unit: dB

### $\textbf{fetch}() \rightarrow \text{FetchStruct}$

# SCPI: FETCh:WCDMa:MEASurement<instance>:MEValuation:LIST:CDPower:MINimum value: FetchStruct = driver.multiEval.listPy.cdPower.minimum.fetch()

Return the RMS CDP vs. slot results in list mode. The values listed below in curly brackets  $\{\}$  are returned for the segments  $\{\ldots\}$ seg 1,  $\{\ldots\}$ seg 2,  $\ldots$ ,  $\{\ldots\}$ seg n, with n determined by method RsCmwWcdmaMeas.Configure.MultiEval.ListPy. count.

**return** structure: for return value, see the help for FetchStruct structure arguments.
# **7.4.8.6.9 Average**

# **SCPI Commands**

FETCh:WCDMa:MEASurement<Instance>:MEValuation:LIST:CDPower:AVERage

#### class Average

Average commands group definition. 1 total commands, 0 Sub-groups, 1 group commands

### class FetchStruct

Response structure. Fields:

- Reliability: int: decimal 'Reliability Indicator' In list mode, a zero reliability indicator indicates that the results in all measured segments are valid. A non-zero value indicates that an error occurred in at least one of the measured segments.
- Return Code: List [int]: decimal Reliability indicator for the segment. The meaning of the returned values is the same as for the common reliability indicator, see previous parameter.
- Dpcch: List[float]: float RMS CDP values for the indicated channels Range: -100 dB to 0 dB (SDE-Viation 0 dB to 50 dB) , Unit: dB
- Dpdch: List[float]: float RMS CDP values for the indicated channels Range: -100 dB to 0 dB (SDE-Viation 0 dB to 50 dB) , Unit: dB
- Hsdpcch: List[float]: float RMS CDP values for the indicated channels Range: -100 dB to 0 dB (SDE-Viation 0 dB to 50 dB) , Unit: dB
- Edpcch: List[float]: float RMS CDP values for the indicated channels Range: -100 dB to 0 dB (SDE-Viation 0 dB to 50 dB) , Unit: dB
- Edpdch\_1: List[float]: float RMS CDP values for the indicated channels Range: -100 dB to 0 dB (SDEViation 0 dB to 50 dB) , Unit: dB
- Edpdch\_2: List[float]: float RMS CDP values for the indicated channels Range: -100 dB to 0 dB (SDEViation 0 dB to 50 dB) , Unit: dB
- Edpdch 3: List[float]: float RMS CDP values for the indicated channels Range: -100 dB to 0 dB (SDEViation 0 dB to 50 dB) , Unit: dB
- Edpdch\_4: List[float]: float RMS CDP values for the indicated channels Range: -100 dB to 0 dB (SDEViation 0 dB to 50 dB) , Unit: dB

# $\textbf{fetch}() \rightarrow \text{FetchStruct}$

```
# SCPI: FETCh:WCDMa:MEASurement<instance>:MEValuation:LIST:CDPower:AVERage
value: FetchStruct = driver.multiEval.listPy.cdPower.average.fetch()
```
Return the RMS CDP vs. slot results in list mode. The values listed below in curly brackets {} are returned for the segments  $\{\ldots\}$ seg 1,  $\{\ldots\}$ seg 2,  $\ldots$ ,  $\{\ldots\}$ seg n, with n determined by method RsCmwWcdmaMeas.Configure.MultiEval.ListPy. count.

**return** structure: for return value, see the help for FetchStruct structure arguments.

# **7.4.8.6.10 Current**

## **SCPI Commands**

FETCh:WCDMa:MEASurement<Instance>:MEValuation:LIST:CDPower:CURRent

#### class Current

Current commands group definition. 1 total commands, 0 Sub-groups, 1 group commands

### class FetchStruct

Response structure. Fields:

- Reliability: int: decimal 'Reliability Indicator' In list mode, a zero reliability indicator indicates that the results in all measured segments are valid. A non-zero value indicates that an error occurred in at least one of the measured segments.
- Return Code: List [int]: decimal Reliability indicator for the segment. The meaning of the returned values is the same as for the common reliability indicator, see previous parameter.
- Dpcch: List[float]: float RMS CDP values for the indicated channels Range: -100 dB to 0 dB (SDE-Viation 0 dB to 50 dB) , Unit: dB
- Dpdch: List[float]: float RMS CDP values for the indicated channels Range: -100 dB to 0 dB (SDE-Viation 0 dB to 50 dB) , Unit: dB
- Hsdpcch: List[float]: float RMS CDP values for the indicated channels Range: -100 dB to 0 dB (SDE-Viation 0 dB to 50 dB) , Unit: dB
- Edpcch: List[float]: float RMS CDP values for the indicated channels Range: -100 dB to 0 dB (SDE-Viation 0 dB to 50 dB) , Unit: dB
- Edpdch\_1: List[float]: float RMS CDP values for the indicated channels Range: -100 dB to 0 dB (SDEViation 0 dB to 50 dB) , Unit: dB
- Edpdch\_2: List[float]: float RMS CDP values for the indicated channels Range: -100 dB to 0 dB (SDEViation 0 dB to 50 dB) , Unit: dB
- Edpdch 3: List[float]: float RMS CDP values for the indicated channels Range: -100 dB to 0 dB (SDEViation 0 dB to 50 dB) , Unit: dB
- Edpdch\_4: List[float]: float RMS CDP values for the indicated channels Range: -100 dB to 0 dB (SDEViation 0 dB to 50 dB) , Unit: dB

# $\textbf{fetch}() \rightarrow \text{FetchStruct}$

```
# SCPI: FETCh:WCDMa:MEASurement<instance>:MEValuation:LIST:CDPower:CURRent
value: FetchStruct = driver.multiEval.listPy.cdPower.current.fetch()
```
Return the RMS CDP vs. slot results in list mode. The values listed below in curly brackets {} are returned for the segments  $\{\ldots\}$ seg 1,  $\{\ldots\}$ seg 2,  $\ldots$ ,  $\{\ldots\}$ seg n, with n determined by method RsCmwWcdmaMeas.Configure.MultiEval.ListPy. count.

**return** structure: for return value, see the help for FetchStruct structure arguments.

# **7.4.8.7 Spectrum**

#### class Spectrum

Spectrum commands group definition. 48 total commands, 8 Sub-groups, 0 group commands

## **Cloning the Group**

```
# Create a clone of the original group, that exists independently
group2 = driver.multiEval.listPy.spectrum.clone()
```
# **Subgroups**

# **7.4.8.7.1 UePower**

#### class UePower

UePower commands group definition. 3 total commands, 3 Sub-groups, 0 group commands

## **Cloning the Group**

```
# Create a clone of the original group, that exists independently
group2 = driver.multiEval.listPy.spectrum.uePower.clone()
```
#### **Subgroups**

# **7.4.8.7.1.1 Current**

# **SCPI Commands**

FETCh:WCDMa:MEASurement<Instance>:MEValuation:LIST:SPECtrum:UEPower:CURRent

## class Current

Current commands group definition. 1 total commands, 0 Sub-groups, 1 group commands

 $\textbf{fetch}() \rightarrow \text{List}[\text{float}]$ 

```
# SCPI: FETCh:WCDMa:MEASurement<instance>
˓→:MEValuation:LIST:SPECtrum:UEPower:CURRent
value: List[float] = driver.multiEval.listPy.spectrum.uePower.current.fetch()
```
Return the UE power for all measured list mode segments.

Use RsCmwWcdmaMeas.reliability.last\_value to read the updated reliability indicator.

**return** ue\_power: float Comma-separated list of values, one per measured segment Range: -100 dBm to 55 dBm, Unit: dBm

# **7.4.8.7.1.2 Average**

## **SCPI Commands**

FETCh:WCDMa:MEASurement<Instance>:MEValuation:LIST:SPECtrum:UEPower:AVERage

### class Average

Average commands group definition. 1 total commands, 0 Sub-groups, 1 group commands

 $\textbf{fetch}() \rightarrow \text{List}[\text{float}]$ 

```
# SCPI: FETCh:WCDMa:MEASurement<instance>
˓→:MEValuation:LIST:SPECtrum:UEPower:AVERage
value: List[float] = driver.multiEval.listPy.spectrum.uePower.average.fetch()
```
Return the UE power for all measured list mode segments.

Use RsCmwWcdmaMeas.reliability.last\_value to read the updated reliability indicator.

**return** ue power: float Comma-separated list of values, one per measured segment Range: -100 dBm to 55 dBm, Unit: dBm

## **7.4.8.7.1.3 Maximum**

## **SCPI Commands**

FETCh:WCDMa:MEASurement<Instance>:MEValuation:LIST:SPECtrum:UEPower:MAXimum

### class Maximum

Maximum commands group definition. 1 total commands, 0 Sub-groups, 1 group commands

 $\textbf{fetch}() \rightarrow \text{List}[\text{float}]$ 

```
# SCPI: FETCh:WCDMa:MEASurement<instance>
˓→:MEValuation:LIST:SPECtrum:UEPower:MAXimum
value: List[float] = driver.multiEval.listPy.spectrum.uePower.maximum.fetch()
```
Return the UE power for all measured list mode segments.

Use RsCmwWcdmaMeas.reliability.last\_value to read the updated reliability indicator.

**return** ue\_power: float Comma-separated list of values, one per measured segment Range: -100 dBm to 55 dBm, Unit: dBm

# **7.4.8.7.2 Emask**

## class Emask

Emask commands group definition. 30 total commands, 10 Sub-groups, 0 group commands

### **Cloning the Group**

```
# Create a clone of the original group, that exists independently
group2 = driver.multiEval.listPy.spectrum.emask.clone()
```
## **Subgroups**

# **7.4.8.7.2.1 Hda**

### class Hda

Hda commands group definition. 3 total commands, 3 Sub-groups, 0 group commands

# **Cloning the Group**

```
# Create a clone of the original group, that exists independently
group2 = driver.multiEval.listPy.spectrum.emask.hda.clone()
```
# **Subgroups**

## **7.4.8.7.2.2 Current**

## **SCPI Commands**

FETCh:WCDMa:MEASurement<Instance>:MEValuation:LIST:SPECtrum:EMASk:HDA:CURRent

### class Current

Current commands group definition. 1 total commands, 0 Sub-groups, 1 group commands

```
\textbf{fetch}() \rightarrow \text{List}[\text{float}]
```
# SCPI: FETCh:WCDMa:MEASurement<instance> ˓<sup>→</sup>:MEValuation:LIST:SPECtrum:EMASk:HDA:CURRent value: List[float] = driver.multiEval.listPy.spectrum.emask.hda.current.fetch()

Return the limit line margin values for limit line H for all measured list mode segments. A positive result indicates that the trace is located above the limit line, i.e. the limit is exceeded.

Use RsCmwWcdmaMeas.reliability.last\_value to read the updated reliability indicator.

**return** emask\_margin: float Comma-separated list of values, one per measured segment Range: -130 dB to 130 dB, Unit: dB

# **7.4.8.7.2.3 Average**

## **SCPI Commands**

FETCh:WCDMa:MEASurement<Instance>:MEValuation:LIST:SPECtrum:EMASk:HDA:AVERage

### class Average

Average commands group definition. 1 total commands, 0 Sub-groups, 1 group commands

 $\textbf{fetch}() \rightarrow \text{List}[\text{float}]$ 

```
# SCPI: FETCh:WCDMa:MEASurement<instance>
˓→:MEValuation:LIST:SPECtrum:EMASk:HDA:AVERage
value: List[float] = driver.multiEval.listPy.spectrum.emask.hda.average.fetch()
```
Return the limit line margin values for limit line H for all measured list mode segments. A positive result indicates that the trace is located above the limit line, i.e. the limit is exceeded.

Use RsCmwWcdmaMeas.reliability.last\_value to read the updated reliability indicator.

**return** emask\_margin: float Comma-separated list of values, one per measured segment Range: -130 dB to 130 dB, Unit: dB

# **7.4.8.7.2.4 Maximum**

# **SCPI Commands**

FETCh:WCDMa:MEASurement<Instance>:MEValuation:LIST:SPECtrum:EMASk:HDA:MAXimum

#### class Maximum

Maximum commands group definition. 1 total commands, 0 Sub-groups, 1 group commands

 $\textbf{fetch}() \rightarrow \text{List}[\text{float}]$ 

```
# SCPI: FETCh:WCDMa:MEASurement<instance>
˓→:MEValuation:LIST:SPECtrum:EMASk:HDA:MAXimum
value: List[float] = driver.multiEval.listPy.spectrum.emask.hda.maximum.fetch()
```
Return the limit line margin values for limit line H for all measured list mode segments. A positive result indicates that the trace is located above the limit line, i.e. the limit is exceeded.

Use RsCmwWcdmaMeas.reliability.last\_value to read the updated reliability indicator.

**return** emask margin: float Comma-separated list of values, one per measured segment Range: -130 dB to 130 dB, Unit: dB

# **7.4.8.7.2.5 Had**

## class Had

Had commands group definition. 3 total commands, 3 Sub-groups, 0 group commands

### **Cloning the Group**

```
# Create a clone of the original group, that exists independently
group2 = driver.multiEval.listPy.spectrum.emask.had.clone()
```
### **Subgroups**

# **7.4.8.7.2.6 Current**

# **SCPI Commands**

FETCh:WCDMa:MEASurement<Instance>:MEValuation:LIST:SPECtrum:EMASk:HAD:CURRent

#### class Current

Current commands group definition. 1 total commands, 0 Sub-groups, 1 group commands

 $\textbf{fetch}() \rightarrow \text{List}[\text{float}]$ 

```
# SCPI: FETCh:WCDMa:MEASurement<instance>
˓→:MEValuation:LIST:SPECtrum:EMASk:HAD:CURRent
value: List[float] = driver.multiEval.listPy.spectrum.emask.had.current.fetch()
```
Return the limit line margin values for limit line H for all measured list mode segments. A positive result indicates that the trace is located above the limit line, i.e. the limit is exceeded.

Use RsCmwWcdmaMeas.reliability.last\_value to read the updated reliability indicator.

**return** emask\_margin: float Comma-separated list of values, one per measured segment Range: -130 dB to 130 dB, Unit: dB

## **7.4.8.7.2.7 Average**

## **SCPI Commands**

FETCh:WCDMa:MEASurement<Instance>:MEValuation:LIST:SPECtrum:EMASk:HAD:AVERage

### class Average

Average commands group definition. 1 total commands, 0 Sub-groups, 1 group commands

 $\textbf{fetch}() \rightarrow \text{List}[\text{float}]$ 

```
# SCPI: FETCh:WCDMa:MEASurement<instance>
˓→:MEValuation:LIST:SPECtrum:EMASk:HAD:AVERage
value: List[float] = driver.multiEval.listPy.spectrum.emask.had.average.fetch()
```
Return the limit line margin values for limit line H for all measured list mode segments. A positive result indicates that the trace is located above the limit line, i.e. the limit is exceeded.

Use RsCmwWcdmaMeas.reliability.last\_value to read the updated reliability indicator.

**return** emask\_margin: float Comma-separated list of values, one per measured segment Range: -130 dB to 130 dB, Unit: dB

# **7.4.8.7.2.8 Maximum**

# **SCPI Commands**

FETCh:WCDMa:MEASurement<Instance>:MEValuation:LIST:SPECtrum:EMASk:HAD:MAXimum

#### class Maximum

Maximum commands group definition. 1 total commands, 0 Sub-groups, 1 group commands

 $\textbf{fetch}() \rightarrow \text{List}[\text{float}]$ 

# SCPI: FETCh: WCDMa: MEASurement<instance> ˓<sup>→</sup>:MEValuation:LIST:SPECtrum:EMASk:HAD:MAXimum value: List[float] = driver.multiEval.listPy.spectrum.emask.had.maximum.fetch()

Return the limit line margin values for limit line H for all measured list mode segments. A positive result indicates that the trace is located above the limit line, i.e. the limit is exceeded.

Use RsCmwWcdmaMeas.reliability.last\_value to read the updated reliability indicator.

**return** emask margin: float Comma-separated list of values, one per measured segment Range: -130 dB to 130 dB, Unit: dB

# **7.4.8.7.2.9 Ab**

## class Ab

Ab commands group definition. 3 total commands, 3 Sub-groups, 0 group commands

## **Cloning the Group**

```
# Create a clone of the original group, that exists independently
group2 = driver.multiEval.listPy.spectrum.emask.ab.clone()
```
## **Subgroups**

**7.4.8.7.2.10 Current**

**SCPI Commands**

FETCh:WCDMa:MEASurement<Instance>:MEValuation:LIST:SPECtrum:EMASk:AB:CURRent

## class Current

Current commands group definition. 1 total commands, 0 Sub-groups, 1 group commands

 $\textbf{fetch}() \rightarrow \text{List}[\text{float}]$ 

```
# SCPI: FETCh:WCDMa:MEASurement<instance>
˓→:MEValuation:LIST:SPECtrum:EMASk:AB:CURRent
value: List[float] = driver.multiEval.listPy.spectrum.emask.ab.current.fetch()
```
Return the limit line margin values in the 4 emission mask areas below the carrier frequency for all measured list mode segments. A positive result indicates that the trace is located above the limit line, i.e. the limit is exceeded.

Use RsCmwWcdmaMeas.reliability.last\_value to read the updated reliability indicator.

**return** emask\_margin: float Comma-separated list of values, one per measured segment Range: -100 dB to 90 dB, Unit: dB

# **7.4.8.7.2.11 Average**

# **SCPI Commands**

FETCh:WCDMa:MEASurement<Instance>:MEValuation:LIST:SPECtrum:EMASk:AB:AVERage

## class Average

Average commands group definition. 1 total commands, 0 Sub-groups, 1 group commands

 $\textbf{fetch}() \rightarrow \text{List}[\text{float}]$ 

```
# SCPI: FETCh:WCDMa:MEASurement<instance>
˓→:MEValuation:LIST:SPECtrum:EMASk:AB:AVERage
value: List[float] = driver.multiEval.listPy.spectrum.emask.ab.average.fetch()
```
Return the limit line margin values in the 4 emission mask areas below the carrier frequency for all measured list mode segments. A positive result indicates that the trace is located above the limit line, i.e. the limit is exceeded.

Use RsCmwWcdmaMeas.reliability.last\_value to read the updated reliability indicator.

**return** emask\_margin: float Comma-separated list of values, one per measured segment Range: -100 dB to 90 dB, Unit: dB

# **7.4.8.7.2.12 Maximum**

## **SCPI Commands**

FETCh:WCDMa:MEASurement<Instance>:MEValuation:LIST:SPECtrum:EMASk:AB:MAXimum

#### class Maximum

Maximum commands group definition. 1 total commands, 0 Sub-groups, 1 group commands

 $\textbf{fetch}() \rightarrow \text{List}[\text{float}]$ 

```
# SCPI: FETCh:WCDMa:MEASurement<instance>
˓→:MEValuation:LIST:SPECtrum:EMASk:AB:MAXimum
value: List[float] = driver.multiEval.listPy.spectrum.emask.ab.maximum.fetch()
```
Return the limit line margin values in the 4 emission mask areas below the carrier frequency for all measured list mode segments. A positive result indicates that the trace is located above the limit line, i.e. the limit is exceeded.

Use RsCmwWcdmaMeas.reliability.last\_value to read the updated reliability indicator.

**return** emask\_margin: float Comma-separated list of values, one per measured segment Range: -100 dB to 90 dB, Unit: dB

# **7.4.8.7.2.13 Bc**

## class Bc

Bc commands group definition. 3 total commands, 3 Sub-groups, 0 group commands

#### **Cloning the Group**

```
# Create a clone of the original group, that exists independently
group2 = driver.multiEval.listPy.spectrum.emask.bc.clone()
```
#### **Subgroups**

## **7.4.8.7.2.14 Current**

## **SCPI Commands**

FETCh:WCDMa:MEASurement<Instance>:MEValuation:LIST:SPECtrum:EMASk:BC:CURRent

## class Current

Current commands group definition. 1 total commands, 0 Sub-groups, 1 group commands

 $\textbf{fetch}() \rightarrow \text{List}[\text{float}]$ 

```
# SCPI: FETCh:WCDMa:MEASurement<instance>
˓→:MEValuation:LIST:SPECtrum:EMASk:BC:CURRent
value: List[float] = driver.multiEval.listPy.spectrum.emask.bc.current.fetch()
```
Return the limit line margin values in the 4 emission mask areas below the carrier frequency for all measured list mode segments. A positive result indicates that the trace is located above the limit line, i.e. the limit is exceeded.

Use RsCmwWcdmaMeas.reliability.last\_value to read the updated reliability indicator.

**return** emask margin: float Comma-separated list of values, one per measured segment Range: -100 dB to 90 dB, Unit: dB

## **7.4.8.7.2.15 Average**

## **SCPI Commands**

FETCh:WCDMa:MEASurement<Instance>:MEValuation:LIST:SPECtrum:EMASk:BC:AVERage

#### class Average

Average commands group definition. 1 total commands, 0 Sub-groups, 1 group commands

 $\textbf{fetch}() \rightarrow \text{List}[\text{float}]$ 

# SCPI: FETCh:WCDMa:MEASurement<instance> ˓<sup>→</sup>:MEValuation:LIST:SPECtrum:EMASk:BC:AVERage value: List[float] = driver.multiEval.listPy.spectrum.emask.bc.average.fetch()

Return the limit line margin values in the 4 emission mask areas below the carrier frequency for all measured list mode segments. A positive result indicates that the trace is located above the limit line, i.e. the limit is exceeded.

Use RsCmwWcdmaMeas.reliability.last\_value to read the updated reliability indicator.

**return** emask\_margin: float Comma-separated list of values, one per measured segment Range: -100 dB to 90 dB, Unit: dB

# **7.4.8.7.2.16 Maximum**

# **SCPI Commands**

FETCh:WCDMa:MEASurement<Instance>:MEValuation:LIST:SPECtrum:EMASk:BC:MAXimum

#### class Maximum

Maximum commands group definition. 1 total commands, 0 Sub-groups, 1 group commands

 $\textbf{fetch}() \rightarrow \text{List}[\text{float}]$ 

```
# SCPI: FETCh:WCDMa:MEASurement<instance>
˓→:MEValuation:LIST:SPECtrum:EMASk:BC:MAXimum
value: List[float] = driver.multiEval.listPy.spectrum.emask.bc.maximum.fetch()
```
Return the limit line margin values in the 4 emission mask areas below the carrier frequency for all measured list mode segments. A positive result indicates that the trace is located above the limit line, i.e. the limit is exceeded.

**return** emask margin: float Comma-separated list of values, one per measured segment Range: -100 dB to 90 dB, Unit: dB

# **7.4.8.7.2.17 Cd**

## class Cd

Cd commands group definition. 3 total commands, 3 Sub-groups, 0 group commands

# **Cloning the Group**

```
# Create a clone of the original group, that exists independently
group2 = driver.multiEval.listPy.spectrum.emask.cd.clone()
```
### **Subgroups**

# **7.4.8.7.2.18 Current**

# **SCPI Commands**

FETCh:WCDMa:MEASurement<Instance>:MEValuation:LIST:SPECtrum:EMASk:CD:CURRent

#### class Current

Current commands group definition. 1 total commands, 0 Sub-groups, 1 group commands

 $\textbf{fetch}() \rightarrow \text{List}[\text{float}]$ 

# SCPI: FETCh:WCDMa:MEASurement<instance> ˓<sup>→</sup>:MEValuation:LIST:SPECtrum:EMASk:CD:CURRent value: List[float] = driver.multiEval.listPy.spectrum.emask.cd.current.fetch()

Return the limit line margin values in the 4 emission mask areas below the carrier frequency for all measured list mode segments. A positive result indicates that the trace is located above the limit line, i.e. the limit is exceeded.

Use RsCmwWcdmaMeas.reliability.last\_value to read the updated reliability indicator.

**return** emask\_margin: float Comma-separated list of values, one per measured segment Range: -100 dB to 90 dB, Unit: dB

#### **7.4.8.7.2.19 Average**

# **SCPI Commands**

FETCh:WCDMa:MEASurement<Instance>:MEValuation:LIST:SPECtrum:EMASk:CD:AVERage

#### class Average

Average commands group definition. 1 total commands, 0 Sub-groups, 1 group commands

 $\textbf{fetch}() \rightarrow \text{List}[\text{float}]$ 

```
# SCPI: FETCh:WCDMa:MEASurement<instance>
˓→:MEValuation:LIST:SPECtrum:EMASk:CD:AVERage
value: List[float] = driver.multiEval.listPy.spectrum.emask.cd.average.fetch()
```
Return the limit line margin values in the 4 emission mask areas below the carrier frequency for all measured list mode segments. A positive result indicates that the trace is located above the limit line, i.e. the limit is exceeded.

Use RsCmwWcdmaMeas.reliability.last\_value to read the updated reliability indicator.

**return** emask\_margin: float Comma-separated list of values, one per measured segment Range: -100 dB to 90 dB, Unit: dB

# **7.4.8.7.2.20 Maximum**

# **SCPI Commands**

FETCh:WCDMa:MEASurement<Instance>:MEValuation:LIST:SPECtrum:EMASk:CD:MAXimum

#### class Maximum

Maximum commands group definition. 1 total commands, 0 Sub-groups, 1 group commands

 $\textbf{fetch}() \rightarrow \text{List}[\text{float}]$ 

```
# SCPI: FETCh:WCDMa:MEASurement<instance>
˓→:MEValuation:LIST:SPECtrum:EMASk:CD:MAXimum
value: List[float] = driver.multiEval.listPy.spectrum.emask.cd.maximum.fetch()
```
Return the limit line margin values in the 4 emission mask areas below the carrier frequency for all measured list mode segments. A positive result indicates that the trace is located above the limit line, i.e. the limit is exceeded.

Use RsCmwWcdmaMeas.reliability.last value to read the updated reliability indicator.

**return** emask\_margin: float Comma-separated list of values, one per measured segment Range: -100 dB to 90 dB, Unit: dB

# **7.4.8.7.2.21 Ef**

## class Ef

Ef commands group definition. 3 total commands, 3 Sub-groups, 0 group commands

## **Cloning the Group**

```
# Create a clone of the original group, that exists independently
group2 = driver.multiEval.listPy.spectrum.emask.ef.clone()
```
# **Subgroups**

## **7.4.8.7.2.22 Current**

## **SCPI Commands**

FETCh:WCDMa:MEASurement<Instance>:MEValuation:LIST:SPECtrum:EMASk:EF:CURRent

## class Current

Current commands group definition. 1 total commands, 0 Sub-groups, 1 group commands

 $\textbf{fetch}() \rightarrow \text{List}[\text{float}]$ 

```
# SCPI: FETCh:WCDMa:MEASurement<instance>
˓→:MEValuation:LIST:SPECtrum:EMASk:EF:CURRent
value: List[float] = driver.multiEval.listPy.spectrum.emask.ef.current.fetch()
```
Return the limit line margin values in the 4 emission mask areas below the carrier frequency for all measured list mode segments. A positive result indicates that the trace is located above the limit line, i.e. the limit is exceeded.

Use RsCmwWcdmaMeas.reliability.last\_value to read the updated reliability indicator.

**return** emask\_margin: float Comma-separated list of values, one per measured segment Range: -100 dB to 90 dB, Unit: dB

# **7.4.8.7.2.23 Average**

## **SCPI Commands**

FETCh:WCDMa:MEASurement<Instance>:MEValuation:LIST:SPECtrum:EMASk:EF:AVERage

### class Average

Average commands group definition. 1 total commands, 0 Sub-groups, 1 group commands

 $\textbf{fetch}() \rightarrow \text{List}[\text{float}]$ 

```
# SCPI: FETCh:WCDMa:MEASurement<instance>
˓→:MEValuation:LIST:SPECtrum:EMASk:EF:AVERage
value: List[float] = driver.multiEval.listPy.spectrum.emask.ef.average.fetch()
```
Return the limit line margin values in the 4 emission mask areas below the carrier frequency for all measured list mode segments. A positive result indicates that the trace is located above the limit line, i.e. the limit is exceeded.

Use RsCmwWcdmaMeas.reliability.last\_value to read the updated reliability indicator.

**return** emask\_margin: float Comma-separated list of values, one per measured segment Range: -100 dB to 90 dB, Unit: dB

# **7.4.8.7.2.24 Maximum**

## **SCPI Commands**

FETCh:WCDMa:MEASurement<Instance>:MEValuation:LIST:SPECtrum:EMASk:EF:MAXimum

#### class Maximum

Maximum commands group definition. 1 total commands, 0 Sub-groups, 1 group commands

 $\textbf{fetch}() \rightarrow \text{List}[\text{float}]$ 

```
# SCPI: FETCh:WCDMa:MEASurement<instance>
˓→:MEValuation:LIST:SPECtrum:EMASk:EF:MAXimum
value: List[float] = driver.multiEval.listPy.spectrum.emask.ef.maximum.fetch()
```
Return the limit line margin values in the 4 emission mask areas below the carrier frequency for all measured list mode segments. A positive result indicates that the trace is located above the limit line, i.e. the limit is exceeded.

Use RsCmwWcdmaMeas.reliability.last\_value to read the updated reliability indicator.

**return** emask\_margin: float Comma-separated list of values, one per measured segment Range: -100 dB to 90 dB, Unit: dB

# **7.4.8.7.2.25 Fe**

#### class Fe

Fe commands group definition. 3 total commands, 3 Sub-groups, 0 group commands

#### **Cloning the Group**

```
# Create a clone of the original group, that exists independently
group2 = driver.multiEval.listPy.spectrum.emask.fe.clone()
```
#### **Subgroups**

## **7.4.8.7.2.26 Current**

## **SCPI Commands**

FETCh:WCDMa:MEASurement<Instance>:MEValuation:LIST:SPECtrum:EMASk:FE:CURRent

#### class Current

Current commands group definition. 1 total commands, 0 Sub-groups, 1 group commands

 $\textbf{fetch}() \rightarrow \text{List}[\text{float}]$ 

```
# SCPI: FETCh:WCDMa:MEASurement<instance>
˓→:MEValuation:LIST:SPECtrum:EMASk:FE:CURRent
value: List[float] = driver.multiEval.listPy.spectrum.emask.fe.current.fetch()
```
Return the limit line margin values in the 4 emission mask areas above the carrier frequency for all measured list mode segments. A positive result indicates that the trace is located above the limit line, i.e. the limit is exceeded.

Use RsCmwWcdmaMeas.reliability.last\_value to read the updated reliability indicator.

**return** emask margin: float Comma-separated list of values, one per measured segment Range: -100 dB to 90 dB, Unit: dB

# **7.4.8.7.2.27 Average**

## **SCPI Commands**

FETCh:WCDMa:MEASurement<Instance>:MEValuation:LIST:SPECtrum:EMASk:FE:AVERage

#### class Average

Average commands group definition. 1 total commands, 0 Sub-groups, 1 group commands

 $\textbf{fetch}() \rightarrow \text{List}[\text{float}]$ 

# SCPI: FETCh:WCDMa:MEASurement<instance> ˓<sup>→</sup>:MEValuation:LIST:SPECtrum:EMASk:FE:AVERage value: List[float] = driver.multiEval.listPy.spectrum.emask.fe.average.fetch()

Return the limit line margin values in the 4 emission mask areas above the carrier frequency for all measured list mode segments. A positive result indicates that the trace is located above the limit line, i.e. the limit is exceeded.

Use RsCmwWcdmaMeas.reliability.last\_value to read the updated reliability indicator.

**return** emask\_margin: float Comma-separated list of values, one per measured segment Range: -100 dB to 90 dB, Unit: dB

# **7.4.8.7.2.28 Maximum**

# **SCPI Commands**

FETCh:WCDMa:MEASurement<Instance>:MEValuation:LIST:SPECtrum:EMASk:FE:MAXimum

#### class Maximum

Maximum commands group definition. 1 total commands, 0 Sub-groups, 1 group commands

 $\textbf{fetch}() \rightarrow \text{List}[\text{float}]$ 

```
# SCPI: FETCh:WCDMa:MEASurement<instance>
˓→:MEValuation:LIST:SPECtrum:EMASk:FE:MAXimum
value: List[float] = driver.multiEval.listPy.spectrum.emask.fe.maximum.fetch()
```
Return the limit line margin values in the 4 emission mask areas above the carrier frequency for all measured list mode segments. A positive result indicates that the trace is located above the limit line, i.e. the limit is exceeded.

**return** emask margin: float Comma-separated list of values, one per measured segment Range: -100 dB to 90 dB, Unit: dB

# **7.4.8.7.2.29 Dc**

## class Dc

Dc commands group definition. 3 total commands, 3 Sub-groups, 0 group commands

# **Cloning the Group**

```
# Create a clone of the original group, that exists independently
group2 = driver.multiEval.listPy.spectrum.emask.dc.clone()
```
### **Subgroups**

# **7.4.8.7.2.30 Current**

# **SCPI Commands**

FETCh:WCDMa:MEASurement<Instance>:MEValuation:LIST:SPECtrum:EMASk:DC:CURRent

#### class Current

Current commands group definition. 1 total commands, 0 Sub-groups, 1 group commands

 $\textbf{fetch}() \rightarrow \text{List}[\text{float}]$ 

# SCPI: FETCh:WCDMa:MEASurement<instance> ˓<sup>→</sup>:MEValuation:LIST:SPECtrum:EMASk:DC:CURRent value: List[float] = driver.multiEval.listPy.spectrum.emask.dc.current.fetch()

Return the limit line margin values in the 4 emission mask areas above the carrier frequency for all measured list mode segments. A positive result indicates that the trace is located above the limit line, i.e. the limit is exceeded.

Use RsCmwWcdmaMeas.reliability.last\_value to read the updated reliability indicator.

**return** emask\_margin: float Comma-separated list of values, one per measured segment Range: -100 dB to 90 dB, Unit: dB

#### **7.4.8.7.2.31 Average**

# **SCPI Commands**

FETCh:WCDMa:MEASurement<Instance>:MEValuation:LIST:SPECtrum:EMASk:DC:AVERage

#### class Average

Average commands group definition. 1 total commands, 0 Sub-groups, 1 group commands

 $\textbf{fetch}() \rightarrow \text{List}[\text{float}]$ 

```
# SCPI: FETCh:WCDMa:MEASurement<instance>
˓→:MEValuation:LIST:SPECtrum:EMASk:DC:AVERage
value: List[float] = driver.multiEval.listPy.spectrum.emask.dc.average.fetch()
```
Return the limit line margin values in the 4 emission mask areas above the carrier frequency for all measured list mode segments. A positive result indicates that the trace is located above the limit line, i.e. the limit is exceeded.

Use RsCmwWcdmaMeas.reliability.last\_value to read the updated reliability indicator.

**return** emask\_margin: float Comma-separated list of values, one per measured segment Range: -100 dB to 90 dB, Unit: dB

# **7.4.8.7.2.32 Maximum**

# **SCPI Commands**

FETCh:WCDMa:MEASurement<Instance>:MEValuation:LIST:SPECtrum:EMASk:DC:MAXimum

## class Maximum

Maximum commands group definition. 1 total commands, 0 Sub-groups, 1 group commands

 $\textbf{fetch}() \rightarrow \text{List}[\text{float}]$ 

```
# SCPI: FETCh:WCDMa:MEASurement<instance>
˓→:MEValuation:LIST:SPECtrum:EMASk:DC:MAXimum
value: List[float] = driver.multiEval.listPy.spectrum.emask.dc.maximum.fetch()
```
Return the limit line margin values in the 4 emission mask areas above the carrier frequency for all measured list mode segments. A positive result indicates that the trace is located above the limit line, i.e. the limit is exceeded.

Use RsCmwWcdmaMeas.reliability.last value to read the updated reliability indicator.

**return** emask margin: float Comma-separated list of values, one per measured segment Range: -100 dB to 90 dB, Unit: dB

# **7.4.8.7.2.33 Cb**

# class Cb

Cb commands group definition. 3 total commands, 3 Sub-groups, 0 group commands

# **Cloning the Group**

```
# Create a clone of the original group, that exists independently
group2 = driver.multiEval.listPy.spectrum.emask.cb.clone()
```
# **Subgroups**

# **7.4.8.7.2.34 Current**

# **SCPI Commands**

FETCh:WCDMa:MEASurement<Instance>:MEValuation:LIST:SPECtrum:EMASk:CB:CURRent

## class Current

Current commands group definition. 1 total commands, 0 Sub-groups, 1 group commands

 $\textbf{fetch}() \rightarrow \text{List}[\text{float}]$ 

```
# SCPI: FETCh:WCDMa:MEASurement<instance>
˓→:MEValuation:LIST:SPECtrum:EMASk:CB:CURRent
value: List[float] = driver.multiEval.listPy.spectrum.emask.cb.current.fetch()
```
Return the limit line margin values in the 4 emission mask areas above the carrier frequency for all measured list mode segments. A positive result indicates that the trace is located above the limit line, i.e. the limit is exceeded.

Use RsCmwWcdmaMeas.reliability.last\_value to read the updated reliability indicator.

**return** emask\_margin: float Comma-separated list of values, one per measured segment Range: -100 dB to 90 dB, Unit: dB

# **7.4.8.7.2.35 Average**

# **SCPI Commands**

FETCh:WCDMa:MEASurement<Instance>:MEValuation:LIST:SPECtrum:EMASk:CB:AVERage

## class Average

Average commands group definition. 1 total commands, 0 Sub-groups, 1 group commands

 $\textbf{fetch}() \rightarrow \text{List}[\text{float}]$ 

```
# SCPI: FETCh:WCDMa:MEASurement<instance>
˓→:MEValuation:LIST:SPECtrum:EMASk:CB:AVERage
value: List[float] = driver.multiEval.listPy.spectrum.emask.cb.average.fetch()
```
Return the limit line margin values in the 4 emission mask areas above the carrier frequency for all measured list mode segments. A positive result indicates that the trace is located above the limit line, i.e. the limit is exceeded.

Use RsCmwWcdmaMeas.reliability.last\_value to read the updated reliability indicator.

**return** emask\_margin: float Comma-separated list of values, one per measured segment Range: -100 dB to 90 dB, Unit: dB

# **7.4.8.7.2.36 Maximum**

## **SCPI Commands**

FETCh:WCDMa:MEASurement<Instance>:MEValuation:LIST:SPECtrum:EMASk:CB:MAXimum

#### class Maximum

Maximum commands group definition. 1 total commands, 0 Sub-groups, 1 group commands

 $\textbf{fetch}() \rightarrow \text{List}[\text{float}]$ 

```
# SCPI: FETCh:WCDMa:MEASurement<instance>
˓→:MEValuation:LIST:SPECtrum:EMASk:CB:MAXimum
value: List[float] = driver.multiEval.listPy.spectrum.emask.cb.maximum.fetch()
```
Return the limit line margin values in the 4 emission mask areas above the carrier frequency for all measured list mode segments. A positive result indicates that the trace is located above the limit line, i.e. the limit is exceeded.

Use RsCmwWcdmaMeas.reliability.last\_value to read the updated reliability indicator.

**return** emask\_margin: float Comma-separated list of values, one per measured segment Range: -100 dB to 90 dB, Unit: dB

# **7.4.8.7.2.37 Ba**

## class Ba

Ba commands group definition. 3 total commands, 3 Sub-groups, 0 group commands

#### **Cloning the Group**

```
# Create a clone of the original group, that exists independently
group2 = driver.multiEval.listPy.spectrum.emask.ba.clone()
```
#### **Subgroups**

# **7.4.8.7.2.38 Current**

## **SCPI Commands**

FETCh:WCDMa:MEASurement<Instance>:MEValuation:LIST:SPECtrum:EMASk:BA:CURRent

#### class Current

Current commands group definition. 1 total commands, 0 Sub-groups, 1 group commands

 $\textbf{fetch}() \rightarrow \text{List}[\text{float}]$ 

```
# SCPI: FETCh:WCDMa:MEASurement<instance>
˓→:MEValuation:LIST:SPECtrum:EMASk:BA:CURRent
value: List[float] = driver.multiEval.listPy.spectrum.emask.ba.current.fetch()
```
Return the limit line margin values in the 4 emission mask areas above the carrier frequency for all measured list mode segments. A positive result indicates that the trace is located above the limit line, i.e. the limit is exceeded.

Use RsCmwWcdmaMeas.reliability.last\_value to read the updated reliability indicator.

**return** emask margin: float Comma-separated list of values, one per measured segment Range: -100 dB to 90 dB, Unit: dB

## **7.4.8.7.2.39 Average**

## **SCPI Commands**

FETCh:WCDMa:MEASurement<Instance>:MEValuation:LIST:SPECtrum:EMASk:BA:AVERage

#### class Average

Average commands group definition. 1 total commands, 0 Sub-groups, 1 group commands

 $\textbf{fetch}() \rightarrow \text{List}[\text{float}]$ 

# SCPI: FETCh:WCDMa:MEASurement<instance> ˓<sup>→</sup>:MEValuation:LIST:SPECtrum:EMASk:BA:AVERage value: List[float] = driver.multiEval.listPy.spectrum.emask.ba.average.fetch()

Return the limit line margin values in the 4 emission mask areas above the carrier frequency for all measured list mode segments. A positive result indicates that the trace is located above the limit line, i.e. the limit is exceeded.

Use RsCmwWcdmaMeas.reliability.last\_value to read the updated reliability indicator.

**return** emask\_margin: float Comma-separated list of values, one per measured segment Range: -100 dB to 90 dB, Unit: dB

## **7.4.8.7.2.40 Maximum**

# **SCPI Commands**

FETCh:WCDMa:MEASurement<Instance>:MEValuation:LIST:SPECtrum:EMASk:BA:MAXimum

#### class Maximum

Maximum commands group definition. 1 total commands, 0 Sub-groups, 1 group commands

 $\textbf{fetch}() \rightarrow \text{List}[\text{float}]$ 

```
# SCPI: FETCh:WCDMa:MEASurement<instance>
˓→:MEValuation:LIST:SPECtrum:EMASk:BA:MAXimum
value: List[float] = driver.multiEval.listPy.spectrum.emask.ba.maximum.fetch()
```
Return the limit line margin values in the 4 emission mask areas above the carrier frequency for all measured list mode segments. A positive result indicates that the trace is located above the limit line, i.e. the limit is exceeded.

**return** emask margin: float Comma-separated list of values, one per measured segment Range: -100 dB to 90 dB, Unit: dB

# **7.4.8.7.3 Cpower**

#### class Cpower

Cpower commands group definition. 3 total commands, 3 Sub-groups, 0 group commands

# **Cloning the Group**

```
# Create a clone of the original group, that exists independently
qroup2 = driver .multiEval .listPy . spectrum . copower . clone()
```
### **Subgroups**

# **7.4.8.7.3.1 Current**

# **SCPI Commands**

FETCh:WCDMa:MEASurement<Instance>:MEValuation:LIST:SPECtrum:CPOWer:CURRent

#### class Current

Current commands group definition. 1 total commands, 0 Sub-groups, 1 group commands

 $\textbf{fetch}() \rightarrow \text{List}[\text{float}]$ 

# SCPI: FETCh:WCDMa:MEASurement<instance> ˓<sup>→</sup>:MEValuation:LIST:SPECtrum:CPOWer:CURRent value: List[float] = driver.multiEval.listPy.spectrum.cpower.current.fetch()

Return the power at the nominal carrier frequency for all measured list mode segments.

Use RsCmwWcdmaMeas.reliability.last\_value to read the updated reliability indicator.

**return** carrier\_power: float Comma-separated list of values, one per measured segment Range: -100 dBm to 55 dBm, Unit: dBm

### **7.4.8.7.3.2 Average**

# **SCPI Commands**

FETCh:WCDMa:MEASurement<Instance>:MEValuation:LIST:SPECtrum:CPOWer:AVERage

#### class Average

Average commands group definition. 1 total commands, 0 Sub-groups, 1 group commands

 $\textbf{fetch}() \rightarrow \text{List}[\text{float}]$ 

```
# SCPI: FETCh:WCDMa:MEASurement<instance>
˓→:MEValuation:LIST:SPECtrum:CPOWer:AVERage
value: List[float] = driver.multiEval.listPy.spectrum.cpower.average.fetch()
```
Return the power at the nominal carrier frequency for all measured list mode segments.

Use RsCmwWcdmaMeas.reliability.last\_value to read the updated reliability indicator.

**return** carrier\_power: float Comma-separated list of values, one per measured segment Range: -100 dBm to 55 dBm, Unit: dBm

# **7.4.8.7.3.3 Maximum**

## **SCPI Commands**

FETCh:WCDMa:MEASurement<Instance>:MEValuation:LIST:SPECtrum:CPOWer:MAXimum

#### class Maximum

Maximum commands group definition. 1 total commands, 0 Sub-groups, 1 group commands

 $\textbf{fetch}() \rightarrow \text{List}[\text{float}]$ 

```
# SCPI: FETCh:WCDMa:MEASurement<instance>
˓→:MEValuation:LIST:SPECtrum:CPOWer:MAXimum
value: List[float] = driver.multiEval.listPy.spectrum.cpower.maximum.fetch()
```
Return the power at the nominal carrier frequency for all measured list mode segments.

Use RsCmwWcdmaMeas.reliability.last\_value to read the updated reliability indicator.

**return** carrier\_power: float Comma-separated list of values, one per measured segment Range: -100 dBm to 55 dBm, Unit: dBm

# **7.4.8.7.4 Aclr**

## class Aclr

Aclr commands group definition. 6 total commands, 2 Sub-groups, 0 group commands

# **Cloning the Group**

```
# Create a clone of the original group, that exists independently
group2 = driver.multiEval.listPy.spectrum.aclr.clone()
```
# **Subgroups**

# **7.4.8.7.4.1 M<Minus>**

## **RepCap Settings**

```
# Range: Ch1 .. Ch2
rc = driver.multiEval.listPy.spectrum.aclr.m.repcap_minus_get()
driver.multiEval.listPy.spectrum.aclr.m.repcap_minus_set(repcap.Minus.Ch1)
```
## class M

M commands group definition. 3 total commands, 3 Sub-groups, 0 group commands Repeated Capability: Minus, default value after init: Minus.Ch1

# **Cloning the Group**

```
# Create a clone of the original group, that exists independently
group2 = driver.multiEval.listPy.spectrum.aclr.m.clone()
```
## **Subgroups**

# **7.4.8.7.4.2 Current**

# **SCPI Commands**

FETCh:WCDMa:MEASurement<Instance>:MEValuation:LIST:SPECtrum:ACLR:M<Minus>:CURRent

### class Current

Current commands group definition. 1 total commands, 0 Sub-groups, 1 group commands

```
fetch(aclr_mode: Optional[RsCmwWcdmaMeas.enums.AclrMode] = None, minus=<Minus.Default: -1>)
       \rightarrow List[float]
```

```
# SCPI: FETCh:WCDMa:MEASurement<instance>:MEValuation:LIST:SPECtrum:ACLR:M<nr>
˓→:CURRent
value: List[float] = driver.multiEval.listPy.spectrum.aclr.m.current.fetch(aclr_
˓→mode = enums.AclrMode.ABSolute, minus = repcap.Minus.Default)
```
#### **Return the power of the adjacent channels for all measured list mode segments.** IN-

TRO\_CMD\_HELP: The adjacent channel selected via M<no>/P<no> is at the following frequency relative to the carrier frequency:

- $M1 = -5 MHz$ ,  $M2 = -10 MHz$
- $P1 = +5 MHz$ ,  $P2 = +10 MHz$

Use RsCmwWcdmaMeas.reliability.last\_value to read the updated reliability indicator.

**param aclr\_mode** ABSolute | RELative ABSolute: ACLR power displayed in dBm as absolute value RELative: ACLR power displayed in dB relative to carrier power

**param minus** optional repeated capability selector. Default value: Ch1 (settable in the interface 'M')

**return** aclr: float Comma-separated list of values, one per measured segment Range: -100 dBm to 55 dBm, Unit: dBm

## **7.4.8.7.4.3 Average**

## **SCPI Commands**

FETCh:WCDMa:MEASurement<Instance>:MEValuation:LIST:SPECtrum:ACLR:M<Minus>:AVERage

#### class Average

Average commands group definition. 1 total commands, 0 Sub-groups, 1 group commands

fetch(*aclr\_mode: Optional[RsCmwWcdmaMeas.enums.AclrMode] = None*, *minus=<Minus.Default: -1>*)  $\rightarrow$  List[float]

# SCPI: FETCh:WCDMa:MEASurement<instance>:MEValuation:LIST:SPECtrum:ACLR:M<nr> ˓<sup>→</sup>:AVERage value: List[float] = driver.multiEval.listPy.spectrum.aclr.m.average.fetch(aclr\_ ˓<sup>→</sup>mode = enums.AclrMode.ABSolute, minus = repcap.Minus.Default)

#### **Return the power of the adjacent channels for all measured list mode segments.** IN-

TRO\_CMD\_HELP: The adjacent channel selected via M<no>/P<no> is at the following frequency relative to the carrier frequency:

- $M1 = -5 MHz$ ,  $M2 = -10 MHz$
- $P1 = +5 MHz$ ,  $P2 = +10 MHz$

Use RsCmwWcdmaMeas.reliability.last value to read the updated reliability indicator.

- **param aclr\_mode** ABSolute | RELative ABSolute: ACLR power displayed in dBm as absolute value RELative: ACLR power displayed in dB relative to carrier power
- **param minus** optional repeated capability selector. Default value: Ch1 (settable in the interface 'M')
- **return** aclr: float Comma-separated list of values, one per measured segment Range: -100 dBm to 55 dBm, Unit: dBm

# **7.4.8.7.4.4 Maximum**

# **SCPI Commands**

FETCh:WCDMa:MEASurement<Instance>:MEValuation:LIST:SPECtrum:ACLR:M<Minus>:MAXimum

# class Maximum

Maximum commands group definition. 1 total commands, 0 Sub-groups, 1 group commands

fetch(*aclr\_mode: Optional[RsCmwWcdmaMeas.enums.AclrMode] = None*, *minus=<Minus.Default: -1>*)  $\rightarrow$  List[float]

```
# SCPI: FETCh:WCDMa:MEASurement<instance>:MEValuation:LIST:SPECtrum:ACLR:M<nr>
˓→:MAXimum
value: List[float] = driver.multiEval.listPy.spectrum.aclr.m.maximum.fetch(aclr_
˓→mode = enums.AclrMode.ABSolute, minus = repcap.Minus.Default)
```
**Return the power of the adjacent channels for all measured list mode segments.** IN-

TRO CMD HELP: The adjacent channel selected via  $M$ <no>/P<no> is at the following frequency relative to the carrier frequency:

- $M1 = -5 MHz$ ,  $M2 = -10 MHz$
- $P1 = +5 MHz$ ,  $P2 = +10 MHz$

Use RsCmwWcdmaMeas.reliability.last\_value to read the updated reliability indicator.

**param aclr\_mode** ABSolute | RELative ABSolute: ACLR power displayed in dBm as absolute value RELative: ACLR power displayed in dB relative to carrier power

**param minus** optional repeated capability selector. Default value: Ch1 (settable in the interface 'M')

**return** aclr: float Comma-separated list of values, one per measured segment Range: -100 dBm to 55 dBm, Unit: dBm

# **7.4.8.7.4.5 P<Plus>**

# **RepCap Settings**

```
# Range: Ch1 .. Ch2
rc = driver.multiEval.listPy.spectrum.aclr.p.repcap_plus_get()
driver.multiEval.listPy.spectrum.aclr.p.repcap_plus_set(repcap.Plus.Ch1)
```
#### class P

P commands group definition. 3 total commands, 3 Sub-groups, 0 group commands Repeated Capability: Plus, default value after init: Plus.Ch1

# **Cloning the Group**

```
# Create a clone of the original group, that exists independently
group2 = driver.multiEval.listPy.spectrum.aclr.p.clone()
```
#### **Subgroups**

# **7.4.8.7.4.6 Current**

## **SCPI Commands**

FETCh:WCDMa:MEASurement<Instance>:MEValuation:LIST:SPECtrum:ACLR:P<Plus>:CURRent

### class Current

Current commands group definition. 1 total commands, 0 Sub-groups, 1 group commands

fetch(*aclr\_mode: Optional[RsCmwWcdmaMeas.enums.AclrMode] = None*, *plus=<Plus.Default: -1>*) → List[float]

```
# SCPI: FETCh:WCDMa:MEASurement<instance>:MEValuation:LIST:SPECtrum:ACLR:P<nr>
˓→:CURRent
value: List[float] = driver.multiEval.listPy.spectrum.aclr.p.current.fetch(aclr_
˓→mode = enums.AclrMode.ABSolute, plus = repcap.Plus.Default)
```
#### **Return the power of the adjacent channels for all measured list mode segments.** IN-

TRO\_CMD\_HELP: The adjacent channel selected via M<no>/P<no> is at the following frequency relative to the carrier frequency:

- $M1 = -5 MHz$ ,  $M2 = -10 MHz$
- $P1 = +5 MHz$ ,  $P2 = +10 MHz$

Use RsCmwWcdmaMeas.reliability.last\_value to read the updated reliability indicator.

- **param aclr\_mode** ABSolute | RELative ABSolute: ACLR power displayed in dBm as absolute value RELative: ACLR power displayed in dB relative to carrier power
- **param plus** optional repeated capability selector. Default value: Ch1 (settable in the interface 'P')
- **return** aclr: float Comma-separated list of values, one per measured segment Range: -100 dBm to 55 dBm, Unit: dBm

### **7.4.8.7.4.7 Average**

# **SCPI Commands**

FETCh:WCDMa:MEASurement<Instance>:MEValuation:LIST:SPECtrum:ACLR:P<Plus>:AVERage

#### class Average

Average commands group definition. 1 total commands, 0 Sub-groups, 1 group commands

fetch(*aclr\_mode: Optional[RsCmwWcdmaMeas.enums.AclrMode] = None*, *plus=<Plus.Default: -1>*) → List[float]

```
# SCPI: FETCh:WCDMa:MEASurement<instance>:MEValuation:LIST:SPECtrum:ACLR:P<nr>
˓→:AVERage
value: List[float] = driver.multiEval.listPy.spectrum.aclr.p.average.fetch(aclr_
\rightarrowmode = enums.AclrMode.ABSolute, plus = repcap.Plus.Default)
```
### **Return the power of the adjacent channels for all measured list mode segments.** IN-

TRO CMD HELP: The adjacent channel selected via  $M$ <no>/P<no> is at the following frequency relative to the carrier frequency:

- $M1 = -5 MHz$ ,  $M2 = -10 MHz$
- $P1 = +5 MHz$ ,  $P2 = +10 MHz$

- **param aclr\_mode** ABSolute | RELative ABSolute: ACLR power displayed in dBm as absolute value RELative: ACLR power displayed in dB relative to carrier power
- **param plus** optional repeated capability selector. Default value: Ch1 (settable in the interface 'P')
- **return** aclr: float Comma-separated list of values, one per measured segment Range: -100 dBm to 55 dBm, Unit: dBm

# **7.4.8.7.4.8 Maximum**

## **SCPI Commands**

FETCh:WCDMa:MEASurement<Instance>:MEValuation:LIST:SPECtrum:ACLR:P<Plus>:MAXimum

## class Maximum

Maximum commands group definition. 1 total commands, 0 Sub-groups, 1 group commands

fetch(*aclr\_mode: Optional[RsCmwWcdmaMeas.enums.AclrMode] = None*, *plus=<Plus.Default: -1>*) → List[float]

```
# SCPI: FETCh:WCDMa:MEASurement<instance>:MEValuation:LIST:SPECtrum:ACLR:P<nr>
˓→:MAXimum
value: List[float] = driver.multiEval.listPy.spectrum.aclr.p.maximum.fetch(aclr_
˓→mode = enums.AclrMode.ABSolute, plus = repcap.Plus.Default)
```
#### **Return the power of the adjacent channels for all measured list mode segments.** IN-

TRO\_CMD\_HELP: The adjacent channel selected via M<no>/P<no> is at the following frequency relative to the carrier frequency:

- $M1 = -5 MHz$ ,  $M2 = -10 MHz$
- $P1 = +5 MHz$ ,  $P2 = +10 MHz$

- **param aclr\_mode** ABSolute | RELative ABSolute: ACLR power displayed in dBm as absolute value RELative: ACLR power displayed in dB relative to carrier power
- **param plus** optional repeated capability selector. Default value: Ch1 (settable in the interface 'P')
- **return** aclr: float Comma-separated list of values, one per measured segment Range: -100 dBm to 55 dBm, Unit: dBm

# **7.4.8.7.5 Obw**

## class Obw

Obw commands group definition. 3 total commands, 3 Sub-groups, 0 group commands

### **Cloning the Group**

```
# Create a clone of the original group, that exists independently
group2 = driver.multiEval.listPy.spectrum.obw.clone()
```
### **Subgroups**

# **7.4.8.7.5.1 Current**

# **SCPI Commands**

FETCh:WCDMa:MEASurement<Instance>:MEValuation:LIST:SPECtrum:OBW:CURRent

#### class Current

Current commands group definition. 1 total commands, 0 Sub-groups, 1 group commands

 $\textbf{fetch}() \rightarrow \text{List}[\text{float}]$ 

# SCPI: FETCh:WCDMa:MEASurement<instance>:MEValuation:LIST:SPECtrum:OBW:CURRent value: List[float] = driver.multiEval.listPy.spectrum.obw.current.fetch()

Return the occupied bandwidth for all measured list mode segments.

Use RsCmwWcdmaMeas.reliability.last\_value to read the updated reliability indicator.

**return** obw: float Comma-separated list of values, one per measured segment Range: 0 MHz to 10 MHz, Unit: Hz

## **7.4.8.7.5.2 Average**

# **SCPI Commands**

FETCh:WCDMa:MEASurement<Instance>:MEValuation:LIST:SPECtrum:OBW:AVERage

#### class Average

Average commands group definition. 1 total commands, 0 Sub-groups, 1 group commands

 $\textbf{fetch}() \rightarrow \text{List}[\text{float}]$ 

# SCPI: FETCh:WCDMa:MEASurement<instance>:MEValuation:LIST:SPECtrum:OBW:AVERage value: List[float] = driver.multiEval.listPy.spectrum.obw.average.fetch()

Return the occupied bandwidth for all measured list mode segments.

**return** obw: float Comma-separated list of values, one per measured segment Range: 0 MHz to 10 MHz, Unit: Hz

## **7.4.8.7.5.3 Maximum**

## **SCPI Commands**

FETCh:WCDMa:MEASurement<Instance>:MEValuation:LIST:SPECtrum:OBW:MAXimum

## class Maximum

Maximum commands group definition. 1 total commands, 0 Sub-groups, 1 group commands

 $\textbf{fetch}() \rightarrow \text{List}[\text{float}]$ 

# SCPI: FETCh:WCDMa:MEASurement<instance>:MEValuation:LIST:SPECtrum:OBW:MAXimum value: List[float] = driver.multiEval.listPy.spectrum.obw.maximum.fetch()

Return the occupied bandwidth for all measured list mode segments.

Use RsCmwWcdmaMeas.reliability.last value to read the updated reliability indicator.

**return** obw: float Comma-separated list of values, one per measured segment Range: 0 MHz to 10 MHz, Unit: Hz

# **7.4.8.7.6 Current**

## **SCPI Commands**

FETCh:WCDMa:MEASurement<Instance>:MEValuation:LIST:SPECtrum:CURRent

# class Current

Current commands group definition. 1 total commands, 0 Sub-groups, 1 group commands

# class FetchStruct

Response structure. Fields:

- Reliability: int: decimal 'Reliability Indicator' In list mode, a zero reliability indicator indicates that the results in all measured segments are valid. A non-zero value indicates that an error occurred in at least one of the measured segments.
- Return\_Code: List[int]: decimal Reliability indicator for the segment. The meaning of the returned values is the same as for the common reliability indicator, see previous parameter.
- Carrier\_Power: List[float]: float Power at the nominal carrier frequency in uplink Range: -100 dBm to 55 dBm, Unit: dBm
- Aclr Minus 2: List[float]: float Power of the adjacent channels ( $\pm 1$ st adjacent channels at  $\pm 5$  MHz from the UL frequency,  $\pm 2n$ d adjacent channels at  $\pm 10$  MHz from the UL frequency) Range: -100 dBm to 55 dBm, Unit: dBm
- Aclr\_Minus\_1: List[float]: float Power of the adjacent channels ( $\pm$ 1st adjacent channels at  $\pm$ 5 MHz from the UL frequency,  $\pm 2$ nd adjacent channels at  $\pm 10$  MHz from the UL frequency) Range: -100 dBm to 55 dBm, Unit: dBm
- Aclr Plus 1: List[float]: float Power of the adjacent channels ( $\pm 1$ st adjacent channels at  $\pm 5$  MHz from the UL frequency,  $\pm 2$ nd adjacent channels at  $\pm 10$  MHz from the UL frequency) Range: -100 dBm to 55 dBm, Unit: dBm
- Aclr\_Plus\_2: List[float]: float Power of the adjacent channels ( $\pm$ 1st adjacent channels at  $\pm$ 5 MHz from the UL frequency,  $\pm 2$ nd adjacent channels at  $\pm 10$  MHz from the UL frequency) Range: -100 dBm to 55 dBm, Unit: dBm
- Obw: List[float]: float Occupied bandwidth Range: 0 MHz to 10 MHz, Unit: Hz
- Emask\_Margin\_Ab: List[float]: No parameter help available
- Emask\_Margin\_Bc: List[float]: No parameter help available
- Emask\_Margin\_Cd: List[float]: No parameter help available
- Emask\_Margin\_Ef: List[float]: No parameter help available
- Emask\_Margin\_Fe: List[float]: No parameter help available
- Emask\_Margin\_Dc: List[float]: No parameter help available
- Emask Margin Cb: List[float]: No parameter help available
- Emask Margin Ba: List[float]: No parameter help available
- Ue\_Power: List[float]: float User equipment power Range: -100 dBm to 55 dBm, Unit: dBm
- Emask\_Margin\_Had: List[float]: No parameter help available
- Emask Margin Hda: List[float]: No parameter help available

 $\textbf{fetch}(aclr\ mode: \textit{Optional}/RsCmwWcdmaMeas.enums. AclrModel = None) \rightarrow \text{FetchStruct}$ 

# SCPI: FETCh:WCDMa:MEASurement<instance>:MEValuation:LIST:SPECtrum:CURRent value: FetchStruct = driver.multiEval.listPy.spectrum.current.fetch(aclr\_mode =\_ ˓<sup>→</sup>enums.AclrMode.ABSolute)

Returns the ACLR power and spectrum emission single value results in list mode. The values listed below in curly brackets  $\{\}$  are returned for the segments  $\{\ldots\}$ seg 1,  $\{\ldots\}$ seg 2, ...,  $\{\ldots\}$ seg n, with n determined by method RsCmwWcdmaMeas. Configure.MultiEval.ListPy.count.

**param aclr\_mode** ABSolute | RELative ABSolute: ACLR power displayed in dBm as absolute value RELative: ACLR power displayed in dB relative to carrier power

**return** structure: for return value, see the help for FetchStruct structure arguments.

# **7.4.8.7.7 Average**

# **SCPI Commands**

FETCh:WCDMa:MEASurement<Instance>:MEValuation:LIST:SPECtrum:AVERage

# class Average

Average commands group definition. 1 total commands, 0 Sub-groups, 1 group commands

#### class FetchStruct

Response structure. Fields:

- Reliability: int: decimal 'Reliability Indicator' In list mode, a zero reliability indicator indicates that the results in all measured segments are valid. A non-zero value indicates that an error occurred in at least one of the measured segments.
- Return\_Code: List[int]: decimal Reliability indicator for the segment. The meaning of the returned values is the same as for the common reliability indicator, see previous parameter.
- Carrier Power: List[float]: float Power at the nominal carrier frequency in uplink Range: -100 dBm to 55 dBm, Unit: dBm
- Aclr\_Minus\_2: List[float]: float Power of the adjacent channels ( $\pm$ 1st adjacent channels at  $\pm$ 5 MHz from the UL frequency,  $\pm 2$ nd adjacent channels at  $\pm 10$  MHz from the UL frequency) Range: -100 dBm to 55 dBm, Unit: dBm
- Aclr\_Minus\_1: List[float]: float Power of the adjacent channels ( $\pm$ 1st adjacent channels at  $\pm$ 5 MHz from the UL frequency,  $\pm 2$ nd adjacent channels at  $\pm 10$  MHz from the UL frequency) Range: -100 dBm to 55 dBm, Unit: dBm
- Aclr Plus 1: List[float]: float Power of the adjacent channels ( $\pm 1$ st adjacent channels at  $\pm 5$  MHz from the UL frequency,  $\pm 2n$ d adjacent channels at  $\pm 10$  MHz from the UL frequency) Range: -100 dBm to 55 dBm, Unit: dBm
- Aclr Plus 2: List[float]: float Power of the adjacent channels ( $\pm 1$ st adjacent channels at  $\pm 5$  MHz from the UL frequency,  $\pm 2n$ d adjacent channels at  $\pm 10$  MHz from the UL frequency) Range: -100 dBm to 55 dBm, Unit: dBm
- Obw: List[float]: float Occupied bandwidth Range: 0 MHz to 10 MHz, Unit: Hz
- Emask\_Margin\_Ab: List[float]: No parameter help available
- Emask\_Margin\_Bc: List[float]: No parameter help available
- Emask\_Margin\_Cd: List[float]: No parameter help available
- Emask\_Margin\_Ef: List[float]: No parameter help available
- Emask\_Margin\_Fe: List[float]: No parameter help available
- Emask\_Margin\_Dc: List[float]: No parameter help available
- Emask\_Margin\_Cb: List[float]: No parameter help available
- Emask Margin Ba: List[float]: No parameter help available
- Ue\_Power: List[float]: float User equipment power Range: -100 dBm to 55 dBm, Unit: dBm
- Emask\_Margin\_Had: List[float]: No parameter help available
- Emask\_Margin\_Hda: List[float]: No parameter help available

 $\textbf{fetch}(aclr\ mode: \textit{Optional}[RsCmwWcdmaMeas.enums.AclrModel = None) \rightarrow \text{FetchStruct}$ 

```
# SCPI: FETCh:WCDMa:MEASurement<instance>:MEValuation:LIST:SPECtrum:AVERage
value: FetchStruct = driver.multiEval.listPy.spectrum.average.fetch(aclr_mode =␣
˓→enums.AclrMode.ABSolute)
```
Returns the ACLR power and spectrum emission single value results in list mode. The values listed below in curly brackets  $\{\}$  are returned for the segments  $\{\ldots\}$ seg 1,  $\{\ldots\}$ seg 2, ...,  $\{\ldots\}$ seg n, with n determined by method RsCmwWcdmaMeas. Configure.MultiEval.ListPy.count.

**param aclr\_mode** ABSolute | RELative ABSolute: ACLR power displayed in dBm as absolute value RELative: ACLR power displayed in dB relative to carrier power

**return** structure: for return value, see the help for FetchStruct structure arguments.

# **7.4.8.7.8 Maximum**

## **SCPI Commands**

FETCh:WCDMa:MEASurement<Instance>:MEValuation:LIST:SPECtrum:MAXimum

### class Maximum

Maximum commands group definition. 1 total commands, 0 Sub-groups, 1 group commands

### class FetchStruct

Response structure. Fields:

- Reliability: int: decimal 'Reliability Indicator' In list mode, a zero reliability indicator indicates that the results in all measured segments are valid. A non-zero value indicates that an error occurred in at least one of the measured segments.
- Return Code: List[int]: decimal Reliability indicator for the segment. The meaning of the returned values is the same as for the common reliability indicator, see previous parameter.
- Carrier Power: List[float]: float Power at the nominal carrier frequency in uplink Range: -100 dBm to 55 dBm, Unit: dBm
- Aclr Minus 2: List[float]: float Power of the adjacent channels ( $\pm 1$ st adjacent channels at  $\pm 5$  MHz from the UL frequency,  $\pm 2$ nd adjacent channels at  $\pm 10$  MHz from the UL frequency) Range: -100 dBm to 55 dBm, Unit: dBm
- Aclr\_Minus\_1: List[float]: float Power of the adjacent channels ( $\pm$ 1st adjacent channels at  $\pm$ 5 MHz from the UL frequency,  $\pm 2$ nd adjacent channels at  $\pm 10$  MHz from the UL frequency) Range: -100 dBm to 55 dBm, Unit: dBm
- Aclr\_Plus\_1: List[float]: float Power of the adjacent channels ( $\pm$ 1st adjacent channels at  $\pm$ 5 MHz from the UL frequency,  $\pm 2$ nd adjacent channels at  $\pm 10$  MHz from the UL frequency) Range: -100 dBm to 55 dBm, Unit: dBm
- Aclr\_Plus\_2: List[float]: float Power of the adjacent channels ( $\pm 1$ st adjacent channels at  $\pm 5$  MHz from the UL frequency,  $\pm 2n$ d adjacent channels at  $\pm 10$  MHz from the UL frequency) Range: -100 dBm to 55 dBm, Unit: dBm
- Obw: List[float]: float Occupied bandwidth Range: 0 MHz to 10 MHz, Unit: Hz
- Emask\_Margin\_Ab: List[float]: No parameter help available
- Emask\_Margin\_Bc: List[float]: No parameter help available
- Emask Margin Cd: List[float]: No parameter help available
- Emask\_Margin\_Ef: List[float]: No parameter help available
- Emask\_Margin\_Fe: List[float]: No parameter help available
- Emask\_Margin\_Dc: List[float]: No parameter help available
- Emask\_Margin\_Cb: List[float]: No parameter help available
- Emask\_Margin\_Ba: List[float]: No parameter help available
- Ue\_Power: List[float]: float User equipment power Range: -100 dBm to 55 dBm, Unit: dBm
- Emask Margin Had: List[float]: No parameter help available
- Emask\_Margin\_Hda: List[float]: No parameter help available

 $\textbf{fetch}(aclr\ mode: \textit{Optional}/RsCmwWcdmaMeas.enums. AclrModel = None) \rightarrow \text{FetchStruct}$ 

# SCPI: FETCh:WCDMa:MEASurement<instance>:MEValuation:LIST:SPECtrum:MAXimum value: FetchStruct = driver.multiEval.listPy.spectrum.maximum.fetch(aclr\_mode = $\Box$ ˓<sup>→</sup>enums.AclrMode.ABSolute)

Returns the ACLR power and spectrum emission single value results in list mode. The values listed below in curly brackets  $\{\}$  are returned for the segments  $\{\ldots\}$ seg 1,  $\{\ldots\}$ seg 2, ...,  $\{\ldots\}$ seg n, with n determined by method RsCmwWcdmaMeas. Configure.MultiEval.ListPy.count.

**param aclr\_mode** ABSolute | RELative ABSolute: ACLR power displayed in dBm as absolute value RELative: ACLR power displayed in dB relative to carrier power

**return** structure: for return value, see the help for FetchStruct structure arguments.

# **7.4.8.8 Modulation**

#### class Modulation

Modulation commands group definition. 48 total commands, 12 Sub-groups, 0 group commands

# **Cloning the Group**

```
# Create a clone of the original group, that exists independently
group2 = driver.multiEval.listPy.modulation.clone()
```
### **Subgroups**

# **7.4.8.8.1 Evm**

### class Evm

Evm commands group definition. 8 total commands, 2 Sub-groups, 0 group commands

# **Cloning the Group**

```
# Create a clone of the original group, that exists independently
qroup2 = driver.multiEval.listPy.modulation.ewm.close()
```
#### **Subgroups**

## **7.4.8.8.1.1 Rms**

## class Rms

Rms commands group definition. 4 total commands, 4 Sub-groups, 0 group commands

# **Cloning the Group**

```
# Create a clone of the original group, that exists independently
group2 = driver.multiEval.listPy.modulation.evm.rms.clone()
```
# **Subgroups**

# **7.4.8.8.1.2 Current**

## **SCPI Commands**

FETCh:WCDMa:MEASurement<Instance>:MEValuation:LIST:MODulation:EVM:RMS:CURRent

#### class Current

Current commands group definition. 1 total commands, 0 Sub-groups, 1 group commands

 $\textbf{fetch}() \rightarrow \text{List}[\text{float}]$ 

# SCPI: FETCh:WCDMa:MEASurement<instance> ˓<sup>→</sup>:MEValuation:LIST:MODulation:EVM:RMS:CURRent value: List[float] = driver.multiEval.listPy.modulation.evm.rms.current.fetch()

Return error vector magnitude RMS values for all measured list mode segments.

Use RsCmwWcdmaMeas.reliability.last\_value to read the updated reliability indicator.

**return** evm\_rms: float Comma-separated list of values, one per measured segment Range: 0 % to 100 %, Unit: %

# **7.4.8.8.1.3 Average**

# **SCPI Commands**

FETCh:WCDMa:MEASurement<Instance>:MEValuation:LIST:MODulation:EVM:RMS:AVERage

#### class Average

Average commands group definition. 1 total commands, 0 Sub-groups, 1 group commands

 $\textbf{fetch}() \rightarrow \text{List}[\text{float}]$ 

# SCPI: FETCh:WCDMa:MEASurement<instance> ˓<sup>→</sup>:MEValuation:LIST:MODulation:EVM:RMS:AVERage value: List[float] = driver.multiEval.listPy.modulation.evm.rms.average.fetch()

Return error vector magnitude RMS values for all measured list mode segments.

Use RsCmwWcdmaMeas.reliability.last\_value to read the updated reliability indicator.

**return** evm\_rms: float Comma-separated list of values, one per measured segment Range: 0 % to 100 %, Unit: %

# **7.4.8.8.1.4 Maximum**

## **SCPI Commands**

FETCh:WCDMa:MEASurement<Instance>:MEValuation:LIST:MODulation:EVM:RMS:MAXimum

### class Maximum

Maximum commands group definition. 1 total commands, 0 Sub-groups, 1 group commands

 $\textbf{fetch}() \rightarrow \text{List}[\text{float}]$ 

```
# SCPI: FETCh:WCDMa:MEASurement<instance>
˓→:MEValuation:LIST:MODulation:EVM:RMS:MAXimum
value: List[float] = driver.multiEval.listPy.modulation.evm.rms.maximum.fetch()
```
Return error vector magnitude RMS values for all measured list mode segments.

Use RsCmwWcdmaMeas.reliability.last\_value to read the updated reliability indicator.

**return** evm rms: float Comma-separated list of values, one per measured segment Range: 0 % to 100 %, Unit: %

## **7.4.8.8.1.5 StandardDev**

#### **SCPI Commands**

FETCh:WCDMa:MEASurement<Instance>:MEValuation:LIST:MODulation:EVM:RMS:SDEViation

## class StandardDev

StandardDev commands group definition. 1 total commands, 0 Sub-groups, 1 group commands

 $\textbf{fetch}() \rightarrow \text{List}[\text{float}]$ 

```
# SCPI: FETCh:WCDMa:MEASurement<instance>
˓→:MEValuation:LIST:MODulation:EVM:RMS:SDEViation
value: List[float] = driver.multiEval.listPy.modulation.evm.rms.standardDev.
˓→fetch()
```
Return error vector magnitude RMS values for all measured list mode segments.

Use RsCmwWcdmaMeas.reliability.last\_value to read the updated reliability indicator.

**return** evm\_rms: float Comma-separated list of values, one per measured segment Range: 0 % to 100 %, Unit: %
# **7.4.8.8.1.6 Peak**

### class Peak

Peak commands group definition. 4 total commands, 4 Sub-groups, 0 group commands

### **Cloning the Group**

```
# Create a clone of the original group, that exists independently
group2 = driver.multiEval.listPy.modulation.evm.peak.clone()
```
### **Subgroups**

**7.4.8.8.1.7 Current**

# **SCPI Commands**

FETCh:WCDMa:MEASurement<Instance>:MEValuation:LIST:MODulation:EVM:PEAK:CURRent

### class Current

Current commands group definition. 1 total commands, 0 Sub-groups, 1 group commands

 $\textbf{fetch}() \rightarrow \text{List}[\text{float}]$ 

```
# SCPI: FETCh:WCDMa:MEASurement<instance>
˓→:MEValuation:LIST:MODulation:EVM:PEAK:CURRent
value: List[float] = driver.multiEval.listPy.modulation.evm.peak.current.fetch()
```
Return error vector magnitude peak values for all measured list mode segments.

Use RsCmwWcdmaMeas.reliability.last\_value to read the updated reliability indicator.

**return** evm peak: float Comma-separated list of values, one per measured segment Range: 0 % to 100 %, Unit: %

# **7.4.8.8.1.8 Average**

### **SCPI Commands**

FETCh:WCDMa:MEASurement<Instance>:MEValuation:LIST:MODulation:EVM:PEAK:AVERage

### class Average

Average commands group definition. 1 total commands, 0 Sub-groups, 1 group commands

```
# SCPI: FETCh:WCDMa:MEASurement<instance>
˓→:MEValuation:LIST:MODulation:EVM:PEAK:AVERage
value: List[float] = driver.multiEval.listPy.modulation.evm.peak.average.fetch()
```
Return error vector magnitude peak values for all measured list mode segments.

Use RsCmwWcdmaMeas.reliability.last\_value to read the updated reliability indicator.

**return** evm\_peak: float Comma-separated list of values, one per measured segment Range: 0 % to 100 %, Unit: %

### **7.4.8.8.1.9 Maximum**

# **SCPI Commands**

FETCh:WCDMa:MEASurement<Instance>:MEValuation:LIST:MODulation:EVM:PEAK:MAXimum

#### class Maximum

Maximum commands group definition. 1 total commands, 0 Sub-groups, 1 group commands

 $\textbf{fetch}() \rightarrow \text{List}[\text{float}]$ 

```
# SCPI: FETCh:WCDMa:MEASurement<instance>
˓→:MEValuation:LIST:MODulation:EVM:PEAK:MAXimum
value: List[float] = driver.multiEval.listPy.modulation.evm.peak.maximum.fetch()
```
Return error vector magnitude peak values for all measured list mode segments.

Use RsCmwWcdmaMeas.reliability.last\_value to read the updated reliability indicator.

**return** evm\_peak: float Comma-separated list of values, one per measured segment Range: 0 % to 100 %, Unit: %

# **7.4.8.8.1.10 StandardDev**

## **SCPI Commands**

FETCh:WCDMa:MEASurement<Instance>:MEValuation:LIST:MODulation:EVM:PEAK:SDEViation

#### class StandardDev

StandardDev commands group definition. 1 total commands, 0 Sub-groups, 1 group commands

 $\textbf{fetch}() \rightarrow \text{List}[\text{float}]$ 

# SCPI: FETCh:WCDMa:MEASurement<instance> ˓<sup>→</sup>:MEValuation:LIST:MODulation:EVM:PEAK:SDEViation value: List[float] = driver.multiEval.listPy.modulation.evm.peak.standardDev.  $ightharpoonup$ fetch()

Return error vector magnitude peak values for all measured list mode segments.

Use RsCmwWcdmaMeas.reliability.last\_value to read the updated reliability indicator.

**return** evm\_peak: float Comma-separated list of values, one per measured segment Range: 0 % to 100 %, Unit: %

# **7.4.8.8.2 Merror**

### class Merror

Merror commands group definition. 8 total commands, 2 Sub-groups, 0 group commands

### **Cloning the Group**

```
# Create a clone of the original group, that exists independently
group2 = driver.multiEval.listPy.modulation.merror.clone()
```
### **Subgroups**

# **7.4.8.8.2.1 Rms**

### class Rms

Rms commands group definition. 4 total commands, 4 Sub-groups, 0 group commands

# **Cloning the Group**

```
# Create a clone of the original group, that exists independently
group2 = driver.multiEval.listPy.modulation.merror.rms.clone()
```
### **Subgroups**

### **7.4.8.8.2.2 Current**

### **SCPI Commands**

FETCh:WCDMa:MEASurement<Instance>:MEValuation:LIST:MODulation:MERRor:RMS:CURRent

### class Current

Current commands group definition. 1 total commands, 0 Sub-groups, 1 group commands

```
\textbf{fetch}() \rightarrow \text{List}[\text{float}]
```

```
# SCPI: FETCh:WCDMa:MEASurement<instance>
˓→:MEValuation:LIST:MODulation:MERRor:RMS:CURRent
value: List[float] = driver.multiEval.listPy.modulation.merror.rms.current.
˓→fetch()
```
Return magnitude error RMS values for all measured list mode segments.

Use RsCmwWcdmaMeas.reliability.last\_value to read the updated reliability indicator.

**return** mag\_error\_rms: float Comma-separated list of values, one per measured segment Range: 0 % to 100 %, Unit: %

# **7.4.8.8.2.3 Average**

### **SCPI Commands**

FETCh:WCDMa:MEASurement<Instance>:MEValuation:LIST:MODulation:MERRor:RMS:AVERage

### class Average

Average commands group definition. 1 total commands, 0 Sub-groups, 1 group commands

 $\textbf{fetch}() \rightarrow \text{List}[\text{float}]$ 

```
# SCPI: FETCh:WCDMa:MEASurement<instance>
˓→:MEValuation:LIST:MODulation:MERRor:RMS:AVERage
value: List[float] = driver.multiEval.listPy.modulation.merror.rms.average.
˓→fetch()
```
Return magnitude error RMS values for all measured list mode segments.

Use RsCmwWcdmaMeas.reliability.last\_value to read the updated reliability indicator.

**return** mag\_error\_rms: float Comma-separated list of values, one per measured segment Range: 0 % to 100 %, Unit: %

## **7.4.8.8.2.4 Maximum**

### **SCPI Commands**

FETCh:WCDMa:MEASurement<Instance>:MEValuation:LIST:MODulation:MERRor:RMS:MAXimum

#### class Maximum

Maximum commands group definition. 1 total commands, 0 Sub-groups, 1 group commands

 $\textbf{fetch}() \rightarrow \text{List}[\text{float}]$ 

```
# SCPI: FETCh:WCDMa:MEASurement<instance>
˓→:MEValuation:LIST:MODulation:MERRor:RMS:MAXimum
value: List[float] = driver.multiEval.listPy.modulation.merror.rms.maximum.
˓→fetch()
```
Return magnitude error RMS values for all measured list mode segments.

Use RsCmwWcdmaMeas.reliability.last\_value to read the updated reliability indicator.

**return** mag error rms: float Comma-separated list of values, one per measured segment Range: 0 % to 100 %, Unit: %

# **7.4.8.8.2.5 StandardDev**

### **SCPI Commands**

FETCh:WCDMa:MEASurement<Instance>:MEValuation:LIST:MODulation:MERRor:RMS:SDEViation

#### class StandardDev

StandardDev commands group definition. 1 total commands, 0 Sub-groups, 1 group commands

 $\textbf{fetch}() \rightarrow \text{List}[\text{float}]$ 

```
# SCPI: FETCh:WCDMa:MEASurement<instance>
˓→:MEValuation:LIST:MODulation:MERRor:RMS:SDEViation
value: List[float] = driver.multiEval.listPy.modulation.merror.rms.standardDev.
ightharpoonupfetch()
```
Return magnitude error RMS values for all measured list mode segments.

Use RsCmwWcdmaMeas.reliability.last\_value to read the updated reliability indicator.

**return** mag\_error\_rms: float Comma-separated list of values, one per measured segment Range: 0 % to 100 %, Unit: %

#### **7.4.8.8.2.6 Peak**

#### class Peak

Peak commands group definition. 4 total commands, 4 Sub-groups, 0 group commands

### **Cloning the Group**

```
# Create a clone of the original group, that exists independently
group2 = driver.multiEval.listPy.modulation.merror.peak.clone()
```
### **Subgroups**

### **7.4.8.8.2.7 Current**

# **SCPI Commands**

FETCh:WCDMa:MEASurement<Instance>:MEValuation:LIST:MODulation:MERRor:PEAK:CURRent

#### class Current

Current commands group definition. 1 total commands, 0 Sub-groups, 1 group commands

```
# SCPI: FETCh:WCDMa:MEASurement<instance>
˓→:MEValuation:LIST:MODulation:MERRor:PEAK:CURRent
value: List[float] = driver.multiEval.listPy.modulation.merror.peak.current.
˓→fetch()
```
Return magnitude error peak values for all measured list mode segments.

Use RsCmwWcdmaMeas.reliability.last\_value to read the updated reliability indicator.

**return** mag\_error\_peak: float Comma-separated list of values, one per measured segment Range: -100 % to 100 % (AVERage: 0% to 100 %, SDEViation: 0 % to 50 %), Unit: %

# **7.4.8.8.2.8 Average**

# **SCPI Commands**

FETCh:WCDMa:MEASurement<Instance>:MEValuation:LIST:MODulation:MERRor:PEAK:AVERage

#### class Average

Average commands group definition. 1 total commands, 0 Sub-groups, 1 group commands

 $\textbf{fetch}() \rightarrow \text{List}[\text{float}]$ 

```
# SCPI: FETCh:WCDMa:MEASurement<instance>
˓→:MEValuation:LIST:MODulation:MERRor:PEAK:AVERage
value: List[float] = driver.multiEval.listPy.modulation.merror.peak.average.
˓→fetch()
```
Return magnitude error peak values for all measured list mode segments.

Use RsCmwWcdmaMeas.reliability.last\_value to read the updated reliability indicator.

**return** mag error peak: float Comma-separated list of values, one per measured segment Range: -100 % to 100 % (AVERage: 0% to 100 %, SDEViation: 0 % to 50 %), Unit: %

### **7.4.8.8.2.9 Maximum**

# **SCPI Commands**

FETCh:WCDMa:MEASurement<Instance>:MEValuation:LIST:MODulation:MERRor:PEAK:MAXimum

#### class Maximum

Maximum commands group definition. 1 total commands, 0 Sub-groups, 1 group commands

 $\textbf{fetch}() \rightarrow \text{List}[\text{float}]$ 

```
# SCPI: FETCh:WCDMa:MEASurement<instance>
˓→:MEValuation:LIST:MODulation:MERRor:PEAK:MAXimum
value: List[float] = driver.multiEval.listPy.modulation.merror.peak.maximum.
˓→fetch()
```
Return magnitude error peak values for all measured list mode segments.

Use RsCmwWcdmaMeas.reliability.last\_value to read the updated reliability indicator.

**return** mag error peak: float Comma-separated list of values, one per measured segment Range: -100 % to 100 % (AVERage: 0% to 100 %, SDEViation: 0 % to 50 %), Unit: %

### **7.4.8.8.2.10 StandardDev**

# **SCPI Commands**

FETCh:WCDMa:MEASurement<Instance>:MEValuation:LIST:MODulation:MERRor:PEAK:SDEViation

### class StandardDev

StandardDev commands group definition. 1 total commands, 0 Sub-groups, 1 group commands

 $\textbf{fetch}() \rightarrow \text{List}[\text{float}]$ 

```
# SCPI: FETCh:WCDMa:MEASurement<instance>
˓→:MEValuation:LIST:MODulation:MERRor:PEAK:SDEViation
value: List[float] = driver.multiEval.listPy.modulation.merror.peak.standardDev.
ightharpoonupfetch()
```
Return magnitude error peak values for all measured list mode segments.

Use RsCmwWcdmaMeas.reliability.last\_value to read the updated reliability indicator.

**return** mag\_error\_peak: float Comma-separated list of values, one per measured segment Range: -100 % to 100 % (AVERage: 0% to 100 %, SDEViation: 0 % to 50 %), Unit: %

### **7.4.8.8.3 Perror**

### class Perror

Perror commands group definition. 8 total commands, 2 Sub-groups, 0 group commands

# **Cloning the Group**

```
# Create a clone of the original group, that exists independently
group2 = driver.multiEval.listPy.modulation.perror.clone()
```
## **Subgroups**

## **7.4.8.8.3.1 Rms**

#### class Rms

Rms commands group definition. 4 total commands, 4 Sub-groups, 0 group commands

### **Cloning the Group**

```
# Create a clone of the original group, that exists independently
group2 = driver.multiEval.listPy.modulation.perror.rms.clone()
```
#### **Subgroups**

# **7.4.8.8.3.2 Current**

### **SCPI Commands**

FETCh:WCDMa:MEASurement<Instance>:MEValuation:LIST:MODulation:PERRor:RMS:CURRent

#### class Current

Current commands group definition. 1 total commands, 0 Sub-groups, 1 group commands

 $\textbf{fetch}() \rightarrow \text{List}[\text{float}]$ 

```
# SCPI: FETCh:WCDMa:MEASurement<instance>
˓→:MEValuation:LIST:MODulation:PERRor:RMS:CURRent
value: List[float] = driver.multiEval.listPy.modulation.perror.rms.current.
˓→fetch()
```
Return phase error RMS values for all measured list mode segments.

Use RsCmwWcdmaMeas.reliability.last\_value to read the updated reliability indicator.

**return** phase error rms: float Comma-separated list of values, one per measured segment Range: 0 deg to 180 deg, Unit: deg

#### **7.4.8.8.3.3 Average**

# **SCPI Commands**

FETCh:WCDMa:MEASurement<Instance>:MEValuation:LIST:MODulation:PERRor:RMS:AVERage

### class Average

Average commands group definition. 1 total commands, 0 Sub-groups, 1 group commands

 $\textbf{fetch}() \rightarrow \text{List}[\text{float}]$ 

```
# SCPI: FETCh:WCDMa:MEASurement<instance>
˓→:MEValuation:LIST:MODulation:PERRor:RMS:AVERage
value: List[float] = driver.multiEval.listPy.modulation.perror.rms.average.
˓→fetch()
```
Return phase error RMS values for all measured list mode segments.

Use RsCmwWcdmaMeas.reliability.last\_value to read the updated reliability indicator.

**return** phase\_error\_rms: float Comma-separated list of values, one per measured segment Range: 0 deg to 180 deg, Unit: deg

# **7.4.8.8.3.4 Maximum**

# **SCPI Commands**

FETCh:WCDMa:MEASurement<Instance>:MEValuation:LIST:MODulation:PERRor:RMS:MAXimum

### class Maximum

Maximum commands group definition. 1 total commands, 0 Sub-groups, 1 group commands

 $\textbf{fetch}() \rightarrow \text{List}[\text{float}]$ 

```
# SCPI: FETCh:WCDMa:MEASurement<instance>
˓→:MEValuation:LIST:MODulation:PERRor:RMS:MAXimum
value: List[float] = driver.multiEval.listPy.modulation.perror.rms.maximum.
˓→fetch()
```
Return phase error RMS values for all measured list mode segments.

Use RsCmwWcdmaMeas.reliability.last\_value to read the updated reliability indicator.

**return** phase\_error\_rms: float Comma-separated list of values, one per measured segment Range: 0 deg to 180 deg, Unit: deg

### **7.4.8.8.3.5 StandardDev**

### **SCPI Commands**

FETCh:WCDMa:MEASurement<Instance>:MEValuation:LIST:MODulation:PERRor:RMS:SDEViation

#### class StandardDev

StandardDev commands group definition. 1 total commands, 0 Sub-groups, 1 group commands

 $\textbf{fetch}() \rightarrow \text{List}[\text{float}]$ 

```
# SCPI: FETCh:WCDMa:MEASurement<instance>
˓→:MEValuation:LIST:MODulation:PERRor:RMS:SDEViation
value: List[float] = driver.multiEval.listPy.modulation.perror.rms.standardDev.
˓→fetch()
```
Return phase error RMS values for all measured list mode segments.

Use RsCmwWcdmaMeas.reliability.last\_value to read the updated reliability indicator.

**return** phase error rms: float Comma-separated list of values, one per measured segment Range: 0 deg to 180 deg, Unit: deg

# **7.4.8.8.3.6 Peak**

### class Peak

Peak commands group definition. 4 total commands, 4 Sub-groups, 0 group commands

### **Cloning the Group**

```
# Create a clone of the original group, that exists independently
group2 = driver.multiEval.listPy.modulation.perror.peak.clone()
```
### **Subgroups**

### **7.4.8.8.3.7 Current**

# **SCPI Commands**

FETCh:WCDMa:MEASurement<Instance>:MEValuation:LIST:MODulation:PERRor:PEAK:CURRent

### class Current

Current commands group definition. 1 total commands, 0 Sub-groups, 1 group commands

 $\textbf{fetch}() \rightarrow \text{List}[\text{float}]$ 

```
# SCPI: FETCh:WCDMa:MEASurement<instance>
˓→:MEValuation:LIST:MODulation:PERRor:PEAK:CURRent
value: List[float] = driver.multiEval.listPy.modulation.perror.peak.current.
ightharpoonupfetch()
```
Return phase error peak values for all measured list mode segments.

Use RsCmwWcdmaMeas.reliability.last\_value to read the updated reliability indicator.

**return** phase\_error\_peak: float Comma-separated list of values, one per measured segment Range: -180 deg to 180 deg (AVERage: 0 deg to 180 deg, SDEViation: 0 deg to 90 deg) , Unit: deg

### **7.4.8.8.3.8 Average**

### **SCPI Commands**

FETCh:WCDMa:MEASurement<Instance>:MEValuation:LIST:MODulation:PERRor:PEAK:AVERage

### class Average

Average commands group definition. 1 total commands, 0 Sub-groups, 1 group commands

```
# SCPI: FETCh:WCDMa:MEASurement<instance>
˓→:MEValuation:LIST:MODulation:PERRor:PEAK:AVERage
value: List[float] = driver.multiEval.listPy.modulation.perror.peak.average.
˓→fetch()
```
Return phase error peak values for all measured list mode segments.

Use RsCmwWcdmaMeas.reliability.last value to read the updated reliability indicator.

**return** phase\_error\_peak: float Comma-separated list of values, one per measured segment Range: -180 deg to 180 deg (AVERage: 0 deg to 180 deg, SDEViation: 0 deg to 90 deg) , Unit: deg

# **7.4.8.8.3.9 Maximum**

## **SCPI Commands**

FETCh:WCDMa:MEASurement<Instance>:MEValuation:LIST:MODulation:PERRor:PEAK:MAXimum

#### class Maximum

Maximum commands group definition. 1 total commands, 0 Sub-groups, 1 group commands

 $\textbf{fetch}() \rightarrow \text{List}[\text{float}]$ 

```
# SCPI: FETCh:WCDMa:MEASurement<instance>
˓→:MEValuation:LIST:MODulation:PERRor:PEAK:MAXimum
value: List[float] = driver.multiEval.listPy.modulation.perror.peak.maximum.
˓→fetch()
```
Return phase error peak values for all measured list mode segments.

Use RsCmwWcdmaMeas.reliability.last\_value to read the updated reliability indicator.

**return** phase\_error\_peak: float Comma-separated list of values, one per measured segment Range: -180 deg to 180 deg (AVERage: 0 deg to 180 deg, SDEViation: 0 deg to 90 deg) , Unit: deg

### **7.4.8.8.3.10 StandardDev**

### **SCPI Commands**

FETCh:WCDMa:MEASurement<Instance>:MEValuation:LIST:MODulation:PERRor:PEAK:SDEViation

#### class StandardDev

StandardDev commands group definition. 1 total commands, 0 Sub-groups, 1 group commands

```
# SCPI: FETCh:WCDMa:MEASurement<instance>
˓→:MEValuation:LIST:MODulation:PERRor:PEAK:SDEViation
value: List[float] = driver.multiEval.listPy.modulation.perror.peak.standardDev.
˓→fetch()
```
Return phase error peak values for all measured list mode segments.

Use RsCmwWcdmaMeas.reliability.last\_value to read the updated reliability indicator.

**return** phase\_error\_peak: float Comma-separated list of values, one per measured segment Range: -180 deg to 180 deg (AVERage: 0 deg to 180 deg, SDEViation: 0 deg to 90 deg) , Unit: deg

# **7.4.8.8.4 IqOffset**

### class IqOffset

IqOffset commands group definition. 4 total commands, 4 Sub-groups, 0 group commands

# **Cloning the Group**

```
# Create a clone of the original group, that exists independently
group2 = driver.multiEval.listPy.modulation.iqOffset.clone()
```
## **Subgroups**

# **7.4.8.8.4.1 Current**

### **SCPI Commands**

FETCh:WCDMa:MEASurement<Instance>:MEValuation:LIST:MODulation:IQOFfset:CURRent

#### class Current

Current commands group definition. 1 total commands, 0 Sub-groups, 1 group commands

 $\textbf{fetch}() \rightarrow \text{List}[\text{float}]$ 

```
# SCPI: FETCh:WCDMa:MEASurement<instance>
˓→:MEValuation:LIST:MODulation:IQOFfset:CURRent
value: List[float] = driver.multiEval.listPy.modulation.iqOffset.current.fetch()
```
Return I/Q origin offset values for all measured list mode segments.

Use RsCmwWcdmaMeas.reliability.last\_value to read the updated reliability indicator.

**return** iq\_offset: float Comma-separated list of values, one per measured segment Range: -100 dB to 0 dB, Unit: dB

# **7.4.8.8.4.2 Average**

# **SCPI Commands**

FETCh:WCDMa:MEASurement<Instance>:MEValuation:LIST:MODulation:IQOFfset:AVERage

### class Average

Average commands group definition. 1 total commands, 0 Sub-groups, 1 group commands

 $\textbf{fetch}() \rightarrow \text{List}[\text{float}]$ 

```
# SCPI: FETCh:WCDMa:MEASurement<instance>
˓→:MEValuation:LIST:MODulation:IQOFfset:AVERage
value: List[float] = driver.multiEval.listPy.modulation.iqOffset.average.fetch()
```
Return I/Q origin offset values for all measured list mode segments.

Use RsCmwWcdmaMeas.reliability.last\_value to read the updated reliability indicator.

**return** iq\_offset: float Comma-separated list of values, one per measured segment Range: -100 dB to 0 dB, Unit: dB

# **7.4.8.8.4.3 Maximum**

### **SCPI Commands**

FETCh:WCDMa:MEASurement<Instance>:MEValuation:LIST:MODulation:IQOFfset:MAXimum

### class Maximum

Maximum commands group definition. 1 total commands, 0 Sub-groups, 1 group commands

 $\textbf{fetch}() \rightarrow \text{List}[\text{float}]$ 

```
# SCPI: FETCh:WCDMa:MEASurement<instance>
˓→:MEValuation:LIST:MODulation:IQOFfset:MAXimum
value: List[float] = driver.multiEval.listPy.modulation.iqOffset.maximum.fetch()
```
Return I/Q origin offset values for all measured list mode segments.

Use RsCmwWcdmaMeas.reliability.last\_value to read the updated reliability indicator.

**return** iq\_offset: float Comma-separated list of values, one per measured segment Range: -100 dB to 0 dB, Unit: dB

# **7.4.8.8.4.4 StandardDev**

### **SCPI Commands**

FETCh:WCDMa:MEASurement<Instance>:MEValuation:LIST:MODulation:IQOFfset:SDEViation

#### class StandardDev

StandardDev commands group definition. 1 total commands, 0 Sub-groups, 1 group commands

 $\textbf{fetch}() \rightarrow \text{List}[\text{float}]$ 

```
# SCPI: FETCh:WCDMa:MEASurement<instance>
˓→:MEValuation:LIST:MODulation:IQOFfset:SDEViation
value: List[float] = driver.multiEval.listPy.modulation.iqOffset.standardDev.
ightharpoonupfetch()
```
Return I/Q origin offset values for all measured list mode segments.

Use RsCmwWcdmaMeas.reliability.last\_value to read the updated reliability indicator.

**return** iq\_offset: float Comma-separated list of values, one per measured segment Range: -100 dB to 0 dB, Unit: dB

### **7.4.8.8.5 IqImbalance**

#### class IqImbalance

IqImbalance commands group definition. 4 total commands, 4 Sub-groups, 0 group commands

## **Cloning the Group**

```
# Create a clone of the original group, that exists independently
group2 = driver.multiEval.listPy.modulation.iqImbalance.clone()
```
### **Subgroups**

# **7.4.8.8.5.1 Current**

# **SCPI Commands**

FETCh:WCDMa:MEASurement<Instance>:MEValuation:LIST:MODulation:IQIMbalance:CURRent

#### class Current

Current commands group definition. 1 total commands, 0 Sub-groups, 1 group commands

```
# SCPI: FETCh:WCDMa:MEASurement<instance>
˓→:MEValuation:LIST:MODulation:IQIMbalance:CURRent
value: List[float] = driver.multiEval.listPy.modulation.iqImbalance.current.
˓→fetch()
```
Return I/Q imbalance values for all measured list mode segments.

Use RsCmwWcdmaMeas.reliability.last\_value to read the updated reliability indicator.

**return** iq\_imbalance: float Comma-separated list of values, one per measured segment Range: -100 dB to 0 dB, Unit: dB

### **7.4.8.8.5.2 Average**

### **SCPI Commands**

FETCh:WCDMa:MEASurement<Instance>:MEValuation:LIST:MODulation:IQIMbalance:AVERage

#### class Average

Average commands group definition. 1 total commands, 0 Sub-groups, 1 group commands

 $\textbf{fetch}() \rightarrow \text{List}[\text{float}]$ 

```
# SCPI: FETCh:WCDMa:MEASurement<instance>
˓→:MEValuation:LIST:MODulation:IQIMbalance:AVERage
value: List[float] = driver.multiEval.listPy.modulation.iqImbalance.average.
˓→fetch()
```
Return I/Q imbalance values for all measured list mode segments.

Use RsCmwWcdmaMeas.reliability.last\_value to read the updated reliability indicator.

**return** iq imbalance: float Comma-separated list of values, one per measured segment Range: -100 dB to 0 dB, Unit: dB

### **7.4.8.8.5.3 Maximum**

# **SCPI Commands**

FETCh:WCDMa:MEASurement<Instance>:MEValuation:LIST:MODulation:IQIMbalance:MAXimum

#### class Maximum

Maximum commands group definition. 1 total commands, 0 Sub-groups, 1 group commands

 $\textbf{fetch}() \rightarrow \text{List}[\text{float}]$ 

```
# SCPI: FETCh:WCDMa:MEASurement<instance>
˓→:MEValuation:LIST:MODulation:IQIMbalance:MAXimum
value: List[float] = driver.multiEval.listPy.modulation.iqImbalance.maximum.
ightharpoonupfetch()
```
Return I/Q imbalance values for all measured list mode segments.

Use RsCmwWcdmaMeas.reliability.last\_value to read the updated reliability indicator.

**return** iq\_imbalance: float Comma-separated list of values, one per measured segment Range: -100 dB to 0 dB, Unit: dB

# **7.4.8.8.5.4 StandardDev**

### **SCPI Commands**

FETCh:WCDMa:MEASurement<Instance>:MEValuation:LIST:MODulation:IQIMbalance:SDEViation

#### class StandardDev

StandardDev commands group definition. 1 total commands, 0 Sub-groups, 1 group commands

 $\textbf{fetch}() \rightarrow \text{List}[\text{float}]$ 

```
# SCPI: FETCh:WCDMa:MEASurement<instance>
˓→:MEValuation:LIST:MODulation:IQIMbalance:SDEViation
value: List[float] = driver.multiEval.listPy.modulation.iqImbalance.standardDev.
ightharpoonupfetch()
```
Return I/Q imbalance values for all measured list mode segments.

Use RsCmwWcdmaMeas.reliability.last\_value to read the updated reliability indicator.

**return** iq\_imbalance: float Comma-separated list of values, one per measured segment Range: -100 dB to 0 dB, Unit: dB

### **7.4.8.8.6 FreqError**

#### class FreqError

FreqError commands group definition. 4 total commands, 4 Sub-groups, 0 group commands

## **Cloning the Group**

```
# Create a clone of the original group, that exists independently
group2 = driver.multiEval.listPy.modulation.freqError.clone()
```
### **Subgroups**

### **7.4.8.8.6.1 Current**

# **SCPI Commands**

FETCh:WCDMa:MEASurement<Instance>:MEValuation:LIST:MODulation:FERRor:CURRent

#### class Current

Current commands group definition. 1 total commands, 0 Sub-groups, 1 group commands

```
# SCPI: FETCh:WCDMa:MEASurement<instance>
˓→:MEValuation:LIST:MODulation:FERRor:CURRent
value: List[float] = driver.multiEval.listPy.modulation.freqError.current.
˓→fetch()
```
Return carrier frequency error values for all measured list mode segments.

Use RsCmwWcdmaMeas.reliability.last\_value to read the updated reliability indicator.

**return** carrier\_freq\_err: float Comma-separated list of values, one per measured segment Range: -60000 Hz to 60000 Hz, Unit: Hz

### **7.4.8.8.6.2 Average**

### **SCPI Commands**

FETCh:WCDMa:MEASurement<Instance>:MEValuation:LIST:MODulation:FERRor:AVERage

#### class Average

Average commands group definition. 1 total commands, 0 Sub-groups, 1 group commands

```
\textbf{fetch}() \rightarrow \text{List}[\text{float}]
```

```
# SCPI: FETCh:WCDMa:MEASurement<instance>
˓→:MEValuation:LIST:MODulation:FERRor:AVERage
value: List[float] = driver.multiEval.listPy.modulation.freqError.average.
˓→fetch()
```
Return carrier frequency error values for all measured list mode segments.

Use RsCmwWcdmaMeas.reliability.last\_value to read the updated reliability indicator.

**return** carrier freq err: float Comma-separated list of values, one per measured segment Range: -60000 Hz to 60000 Hz, Unit: Hz

### **7.4.8.8.6.3 Maximum**

# **SCPI Commands**

FETCh:WCDMa:MEASurement<Instance>:MEValuation:LIST:MODulation:FERRor:MAXimum

#### class Maximum

Maximum commands group definition. 1 total commands, 0 Sub-groups, 1 group commands

 $\textbf{fetch}() \rightarrow \text{List}[\text{float}]$ 

```
# SCPI: FETCh:WCDMa:MEASurement<instance>
˓→:MEValuation:LIST:MODulation:FERRor:MAXimum
value: List[float] = driver.multiEval.listPy.modulation.freqError.maximum.
ightharpoonupfetch()
```
Return carrier frequency error values for all measured list mode segments.

Use RsCmwWcdmaMeas.reliability.last value to read the updated reliability indicator.

**return** carrier\_freq\_err: float Comma-separated list of values, one per measured segment Range: -60000 Hz to 60000 Hz, Unit: Hz

# **7.4.8.8.6.4 StandardDev**

### **SCPI Commands**

FETCh:WCDMa:MEASurement<Instance>:MEValuation:LIST:MODulation:FERRor:SDEViation

#### class StandardDev

StandardDev commands group definition. 1 total commands, 0 Sub-groups, 1 group commands

 $\textbf{fetch}() \rightarrow \text{List}[\text{float}]$ 

```
# SCPI: FETCh:WCDMa:MEASurement<instance>
˓→:MEValuation:LIST:MODulation:FERRor:SDEViation
value: List[float] = driver.multiEval.listPy.modulation.freqError.standardDev.
˓→fetch()
```
Return carrier frequency error values for all measured list mode segments.

Use RsCmwWcdmaMeas.reliability.last\_value to read the updated reliability indicator.

**return** carrier\_freq\_err: float Comma-separated list of values, one per measured segment Range: -60000 Hz to 60000 Hz, Unit: Hz

### **7.4.8.8.7 TtError**

### class TtError

TtError commands group definition. 4 total commands, 4 Sub-groups, 0 group commands

### **Cloning the Group**

```
# Create a clone of the original group, that exists independently
group2 = driver.multiEval.listPy.modulation.ttError.clone()
```
### **Subgroups**

**7.4.8.8.7.1 Current**

### **SCPI Commands**

FETCh:WCDMa:MEASurement<Instance>:MEValuation:LIST:MODulation:TTERror:CURRent

### class Current

Current commands group definition. 1 total commands, 0 Sub-groups, 1 group commands

```
# SCPI: FETCh:WCDMa:MEASurement<instance>
˓→:MEValuation:LIST:MODulation:TTERror:CURRent
value: List[float] = driver.multiEval.listPy.modulation.ttError.current.fetch()
```
Return transmit time error values for all measured list mode segments.

Use RsCmwWcdmaMeas.reliability.last\_value to read the updated reliability indicator.

**return** transmit\_time\_err: float Comma-separated list of values, one per measured segment Range: -250 chips to 250 chips, Unit: chip

### **7.4.8.8.7.2 Average**

# **SCPI Commands**

FETCh:WCDMa:MEASurement<Instance>:MEValuation:LIST:MODulation:TTERror:AVERage

#### class Average

Average commands group definition. 1 total commands, 0 Sub-groups, 1 group commands

 $\textbf{fetch}() \rightarrow \text{List}[\text{float}]$ 

```
# SCPI: FETCh:WCDMa:MEASurement<instance>
˓→:MEValuation:LIST:MODulation:TTERror:AVERage
value: List[float] = driver.multiEval.listPy.modulation.ttError.average.fetch()
```
Return transmit time error values for all measured list mode segments.

Use RsCmwWcdmaMeas.reliability.last\_value to read the updated reliability indicator.

**return** transmit\_time\_err: float Comma-separated list of values, one per measured segment Range: -250 chips to 250 chips, Unit: chip

# **7.4.8.8.7.3 Maximum**

## **SCPI Commands**

FETCh:WCDMa:MEASurement<Instance>:MEValuation:LIST:MODulation:TTERror:MAXimum

### class Maximum

Maximum commands group definition. 1 total commands, 0 Sub-groups, 1 group commands

 $\textbf{fetch}() \rightarrow \text{List}[\text{float}]$ 

# SCPI: FETCh:WCDMa:MEASurement<instance> ˓<sup>→</sup>:MEValuation:LIST:MODulation:TTERror:MAXimum value: List[float] = driver.multiEval.listPy.modulation.ttError.maximum.fetch()

Return transmit time error values for all measured list mode segments.

Use RsCmwWcdmaMeas.reliability.last\_value to read the updated reliability indicator.

**return** transmit time err: float Comma-separated list of values, one per measured segment Range: -250 chips to 250 chips, Unit: chip

# **7.4.8.8.7.4 StandardDev**

### **SCPI Commands**

FETCh:WCDMa:MEASurement<Instance>:MEValuation:LIST:MODulation:TTERror:SDEViation

#### class StandardDev

StandardDev commands group definition. 1 total commands, 0 Sub-groups, 1 group commands

 $\textbf{fetch}() \rightarrow \text{List}[\text{float}]$ 

```
# SCPI: FETCh:WCDMa:MEASurement<instance>
˓→:MEValuation:LIST:MODulation:TTERror:SDEViation
value: List[float] = driver.multiEval.listPy.modulation.ttError.standardDev.
˓→fetch()
```
Return transmit time error values for all measured list mode segments.

Use RsCmwWcdmaMeas.reliability.last\_value to read the updated reliability indicator.

**return** transmit\_time\_err: float Comma-separated list of values, one per measured segment Range: -250 chips to 250 chips, Unit: chip

### **7.4.8.8.8 UePower**

#### class UePower

UePower commands group definition. 4 total commands, 4 Sub-groups, 0 group commands

### **Cloning the Group**

```
# Create a clone of the original group, that exists independently
group2 = driver.multiEval.listPy.modulation.uePower.clone()
```
### **Subgroups**

**7.4.8.8.8.1 Current**

### **SCPI Commands**

FETCh:WCDMa:MEASurement<Instance>:MEValuation:LIST:MODulation:UEPower:CURRent

### class Current

Current commands group definition. 1 total commands, 0 Sub-groups, 1 group commands

```
# SCPI: FETCh:WCDMa:MEASurement<instance>
˓→:MEValuation:LIST:MODulation:UEPower:CURRent
value: List[float] = driver.multiEval.listPy.modulation.uePower.current.fetch()
```
Return user equipment power values for all measured list mode segments.

Use RsCmwWcdmaMeas.reliability.last\_value to read the updated reliability indicator.

**return** ue\_power: float Comma-separated list of values, one per measured segment Range: -100 dBm to 55 dBm, Unit: dBm

### **7.4.8.8.8.2 Average**

### **SCPI Commands**

FETCh:WCDMa:MEASurement<Instance>:MEValuation:LIST:MODulation:UEPower:AVERage

#### class Average

Average commands group definition. 1 total commands, 0 Sub-groups, 1 group commands

 $\textbf{fetch}() \rightarrow \text{List}[\text{float}]$ 

```
# SCPI: FETCh:WCDMa:MEASurement<instance>
˓→:MEValuation:LIST:MODulation:UEPower:AVERage
value: List[float] = driver.multiEval.listPy.modulation.uePower.average.fetch()
```
Return user equipment power values for all measured list mode segments.

Use RsCmwWcdmaMeas.reliability.last\_value to read the updated reliability indicator.

**return** ue\_power: float Comma-separated list of values, one per measured segment Range: -100 dBm to 55 dBm, Unit: dBm

# **7.4.8.8.8.3 Maximum**

### **SCPI Commands**

FETCh:WCDMa:MEASurement<Instance>:MEValuation:LIST:MODulation:UEPower:MAXimum

### class Maximum

Maximum commands group definition. 1 total commands, 0 Sub-groups, 1 group commands

 $\textbf{fetch}() \rightarrow \text{List}[\text{float}]$ 

# SCPI: FETCh:WCDMa:MEASurement<instance> ˓<sup>→</sup>:MEValuation:LIST:MODulation:UEPower:MAXimum value: List[float] = driver.multiEval.listPy.modulation.uePower.maximum.fetch()

Return user equipment power values for all measured list mode segments.

Use RsCmwWcdmaMeas.reliability.last\_value to read the updated reliability indicator.

**return** ue power: float Comma-separated list of values, one per measured segment Range: -100 dBm to 55 dBm, Unit: dBm

# **7.4.8.8.8.4 StandardDev**

### **SCPI Commands**

FETCh:WCDMa:MEASurement<Instance>:MEValuation:LIST:MODulation:UEPower:SDEViation

#### class StandardDev

StandardDev commands group definition. 1 total commands, 0 Sub-groups, 1 group commands

 $\textbf{fetch}() \rightarrow \text{List}[\text{float}]$ 

```
# SCPI: FETCh:WCDMa:MEASurement<instance>
˓→:MEValuation:LIST:MODulation:UEPower:SDEViation
value: List[float] = driver.multiEval.listPy.modulation.uePower.standardDev.
˓→fetch()
```
Return user equipment power values for all measured list mode segments.

Use RsCmwWcdmaMeas.reliability.last\_value to read the updated reliability indicator.

**return** ue\_power: float Comma-separated list of values, one per measured segment Range: -100 dBm to 55 dBm, Unit: dBm

## **7.4.8.8.9 Current**

### **SCPI Commands**

FETCh:WCDMa:MEASurement<Instance>:MEValuation:LIST:MODulation:CURRent

#### class Current

Current commands group definition. 1 total commands, 0 Sub-groups, 1 group commands

#### class FetchStruct

Response structure. Fields:

- Reliability: int: decimal 'Reliability Indicator' In list mode, a zero reliability indicator indicates that the results in all measured segments are valid. A non-zero value indicates that an error occurred in at least one of the measured segments.
- Return\_Code: List[int]: decimal Reliability indicator for the segment. The meaning of the returned values is the same as for the common reliability indicator, see previous parameter.
- Evm\_Rms: List[float]: float Error vector magnitude RMS and peak value Range:  $0\%$  to  $100\%$ , Unit:  $\%$
- Evm\_Peak: List[float]: float Error vector magnitude RMS and peak value Range: 0 % to 100 %, Unit:  $\%$
- Mag\_Error\_Rms: List[float]: float Magnitude error RMS value Range: 0 % to 100 %, Unit: %
- Mag\_Error\_Peak: List[float]: float Magnitude error peak value Range: -100 % to 100 % (AVERage: 0% to 100 %, SDEViation: 0 % to 50 %), Unit: %
- Phase\_Error\_Rms: List[float]: No parameter help available
- Phase\_Error\_Peak: List[float]: No parameter help available
- Iq\_Offset: List[float]: float I/Q origin offset Range: -100 dB to 0 dB, Unit: dB
- Iq Imbalance: List[float]: float I/Q imbalance Range: -100 dB to 0 dB, Unit: dB
- Carrier\_Freq\_Err: List[float]: float Carrier frequency error Range: -60000 Hz to 60000 Hz, Unit: Hz
- Transmit\_Time\_Err: List[float]: No parameter help available
- Ue\_Power: List[float]: float User equipment power Range: -100 dBm to 55 dBm, Unit: dBm

 $\textbf{fetch}() \rightarrow \text{FetchStruct}$ 

# SCPI: FETCh:WCDMa:MEASurement<instance>:MEValuation:LIST:MODulation:CURRent value: FetchStruct = driver.multiEval.listPy.modulation.current.fetch()

Return modulation single value results in list mode. The values listed below in curly brackets {} are returned for the segments  $\{\ldots\}$ seg 1,  $\{\ldots\}$ seg 2,  $\ldots$ ,  $\{\ldots\}$ seg n, with n determined by method RsCmwWcdmaMeas.Configure.MultiEval.ListPy. count.

**return** structure: for return value, see the help for FetchStruct structure arguments.

# **7.4.8.8.10 Average**

# **SCPI Commands**

FETCh:WCDMa:MEASurement<Instance>:MEValuation:LIST:MODulation:AVERage

#### class Average

Average commands group definition. 1 total commands, 0 Sub-groups, 1 group commands

### class FetchStruct

Response structure. Fields:

- Reliability: int: decimal 'Reliability Indicator' In list mode, a zero reliability indicator indicates that the results in all measured segments are valid. A non-zero value indicates that an error occurred in at least one of the measured segments.
- Return Code: List[int]: decimal Reliability indicator for the segment. The meaning of the returned values is the same as for the common reliability indicator, see previous parameter.
- Evm\_Rms: List[float]: float Error vector magnitude RMS and peak value Range: 0 % to 100 %, Unit:  $\%$
- Evm\_Peak: List [float]: float Error vector magnitude RMS and peak value Range:  $0\%$  to  $100\%$ , Unit:  $\%$
- Mag\_Error\_Rms: List[float]: float Magnitude error RMS value Range: 0 % to 100 %, Unit: %
- Mag\_Error\_Peak: List[float]: float Magnitude error peak value Range: -100 % to 100 % (AVERage: 0% to 100 %, SDEViation: 0 % to 50 %) , Unit: %
- Phase Error Rms: List[float]: No parameter help available
- Phase\_Error\_Peak: List[float]: No parameter help available
- Iq\_Offset: List[float]: float I/Q origin offset Range: -100 dB to 0 dB, Unit: dB
- Iq Imbalance: List[float]: float I/Q imbalance Range: -100 dB to 0 dB, Unit: dB
- Carrier Freq Err: List[float]: float Carrier frequency error Range: -60000 Hz to 60000 Hz, Unit: Hz
- Transmit Time Err: List[float]: No parameter help available

• Ue Power: List[float]: float User equipment power Range: -100 dBm to 55 dBm, Unit: dBm

 $\textbf{fetch}() \rightarrow \text{FetchStruct}$ 

# SCPI: FETCh:WCDMa:MEASurement<instance>:MEValuation:LIST:MODulation:AVERage value: FetchStruct = driver.multiEval.listPy.modulation.average.fetch()

Return modulation single value results in list mode. The values listed below in curly brackets {} are returned for the segments  $\{\ldots\}$ seg 1,  $\{\ldots\}$ seg 2,  $\ldots$ ,  $\{\ldots\}$ seg n, with n determined by method RsCmwWcdmaMeas.Configure.MultiEval.ListPy. count.

**return** structure: for return value, see the help for FetchStruct structure arguments.

# **7.4.8.8.11 Maximum**

# **SCPI Commands**

FETCh:WCDMa:MEASurement<Instance>:MEValuation:LIST:MODulation:MAXimum

### class Maximum

Maximum commands group definition. 1 total commands, 0 Sub-groups, 1 group commands

### class FetchStruct

Response structure. Fields:

- Reliability: int: decimal 'Reliability Indicator' In list mode, a zero reliability indicator indicates that the results in all measured segments are valid. A non-zero value indicates that an error occurred in at least one of the measured segments.
- Return\_Code: List[int]: decimal Reliability indicator for the segment. The meaning of the returned values is the same as for the common reliability indicator, see previous parameter.
- Evm\_Rms: List[float]: float Error vector magnitude RMS and peak value Range:  $0\%$  to  $100\%$ , Unit:  $\%$
- Evm Peak: List [float]: float Error vector magnitude RMS and peak value Range:  $0\%$  to 100 %, Unit:  $\%$
- Mag\_Error\_Rms: List[float]: float Magnitude error RMS value Range: 0 % to 100 %, Unit: %
- Mag\_Error\_Peak: List[float]: float Magnitude error peak value Range:  $-100\%$  to  $100\%$  (AVERage: 0% to 100 %, SDEViation: 0 % to 50 %), Unit: %
- Phase\_Error\_Rms: List[float]: No parameter help available
- Phase\_Error\_Peak: List[float]: No parameter help available
- Iq\_Offset: List[float]: float I/Q origin offset Range: -100 dB to 0 dB, Unit: dB
- Iq Imbalance: List[float]: float I/Q imbalance Range: -100 dB to 0 dB, Unit: dB
- Carrier\_Freq\_Err: List[float]: float Carrier frequency error Range: -60000 Hz to 60000 Hz, Unit: Hz
- Transmit\_Time\_Err: List[float]: No parameter help available
- Ue Power: List[float]: float User equipment power Range: -100 dBm to 55 dBm, Unit: dBm

 $\textbf{fetch}() \rightarrow \text{FetchStruct}$ 

# SCPI: FETCh:WCDMa:MEASurement<instance>:MEValuation:LIST:MODulation:MAXimum value: FetchStruct = driver.multiEval.listPy.modulation.maximum.fetch()

Return modulation single value results in list mode. The values listed below in curly brackets {} are returned for the segments  $\{\ldots\}$ seg 1,  $\{\ldots\}$ seg 2,  $\ldots$ ,  $\{\ldots\}$ seg n, with n determined by method RsCmwWcdmaMeas.Configure.MultiEval.ListPy. count.

**return** structure: for return value, see the help for FetchStruct structure arguments.

# **7.4.8.8.12 StandardDev**

# **SCPI Commands**

FETCh:WCDMa:MEASurement<Instance>:MEValuation:LIST:MODulation:SDEViation

### class StandardDev

StandardDev commands group definition. 1 total commands, 0 Sub-groups, 1 group commands

### class FetchStruct

Response structure. Fields:

- Reliability: int: decimal 'Reliability Indicator' In list mode, a zero reliability indicator indicates that the results in all measured segments are valid. A non-zero value indicates that an error occurred in at least one of the measured segments.
- Return\_Code: List[int]: decimal Reliability indicator for the segment. The meaning of the returned values is the same as for the common reliability indicator, see previous parameter.
- Evm\_Rms: List[float]: float Error vector magnitude RMS and peak value Range:  $0\%$  to  $100\%$ , Unit:  $\sigma_{\text{O}}$
- Evm Peak: List [float]: float Error vector magnitude RMS and peak value Range:  $0\%$  to 100 %, Unit:  $\%$
- Mag\_Error\_Rms: List[float]: float Magnitude error RMS value Range: 0 % to 100 %, Unit: %
- Mag\_Error\_Peak: List[float]: float Magnitude error peak value Range: -100 % to 100 % (AVERage: 0% to 100 %, SDEViation: 0 % to 50 %), Unit: %
- Phase Error Rms: List [float]: No parameter help available
- Phase\_Error\_Peak: List[float]: No parameter help available
- Iq\_Offset: List[float]: float I/Q origin offset Range: -100 dB to 0 dB, Unit: dB
- Iq\_Imbalance: List[float]: float I/Q imbalance Range: -100 dB to 0 dB, Unit: dB
- Carrier Freq Err: List[float]: float Carrier frequency error Range: -60000 Hz to 60000 Hz, Unit: Hz
- Transmit\_Time\_Err: List[float]: No parameter help available
- Ue\_Power: List[float]: float User equipment power Range: -100 dBm to 55 dBm, Unit: dBm

 $\textbf{fetch}() \rightarrow \text{FetchStruct}$ 

```
# SCPI: FETCh:WCDMa:MEASurement<instance>:MEValuation:LIST:MODulation:SDEViation
value: FetchStruct = driver.multiEval.listPy.modulation.standardDev.fetch()
```
Return modulation single value results in list mode. The values listed below in curly brackets {} are returned for the segments  $\{\ldots\}$ seg 1,  $\{\ldots\}$ seg 2,  $\ldots$ ,  $\{\ldots\}$ seg n, with n determined by method RsCmwWcdmaMeas.Configure.MultiEval.ListPy. count.

**return** structure: for return value, see the help for FetchStruct structure arguments.

### **7.4.8.9 CdError**

### class CdError

CdError commands group definition. 24 total commands, 9 Sub-groups, 0 group commands

# **Cloning the Group**

```
# Create a clone of the original group, that exists independently
group2 = driver.multiEval.listPy.cdError.clone()
```
### **Subgroups**

### **7.4.8.9.1 Dpcch**

### class Dpcch

Dpcch commands group definition. 4 total commands, 4 Sub-groups, 0 group commands

## **Cloning the Group**

```
# Create a clone of the original group, that exists independently
group2 = driver.multiEval.listPy.cdError.dpcch.clone()
```
### **Subgroups**

### **7.4.8.9.1.1 Current**

# **SCPI Commands**

FETCh:WCDMa:MEASurement<Instance>:MEValuation:LIST:CDERror:DPCCh:CURRent

# class Current

Current commands group definition. 1 total commands, 0 Sub-groups, 1 group commands

### $\textbf{fetch}() \rightarrow \text{List}[\text{float}]$

```
# SCPI: FETCh:WCDMa:MEASurement<instance>:MEValuation:LIST:CDERror:DPCCh:CURRent
value: List[float] = driver.multiEval.listPy.cdError.dpcch.current.fetch()
```
Return RMS CDP and CDE vs. slot values for the DPCCH for all measured list mode segments.

Use RsCmwWcdmaMeas.reliability.last value to read the updated reliability indicator.

**return** dpcch: float Comma-separated list of values, one per measured segment Range: -100 dB to 0 dB, Unit: dB

# **7.4.8.9.1.2 Average**

### **SCPI Commands**

FETCh:WCDMa:MEASurement<Instance>:MEValuation:LIST:CDERror:DPCCh:AVERage

### class Average

Average commands group definition. 1 total commands, 0 Sub-groups, 1 group commands

 $\textbf{fetch}() \rightarrow \text{List}[\text{float}]$ 

# SCPI: FETCh:WCDMa:MEASurement<instance>:MEValuation:LIST:CDERror:DPCCh:AVERage value: List[float] = driver.multiEval.listPy.cdError.dpcch.average.fetch()

Return RMS CDP and CDE vs. slot values for the DPCCH for all measured list mode segments.

Use RsCmwWcdmaMeas.reliability.last value to read the updated reliability indicator.

**return** dpcch: float Comma-separated list of values, one per measured segment Range: -100 dB to 0 dB, Unit: dB

# **7.4.8.9.1.3 Maximum**

# **SCPI Commands**

FETCh:WCDMa:MEASurement<Instance>:MEValuation:LIST:CDERror:DPCCh:MAXimum

### class Maximum

Maximum commands group definition. 1 total commands, 0 Sub-groups, 1 group commands

 $\textbf{fetch}() \rightarrow \text{List}[\text{float}]$ 

# SCPI: FETCh:WCDMa:MEASurement<instance>:MEValuation:LIST:CDERror:DPCCh:MAXimum value: List[float] = driver.multiEval.listPy.cdError.dpcch.maximum.fetch()

Return RMS CDP and CDE vs. slot values for the DPCCH for all measured list mode segments.

Use RsCmwWcdmaMeas.reliability.last\_value to read the updated reliability indicator.

**return** dpcch: float Comma-separated list of values, one per measured segment Range: -100 dB to 0 dB, Unit: dB

# **7.4.8.9.1.4 StandardDev**

### **SCPI Commands**

FETCh:WCDMa:MEASurement<Instance>:MEValuation:LIST:CDERror:DPCCh:SDEViation

#### class StandardDev

StandardDev commands group definition. 1 total commands, 0 Sub-groups, 1 group commands

 $\textbf{fetch}() \rightarrow \text{List}[\text{float}]$ 

```
# SCPI: FETCh:WCDMa:MEASurement<instance>
˓→:MEValuation:LIST:CDERror:DPCCh:SDEViation
value: List[float] = driver.multiEval.listPy.cdError.dpcch.standardDev.fetch()
```
Return RMS CDP and CDE vs. slot values for the DPCCH for all measured list mode segments.

Use RsCmwWcdmaMeas.reliability.last\_value to read the updated reliability indicator.

**return** dpcch: float Comma-separated list of values, one per measured segment Range: -100 dB to 0 dB, Unit: dB

#### **7.4.8.9.2 Dpdch**

#### class Dpdch

Dpdch commands group definition. 4 total commands, 4 Sub-groups, 0 group commands

### **Cloning the Group**

# Create a clone of the original group, that exists independently group2 = driver.multiEval.listPy.cdError.dpdch.clone()

#### **Subgroups**

**7.4.8.9.2.1 Current**

### **SCPI Commands**

FETCh:WCDMa:MEASurement<Instance>:MEValuation:LIST:CDERror:DPDCh:CURRent

### class Current

Current commands group definition. 1 total commands, 0 Sub-groups, 1 group commands

 $\textbf{fetch}() \rightarrow \text{List}[\text{float}]$ 

# SCPI: FETCh:WCDMa:MEASurement<instance>:MEValuation:LIST:CDERror:DPDCh:CURRent value: List[float] = driver.multiEval.listPy.cdError.dpdch.current.fetch()

Return RMS CDP and CDE vs. slot values for the DPDCH for all measured list mode segments.

Use RsCmwWcdmaMeas.reliability.last\_value to read the updated reliability indicator.

**return** dpdch: float Comma-separated list of values, one per measured segment Range: -100 dB to 0 dB, Unit: dB

# **7.4.8.9.2.2 Average**

### **SCPI Commands**

FETCh:WCDMa:MEASurement<Instance>:MEValuation:LIST:CDERror:DPDCh:AVERage

#### class Average

Average commands group definition. 1 total commands, 0 Sub-groups, 1 group commands

 $\textbf{fetch}() \rightarrow \text{List}[\text{float}]$ 

# SCPI: FETCh:WCDMa:MEASurement<instance>:MEValuation:LIST:CDERror:DPDCh:AVERage value: List[float] = driver.multiEval.listPy.cdError.dpdch.average.fetch()

Return RMS CDP and CDE vs. slot values for the DPDCH for all measured list mode segments.

Use RsCmwWcdmaMeas.reliability.last value to read the updated reliability indicator.

**return** dpdch: float Comma-separated list of values, one per measured segment Range: -100 dB to 0 dB, Unit: dB

# **7.4.8.9.2.3 Maximum**

# **SCPI Commands**

FETCh:WCDMa:MEASurement<Instance>:MEValuation:LIST:CDERror:DPDCh:MAXimum

### class Maximum

Maximum commands group definition. 1 total commands, 0 Sub-groups, 1 group commands

 $\textbf{fetch}() \rightarrow \text{List}[\text{float}]$ 

# SCPI: FETCh:WCDMa:MEASurement<instance>:MEValuation:LIST:CDERror:DPDCh:MAXimum value: List[float] = driver.multiEval.listPy.cdError.dpdch.maximum.fetch()

Return RMS CDP and CDE vs. slot values for the DPDCH for all measured list mode segments.

Use RsCmwWcdmaMeas.reliability.last\_value to read the updated reliability indicator.

**return** dpdch: float Comma-separated list of values, one per measured segment Range: -100 dB to 0 dB, Unit: dB

# **7.4.8.9.2.4 StandardDev**

### **SCPI Commands**

FETCh:WCDMa:MEASurement<Instance>:MEValuation:LIST:CDERror:DPDCh:SDEViation

#### class StandardDev

StandardDev commands group definition. 1 total commands, 0 Sub-groups, 1 group commands

 $\textbf{fetch}() \rightarrow \text{List}[\text{float}]$ 

```
# SCPI: FETCh:WCDMa:MEASurement<instance>
˓→:MEValuation:LIST:CDERror:DPDCh:SDEViation
value: List[float] = driver.multiEval.listPy.cdError.dpdch.standardDev.fetch()
```
Return RMS CDP and CDE vs. slot values for the DPDCH for all measured list mode segments.

Use RsCmwWcdmaMeas.reliability.last\_value to read the updated reliability indicator.

**return** dpdch: float Comma-separated list of values, one per measured segment Range: -100 dB to 0 dB, Unit: dB

#### **7.4.8.9.3 Hsdpcch**

#### class Hsdpcch

Hsdpcch commands group definition. 4 total commands, 4 Sub-groups, 0 group commands

#### **Cloning the Group**

# Create a clone of the original group, that exists independently group2 = driver.multiEval.listPy.cdError.hsdpcch.clone()

#### **Subgroups**

**7.4.8.9.3.1 Current**

#### **SCPI Commands**

FETCh:WCDMa:MEASurement<Instance>:MEValuation:LIST:CDERror:HSDPcch:CURRent

### class Current

Current commands group definition. 1 total commands, 0 Sub-groups, 1 group commands

```
# SCPI: FETCh:WCDMa:MEASurement<instance>
˓→:MEValuation:LIST:CDERror:HSDPcch:CURRent
value: List[float] = driver.multiEval.listPy.cdError.hsdpcch.current.fetch()
```
Return RMS CDP and CDE vs. slot values for the HS-DPCCH for all measured list mode segments.

Use RsCmwWcdmaMeas.reliability.last\_value to read the updated reliability indicator.

**return** hsdpcch: float Comma-separated list of values, one per measured segment Range: -100 dB to 0 dB, Unit: dB

### **7.4.8.9.3.2 Average**

### **SCPI Commands**

FETCh:WCDMa:MEASurement<Instance>:MEValuation:LIST:CDERror:HSDPcch:AVERage

#### class Average

Average commands group definition. 1 total commands, 0 Sub-groups, 1 group commands

 $\textbf{fetch}() \rightarrow \text{List}[\text{float}]$ 

```
# SCPI: FETCh:WCDMa:MEASurement<instance>
˓→:MEValuation:LIST:CDERror:HSDPcch:AVERage
value: List[float] = driver.multiEval.listPy.cdError.hsdpcch.average.fetch()
```
Return RMS CDP and CDE vs. slot values for the HS-DPCCH for all measured list mode segments.

Use RsCmwWcdmaMeas.reliability.last\_value to read the updated reliability indicator.

**return** hsdpcch: float Comma-separated list of values, one per measured segment Range: -100 dB to 0 dB, Unit: dB

# **7.4.8.9.3.3 Maximum**

### **SCPI Commands**

FETCh:WCDMa:MEASurement<Instance>:MEValuation:LIST:CDERror:HSDPcch:MAXimum

### class Maximum

Maximum commands group definition. 1 total commands, 0 Sub-groups, 1 group commands

 $\textbf{fetch}() \rightarrow \text{List}[\text{float}]$ 

# SCPI: FETCh:WCDMa:MEASurement<instance> ˓<sup>→</sup>:MEValuation:LIST:CDERror:HSDPcch:MAXimum value: List[float] = driver.multiEval.listPy.cdError.hsdpcch.maximum.fetch()

Return RMS CDP and CDE vs. slot values for the HS-DPCCH for all measured list mode segments.

Use RsCmwWcdmaMeas.reliability.last\_value to read the updated reliability indicator.

**return** hsdpcch: float Comma-separated list of values, one per measured segment Range: -100 dB to 0 dB, Unit: dB

# **7.4.8.9.3.4 StandardDev**

### **SCPI Commands**

FETCh:WCDMa:MEASurement<Instance>:MEValuation:LIST:CDERror:HSDPcch:SDEViation

#### class StandardDev

StandardDev commands group definition. 1 total commands, 0 Sub-groups, 1 group commands

 $\textbf{fetch}() \rightarrow \text{List}[\text{float}]$ 

```
# SCPI: FETCh:WCDMa:MEASurement<instance>
˓→:MEValuation:LIST:CDERror:HSDPcch:SDEViation
value: List[float] = driver.multiEval.listPy.cdError.hsdpcch.standardDev.fetch()
```
Return RMS CDP and CDE vs. slot values for the HS-DPCCH for all measured list mode segments.

Use RsCmwWcdmaMeas.reliability.last\_value to read the updated reliability indicator.

**return** hsdpcch: float Comma-separated list of values, one per measured segment Range: -100 dB to 0 dB, Unit: dB

#### **7.4.8.9.4 Edpcch**

#### class Edpcch

Edpcch commands group definition. 4 total commands, 4 Sub-groups, 0 group commands

#### **Cloning the Group**

```
# Create a clone of the original group, that exists independently
group2 = driver.multiEval.listPy.cdError.edpcch.clone()
```
#### **Subgroups**

**7.4.8.9.4.1 Current**

#### **SCPI Commands**

FETCh:WCDMa:MEASurement<Instance>:MEValuation:LIST:CDERror:EDPCch:CURRent

### class Current

Current commands group definition. 1 total commands, 0 Sub-groups, 1 group commands

```
# SCPI: FETCh:WCDMa:MEASurement<instance>
˓→:MEValuation:LIST:CDERror:EDPCch:CURRent
value: List[float] = driver.multiEval.listPy.cdError.edpcch.current.fetch()
```
Return RMS CDP and CDE vs. slot values for the E-DPCCH for all measured list mode segments.

Use RsCmwWcdmaMeas.reliability.last\_value to read the updated reliability indicator.

**return** edpcch: float Comma-separated list of values, one per measured segment Range: -100 dB to 0 dB, Unit: dB

### **7.4.8.9.4.2 Average**

### **SCPI Commands**

FETCh:WCDMa:MEASurement<Instance>:MEValuation:LIST:CDERror:EDPCch:AVERage

#### class Average

Average commands group definition. 1 total commands, 0 Sub-groups, 1 group commands

 $\textbf{fetch}() \rightarrow \text{List}[\text{float}]$ 

```
# SCPI: FETCh:WCDMa:MEASurement<instance>
˓→:MEValuation:LIST:CDERror:EDPCch:AVERage
value: List[float] = driver.multiEval.listPy.cdError.edpcch.average.fetch()
```
Return RMS CDP and CDE vs. slot values for the E-DPCCH for all measured list mode segments.

Use RsCmwWcdmaMeas.reliability.last\_value to read the updated reliability indicator.

**return** edpcch: float Comma-separated list of values, one per measured segment Range: -100 dB to 0 dB, Unit: dB

# **7.4.8.9.4.3 Maximum**

### **SCPI Commands**

FETCh:WCDMa:MEASurement<Instance>:MEValuation:LIST:CDERror:EDPCch:MAXimum

### class Maximum

Maximum commands group definition. 1 total commands, 0 Sub-groups, 1 group commands

 $\textbf{fetch}() \rightarrow \text{List}[\text{float}]$ 

# SCPI: FETCh:WCDMa:MEASurement<instance> ˓<sup>→</sup>:MEValuation:LIST:CDERror:EDPCch:MAXimum value: List[float] = driver.multiEval.listPy.cdError.edpcch.maximum.fetch()

Return RMS CDP and CDE vs. slot values for the E-DPCCH for all measured list mode segments.

Use RsCmwWcdmaMeas.reliability.last\_value to read the updated reliability indicator.

**return** edpcch: float Comma-separated list of values, one per measured segment Range: -100 dB to 0 dB, Unit: dB

# **7.4.8.9.4.4 StandardDev**

### **SCPI Commands**

FETCh:WCDMa:MEASurement<Instance>:MEValuation:LIST:CDERror:EDPCch:SDEViation

#### class StandardDev

StandardDev commands group definition. 1 total commands, 0 Sub-groups, 1 group commands

 $\textbf{fetch}() \rightarrow \text{List}[\text{float}]$ 

```
# SCPI: FETCh:WCDMa:MEASurement<instance>
˓→:MEValuation:LIST:CDERror:EDPCch:SDEViation
value: List[float] = driver.multiEval.listPy.cdError.edpcch.standardDev.fetch()
```
Return RMS CDP and CDE vs. slot values for the E-DPCCH for all measured list mode segments.

Use RsCmwWcdmaMeas.reliability.last\_value to read the updated reliability indicator.

**return** edpcch: float Comma-separated list of values, one per measured segment Range: -100 dB to 0 dB, Unit: dB

## **7.4.8.9.5 Edpdch<EdpdChannel>**

#### **RepCap Settings**

```
# Range: Nr1 .. Nr4
rc = driver.multiEval.listPy.cdError.edpdch.repcap_edpdChannel_get()
driver.multiEval.listPy.cdError.edpdch.repcap_edpdChannel_set(repcap.EdpdChannel.Nr1)
```
### class Edpdch

Edpdch commands group definition. 4 total commands, 4 Sub-groups, 0 group commands Repeated Capability: EdpdChannel, default value after init: EdpdChannel.Nr1

#### **Cloning the Group**

```
# Create a clone of the original group, that exists independently
group2 = driver.multiEval.listPy.cdError.edpdch.clone()
```
#### **Subgroups**

# **7.4.8.9.5.1 Current**

# **SCPI Commands**

FETCh:WCDMa:MEASurement<Instance>:MEValuation:LIST:CDERror:EDPDch<EdpdChannel>:CURRent

### class Current

Current commands group definition. 1 total commands, 0 Sub-groups, 1 group commands

fetch(*edpdChannel=<EdpdChannel.Default: -1>*) → List[float]

# SCPI: FETCh:WCDMa:MEASurement<instance>:MEValuation:LIST:CDERror:EDPDch<nr> ˓<sup>→</sup>:CURRent value: List[float] = driver.multiEval.listPy.cdError.edpdch.current.  $\rightarrow$ fetch(edpdChannel = repcap.EdpdChannel.Default)

Return RMS CDP and CDE vs. slot values for a selected E-DPDCH for all measured list mode segments.

Use RsCmwWcdmaMeas.reliability.last\_value to read the updated reliability indicator.

**param edpdChannel** optional repeated capability selector. Default value: Nr1 (settable in the interface 'Edpdch')

**return** edpdch: float Comma-separated list of values, one per measured segment Range: -100 dB to 0 dB, Unit: dB

### **7.4.8.9.5.2 Average**

### **SCPI Commands**

FETCh:WCDMa:MEASurement<Instance>:MEValuation:LIST:CDERror:EDPDch<EdpdChannel>:AVERage

### class Average

Average commands group definition. 1 total commands, 0 Sub-groups, 1 group commands

fetch(*edpdChannel=<EdpdChannel.Default: -1>*) → List[float]

```
# SCPI: FETCh:WCDMa:MEASurement<instance>:MEValuation:LIST:CDERror:EDPDch<nr>
˓→:AVERage
value: List[float] = driver.multiEval.listPy.cdError.edpdch.average.
˓→fetch(edpdChannel = repcap.EdpdChannel.Default)
```
Return RMS CDP and CDE vs. slot values for a selected E-DPDCH for all measured list mode segments.

Use RsCmwWcdmaMeas.reliability.last\_value to read the updated reliability indicator.

**param edpdChannel** optional repeated capability selector. Default value: Nr1 (settable in the interface 'Edpdch')

**return** edpdch: float Comma-separated list of values, one per measured segment Range: -100 dB to 0 dB, Unit: dB

### **7.4.8.9.5.3 Maximum**

# **SCPI Commands**

FETCh:WCDMa:MEASurement<Instance>:MEValuation:LIST:CDERror:EDPDch<EdpdChannel>:MAXimum

#### class Maximum

Maximum commands group definition. 1 total commands, 0 Sub-groups, 1 group commands

fetch(*edpdChannel=<EdpdChannel.Default: -1>*) → List[float]

# SCPI: FETCh:WCDMa:MEASurement<instance>:MEValuation:LIST:CDERror:EDPDch<nr> ˓<sup>→</sup>:MAXimum value: List[float] = driver.multiEval.listPy.cdError.edpdch.maximum. ˓<sup>→</sup>fetch(edpdChannel = repcap.EdpdChannel.Default)

Return RMS CDP and CDE vs. slot values for a selected E-DPDCH for all measured list mode segments.

Use RsCmwWcdmaMeas.reliability.last\_value to read the updated reliability indicator.

**param edpdChannel** optional repeated capability selector. Default value: Nr1 (settable in the interface 'Edpdch')

**return** edpdch: float Comma-separated list of values, one per measured segment Range: -100 dB to 0 dB, Unit: dB

### **7.4.8.9.5.4 StandardDev**

# **SCPI Commands**

FETCh:WCDMa:MEASurement<Instance>:MEValuation:LIST:CDERror:EDPDch<EdpdChannel>:SDEViation

#### class StandardDev

StandardDev commands group definition. 1 total commands, 0 Sub-groups, 1 group commands

fetch(*edpdChannel=<EdpdChannel.Default: -1>*) → List[float]

```
# SCPI: FETCh:WCDMa:MEASurement<instance>:MEValuation:LIST:CDERror:EDPDch<nr>
˓→:SDEViation
value: List[float] = driver.multiEval.listPy.cdError.edpdch.standardDev.
˓→fetch(edpdChannel = repcap.EdpdChannel.Default)
```
Return RMS CDP and CDE vs. slot values for a selected E-DPDCH for all measured list mode segments.

Use RsCmwWcdmaMeas.reliability.last\_value to read the updated reliability indicator.

**param edpdChannel** optional repeated capability selector. Default value: Nr1 (settable in the interface 'Edpdch')

**return** edpdch: float Comma-separated list of values, one per measured segment Range: -100 dB to 0 dB, Unit: dB

# **7.4.8.9.6 Current**

# **SCPI Commands**

FETCh:WCDMa:MEASurement<Instance>:MEValuation:LIST:CDERror:CURRent

#### class Current

Current commands group definition. 1 total commands, 0 Sub-groups, 1 group commands

#### class FetchStruct

Response structure. Fields:
- Reliability: int: decimal 'Reliability Indicator' In list mode, a zero reliability indicator indicates that the results in all measured segments are valid. A non-zero value indicates that an error occurred in at least one of the measured segments.
- Return\_Code: List[int]: decimal Reliability indicator for the segment. The meaning of the returned values is the same as for the common reliability indicator, see previous parameter.
- Dpcch: List[float]: float RMS CDE values for the indicated channels Range: -100 dB to 0 dB (SDE-Viation 0 dB to 50 dB) , Unit: dB
- Dpdch: List[float]: float RMS CDE values for the indicated channels Range: -100 dB to 0 dB (SDE-Viation 0 dB to 50 dB) , Unit: dB
- Hsdpcch: List[float]: float RMS CDE values for the indicated channels Range: -100 dB to 0 dB (SDEViation 0 dB to 50 dB) , Unit: dB
- Edpcch: List[float]: float RMS CDE values for the indicated channels Range: -100 dB to 0 dB (SDE-Viation 0 dB to 50 dB) , Unit: dB
- Edpdch\_1: List[float]: float RMS CDE values for the indicated channels Range: -100 dB to 0 dB (SDEViation 0 dB to 50 dB) , Unit: dB
- Edpdch\_2: List[float]: float RMS CDE values for the indicated channels Range: -100 dB to 0 dB (SDEViation 0 dB to 50 dB) , Unit: dB
- Edpdch\_3: List[float]: float RMS CDE values for the indicated channels Range: -100 dB to 0 dB (SDEViation 0 dB to 50 dB) , Unit: dB
- Edpdch\_4: List[float]: float RMS CDE values for the indicated channels Range: -100 dB to 0 dB (SDEViation 0 dB to 50 dB) , Unit: dB

```
\textbf{fetch}() \rightarrow \text{FetchStruct}
```

```
# SCPI: FETCh:WCDMa:MEASurement<instance>:MEValuation:LIST:CDERror:CURRent
value: FetchStruct = driver.multiEval.listPy.cdError.current.fetch()
```
Return the RMS CDE vs. slot results in list mode. The values listed below in curly brackets  $\{\}$  are returned for the segments  $\{\ldots\}$ seg 1,  $\{\ldots\}$ seg 2,  $\ldots$ ,  $\{\ldots\}$ seg n, with n determined by method RsCmwWcdmaMeas.Configure.MultiEval.ListPy. count.

**return** structure: for return value, see the help for FetchStruct structure arguments.

# **7.4.8.9.7 Average**

# **SCPI Commands**

FETCh:WCDMa:MEASurement<Instance>:MEValuation:LIST:CDERror:AVERage

#### class Average

Average commands group definition. 1 total commands, 0 Sub-groups, 1 group commands

### class FetchStruct

Response structure. Fields:

• Reliability: int: decimal 'Reliability Indicator' In list mode, a zero reliability indicator indicates that the results in all measured segments are valid. A non-zero value indicates that an error occurred in at least one of the measured segments.

- Return Code: List[int]: decimal Reliability indicator for the segment. The meaning of the returned values is the same as for the common reliability indicator, see previous parameter.
- Dpcch: List[float]: float RMS CDE values for the indicated channels Range: -100 dB to 0 dB (SDE-Viation 0 dB to 50 dB) , Unit: dB
- Dpdch: List[float]: float RMS CDE values for the indicated channels Range: -100 dB to 0 dB (SDE-Viation 0 dB to 50 dB) , Unit: dB
- Hsdpcch: List [float]: float RMS CDE values for the indicated channels Range: -100 dB to 0 dB (SDEViation 0 dB to 50 dB) , Unit: dB
- Edpcch: List[float]: float RMS CDE values for the indicated channels Range: -100 dB to 0 dB (SDE-Viation 0 dB to 50 dB) , Unit: dB
- Edpdch\_1: List[float]: float RMS CDE values for the indicated channels Range: -100 dB to 0 dB (SDEViation 0 dB to 50 dB) , Unit: dB
- Edpdch\_2: List[float]: float RMS CDE values for the indicated channels Range: -100 dB to 0 dB (SDEViation 0 dB to 50 dB) , Unit: dB
- Edpdch 3: List[float]: float RMS CDE values for the indicated channels Range: -100 dB to 0 dB (SDEViation 0 dB to 50 dB) , Unit: dB
- Edpdch\_4: List[float]: float RMS CDE values for the indicated channels Range: -100 dB to 0 dB (SDEViation 0 dB to 50 dB) , Unit: dB

 $\textbf{fetch}() \rightarrow \text{FetchStruct}$ 

```
# SCPI: FETCh:WCDMa:MEASurement<instance>:MEValuation:LIST:CDERror:AVERage
value: FetchStruct = driver.multiEval.listPy.cdError.average.fetch()
```
Return the RMS CDE vs. slot results in list mode. The values listed below in curly brackets {} are returned for the segments  $\{\ldots\}$ seg 1,  $\{\ldots\}$ seg 2,  $\ldots$ ,  $\{\ldots\}$ seg n, with n determined by method RsCmwWcdmaMeas.Configure.MultiEval.ListPy. count.

**return** structure: for return value, see the help for FetchStruct structure arguments.

# **7.4.8.9.8 Maximum**

# **SCPI Commands**

FETCh:WCDMa:MEASurement<Instance>:MEValuation:LIST:CDERror:MAXimum

### class Maximum

Maximum commands group definition. 1 total commands, 0 Sub-groups, 1 group commands

### class FetchStruct

- Reliability: int: decimal 'Reliability Indicator' In list mode, a zero reliability indicator indicates that the results in all measured segments are valid. A non-zero value indicates that an error occurred in at least one of the measured segments.
- Return Code: List[int]: decimal Reliability indicator for the segment. The meaning of the returned values is the same as for the common reliability indicator, see previous parameter.
- Dpcch: List[float]: float RMS CDE values for the indicated channels Range: -100 dB to 0 dB (SDE-Viation 0 dB to 50 dB) , Unit: dB
- Dpdch: List[float]: float RMS CDE values for the indicated channels Range: -100 dB to 0 dB (SDE-Viation 0 dB to 50 dB) , Unit: dB
- Hsdpcch: List[float]: float RMS CDE values for the indicated channels Range: -100 dB to 0 dB (SDEViation 0 dB to 50 dB) , Unit: dB
- Edpcch: List[float]: float RMS CDE values for the indicated channels Range: -100 dB to 0 dB (SDE-Viation 0 dB to 50 dB) , Unit: dB
- Edpdch 1: List[float]: float RMS CDE values for the indicated channels Range: -100 dB to 0 dB (SDEViation 0 dB to 50 dB) , Unit: dB
- Edpdch\_2: List[float]: float RMS CDE values for the indicated channels Range: -100 dB to 0 dB (SDEViation 0 dB to 50 dB) , Unit: dB
- Edpdch\_3: List[float]: float RMS CDE values for the indicated channels Range: -100 dB to 0 dB (SDEViation 0 dB to 50 dB) , Unit: dB
- Edpdch\_4: List[float]: float RMS CDE values for the indicated channels Range: -100 dB to 0 dB (SDEViation 0 dB to 50 dB) , Unit: dB

# $\textbf{fetch}() \rightarrow \text{FetchStruct}$

# SCPI: FETCh:WCDMa:MEASurement<instance>:MEValuation:LIST:CDERror:MAXimum value: FetchStruct = driver.multiEval.listPy.cdError.maximum.fetch()

Return the RMS CDE vs. slot results in list mode. The values listed below in curly brackets {} are returned for the segments  $\{\ldots\}$ seg 1,  $\{\ldots\}$ seg 2,  $\ldots$ ,  $\{\ldots\}$ seg n, with n determined by method RsCmwWcdmaMeas.Configure.MultiEval.ListPy. count.

**return** structure: for return value, see the help for FetchStruct structure arguments.

# **7.4.8.9.9 StandardDev**

# **SCPI Commands**

FETCh:WCDMa:MEASurement<Instance>:MEValuation:LIST:CDERror:SDEViation

### class StandardDev

StandardDev commands group definition. 1 total commands, 0 Sub-groups, 1 group commands

#### class FetchStruct

- Reliability: int: decimal 'Reliability Indicator' In list mode, a zero reliability indicator indicates that the results in all measured segments are valid. A non-zero value indicates that an error occurred in at least one of the measured segments.
- Return Code: List[int]: decimal Reliability indicator for the segment. The meaning of the returned values is the same as for the common reliability indicator, see previous parameter.
- Dpcch: List[float]: float RMS CDE values for the indicated channels Range: -100 dB to 0 dB (SDE-Viation 0 dB to 50 dB) , Unit: dB
- Dpdch: List[float]: float RMS CDE values for the indicated channels Range: -100 dB to 0 dB (SDE-Viation 0 dB to 50 dB) , Unit: dB
- Hsdpcch: List[float]: float RMS CDE values for the indicated channels Range: -100 dB to 0 dB (SDEViation 0 dB to 50 dB) , Unit: dB
- Edpcch: List[float]: float RMS CDE values for the indicated channels Range: -100 dB to 0 dB (SDE-Viation 0 dB to 50 dB) , Unit: dB
- Edpdch 1: List[float]: float RMS CDE values for the indicated channels Range: -100 dB to 0 dB (SDEViation 0 dB to 50 dB) , Unit: dB
- Edpdch 2: List[float]: float RMS CDE values for the indicated channels Range: -100 dB to 0 dB (SDEViation 0 dB to 50 dB) , Unit: dB
- Edpdch 3: List[float]: float RMS CDE values for the indicated channels Range: -100 dB to 0 dB (SDEViation 0 dB to 50 dB) , Unit: dB
- Edpdch\_4: List[float]: float RMS CDE values for the indicated channels Range: -100 dB to 0 dB (SDEViation 0 dB to 50 dB) , Unit: dB

 $\textbf{fetch}() \rightarrow \text{FetchStruct}$ 

```
# SCPI: FETCh:WCDMa:MEASurement<instance>:MEValuation:LIST:CDERror:SDEViation
value: FetchStruct = driver.multiEval.listPy.cdError.standardDev.fetch()
```
Return the RMS CDE vs. slot results in list mode. The values listed below in curly brackets {} are returned for the segments  $\{\ldots\}$ seg 1,  $\{\ldots\}$ seg 2,  $\ldots$ ,  $\{\ldots\}$ seg n, with n determined by method RsCmwWcdmaMeas.Configure.MultiEval.ListPy. count.

**return** structure: for return value, see the help for FetchStruct structure arguments.

# **7.5 Tpc**

#### **SCPI Commands**

```
STOP:WCDMa:MEASurement<Instance>:TPC
ABORt:WCDMa:MEASurement<Instance>:TPC
INITiate:WCDMa:MEASurement<Instance>:TPC
```
# class Tpc

Tpc commands group definition. 54 total commands, 4 Sub-groups, 3 group commands

 $abort() \rightarrow None$ 

```
# SCPI: ABORt:WCDMa:MEASurement<instance>:TPC
driver.tpc.abort()
    INTRO_CMD_HELP: Starts, stops, or aborts the measurement:
    - INITiate... starts or restarts the measurement. The measurement enters␣
˓→the 'RUN' state.
    - STOP... halts the measurement immediately. The measurement enters the 'RDY
\rightarrow' state. Measurement results are kept. The resources remain allocated to the<sub></sub>
˓→measurement.
    - ABORt... halts the measurement immediately. The measurement enters the
˓→'OFF' state. All measurement values are set to NAV. Allocated resources are␣
˓→released.
```
Use FETCh...STATe? to query the current measurement state.

 $abort\_with\_opc() \rightarrow None$ 

```
# SCPI: ABORt:WCDMa:MEASurement<instance>:TPC
driver.tpc.abort_with_opc()
    INTRO_CMD_HELP: Starts, stops, or aborts the measurement:
    - INITiate... starts or restarts the measurement. The measurement enters␣
˓→the 'RUN' state.
    - STOP... halts the measurement immediately. The measurement enters the 'RDY
˓→' state. Measurement results are kept. The resources remain allocated to the␣
˓→measurement.
    - ABORt... halts the measurement immediately. The measurement enters the
˓→'OFF' state. All measurement values are set to NAV. Allocated resources are␣
\rightarrowreleased.
```
Use FETCh...STATe? to query the current measurement state.

Same as abort, but waits for the operation to complete before continuing further. Use the RsCmwWcdmaMeas.utilities.opc\_timeout\_set() to set the timeout value.

 $initiate() \rightarrow None$ 

```
# SCPI: INITiate:WCDMa:MEASurement<instance>:TPC
driver.tpc.initiate()
   INTRO_CMD_HELP: Starts, stops, or aborts the measurement:
   - INITiate... starts or restarts the measurement. The measurement enters␣
˓→the 'RUN' state.
    - STOP... halts the measurement immediately. The measurement enters the 'RDY
˓→' state. Measurement results are kept. The resources remain allocated to the␣
˓→measurement.
    - ABORt... halts the measurement immediately. The measurement enters the
˓→'OFF' state. All measurement values are set to NAV. Allocated resources are␣
˓→released.
```
Use FETCh... STATe? to query the current measurement state.

 $initiate\_with\_opc() \rightarrow None$ 

```
# SCPI: INITiate:WCDMa:MEASurement<instance>:TPC
driver.tpc.initiate_with_opc()
   INTRO_CMD_HELP: Starts, stops, or aborts the measurement:
    - INITiate... starts or restarts the measurement. The measurement enters␣
˓→the 'RUN' state.
```
(continues on next page)

(continued from previous page)

```
- STOP... halts the measurement immediately. The measurement enters the 'RDY
\rightarrow' state. Measurement results are kept. The resources remain allocated to the
˓→measurement.
   - ABORt... halts the measurement immediately. The measurement enters the
˓→'OFF' state. All measurement values are set to NAV. Allocated resources are␣
˓→released.
```
Use FETCh...STATe? to query the current measurement state.

Same as initiate, but waits for the operation to complete before continuing further. Use the RsCmwWcdmaMeas.utilities.opc\_timeout\_set() to set the timeout value.

 $\text{stop}() \rightarrow \text{None}$ 

```
# SCPI: STOP:WCDMa:MEASurement<instance>:TPC
driver.tpc.stop()
   INTRO_CMD_HELP: Starts, stops, or aborts the measurement:
   - INITiate... starts or restarts the measurement. The measurement enters␣
˓→the 'RUN' state.
   - STOP... halts the measurement immediately. The measurement enters the 'RDY
˓→' state. Measurement results are kept. The resources remain allocated to the␣
˓→measurement.
    - ABORt... halts the measurement immediately. The measurement enters the
˓→'OFF' state. All measurement values are set to NAV. Allocated resources are␣
˓→released.
```
Use FETCh...STATe? to query the current measurement state.

 $stop\_with\_opc() \rightarrow None$ 

```
# SCPI: STOP:WCDMa:MEASurement<instance>:TPC
driver.tpc.stop_with_opc()
   INTRO_CMD_HELP: Starts, stops, or aborts the measurement:
    - INITiate... starts or restarts the measurement. The measurement enters␣
˓→the 'RUN' state.
   - STOP... halts the measurement immediately. The measurement enters the 'RDY
˓→' state. Measurement results are kept. The resources remain allocated to the␣
˓→measurement.
    - ABORt... halts the measurement immediately. The measurement enters the
˓→'OFF' state. All measurement values are set to NAV. Allocated resources are␣
˓→released.
```
Use FETCh...STATe? to query the current measurement state.

Same as stop, but waits for the operation to complete before continuing further. Use the RsCmwWcdmaMeas.utilities.opc\_timeout\_set() to set the timeout value.

# **Cloning the Group**

```
# Create a clone of the original group, that exists independently
group2 = driver.tpc.close()
```
# **Subgroups**

# **7.5.1 Dhib**

### class Dhib

Dhib commands group definition. 11 total commands, 5 Sub-groups, 0 group commands

# **Cloning the Group**

```
# Create a clone of the original group, that exists independently
group2 = driver.tpc.dhib.clone()
```
# **Subgroups**

# **7.5.1.1 Maximum**

# **SCPI Commands**

```
READ:WCDMa:MEASurement<Instance>:TPC:DHIB:MAXimum
FETCh:WCDMa:MEASurement<Instance>:TPC:DHIB:MAXimum
CALCulate:WCDMa:MEASurement<Instance>:TPC:DHIB:MAXimum
```
# class Maximum

Maximum commands group definition. 3 total commands, 0 Sub-groups, 3 group commands

### class CalculateStruct

Response structure. Fields:

- Reliability: int: decimal 'Reliability Indicator'
- Carrier\_Ch\_Power: float: float Level of the uplink carrier, where the UE transmits at the maximal output power Range: -100 dBm to 40 dBm, Unit: dBm
- Inband\_Emission: float: float Relative level of the other uplink carrier transmitting at minimal output power Range: -99 dB to 99 dB, Unit: dB

# class ResultData

Response structure. Fields:

- Reliability: int: decimal 'Reliability Indicator'
- Carrier\_Ch\_Power: float: float Level of the uplink carrier, where the UE transmits at the maximal output power Range: -100 dBm to 40 dBm, Unit: dBm
- Inband\_Emission: float: float Relative level of the other uplink carrier transmitting at minimal output power Range: -99 dB to 99 dB, Unit: dB

 $calculate() \rightarrow CalculateStruct$ 

# SCPI: CALCulate:WCDMa:MEASurement<instance>:TPC:DHIB:MAXimum value: CalculateStruct = driver.tpc.dhib.maximum.calculate()

Return the dual carrier in-band emission results. The minimum, maximum and average results can be retrieved. The values described below are returned by FETCh and READ commands. CALCulate commands return limit check results instead, one value for each result listed below.

**return** structure: for return value, see the help for CalculateStruct structure arguments.

 $\textbf{fetch}() \rightarrow \text{ResultData}$ 

# SCPI: FETCh:WCDMa:MEASurement<instance>:TPC:DHIB:MAXimum value: ResultData = driver.tpc.dhib.maximum.fetch()

Return the dual carrier in-band emission results. The minimum, maximum and average results can be retrieved. The values described below are returned by FETCh and READ commands. CALCulate commands return limit check results instead, one value for each result listed below.

**return** structure: for return value, see the help for ResultData structure arguments.

 $read() \rightarrow ResultData$ 

# SCPI: READ:WCDMa:MEASurement<instance>:TPC:DHIB:MAXimum value: ResultData = driver.tpc.dhib.maximum.read()

Return the dual carrier in-band emission results. The minimum, maximum and average results can be retrieved. The values described below are returned by FETCh and READ commands. CALCulate commands return limit check results instead, one value for each result listed below.

**return** structure: for return value, see the help for ResultData structure arguments.

# **7.5.1.2 Minimum**

### **SCPI Commands**

READ:WCDMa:MEASurement<Instance>:TPC:DHIB:MINimum FETCh:WCDMa:MEASurement<Instance>:TPC:DHIB:MINimum

### class Minimum

Minimum commands group definition. 2 total commands, 0 Sub-groups, 2 group commands

# class ResultData

Response structure. Fields:

- Reliability: int: decimal 'Reliability Indicator'
- Carrier\_Ch\_Power: float: float Level of the uplink carrier, where the UE transmits at the maximal output power Range: -100 dBm to 40 dBm, Unit: dBm
- Inband\_Emission: float: float Relative level of the other uplink carrier transmitting at minimal output power Range: -99 dB to 99 dB, Unit: dB

 $\textbf{fetch}() \rightarrow \text{ResultData}$ 

```
# SCPI: FETCh:WCDMa:MEASurement<instance>:TPC:DHIB:MINimum
value: ResultData = driver.tpc.dhib.minimum.fetch()
```
Return the dual carrier in-band emission results. The minimum, maximum and average results can be retrieved. The values described below are returned by FETCh and READ commands. CALCulate commands return limit check results instead, one value for each result listed below.

**return** structure: for return value, see the help for ResultData structure arguments.

 $read() \rightarrow ResultData$ 

```
# SCPI: READ:WCDMa:MEASurement<instance>:TPC:DHIB:MINimum
value: ResultData = driver.tpc.dhib.minimum.read()
```
Return the dual carrier in-band emission results. The minimum, maximum and average results can be retrieved. The values described below are returned by FETCh and READ commands. CALCulate commands return limit check results instead, one value for each result listed below.

**return** structure: for return value, see the help for ResultData structure arguments.

# **7.5.1.3 Average**

# **SCPI Commands**

```
READ:WCDMa:MEASurement<Instance>:TPC:DHIB:AVERage
FETCh:WCDMa:MEASurement<Instance>:TPC:DHIB:AVERage
CALCulate:WCDMa:MEASurement<Instance>:TPC:DHIB:AVERage
```
#### class Average

Average commands group definition. 3 total commands, 0 Sub-groups, 3 group commands

## class CalculateStruct

Response structure. Fields:

- Reliability: int: decimal 'Reliability Indicator'
- Carrier Ch Power: float: float Level of the uplink carrier, where the UE transmits at the maximal output power Range: -100 dBm to 40 dBm, Unit: dBm
- Inband\_Emission: float: float Relative level of the other uplink carrier transmitting at minimal output power Range: -99 dB to 99 dB, Unit: dB

#### class ResultData

Response structure. Fields:

- Reliability: int: decimal 'Reliability Indicator'
- Carrier\_Ch\_Power: float: float Level of the uplink carrier, where the UE transmits at the maximal output power Range: -100 dBm to 40 dBm, Unit: dBm
- Inband\_Emission: float: float Relative level of the other uplink carrier transmitting at minimal output power Range: -99 dB to 99 dB, Unit: dB

 $calculate() \rightarrow CalculateStruct$ 

# SCPI: CALCulate:WCDMa:MEASurement<instance>:TPC:DHIB:AVERage value: CalculateStruct = driver.tpc.dhib.average.calculate()

Return the dual carrier in-band emission results. The minimum, maximum and average results can be retrieved. The values described below are returned by FETCh and READ commands. CALCulate commands return limit check results instead, one value for each result listed below.

**return** structure: for return value, see the help for CalculateStruct structure arguments.

 $\textbf{fetch}() \rightarrow \text{ResultData}$ 

# SCPI: FETCh:WCDMa:MEASurement<instance>:TPC:DHIB:AVERage value: ResultData = driver.tpc.dhib.average.fetch()

Return the dual carrier in-band emission results. The minimum, maximum and average results can be retrieved. The values described below are returned by FETCh and READ commands. CALCulate commands return limit check results instead, one value for each result listed below.

**return** structure: for return value, see the help for ResultData structure arguments.

 $read() \rightarrow ResultData$ 

# SCPI: READ:WCDMa:MEASurement<instance>:TPC:DHIB:AVERage value: ResultData = driver.tpc.dhib.average.read()

Return the dual carrier in-band emission results. The minimum, maximum and average results can be retrieved. The values described below are returned by FETCh and READ commands. CALCulate commands return limit check results instead, one value for each result listed below.

**return** structure: for return value, see the help for ResultData structure arguments.

# **7.5.1.4 Statistics**

# **SCPI Commands**

```
READ:WCDMa:MEASurement<Instance>:TPC:DHIB:STATistics
FETCh:WCDMa:MEASurement<Instance>:TPC:DHIB:STATistics
```
#### class Statistics

Statistics commands group definition. 2 total commands, 0 Sub-groups, 2 group commands

 $\text{fetch}() \rightarrow \text{float}$ 

# SCPI: FETCh:WCDMa:MEASurement<instance>:TPC:DHIB:STATistics value: float = driver.tpc.dhib.statistics.fetch()

Return the 'Statistics' values, indicating how many trace values have been considered to derive the maximum, minimum and average dual carrier in-band emission results. The number to the left of each result parameter is provided for easy identification of the parameter position within the result array.

Use RsCmwWcdmaMeas.reliability.last\_value to read the updated reliability indicator.

**return** statistics: float Range: 0 to 1000

 $read() \rightarrow float$ 

```
# SCPI: READ:WCDMa:MEASurement<instance>:TPC:DHIB:STATistics
value: float = driver.tpc.dhib.statisfics.read()
```
Return the 'Statistics' values, indicating how many trace values have been considered to derive the maximum, minimum and average dual carrier in-band emission results. The number to the left of each result parameter is provided for easy identification of the parameter position within the result array.

Use RsCmwWcdmaMeas.reliability.last\_value to read the updated reliability indicator.

**return** statistics: float Range: 0 to 1000

# **7.5.1.5 Minimumc**

# **SCPI Commands**

CALCulate:WCDMa:MEASurement<Instance>:TPC:DHIB:MINimumc

#### class Minimumc

Minimumc commands group definition. 1 total commands, 0 Sub-groups, 1 group commands

# class CalculateStruct

Response structure. Fields:

- Reliability: int: decimal 'Reliability Indicator'
- Carrier\_Ch\_Power: float: float Level of the uplink carrier, where the UE transmits at the maximal output power Range: -100 dBm to 40 dBm, Unit: dBm
- Inband\_Emission: float: float Relative level of the other uplink carrier transmitting at minimal output power Range: -99 dB to 99 dB, Unit: dB

 $calculate() \rightarrow CalculateStruct$ 

```
# SCPI: CALCulate:WCDMa:MEASurement<instance>:TPC:DHIB:MINimumc
value: CalculateStruct = driver.tpc.dhib.minimumc.calculate()
```
Return the dual carrier in-band emission results. The minimum, maximum and average results can be retrieved. The values described below are returned by FETCh and READ commands. CALCulate commands return limit check results instead, one value for each result listed below.

**return** structure: for return value, see the help for CalculateStruct structure arguments.

# **7.5.2 Carrier<Carrier>**

# **RepCap Settings**

```
# Range: Nr1 .. Nr2
rc = driver.tpc.carrier.repcap_carrier_get()
driver.tpc.carrier.repcap_carrier_set(repcap.Carrier.Nr1)
```
# class Carrier

Carrier commands group definition. 28 total commands, 3 Sub-groups, 0 group commands Repeated Capability: Carrier, default value after init: Carrier.Nr1

# **Cloning the Group**

```
# Create a clone of the original group, that exists independently
group2 = driver.tpc.carrier.clone()
```
#### **Subgroups**

# **7.5.2.1 Psteps**

## class Psteps

Psteps commands group definition. 11 total commands, 4 Sub-groups, 0 group commands

# **Cloning the Group**

```
# Create a clone of the original group, that exists independently
group2 = driver.tpc.carrier.psteps.clone()
```
#### **Subgroups**

# **7.5.2.1.1 Maximum**

### **SCPI Commands**

READ:WCDMa:MEASurement<Instance>:TPC:CARRier<Carrier>:PSTeps:MAXimum FETCh:WCDMa:MEASurement<Instance>:TPC:CARRier<Carrier>:PSTeps:MAXimum CALCulate:WCDMa:MEASurement<Instance>:TPC:CARRier<Carrier>:PSTeps:MAXimum

# class Maximum

Maximum commands group definition. 3 total commands, 0 Sub-groups, 3 group commands

# class CalculateStruct

- Reliability: int: decimal 'Reliability Indicator'
- Pwr\_Steps\_0\_Db: float: No parameter help available
- Pwr\_Steps\_B\_1\_Db: float: No parameter help available
- Pwr\_Steps\_Cm\_1\_Db: float: No parameter help available
- Pwr\_Steps\_Group\_A: float: No parameter help available
- Pwr\_Steps\_Group\_B: float: No parameter help available
- Pwr\_Steps\_Group\_C: float: No parameter help available
- Start\_Slot\_Group\_A: float: No parameter help available
- Pwr\_Steps\_Eg: float: No parameter help available
- Pwr Steps Fh: float: No parameter help available
- Pwr\_Steps\_Group\_Eg: float: No parameter help available
- Pwr\_Steps\_Group\_Fh: float: No parameter help available
- Start\_Slot\_Group\_Eg: float: No parameter help available
- Start Slot Group Fh: float: No parameter help available
- Pwr Steps Up: float: No parameter help available
- Pwr\_Steps\_Down: float: No parameter help available
- Epwr\_Steps\_B\_1\_D\_B: enums.ResultStatus2: No parameter help available
- Epwr\_Steps\_Cm\_1\_D\_B: enums.ResultStatus2: No parameter help available
- Epwr\_Steps\_Eg: enums.ResultStatus2: No parameter help available
- Epwr\_Steps\_Fh: enums.ResultStatus2: No parameter help available

# class ResultData

- Reliability: int: decimal 'Reliability Indicator'
- Pwr\_Steps\_0\_Db: float: No parameter help available
- Pwr\_Steps\_B\_1\_Db: float: No parameter help available
- Pwr\_Steps\_Cm\_1\_Db: float: No parameter help available
- Pwr\_Steps\_Group\_A: float: No parameter help available
- Pwr\_Steps\_Group\_B: float: No parameter help available
- Pwr\_Steps\_Group\_C: float: No parameter help available
- Start\_Slot\_Group\_A: int: No parameter help available
- Pwr\_Steps\_Eg: float: No parameter help available
- Pwr\_Steps\_Fh: float: No parameter help available
- Pwr Steps Group Eg: float: No parameter help available
- Pwr\_Steps\_Group\_Fh: float: No parameter help available
- Start\_Slot\_Group\_Eg: int: No parameter help available
- Start\_Slot\_Group\_Fh: int: No parameter help available
- Pwr Steps Up: float: No parameter help available
- Pwr\_Steps\_Down: float: No parameter help available
- Init\_Pwr\_Step: float: No parameter help available
- Rpwr\_Steps: float: No parameter help available
- Rpwr\_Steps\_Group: float: No parameter help available
- Pwr\_Step\_Ncm\_Cm: float: No parameter help available
- Pwr\_Step\_Cm\_Ncm: float: No parameter help available
- Epwr\_Steps\_B\_1\_D\_B: float: No parameter help available
- Epwr\_Steps\_Cm\_1\_D\_B: float: No parameter help available
- Epwr Steps Eg: float: No parameter help available
- Epwr Steps Fh: float: No parameter help available

calculate(*carrier=<Carrier.Default: -1>*) → CalculateStruct

```
# SCPI: CALCulate:WCDMa:MEASurement<instance>:TPC:CARRier<carrier>
˓→:PSTeps:MAXimum
value: CalculateStruct = driver.tpc.carrier.psteps.maximum.calculate(carrier =_
˓→repcap.Carrier.Default)
```
Return the power step and power step group single value results per carrier. The minimum, maximum and average results can be retrieved. The command returns all parameters listed below, independent of the selected TPC setup. However, only for some of the parameters measured values are available. For the other parameters, only an indicator is returned (e.g. NAV) . 'Step A' to 'step H' refer to the test steps of the 'Inner Loop Power Control' mode (results <2\_Step0dB\_ABC> to <14\_StartFH> and <22\_EPStepsB1dB> to <25\_EPStepsFH>) . The values described below are returned by FETCh and READ commands. CAL-Culate commands return limit check results instead, one value for each result listed below.

**param carrier** optional repeated capability selector. Default value: Nr1 (settable in the interface 'Carrier')

**return** structure: for return value, see the help for CalculateStruct structure arguments.

fetch(*carrier=<Carrier.Default: -1>*) → ResultData

```
# SCPI: FETCh:WCDMa:MEASurement<instance>:TPC:CARRier<carrier>:PSTeps:MAXimum
value: ResultData = driver.tpc.carrier.psteps.maximum.fetch(carrier = repcap.
˓→Carrier.Default)
```
Return the power step and power step group single value results per carrier. The minimum, maximum and average results can be retrieved. The command returns all parameters listed below, independent of the selected TPC setup. However, only for some of the parameters measured values are available. For the other parameters, only an indicator is returned (e.g. NAV) . 'Step A' to 'step H' refer to the test steps of the 'Inner Loop Power Control' mode (results <2\_Step0dB\_ABC> to <14\_StartFH> and <22\_EPStepsB1dB> to <25 EPStepsFH>). The values described below are returned by FETCh and READ commands. CAL-Culate commands return limit check results instead, one value for each result listed below.

**param carrier** optional repeated capability selector. Default value: Nr1 (settable in the interface 'Carrier')

**return** structure: for return value, see the help for ResultData structure arguments.

read(*carrier=<Carrier.Default: -1>*) → ResultData

```
# SCPI: READ:WCDMa:MEASurement<instance>:TPC:CARRier<carrier>:PSTeps:MAXimum
value: ResultData = driver.tpc.carrier.psteps.maximum.read(carrier = repcap.
˓→Carrier.Default)
```
Return the power step and power step group single value results per carrier. The minimum, maximum and average results can be retrieved. The command returns all parameters listed below, independent of the selected TPC setup. However, only for some of the parameters measured values are available. For the other parameters, only an indicator is returned (e.g. NAV) . 'Step A' to 'step H' refer to the test steps of the 'Inner Loop Power Control' mode (results <2\_Step0dB\_ABC> to <14\_StartFH> and <22\_EPStepsB1dB> to <25 EPStepsFH>). The values described below are returned by FETCh and READ commands. CAL-Culate commands return limit check results instead, one value for each result listed below.

**param carrier** optional repeated capability selector. Default value: Nr1 (settable in the interface 'Carrier')

**return** structure: for return value, see the help for ResultData structure arguments.

# **7.5.2.1.2 Minimum**

### **SCPI Commands**

READ:WCDMa:MEASurement<Instance>:TPC:CARRier<Carrier>:PSTeps:MINimum FETCh:WCDMa:MEASurement<Instance>:TPC:CARRier<Carrier>:PSTeps:MINimum CALCulate:WCDMa:MEASurement<Instance>:TPC:CARRier<Carrier>:PSTeps:MINimum

### class Minimum

Minimum commands group definition. 3 total commands, 0 Sub-groups, 3 group commands

#### class CalculateStruct

Response structure. Fields:

- Reliability: int: decimal 'Reliability Indicator'
- Pwr\_Steps\_0\_Db: float: No parameter help available
- Pwr\_Steps\_B\_1\_Db: float: No parameter help available
- Pwr\_Steps\_Cm\_1\_Db: float: No parameter help available
- Pwr\_Steps\_Group\_A: float: No parameter help available
- Pwr\_Steps\_Group\_B: float: No parameter help available
- Pwr\_Steps\_Group\_C: float: No parameter help available
- Start\_Slot\_Group\_A: float: No parameter help available
- Pwr Steps Eg: float: No parameter help available
- Pwr\_Steps\_Fh: float: No parameter help available
- Pwr\_Steps\_Group\_Eg: float: No parameter help available
- Pwr\_Steps\_Group\_Fh: float: No parameter help available
- Start\_Slot\_Group\_Eg: float: No parameter help available
- Start\_Slot\_Group\_Fh: float: No parameter help available
- Pwr\_Steps\_Up: float: No parameter help available
- Pwr\_Steps\_Down: float: No parameter help available
- Epwr\_Steps\_B\_1\_D\_B: enums.ResultStatus2: No parameter help available
- Epwr\_Steps\_Cm\_1\_D\_B: enums.ResultStatus2: No parameter help available
- Epwr\_Steps\_Eg: enums.ResultStatus2: No parameter help available
- Epwr Steps Fh: enums.ResultStatus2: No parameter help available

#### class ResultData

- Reliability: int: decimal 'Reliability Indicator'
- Pwr\_Steps\_0\_Db: float: No parameter help available
- Pwr Steps B 1 Db: float: No parameter help available
- Pwr\_Steps\_Cm\_1\_Db: float: No parameter help available
- Pwr\_Steps\_Group\_A: float: No parameter help available
- Pwr\_Steps\_Group\_B: float: No parameter help available
- Pwr\_Steps\_Group\_C: float: No parameter help available
- Start Slot Group A: int: No parameter help available
- Pwr\_Steps\_Eg: float: No parameter help available
- Pwr\_Steps\_Fh: float: No parameter help available
- Pwr\_Steps\_Group\_Eg: float: No parameter help available
- Pwr Steps Group Fh: float: No parameter help available
- Start\_Slot\_Group\_Eg: int: No parameter help available
- Start\_Slot\_Group\_Fh: int: No parameter help available
- Pwr Steps Up: float: No parameter help available
- Pwr\_Steps\_Down: float: No parameter help available
- Init Pwr Step: float: No parameter help available
- Rpwr Steps: float: No parameter help available
- Rpwr Steps Group: float: No parameter help available
- Pwr\_Step\_Ncm\_Cm: float: No parameter help available
- Pwr\_Step\_Cm\_Ncm: float: No parameter help available
- Epwr\_Steps\_B\_1\_D\_B: float: No parameter help available
- Epwr\_Steps\_Cm\_1\_D\_B: float: No parameter help available
- Epwr\_Steps\_Eg: float: No parameter help available
- Epwr Steps Fh: float: No parameter help available

calculate(*carrier=<Carrier.Default: -1>*) → CalculateStruct

```
# SCPI: CALCulate:WCDMa:MEASurement<instance>:TPC:CARRier<carrier>
˓→:PSTeps:MINimum
value: CalculateStruct = driver.tpc.carrier.psteps.minimum.calculate(carrier =_
˓→repcap.Carrier.Default)
```
Return the power step and power step group single value results per carrier. The minimum, maximum and average results can be retrieved. The command returns all parameters listed below, independent of the selected TPC setup. However, only for some of the parameters measured values are available. For the other parameters, only an indicator is returned (e.g. NAV) . 'Step A' to 'step H' refer to the test steps of the 'Inner Loop Power Control' mode (results <2\_Step0dB\_ABC> to <14\_StartFH> and <22\_EPStepsB1dB> to <25\_EPStepsFH>). The values described below are returned by FETCh and READ commands. CAL-Culate commands return limit check results instead, one value for each result listed below.

**param carrier** optional repeated capability selector. Default value: Nr1 (settable in the interface 'Carrier')

**return** structure: for return value, see the help for CalculateStruct structure arguments.

fetch(*carrier=<Carrier.Default: -1>*) → ResultData

# SCPI: FETCh:WCDMa:MEASurement<instance>:TPC:CARRier<carrier>:PSTeps:MINimum value: ResultData = driver.tpc.carrier.psteps.minimum.fetch(carrier = repcap. ˓<sup>→</sup>Carrier.Default)

Return the power step and power step group single value results per carrier. The minimum, maximum and average results can be retrieved. The command returns all parameters listed below, independent of the selected TPC setup. However, only for some of the parameters measured values are available. For the other parameters, only an indicator is returned (e.g. NAV) . 'Step A' to 'step H' refer to the test steps of the 'Inner Loop Power Control' mode (results <2\_Step0dB\_ABC> to <14\_StartFH> and <22\_EPStepsB1dB> to <25\_EPStepsFH>) . The values described below are returned by FETCh and READ commands. CAL-Culate commands return limit check results instead, one value for each result listed below.

**param carrier** optional repeated capability selector. Default value: Nr1 (settable in the interface 'Carrier')

**return** structure: for return value, see the help for ResultData structure arguments.

read(*carrier=<Carrier.Default: -1>*) → ResultData

# SCPI: READ:WCDMa:MEASurement<instance>:TPC:CARRier<carrier>:PSTeps:MINimum value: ResultData = driver.tpc.carrier.psteps.minimum.read(carrier = repcap. ˓<sup>→</sup>Carrier.Default)

Return the power step and power step group single value results per carrier. The minimum, maximum and average results can be retrieved. The command returns all parameters listed below, independent of the selected TPC setup. However, only for some of the parameters measured values are available. For the other parameters, only an indicator is returned (e.g. NAV) . 'Step A' to 'step H' refer to the test steps of the 'Inner Loop Power Control' mode (results <2\_Step0dB\_ABC> to <14\_StartFH> and <22\_EPStepsB1dB> to <25\_EPStepsFH>) . The values described below are returned by FETCh and READ commands. CAL-Culate commands return limit check results instead, one value for each result listed below.

**param carrier** optional repeated capability selector. Default value: Nr1 (settable in the interface 'Carrier')

**return** structure: for return value, see the help for ResultData structure arguments.

# **7.5.2.1.3 Average**

# **SCPI Commands**

```
READ:WCDMa:MEASurement<Instance>:TPC:CARRier<Carrier>:PSTeps:AVERage
FETCh:WCDMa:MEASurement<Instance>:TPC:CARRier<Carrier>:PSTeps:AVERage
CALCulate:WCDMa:MEASurement<Instance>:TPC:CARRier<Carrier>:PSTeps:AVERage
```
### class Average

Average commands group definition. 3 total commands, 0 Sub-groups, 3 group commands

### class CalculateStruct

- Reliability: int: decimal 'Reliability Indicator'
- Pwr Steps 0 Db: float: No parameter help available
- Pwr Steps B 1 Db: float: No parameter help available
- Pwr\_Steps\_Cm\_1\_Db: float: No parameter help available
- Pwr\_Steps\_Group\_A: float: No parameter help available
- Pwr\_Steps\_Group\_B: float: No parameter help available
- Pwr\_Steps\_Group\_C: float: No parameter help available
- Start Slot Group A: float: No parameter help available
- Pwr\_Steps\_Eg: float: No parameter help available
- Pwr\_Steps\_Fh: float: No parameter help available
- Pwr\_Steps\_Group\_Eg: float: No parameter help available
- Pwr\_Steps\_Group\_Fh: float: No parameter help available
- Start\_Slot\_Group\_Eg: float: No parameter help available
- Start\_Slot\_Group\_Fh: float: No parameter help available
- Pwr Steps Up: float: No parameter help available
- Pwr\_Steps\_Down: float: No parameter help available
- Epwr\_Steps\_B\_1\_D\_B: enums.ResultStatus2: No parameter help available
- Epwr\_Steps\_Cm\_1\_D\_B: enums.ResultStatus2: No parameter help available
- Epwr Steps Eg: enums.ResultStatus2: No parameter help available
- Epwr\_Steps\_Fh: enums.ResultStatus2: No parameter help available

### class ResultData

- Reliability: int: decimal 'Reliability Indicator'
- Pwr\_Steps\_0\_Db: float: No parameter help available
- Pwr\_Steps\_B\_1\_Db: float: No parameter help available
- Pwr\_Steps\_Cm\_1\_Db: float: No parameter help available
- Pwr\_Steps\_Group\_A: float: No parameter help available
- Pwr\_Steps\_Group\_B: float: No parameter help available
- Pwr\_Steps\_Group\_C: float: No parameter help available
- Start Slot Group A: int: No parameter help available
- Pwr Steps Eg: float: No parameter help available
- Pwr\_Steps\_Fh: float: No parameter help available
- Pwr\_Steps\_Group\_Eg: float: No parameter help available
- Pwr\_Steps\_Group\_Fh: float: No parameter help available
- Start\_Slot\_Group\_Eg: int: No parameter help available
- Start\_Slot\_Group\_Fh: int: No parameter help available
- Pwr\_Steps\_Up: float: No parameter help available
- Pwr\_Steps\_Down: float: No parameter help available
- Init Pwr Step: float: No parameter help available
- Rpwr Steps: float: No parameter help available
- Rpwr\_Steps\_Group: float: No parameter help available
- Pwr\_Step\_Ncm\_Cm: float: No parameter help available
- Pwr\_Step\_Cm\_Ncm: float: No parameter help available
- Epwr Steps B 1 D B: float: No parameter help available
- Epwr\_Steps\_Cm\_1\_D\_B: float: No parameter help available
- Epwr\_Steps\_Eg: float: No parameter help available
- Epwr\_Steps\_Fh: float: No parameter help available

calculate(*carrier=<Carrier.Default: -1>*) → CalculateStruct

```
# SCPI: CALCulate:WCDMa:MEASurement<instance>:TPC:CARRier<carrier>
˓→:PSTeps:AVERage
value: CalculateStruct = driver.tpc.carrier.psteps.average.calculate(carrier =_
˓→repcap.Carrier.Default)
```
Return the power step and power step group single value results per carrier. The minimum, maximum and average results can be retrieved. The command returns all parameters listed below, independent of the selected TPC setup. However, only for some of the parameters measured values are available. For the other parameters, only an indicator is returned (e.g. NAV) . 'Step A' to 'step H' refer to the test steps of the 'Inner Loop Power Control' mode (results <2\_Step0dB\_ABC> to <14\_StartFH> and <22\_EPStepsB1dB> to <25 EPStepsFH>). The values described below are returned by FETCh and READ commands. CAL-Culate commands return limit check results instead, one value for each result listed below.

**param carrier** optional repeated capability selector. Default value: Nr1 (settable in the interface 'Carrier')

**return** structure: for return value, see the help for CalculateStruct structure arguments.

fetch(*carrier=<Carrier.Default: -1>*) → ResultData

# SCPI: FETCh:WCDMa:MEASurement<instance>:TPC:CARRier<carrier>:PSTeps:AVERage value: ResultData = driver.tpc.carrier.psteps.average.fetch(carrier = repcap. ˓<sup>→</sup>Carrier.Default)

Return the power step and power step group single value results per carrier. The minimum, maximum and average results can be retrieved. The command returns all parameters listed below, independent of the selected TPC setup. However, only for some of the parameters measured values are available. For the other parameters, only an indicator is returned (e.g. NAV) . 'Step A' to 'step H' refer to the test steps of the 'Inner Loop Power Control' mode (results <2\_Step0dB\_ABC> to <14\_StartFH> and <22\_EPStepsB1dB> to <25\_EPStepsFH>) . The values described below are returned by FETCh and READ commands. CAL-Culate commands return limit check results instead, one value for each result listed below.

**param carrier** optional repeated capability selector. Default value: Nr1 (settable in the interface 'Carrier')

**return** structure: for return value, see the help for ResultData structure arguments.

read(*carrier=<Carrier.Default: -1>*) → ResultData

# SCPI: READ:WCDMa:MEASurement<instance>:TPC:CARRier<carrier>:PSTeps:AVERage value: ResultData = driver.tpc.carrier.psteps.average.read(carrier = repcap. ˓<sup>→</sup>Carrier.Default)

Return the power step and power step group single value results per carrier. The minimum, maximum and average results can be retrieved. The command returns all parameters listed below, independent of the selected TPC setup. However, only for some of the parameters measured values are available. For the other parameters, only an indicator is returned (e.g. NAV) . 'Step A' to 'step H' refer to the test steps of the 'Inner Loop Power Control' mode (results <2\_Step0dB\_ABC> to <14\_StartFH> and <22\_EPStepsB1dB> to <25\_EPStepsFH>) . The values described below are returned by FETCh and READ commands. CAL-Culate commands return limit check results instead, one value for each result listed below.

**param carrier** optional repeated capability selector. Default value: Nr1 (settable in the interface 'Carrier')

**return** structure: for return value, see the help for ResultData structure arguments.

# **7.5.2.1.4 Statistics**

# **SCPI Commands**

READ:WCDMa:MEASurement<Instance>:TPC:CARRier<Carrier>:PSTeps:STATistics FETCh:WCDMa:MEASurement<Instance>:TPC:CARRier<Carrier>:PSTeps:STATistics

### class Statistics

Statistics commands group definition. 2 total commands, 0 Sub-groups, 2 group commands

# class ResultData

- Reliability: int: decimal 'Reliability Indicator'
- Pwr\_Steps\_0\_Db: int: No parameter help available
- Pwr\_Steps\_B\_1\_Db: int: No parameter help available
- Pwr\_Steps\_Cm\_1\_Db: int: No parameter help available
- Pwr\_Steps\_Group\_A: int: No parameter help available
- Pwr\_Steps\_Eg: int: No parameter help available
- Pwr\_Steps\_Fh: int: No parameter help available
- Pwr\_Steps\_Group\_Eg: int: No parameter help available
- Pwr\_Steps\_Group\_Fh: int: No parameter help available
- Pwr\_Steps\_Up: int: float Power steps up result of 'Change of TFC' mode Range: 0 to 5
- Pwr\_Steps\_Down: int: float Power steps down result of 'Change of TFC' mode Range: 0 to 5
- Rpwr Steps: int: decimal Recovery power steps result of 'UL Compressed Mode' pattern A
- Epwr\_Steps\_B\_1\_D\_B: int: No parameter help available
- Epwr\_Steps\_Cm\_1\_D\_B: int: No parameter help available
- Epwr\_Steps\_Eg: int: No parameter help available
- Epwr Steps Fh: int: No parameter help available

fetch(*carrier=<Carrier.Default: -1>*) → ResultData

# SCPI: FETCh:WCDMa:MEASurement<instance>:TPC:CARRier<carrier>:PSTeps:STATistics value: ResultData = driver.tpc.carrier.psteps.statistics.fetch(carrier = repcap. ˓<sup>→</sup>Carrier.Default)

Return the 'Statistics' values per carrier, indicating how many trace values have been considered to derive the maximum, minimum and average power step and power step group results. The command returns all parameters listed below, independent of the selected TPC setup. However, only for some of the parameters result values are available. For the other parameters, only an indicator is returned (e.g. NAV) . 'Step A' to 'step H' refer to the test steps of the 'Inner Loop Power Control' mode (results <2\_Step0dB\_ABC> to <9\_GroupFH> and <13\_EPStepsB1dB> to <16\_EPStepsFH>) .

**param carrier** optional repeated capability selector. Default value: Nr1 (settable in the interface 'Carrier')

**return** structure: for return value, see the help for ResultData structure arguments.

read(*carrier=<Carrier.Default: -1>*) → ResultData

# SCPI: READ:WCDMa:MEASurement<instance>:TPC:CARRier<carrier>:PSTeps:STATistics value: ResultData = driver.tpc.carrier.psteps.statistics.read(carrier = repcap. ˓<sup>→</sup>Carrier.Default)

Return the 'Statistics' values per carrier, indicating how many trace values have been considered to derive the maximum, minimum and average power step and power step group results. The command returns all parameters listed below, independent of the selected TPC setup. However, only for some of the parameters result values are available. For the other parameters, only an indicator is returned (e.g. NAV) . 'Step A' to 'step H' refer to the test steps of the 'Inner Loop Power Control' mode (results <2\_Step0dB\_ABC> to <9\_GroupFH> and <13\_EPStepsB1dB> to <16\_EPStepsFH>) .

**param carrier** optional repeated capability selector. Default value: Nr1 (settable in the interface 'Carrier')

**return** structure: for return value, see the help for ResultData structure arguments.

# **7.5.2.2 UePower**

### class UePower

UePower commands group definition. 11 total commands, 4 Sub-groups, 0 group commands

# **Cloning the Group**

```
# Create a clone of the original group, that exists independently
group2 = driver.tpc.carrier.uePower.clone()
```
# **Subgroups**

# **7.5.2.2.1 Maximum**

# **SCPI Commands**

```
FETCh:WCDMa:MEASurement<Instance>:TPC:CARRier<Carrier>:UEPower:MAXimum
READ:WCDMa:MEASurement<Instance>:TPC:CARRier<Carrier>:UEPower:MAXimum
CALCulate:WCDMa:MEASurement<Instance>:TPC:CARRier<Carrier>:UEPower:MAXimum
```
### class Maximum

Maximum commands group definition. 3 total commands, 0 Sub-groups, 3 group commands

# class CalculateStruct

Response structure. Fields:

- Reliability: int: decimal 'Reliability Indicator'
- Ue\_Power: float: float UE power Range: -100 dBm to 55 dBm, Unit: dBm
- Max\_Output\_Power: float: float Maximum output power Range: -100 dBm to 55 dBm, Unit: dBm
- Min\_Outpu\_Power: float: float Minimum output power Range: -100 dBm to 55 dBm, Unit: dBm

#### class ResultData

Response structure. Fields:

- Reliability: int: decimal 'Reliability Indicator'
- Ue\_Power: float: float UE power Range: -100 dBm to 55 dBm, Unit: dBm
- Max Output Power: float: float Maximum output power Range: -100 dBm to 55 dBm, Unit: dBm
- Min\_Outpu\_Power: float: float Minimum output power Range: -100 dBm to 55 dBm, Unit: dBm

calculate(*carrier=<Carrier.Default: -1>*) → CalculateStruct

```
# SCPI: CALCulate:WCDMa:MEASurement<instance>:TPC:CARRier<carrier>
˓→:UEPower:MAXimum
value: CalculateStruct = driver.tpc.carrier.uePower.maximum.calculate(carrier =_
˓→repcap.Carrier.Default)
```
Return the UE power and minimum/maximum output power single value results per carrier. The minimum, maximum and average values of these results can be retrieved. The command returns all parameters listed below, independent of the selected TPC setup. However, only for some of the parameters measured values are available. For the other parameters, only an indicator is returned (e.g. NAV) . The values described below are returned by FETCh and READ commands. CALCulate commands return limit check results instead, one value for each result listed below.

**param carrier** optional repeated capability selector. Default value: Nr1 (settable in the interface 'Carrier')

**return** structure: for return value, see the help for CalculateStruct structure arguments.

fetch(*carrier=<Carrier.Default: -1>*) → ResultData

```
# SCPI: FETCh:WCDMa:MEASurement<instance>:TPC:CARRier<carrier>:UEPower:MAXimum
value: ResultData = driver.tpc.carrier.uePower.maximum.fetch(carrier = repcap.
˓→Carrier.Default) (continues on next page)
```
(continued from previous page)

Return the UE power and minimum/maximum output power single value results per carrier. The minimum, maximum and average values of these results can be retrieved. The command returns all parameters listed below, independent of the selected TPC setup. However, only for some of the parameters measured values are available. For the other parameters, only an indicator is returned (e.g. NAV) . The values described below are returned by FETCh and READ commands. CALCulate commands return limit check results instead, one value for each result listed below.

**param carrier** optional repeated capability selector. Default value: Nr1 (settable in the interface 'Carrier')

**return** structure: for return value, see the help for ResultData structure arguments.

read(*carrier=<Carrier.Default: -1>*) → ResultData

```
# SCPI: READ:WCDMa:MEASurement<instance>:TPC:CARRier<carrier>:UEPower:MAXimum
value: ResultData = driver.tpc.carrier.uePower.maximum.read(carrier = repcap.
˓→Carrier.Default)
```
Return the UE power and minimum/maximum output power single value results per carrier. The minimum, maximum and average values of these results can be retrieved. The command returns all parameters listed below, independent of the selected TPC setup. However, only for some of the parameters measured values are available. For the other parameters, only an indicator is returned (e.g. NAV) . The values described below are returned by FETCh and READ commands. CALCulate commands return limit check results instead, one value for each result listed below.

**param carrier** optional repeated capability selector. Default value: Nr1 (settable in the interface 'Carrier')

**return** structure: for return value, see the help for ResultData structure arguments.

# **7.5.2.2.2 Minimum**

# **SCPI Commands**

FETCh:WCDMa:MEASurement<Instance>:TPC:CARRier<Carrier>:UEPower:MINimum READ:WCDMa:MEASurement<Instance>:TPC:CARRier<Carrier>:UEPower:MINimum CALCulate:WCDMa:MEASurement<Instance>:TPC:CARRier<Carrier>:UEPower:MINimum

#### class Minimum

Minimum commands group definition. 3 total commands, 0 Sub-groups, 3 group commands

#### class CalculateStruct

Response structure. Fields:

- Reliability: int: decimal 'Reliability Indicator'
- Ue\_Power: float: float UE power Range: -100 dBm to 55 dBm, Unit: dBm
- Max Output Power: float: float Maximum output power Range: -100 dBm to 55 dBm, Unit: dBm
- Min\_Outpu\_Power: float: float Minimum output power Range: -100 dBm to 55 dBm, Unit: dBm

#### class ResultData

- Reliability: int: decimal 'Reliability Indicator'
- Ue Power: float: float UE power Range: -100 dBm to 55 dBm, Unit: dBm
- Max\_Output\_Power: float: float Maximum output power Range: -100 dBm to 55 dBm, Unit: dBm
- Min\_Outpu\_Power: float: float Minimum output power Range: -100 dBm to 55 dBm, Unit: dBm

calculate(*carrier=<Carrier.Default: -1>*) → CalculateStruct

```
# SCPI: CALCulate:WCDMa:MEASurement<instance>:TPC:CARRier<carrier>
˓→:UEPower:MINimum
value: CalculateStruct = driver.tpc.carrier.uePower.minimum.calculate(carrier =\Box˓→repcap.Carrier.Default)
```
Return the UE power and minimum/maximum output power single value results per carrier. The minimum, maximum and average values of these results can be retrieved. The command returns all parameters listed below, independent of the selected TPC setup. However, only for some of the parameters measured values are available. For the other parameters, only an indicator is returned (e.g. NAV) . The values described below are returned by FETCh and READ commands. CALCulate commands return limit check results instead, one value for each result listed below.

**param carrier** optional repeated capability selector. Default value: Nr1 (settable in the interface 'Carrier')

**return** structure: for return value, see the help for CalculateStruct structure arguments.

fetch(*carrier=<Carrier.Default: -1>*) → ResultData

# SCPI: FETCh:WCDMa:MEASurement<instance>:TPC:CARRier<carrier>:UEPower:MINimum value: ResultData = driver.tpc.carrier.uePower.minimum.fetch(carrier = repcap. ˓<sup>→</sup>Carrier.Default)

Return the UE power and minimum/maximum output power single value results per carrier. The minimum, maximum and average values of these results can be retrieved. The command returns all parameters listed below, independent of the selected TPC setup. However, only for some of the parameters measured values are available. For the other parameters, only an indicator is returned (e.g. NAV) . The values described below are returned by FETCh and READ commands. CALCulate commands return limit check results instead, one value for each result listed below.

**param carrier** optional repeated capability selector. Default value: Nr1 (settable in the interface 'Carrier')

**return** structure: for return value, see the help for ResultData structure arguments.

read(*carrier=<Carrier.Default: -1>*) → ResultData

```
# SCPI: READ:WCDMa:MEASurement<instance>:TPC:CARRier<carrier>:UEPower:MINimum
value: ResultData = driver.tpc.carrier.uePower.minimum.read(carrier = repcap.
˓→Carrier.Default)
```
Return the UE power and minimum/maximum output power single value results per carrier. The minimum, maximum and average values of these results can be retrieved. The command returns all parameters listed below, independent of the selected TPC setup. However, only for some of the parameters measured values are available. For the other parameters, only an indicator is returned (e.g. NAV) . The values described below are returned by FETCh and READ commands. CALCulate commands return limit check results instead, one value for each result listed below.

**param carrier** optional repeated capability selector. Default value: Nr1 (settable in the interface 'Carrier')

**return** structure: for return value, see the help for ResultData structure arguments.

# **7.5.2.2.3 Average**

### **SCPI Commands**

FETCh:WCDMa:MEASurement<Instance>:TPC:CARRier<Carrier>:UEPower:AVERage READ:WCDMa:MEASurement<Instance>:TPC:CARRier<Carrier>:UEPower:AVERage CALCulate:WCDMa:MEASurement<Instance>:TPC:CARRier<Carrier>:UEPower:AVERage

#### class Average

Average commands group definition. 3 total commands, 0 Sub-groups, 3 group commands

#### class CalculateStruct

Response structure. Fields:

- Reliability: int: decimal 'Reliability Indicator'
- Ue\_Power: float: float UE power Range: -100 dBm to 55 dBm, Unit: dBm
- Max\_Output\_Power: float: float Maximum output power Range: -100 dBm to 55 dBm, Unit: dBm
- Min\_Outpu\_Power: float: float Minimum output power Range: -100 dBm to 55 dBm, Unit: dBm

#### class ResultData

Response structure. Fields:

- Reliability: int: decimal 'Reliability Indicator'
- Ue\_Power: float: float UE power Range: -100 dBm to 55 dBm, Unit: dBm
- Max Output Power: float: float Maximum output power Range: -100 dBm to 55 dBm, Unit: dBm
- Min Outpu Power: float: float Minimum output power Range: -100 dBm to 55 dBm, Unit: dBm

calculate(*carrier=<Carrier.Default: -1>*) → CalculateStruct

```
# SCPI: CALCulate:WCDMa:MEASurement<instance>:TPC:CARRier<carrier>
˓→:UEPower:AVERage
value: CalculateStruct = driver.tpc.carrier.uePower.average.calculate(carrier =_
˓→repcap.Carrier.Default)
```
Return the UE power and minimum/maximum output power single value results per carrier. The minimum, maximum and average values of these results can be retrieved. The command returns all parameters listed below, independent of the selected TPC setup. However, only for some of the parameters measured values are available. For the other parameters, only an indicator is returned (e.g. NAV) . The values described below are returned by FETCh and READ commands. CALCulate commands return limit check results instead, one value for each result listed below.

**param carrier** optional repeated capability selector. Default value: Nr1 (settable in the interface 'Carrier')

**return** structure: for return value, see the help for CalculateStruct structure arguments.

fetch(*carrier=<Carrier.Default: -1>*) → ResultData

# SCPI: FETCh:WCDMa:MEASurement<instance>:TPC:CARRier<carrier>:UEPower:AVERage value: ResultData = driver.tpc.carrier.uePower.average.fetch(carrier = repcap. ˓<sup>→</sup>Carrier.Default)

Return the UE power and minimum/maximum output power single value results per carrier. The minimum, maximum and average values of these results can be retrieved. The command returns all parameters listed below, independent of the selected TPC setup. However, only for some of the parameters measured values are available. For the other parameters, only an indicator is returned (e.g. NAV) . The values described below are returned by FETCh and READ commands. CALCulate commands return limit check results instead, one value for each result listed below.

**param carrier** optional repeated capability selector. Default value: Nr1 (settable in the interface 'Carrier')

**return** structure: for return value, see the help for ResultData structure arguments.

read(*carrier=<Carrier.Default: -1>*) → ResultData

# SCPI: READ:WCDMa:MEASurement<instance>:TPC:CARRier<carrier>:UEPower:AVERage value: ResultData = driver.tpc.carrier.uePower.average.read(carrier = repcap. ˓<sup>→</sup>Carrier.Default)

Return the UE power and minimum/maximum output power single value results per carrier. The minimum, maximum and average values of these results can be retrieved. The command returns all parameters listed below, independent of the selected TPC setup. However, only for some of the parameters measured values are available. For the other parameters, only an indicator is returned (e.g. NAV) . The values described below are returned by FETCh and READ commands. CALCulate commands return limit check results instead, one value for each result listed below.

**param carrier** optional repeated capability selector. Default value: Nr1 (settable in the interface 'Carrier')

**return** structure: for return value, see the help for ResultData structure arguments.

# **7.5.2.2.4 Statistics**

# **SCPI Commands**

FETCh:WCDMa:MEASurement<Instance>:TPC:CARRier<Carrier>:UEPower:STATistics READ:WCDMa:MEASurement<Instance>:TPC:CARRier<Carrier>:UEPower:STATistics

### class Statistics

Statistics commands group definition. 2 total commands, 0 Sub-groups, 2 group commands

### class ResultData

Response structure. Fields:

- Reliability: int: decimal 'Reliability Indicator'
- Max\_Output\_Power: int: decimal Number of trace values for maximum output power Range: 0 to 341
- Min Outpu Power: int: decimal Number of trace values for minimum output power Range: 0 to 341

fetch(*carrier=<Carrier.Default: -1>*) → ResultData

```
# SCPI: FETCh:WCDMa:MEASurement<instance>:TPC:CARRier<carrier>
˓→:UEPower:STATistics
value: ResultData = driver.tpc.carrier.uePower.statistics.fetch(carrier =˓→repcap.Carrier.Default)
```
Return the 'Statistics' values, indicating how many trace values have been considered to derive the results. The results are the maximum, minimum and average values of the maximum output power and the minimum output power per carrier. The command returns all parameters listed below, independent of the selected TPC setup. Depending on the TPC setup, either a result value or an indicator is returned (e.g. NAV) .

**param carrier** optional repeated capability selector. Default value: Nr1 (settable in the interface 'Carrier')

**return** structure: for return value, see the help for ResultData structure arguments.

read(*carrier=<Carrier.Default: -1>*) → ResultData

```
# SCPI: READ:WCDMa:MEASurement<instance>:TPC:CARRier<carrier>:UEPower:STATistics
value: ResultData = driver.tpc.carrier.uePower.statistics.read(carrier = repcap.
˓→Carrier.Default)
```
Return the 'Statistics' values, indicating how many trace values have been considered to derive the results. The results are the maximum, minimum and average values of the maximum output power and the minimum output power per carrier. The command returns all parameters listed below, independent of the selected TPC setup. Depending on the TPC setup, either a result value or an indicator is returned (e.g. NAV) .

**param carrier** optional repeated capability selector. Default value: Nr1 (settable in the interface 'Carrier')

**return** structure: for return value, see the help for ResultData structure arguments.

# **7.5.2.3 Trace**

# class Trace

Trace commands group definition. 6 total commands, 2 Sub-groups, 0 group commands

# **Cloning the Group**

```
# Create a clone of the original group, that exists independently
group2 = driver.tpc.carrier.trace.close()
```
### **Subgroups**

# **7.5.2.3.1 UePower**

# class UePower

UePower commands group definition. 3 total commands, 1 Sub-groups, 0 group commands

# **Cloning the Group**

```
# Create a clone of the original group, that exists independently
group2 = driver.tpc.carrier.trace.uePower.clone()
```
# **Subgroups**

**7.5.2.3.1.1 Current**

# **SCPI Commands**

```
FETCh:WCDMa:MEASurement<Instance>:TPC:CARRier<Carrier>:TRACe:UEPower:CURRent
READ:WCDMa:MEASurement<Instance>:TPC:CARRier<Carrier>:TRACe:UEPower:CURRent
CALCulate:WCDMa:MEASurement<Instance>:TPC:CARRier<Carrier>:TRACe:UEPower:CURRent
```
#### class Current

Current commands group definition. 3 total commands, 0 Sub-groups, 3 group commands

calculate(*carrier=<Carrier.Default: -1>*) → List[float]

```
# SCPI: CALCulate:WCDMa:MEASurement<instance>:TPC:CARRier<carrier>
˓→:TRACe:UEPower:CURRent
value: List[float] = driver.tpc.carrier.trace.uePower.current.calculate(carrier\Box˓→= repcap.Carrier.Default)
```
Return the values of the UE power vs slot trace per carrier. You can query the number of measured slots using the CONFigure:WCDMa:MEAS:TPC:. . .:MLENgth? command of the used measurement mode. The values described below are returned by FETCh and READ commands. CALCulate commands return limit check results instead, one value for each result listed below.

Use RsCmwWcdmaMeas.reliability.last\_value to read the updated reliability indicator.

- **param carrier** optional repeated capability selector. Default value: Nr1 (settable in the interface 'Carrier')
- **return** ue\_power: float N power results, one per measured slot Range: -100 dBm to 55 dBm, Unit: dBm

fetch(*carrier=<Carrier.Default: -1>*) → List[float]

```
# SCPI: FETCh:WCDMa:MEASurement<instance>:TPC:CARRier<carrier>
˓→:TRACe:UEPower:CURRent
value: List[float] = driver.tpc.carrier.trace.uePower.current.fetch(carrier =˓→repcap.Carrier.Default)
```
Return the values of the UE power vs slot trace per carrier. You can query the number of measured slots using the CONFigure:WCDMa:MEAS:TPC:. . .:MLENgth? command of the used measurement mode. The values described below are returned by FETCh and READ commands. CALCulate commands return limit check results instead, one value for each result listed below.

Use RsCmwWcdmaMeas.reliability.last\_value to read the updated reliability indicator.

**param carrier** optional repeated capability selector. Default value: Nr1 (settable in the interface 'Carrier')

**return** ue power: float N power results, one per measured slot Range: -100 dBm to 55 dBm, Unit: dBm

read(*carrier=<Carrier.Default: -1>*) → List[float]

```
# SCPI: READ:WCDMa:MEASurement<instance>:TPC:CARRier<carrier>
˓→:TRACe:UEPower:CURRent
value: List[float] = driver.tpc.carrier.trace.uePower.current.read(carrier =\Box˓→repcap.Carrier.Default)
```
Return the values of the UE power vs slot trace per carrier. You can query the number of measured slots using the CONFigure:WCDMa:MEAS:TPC:. . .:MLENgth? command of the used measurement mode. The values described below are returned by FETCh and READ commands. CALCulate commands return limit check results instead, one value for each result listed below.

Use RsCmwWcdmaMeas.reliability.last\_value to read the updated reliability indicator.

- **param carrier** optional repeated capability selector. Default value: Nr1 (settable in the interface 'Carrier')
- **return** ue power: float N power results, one per measured slot Range: -100 dBm to 55 dBm, Unit: dBm

#### **7.5.2.3.2 Psteps**

#### class Psteps

Psteps commands group definition. 3 total commands, 1 Sub-groups, 0 group commands

# **Cloning the Group**

```
# Create a clone of the original group, that exists independently
group2 = driver.tpc.carrier.trace.psteps.clone()
```
# **Subgroups**

**7.5.2.3.2.1 Current**

### **SCPI Commands**

FETCh:WCDMa:MEASurement<Instance>:TPC:CARRier<Carrier>:TRACe:PSTeps:CURRent READ:WCDMa:MEASurement<Instance>:TPC:CARRier<Carrier>:TRACe:PSTeps:CURRent CALCulate:WCDMa:MEASurement<Instance>:TPC:CARRier<Carrier>:TRACe:PSTeps:CURRent

### class Current

Current commands group definition. 3 total commands, 0 Sub-groups, 3 group commands

calculate(*carrier=<Carrier.Default: -1>*) → List[float]

```
# SCPI: CALCulate:WCDMa:MEASurement<instance>:TPC:CARRier<carrier>
˓→:TRACe:PSTeps:CURRent
value: List[float] = driver.tpc.carrier.trace.psteps.current.calculate(carrier\Box˓→= repcap.Carrier.Default)
```
Return the values of the power steps trace per carrier. Each power step is calculated as the difference between the UE power of a slot and the UE power of the preceding slot. For the first measured slot, a 0 is returned. You can query the number of measured slots using the CONFigure:WCDMa:MEAS:TPC:...:MLENgth? command of the used measurement mode. The values described below are returned by FETCh and READ commands. CALCulate commands return limit check results instead, one value for each result listed below.

Use RsCmwWcdmaMeas.reliability.last\_value to read the updated reliability indicator.

- **param carrier** optional repeated capability selector. Default value: Nr1 (settable in the interface 'Carrier')
- **return** power steps: float N power step results, one per measured slot Power step result number m indicates the difference between the UE power results number m and number m-1. The first power step result equals NCAP. Range: -50 dB to 50 dB, Unit: dB

fetch(*carrier=<Carrier.Default: -1>*) → List[float]

```
# SCPI: FETCh:WCDMa:MEASurement<instance>:TPC:CARRier<carrier>
˓→:TRACe:PSTeps:CURRent
value: List[float] = driver.tpc.carrier.trace.psteps.current.fetch(carrier =\Box˓→repcap.Carrier.Default)
```
Return the values of the power steps trace per carrier. Each power step is calculated as the difference between the UE power of a slot and the UE power of the preceding slot. For the first measured slot, a 0 is returned. You can query the number of measured slots using the CONFigure:WCDMa:MEAS:TPC:...:MLENgth? command of the used measurement mode. The values described below are returned by FETCh and READ commands. CALCulate commands return limit check results instead, one value for each result listed below.

Use RsCmwWcdmaMeas.reliability.last\_value to read the updated reliability indicator.

**param carrier** optional repeated capability selector. Default value: Nr1 (settable in the interface 'Carrier')

**return** power steps: float N power step results, one per measured slot Power step result number m indicates the difference between the UE power results number m and number m-1. The first power step result equals NCAP. Range: -50 dB to 50 dB, Unit: dB

read(*carrier=<Carrier.Default: -1>*) → List[float]

```
# SCPI: READ:WCDMa:MEASurement<instance>:TPC:CARRier<carrier>
˓→:TRACe:PSTeps:CURRent
value: List[float] = driver.tpc.carrier.trace.psteps.current.read(carrier =\Box˓→repcap.Carrier.Default)
```
Return the values of the power steps trace per carrier. Each power step is calculated as the difference between the UE power of a slot and the UE power of the preceding slot. For the first measured slot, a 0 is returned. You can query the number of measured slots using the CONFigure:WCDMa:MEAS:TPC:...:MLENgth? command of the used measurement mode. The values described below are returned by FETCh and READ commands. CALCulate commands return limit check results instead, one value for each result listed below.

Use RsCmwWcdmaMeas.reliability.last\_value to read the updated reliability indicator.

- **param carrier** optional repeated capability selector. Default value: Nr1 (settable in the interface 'Carrier')
- **return** power\_steps: float N power step results, one per measured slot Power step result number m indicates the difference between the UE power results number m and number m-1. The first power step result equals NCAP. Range: -50 dB to 50 dB, Unit: dB

# **7.5.3 Total**

# class Total

Total commands group definition. 10 total commands, 2 Sub-groups, 0 group commands

# **Cloning the Group**

```
# Create a clone of the original group, that exists independently
group2 = driver.tpc.total.clone()
```
# **Subgroups**

# **7.5.3.1 UePower**

# class UePower

UePower commands group definition. 8 total commands, 4 Sub-groups, 0 group commands

# **Cloning the Group**

```
# Create a clone of the original group, that exists independently
group2 = driver.tpc.total.uePower.clone()
```
# **Subgroups**

# **7.5.3.1.1 Maximum**

### **SCPI Commands**

```
FETCh:WCDMa:MEASurement<Instance>:TPC:TOTal:UEPower:MAXimum
READ:WCDMa:MEASurement<Instance>:TPC:TOTal:UEPower:MAXimum
```
### class Maximum

Maximum commands group definition. 2 total commands, 0 Sub-groups, 2 group commands

#### class ResultData

- Reliability: int: decimal 'Reliability Indicator'
- Ue Power: float: float UE power Range: -100 dBm to 55 dBm, Unit: dBm
- Max\_Output\_Power: float: float Maximum output power Range: -100 dBm to 55 dBm, Unit: dBm

 $\textbf{fetch}() \rightarrow \text{ResultData}$ 

# SCPI: FETCh:WCDMa:MEASurement<instance>:TPC:TOTal:UEPower:MAXimum value: ResultData = driver.tpc.total.uePower.maximum.fetch()

Return the UE power and maximum output power single value results over all carriers. The minimum, maximum and average values of these results can be retrieved.

**return** structure: for return value, see the help for ResultData structure arguments.

### $read() \rightarrow ResultData$

# SCPI: READ:WCDMa:MEASurement<instance>:TPC:TOTal:UEPower:MAXimum value: ResultData = driver.tpc.total.uePower.maximum.read()

Return the UE power and maximum output power single value results over all carriers. The minimum, maximum and average values of these results can be retrieved.

**return** structure: for return value, see the help for ResultData structure arguments.

# **7.5.3.1.2 Minimum**

## **SCPI Commands**

FETCh:WCDMa:MEASurement<Instance>:TPC:TOTal:UEPower:MINimum READ:WCDMa:MEASurement<Instance>:TPC:TOTal:UEPower:MINimum

#### class Minimum

Minimum commands group definition. 2 total commands, 0 Sub-groups, 2 group commands

#### class ResultData

Response structure. Fields:

- Reliability: int: decimal 'Reliability Indicator'
- Ue\_Power: float: float UE power Range: -100 dBm to 55 dBm, Unit: dBm
- Max Output Power: float: float Maximum output power Range: -100 dBm to 55 dBm, Unit: dBm

 $\textbf{fetch}() \rightarrow \text{ResultData}$ 

```
# SCPI: FETCh:WCDMa:MEASurement<instance>:TPC:TOTal:UEPower:MINimum
value: ResultData = driver.tpc.total.uePower.minimum.fetch()
```
Return the UE power and maximum output power single value results over all carriers. The minimum, maximum and average values of these results can be retrieved.

**return** structure: for return value, see the help for ResultData structure arguments.

 $read() \rightarrow ResultData$ 

# SCPI: READ:WCDMa:MEASurement<instance>:TPC:TOTal:UEPower:MINimum value: ResultData = driver.tpc.total.uePower.minimum.read()

Return the UE power and maximum output power single value results over all carriers. The minimum, maximum and average values of these results can be retrieved.

**return** structure: for return value, see the help for ResultData structure arguments.

#### **7.5.3.1.3 Average**

### **SCPI Commands**

FETCh:WCDMa:MEASurement<Instance>:TPC:TOTal:UEPower:AVERage READ:WCDMa:MEASurement<Instance>:TPC:TOTal:UEPower:AVERage

#### class Average

Average commands group definition. 2 total commands, 0 Sub-groups, 2 group commands

#### class ResultData

Response structure. Fields:

- Reliability: int: decimal 'Reliability Indicator'
- Ue Power: float: float UE power Range: -100 dBm to 55 dBm, Unit: dBm
- Max\_Output\_Power: float: float Maximum output power Range: -100 dBm to 55 dBm, Unit: dBm

# $\textbf{fetch}() \rightarrow \text{ResultData}$

# SCPI: FETCh:WCDMa:MEASurement<instance>:TPC:TOTal:UEPower:AVERage value: ResultData = driver.tpc.total.uePower.average.fetch()

Return the UE power and maximum output power single value results over all carriers. The minimum, maximum and average values of these results can be retrieved.

**return** structure: for return value, see the help for ResultData structure arguments.

# $read() \rightarrow ResultData$

```
# SCPI: READ:WCDMa:MEASurement<instance>:TPC:TOTal:UEPower:AVERage
value: ResultData = driver.tpc.total.uePower.average.read()
```
Return the UE power and maximum output power single value results over all carriers. The minimum, maximum and average values of these results can be retrieved.

**return** structure: for return value, see the help for ResultData structure arguments.

# **7.5.3.1.4 Statistics**

# **SCPI Commands**

FETCh:WCDMa:MEASurement<Instance>:TPC:TOTal:UEPower:STATistics READ:WCDMa:MEASurement<Instance>:TPC:TOTal:UEPower:STATistics

# class Statistics

Statistics commands group definition. 2 total commands, 0 Sub-groups, 2 group commands

 $\textbf{fetch}() \rightarrow \text{int}$ 

```
# SCPI: FETCh:WCDMa:MEASurement<instance>:TPC:TOTal:UEPower:STATistics
value: int = driver.tpc.total.uePower.statisfics.fetch()
```
Return the 'Statistics' values, indicating how many trace values have been considered to derive the maximum, minimum and average values of the maximum output power over all carriers.

Use RsCmwWcdmaMeas.reliability.last\_value to read the updated reliability indicator.

**return** max\_output\_power: decimal Number of trace values for maximum output power over all carriers Range: 0 to 341

 $\text{read}() \rightarrow \text{int}$ 

# SCPI: READ:WCDMa:MEASurement<instance>:TPC:TOTal:UEPower:STATistics value: int = driver.tpc.total.uePower.statistics.read()

Return the 'Statistics' values, indicating how many trace values have been considered to derive the maximum, minimum and average values of the maximum output power over all carriers.

Use RsCmwWcdmaMeas.reliability.last\_value to read the updated reliability indicator.

**return** max output power: decimal Number of trace values for maximum output power over all carriers Range: 0 to 341

# **7.5.3.2 Trace**

### class Trace

Trace commands group definition. 2 total commands, 1 Sub-groups, 0 group commands

# **Cloning the Group**

```
# Create a clone of the original group, that exists independently
group2 = driver.tpc.total.trace.clone()
```
# **Subgroups**

# **7.5.3.2.1 UePower**

#### class UePower

UePower commands group definition. 2 total commands, 1 Sub-groups, 0 group commands

# **Cloning the Group**

```
# Create a clone of the original group, that exists independently
group2 = driver.tpc.total.trace.uePower.clone()
```
# **Subgroups**

# **7.5.3.2.1.1 Current**

# **SCPI Commands**

```
READ:WCDMa:MEASurement<Instance>:TPC:TOTal:TRACe:UEPower:CURRent
FETCh:WCDMa:MEASurement<Instance>:TPC:TOTal:TRACe:UEPower:CURRent
```
# class Current

Current commands group definition. 2 total commands, 0 Sub-groups, 2 group commands

 $\textbf{fetch}() \rightarrow \text{List}[\text{float}]$ 

# SCPI: FETCh:WCDMa:MEASurement<instance>:TPC:TOTal:TRACe:UEPower:CURRent value: List[float] = driver.tpc.total.trace.uePower.current.fetch()

Return the values of the UE power vs slot trace over all carriers. You can query the number of measured slots using the CONFigure:WCDMa:MEAS:TPC:. . .:MLENgth? command of the used measurement mode.

Use RsCmwWcdmaMeas.reliability.last\_value to read the updated reliability indicator.

**return** ue\_power: float N power results, one per measured slot Range: -100 dBm to 55 dBm, Unit: dBm

 $read() \rightarrow List[float]$ 

```
# SCPI: READ:WCDMa:MEASurement<instance>:TPC:TOTal:TRACe:UEPower:CURRent
value: List[float] = driver.tpc.total.trace.uePower.current.read()
```
Return the values of the UE power vs slot trace over all carriers. You can query the number of measured slots using the CONFigure:WCDMa:MEAS:TPC:. . .:MLENgth? command of the used measurement mode.

Use RsCmwWcdmaMeas.reliability.last\_value to read the updated reliability indicator.

**return** ue power: float N power results, one per measured slot Range: -100 dBm to 55 dBm, Unit: dBm

# **7.5.4 State**

# **SCPI Commands**

FETCh:WCDMa:MEASurement<Instance>:TPC:STATe

### class State

State commands group definition. 2 total commands, 1 Sub-groups, 1 group commands

 $\textbf{fetch}() \rightarrow \text{RsCmwWcdmaMeas.enums}$ .ResourceState

```
# SCPI: FETCh:WCDMa:MEASurement<instance>:TPC:STATe
value: enums.ResourceState = driver.tpc.state.fetch()
```
Queries the main measurement state. Use FETCh:. . .:STATe:ALL? to query the measurement state including the substates. Use INITiate..., STOP..., ABORt... to change the measurement state.

**return** state: OFF | RUN | RDY OFF: measurement switched off, no resources allocated, no results available (when entered after ABORt. . . ) RUN: measurement running (after INITiate. . . , READ. . . ) , synchronization pending or adjusted, resources active or queued RDY: measurement has been terminated, valid results are available

# **Cloning the Group**

```
# Create a clone of the original group, that exists independently
group2 = driver.tpc.state.close()
```
### **Subgroups**

# **7.5.4.1 All**

# **SCPI Commands**

FETCh:WCDMa:MEASurement<Instance>:TPC:STATe:ALL

### class All

All commands group definition. 1 total commands, 0 Sub-groups, 1 group commands

#### class FetchStruct

- Main\_State: enums.ResourceState: OFF | RDY | RUN OFF: measurement switched off, no resources allocated, no results available (when entered after STOP. . . ) RDY: measurement has been terminated, valid results are available RUN: measurement running (after INITiate..., READ...), synchronization pending or adjusted, resources active or queued
- Sync\_State: enums.ResourceState: PEND | ADJ | INV PEND: waiting for resource allocation, adjustment, hardware switching ('pending') ADJ: all necessary adjustments finished, measurement running ('adjusted') INV: not applicable because MainState: OFF or RDY ('invalid')
- Resource\_State: enums.ResourceState: QUE | ACT | INV QUE: measurement without resources, no results available ('queued') ACT: resources allocated, acquisition of results in progress but not complete ('active') INV: not applicable because MainState: OFF or RDY ('invalid')
$\textbf{fetch}() \rightarrow \text{FetchStruct}$ 

```
# SCPI: FETCh:WCDMa:MEASurement<instance>:TPC:STATe:ALL
value: FetchStruct = driver.tpc.state.all.fetch()
```
Queries the main measurement state and the measurement substates. Both measurement substates are relevant for running measurements only. Use FETCh:. . .:STATe? to query the main measurement state only. Use INITiate..., STOP..., ABORt... to change the measurement state.

**return** structure: for return value, see the help for FetchStruct structure arguments.

# **7.6 Prach**

# **SCPI Commands**

STOP:WCDMa:MEASurement<Instance>:PRACh ABORt:WCDMa:MEASurement<Instance>:PRACh INITiate:WCDMa:MEASurement<Instance>:PRACh

#### class Prach

Prach commands group definition. 39 total commands, 4 Sub-groups, 3 group commands

 $abort() \rightarrow None$ 

```
# SCPI: ABORt:WCDMa:MEASurement<instance>:PRACh
driver.prach.abort()
   INTRO_CMD_HELP: Starts, stops, or aborts the measurement:
    - INITiate... starts or restarts the measurement. The measurement enters␣
˓→the 'RUN' state.
   - STOP... halts the measurement immediately. The measurement enters the 'RDY
˓→' state. Measurement results are kept. The resources remain allocated to the␣
˓→measurement.
    - ABORt... halts the measurement immediately. The measurement enters the
˓→'OFF' state. All measurement values are set to NAV. Allocated resources are␣
˓→released.
```
Use FETCh...STATe? to query the current measurement state.

 $abort\_with\_opc() \rightarrow None$ 

```
# SCPI: ABORt:WCDMa:MEASurement<instance>:PRACh
driver.prach.abort_with_opc()
    INTRO_CMD_HELP: Starts, stops, or aborts the measurement:
    - INITiate... starts or restarts the measurement. The measurement enters\_<u>the 'RUN' state.</u>
```
(continues on next page)

(continued from previous page)

```
- STOP... halts the measurement immediately. The measurement enters the 'RDY
\rightarrow' state. Measurement results are kept. The resources remain allocated to the
˓→measurement.
   - ABORt... halts the measurement immediately. The measurement enters the
˓→'OFF' state. All measurement values are set to NAV. Allocated resources are␣
˓→released.
```
Use FETCh...STATe? to query the current measurement state.

Same as abort, but waits for the operation to complete before continuing further. Use the RsCmwWcdmaMeas.utilities.opc\_timeout\_set() to set the timeout value.

 $initiate() \rightarrow None$ 

```
# SCPI: INITiate:WCDMa:MEASurement<instance>:PRACh
driver.prach.initiate()
   INTRO_CMD_HELP: Starts, stops, or aborts the measurement:
   - INITiate... starts or restarts the measurement. The measurement enters␣
˓→the 'RUN' state.
   - STOP... halts the measurement immediately. The measurement enters the 'RDY
˓→' state. Measurement results are kept. The resources remain allocated to the␣
˓→measurement.
    - ABORt... halts the measurement immediately. The measurement enters the
˓→'OFF' state. All measurement values are set to NAV. Allocated resources are␣
˓→released.
```
Use FETCh...STATe? to query the current measurement state.

 $initiate\_with\_opc() \rightarrow None$ 

```
# SCPI: INITiate:WCDMa:MEASurement<instance>:PRACh
driver.prach.initiate_with_opc()
   INTRO_CMD_HELP: Starts, stops, or aborts the measurement:
    - INITiate... starts or restarts the measurement. The measurement enters␣
˓→the 'RUN' state.
   - STOP... halts the measurement immediately. The measurement enters the 'RDY
˓→' state. Measurement results are kept. The resources remain allocated to the␣
˓→measurement.
    - ABORt... halts the measurement immediately. The measurement enters the
˓→'OFF' state. All measurement values are set to NAV. Allocated resources are␣
˓→released.
```
Use FETCh...STATe? to query the current measurement state.

Same as initiate, but waits for the operation to complete before continuing further. Use the RsCmwWcdmaMeas.utilities.opc\_timeout\_set() to set the timeout value.

```
\text{stop}() \rightarrow \text{None}
```

```
# SCPI: STOP:WCDMa:MEASurement<instance>:PRACh
driver.prach.stop()
    INTRO_CMD_HELP: Starts, stops, or aborts the measurement:
    - INITiate... starts or restarts the measurement. The measurement enters␣
˓→the 'RUN' state.
    - STOP... halts the measurement immediately. The measurement enters the 'RDY
˓→' state. Measurement results are kept. The resources remain allocated to the␣
˓→measurement.
    - ABORt... halts the measurement immediately. The measurement enters the
˓→'OFF' state. All measurement values are set to NAV. Allocated resources are␣
\rightarrowreleased.
```
Use FETCh...STATe? to query the current measurement state.

# $stop\_with\_opc() \rightarrow None$

```
# SCPI: STOP:WCDMa:MEASurement<instance>:PRACh
driver.prach.stop_with_opc()
    INTRO_CMD_HELP: Starts, stops, or aborts the measurement:
    - INITiate... starts or restarts the measurement. The measurement enters<sub>u</sub>
˓→the 'RUN' state.
    - STOP... halts the measurement immediately. The measurement enters the 'RDY
˓→' state. Measurement results are kept. The resources remain allocated to the␣
˓→measurement.
    - ABORt... halts the measurement immediately. The measurement enters the
˓→'OFF' state. All measurement values are set to NAV. Allocated resources are␣
˓→released.
```
Use FETCh... STATe? to query the current measurement state.

Same as stop, but waits for the operation to complete before continuing further. Use the RsCmwWcdmaMeas.utilities.opc\_timeout\_set() to set the timeout value.

# **Cloning the Group**

```
# Create a clone of the original group, that exists independently
group2 = driver.prach.close()
```
# **Subgroups**

# **7.6.1 State**

# **SCPI Commands**

FETCh:WCDMa:MEASurement<Instance>:PRACh:STATe

#### class State

State commands group definition. 2 total commands, 1 Sub-groups, 1 group commands

 $\textbf{fetch}() \rightarrow \text{RsCmwWcdmaMeas.enums}$ .ResourceState

# SCPI: FETCh:WCDMa:MEASurement<instance>:PRACh:STATe value: enums.ResourceState = driver.prach.state.fetch()

Queries the main measurement state. Use FETCh:. . .:STATe:ALL? to query the measurement state including the substates. Use INITiate..., STOP..., ABORt... to change the measurement state.

**return** state: OFF | RUN | RDY OFF: measurement switched off, no resources allocated, no results available (when entered after ABORt...) RUN: measurement running (after INITiate..., READ...), synchronization pending or adjusted, resources active or queued RDY: measurement has been terminated, valid results are available

# **Cloning the Group**

```
# Create a clone of the original group, that exists independently
group2 = driver.prach.state.clone()
```
#### **Subgroups**

# **7.6.1.1 All**

# **SCPI Commands**

FETCh:WCDMa:MEASurement<Instance>:PRACh:STATe:ALL

#### class All

All commands group definition. 1 total commands, 0 Sub-groups, 1 group commands

## class FetchStruct

Response structure. Fields:

- Main State: enums.ResourceState: OFF | RDY | RUN OFF: measurement switched off, no resources allocated, no results available (when entered after STOP. . . ) RDY: measurement has been terminated, valid results are available RUN: measurement running (after INITiate..., READ...), synchronization pending or adjusted, resources active or queued
- Sync\_State: enums.ResourceState: PEND | ADJ | INV PEND: waiting for resource allocation, adjustment, hardware switching ('pending') ADJ: all necessary adjustments finished, measurement running ('adjusted') INV: not applicable because MainState: OFF or RDY ('invalid')
- Resource\_State: enums.ResourceState: QUE | ACT | INV QUE: measurement without resources, no results available ('queued') ACT: resources allocated, acquisition of results in progress but not complete ('active') INV: not applicable because MainState: OFF or RDY ('invalid')

 $\textbf{fetch}() \rightarrow \text{FetchStruct}$ 

```
# SCPI: FETCh:WCDMa:MEASurement<instance>:PRACh:STATe:ALL
value: FetchStruct = driver.prach.state.all.fetch()
```
Queries the main measurement state and the measurement substates. Both measurement substates are relevant for running measurements only. Use FETCh:. . .:STATe? to query the main measurement state only. Use INITiate..., STOP..., ABORt... to change the measurement state.

**return** structure: for return value, see the help for FetchStruct structure arguments.

# **7.6.2 Trace**

#### class Trace

Trace commands group definition. 28 total commands, 7 Sub-groups, 0 group commands

## **Cloning the Group**

```
# Create a clone of the original group, that exists independently
group2 = driver.prach.trace.close()
```
#### **Subgroups**

## **7.6.2.1 UePower**

#### class UePower

UePower commands group definition. 4 total commands, 2 Sub-groups, 0 group commands

```
# Create a clone of the original group, that exists independently
group2 = driver.prach.trace.uePower.clone()
```
**7.6.2.1.1 Current**

## **SCPI Commands**

```
READ:WCDMa:MEASurement<Instance>:PRACh:TRACe:UEPower:CURRent
FETCh:WCDMa:MEASurement<Instance>:PRACh:TRACe:UEPower:CURRent
```
#### class Current

Current commands group definition. 2 total commands, 0 Sub-groups, 2 group commands

 $\textbf{fetch}() \rightarrow \text{List}[\text{float}]$ 

# SCPI: FETCh:WCDMa:MEASurement<instance>:PRACh:TRACe:UEPower:CURRent value: List[float] = driver.prach.trace.uePower.current.fetch()

Return the values of the UE power bar graph. See also 'Detailed Views: UE Power and Power Steps'

Use RsCmwWcdmaMeas.reliability.last\_value to read the updated reliability indicator.

**return** ue\_power: float Comma-separated list of values, one result per measured preamble (see method RsCmwWcdmaMeas.Configure.Prach.mpreamble) Range: -100 dBm to 55 dBm, Unit: dBm

 $read() \rightarrow List[float]$ 

# SCPI: READ:WCDMa:MEASurement<instance>:PRACh:TRACe:UEPower:CURRent value: List[float] = driver.prach.trace.uePower.current.read()

Return the values of the UE power bar graph. See also 'Detailed Views: UE Power and Power Steps'

Use RsCmwWcdmaMeas.reliability.last\_value to read the updated reliability indicator.

**return** ue power: float Comma-separated list of values, one result per measured preamble (see method RsCmwWcdmaMeas.Configure.Prach.mpreamble) Range: -100 dBm to 55 dBm, Unit: dBm

# **7.6.2.1.2 Chip**

#### class Chip

Chip commands group definition. 2 total commands, 1 Sub-groups, 0 group commands

```
# Create a clone of the original group, that exists independently
group2 = driver.prach.trace.uePower.chip.clone()
```
# **7.6.2.1.2.1 Current**

# **SCPI Commands**

```
READ:WCDMa:MEASurement<Instance>:PRACh:TRACe:UEPower:CHIP:CURRent
FETCh:WCDMa:MEASurement<Instance>:PRACh:TRACe:UEPower:CHIP:CURRent
```
# class Current

Current commands group definition. 2 total commands, 0 Sub-groups, 2 group commands

 $\textbf{fetch}() \rightarrow \text{List}[\text{float}]$ 

# SCPI: FETCh:WCDMa:MEASurement<instance>:PRACh:TRACe:UEPower:CHIP:CURRent value: List[float] = driver.prach.trace.uePower.chip.current.fetch()

Return the values of the UE power vs. chip diagram. See also 'Detailed Views: UE Power and Power Steps'

Use RsCmwWcdmaMeas.reliability.last\_value to read the updated reliability indicator.

**return** ue\_power\_chip: float Comma-separated list of 9216 values, one per chip: 2560 values before last preamble, 4096 values for preselected preamble, 2560 values after last preamble Range: -100 dBm to 55 dBm, Unit: dBm

 $read() \rightarrow List[float]$ 

# SCPI: READ:WCDMa:MEASurement<instance>:PRACh:TRACe:UEPower:CHIP:CURRent value: List[float] = driver.prach.trace.uePower.chip.current.read()

Return the values of the UE power vs. chip diagram. See also 'Detailed Views: UE Power and Power Steps'

Use RsCmwWcdmaMeas.reliability.last\_value to read the updated reliability indicator.

**return** ue power chip: float Comma-separated list of 9216 values, one per chip: 2560 values before last preamble, 4096 values for preselected preamble, 2560 values after last preamble Range: -100 dBm to 55 dBm, Unit: dBm

# **7.6.2.2 EvMagnitude**

#### class EvMagnitude

EvMagnitude commands group definition. 6 total commands, 3 Sub-groups, 0 group commands

```
# Create a clone of the original group, that exists independently
group2 = driver.prach.trace.evMagnitude.clone()
```
## **7.6.2.2.1 Rms**

## class Rms

Rms commands group definition. 2 total commands, 1 Sub-groups, 0 group commands

# **Cloning the Group**

```
# Create a clone of the original group, that exists independently
group2 = driver.prach.trace.evMagnitude.rms.clone()
```
## **Subgroups**

**7.6.2.2.1.1 Current**

#### **SCPI Commands**

READ:WCDMa:MEASurement<Instance>:PRACh:TRACe:EVMagnitude:RMS:CURRent FETCh:WCDMa:MEASurement<Instance>:PRACh:TRACe:EVMagnitude:RMS:CURRent

# class Current

Current commands group definition. 2 total commands, 0 Sub-groups, 2 group commands

#### $\textbf{fetch}() \rightarrow \text{List}[\text{float}]$

# SCPI: FETCh:WCDMa:MEASurement<instance>:PRACh:TRACe:EVMagnitude[:RMS]:CURRent value: List[float] = driver.prach.trace.evMagnitude.rms.current.fetch()

Return the EVM RMS and peak values for each measured preamble.

Use RsCmwWcdmaMeas.reliability.last\_value to read the updated reliability indicator.

**return** evm: float Comma-separated list of values, one result per measured preamble (see method RsCmwWcdmaMeas.Configure.Prach.mpreamble) Range: 0 % to 100 %, Unit: %

 $\text{read}() \rightarrow \text{List}[\text{float}]$ 

# SCPI: READ:WCDMa:MEASurement<instance>:PRACh:TRACe:EVMagnitude[:RMS]:CURRent value: List[float] = driver.prach.trace.evMagnitude.rms.current.read()

Return the EVM RMS and peak values for each measured preamble.

Use RsCmwWcdmaMeas.reliability.last value to read the updated reliability indicator.

**return** evm: float Comma-separated list of values, one result per measured preamble (see method RsCmwWcdmaMeas.Configure.Prach.mpreamble) Range: 0 % to 100 %, Unit: %

# **7.6.2.2.2 Peak**

## class Peak

Peak commands group definition. 2 total commands, 1 Sub-groups, 0 group commands

# **Cloning the Group**

```
# Create a clone of the original group, that exists independently
group2 = driver.prach.trace.evMagnitude.peak.clone()
```
#### **Subgroups**

**7.6.2.2.2.1 Current**

# **SCPI Commands**

FETCh:WCDMa:MEASurement<Instance>:PRACh:TRACe:EVMagnitude:PEAK:CURRent READ:WCDMa:MEASurement<Instance>:PRACh:TRACe:EVMagnitude:PEAK:CURRent

#### class Current

Current commands group definition. 2 total commands, 0 Sub-groups, 2 group commands

 $\textbf{fetch}() \rightarrow \text{List}[\text{float}]$ 

# SCPI: FETCh:WCDMa:MEASurement<instance>:PRACh:TRACe:EVMagnitude:PEAK:CURRent value: List[float] = driver.prach.trace.evMagnitude.peak.current.fetch()

Return the EVM RMS and peak values for each measured preamble.

Use RsCmwWcdmaMeas.reliability.last\_value to read the updated reliability indicator.

**return** evm: float Comma-separated list of values, one result per measured preamble (see method RsCmwWcdmaMeas.Configure.Prach.mpreamble) Range: 0 % to 100 %, Unit: %

 $\text{read}() \rightarrow \text{List}[\text{float}]$ 

# SCPI: READ:WCDMa:MEASurement<instance>:PRACh:TRACe:EVMagnitude:PEAK:CURRent value: List[float] = driver.prach.trace.evMagnitude.peak.current.read()

Return the EVM RMS and peak values for each measured preamble.

Use RsCmwWcdmaMeas.reliability.last\_value to read the updated reliability indicator.

**return** evm: float Comma-separated list of values, one result per measured preamble (see method RsCmwWcdmaMeas.Configure.Prach.mpreamble) Range: 0 % to 100 %, Unit: %

# **7.6.2.2.3 Chip**

#### class Chip

Chip commands group definition. 2 total commands, 1 Sub-groups, 0 group commands

#### **Cloning the Group**

```
# Create a clone of the original group, that exists independently
group2 = driver.prach.trace.evMagnitude.chip.clone()
```
#### **Subgroups**

**7.6.2.2.3.1 Current**

# **SCPI Commands**

READ:WCDMa:MEASurement<Instance>:PRACh:TRACe:EVMagnitude:CHIP:CURRent FETCh:WCDMa:MEASurement<Instance>:PRACh:TRACe:EVMagnitude:CHIP:CURRent

#### class Current

Current commands group definition. 2 total commands, 0 Sub-groups, 2 group commands

 $\textbf{fetch}() \rightarrow \text{List}[\text{float}]$ 

# SCPI: FETCh:WCDMa:MEASurement<instance>:PRACh:TRACe:EVMagnitude:CHIP:CURRent value: List[float] = driver.prach.trace.evMagnitude.chip.current.fetch()

Return the values of the error vector magnitude vs. chip diagram. See also 'Detailed Views: Modulation'

Use RsCmwWcdmaMeas.reliability.last\_value to read the updated reliability indicator.

**return** evm chip: float Comma-separated list of 4096 values, one per chip of the preselected preamble Range: 0 % to 100 %, Unit: %

 $read() \rightarrow List[float]$ 

# SCPI: READ:WCDMa:MEASurement<instance>:PRACh:TRACe:EVMagnitude:CHIP:CURRent value: List[float] = driver.prach.trace.evMagnitude.chip.current.read()

Return the values of the error vector magnitude vs. chip diagram. See also 'Detailed Views: Modulation'

Use RsCmwWcdmaMeas.reliability.last\_value to read the updated reliability indicator.

**return** evm\_chip: float Comma-separated list of 4096 values, one per chip of the preselected preamble Range: 0 % to 100 %, Unit: %

# **7.6.2.3 Merror**

#### class Merror

Merror commands group definition. 6 total commands, 3 Sub-groups, 0 group commands

#### **Cloning the Group**

```
# Create a clone of the original group, that exists independently
group2 = driver.prach.trace.merror.clone()
```
# **Subgroups**

# **7.6.2.3.1 Rms**

#### class Rms

Rms commands group definition. 2 total commands, 1 Sub-groups, 0 group commands

## **Cloning the Group**

```
# Create a clone of the original group, that exists independently
group2 = driver.prach.trace.merror.rms.clone()
```
#### **Subgroups**

# **7.6.2.3.1.1 Current**

# **SCPI Commands**

FETCh:WCDMa:MEASurement<Instance>:PRACh:TRACe:MERRor:RMS:CURRent READ:WCDMa:MEASurement<Instance>:PRACh:TRACe:MERRor:RMS:CURRent

#### class Current

Current commands group definition. 2 total commands, 0 Sub-groups, 2 group commands

 $\textbf{fetch}() \rightarrow \text{List}[\text{float}]$ 

# SCPI: FETCh:WCDMa:MEASurement<instance>:PRACh:TRACe:MERRor[:RMS]:CURRent value: List[float] = driver.prach.trace.merror.rms.current.fetch()

Return the magnitude error RMS and peak values for each measured preamble.

Use RsCmwWcdmaMeas.reliability.last\_value to read the updated reliability indicator.

**return** magnitude\_error: float Comma-separated list of values, one result per measured preamble (see method RsCmwWcdmaMeas.Configure.Prach.mpreamble) Range: PEAK: -100 % to 100 %, RMS: 0 % to 100 %, Unit: %

 $read() \rightarrow List[float]$ 

# SCPI: READ:WCDMa:MEASurement<instance>:PRACh:TRACe:MERRor[:RMS]:CURRent value: List[float] = driver.prach.trace.merror.rms.current.read()

Return the magnitude error RMS and peak values for each measured preamble.

Use RsCmwWcdmaMeas.reliability.last value to read the updated reliability indicator.

**return** magnitude\_error: float Comma-separated list of values, one result per measured preamble (see method RsCmwWcdmaMeas.Configure.Prach.mpreamble) Range: PEAK: -100 % to 100 %, RMS: 0 % to 100 % , Unit: %

# **7.6.2.3.2 Peak**

## class Peak

Peak commands group definition. 2 total commands, 1 Sub-groups, 0 group commands

#### **Cloning the Group**

# Create a clone of the original group, that exists independently group2 = driver.prach.trace.merror.peak.clone()

## **Subgroups**

**7.6.2.3.2.1 Current**

#### **SCPI Commands**

FETCh:WCDMa:MEASurement<Instance>:PRACh:TRACe:MERRor:PEAK:CURRent READ:WCDMa:MEASurement<Instance>:PRACh:TRACe:MERRor:PEAK:CURRent

### class Current

Current commands group definition. 2 total commands, 0 Sub-groups, 2 group commands

 $\textbf{fetch}() \rightarrow \text{List}[\text{float}]$ 

# SCPI: FETCh:WCDMa:MEASurement<instance>:PRACh:TRACe:MERRor:PEAK:CURRent value: List[float] = driver.prach.trace.merror.peak.current.fetch()

Return the magnitude error RMS and peak values for each measured preamble.

Use RsCmwWcdmaMeas.reliability.last\_value to read the updated reliability indicator.

**return** magnitude\_error: float Comma-separated list of values, one result per measured preamble (see method RsCmwWcdmaMeas.Configure.Prach.mpreamble) Range: PEAK: -100 % to 100 %, RMS: 0 % to 100 % , Unit: %

 $read() \rightarrow List[float]$ 

# SCPI: READ:WCDMa:MEASurement<instance>:PRACh:TRACe:MERRor:PEAK:CURRent value: List[float] = driver.prach.trace.merror.peak.current.read()

Return the magnitude error RMS and peak values for each measured preamble.

Use RsCmwWcdmaMeas.reliability.last\_value to read the updated reliability indicator.

**return** magnitude\_error: float Comma-separated list of values, one result per measured preamble (see method RsCmwWcdmaMeas.Configure.Prach.mpreamble) Range: PEAK: -100 % to 100 %, RMS: 0 % to 100 %, Unit: %

# **7.6.2.3.3 Chip**

#### class Chip

Chip commands group definition. 2 total commands, 1 Sub-groups, 0 group commands

# **Cloning the Group**

```
# Create a clone of the original group, that exists independently
group2 = driver.prach.trace.merror.chip.clone()
```
#### **Subgroups**

# **7.6.2.3.3.1 Current**

#### **SCPI Commands**

```
FETCh:WCDMa:MEASurement<Instance>:PRACh:TRACe:MERRor:CHIP:CURRent
READ:WCDMa:MEASurement<Instance>:PRACh:TRACe:MERRor:CHIP:CURRent
```
#### class Current

Current commands group definition. 2 total commands, 0 Sub-groups, 2 group commands

 $\textbf{fetch}() \rightarrow \text{List}[\text{float}]$ 

# SCPI: FETCh:WCDMa:MEASurement<instance>:PRACh:TRACe:MERRor:CHIP:CURRent value: List[float] = driver.prach.trace.merror.chip.current.fetch()

Return the values of the magnitude error vs. chip diagram. See also 'Detailed Views: Modulation'

Use RsCmwWcdmaMeas.reliability.last\_value to read the updated reliability indicator.

**return** mag\_error\_chip: float Comma-separated list of 4096 values, one per chip of the preselected preamble Range: -100 % to 100 %, Unit: %

```
read() \rightarrow List[float]
```
# SCPI: READ:WCDMa:MEASurement<instance>:PRACh:TRACe:MERRor:CHIP:CURRent value: List[float] = driver.prach.trace.merror.chip.current.read()

Return the values of the magnitude error vs. chip diagram. See also 'Detailed Views: Modulation'

Use RsCmwWcdmaMeas.reliability.last\_value to read the updated reliability indicator.

**return** mag\_error\_chip: float Comma-separated list of 4096 values, one per chip of the preselected preamble Range: -100 % to 100 %, Unit: %

# **7.6.2.4 Perror**

#### class Perror

Perror commands group definition. 6 total commands, 3 Sub-groups, 0 group commands

# **Cloning the Group**

```
# Create a clone of the original group, that exists independently
group2 = driver.prach.trace.perror.clone()
```
# **Subgroups**

# **7.6.2.4.1 Rms**

#### class Rms

Rms commands group definition. 2 total commands, 1 Sub-groups, 0 group commands

# **Cloning the Group**

```
# Create a clone of the original group, that exists independently
group2 = driver.prach.trace.perror.rms.clone()
```
#### **Subgroups**

# **7.6.2.4.1.1 Current**

# **SCPI Commands**

FETCh:WCDMa:MEASurement<Instance>:PRACh:TRACe:PERRor:RMS:CURRent READ:WCDMa:MEASurement<Instance>:PRACh:TRACe:PERRor:RMS:CURRent

#### class Current

Current commands group definition. 2 total commands, 0 Sub-groups, 2 group commands

 $\textbf{fetch}() \rightarrow \text{List}[\text{float}]$ 

# SCPI: FETCh:WCDMa:MEASurement<instance>:PRACh:TRACe:PERRor[:RMS]:CURRent value: List[float] = driver.prach.trace.perror.rms.current.fetch()

Return the phase error RMS and peak values for each measured preamble.

Use RsCmwWcdmaMeas.reliability.last\_value to read the updated reliability indicator.

**return** phase\_error: float Comma-separated list of values, one result per measured preamble (see method RsCmwWcdmaMeas.Configure.Prach.mpreamble) Range: PEAK: -180 deg to 180 deg, RMS: 0 deg to 180 deg , Unit: deg

 $read() \rightarrow List[float]$ 

# SCPI: READ:WCDMa:MEASurement<instance>:PRACh:TRACe:PERRor[:RMS]:CURRent value: List[float] = driver.prach.trace.perror.rms.current.read()

Return the phase error RMS and peak values for each measured preamble.

Use RsCmwWcdmaMeas.reliability.last value to read the updated reliability indicator.

**return** phase\_error: float Comma-separated list of values, one result per measured preamble (see method RsCmwWcdmaMeas.Configure.Prach.mpreamble) Range: PEAK: -180 deg to 180 deg, RMS: 0 deg to 180 deg, Unit: deg

# **7.6.2.4.2 Peak**

## class Peak

Peak commands group definition. 2 total commands, 1 Sub-groups, 0 group commands

#### **Cloning the Group**

# Create a clone of the original group, that exists independently group2 = driver.prach.trace.perror.peak.clone()

#### **Subgroups**

**7.6.2.4.2.1 Current**

#### **SCPI Commands**

FETCh:WCDMa:MEASurement<Instance>:PRACh:TRACe:PERRor:PEAK:CURRent READ:WCDMa:MEASurement<Instance>:PRACh:TRACe:PERRor:PEAK:CURRent

### class Current

Current commands group definition. 2 total commands, 0 Sub-groups, 2 group commands

 $\textbf{fetch}() \rightarrow \text{List}[\text{float}]$ 

# SCPI: FETCh:WCDMa:MEASurement<instance>:PRACh:TRACe:PERRor:PEAK:CURRent value: List[float] = driver.prach.trace.perror.peak.current.fetch()

Return the phase error RMS and peak values for each measured preamble.

Use RsCmwWcdmaMeas.reliability.last\_value to read the updated reliability indicator.

**return** phase\_error: float Comma-separated list of values, one result per measured preamble (see method RsCmwWcdmaMeas.Configure.Prach.mpreamble) Range: PEAK: -180 deg to 180 deg, RMS: 0 deg to 180 deg , Unit: deg

 $read() \rightarrow List[float]$ 

# SCPI: READ:WCDMa:MEASurement<instance>:PRACh:TRACe:PERRor:PEAK:CURRent value: List[float] = driver.prach.trace.perror.peak.current.read()

Return the phase error RMS and peak values for each measured preamble.

Use RsCmwWcdmaMeas.reliability.last\_value to read the updated reliability indicator.

**return** phase\_error: float Comma-separated list of values, one result per measured preamble (see method RsCmwWcdmaMeas.Configure.Prach.mpreamble) Range: PEAK: -180 deg to 180 deg, RMS: 0 deg to 180 deg , Unit: deg

# **7.6.2.4.3 Chip**

#### class Chip

Chip commands group definition. 2 total commands, 1 Sub-groups, 0 group commands

# **Cloning the Group**

```
# Create a clone of the original group, that exists independently
group2 = driver.prach.trace.perror.chip.clone()
```
#### **Subgroups**

# **7.6.2.4.3.1 Current**

## **SCPI Commands**

```
FETCh:WCDMa:MEASurement<Instance>:PRACh:TRACe:PERRor:CHIP:CURRent
READ:WCDMa:MEASurement<Instance>:PRACh:TRACe:PERRor:CHIP:CURRent
```
#### class Current

Current commands group definition. 2 total commands, 0 Sub-groups, 2 group commands

 $\textbf{fetch}() \rightarrow \text{List}[\text{float}]$ 

# SCPI: FETCh:WCDMa:MEASurement<instance>:PRACh:TRACe:PERRor:CHIP:CURRent value: List[float] = driver.prach.trace.perror.chip.current.fetch()

Return the values of the phase error vs. chip diagram. See also 'Detailed Views: Modulation'

Use RsCmwWcdmaMeas.reliability.last\_value to read the updated reliability indicator.

**return** phase\_error\_chip: float Comma-separated list of 4096 values, one per chip of the preselected preamble Range: -180 deg to 180 deg, Unit: deg

```
read() \rightarrow List[float]
```
# SCPI: READ:WCDMa:MEASurement<instance>:PRACh:TRACe:PERRor:CHIP:CURRent value: List[float] = driver.prach.trace.perror.chip.current.read()

Return the values of the phase error vs. chip diagram. See also 'Detailed Views: Modulation'

Use RsCmwWcdmaMeas.reliability.last\_value to read the updated reliability indicator.

**return** phase error chip: float Comma-separated list of 4096 values, one per chip of the preselected preamble Range: -180 deg to 180 deg, Unit: deg

# **7.6.2.5 FreqError**

#### class FreqError

FreqError commands group definition. 2 total commands, 1 Sub-groups, 0 group commands

#### **Cloning the Group**

```
# Create a clone of the original group, that exists independently
group2 = driver.prach.trace.freqError.clone()
```
# **Subgroups**

**7.6.2.5.1 Current**

#### **SCPI Commands**

```
READ:WCDMa:MEASurement<Instance>:PRACh:TRACe:FERRor:CURRent
FETCh:WCDMa:MEASurement<Instance>:PRACh:TRACe:FERRor:CURRent
```
# class Current

Current commands group definition. 2 total commands, 0 Sub-groups, 2 group commands

 $\textbf{fetch}() \rightarrow \text{List}[\text{float}]$ 

# SCPI: FETCh:WCDMa:MEASurement<instance>:PRACh:TRACe:FERRor:CURRent value: List[float] = driver.prach.trace.freqError.current.fetch()

Return the values of the frequency error bar graph. See also 'Detailed Views: Modulation'

Use RsCmwWcdmaMeas.reliability.last\_value to read the updated reliability indicator.

**return** frequency\_error: float Comma-separated list of values, one result per measured preamble (see method RsCmwWcdmaMeas.Configure.Prach.mpreamble) Range: - 60000 Hz to 60000 Hz, Unit: Hz

## $read() \rightarrow List[float]$

# SCPI: READ:WCDMa:MEASurement<instance>:PRACh:TRACe:FERRor:CURRent value:  $List[float] = driver.prach.trace.freqError.current.read()$ 

Return the values of the frequency error bar graph. See also 'Detailed Views: Modulation'

Use RsCmwWcdmaMeas.reliability.last\_value to read the updated reliability indicator.

**return** frequency\_error: float Comma-separated list of values, one result per measured preamble (see method RsCmwWcdmaMeas.Configure.Prach.mpreamble) Range: - 60000 Hz to 60000 Hz, Unit: Hz

#### **7.6.2.6 Psteps**

#### class Psteps

Psteps commands group definition. 2 total commands, 1 Sub-groups, 0 group commands

#### **Cloning the Group**

```
# Create a clone of the original group, that exists independently
group2 = driver.prach.trace.psteps.clone()
```
# **Subgroups**

## **7.6.2.6.1 Current**

#### **SCPI Commands**

```
READ:WCDMa:MEASurement<Instance>:PRACh:TRACe:PSTeps:CURRent
FETCh:WCDMa:MEASurement<Instance>:PRACh:TRACe:PSTeps:CURRent
```
## class Current

Current commands group definition. 2 total commands, 0 Sub-groups, 2 group commands

 $\textbf{fetch}() \rightarrow \text{List}[\text{float}]$ 

# SCPI: FETCh:WCDMa:MEASurement<instance>:PRACh:TRACe:PSTeps:CURRent value:  $List[float] = driver.prach.trace.psteps.current.fetch()$ 

Return the values of the power steps bar graph. See also 'Detailed Views: UE Power and Power Steps'

Use RsCmwWcdmaMeas.reliability.last\_value to read the updated reliability indicator.

**return** power\_steps: float Comma-separated list of values, one result per measured preamble (see method RsCmwWcdmaMeas.Configure.Prach.mpreamble) For the first preamble NCAP is returned. Range: -10 dB to 50 dB, Unit: dB

 $read() \rightarrow List[float]$ 

# SCPI: READ:WCDMa:MEASurement<instance>:PRACh:TRACe:PSTeps:CURRent value: List[float] = driver.prach.trace.psteps.current.read()

Return the values of the power steps bar graph. See also 'Detailed Views: UE Power and Power Steps'

Use RsCmwWcdmaMeas.reliability.last\_value to read the updated reliability indicator.

**return** power\_steps: float Comma-separated list of values, one result per measured preamble (see method RsCmwWcdmaMeas.Configure.Prach.mpreamble) For the first preamble NCAP is returned. Range: -10 dB to 50 dB, Unit: dB

# **7.6.2.7 Iq**

#### class Iq

Iq commands group definition. 2 total commands, 1 Sub-groups, 0 group commands

#### **Cloning the Group**

```
# Create a clone of the original group, that exists independently
group2 = driver.prach.trace.iq.clone()
```
# **Subgroups**

# **7.6.2.7.1 Current**

#### **SCPI Commands**

```
READ:WCDMa:MEASurement<Instance>:PRACh:TRACe:IQ:CURRent
FETCh:WCDMa:MEASurement<Instance>:PRACh:TRACe:IQ:CURRent
```
## class Current

Current commands group definition. 2 total commands, 0 Sub-groups, 2 group commands

#### class ResultData

Response structure. Fields:

- Reliability: int: decimal 'Reliability Indicator'
- Iphase: List [float]: float I amplitude of a constellation point Range: -5 to 5
- Qphase: List[float]: float Q amplitude of a constellation point Range: -5 to 5

# $\textbf{fetch}() \rightarrow \text{ResultData}$

```
# SCPI: FETCh:WCDMa:MEASurement<instance>:PRACh:TRACe:IQ:CURRent
value: ResultData = driver.prach.trace.iq.current.fetch()
```
Returns the results in the I/Q constellation diagram, see also 'Detailed Views: I/Q Constellation Diagram'. The constellation points are returned as pairs of I and Q values: <Reliability>, <Iphase>1, <Qphase>1, ..., <Iphase>3904, <Qphase>3904

**return** structure: for return value, see the help for ResultData structure arguments.

 $read() \rightarrow ResultData$ 

```
# SCPI: READ:WCDMa:MEASurement<instance>:PRACh:TRACe:IQ:CURRent
value: ResultData = driver.prach.trace.iq.current.read()
```
Returns the results in the I/Q constellation diagram, see also 'Detailed Views: I/Q Constellation Diagram'. The constellation points are returned as pairs of I and Q values: <Reliability>, <Iphase>1, <Qphase>1, ..., <Iphase>3904, <Qphase>3904

**return** structure: for return value, see the help for ResultData structure arguments.

# **7.6.3 OffPower**

# **SCPI Commands**

```
FETCh:WCDMa:MEASurement<Instance>:PRACh:OFFPower
READ:WCDMa:MEASurement<Instance>:PRACh:OFFPower
CALCulate:WCDMa:MEASurement<Instance>:PRACh:OFFPower
```
# class OffPower

OffPower commands group definition. 3 total commands, 0 Sub-groups, 3 group commands

 $calcutate() \rightarrow List[float]$ 

```
# SCPI: CALCulate:WCDMa:MEASurement<instance>:PRACh:OFFPower
value: List[float] = driver.prach.offPower.calculate()
```
Return the OFF power results. See also 'Detailed Views: TX Measurement'

Use RsCmwWcdmaMeas.reliability.last\_value to read the updated reliability indicator.

**return** off\_power: float OFF power before preamble, OFF power after preamble Range: -100 dBm to -24 dBm, Unit: dBm

# $\textbf{fetch}() \rightarrow \text{List}[\text{float}]$

```
# SCPI: FETCh:WCDMa:MEASurement<instance>:PRACh:OFFPower
value: List[float] = driver.prach.offPower.fetch()
```
Return the OFF power results. See also 'Detailed Views: TX Measurement'

Use RsCmwWcdmaMeas.reliability.last\_value to read the updated reliability indicator.

**return** off\_power: float OFF power before preamble, OFF power after preamble Range: -100 dBm to -24 dBm, Unit: dBm

```
\text{read}() \rightarrow \text{List}[\text{float}]
```

```
# SCPI: READ:WCDMa:MEASurement<instance>:PRACh:OFFPower
value: List[float] = driver.prach.offPower.read()
```
Return the OFF power results. See also 'Detailed Views: TX Measurement'

Use RsCmwWcdmaMeas.reliability.last\_value to read the updated reliability indicator.

**return** off\_power: float OFF power before preamble, OFF power after preamble Range: -100 dBm to -24 dBm, Unit: dBm

# **7.6.4 Preamble<Preamble>**

# **RepCap Settings**

```
# Range: Nr1 .. Nr5
rc = driver.prach.preamble.repcap_preamble_get()
driver.prach.preamble.repcap_preamble_set(repcap.Preamble.Nr1)
```
# class Preamble

Preamble commands group definition. 3 total commands, 1 Sub-groups, 0 group commands Repeated Capability: Preamble, default value after init: Preamble.Nr1

# **Cloning the Group**

```
# Create a clone of the original group, that exists independently
group2 = driver.prach.preamble.clone()
```
# **Subgroups**

# **7.6.4.1 Current**

# **SCPI Commands**

```
READ:WCDMa:MEASurement<Instance>:PRACh:PREamble<Preamble>:CURRent
FETCh:WCDMa:MEASurement<Instance>:PRACh:PREamble<Preamble>:CURRent
CALCulate:WCDMa:MEASurement<Instance>:PRACh:PREamble<Preamble>:CURRent
```
# class Current

Current commands group definition. 3 total commands, 0 Sub-groups, 3 group commands

# class CalculateStruct

Response structure. Fields:

- Ue Power: float: float Mean preamble power Range: -100 dBm to 55 dBm, Unit: dBm
- Power\_Steps: float: float Mean preamble power minus mean power of previous preamble For first preamble NCAP is returned. Range: -10 dB to 50 dB, Unit: dB
- Carrier Freq Err: float: float Carrier frequency error Range: -60000 Hz to 60000 Hz, Unit: Hz
- Evm\_Rms: float: float Error vector magnitude RMS value Range: 0 % to 100 %, Unit: %
- Evm\_Peak: float: float Error vector magnitude peak value Range: 0 % to 100 %, Unit: %
- Mag Error Rms: float: float Magnitude error RMS value Range: 0 % to 100 %, Unit: %
- Mag\_Error\_Peak: float: float Magnitude error peak value Range: -100 % to 100 %, Unit: %
- Phase\_Error\_Rms: float: No parameter help available
- Phase\_Error\_Peak: float: No parameter help available
- Iq\_Offset: float: float I/Q origin offset Range: -100 dB to 0 dB, Unit: dB
- Iq\_Imbalance: float: float I/Q imbalance Range: -100 dB to 0 dB, Unit: dB

#### class ResultData

Response structure. Fields:

- Reliability: int: decimal 'Reliability Indicator'
- Ue\_Power: float: float Mean preamble power Range: -100 dBm to 55 dBm, Unit: dBm
- Power Steps: float: float Mean preamble power minus mean power of previous preamble For first preamble NCAP is returned. Range: -10 dB to 50 dB, Unit: dB
- Carrier\_Freq\_Err: float: float Carrier frequency error Range: -60000 Hz to 60000 Hz, Unit: Hz
- Evm\_Rms: float: float Error vector magnitude RMS value Range: 0 % to 100 %, Unit: %
- Evm\_Peak: float: float Error vector magnitude peak value Range: 0 % to 100 %, Unit: %
- Mag\_Error\_Rms: float: float Magnitude error RMS value Range: 0 % to 100 %, Unit: %
- Mag\_Error\_Peak: float: float Magnitude error peak value Range:  $-100\%$  to  $100\%$ , Unit: %
- Phase\_Error\_Rms: float: No parameter help available
- Phase Error Peak: float: No parameter help available
- Iq\_Offset: float: float I/Q origin offset Range: -100 dB to 0 dB, Unit: dB
- Iq\_Imbalance: float: float I/Q imbalance Range: -100 dB to 0 dB, Unit: dB
- Signature: int: decimal Detected preamble signature Range: 0 to 15

calculate(*preamble=<Preamble.Default: -1>*) → CalculateStruct

# SCPI: CALCulate:WCDMa:MEASurement<instance>:PRACh:PREamble<nr>:CURRent value: CalculateStruct = driver.prach.preamble.current.calculate(preamble = $\Box$ ˓<sup>→</sup>repcap.Preamble.Default)

Return the single value results for a selected preamble. See also 'Detailed Views: TX Measurement'

Use RsCmwWcdmaMeas.reliability.last\_value to read the updated reliability indicator.

**param preamble** optional repeated capability selector. Default value: Nr1 (settable in the interface 'Preamble')

**return** structure: for return value, see the help for CalculateStruct structure arguments.

fetch(*preamble=<Preamble.Default: -1>*) → ResultData

```
# SCPI: FETCh:WCDMa:MEASurement<instance>:PRACh:PREamble<nr>:CURRent
value: ResultData = driver.prach.preamble.current.fetch(preamble = repcap.
˓→Preamble.Default)
```
Return the single value results for a selected preamble. See also 'Detailed Views: TX Measurement'

**param preamble** optional repeated capability selector. Default value: Nr1 (settable in the interface 'Preamble')

**return** structure: for return value, see the help for ResultData structure arguments.

read(*preamble=<Preamble.Default: -1>*) → ResultData

# SCPI: READ:WCDMa:MEASurement<instance>:PRACh:PREamble<nr>:CURRent value: ResultData = driver.prach.preamble.current.read(preamble = repcap. ˓<sup>→</sup>Preamble.Default)

Return the single value results for a selected preamble. See also 'Detailed Views: TX Measurement'

**param preamble** optional repeated capability selector. Default value: Nr1 (settable in the interface 'Preamble')

**return** structure: for return value, see the help for ResultData structure arguments.

# **7.7 OoSync**

# **SCPI Commands**

```
CALCulate:WCDMa:MEASurement<Instance>:OOSYnc
READ:WCDMa:MEASurement<Instance>:OOSYnc
FETCh:WCDMa:MEASurement<Instance>:OOSYnc
STOP:WCDMa:MEASurement<Instance>:OOSYnc
ABORt:WCDMa:MEASurement<Instance>:OOSYnc
INITiate:WCDMa:MEASurement<Instance>:OOSYnc
```
# class OoSync

OoSync commands group definition. 8 total commands, 1 Sub-groups, 6 group commands

#### class CalculateStruct

Response structure. Fields:

- Reliability: int: decimal See 'Reliability Indicator'
- Out\_Pow\_Ab\_Max: enums.ResultStatus2: float Maximal output power measured in interval A-B Unit: dBm
- Out Pow Ab Min: enums.ResultStatus2: float Minimal output power measured in interval A-B Unit: dBm
- Out\_Pow\_Ccurrent: enums.ResultStatus2: float Output power measured for point C Unit: dBm
- Out Pow Cd Max: enums.ResultStatus2: float Maximal output power measured in interval C-D Unit: dBm
- Out\_Pow\_Cd\_Min: enums.ResultStatus2: float Minimal output power measured in interval C-D Unit: dBm
- Out\_Pow\_De\_Max: enums.ResultStatus2: float Maximal output power measured in interval D-E Unit: dBm
- Out Pow De Min: enums.ResultStatus2: float Minimal output power measured in interval D-E Unit: dBm
- Out\_Pow\_Fcurrent: enums.ResultStatus2: float Output power measured for point F Unit: dBm

#### class ResultData

Response structure. Fields:

- Reliability: int: decimal See 'Reliability Indicator'
- Out\_Pow\_Ab\_Max: float: float Maximal output power measured in interval A-B Unit: dBm
- Out Pow Ab Min: float: float Minimal output power measured in interval A-B Unit: dBm
- Out Pow Ccurrent: float: float Output power measured for point C Unit: dBm
- Out\_Powc\_State: enums.OutPowFstate: OFF | NOFF State of output power for point C OFF: UE transmitter off NOFF: UE transmitter not off
- Out Pow Cd Max: float: float Maximal output power measured in interval C-D Unit: dBm
- Out\_Pow\_Cd\_Min: float: float Minimal output power measured in interval C-D Unit: dBm
- Out\_Pow\_De\_Max: float: float Maximal output power measured in interval D-E Unit: dBm
- Out\_Pow\_De\_Min: float: float Minimal output power measured in interval D-E Unit: dBm
- Out\_Pow\_Fcurrent: float: float Output power measured for point F Unit: dBm
- Out\_Pow\_Fstate: enums.OutPowFstate: ON | NON State of output power for point F ON: UE transmitter on NON: UE transmitter not on

 $abort() \rightarrow None$ 

```
# SCPI: ABORt:WCDMa:MEASurement<instance>:OOSYnc
driver.ooSync.abort()
   INTRO_CMD_HELP: Starts, stops, or aborts the measurement:
    - INITiate... starts or restarts the measurement. The measurement enters␣
˓→the 'RUN' state.
    - STOP... halts the measurement immediately. The measurement enters the 'RDY
\rightarrow' state. Measurement results are kept. The resources remain allocated to the
˓→measurement.
    - ABORt... halts the measurement immediately. The measurement enters the
˓→'OFF' state. All measurement values are set to NAV. Allocated resources are␣
˓→released.
```
Use FETCh...STATe? to query the current measurement state.

 $abort\_with\_opc() \rightarrow None$ 

```
# SCPI: ABORt:WCDMa:MEASurement<instance>:OOSYnc
driver.ooSync.abort_with_opc()
    INTRO_CMD_HELP: Starts, stops, or aborts the measurement:
    - INITiate... starts or restarts the measurement. The measurement enters<sub>w</sub>
˓→the 'RUN' state.
    - STOP... halts the measurement immediately. The measurement enters the 'RDY
\rightarrow' state. Measurement results are kept. The resources remain allocated to the
˓→measurement.
    - ABORt... halts the measurement immediately. The measurement enters the
˓→'OFF' state. All measurement values are set to NAV. Allocated resources are␣
˓→released.
```
Use FETCh...STATe? to query the current measurement state.

Same as abort, but waits for the operation to complete before continuing further. Use the RsCmwWcdmaMeas.utilities.opc\_timeout\_set() to set the timeout value.

```
calculate() \rightarrow CalculateStruct
```

```
# SCPI: CALCulate:WCDMa:MEASurement<instance>:00SYnc
value: CalculateStruct = driver.ooSync.calculate()
```
Return the results of out-of-synchronization handling measurement.

**return** structure: for return value, see the help for CalculateStruct structure arguments.

# $\textbf{fetch}() \rightarrow \text{ResultData}$

```
# SCPI: FETCh:WCDMa:MEASurement<instance>:OOSYnc
value: ResultData = driver.ooSync.fetch()
```
Return the results of out-of-synchronization handling measurement.

**return** structure: for return value, see the help for ResultData structure arguments.

```
initiate() \rightarrow None
```

```
# SCPI: INITiate:WCDMa:MEASurement<instance>:00SYnc
driver.ooSync.initiate()
   INTRO_CMD_HELP: Starts, stops, or aborts the measurement:
    - INITiate... starts or restarts the measurement. The measurement enters.
˓→the 'RUN' state.
    - STOP... halts the measurement immediately. The measurement enters the 'RDY
˓→' state. Measurement results are kept. The resources remain allocated to the␣
˓→measurement.
    - ABORt... halts the measurement immediately. The measurement enters the
˓→'OFF' state. All measurement values are set to NAV. Allocated resources are␣
˓→released.
```
Use FETCh... STATe? to query the current measurement state.

#### $initiate\_with\_opc() \rightarrow None$

```
# SCPI: INITiate:WCDMa:MEASurement<instance>:00SYnc
driver.ooSync.initiate_with_opc()
    INTRO_CMD_HELP: Starts, stops, or aborts the measurement:
    - INITiate... starts or restarts the measurement. The measurement enters\_˓→the 'RUN' state.
    - STOP... halts the measurement immediately. The measurement enters the 'RDY
\rightarrow' state. Measurement results are kept. The resources remain allocated to the
\rightarrowmeasurement.
```
(continues on next page)

(continued from previous page)

```
- ABORt... halts the measurement immediately. The measurement enters the
˓→'OFF' state. All measurement values are set to NAV. Allocated resources are␣
˓→released.
```
Use FETCh...STATe? to query the current measurement state.

Same as initiate, but waits for the operation to complete before continuing further. Use the RsCmwWcdmaMeas.utilities.opc\_timeout\_set() to set the timeout value.

```
read() \rightarrow ResultData
```

```
# SCPI: READ:WCDMa:MEASurement<instance>:00SYnc
value: ResultData = driver.ooSync.read()
```
Return the results of out-of-synchronization handling measurement.

**return** structure: for return value, see the help for ResultData structure arguments.

 $stop() \rightarrow None$ 

```
# SCPI: STOP:WCDMa:MEASurement<instance>:OOSYnc
driver.ooSync.stop()
   INTRO_CMD_HELP: Starts, stops, or aborts the measurement:
   - INITiate... starts or restarts the measurement. The measurement enters␣
˓→the 'RUN' state.
    - STOP... halts the measurement immediately. The measurement enters the 'RDY
˓→' state. Measurement results are kept. The resources remain allocated to the␣
˓→measurement.
    - ABORt... halts the measurement immediately. The measurement enters the
˓→'OFF' state. All measurement values are set to NAV. Allocated resources are␣
\rightarrowreleased.
```
Use FETCh...STATe? to query the current measurement state.

 $stop\_with\_opc() \rightarrow None$ 

```
# SCPI: STOP:WCDMa:MEASurement<instance>:00SYnc
driver.ooSync.stop_with_opc()
   INTRO_CMD_HELP: Starts, stops, or aborts the measurement:
   - INITiate... starts or restarts the measurement. The measurement enters␣
˓→the 'RUN' state.
   - STOP... halts the measurement immediately. The measurement enters the 'RDY
\rightarrow' state. Measurement results are kept. The resources remain allocated to the<sub></sub>
˓→measurement.
    - ABORt... halts the measurement immediately. The measurement enters the
\rightarrow'OFF' state. All measurement values are set to NAV. Allocated resources are\Box→released. (continues on next page)
```
(continued from previous page)

Use FETCh...STATe? to query the current measurement state.

Same as stop, but waits for the operation to complete before continuing further. Use the RsCmwWcdmaMeas.utilities.opc\_timeout\_set() to set the timeout value.

## **Cloning the Group**

```
# Create a clone of the original group, that exists independently
group2 = driver.ooSync.clone()
```
#### **Subgroups**

# **7.7.1 State**

# **SCPI Commands**

FETCh:WCDMa:MEASurement<Instance>:OOSYnc:STATe

#### class State

State commands group definition. 2 total commands, 1 Sub-groups, 1 group commands

 $\textbf{fetch}() \rightarrow \text{RsCmwWcdmaMeas.}$ enums.ResourceState

```
# SCPI: FETCh:WCDMa:MEASurement<instance>:00SYnc:STATe
value: enums.ResourceState = driver.ooSync.state.fetch()
```
Queries the main measurement state. Use FETCh:. . .:STATe:ALL? to query the measurement state including the substates. Use INITiate..., STOP..., ABORt... to change the measurement state.

**return** state: OFF | RUN | RDY OFF: measurement switched off, no resources allocated, no results available (when entered after ABORt...) RUN: measurement running (after INITiate..., READ...), synchronization pending or adjusted, resources active or queued RDY: measurement has been terminated, valid results are available

```
# Create a clone of the original group, that exists independently
group2 = driver.ooSync.state.clone()
```
# **7.7.1.1 All**

# **SCPI Commands**

FETCh:WCDMa:MEASurement<Instance>:OOSYnc:STATe:ALL

## class All

All commands group definition. 1 total commands, 0 Sub-groups, 1 group commands

#### class FetchStruct

Response structure. Fields:

- Main State: enums.ResourceState: OFF | RDY | RUN OFF: measurement switched off, no resources allocated, no results available (when entered after STOP. . . ) RDY: measurement has been terminated, valid results are available RUN: measurement running (after INITiate..., READ...), synchronization pending or adjusted, resources active or queued
- Sync\_State: enums.ResourceState: PEND | ADJ | INV PEND: waiting for resource allocation, adjustment, hardware switching ('pending') ADJ: all necessary adjustments finished, measurement running ('adjusted') INV: not applicable because MainState: OFF or RDY ('invalid')
- Resource State: enums.ResourceState: QUE | ACT | INV QUE: measurement without resources, no results available ('queued') ACT: resources allocated, acquisition of results in progress but not complete ('active') INV: not applicable because MainState: OFF or RDY ('invalid')

 $\textbf{fetch}() \rightarrow \text{FetchStruct}$ 

```
# SCPI: FETCh:WCDMa:MEASurement<instance>:OOSYnc:STATe:ALL
value: FetchStruct = driver.ooSync.state.all.fetch()
```
Queries the main measurement state and the measurement substates. Both measurement substates are relevant for running measurements only. Use FETCh:. . .:STATe? to query the main measurement state only. Use INITiate..., STOP..., ABORt... to change the measurement state.

**return** structure: for return value, see the help for FetchStruct structure arguments.

# **7.8 OlpControl**

# **SCPI Commands**

STOP:WCDMa:MEASurement<Instance>:OLPControl ABORt:WCDMa:MEASurement<Instance>:OLPControl INITiate:WCDMa:MEASurement<Instance>:OLPControl READ:WCDMa:MEASurement<Instance>:OLPControl FETCh:WCDMa:MEASurement<Instance>:OLPControl CALCulate:WCDMa:MEASurement<Instance>:OLPControl

#### class OlpControl

OlpControl commands group definition. 10 total commands, 2 Sub-groups, 6 group commands

#### class CalculateStruct

Response structure. Fields:

- Reliability: int: decimal 'Reliability Indicator'
- Olpc\_1: float: float UE power in DPCCH power control preamble of carrier one during measurement of the ramp up of carrier one Range: -100 dBm to 100 dBm
- Olpc\_2: float: float UE power in DPCCH power control preamble of carrier two during measurement of the ramp up of carrier two Range: -100 dBm to 100 dBm

#### class ResultData

Response structure. Fields:

- Reliability: int: decimal 'Reliability Indicator'
- Ue\_Pwr\_C\_1: float: float UE power of carrier one during measurement of the ramp up of carrier two Range: -100 dBm to 100 dBm
- Olpc\_1: float: float UE power in DPCCH power control preamble of carrier one during measurement of the ramp up of carrier one Range: -100 dBm to 100 dBm
- Slot\_No\_C\_1: int: decimal Slot where the power ramp up of carrier one has been detected Range: 0 slots to 14 slots
- Olpc\_2: float: float UE power in DPCCH power control preamble of carrier two during measurement of the ramp up of carrier two Range: -100 dBm to 100 dBm
- Slot\_No\_C\_2: int: decimal Slot where the power ramp up of carrier two has been detected Range: 0 slots to 14 slots

 $abort() \rightarrow None$ 

```
# SCPI: ABORt:WCDMa:MEASurement<instance>:OLPControl
driver.olpControl.abort()
    INTRO_CMD_HELP: Starts, stops, or aborts the measurement:
    - INITiate... starts or restarts the measurement. The measurement enters␣
˓→the 'RUN' state.
    - STOP... halts the measurement immediately. The measurement enters the 'RDY
\rightarrow' state. Measurement results are kept. The resources remain allocated to the
˓→measurement.
    - ABORt... halts the measurement immediately. The measurement enters the
˓→'OFF' state. All measurement values are set to NAV. Allocated resources are␣
\rightarrowreleased.
```
Use FETCh...STATe? to query the current measurement state.

 $abort\_with\_opc() \rightarrow None$ 

```
# SCPI: ABORt:WCDMa:MEASurement<instance>:OLPControl
driver.olpControl.abort_with_opc()
   INTRO_CMD_HELP: Starts, stops, or aborts the measurement:
    - INITiate... starts or restarts the measurement. The measurement enters.
 ˓→the 'RUN' state.
```
(continues on next page)

(continued from previous page)

```
- STOP... halts the measurement immediately. The measurement enters the 'RDY
\rightarrow' state. Measurement results are kept. The resources remain allocated to the
˓→measurement.
   - ABORt... halts the measurement immediately. The measurement enters the
˓→'OFF' state. All measurement values are set to NAV. Allocated resources are␣
˓→released.
```
Use FETCh...STATe? to query the current measurement state.

Same as abort, but waits for the operation to complete before continuing further. Use the RsCmwWcdmaMeas.utilities.opc\_timeout\_set() to set the timeout value.

 $calculate() \rightarrow CalculateStruct$ 

```
# SCPI: CALCulate:WCDMa:MEASurement<instance>:OLPControl
value: CalculateStruct = driver.olpControl.calculate()
```
Return the single value results for open loop power control measurements. The values described below are returned by FETCh and READ commands. CALCulate commands return limit check results instead, one value for each result listed below.

**return** structure: for return value, see the help for CalculateStruct structure arguments.

 $\textbf{fetch}() \rightarrow \text{ResultData}$ 

```
# SCPI: FETCh:WCDMa:MEASurement<instance>:OLPControl
value: ResultData = driver.olpControl.fetch()
```
Return the single value results for open loop power control measurements. The values described below are returned by FETCh and READ commands. CALCulate commands return limit check results instead, one value for each result listed below.

**return** structure: for return value, see the help for ResultData structure arguments.

```
initiate() \rightarrow None
```

```
# SCPI: INITiate:WCDMa:MEASurement<instance>:OLPControl
driver.olpControl.initiate()
   INTRO_CMD_HELP: Starts, stops, or aborts the measurement:
    - INITiate... starts or restarts the measurement. The measurement enters␣
˓→the 'RUN' state.
    - STOP... halts the measurement immediately. The measurement enters the 'RDY
\rightarrow' state. Measurement results are kept. The resources remain allocated to the
˓→measurement.
    - ABORt... halts the measurement immediately. The measurement enters the
˓→'OFF' state. All measurement values are set to NAV. Allocated resources are␣
˓→released.
```
Use FETCh...STATe? to query the current measurement state.

## $initiate\_with\_opc() \rightarrow None$

```
# SCPI: INITiate:WCDMa:MEASurement<instance>:OLPControl
driver.olpControl.initiate_with_opc()
    INTRO_CMD_HELP: Starts, stops, or aborts the measurement:
    - INITiate... starts or restarts the measurement. The measurement enters␣
˓→the 'RUN' state.
    - STOP... halts the measurement immediately. The measurement enters the 'RDY
˓→' state. Measurement results are kept. The resources remain allocated to the␣
˓→measurement.
    - ABORt... halts the measurement immediately. The measurement enters the
˓→'OFF' state. All measurement values are set to NAV. Allocated resources are␣
\rightarrowreleased.
```
Use FETCh...STATe? to query the current measurement state.

Same as initiate, but waits for the operation to complete before continuing further. Use the RsCmwWcdmaMeas.utilities.opc timeout set() to set the timeout value.

 $read() \rightarrow ResultData$ 

```
# SCPI: READ:WCDMa:MEASurement<instance>:OLPControl
value: ResultData = driver.olpControl.read()
```
Return the single value results for open loop power control measurements. The values described below are returned by FETCh and READ commands. CALCulate commands return limit check results instead, one value for each result listed below.

**return** structure: for return value, see the help for ResultData structure arguments.

```
\text{stop}() \rightarrow \text{None}
```

```
# SCPI: STOP:WCDMa:MEASurement<instance>:OLPControl
driver.olpControl.stop()
    INTRO_CMD_HELP: Starts, stops, or aborts the measurement:
    - INITiate... starts or restarts the measurement. The measurement enters␣
\rightarrowthe 'RUN' state.
    - STOP... halts the measurement immediately. The measurement enters the 'RDY
˓→' state. Measurement results are kept. The resources remain allocated to the␣
˓→measurement.
    - ABORt... halts the measurement immediately. The measurement enters the
˓→'OFF' state. All measurement values are set to NAV. Allocated resources are␣
˓→released.
```
Use FETCh... STATe? to query the current measurement state.

 $stop\_with\_opc() \rightarrow None$ 

```
# SCPI: STOP:WCDMa:MEASurement<instance>:OLPControl
driver.olpControl.stop_with_opc()
    INTRO_CMD_HELP: Starts, stops, or aborts the measurement:
    - INITiate... starts or restarts the measurement. The measurement enters<sub>u</sub>
\rightarrowthe 'RUN' state.
    - STOP... halts the measurement immediately. The measurement enters the 'RDY
\rightarrow' state. Measurement results are kept. The resources remain allocated to the
˓→measurement.
    - ABORt... halts the measurement immediately. The measurement enters the
˓→'OFF' state. All measurement values are set to NAV. Allocated resources are␣
\rightarrowreleased.
```
Use FETCh... STATe? to query the current measurement state.

Same as stop, but waits for the operation to complete before continuing further. Use the RsCmwWcdmaMeas.utilities.opc\_timeout\_set() to set the timeout value.

# **Cloning the Group**

```
# Create a clone of the original group, that exists independently
group2 = driver.olpControl.clone()
```
#### **Subgroups**

# **7.8.1 State**

# **SCPI Commands**

FETCh:WCDMa:MEASurement<Instance>:OLPControl:STATe

#### class State

State commands group definition. 2 total commands, 1 Sub-groups, 1 group commands

 $$ 

# SCPI: FETCh:WCDMa:MEASurement<instance>:OLPControl:STATe value: enums.ResourceState = driver.olpControl.state.fetch()

Queries the main measurement state. Use FETCh:. . .:STATe:ALL? to query the measurement state including the substates. Use INITiate..., STOP..., ABORt... to change the measurement state.

**return** state: OFF | RUN | RDY OFF: measurement switched off, no resources allocated, no results available (when entered after ABORt. . . ) RUN: measurement running (after INITiate. . . , READ. . . ) , synchronization pending or adjusted, resources active or queued RDY: measurement has been terminated, valid results are available

# **Cloning the Group**

```
# Create a clone of the original group, that exists independently
group2 = driver.olpControl.state.clone()
```
# **Subgroups**

# **7.8.1.1 All**

# **SCPI Commands**

FETCh:WCDMa:MEASurement<Instance>:OLPControl:STATe:ALL

#### class All

All commands group definition. 1 total commands, 0 Sub-groups, 1 group commands

#### class FetchStruct

Response structure. Fields:

- Main State: enums.ResourceState: OFF | RDY | RUN OFF: measurement switched off, no resources allocated, no results available (when entered after STOP. . . ) RDY: measurement has been terminated, valid results are available RUN: measurement running (after INITiate..., READ...), synchronization pending or adjusted, resources active or queued
- Sync\_State: enums.ResourceState: PEND | ADJ | INV PEND: waiting for resource allocation, adjustment, hardware switching ('pending') ADJ: all necessary adjustments finished, measurement running ('adjusted') INV: not applicable because MainState: OFF or RDY ('invalid')
- Resource\_State: enums.ResourceState: QUE | ACT | INV QUE: measurement without resources, no results available ('queued') ACT: resources allocated, acquisition of results in progress but not complete ('active') INV: not applicable because MainState: OFF or RDY ('invalid')

```
\textbf{fetch}() \rightarrow \text{FetchStruct}
```

```
# SCPI: FETCh:WCDMa:MEASurement<instance>:OLPControl:STATe:ALL
value: FetchStruct = driver.olpControl.state.all.fetch()
```
Queries the main measurement state and the measurement substates. Both measurement substates are relevant for running measurements only. Use FETCh:. . .:STATe? to query the main measurement state only. Use INITiate..., STOP..., ABORt... to change the measurement state.

**return** structure: for return value, see the help for FetchStruct structure arguments.

# **7.8.2 Carrier<CARRierExt>**

# **RepCap Settings**

```
# Range: Nr1 .. Nr32
rc = driver.olpControl.carrier.repcap_cARRierExt_get()
driver.olpControl.carrier.repcap_cARRierExt_set(repcap.CARRierExt.Nr1)
```
# class Carrier

Carrier commands group definition. 2 total commands, 1 Sub-groups, 0 group commands Repeated Capability: CARRierExt, default value after init: CARRierExt.Nr1

# **Cloning the Group**

```
# Create a clone of the original group, that exists independently
group2 = driver.olpControl.carrier.clone()
```
#### **Subgroups**

#### **7.8.2.1 UepPower**

#### class UepPower

UepPower commands group definition. 2 total commands, 1 Sub-groups, 0 group commands

# **Cloning the Group**

```
# Create a clone of the original group, that exists independently
group2 = driver.olpControl.carrier.uepPower.clone()
```
#### **Subgroups**

# **7.8.2.1.1 Rup<RampUpCarrier>**

# **RepCap Settings**

```
# Range: Nr1 .. Nr32
rc = driver.olpControl.carrier.uepPower.rup.repcap_rampUpCarrier_get()
driver.olpControl.carrier.uepPower.rup.repcap_rampUpCarrier_set(repcap.RampUpCarrier.Nr1)
```
# **SCPI Commands**

```
READ:WCDMa:MEASurement<Instance>:OLPControl:CARRier<CARRierExt>:UEPPower:RUP
˓→<RampUpCarrier>
FETCh:WCDMa:MEASurement<Instance>:OLPControl:CARRier<CARRierExt>:UEPPower:RUP
˓→<RampUpCarrier>
```
#### class Rup

Rup commands group definition. 2 total commands, 0 Sub-groups, 2 group commands Repeated Capability: RampUpCarrier, default value after init: RampUpCarrier.Nr1

```
fetch(cARRierExt=<CARRierExt.Default: -1>, rampUpCarrier=<RampUpCarrier.Default: -1>) →
      List[float]
```

```
# SCPI: FETCh:WCDMa:MEASurement<instance>:OLPControl:CARRier<carrier>
→: UEPPower: RUP<rupcarrier>
value: List[float] = driver.olpControl.carrier.uepPower.rup.fetch(cARRierExt =␣
˓→repcap.CARRierExt.Default, rampUpCarrier = repcap.RampUpCarrier.Default)
```
Return the traces of the UE power vs slot during the ramp up of selected carrier per uplink carrier measured in slots -15 to 45. The values described below are returned by FETCh and READ commands. CALCulate commands return limit check results instead, one value for each result listed below.

Use RsCmwWcdmaMeas.reliability.last value to read the updated reliability indicator.

- **param cARRierExt** optional repeated capability selector. Default value: Nr1 (settable in the interface 'Carrier')
- **param rampUpCarrier** optional repeated capability selector. Default value: Nr1 (settable in the interface 'Rup')
- **return** ue\_power: float 60 UE power results, one per measured slot Range: -100 dBm to 100 dBm , Unit: dBm

```
read(cARRierExt=<CARRierExt.Default: -1>, rampUpCarrier=<RampUpCarrier.Default: -1>) →
     List[float]
```

```
# SCPI: READ:WCDMa:MEASurement<instance>:OLPControl:CARRier<carrier>
˓→:UEPPower:RUP<rupcarrier>
value: List[float] = driver.olpControl.carrier.uepPower.rup.read(cARRierExt =\Box˓→repcap.CARRierExt.Default, rampUpCarrier = repcap.RampUpCarrier.Default)
```
Return the traces of the UE power vs slot during the ramp up of selected carrier per uplink carrier measured in slots -15 to 45. The values described below are returned by FETCh and READ commands. CALCulate commands return limit check results instead, one value for each result listed below.

Use RsCmwWcdmaMeas.reliability.last\_value to read the updated reliability indicator.

- **param cARRierExt** optional repeated capability selector. Default value: Nr1 (settable in the interface 'Carrier')
- **param rampUpCarrier** optional repeated capability selector. Default value: Nr1 (settable in the interface 'Rup')
- **return** ue power: float 60 UE power results, one per measured slot Range: -100 dBm to 100 dBm , Unit: dBm

```
# Create a clone of the original group, that exists independently
group2 = driver.olpControl.carrier.uepPower.rup.clone()
```
## **INDEX**

CALCulate:WCDMa:MEASurement<Instance>:PRACh:PREamble<Pream

CALCulate:WCDMa:MEASurement<Instance>:TPC:CARRier<Carrier>

CALCulate:WCDMa:MEASurement<Instance>:TPC:CARRier<Carrier>

CALCulate:WCDMa:MEASurement<Instance>:TPC:CARRier<Carrier>

CALCulate:WCDMa:MEASurement<Instance>:TPC:CARRier<Carrier>

## A

ABORt:WCDMa:MEASurement<Instance>:MEValuation, [168](#page-183-0) ABORt:WCDMa:MEASurement<Instance>:OLPControl, [552](#page-567-0) ABORt:WCDMa:MEASurement<Instance>:OOSYnc, [547](#page-562-0) ABORt:WCDMa:MEASurement<Instance>:PRACh, [525](#page-540-0) ABORt:WCDMa:MEASurement<Instance>:TPC, [492](#page-507-0)

## $\mathcal{C}$

CALCulate:WCDMa:MEASurement<Instance>:MEValuation:CARRier<Carrier>:MODulation:AVERage, CALCulate:WCDMa:MEASurement<Instance>:TPC:CARRier<Carrier>:TRACe:UEPower:CURRent, [332](#page-347-0) CALCulate:WCDMa:MEASurement<Instance>:TPC:CARRier<Carrier> جدد CALCulate:WCDMa:MEASurement<Instance<br>CALCulate:WCDMa:MEASurement<Instance>:MEValuation:CARRier<Carrier>:MODulation:CURRent, [330](#page-345-0) CALCulate:WCDMa:MEASurement<Instance>:MEValuation:CARRier<Carrier>:MODulation:MAXimum, CALCulate:WCDMa:MEASurement<Instance>:TPC:CARRier<Carrier>:UEPower:MAXimum, [328](#page-343-0) CALCulate:WCDMa:MEASurement<Instance>:MEValuation:CARRier<Carrier>:MODulation:SDEViation, CALCulate:WCDMa:MEASurement<Instance>:TPC:CARRier<Carrier>:UEPower:MINimum, [325](#page-340-0) CALCulate:WCDMa:MEASurement<Instance>:MEValuation:CARRier<Carrier>:RCDerror:AVERage, CALCulate:WCDMa:MEASurement<Instance>:TPC:DHIB:AVERage, [336](#page-351-0) CALCulate:WCDMa:MEASurement<Instance>:MEValuation:CARRier<Carrier>:RCDerror:CURRent, CALCulate:WCDMa:MEASurement<Instance>:TPC:DHIB:MAXimum, [334](#page-349-0) CALCulate:WCDMa:MEASurement<Instance>:MEValuation:CARRier<Carrier>:RCDerror:MAXimum, CALCulate:WCDMa:MEASurement<Instance>:TPC:DHIB:MINimumc, [338](#page-353-0) CALCulate:WCDMa:MEASurement<Instance>:MEValuation:CARRier<Carrier>:RCDerror:SDEViation, CONFigure:WCDMa:MEASurement<Instance>:CARRier<Carrier>:BAND, [340](#page-355-0) CALCulate:WCDMa:MEASurement<Instance>:MEValuation:MODulation:PHDHsdpcch, CONFigure:WCDMa:MEASurement<Instance>:CELL:CARRier<Carrier>:SCODe, [368](#page-383-0) CONFigure:WCDMa:MEASurement<Instance>:MEValuation:AMODe:MC<br>CALCulate:WCDMa:MEASurement<Instance>:MEValuation:MODulation:UEPHd, [366](#page-381-0) CONFigure:WCDMa:MEASurement<Instance>:MEValuation:CDTHreshيcDMa:MEASurement<br>CALCulate:WCDMa:MEASurement<Instance>:MEValuation:SPECtrum:AVERage, [357](#page-372-0) CONFigure:WCDMa:MEASurement<Instance>:MEValuation:DMODe:MC\_\_\_\_\_\_\_\_\_\_\_\_\_\_\_\_\_\_\_\_\_\_<br>CALCulate:WCDMa:MEASurement<Instance>:MEValuation:SPECtrum:CURRent, [360](#page-375-0) CONFigure:WCDMa:MEASurement<Instance>:MEValuation:DSFactor://www.maximum,<br>CALCulate:WCDMa:MEASurement<Instance>:MEValuation:SPECtrum:MAXimum, [363](#page-378-0) CONFigure:WCDMa:MEASurement<Instance>:MEValuation:LIMit:AC<br>CALCulate:WCDMa:MEASurement<Instance>:OLPControl, [552](#page-567-0) CALCulate:WCDMa:MEASurement<Instance>:OOSYnc, CONFigure:WCDMa:MEASurement<Instance>:MEValuation:LIMit:AC [547](#page-562-0) CONFigure:WCDMa:MEASurement<Instance>:PRACh:OFFPower, CONFigure:MEASurement<Instance>:MEValuation:LIMit:CF [544](#page-559-0) [516](#page-531-0) [513](#page-528-0) [510](#page-525-0) [511](#page-526-0) [497](#page-512-0) [495](#page-510-0) [499](#page-514-0) [44](#page-59-0) [45](#page-60-0) [92](#page-107-0) [91](#page-106-0) [92](#page-107-0) [90](#page-105-0) [88](#page-103-0) [88](#page-103-0) [68](#page-83-0)

[545](#page-560-0)

[505](#page-520-0)

[500](#page-515-0)

[503](#page-518-0)

[517](#page-532-0)

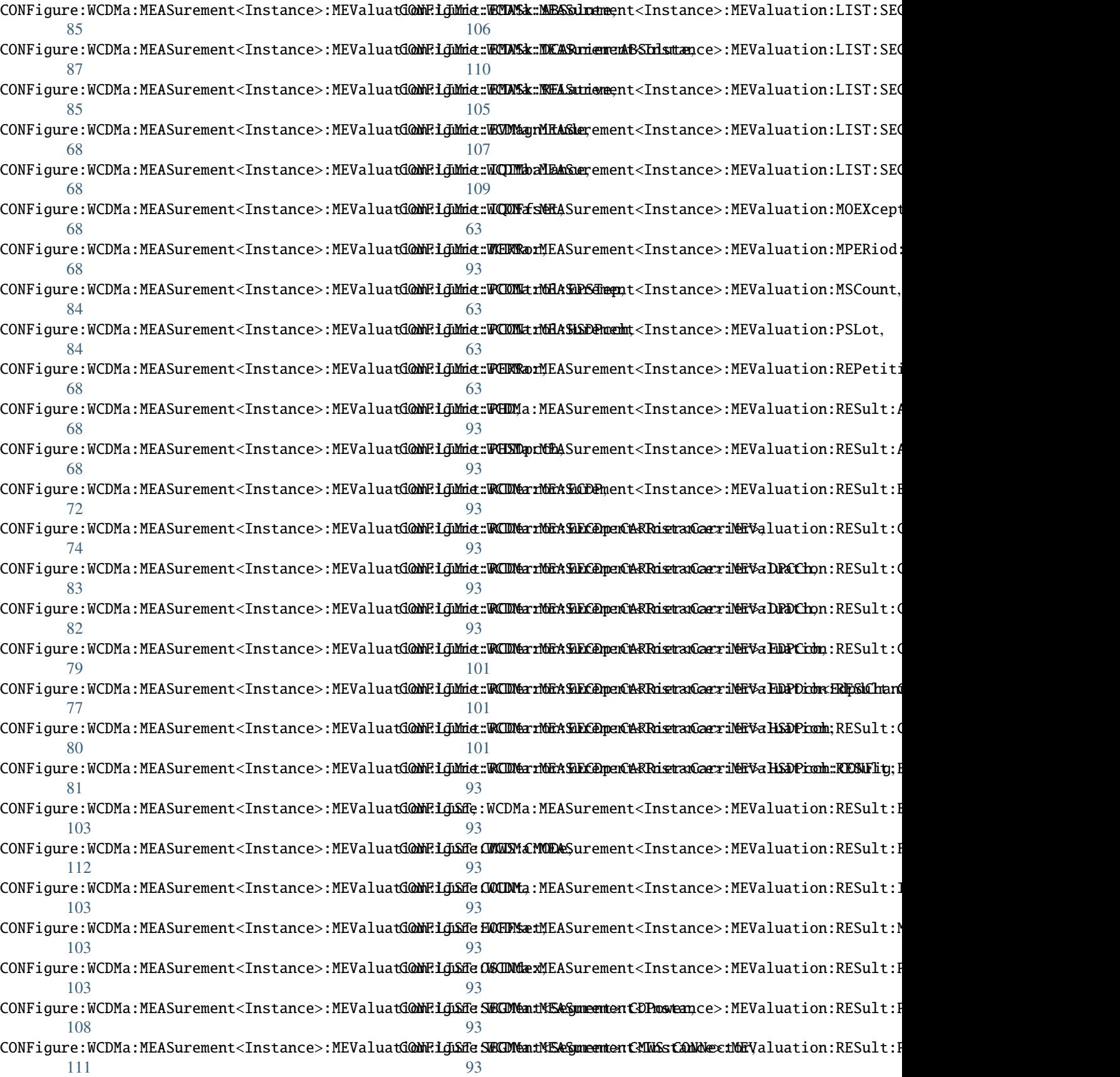

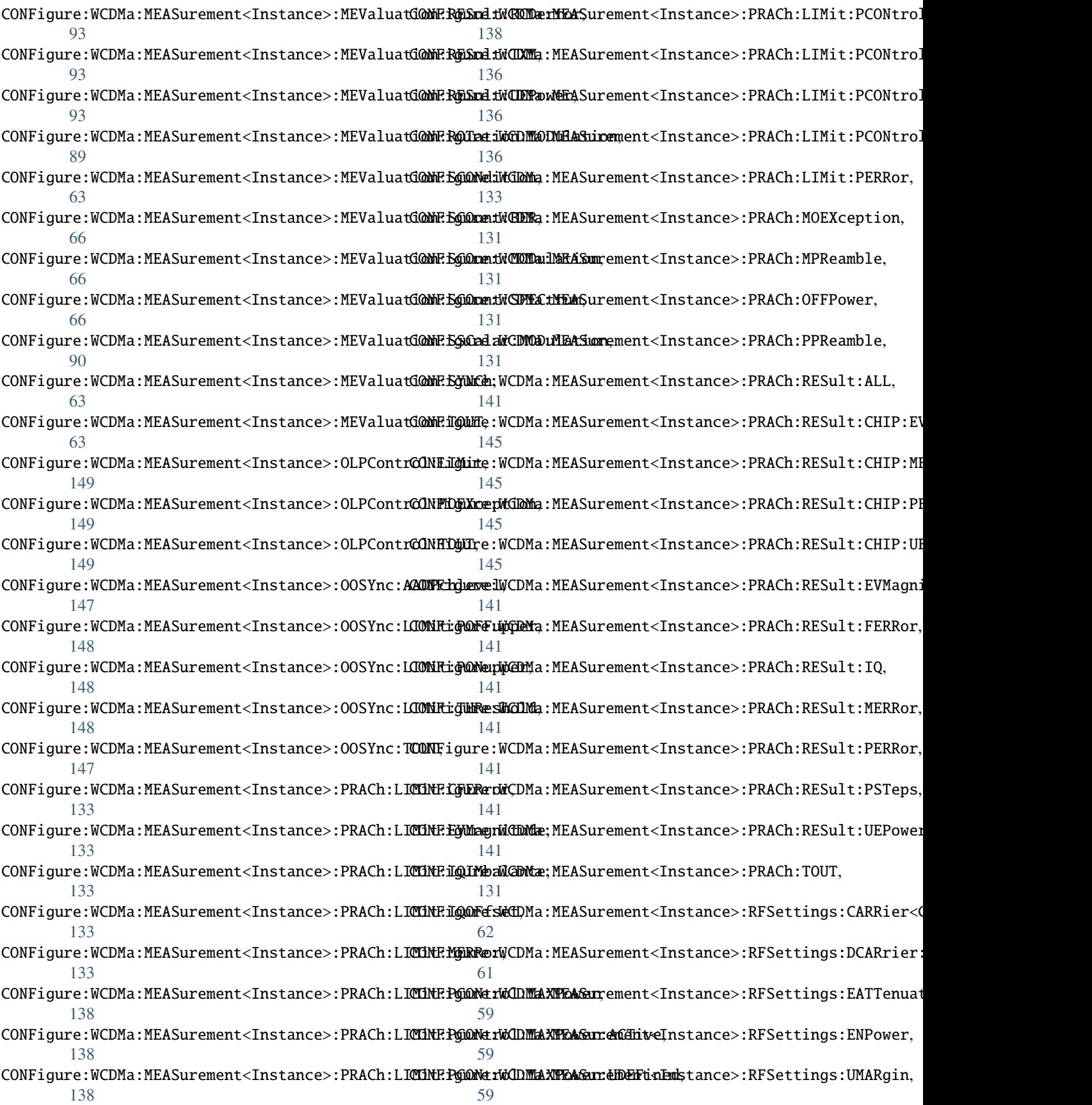

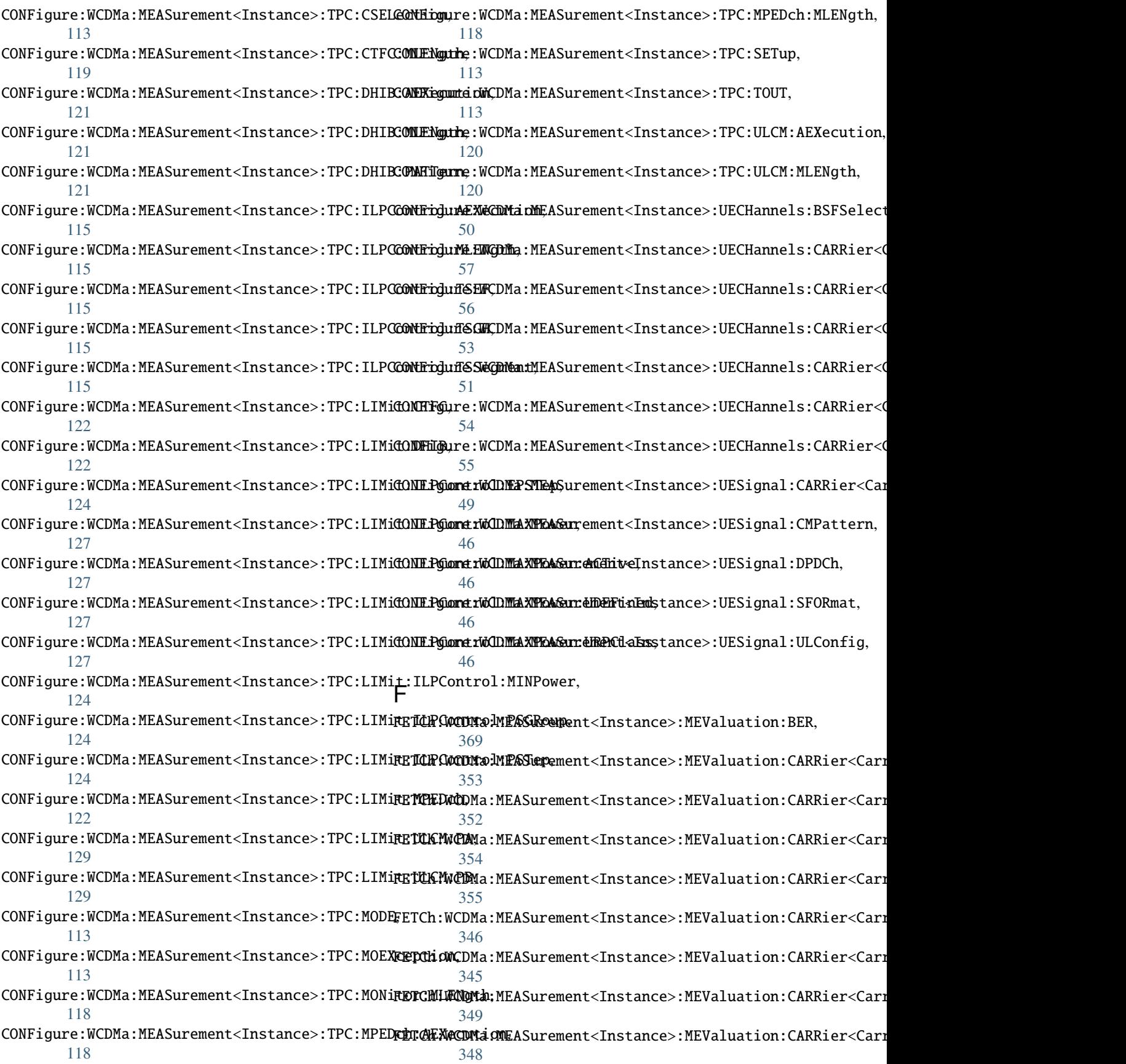

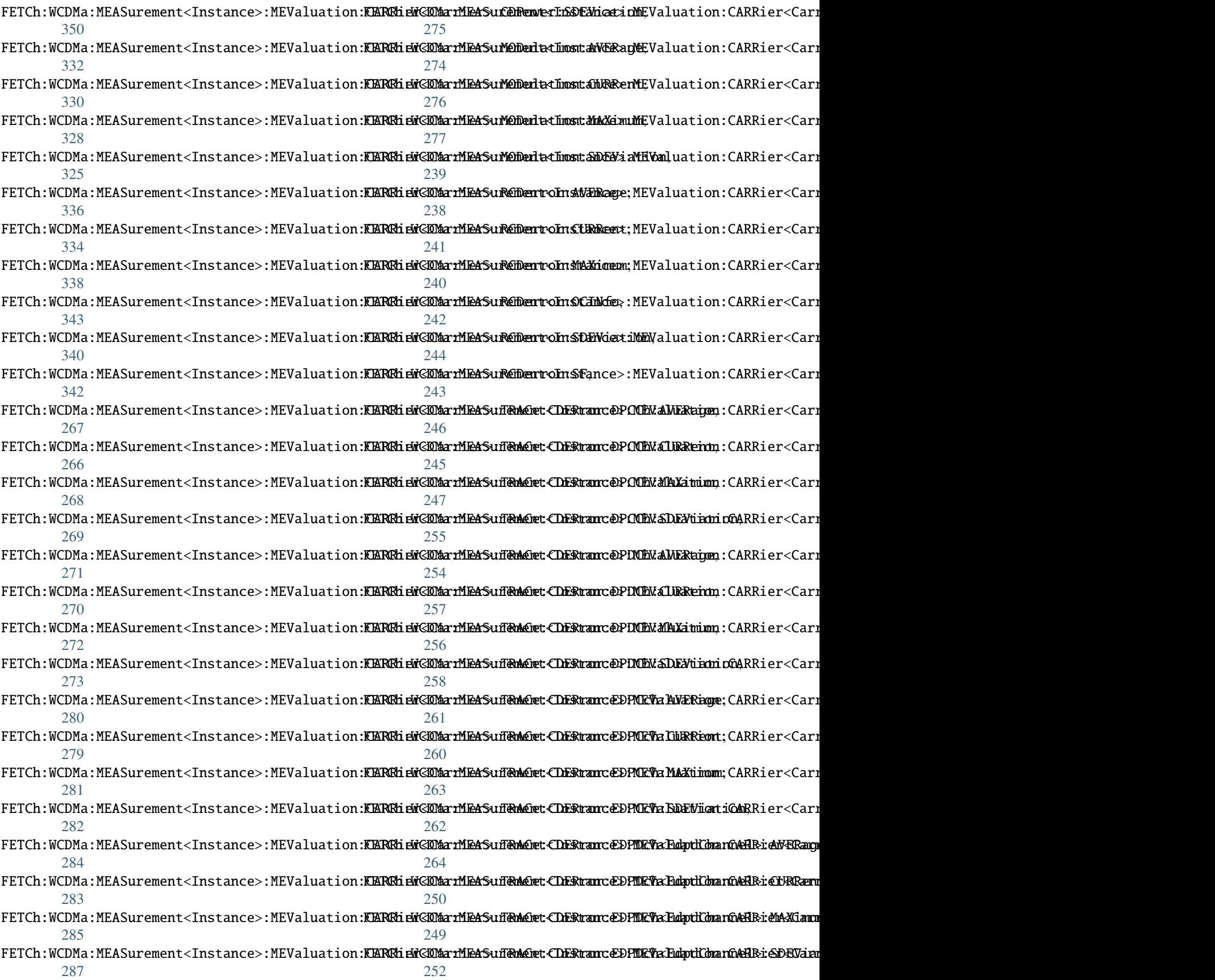

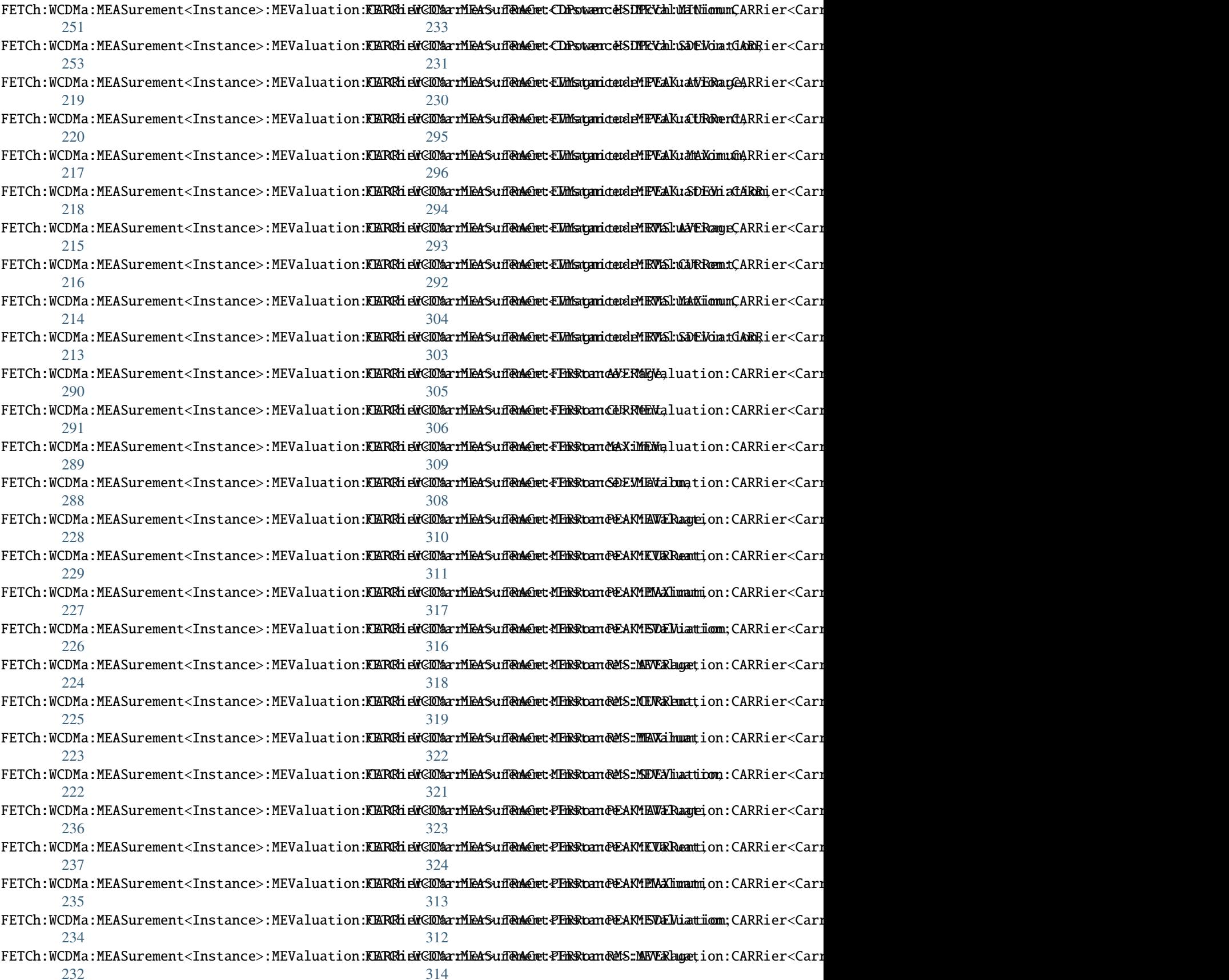

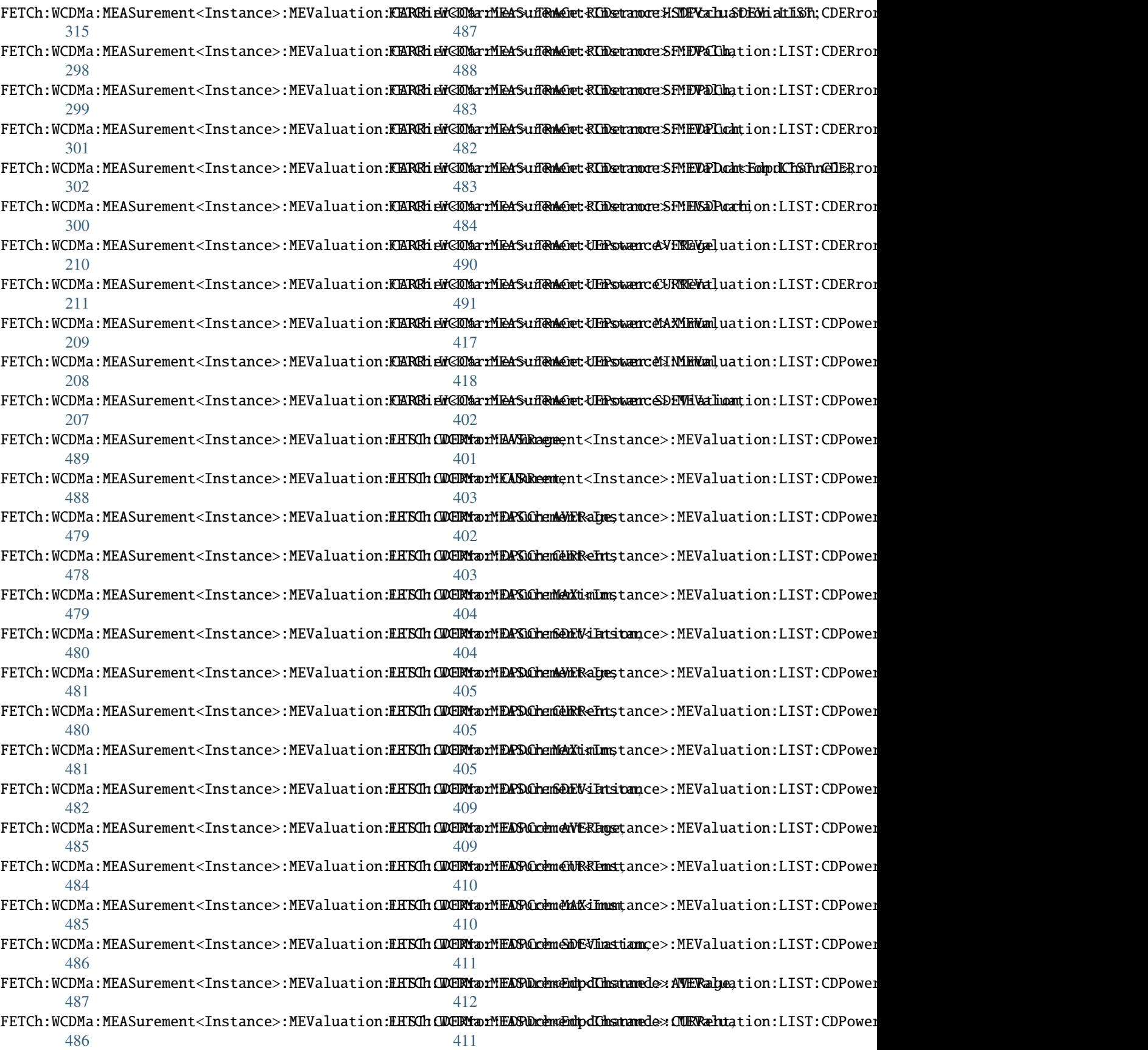

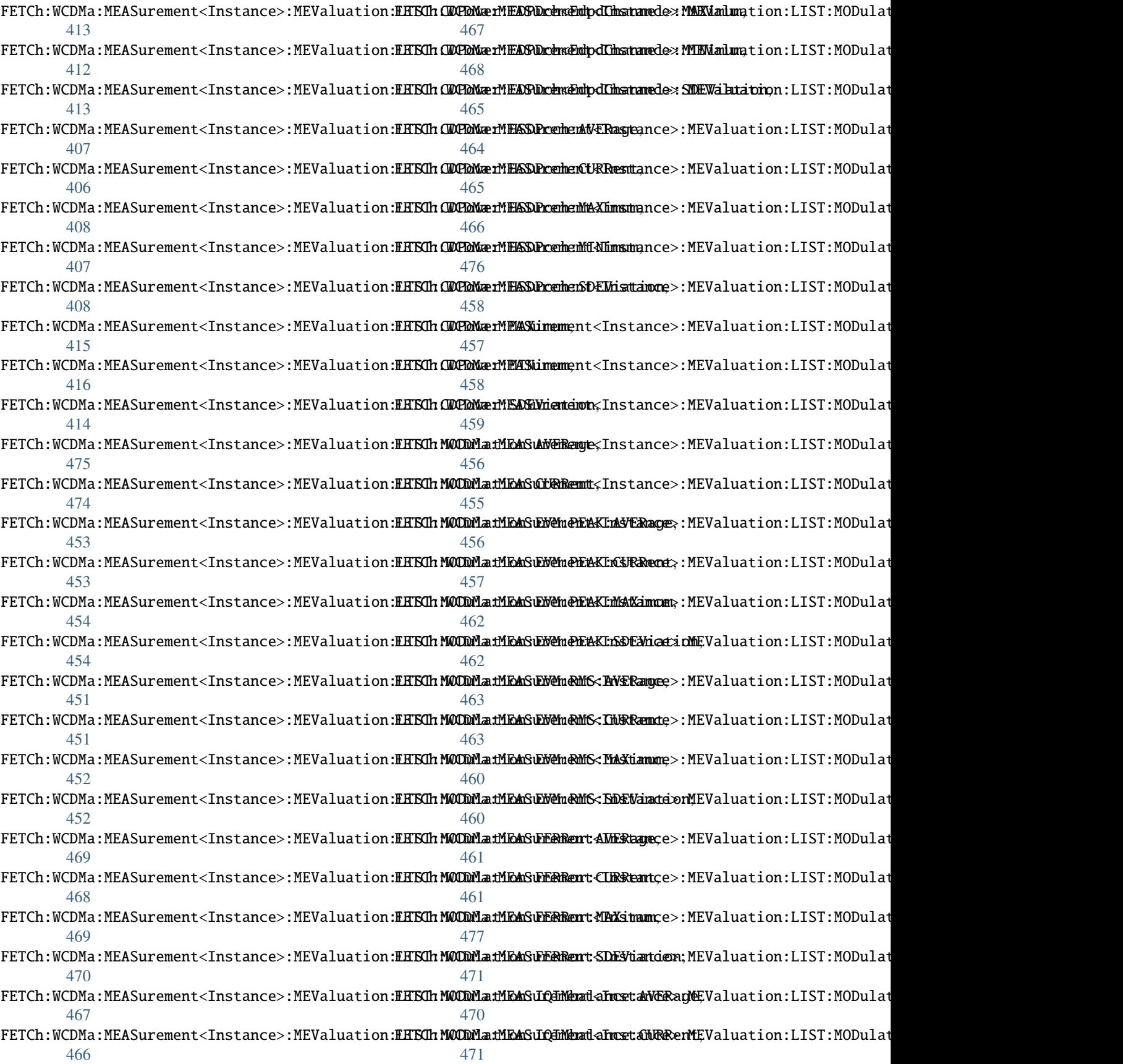

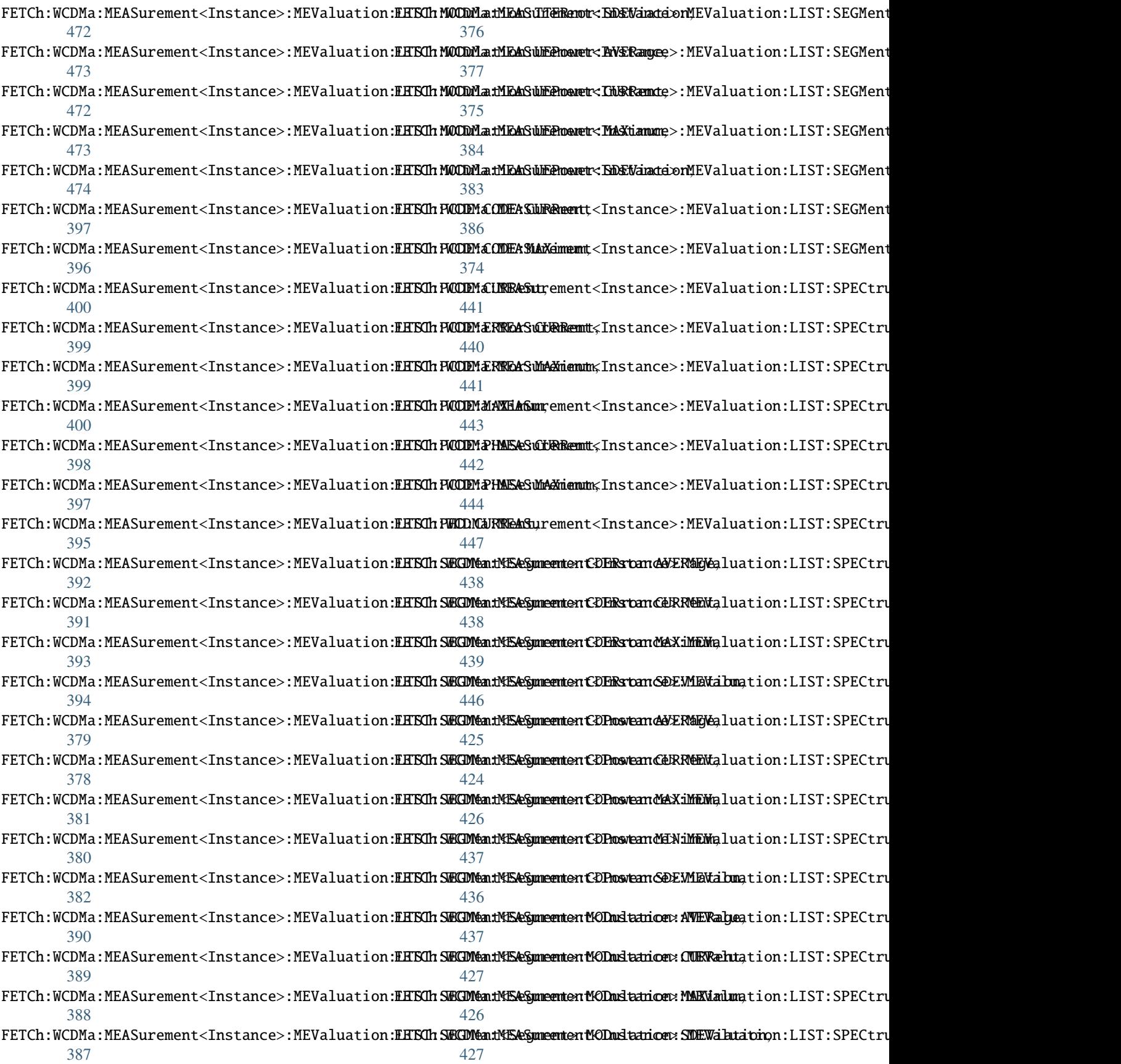

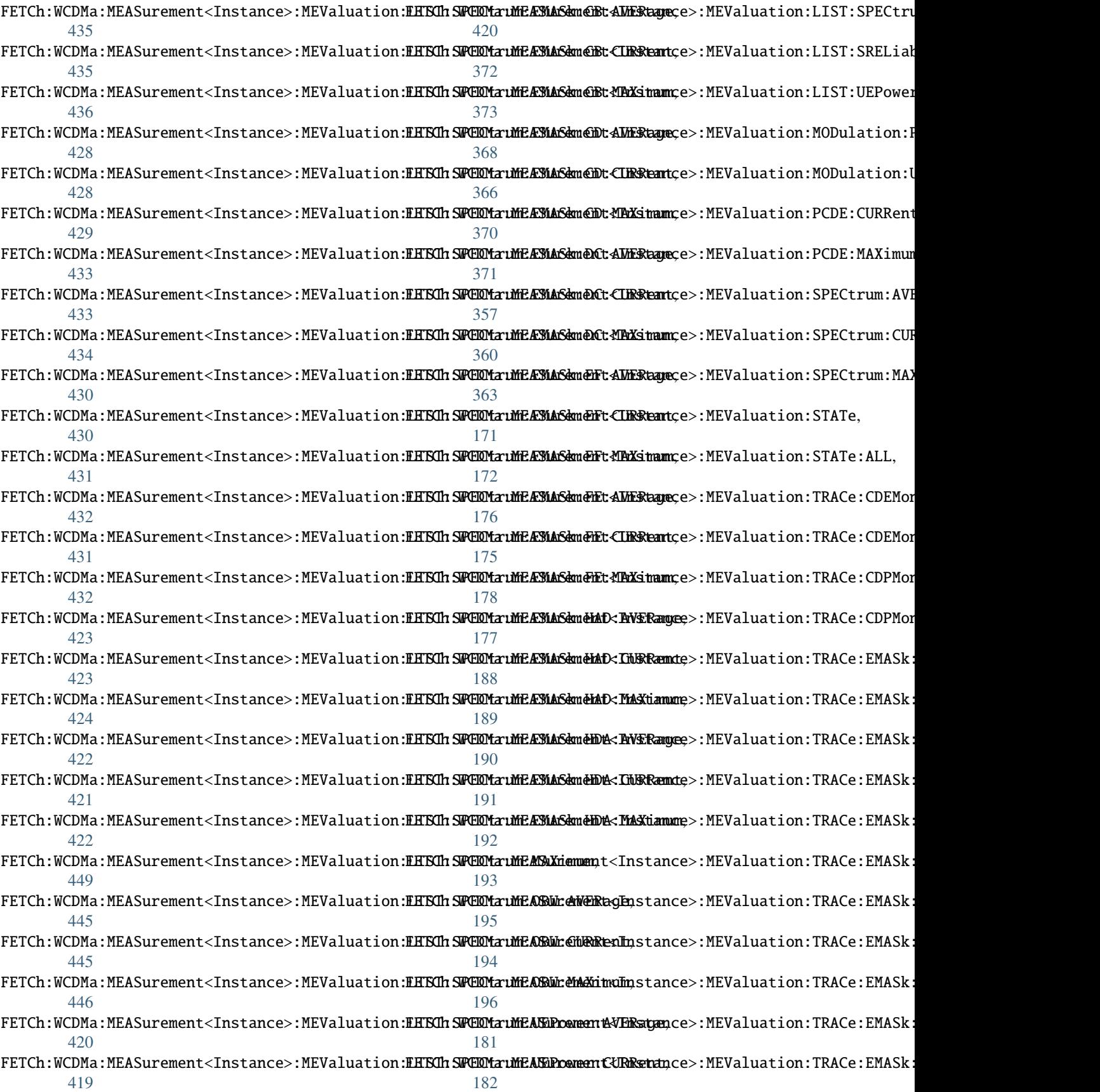

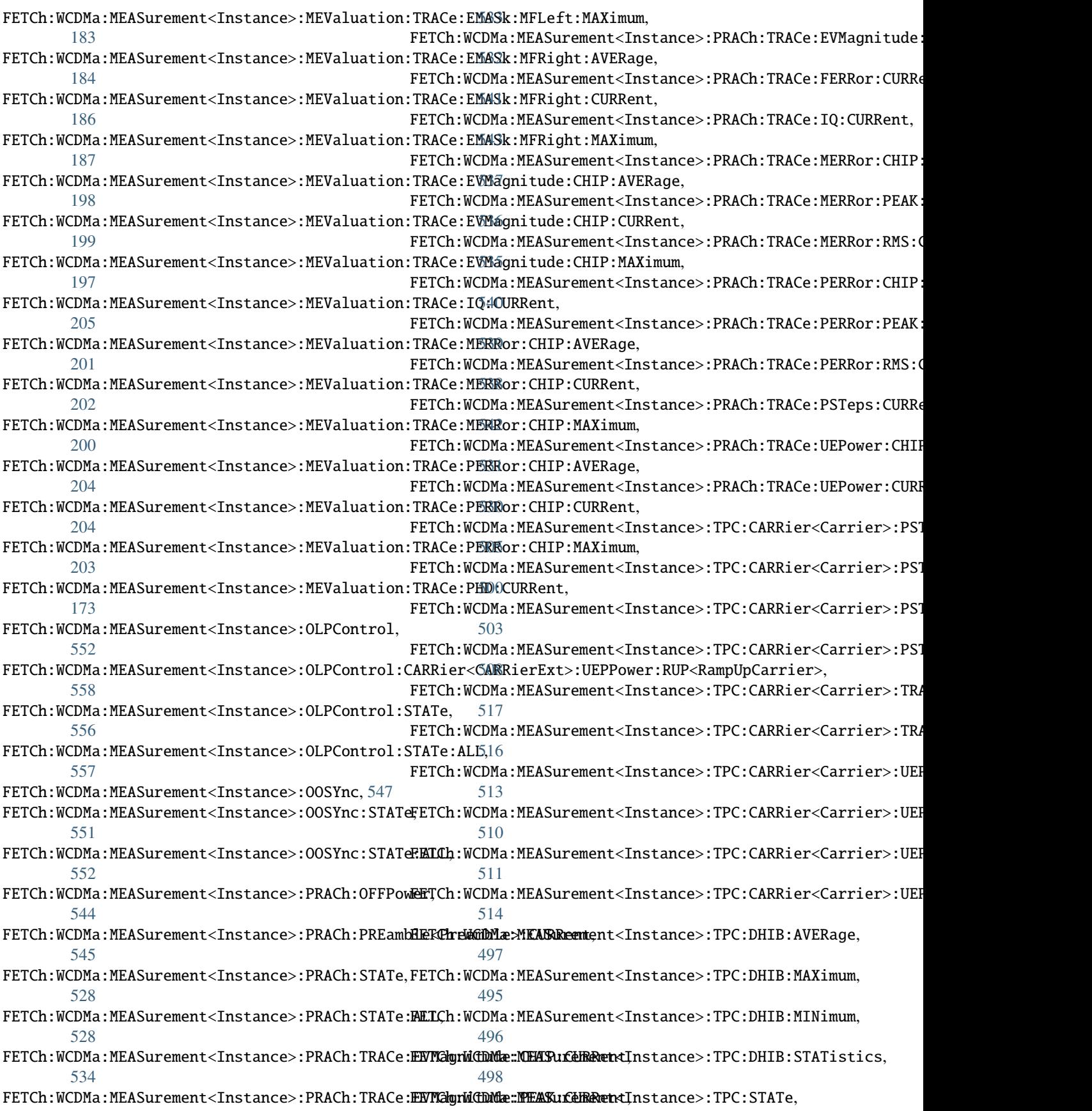

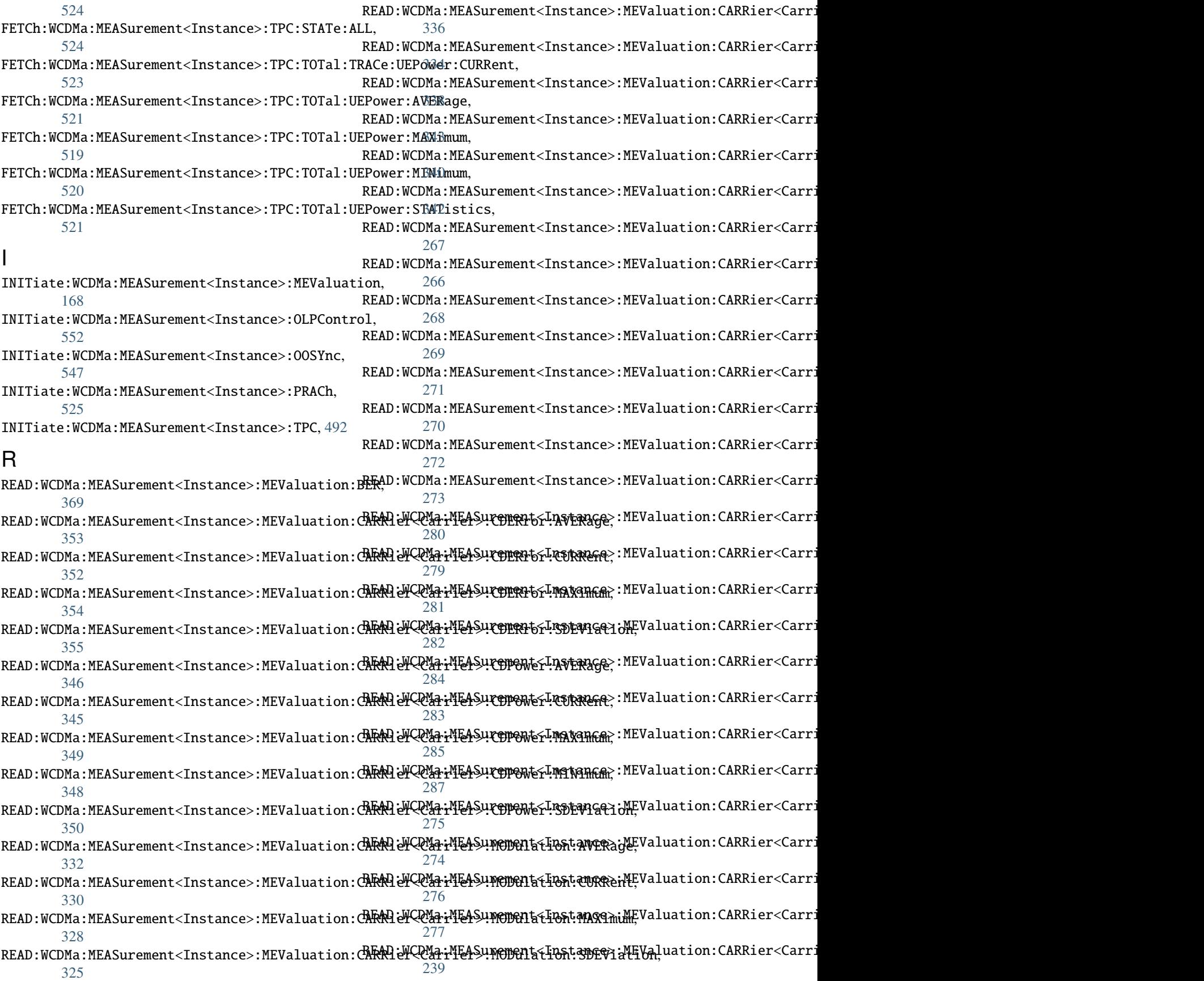

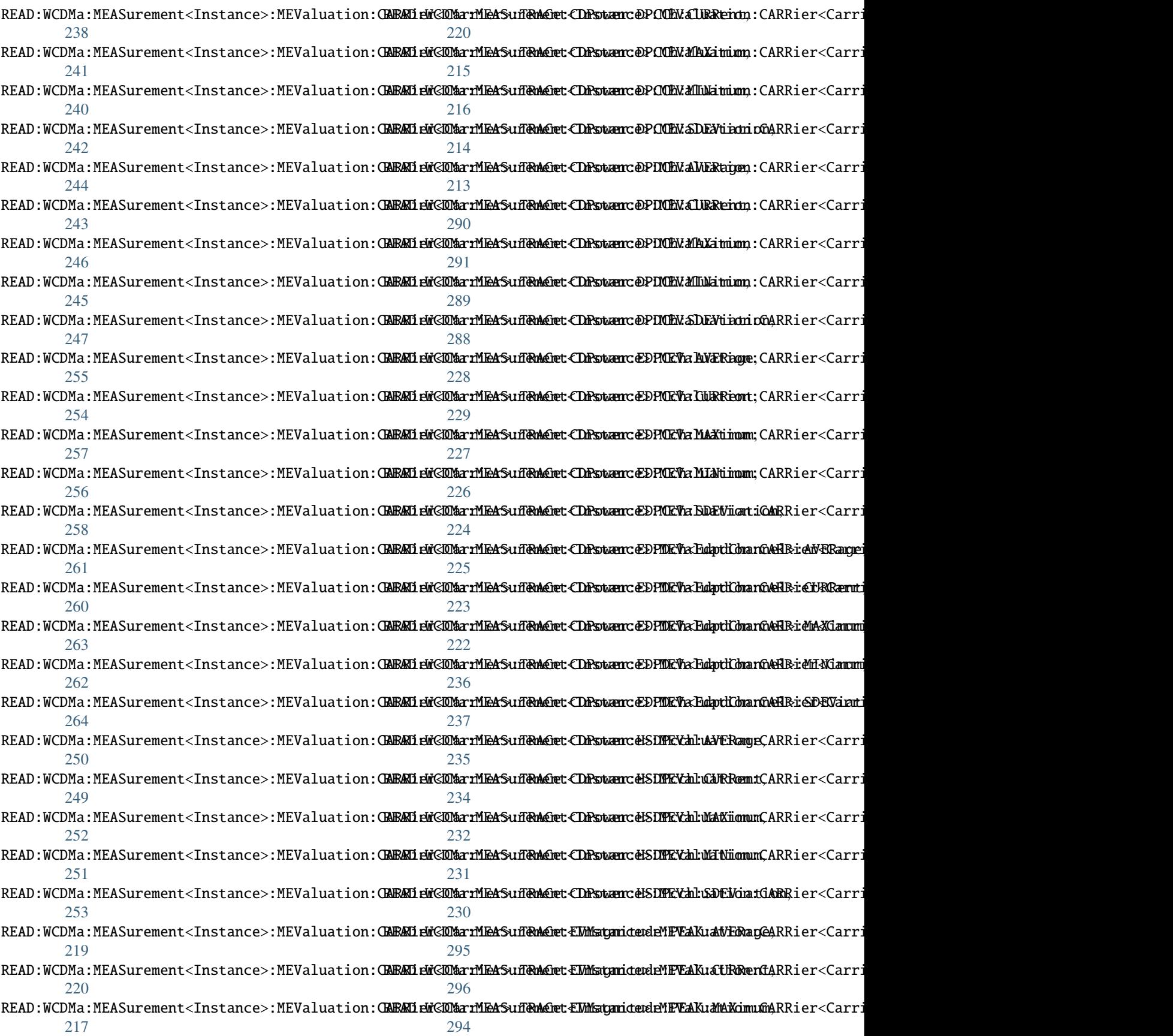

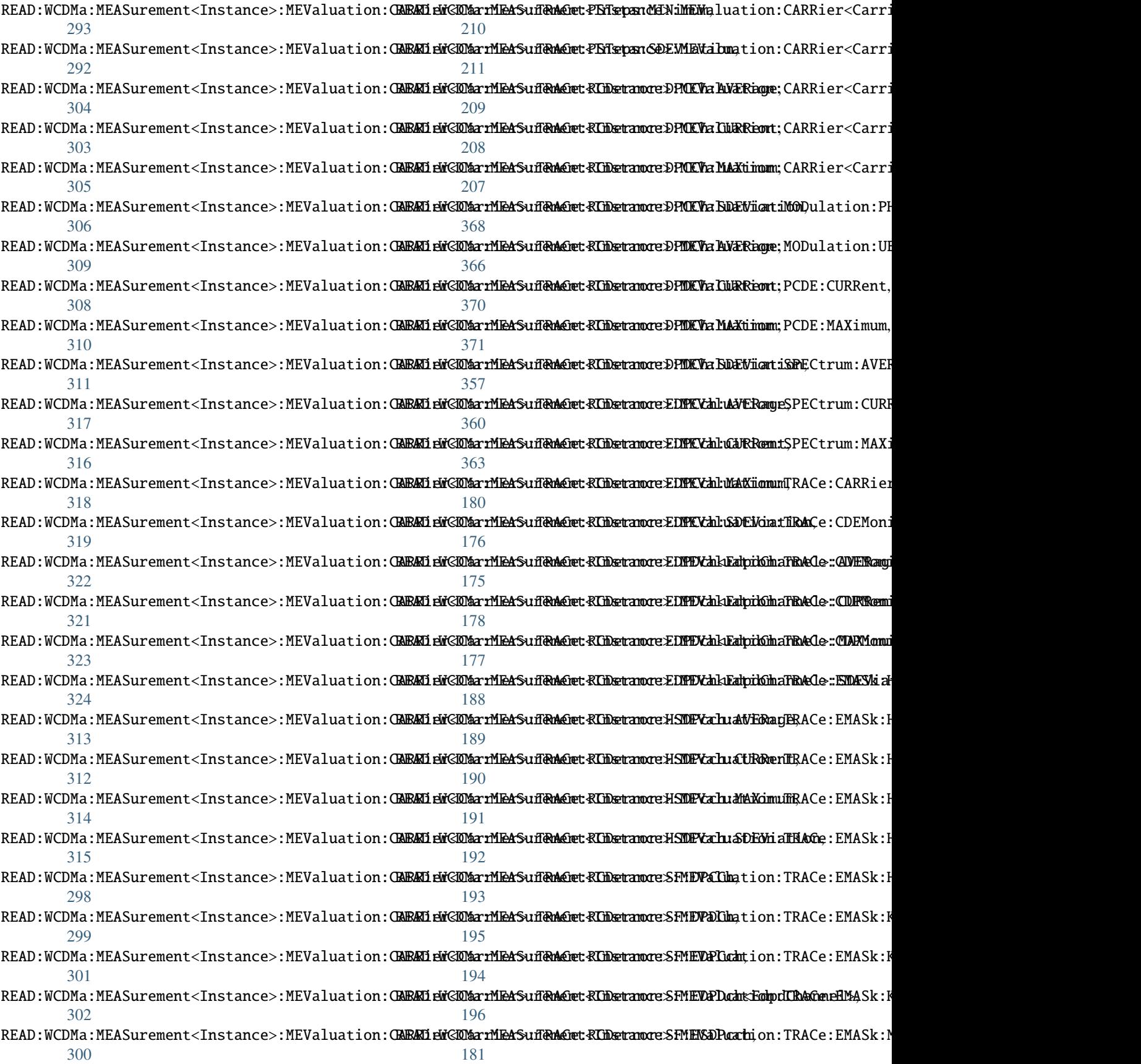

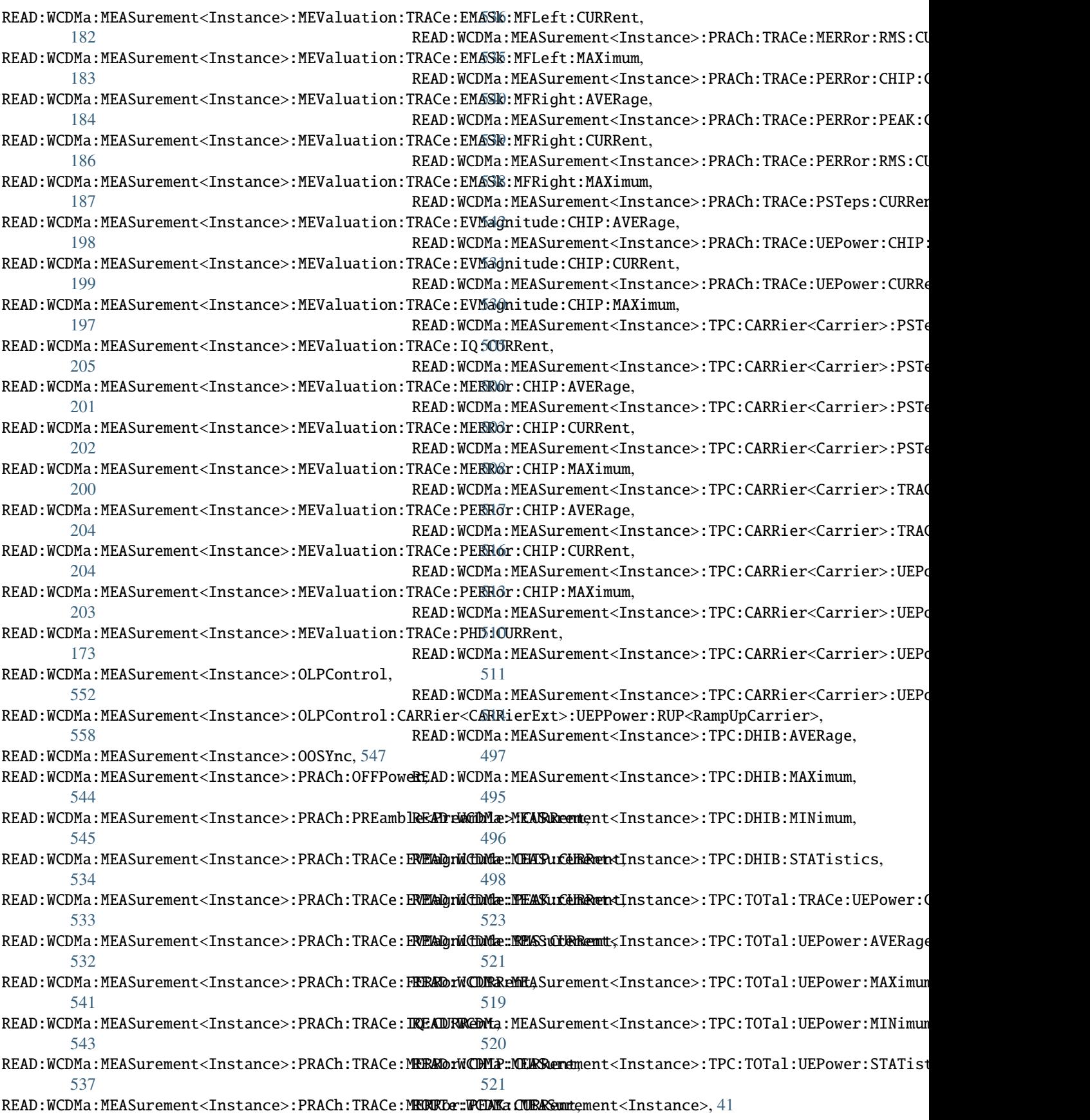

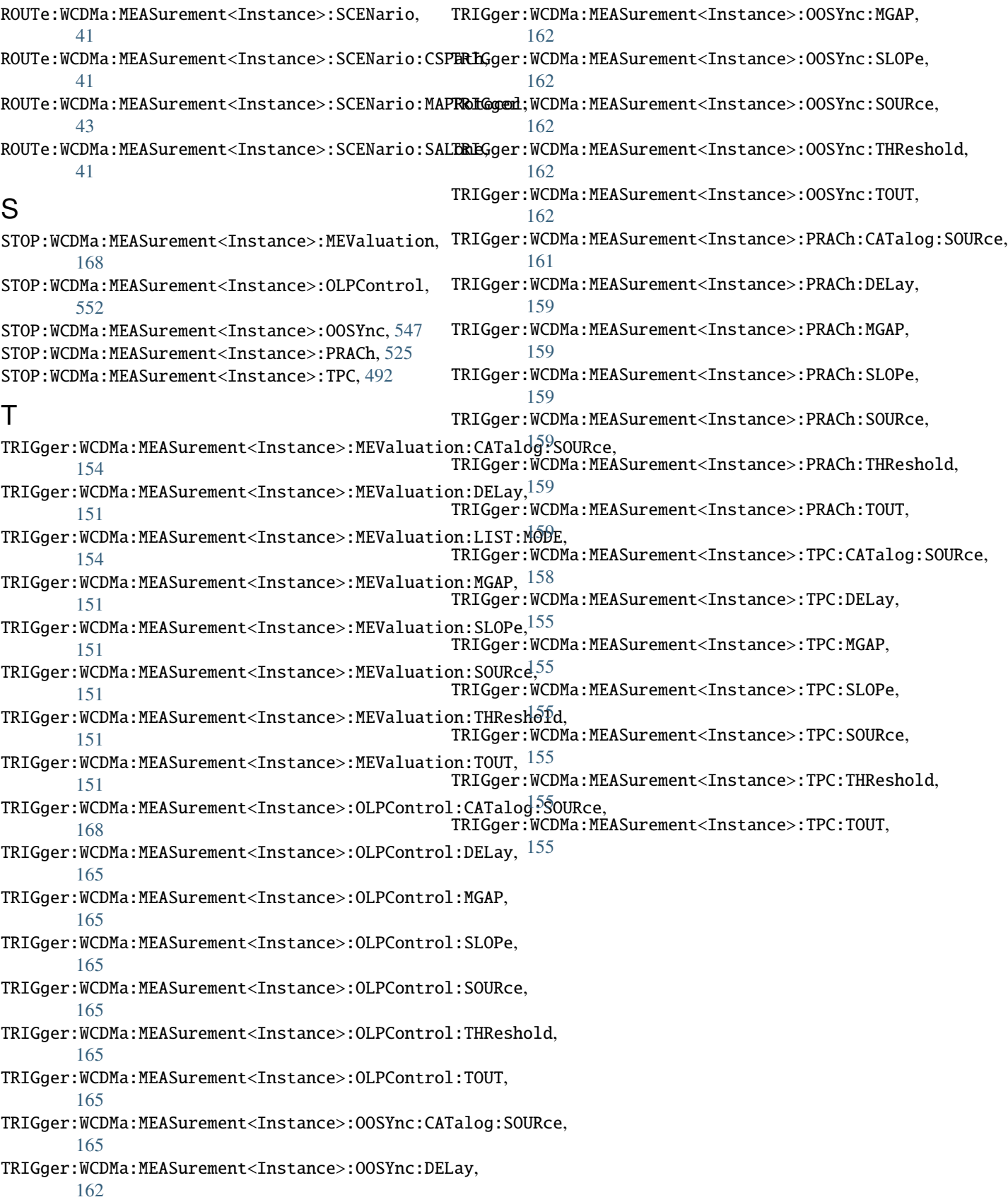